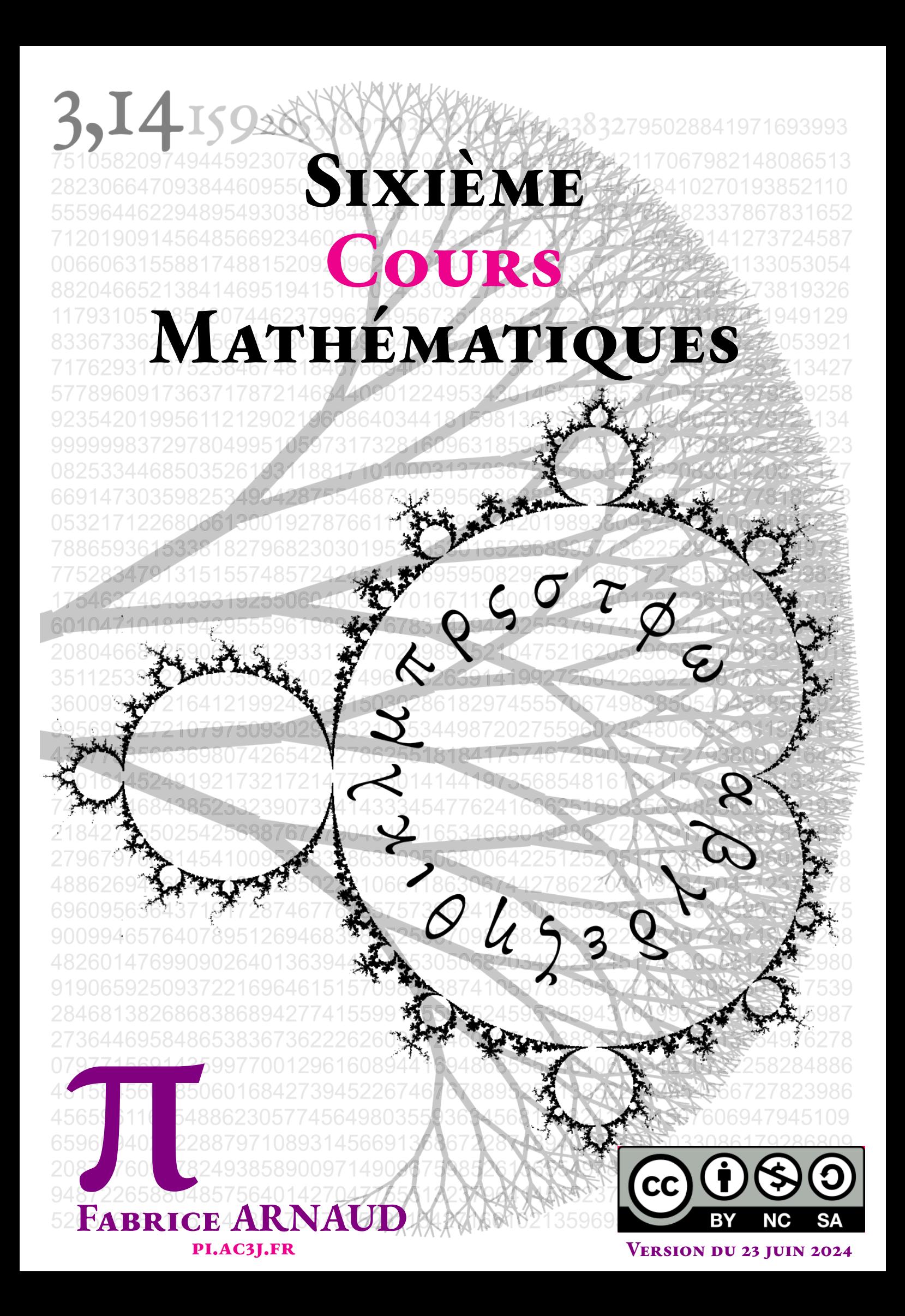

## 9:

Table des matières

## **Chapitre I**

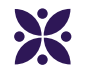

## **Des nombres pour compter : les nombres entiers**

#### **Sommaire**

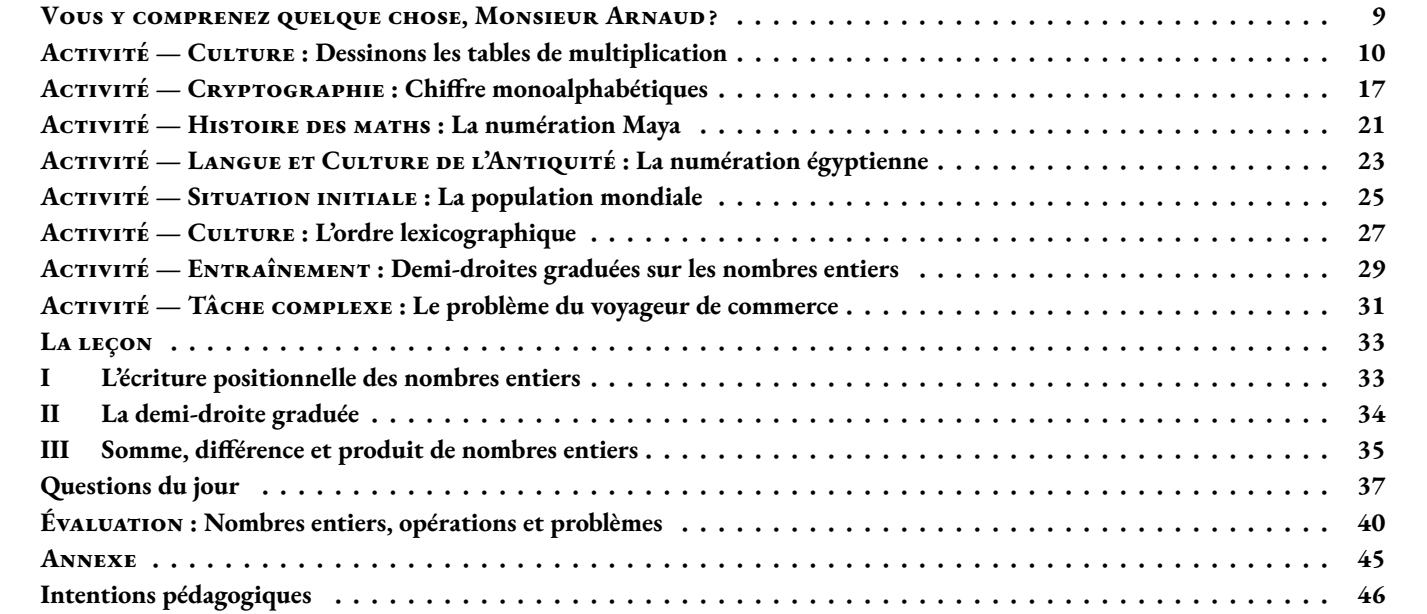

## **Vous y comprenez quelque chose, Monsieur Arnaud ?**

<span id="page-6-0"></span>*« Si vous ne pouvez pas expliquer quelque chose à un étudiant de première année, c'est que vous n'avez pas vraiment compris. »* — **Richard Feynman**

## PUE VEUT DIRE COMPTER?

### C **C'est quoi un nombre entier ?**

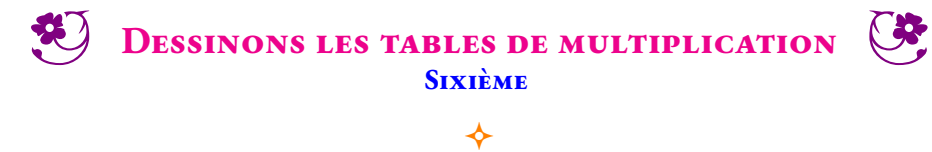

<span id="page-7-0"></span>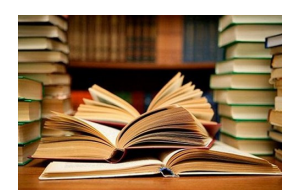

#### **CULTURE**

Nous allons utiliser un moyen original pour dessiner les tables de multiplications!

Dans la situation ci-dessous, des cercles ont été partagés comme une horloge en 12 parts égales. Comme pour les heures, après le nombre 11 on ne trouve pas 12 mais 0. De cette manière le nombre 13 correspond au nombre 1 puisque 13 = 12 +1 ou encore 17 = 12+5 ce qui signifie que 17 correspond au nombre 5. D'ailleurs dans le langage courant, on dira 5h ou 17h pour désigner l'heure de l'après-midi.

Voici comment nous allons représenter graphiquement la table de 2 : — Il faut tracer 11 segments en partant successivement des nombres 1, 2, 3... comme  $1 \times 2 = 2$ , on relie les nombres 1 et 2; comme  $2 \times 2 = 4$ , on relie les nombres 2 et 4; quand le résultat dépasse 11, on procède comme pour les heures; comme  $6 \times 2 = 12$  et comme 12 correspond à 0, on relie les nombres 6 et 0; comme  $7 \times 2 = 14$  et comme  $14 = 12 + 2$  correspond à 2, on relie les nombres 7 et 2; — on effectue ces opérations et ces tracés jusqu'au nombre 11.  $12 \times 1 =$  $12 \times 2 =$  $12 \times 3 =$  $12 \times 4 =$  $12\times 5 =$  $12\times 6 =$  $12 \times 7 =$  $12\times 8 =$  $12 \times 9 =$  $12 \times 10 =$ 

Pour aider au calcul, il est utile de commencer par recopier la table de 12.

Représenter graphiquement dans le premier cercle la table de 2 en suivant la méthode ci-dessus.

Ensuite, représenter graphiquement les tables de 3 à 10 sur les cercles suivants.

Il ne reste plus qu'à admirer et essayer de comprendre les résultats!

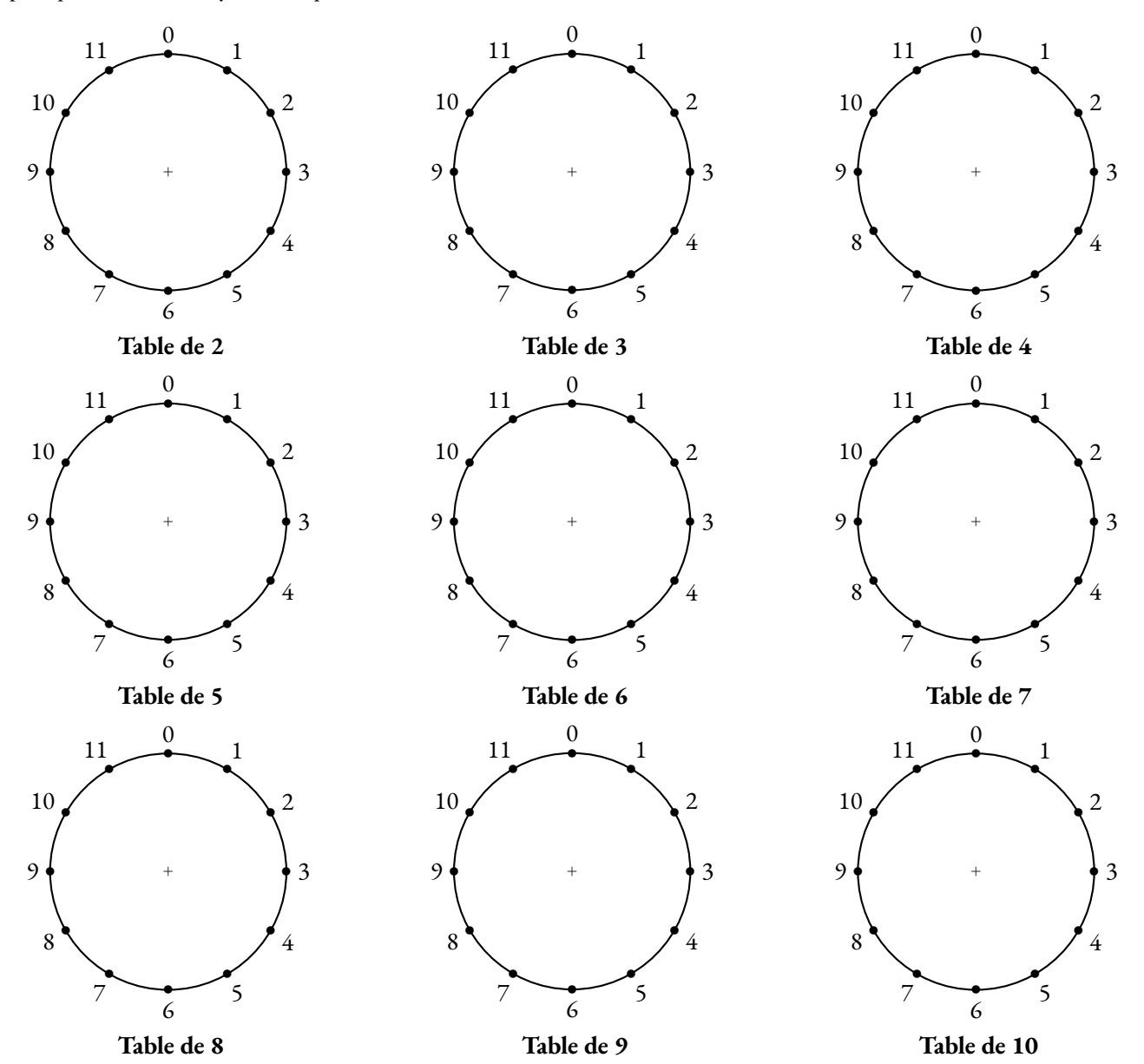

Nous allons dessiner la table de multiplication par 2 en utilisant la même méthode que dans la fiche précédente. Cette fois-ci, nous avons partagé le cercle en 100 parts égales. Pour les plus persévérants d'entre vous, il va falloir tracer 100 segments pour observer la représentation graphique de la table de 2. Le résultat mérite vos efforts!

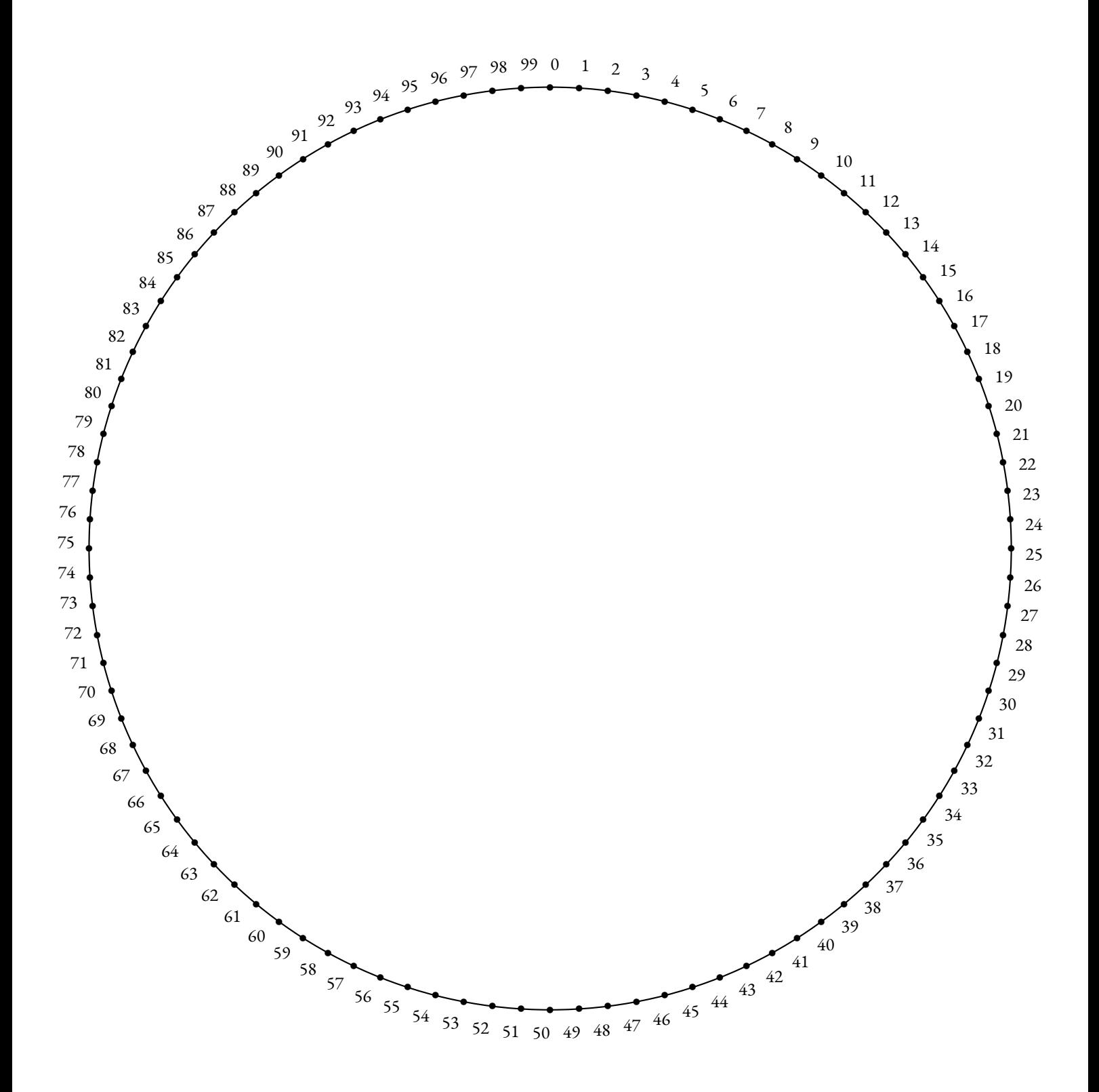

Nous allons dessiner la table de multiplication par 3 en utilisant la même méthode que dans les fiches précédentes. Le cercle est à nouveau partagé en 100 parts égales. Pour les plus persévérants d'entre vous, il va falloir tracer 100 segments pour observer la représentation graphique de la table de 3. Le résultat est tellement surprenant qu'il mérite cet effort!

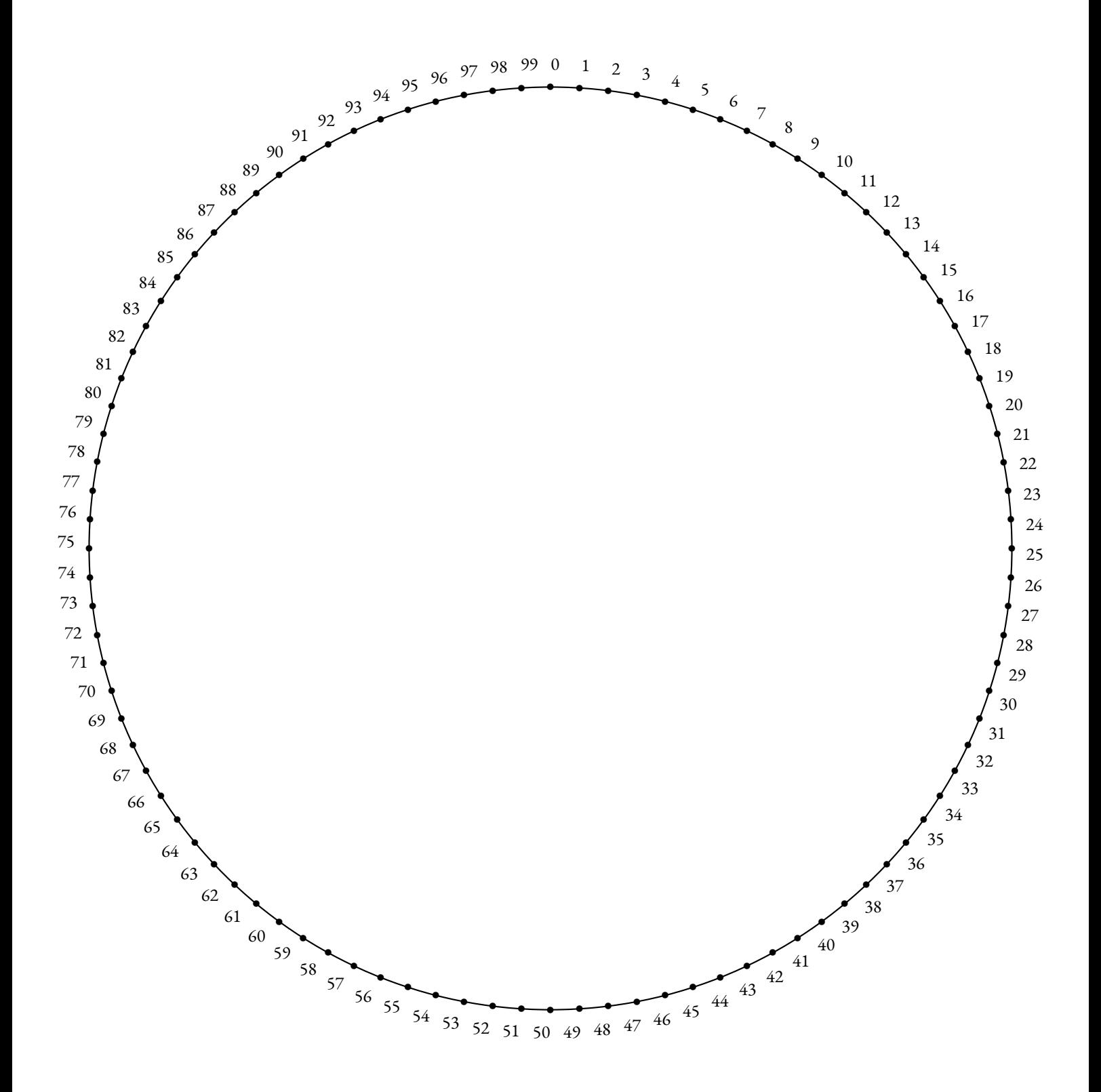

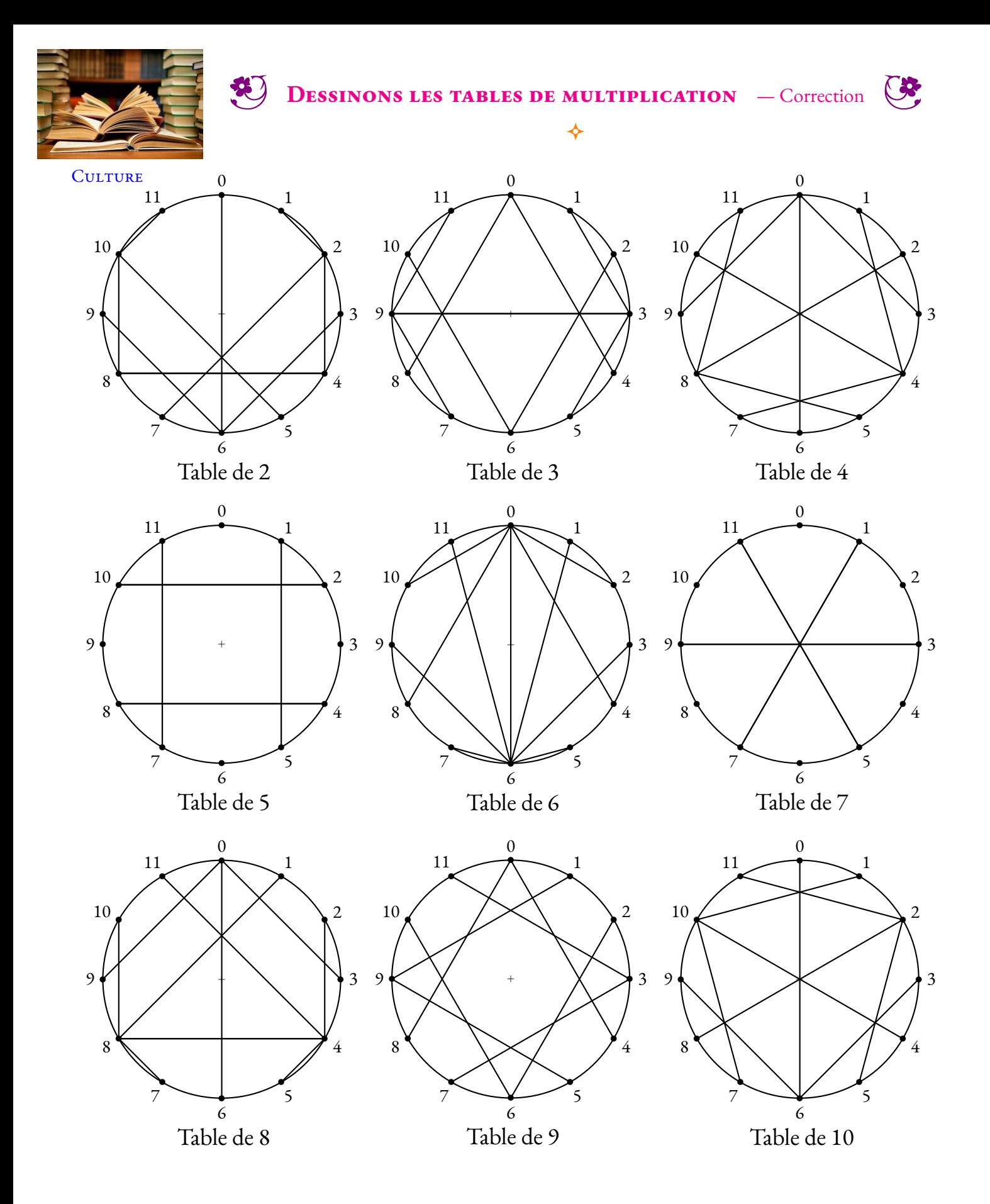

Quelques remarques :

- Pour toutes les tables, la figure obtenue est symétrique par rapport à l'axe vertical reliant les nombres 1 et 6;
- Certaines tables montrent une symétrie horizontale reliant les nombres 9 et 3. Il s'agit des tables de 3, 5, 7 et 9 : les nombres impairs!
- Les tables de 2 et 8 ainsi que 4 et 10 sont symétriques l'une de l'autre par rapport à l'axe horizontal : les nombres pairs!
- Les tables de 5 et 7 sont constituées de moins de 11 segments : 4 pour la première et 3 pour l'autre;
- Pour les matheux, observons la table de 5. Le segment reliant 2 et 10 est doublé puisque  $2 \times 5 = 10$  et  $10$ ă $\times 5 = 50 = 12 \times 4 + 2$ . On a donc  $10 \times 5 = 2 \times 5 \times 5 = 2 \times 5^2 = 50$ . Or  $5^2 \equiv 1(12)$  c'est à dire  $5^2 = 12 \times 2 + 1$ . Il manque des segments pour les tables dont le carré a pour reste 1 dans la division par 12!

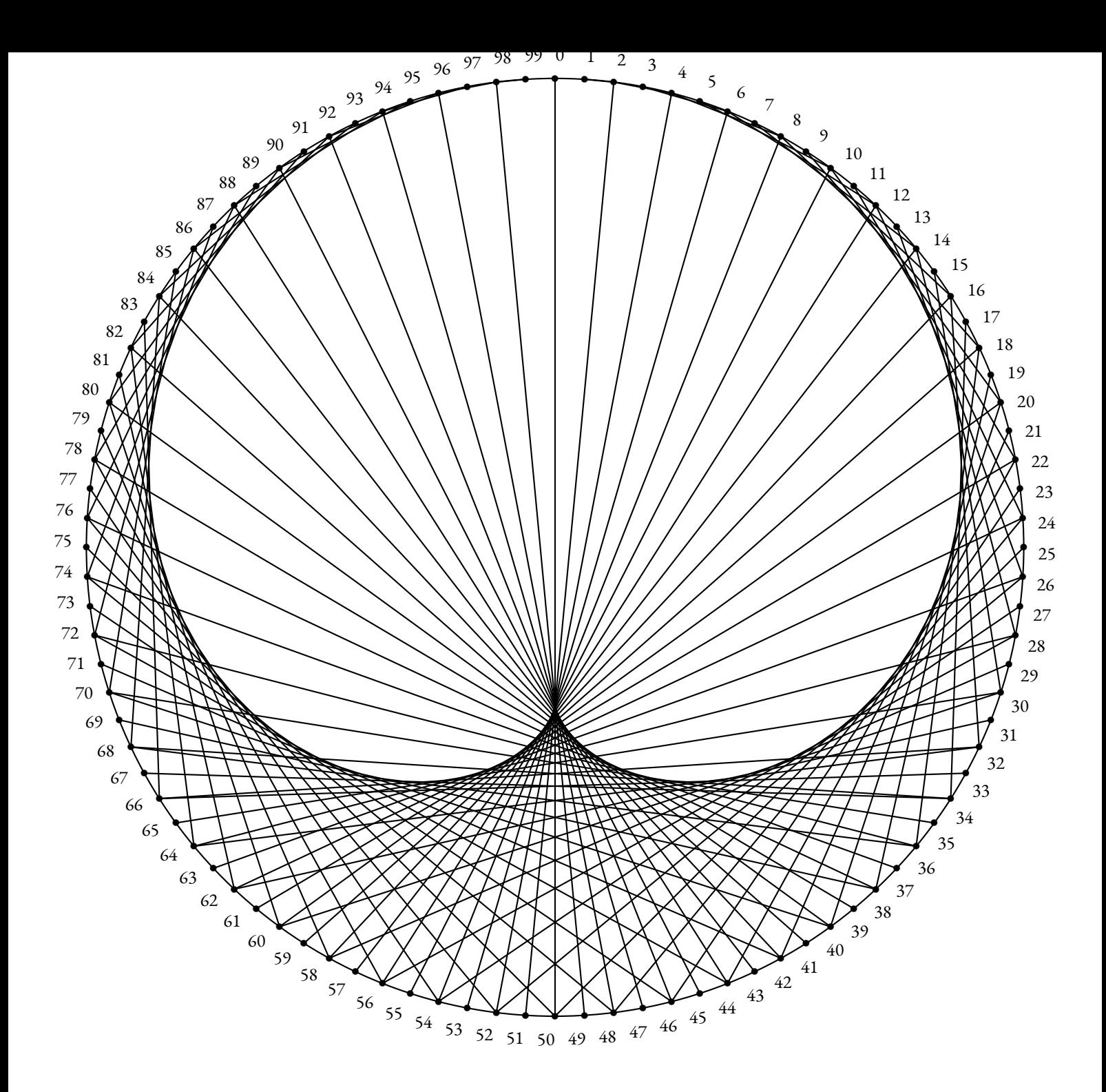

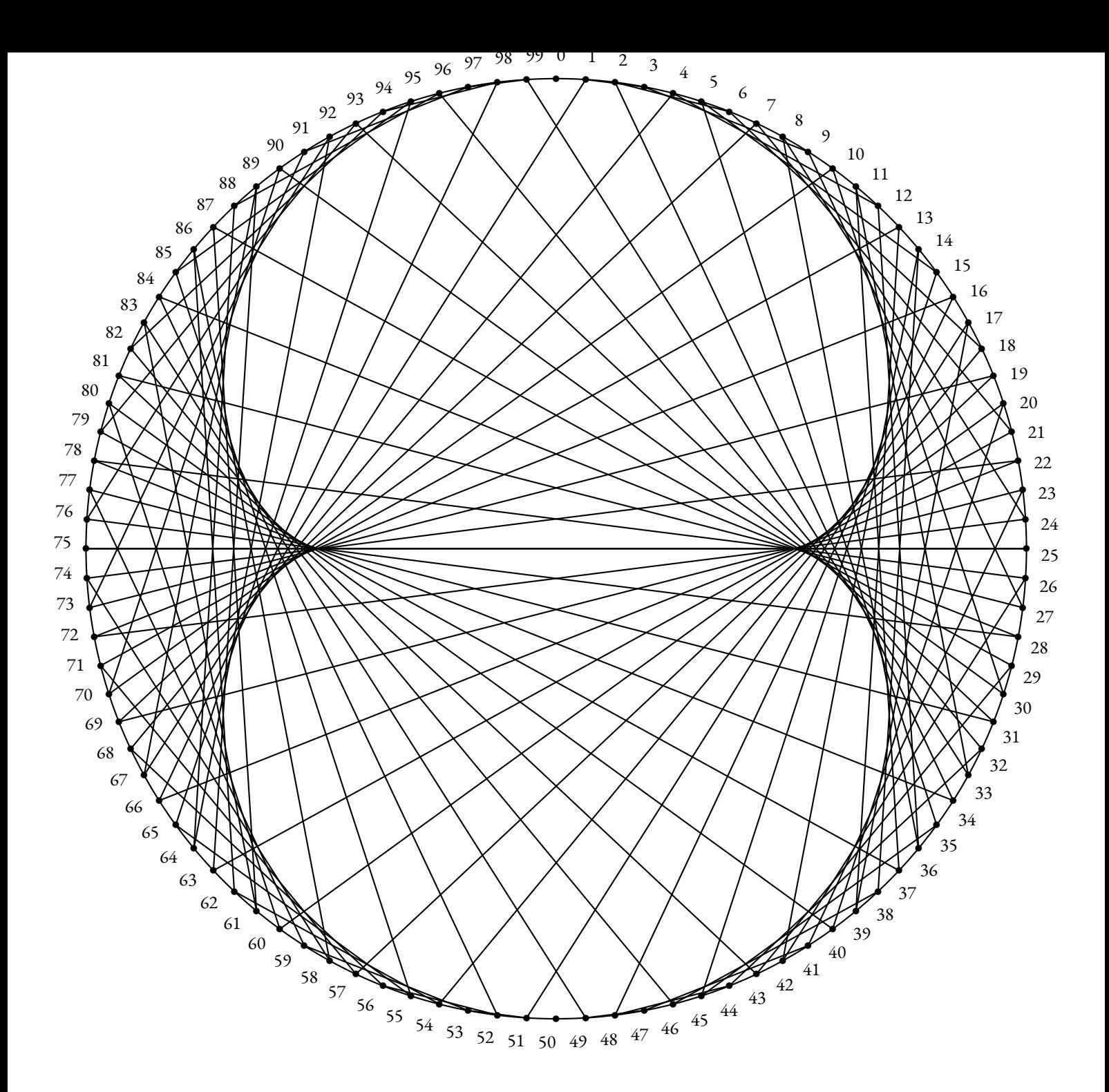

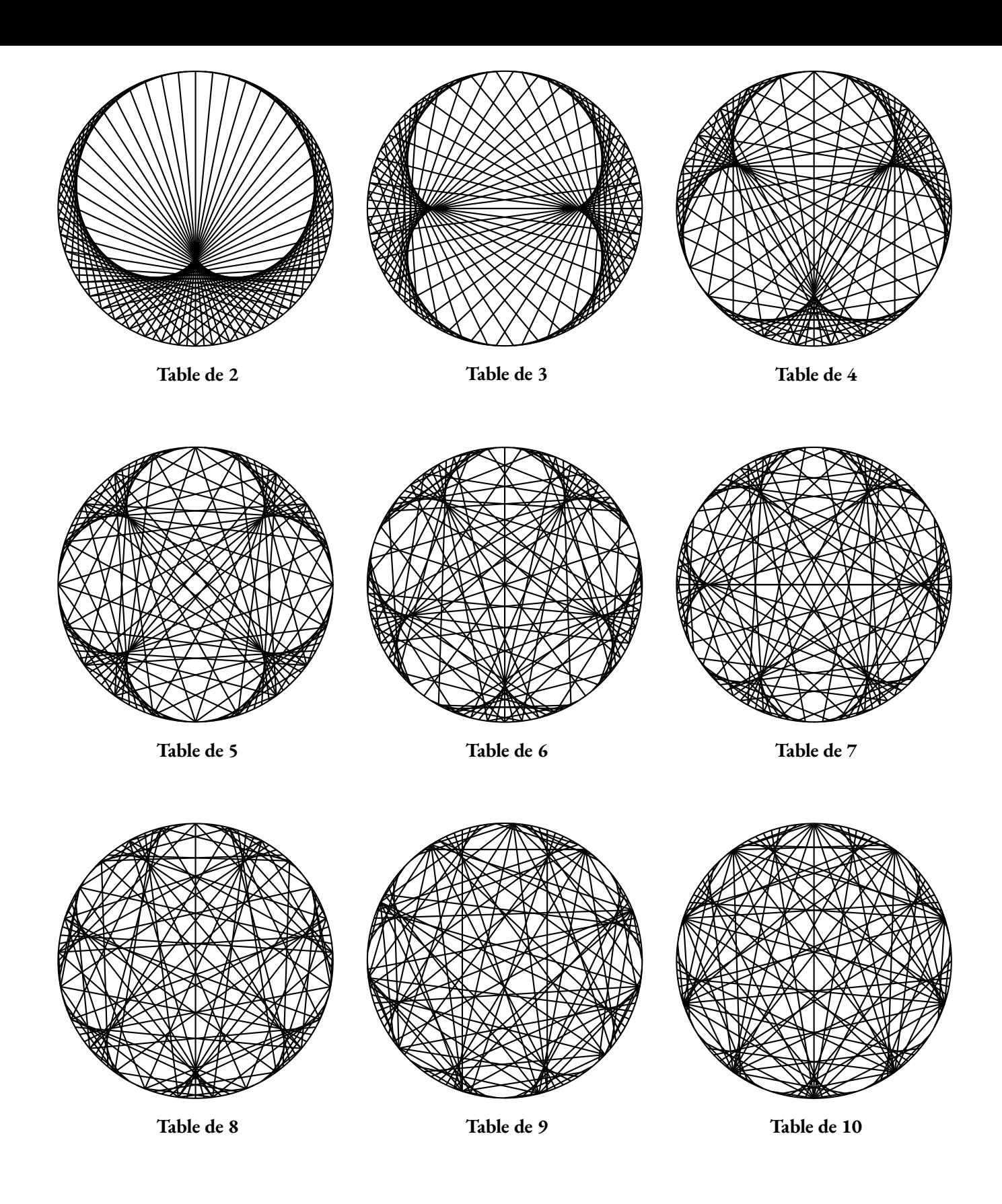

Quelques conjectures :

- Ces courbe semblent être des épicycloïdes! Ces courbes correspondent à celles produites par un cercle circulant à l'extérieur d'un autre cercle. Elles ont été longtemps les modèles pour la trajectoire des planètes;
- Le nombre de points de rebroussement pour une courbe correspond à la valeur de la table de multiplication diminuée de 1;
- Pour la table de 2, cette courbe se nomme une cardioïde;
- Pour la table de 3, cette courbe se nomme une néphroïde.

<span id="page-14-0"></span>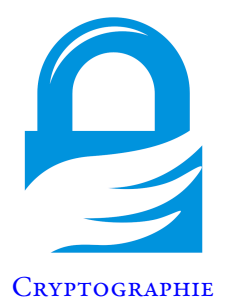

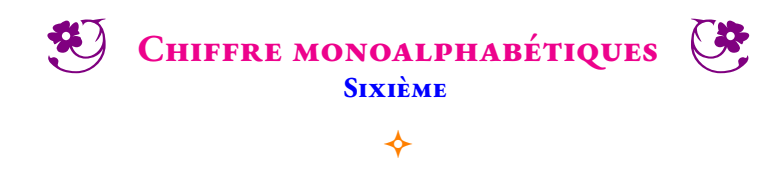

#### **Un chiffre inspiré par les hiéroglyphes**

L'écriture hiéroglyphique remonte aux années 3250/3200 avant notre ère. Elle fut employée pendant plus de 3000 ans. En 1821, Jean-François Champollion déchiffre pour la première fois cette écriture sur la pierre de Rosette.

Le cryptogramme ci-dessous est inspiré par les caractères hiéroglyphique, mais il n'a aucun rapport avec l'écriture égyptienne qui était beaucoup plus complexe.

GF À vous de décrypter cette citation du mathématicien et philosophe français Blaise Pascal (Clermont-Ferrand 1623 — Paris 1662) en utilisant les indices suivants :

- dans ce code un symbole représente une lettre unique de l'alphabet;
- le dernier mot de ce cryptogramme est « MATHEMATIQUES ».

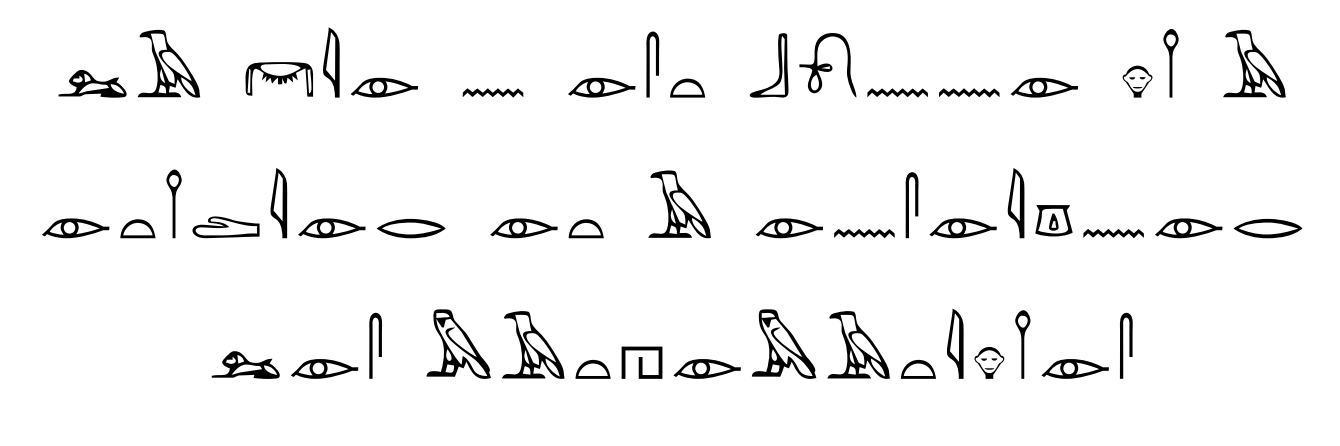

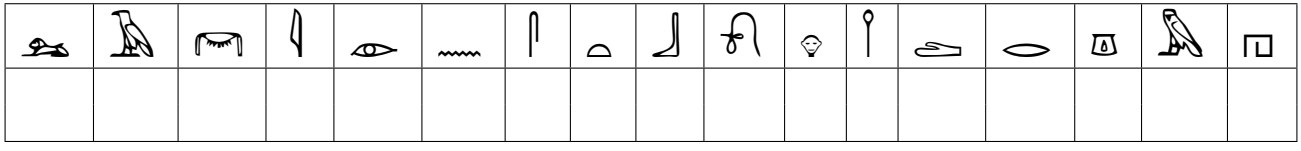

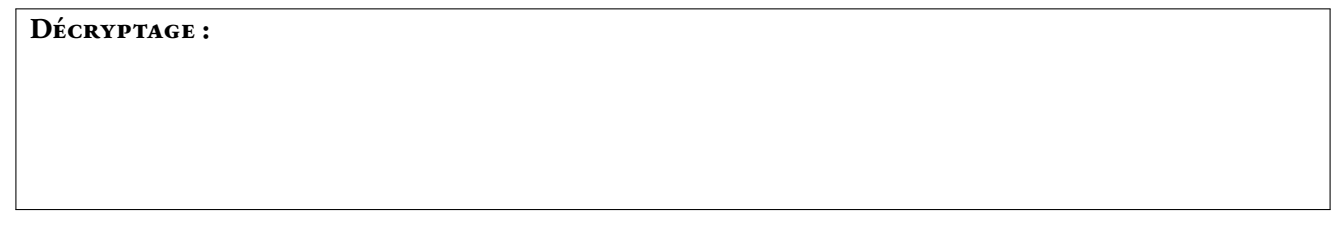

GF Classer les lettres de ce message dans l'ordre décroissant du nombre d'apparition :

Voici les lettres de l'alphabet français les plus fréquentes dans un texte quelconque :

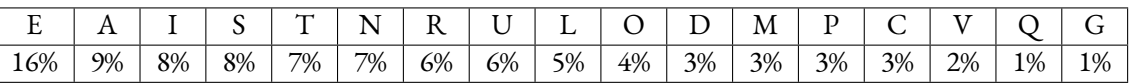

*Le philosophe arabe Abū Yūsuf Ya'qūbibn Isḥāq al-Kindī dit Al-Kindi (Koufa 801— Bagdad 873) au IX<sup>e</sup> siècle faitla plus ancienne description de l'analyse fréquentielle. Il est très probable que cette analyse soit née des travaux effectués pour reconstituer la chronologie des révélations du Coran1. Il expose alors les fondements de cette méthode de cryptanalyse dans son traité intitulé Manuscrit sur le déchiffrement des messages cryptographiques. Il montre qu'un message chiffré conserve la trace du message clair original en gardant les fréquences d'apparitions de certaines lettres.*

#### **Le chiffre du parc à cochons**

GF Décryptez la citation suivante du mathématicien norvégien Axel Thue (Tonsberg 1863 — Oslo 1922) :

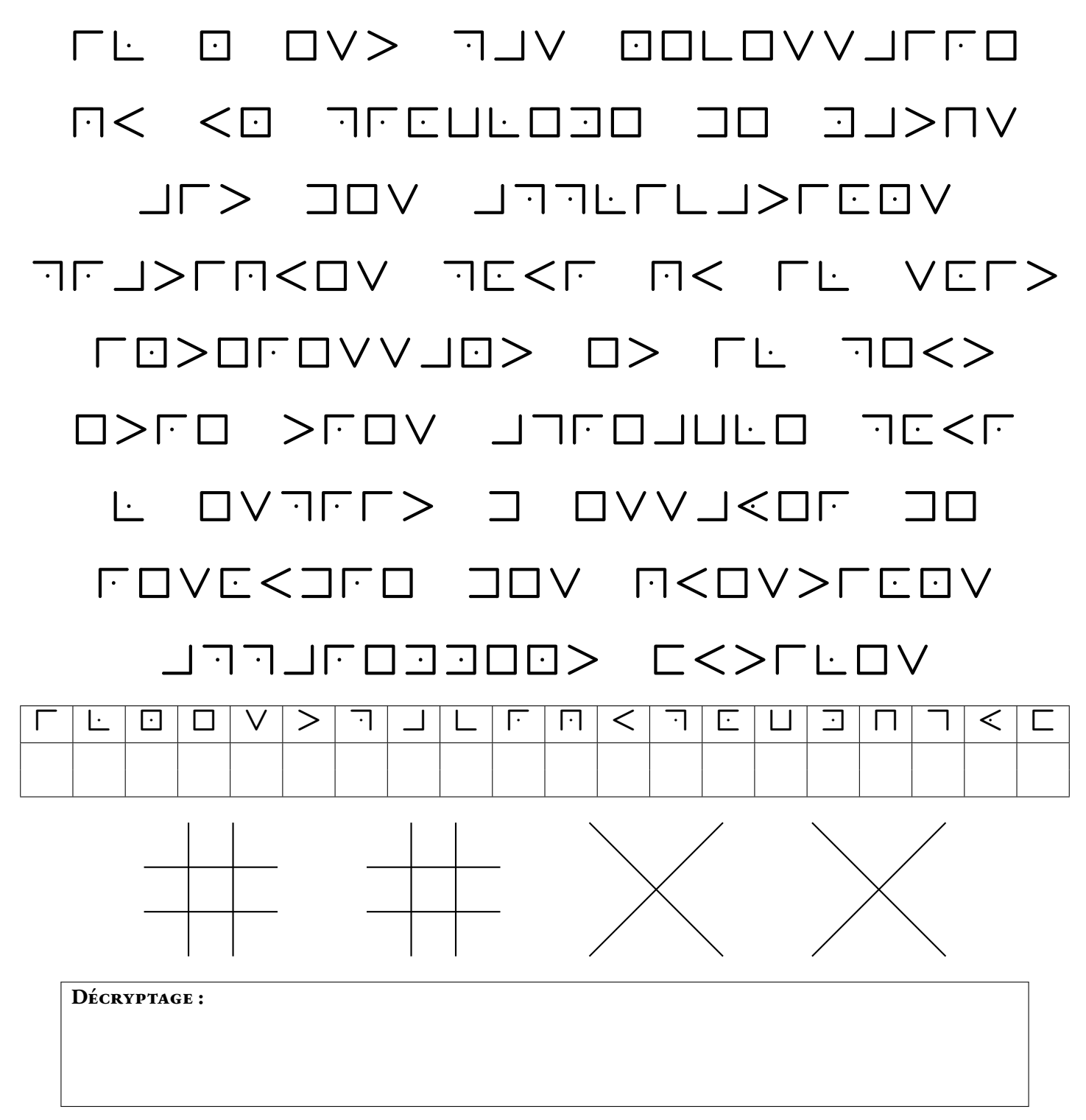

*C'est au XVII<sup>e</sup> siècle que la rose-croix et la franc-maçonnerie commencent une utilisation systématique de ce chiffre à des fins de confidentialité. Avant la fin du XVIII<sup>e</sup> siècle, le chiffre commence à sortir des cercles maçonniques et apparaît dans certains manuels de terrain à destination des soldats combattant dans l'armée continentale au cours de la guerre d'indépendance des États-Unis. Il est encore et surtout utilisé à des fins de divertissement.*

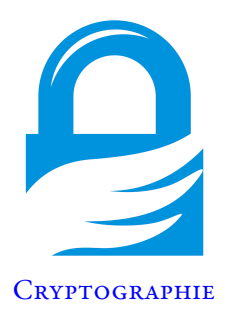

**CHIFFRE MONOALPHABÉTIQUES** — Correction

 $\color{blue}\blacklozenge$ 

#### **Un chiffre inspiré par les hiéroglyphes**

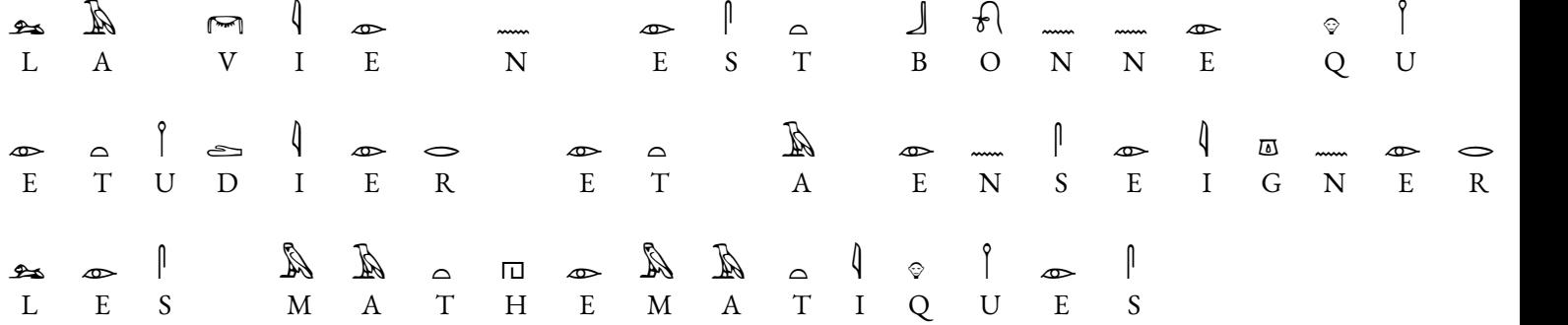

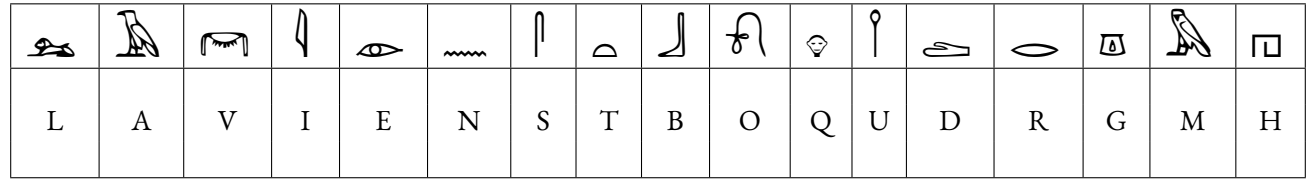

**Décryptage :**

# La vie n'est bonne qu'à étudier et à enseigner les mathématiques — Blaise Pascal

T Classer les lettres de ce message dans l'ordre décroissant du nombre d'apparition :

Voici les lettres de l'alphabet français les plus fréquentes dans un texte quelconque :

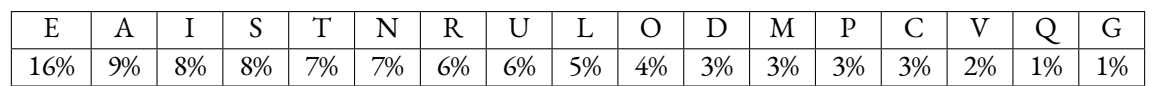

*Le philosophe arabe Abū Yūsuf Ya'qūbibn Isḥāq al-Kindī dit Al-Kindi (Koufa 801— Bagdad 873) au IX<sup>e</sup> siècle faitla plus ancienne description de l'analyse fréquentielle. Il est très probable que cette analyse soit née des travaux effectués pour reconstituer la chronologie des révélations du Coran1. Il expose alors les fondements de cette méthode de cryptanalyse dans son traité intitulé Manuscrit sur le déchiffrement des messages cryptographiques. Il montre qu'un message chiffré conserve la trace du message clair original en gardant les fréquences d'apparitions de certaines lettres.*

#### **Le chiffre du parc à cochons**

G Décryptez la citation suivante du mathématicien norvégien Axel Thue (Tonsberg 1863 — Oslo 1922) :

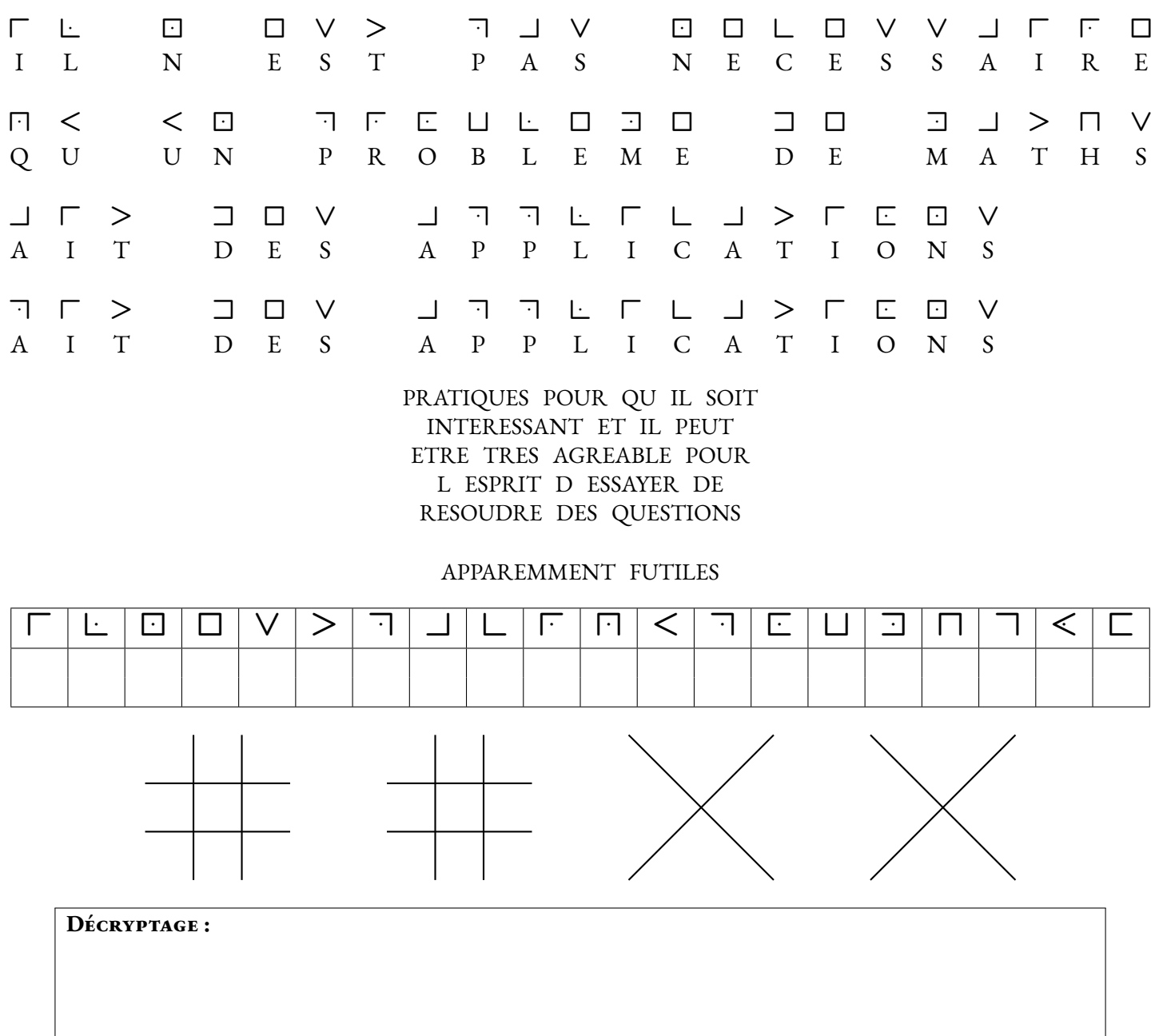

*C'est au XVII<sup>e</sup> siècle que la rose-croix et la franc-maçonnerie commencent une utilisation systématique de ce chiffre à des fins de confidentialité. Avant la fin du XVIII<sup>e</sup> siècle, le chiffre commence à sortir des cercles maçonniques et apparaît dans certains manuels de terrain à destination des soldats combattant dans l'armée continentale au cours de la guerre d'indépendance des États-Unis. Il est encore et surtout utilisé à des fins de divertissement.*

<span id="page-18-0"></span>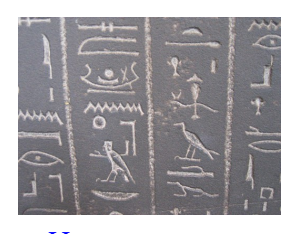

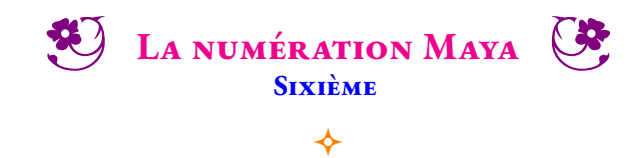

**HISTOIRE** La civilisation Maya est une ancienne civilisation principalement connue pour ses avancées dans les domaines de l'écriture, de l'art, de l'architecture, de l'agriculture, des mathématiques et de l'astronomie. C'est une des plus anciennes civilisations d'Amérique : ses origines remontent à la préhistoire.

Les Mayas sont demeurés ignorés des chercheurs jusqu'au début du XIX<sup>e</sup>siècle. La forêt avait repris ses droits sur la plupart de leurs cités, et, peu après la conquête espagnole, aux XVI<sup>e</sup> et XVII<sup>e</sup> siècles, les prêtres européens avaient brûlé la quasi-totalité des livres en écorce de figuier laissés par les Mayas.

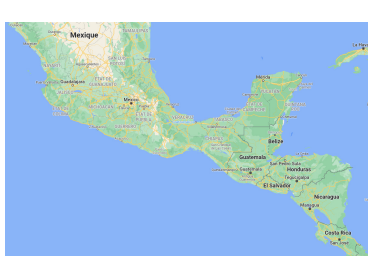

Les Mayas utilisaient une numération positionnelle vicésimale (en base vingt). Les chiffres étaient écrits du bas vers le haut. Le premier chiffre est celui des unités, le deuxième celui des vingtaines puis chaque étage correspond à 20 fois l'étage précédent (1; 20; 20 × 20 = 400;  $20 \times 400 = 8000...$ ).

Voici leurs chiffres :

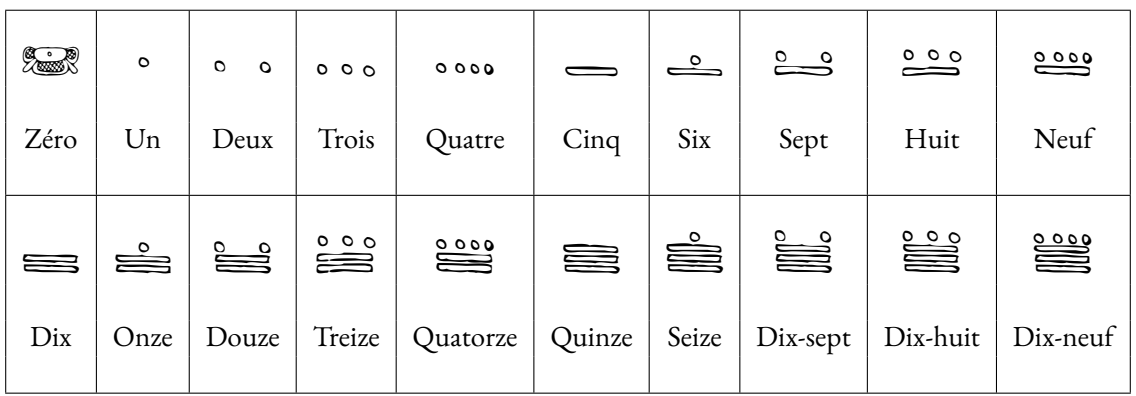

**1.** Écrire sous forme décimale les nombres Mayas suivants :

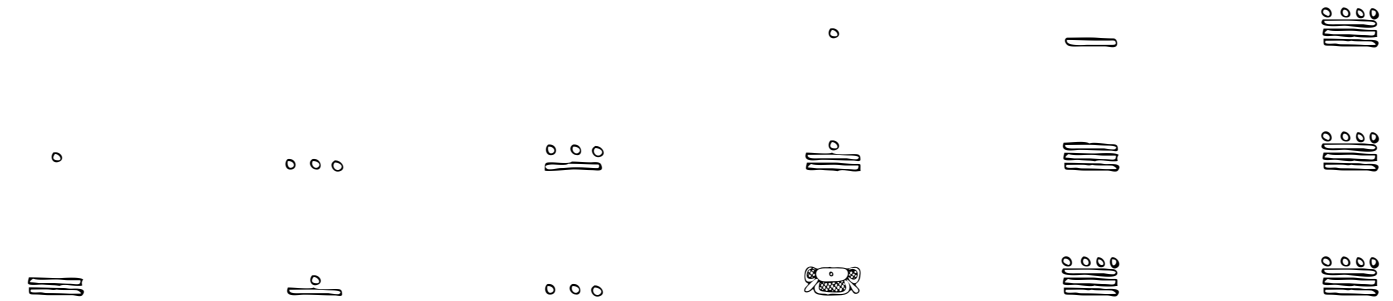

**2.** Écrire sous forme de nombres Mayas les nombres décimaux suivants :

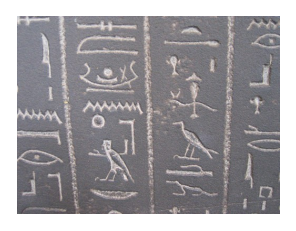

HISTOIRE

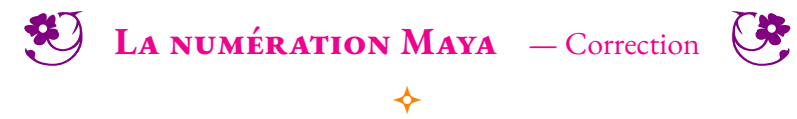

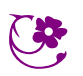

<span id="page-20-0"></span>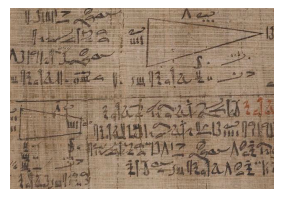

LCA

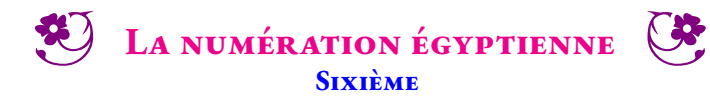

♦

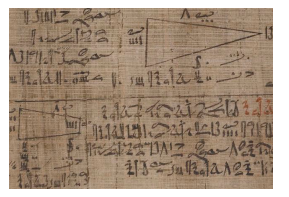

LCA

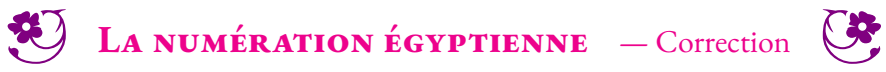

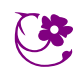

 $\bigstar$ 

<span id="page-22-0"></span>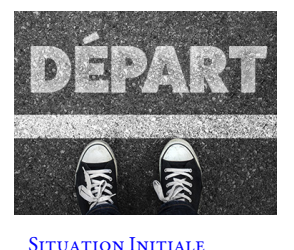

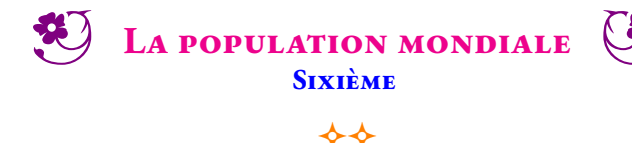

Au 1erjanvier 2024, il y a environ 8 082 070 900 habitants sur la planète. Voici la liste alphabétique des 25 pays les plus peuplés en 2024 :

- **Allemagne** (Europe) 83 276 368 habitants BERLIN 357 022 *km*<sup>2</sup> ;
- **Afrique du Sud** (Afrique) 59 392 255 habitants Johannesbourg 1 219 912 *km*<sup>2</sup> .
- **Bangladesh** (Asie) 173 833 487 habitants Dacca 143 998 *km*<sup>2</sup> ;
- **Brésil** (Amérique) 217 042 670 habitants Brasilia 8 514 876 *km*<sup>2</sup> ;
- **Chine** (Asie) 1 425 493 416 habitants Pékin 9 596 560 *km*<sup>2</sup> ;
- **Égypte** (Afrique) 113 585 797 habitants Le Caire 1 001 450 *km*<sup>2</sup> ;
- É**tats-Unis** (Amérique) 336 997 624 habitants W<code>As</code>н<code>INGTON</code> 9 833 517  $km^2;$
- É**thiopie** (Afrique) 120 283 026 habitants Addis-Abeba 1 127 127 *km*<sup>2</sup> ;
- **France** (Europe) 67 531 444 habitants Paris 632 734 *km*<sup>2</sup> ;
- **Inde** (Asie) 1 407 563 842 habitants New Delhi 3 287 263 *km*<sup>2</sup>;
- **Indonésie** (Asie) 273 753 191 habitants Jakarta 1 904 569 *km*<sup>2</sup> ;
- **Iran** (Asie) 87 923 432 habitants Téhéran 1 648 195 *km*<sup>2</sup> ;
- **Italie** (Europe) 59 240 329 habitants Rome 301 336 *km*<sup>2</sup> .
- **Japon** (Asie) 124 612 530 habitants Tokyo 377 915 *km*<sup>2</sup> ;
- **Mexique** (Amérique) 126 705 138 habitants Mexico 1 964 375 *km*<sup>2</sup> ;
- **Nigeria** (Afrique) 213 401 323 habitants Abuja 923 768 km<sup>2</sup>;
- **Pakistan** (Asie) 231 402 117 habitants ІѕLАМАВАD 881 913  $km^2;$
- **Philippines** (Asie) 113 880 328 habitants Manille 300 400 *km*<sup>2</sup> ;
- **République Démocratique du Congo** (Afrique) 95 894 118 habitants Kinshasa 2 345 410 *km*<sup>2</sup> ;
- **Royaume-Uni** (Europe) 67 281 039 habitants LONDRES 246 690 *km<sup>2</sup>*.
- **Russie** (Asie) 145 102 755 habitants Moscou 17 125 191 *km*<sup>2</sup> ;
- **Тапzanie** (Afrique) 63 588 334 habitants Dорома 945 087 km<sup>2</sup>.
- **Thaïlande** (Asie) 71 601 103 habitants Bangkok 514 000 *km*<sup>2</sup> .
- **Turquie** (Asie) : 84 775 404 habitants Ankara 783 562 *km*<sup>2</sup> ;
- **Viêt Nam** (Asie) 97 468 029 habitants Hanoi 330 967 *km*<sup>2</sup> .
- **1.** Quelles sont les informations fournies pour chaque pays ?
- **2.** Pour chaque continent, quel est le pays le plus peuplé ?
- **3.** Classer ces pays dans l'ordre décroissant de leur population ?
- **4.** Classer ces pays dans l'ordre croissant de leur superficie ?
- **5.** Il y a-t-il un lien entre la taille de la population et la superficie d'un pays ?

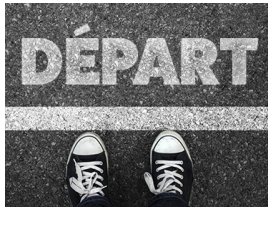

SITUATION INITIALE

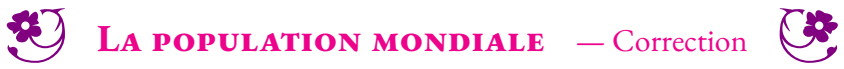

 $\leftrightarrow$ 

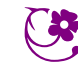

<span id="page-24-0"></span>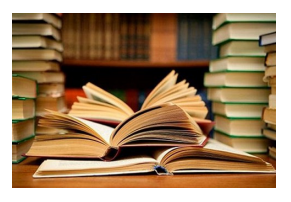

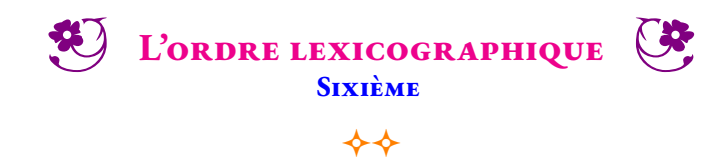

**CULTURE** *Vous rédigerez ce travail sur une copie double.*

**1.** Classer dans l'ordre croissant les nombres suivants :

 $106\,758\ - \ 107\,658\ - \ 106\,700\ - \ 106\,760\ - \ 99\,999\ - \ 110\,000\ - \ 106\,999\ - \ 106\,909\ - \ 106\,990\ - \ 107\,000$ 

**2.** Classer dans l'ordre décroissant les nombres suivants. Poser les opérations sur votre copie.

 $A = 385 \times 27$  — B = 113 × 92 — C = 5678 + 4715 — D = 15001 - 4603 — E = 99 × 106

Dans les deux questions précédentes, nous avons utilisé l'ordre habituel sur les nombres entiers. Nous allons dorénavant utiliser un ordre original : l'ordre lexicographique. Il s'agit de l'ordre dans lequel se trouve les mots dans le dictionnaire.

**3.** Écrire en lettres, en les classant dans l'ordre alphabétique, les nombres entiers compris entre 1 et 20.

**4.** On imagine avoir classé dans l'ordre alphabétique tous les nombres compris entre 1 et 100.

Il ne faut pas les écrire, juste les imaginer!

Quels sont les cinq premiers nombres de cette liste ?

Quels sont les cinq derniers nombres de cette liste ?

Donner la réponse en écrivant les nombres en lettres et en chiffres.

**5.** Pensons maintenant à tous les nombres entiers compris entre 0 et 2024 classé par ordre alphabétique, c'est à dire dans l'ordre lexicographique.

Quels sont les cinq premiers nombres de cette liste ?

Quels sont les cinq dernier nombres de cette liste ?

Donner la réponse en écrivant les nombres en lettres et en chiffres.

**6.** On imagine maintenant avoir classé dans l'ordre alphabétique tous les nombres compris entre 1 et 1 000 000.

Quels sont les cinq premiers nombres de cette liste ?

Quels sont les cinq derniers nombres de cette liste ?

Donner la réponse en écrivant les nombres en lettres et en chiffres.

**7.** Comment se dit en français le nombre 5 000 000 000 000 000 ? Vous avez le droit de faire un tour sur le Web...

**8.** À quoi correspond le nombre que l'on appelle en français, « un gogol » ? Inutile de l'écrire, décrivez-le... Pensez à votre moteur de recherche préféré!

**9.** Écrire en lettres en les classant dans l'ordre alphabétique les nombres entiers compris entre 1 et 20 en **anglais**!

**Défi :** Quel est le nombre entier inférieur à 1 000 000 000 qui s'écrit en utilisant le plus de lettres en français (on ne compte pas les traits d'union!) ?

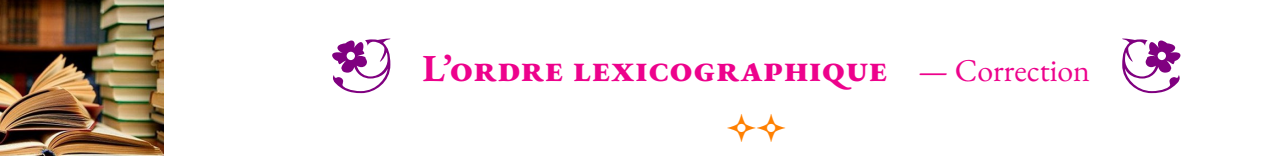

#### **CULTURE**

**1.** 99 999 < 106 700 < 106 758 < 106 760 < 1 069 090 < 106 990 < 106 999 < 107 000 < 107 658 < 110 000

**2.**

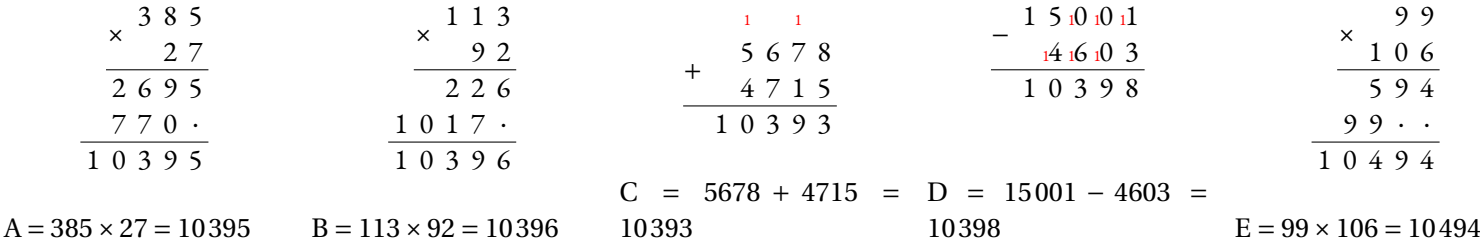

Finalement  $E > D > B > A > C$ 

**3.** cinq — deux — dix — dix-huit — dix-neuf — dix-sept — douze — huit — neuf — onze — quatorze — quatre — quinze — seize  $sept - six - treize - trois - un - vingt$ 

**2.** Les cinq premiers : cent — cinq — cinquante — cinquante-cinq — cinquante-deux soit 100 — 5 — 50 — 55 — 52.

Les cinq derniers : vingt-sept — vingt-six — vingt-trois — soit  $27 - 26 - 23$ 

**3.** Les cinq premiers : cent — cent-cinq — cent-cinquante — cent-cinquante-cinq — cent-cinquante-deux soit 100 — 105 — 150 — 155 — 152

Les cinq derniers : vingt-trois-mille-vingt-neuf— vingt-trois-mille-vingt-quatre— vingt-trois-mille-vingt-sept— vingt-trois-mille-vingt-six — vingt-trois-mille-vingt-trois soit 23 029 — 23 024 — 23 027 — 23 026 — 23 023

**4.** eight — eighteen — eleven — fifteen — five — four — fourteen — nine — nineteen — one — ten — thirteen — three — twelve  $t$ wenty —  $t$ wo — seven — seventeen — six — sixteen

**Défi :** quatre-cent-quatre-vingt-quatorze-millions-quatre-cent-quatre-vingt-quatorze-mille-quatre-cent-quatre-vingt-quatorze : 100 lettres! Soit 494 494 494 : 9 chiffres seulement!

<span id="page-26-0"></span>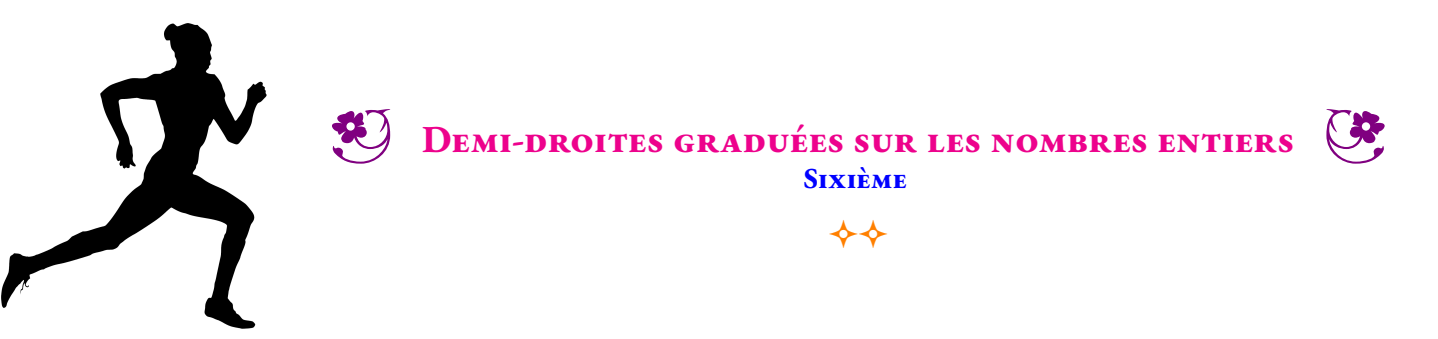

**ENTRAÎNEMENT** Indiquer pour chacune des demi-droites graduées ci-dessous, l'abscisse des quatre points.

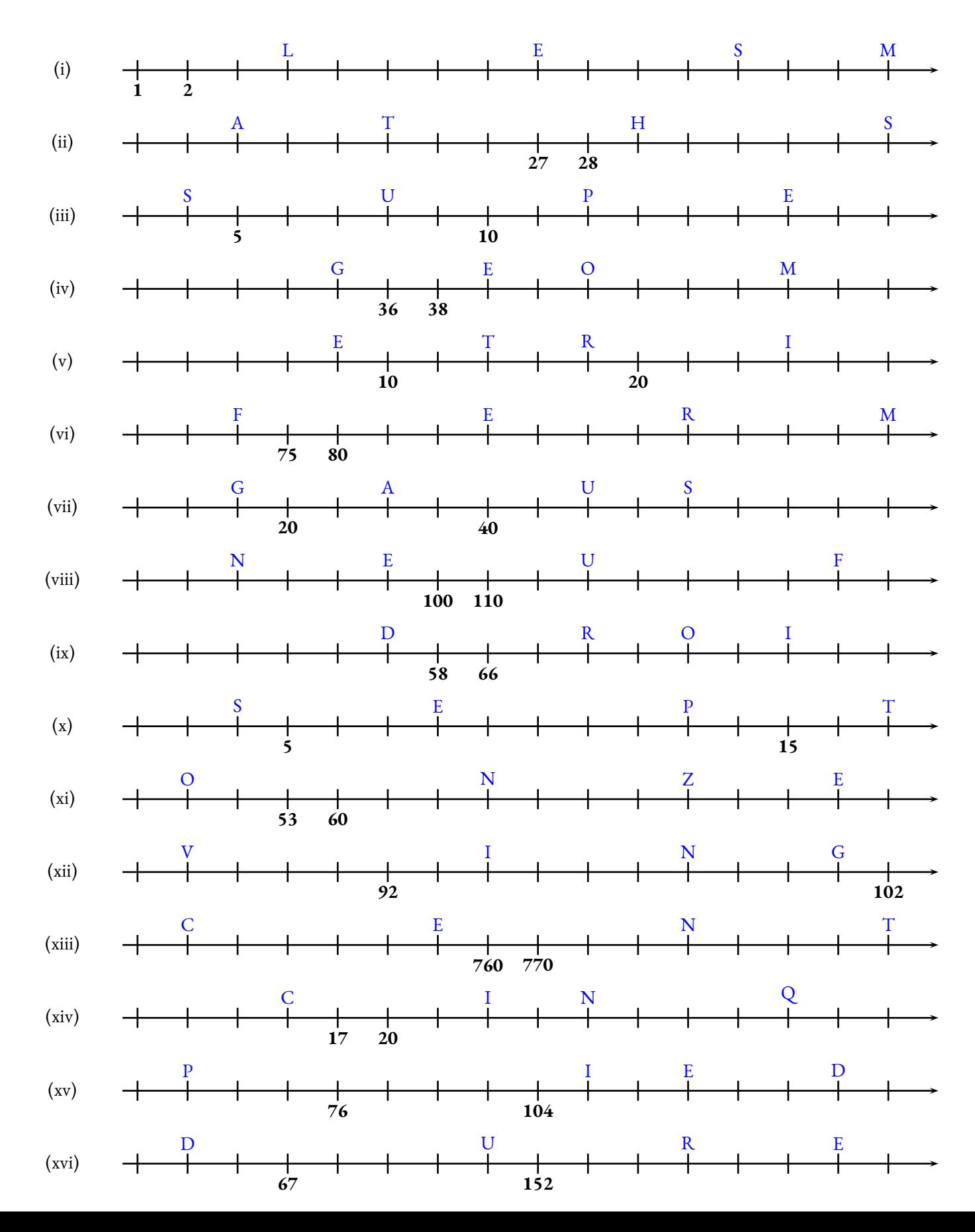

### **B** DEMI-DROITES GRADUÉES SUR LES NOMBRES ENTIERS — Correction

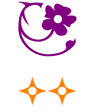

Indiquer pour chacune des demi-droites graduées ci-dessous, l'abscisse des quatre points.

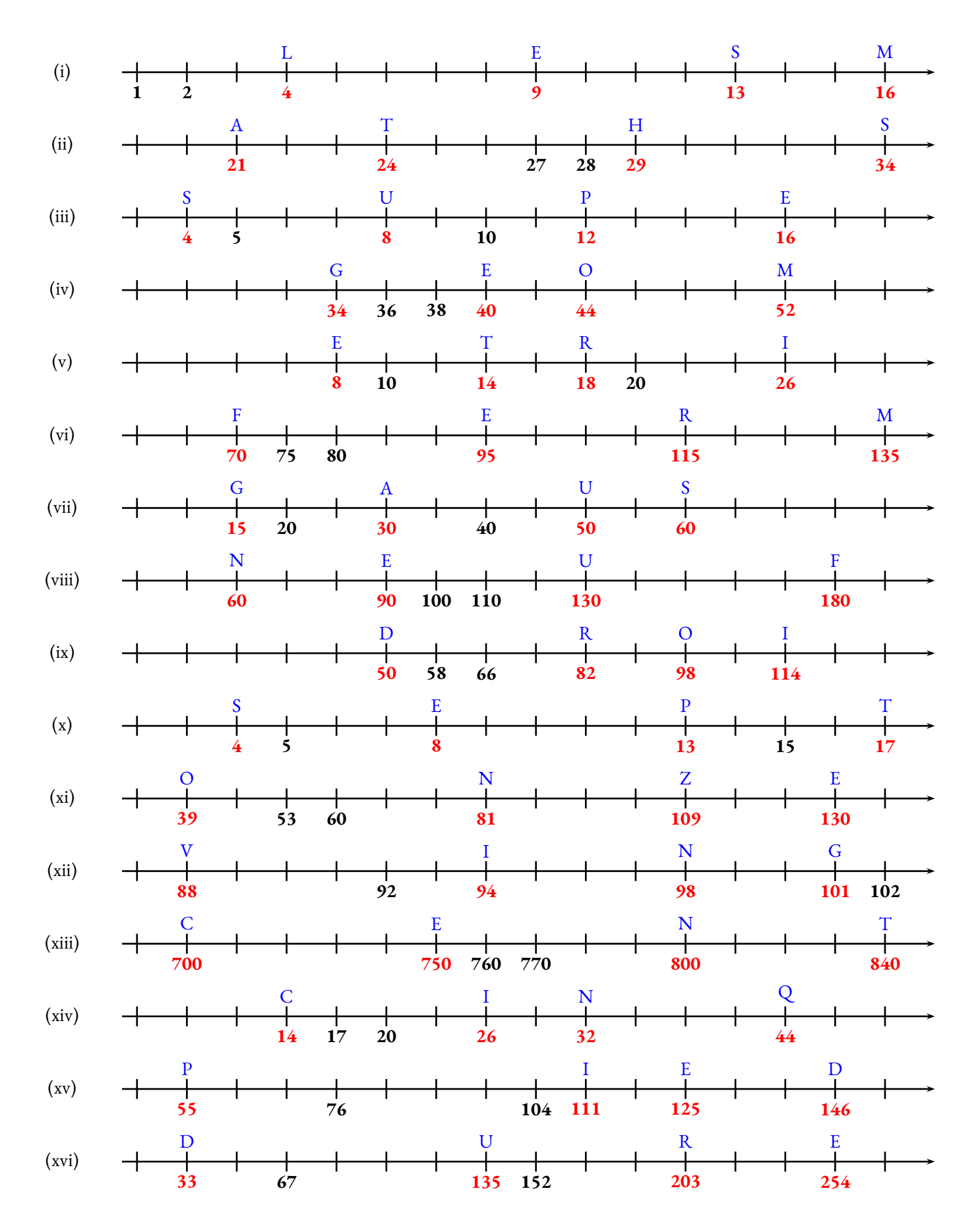

<span id="page-28-0"></span>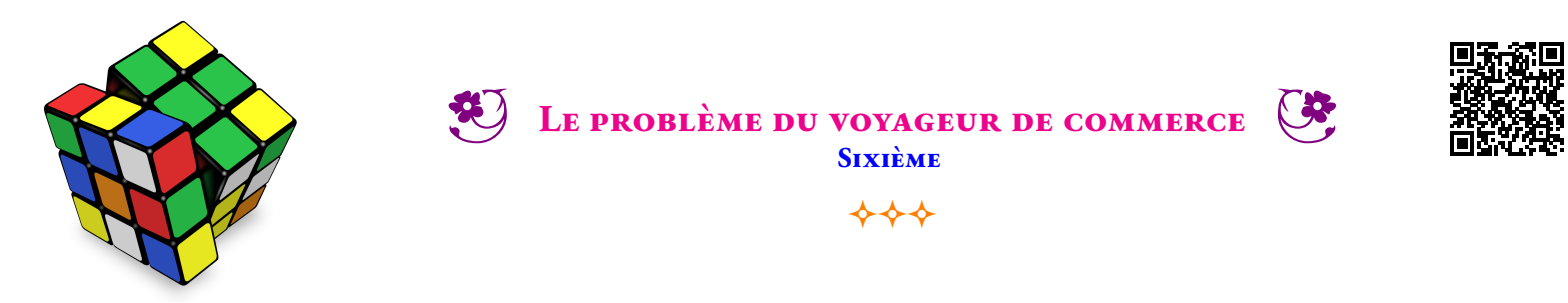

Tâche complexi Adrien habite à Cadours, il est vendeur indépendant. Il propose des forfaits fibre internet pour les professionnels. Sa mission consiste cette semaine à proposer ses offres aux mairies des villes de son département.

Il consulte sa carte routière et un tableau des distances kilomètriques. Voici ce qu'il a trouvé :

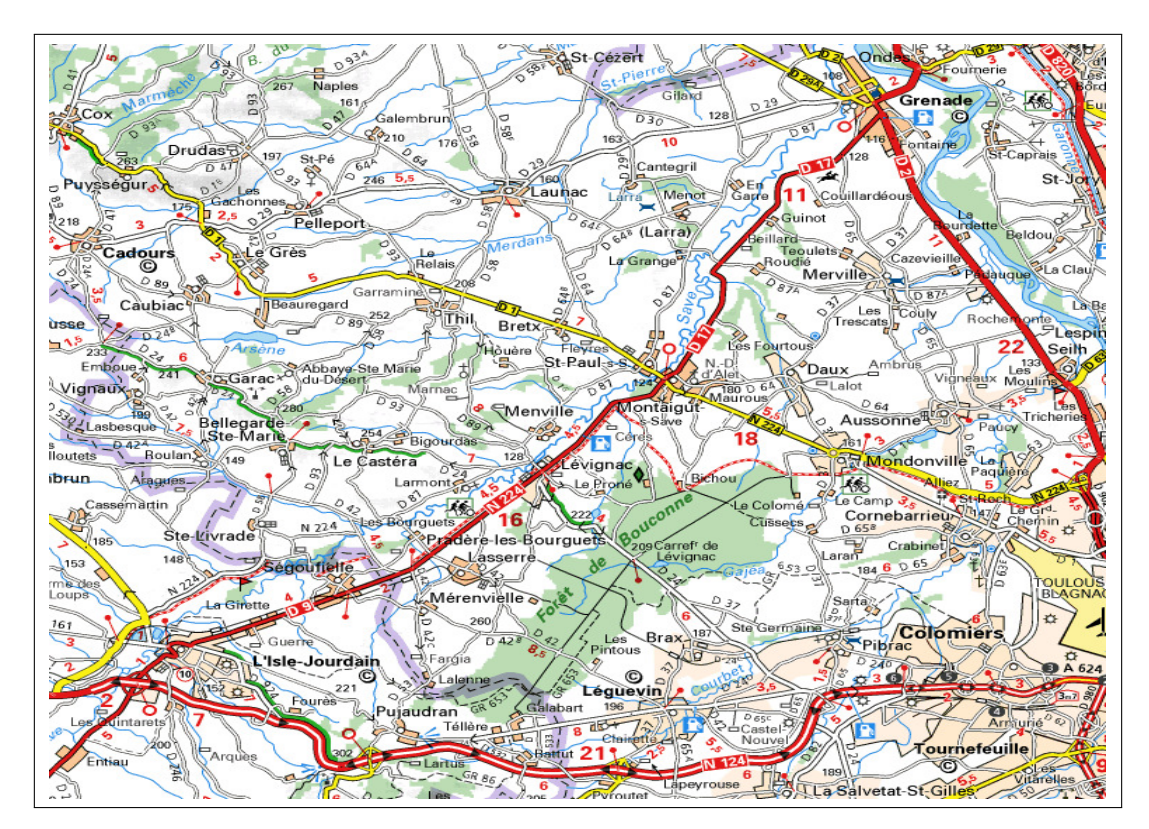

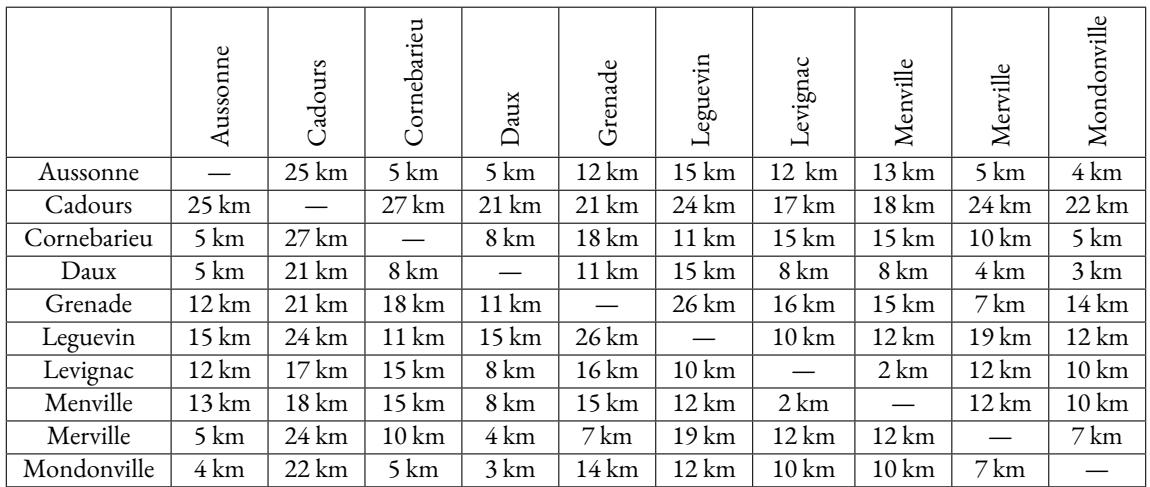

**1.** Demain, il compte se rendre à Aussonne, Cornebarieu et Mondonville. Adrien veut partir de chez lui, passer par ces trois villes puis rentrer à la maison. Déterminer le circuit le plus court pour mener à bien sa mission.

**2.** Finalement il devra aussi passer par Levignac et Grenade. Déterminer à nouveau le plus court chemin.

**DIFFICILE.** Quel est le circuit le plus court qui part et arrive chez lui en passant par ces neuf villes ?

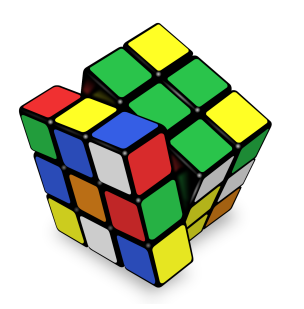

 $\leftrightarrow$ 

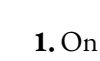

#### TÂCHE COMPLEXE

peut faire dans ce cas la liste de tous les circuits possibles :

- Cadours Aussonne Cornebarieu Mondonville Cadours : 25 km + 5 km + 5 km + 22 km = 57 km
- Cadours Aussonne Mondonville Cornebarieu Cadours : 25 km + 4 km + 5 km + 27 km = 61 km
- Cadours Cornebarieu Aussonne Mondonville Cadours : 27 km + 5 km + 4 km + 22 km = 58 km
- Cadours Cornebarieu Mondonville Aussonne Cadours : 27 km + 5 km + 4 km + 25 km = 61 km
- Cadours Mondonville Cornebarieu Aussonne Cadours : 22 km + 5 km + 13 km + 25 km = 65 km
- Cadours Mondonville Aussonne Cornebarieu Cadours : 22 km + 4 km + 5 km + 27 km = 58 km

**2.** Il y a déjà trop de possibilités!  $5 \times 4 \times 3 \times 2 = 120$ 

On peut les tester à l'ordinateur avec un programme informatique.

- Cadours Aussonne Cornebarieu Mondonville Merville Grenade Cadours : 25 km + 5 km + 5 km + 7 km + 7 km  $+ 21 km = 70 km$
- Cadours Cornebarieu Mondonville Aussonne Merville Grenade Cadours : 27 km + 5 km + 4 km + 5 km + 7 km  $+ 21 km = 69 km$
- Cadours Mondonville Cornebarieu Aussonne Merville Grenade Cadours : 22 km + 5 km + 5 km + 5 km + 7 km  $+ 21 km = 65 km$

**3.** Cette fois-ci c'est impossible de faire la liste. Il y a  $9 \times 8 \times 7 \times 6 \times 5 \times 4 \times 3 \times 2 = 362880$  solutions! Un ordinateur trouve la meilleure solution :

— Cadours — Levignac — Leguevin — Cornebarieu — Aussonne — Mondonville — Daux — Merville — Grenade — Cadours : 18 km + 2 km + 10 km + 11 km + 5 km + 4 km + 3 km + 4 km + 7 km + 21 km = 85 km

## **La leçon**

## B

### <span id="page-30-1"></span><span id="page-30-0"></span>**I — L'écriture positionnelle des nombres entiers**

#### L **Définition 1.1 : Écriture positionnelle**

Les **entiers naturels** sont les **nombres** qui permettent de compter des objets. Un nombre entier peut s'écrire en utilisant les 10 **chiffres** indo-arabes : 0, 1, 2, 3, 4, 5, 6, 7, 8 et 9. On utilise pour cela la **notation positionnelle** où chaque chiffre à un sens différent suivant sa position dans le nombre.

#### **Exemples :**

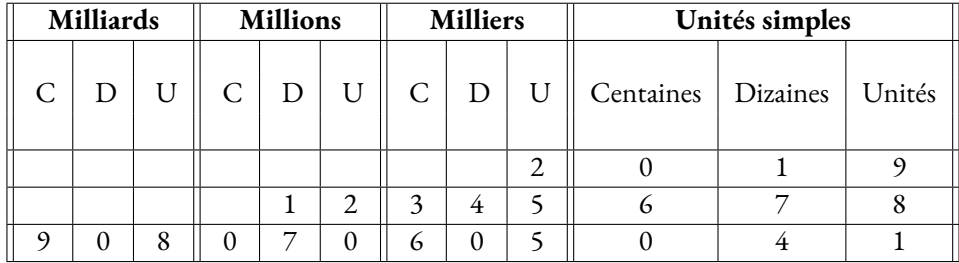

On peut décomposer ces nombres entiers :  $2019 = 2 \times 1000 + 0 \times 100 + 1 \times 10 + 9 \times 1$ Deux-mille-dix-neuf

 $12345678 = 1 \times 10000000 + 2 \times 1000000 + 3 \times 100000 + 4 \times 10000 + 5 \times 1000 + 6 \times 100 + 7 \times 10 + 8 \times 1$ Douze-millions-trois-cent-quarante-cinq-mille-six-cent-soisante-dix-huit

 $908070605041 = 9 \times 100000000000 + 8 \times 1000000000 + 7 \times 10000000 + 6 \times 100000 + 5 \times 1000 + 4 \times 10 + 1 \times 1$ Neuf-cent-huit-milliards-soixante-dix-millions-six-cent-cinq-mille-quarante-et-un

#### **Remarque importante :**

On adopte la convention suivante :

Dans une succession d'opérations, additions, soustractions et multiplications, on convient de toujours commencer par les multiplications. On dit que **la multiplication est prioritaire** devant l'addition et la soustraction. **Exemple :** L'expression  $5 \times 1000 + 6 \times 100$  revient à l'expression  $(5 \times 1000) + (6 \times 100)$ .

#### **Deux décompositions complémentaires : :**

L'écriture décimale permet d'obtenir la décomposition suivante :  $123\,456 = 1 \times 100\,000 + 2 \times 10\,000 + 3 \times 1\,000 + 4 \times 100 + 5 \times 10 + 6 \times 1$ Cette décomposition simplifie la lecture du sens de chaque chiffre :

- 1 est le chiffre des centaines de milliers;
- 2 est le chiffre des dizaines de milliers;
- 3 est le chiffre des unités de milliers;
- 4 est le chiffre des centaines;
- 5 est le chiffre des dizaines;
- 6 est le chiffre des unités.

Des décompositions souvent utiles sont les suivantes :

- $123456 = 123450 + 6 = 12345 \times 10 + 6$ ;
- $123456 = 123400 + 56 = 1234 \times 100 + 56$ ;
- $123456 = 123000 + 456 = 123 \times 1000 + 456$ ;
- $123456 = 120000 + 3456 = 12 \times 10000 + 3456$ ;
- $123456 = 100000 + 23456 = 1 \times 100000 + 23456.$

Ces décompositions permettent de dire que :

- Le nombre de dizaines dans 123 456 est 12 345;
- Le nombre de centaines dans 123 456 est 1 234;
- Le nombre de milliers dans 123 456 est 123;
- Le nombre de dizaines de milliers dans 123 456 est 12;
- Le nombre de centaines de milliers dans 123 456 est 1.

#### **Règles orthographiques :**

- on met un trait d'union entre tous les mots;
- cent et vingt sont invariables sauf quand il s'agit de centaines ou de vingtaines entières;
- mille est invariable;
- million et milliard prennent un s au pluriel.

#### **Exemples :**

Les quatre mousquetaires.

Le tour du monde en quatre-vingts jours.

Mille-neuf-cent-quatre-vingt-quatre.

Les quatre-cents coups.

Deux-mille-dix-neuf.

## <span id="page-31-0"></span>**II — La demi-droite graduée**

#### L **Définition 1.2 : La demi-droite graduée**

On représente les nombres entiers sur la demi-droite graduée. Cette demi-droite est constituée :

- d'une **origine** qui correspond au nombre 0;
- d'une **unité** qui indique le pas sur la demi-droite;
- d'un **sens** de lecture.

0 1 2 3 4 5 6 7 8 9 10 11 12 13 A B

#### On dit que

- 5 est **l'abscisse** du point A;
- 10 est **l'abscisse** du point B.

#### **Méthode 1 . 1 : Lire une droite graduée**

L'unité n'est pas toujours indiquée de la même manière sur une droite graduée :

A B 375 750

Dans cette situation, il y a 3 graduations entre 375 et 750. L'écart entre 750 et 375 est 750−375 = 375. Or  $375 \div 3 = 125$  donc chaque graduation représentent 125 unités. Ainsi A a pour abscisse  $375 + 125 = 500$  et B pour abscisse  $725 + 3 \times 125 = 1100$ 

#### **EXECUTE:** DÉFINITION 1.3 : Les symboles de comparaison

Nous utilisons 3 symboles de comparaison :

- = **égal** : permet d'indiquer que deux expressions correspondent au même nombre : 3+4 = 7;
- < **inférieur** ou **plus petit** : indique que l'expression de gauche est plus petite que celle de droite 8 < 9
- > **supérieur** ou **plus grand** : indique que l'expression de gauche est plus grande que celle de droite 10+1 > 10−1

Classer des nombres dans **l'ordre croissant** signifie les classer du plus petit au plus grand. Classer des nombres dans **l'ordre décroissant** signifie les classer du plus grand au plus petit.

### <span id="page-32-0"></span>**III — Somme, différence et produit de nombres entiers**

#### **EXECUTED IMAGES** 3.4 : Somme, différence et produit

Le résultat d'une **addition** de **termes** est appelée **la somme** . Le résultat d'une **soustraction** de **termes** est appelée **la différence** . Le résultat d'une **multiplication** de **facteurs** est appelée **le produit** .

#### **propriétés des opérations sur les entiers :**

— L'**addition** de deux nombres entiers revient à dénombrer la réunion de quantités de même nature. Par exemple, ajouter 4 à 9 revient à dénombrer la réunion de 9 pommes avec 4 pommes, ce qui revient à un ensemble de 13 pommes. La nature de l'objet choisi n'a pas d'importance. C'est la raison pour laquelle on écrit 4+9 = 13. L'ordre dans lequel on effectue une addition n'a pas d'importance!<sup>1</sup>

**Sens et**

— La **soustraction** de deux nombres entiers revient à dénombrer l'écart entre le plus grand et le plus petit. Cela revient à calculer ce qu'il faut ajouter au plus petit entier pour obtenir le plus grand.

Par exemple soustraire 9 à 4 revient à calculer le nombre entier ♡ tel que  $4 + \heartsuit = 9$ . Ainsi  $9 - 4 = 5$  car  $4 + 5 = 9$ L'ordre est important dans la soustraction : on soustrait un nombre entier à un plus grand!

— La **multiplication** de deux nombres entiers revient à effectuer des additions successives. Par exemple, multiplier 4 par 9 revient à effectuer  $4+4+4+4+4+4+4+4=36$ 

> $\overline{ }$   $\overline{ }$   $\overline{$ 9 fois

On remarque que multiplier 4 par 9 revient à multiplier 9 par 4 car  $9 + 9 + 9 + 9 = 36$  $4$  fois

L'ordre dans lequel on effectue une multiplication n'a pas d'importance!

#### **Méthode 1 . 2 : Algorithmes d'addition, de soustraction et de multiplication des entiers**

— Addition des entiers On place le nombres les uns en dessous des autres en alignant les chiffres. On effectue la somme de chaque colonne, on écrit le chiffre des unités de cette somme en bas de la colonne et le nombre de dizaine au sommet de la colonne de chiffres suivante sous forme de retenue.

Par exemple :

$$
\begin{array}{r}\n11 \\
+ 2019 \\
\hline\n67897 \\
\hline\n69916\n\end{array}
$$

— Soustraction des entiers On place le plus grand nombre en premier puis le second en dessous en alignant les chiffres. Quand le chiffre du dessus est inférieur à celui du dessous on retire une unité au chiffre suivant ce qui permet d'ajouter 10 et d'effectuer la soustraction. Par exemple :

$$
\frac{-\frac{6}{9} \frac{9}{11} \frac{16}{10}}{\frac{2}{10} \frac{10}{11} \frac{9}{10}}
$$

— Multiplication des entiers On place les deux nombres l'un en dessous de l'autre sans forcément aligner les chiffres. On effectue les multiplications successives.

Par exemple :

$$
\begin{array}{r} \n \times \quad 2 \quad 0 \quad 1 \quad 9 \\
 \hline\n 6 \quad 7 \quad 8 \\
 \hline\n 1 \quad 6 \quad 1 \quad 5 \quad 2 \\
 \hline\n 1 \quad 4 \quad 1 \quad 3 \quad 3 \quad . \\
 \hline\n 1 \quad 2 \quad 1 \quad 1 \quad 4 \quad . \quad . \\
 \hline\n 1 \quad 3 \quad 6 \quad 8 \quad 8 \quad 8 \quad 2\n \end{array}
$$

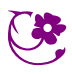

#### <span id="page-34-0"></span>**C QUESTION DU JOUR N° 1 : Nombre mystérieux**

Vous devez découvrir un nombre mystérieux.

Ce nombre entier s'écrit avec 6 chiffres. Son chiffre des unités simples est le double de celui de ces centaines de milliers. Le chiffre des centaines vaut la moitié de celui des dizaines de milliers. Le chiffre des dizaines et celui des unités de milliers sont identiques. La somme des 6 chiffres est égale à 20.

Quel est ce nombre ? ( $\mathbb{Z}$ Il y a 9 solutions!)

#### C **Question du jour n<sup>o</sup> 2 :** Nombre mystérieux – Épisode 2

Vous devez découvrir un nombre mystérieux.

Ce nombre entier s'écrit avec 9 chiffres, tous différents et sans zéro. Le chiffre des unités de milliers vaut le quadruple de celui des centaines de millions. Le chiffre des centaines de millions est le double de celui des dizaines de milliers. Le chiffre des centaines de millions vaut la moitié des unités de millions. Le chiffre des dizaines de millions vaut le tiers des unités simples. Le chiffre des dizaines vaut le double de celui des dizaines de millions.

Quel est ce nombre ? ( $\mathbb{Z}$  Il y a 2 solutions!)

#### C **Question du jour n<sup>o</sup> 3 :** Nombre mystérieux – Épisode 3

Vous devez découvrir un nombre mystérieux.

Ce nombre entier s'écrit avec 6 chiffres. Son chiffre des unités simples est le triple de celui des unités de milliers. Son chiffre des dizaines de milliers vaut le quart de celui des centaines. Le chiffre des dizaines vaut la moitié de celui des centaines de milliers. La somme des 6 chiffres est égale à 30.

Quel est ce nombre ?

C **Question du jour n<sup>o</sup> 4 :** Droite graduée

0 7 A D B C E

C **Question du jour n<sup>o</sup> 5 :** Droite graduée – Épisode 2

0 24 A D B C E

C **Question du jour n<sup>o</sup> 6 :** Droite graduée – Épisode 3

$$
\begin{array}{cccccccc}\n & & A & D & B & C & E \\
\hline\n0 & & & 100 & & & & \\
\end{array}
$$

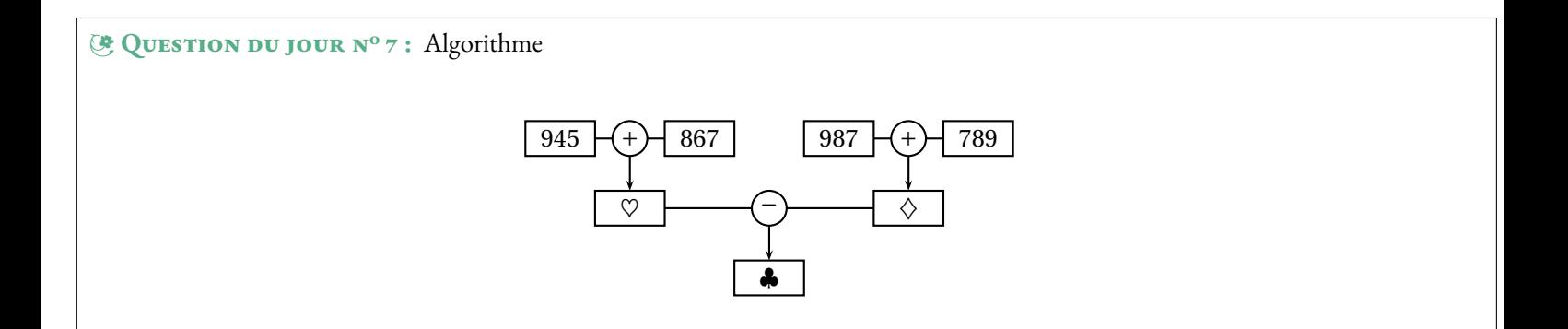

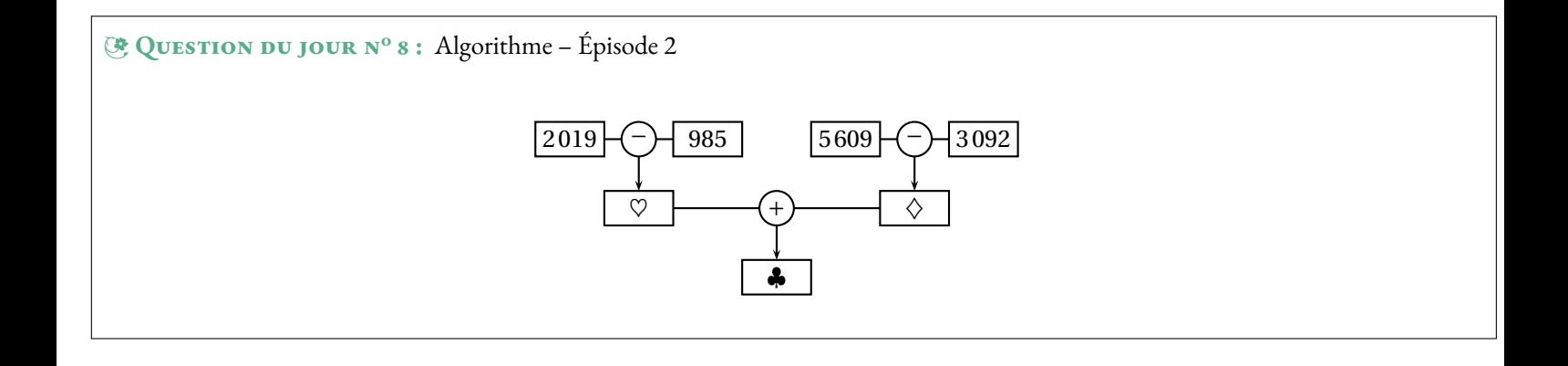
#### B **Correction du jour n<sup>o</sup> 1 :** Nombre mystérieux

#### Les 9 solutions : 361 316 – 441 218 – 281 414 – 324 146 – 164 342 – 244 244 – 404 048 – 127 172 – 207 074

B **Correction du jour n<sup>o</sup> 2 :** Nombre mystérieux – Épisode 2

Deux solutions : 234 518 769 – 234 718 569

B **Correction du jour n<sup>o</sup> 3 :** Nombre mystérieux – Épisode 3

Une seule solution : 822 846

B **Correction du jour n<sup>o</sup> 4 :** Droite graduée

 $A(35) - B(70) - C(84) - D(49) - E(98)$ 

B **Correction du jour n<sup>o</sup> 5 :** Droite graduée – Épisode 2

 $A(40) - B(80) - C(96) - D(56) - E(112)$ 

B **Correction du jour n<sup>o</sup> 6 :** Droite graduée – Épisode 3

 $A(125) - B(250) - C(300) - D(175) - E(350)$ 

**EXECTION DU JOUR N<sup>o</sup> 7 : Algorithme** 

 $\heartsuit = 1812 - \diamondsuit = 1776 - 4 = 36$ 

B **Correction du jour n<sup>o</sup> 8 :** Algorithme – Épisode 2

 $\heartsuit = 1034 - \diamondsuit = 2517 - 2517 - 3551$ 

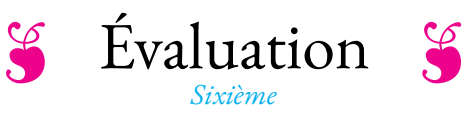

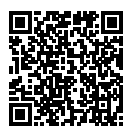

### NOM : PRÉNOM : CLASSE :

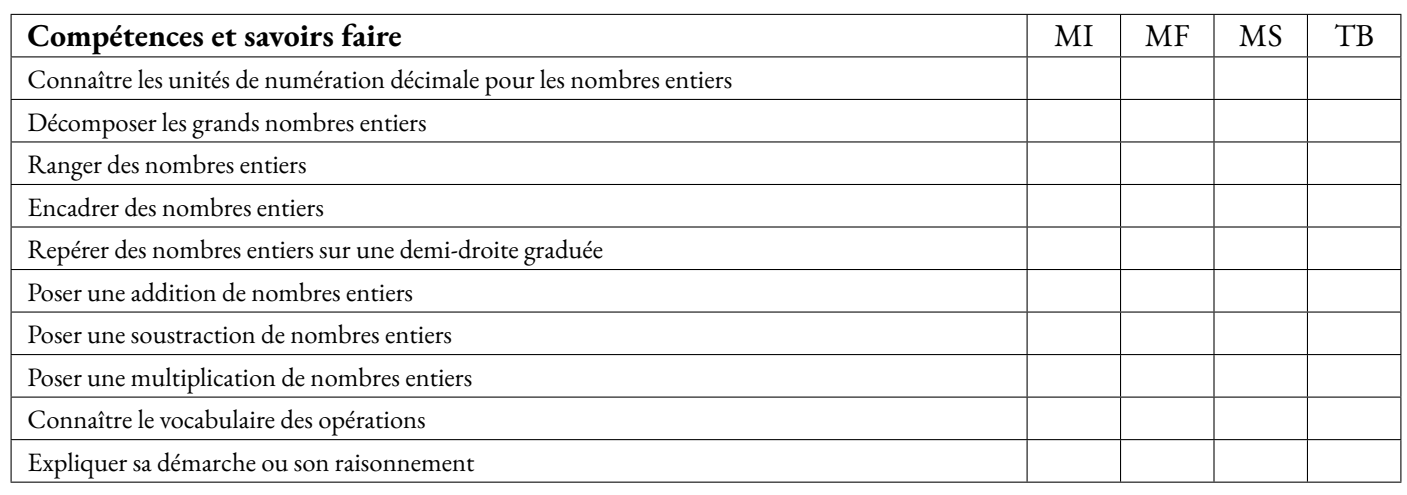

**Exercice 1** — Écrire les nombres suivants en utilisant l'écriture décimale :

- trois-mille-huit-cent-quatre-vingt-dix-sept :
- dix-millions-six-cents-soixante-treize-mille-trente :
- cinq-cent-sept-milliards-huit-cent-treize-millions-six-cent-quarante-cinq-mille-deux-cent-six :
- trente-deux-milliards-soixante-sept-mille-trente-et-un :
- un-milliard-un-million-mille-un :

**Exercice 2** — Compléter chacune des phrases suivantes :

Pour le nombre 567 890 :

- 5 est le chiffre des
- 0 est le chiffre des
- 7 est le chiffre des
- 8 est le chiffre des
- 9 est le chiffre des

#### **Exercice 3**

**Problème n<sup>o</sup> 1 :** En 1938, le mathématicien Alan Turing a commencé a travaillé sur le décryptage du code allemand Enigma. Il mourru 16 ans plus tard à l'âge de 42 ans. En quel année est né Alan Turing ?

Pour le nombre 876 031 452 :

- 6 est le chiffre des
- 2 est le chiffre des
- 0 est le chiffre des
- 7 est le chiffre des
- 4 est le chiffre des

**Problème n<sup>o</sup> 2 :** M. ARNAUD vient de s'acheter un nouvel ordinateur à 649  $\in$ . Il souhaite le payer en trois fois. Le vendeur lui propose de payer 250 € immédiatement, 165 € le mois prochain et le reste en janvier. Combien lui restera-t-il a payer en janvier ?

$$
5645 + 12709
$$
  
7807 - 5989  
367 × 86  
101 × 220

**Exercice 5** : Calculer en posant ci-dessous :

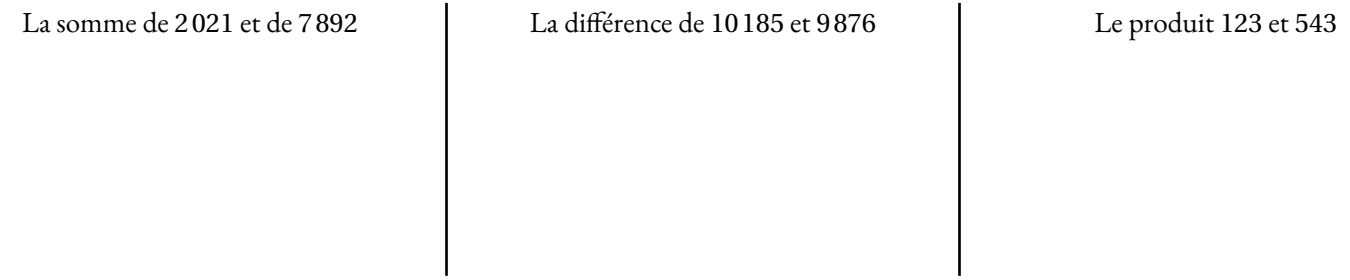

**Exercice 6** : Indiquez sous chacune des droites suivantes l'abscisse des points A, B et C.

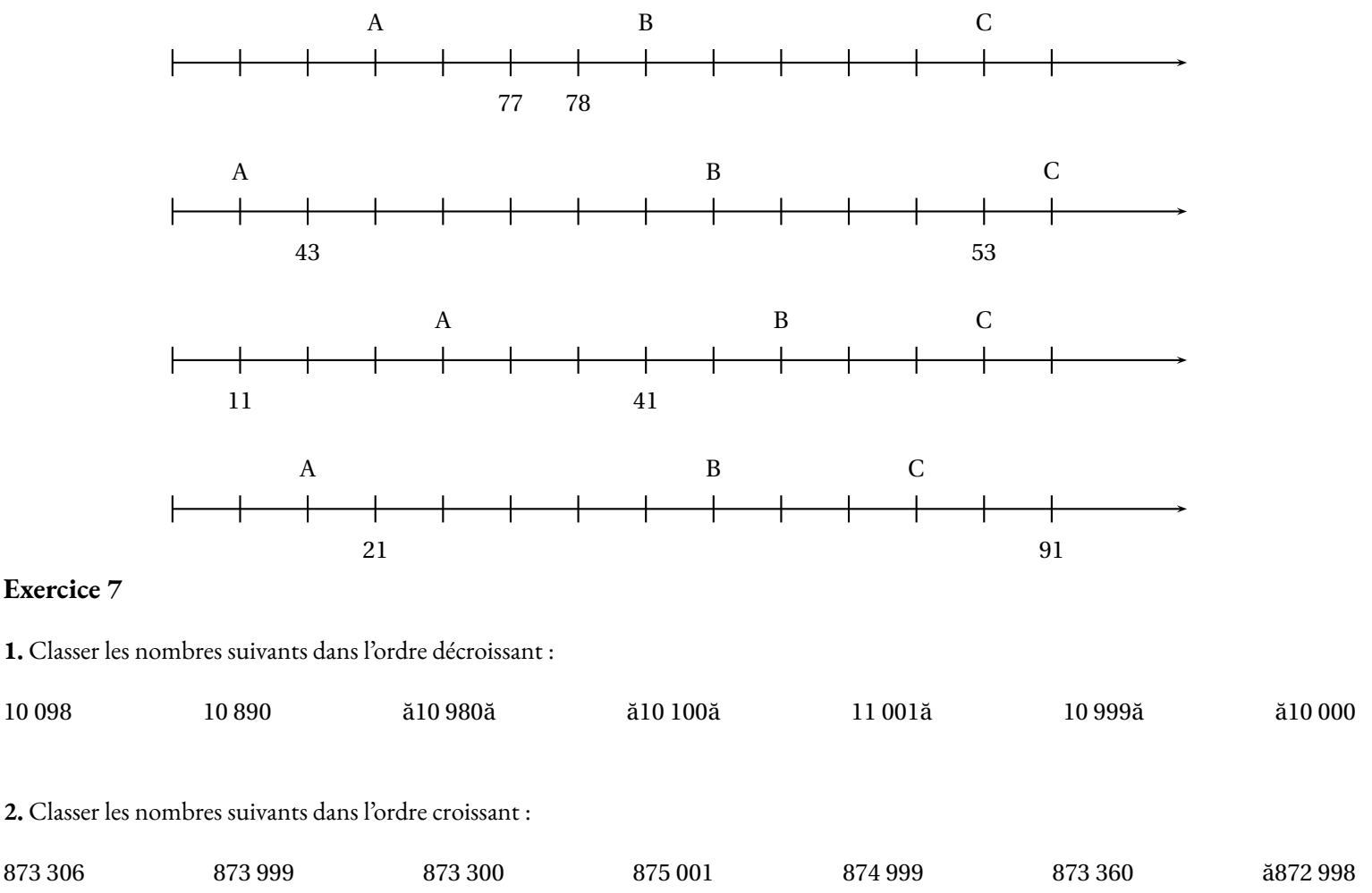

### **Exercice 8**

Je suis un nombre mystérieux :

- Mon chiffre des unités est la moitié de mon chiffre des unités de mille;
- Mon chiffre des centaines est le triple de celui de mes dizaines;
- La somme de mes chiffres est 24

Qui suis-je ?

### S Nombres entiers, opérations et problèmes — **CORRECTION**

**Exercice 1** : Écrire les nombres suivants en utilisant l'écriture décimale :

- trois-mille-huit-cent-quatre-vingt-dix-sept : 3 897
- dix-millions-six-cents-soixante-treize-mille-trente : 10 673 030
- cinq-cent-sept-milliards-huit-cent-treize-millions-six-cent-quarante-cinq-mille-deux-cent-six : 507 813 645 206
- trente-deux-milliards-soixante-sept-mille-trente-et-un : 32 000 067 031
- un-milliard-un-million-mille-un : 1 001 001 001

**Exercice 2** : Observez bien le nombre 876 031 452. Complétez maintenant le tableau suivant :

#### Pour le nombre 567 890 :

- 5 est le chiffre des centaines de milliers
- 0 est le chiffre des unités
- 7 est le chiffre des unités de milliers
- 8 est le chiffre des centaines
- 9 est le chiffre des dizaines

Pour le nombre 876 031 452 :

- 6 est le chiffre des unités de millions
- 2 est le chiffre des unités
- 0 est le chiffre des centaines de milliers
- 7 est le chiffre des dizaines de millions
- 4 est le chiffre des centaines

#### **Exercice 3**

1

+

**Problème n<sup>o</sup> 1 :** En 1938, le mathématicien Alan Turing a commencé a travaillé sur le décryptage du code allemand Enigma. Il mourru 16 ans plus tard à l'âge de 42 ans. En quel année est né Alan Turing ?

**Problème n<sup>o</sup> 2 :** M. ARNAUD vient de s'acheter un nouvel ordinateur à 649  $\in$ . Il souhaite le payer en trois fois. Le vendeur lui propose de payer 250 €immédiatement, 165 €le mois prochain et le reste en janvier. Combien lui restera-t-il a payer en janvier ?

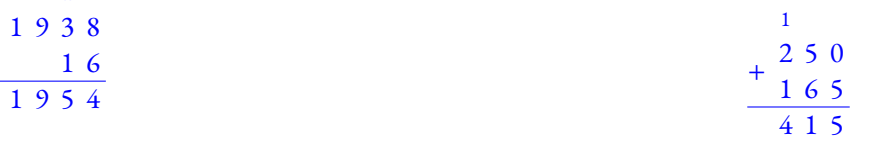

Turing est mort en 1954.

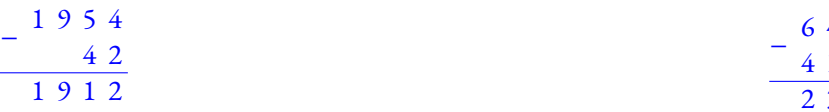

Turing est né en 1912.

**Exercice 4** : Poser et effectuer ci-dessous :

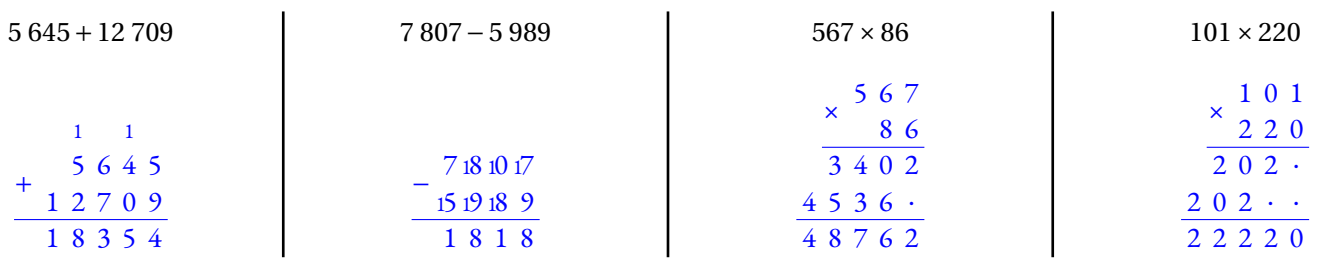

Il aura payé 415  $\in$  lors de deux premières fois.

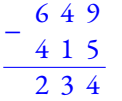

Il lui reste 234  $\in$ à payer en janvier.

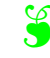

**Exercice 5** : Calculer en posant ci-dessous :

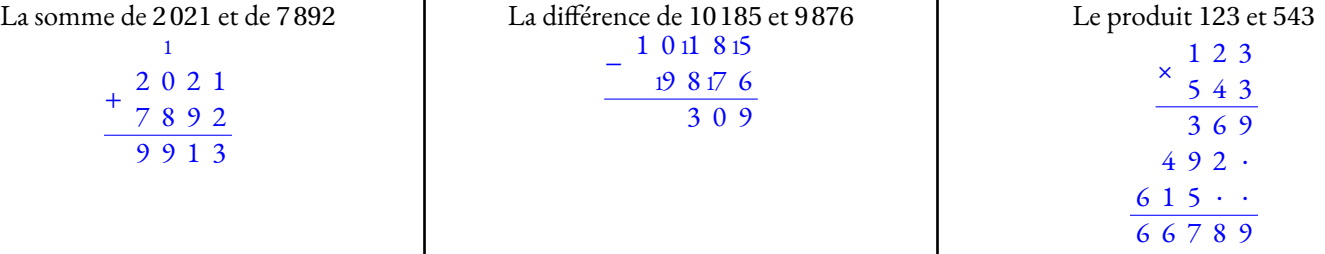

**Exercice 6** : Indiquez sous chacune des droites suivantes l'abscisse des points A, B et C.

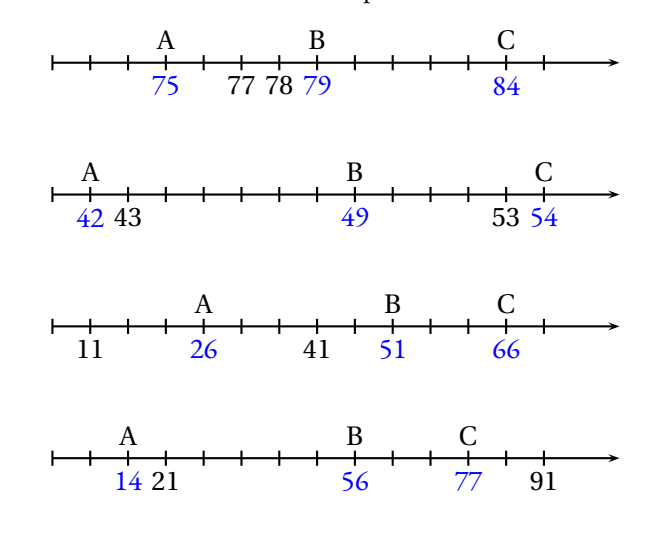

#### **Exercice 7**

**1.** Classer les nombres suivants dans l'ordre décroissant :

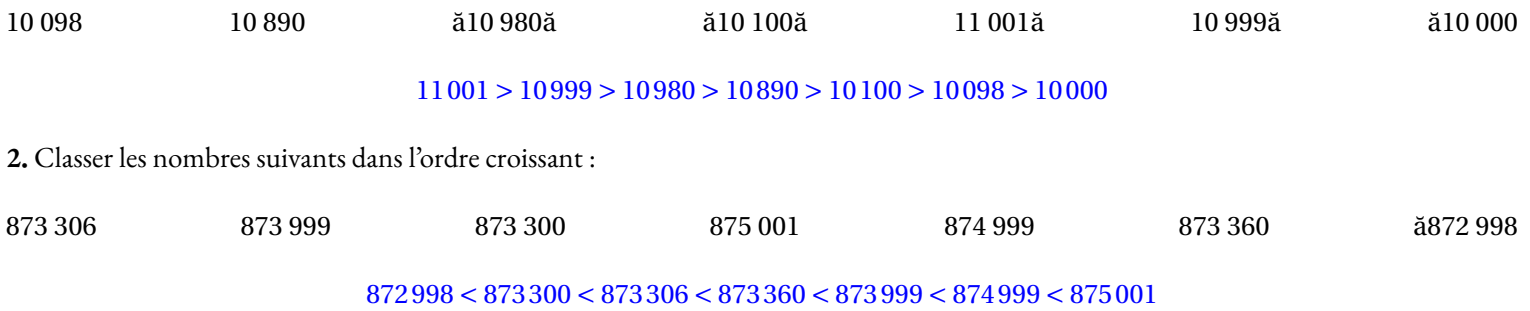

#### **Exercice 8**

Je suis un nombre mystérieux :

- Mon chiffre des unités est la moitié de mon chiffre des unités de mille;
- Mon chiffre des centaines est le triple de celui de mes dizaines;
- La somme de mes chiffres est 24

Qui suis-je ?

Il s'agit d'un nombre à quatre chiffres.

Si le chiffre des unités est 0 alors celui des milliers est 0. Si le chiffre des unités est 1 alors celui des milliers est 2. Si le chiffre des unités est 2 alors celui des milliers est 4. Si le chiffre des unités est 3 alors celui des milliers est 6. Si le chiffre des unités est 4 alors celui des milliers est 8. Si le chiffre des dizaines est 0 alors celui des centaines est 0. Si le chiffre des dizaines est 1 alors celui des centaines est 3. Si le chiffre des dizaines est 2 alors celui des centaines est 6. Si le chiffre des dizaines est 3 alors celui des centaines est 9.

La seule solution dont la somme des chiffres est 24 : 8 934

## **Tables de multiplication**

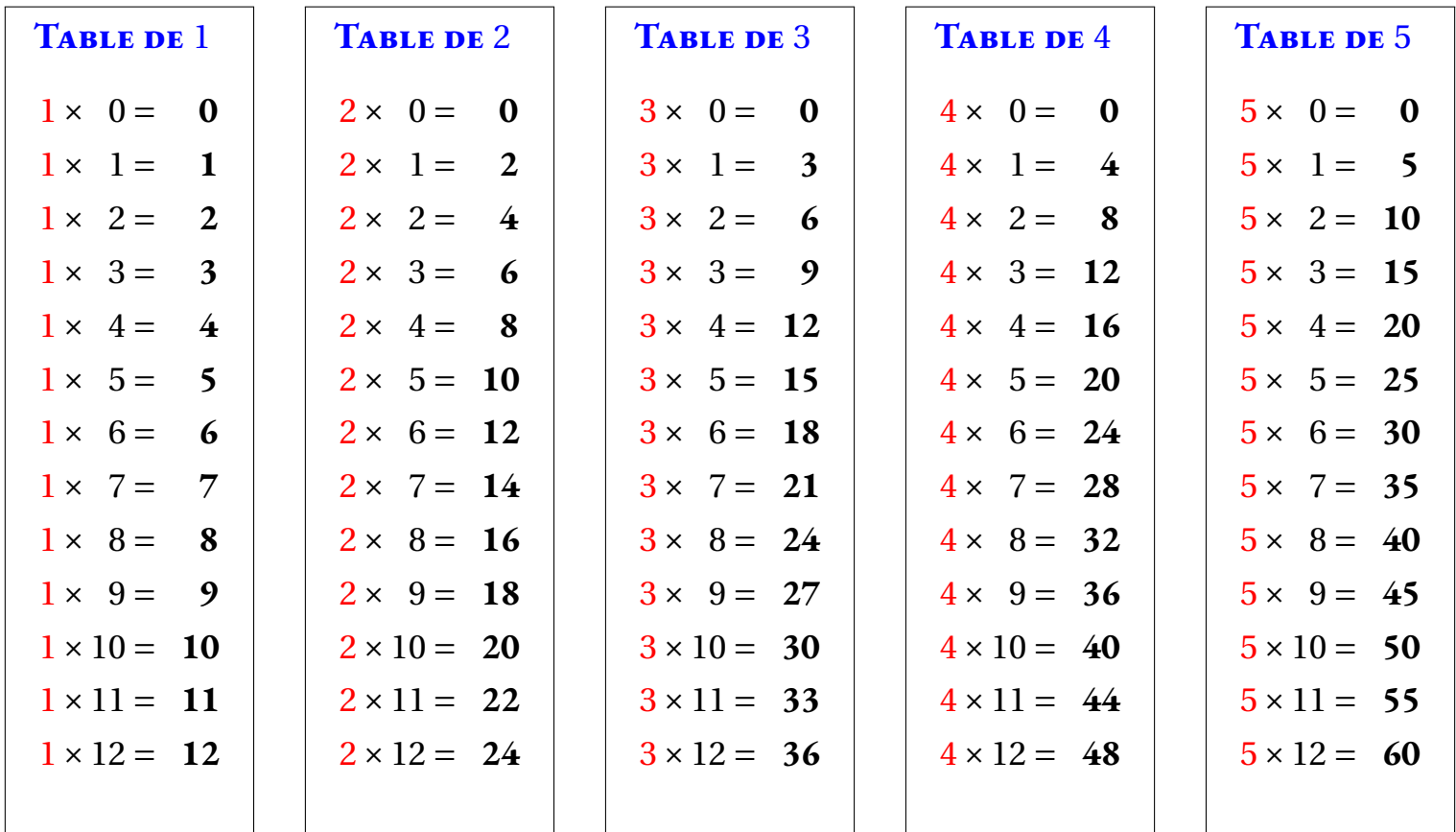

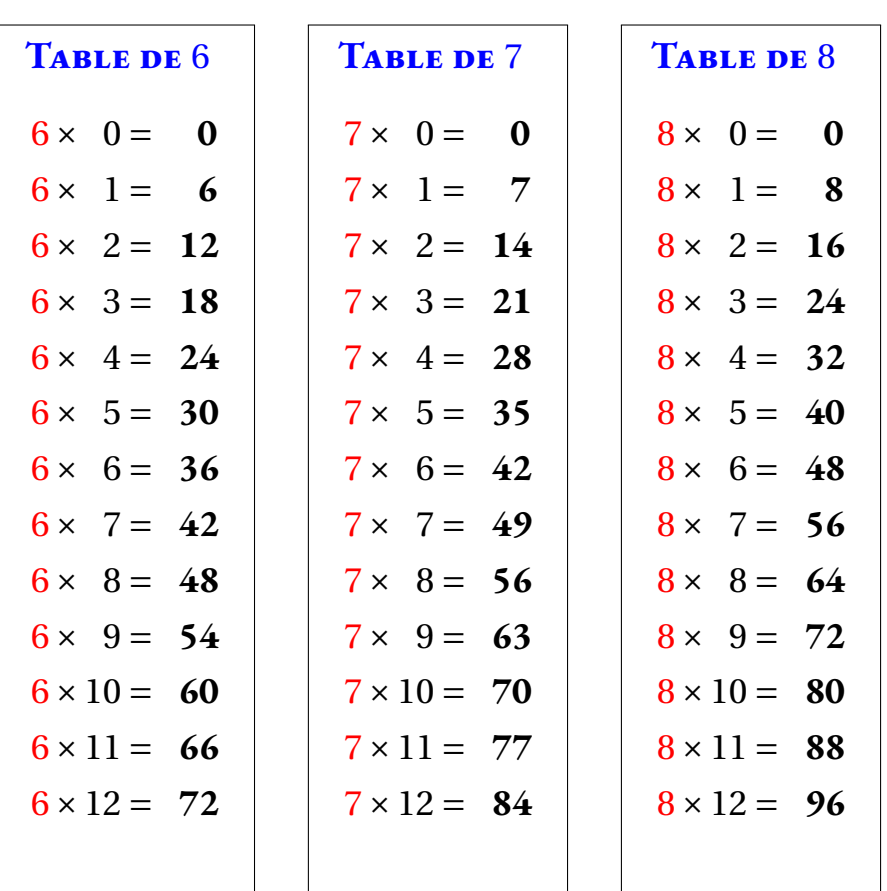

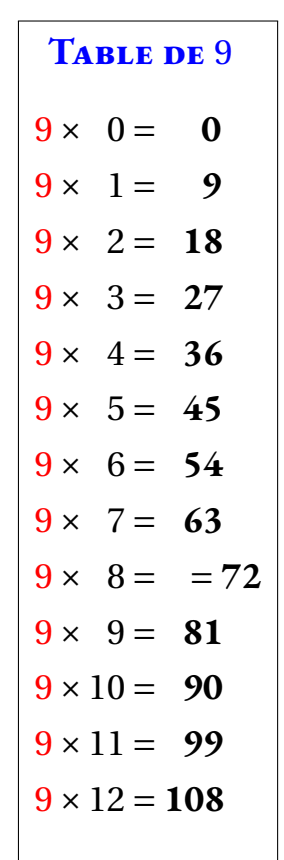

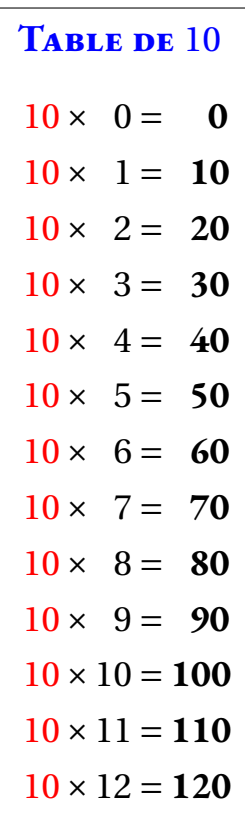

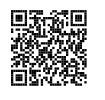

### LES NOMBRES ENTIERS  $\bullet$

## **► NOMBRES ET CHIFFRES**<br> **Les entiers naturels sont les nombre**

Les **entiers naturels** sont les **nombres** qui permettent de compter des objets.<br>Un nombre entier peut c'écrire en utilisant les 10 **chiffres** indo-grabes : 0, 1, 2. Un nombre entier peut <sup>s</sup>'écrire en utilisant les <sup>10</sup> **chiffres** indo-arabes : 0, 1, 2, 3, 4, 5, 6, 7, <sup>8</sup> et 9. On utilise pour cela la **notation positionnelle** où chaque chiffre <sup>à</sup> un sens différent suivant sa position dans le nombre.

### K **Le sens des chiffres**

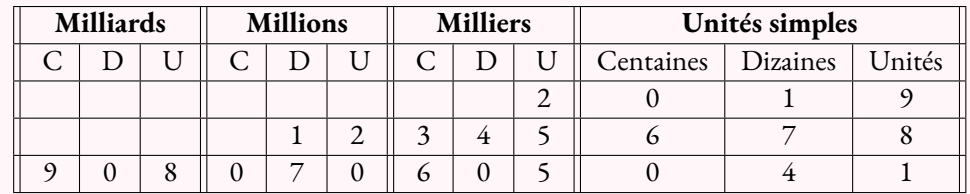

 $2019 = 2 \times 1000 + 0 \times 100 + 1 \times 10 + 9 \times 1$ 

 $12345678 = 1 \times 10000000 + 2 \times 1000000 + 3 \times 100000 + 4 \times 10000 + 5 \times 1000 + 6 \times 100 + 7 \times 10 + 8 \times 10000 + 100000 + 100000 + 100000 + 100000 + 100000 + 100000 + 100000 + 100000 + 100000 + 100000 + 100000 + 100000 + 100000 + 100000 + 100000 + 10$ 

 $908070605041 = 9 \times 100000000000 + 8 \times 1000000000 + 7 \times 10000000 + 6 \times 100000 + 5 \times 1000 + 4 \times 10 + 1 \times 1$ 

#### **Exemple :**

Le nombre <sup>12</sup> <sup>345</sup> se décompose ainsi : <sup>12</sup> <sup>345</sup> <sup>=</sup> <sup>1</sup>×<sup>10</sup> <sup>000</sup>+2×1000+3×100+4×10+5×<sup>1</sup>

- Le **chiffre** des unités est : <sup>5</sup>;
- Le **chiffre** des dizaines est : <sup>4</sup>;
- Le **chiffre** des centaines est : <sup>3</sup>;
- Le **chiffre** des milliers est : <sup>2</sup>;
- Le **chiffre** des dizaines de milliers est : <sup>1</sup>;

 $12345 = 12340 + 5 = 1234 \times 10 + 5$  $12345 = 12300 + 45 = 123 \times 100 + 45$  $12345 = 12000 + 345 = 12 \times 1000 + 345$  $12345 = 10000 + 2345 = 1 \times 10000 + 2345$ 

- Le **nombre** d'unités est : <sup>12</sup> <sup>345</sup>;
- Le **nombre** de dizaines est : <sup>1</sup> <sup>234</sup>;
- Le **nombre** de centaines est : <sup>123</sup>;
- Le **nombre** de milliers est : <sup>12</sup>;
- Le **nombre** de dizaines de milliers est : <sup>1</sup>.

### **← LA DEMI-DROITE GRADUÉE**<br>On représente les nombres entiers sur une demi

On représente les nombres entiers sur une demi-droite graduée. Cette demi-droite est constituée :

- d'une **origine** qu<sup>i</sup> correspon<sup>d</sup> au nombre <sup>0</sup>;
- d'une **unité** qu<sup>i</sup> indique le pas sur la demi-droite;
- d'un **sens** de lecture.

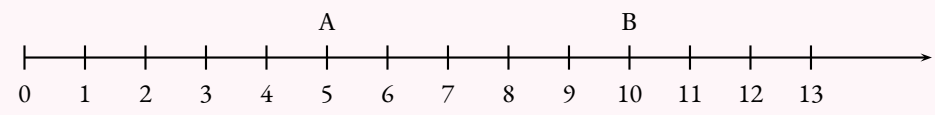

On dit que

— <sup>5</sup> est **l'abscisse** du point <sup>A</sup>;

— <sup>10</sup> est **l'abscisse** du point <sup>B</sup>.

### **← OpÉRATIONS ET VOCABULAIRE**<br>Le résultat d'une **addition** s'appelle la somme

Le résultat d'une **addition** <sup>s</sup>'appelle la **somme** . Le résultat d'une **soustraction** <sup>s</sup>'appelle la **différence** . Le résultat d'une **multiplication** <sup>s</sup>'appelle le **produit** . Le résultat d'une **division** <sup>s</sup>'appelle le **quotient** .

Le **double** d'un nombre correspon<sup>d</sup> au **produit** de ce nombre par <sup>2</sup>. La **moitié** d'un nombre correspon<sup>d</sup> au **quotient** de ce nombre par <sup>2</sup>. Le **triple** d'un nombre correspon<sup>d</sup> au **produit** de ce nombre par <sup>3</sup>. Le **tiers** d'un nombre correspon<sup>d</sup> au **quotient** de ce nombre par <sup>3</sup>. Le **quadruple** d'un nombre correspon<sup>d</sup> au **produit** de ce nombre par <sup>4</sup>. Le **quar<sup>t</sup>** d'un nombre correspon<sup>d</sup> au **quotient** de ce nombre par <sup>4</sup>.

#### **Exemple :**

La **somme** de <sup>78</sup> et <sup>90</sup> est <sup>168</sup> car <sup>78</sup>+<sup>90</sup> <sup>=</sup> <sup>168</sup>. On dit que <sup>78</sup> et <sup>90</sup> sont les **termes** de la **somme** .

La **différence** de <sup>2</sup> <sup>020</sup> et <sup>1</sup> <sup>789</sup> est <sup>231</sup> car <sup>2</sup> <sup>020</sup>−<sup>1</sup> <sup>789</sup> <sup>=</sup> <sup>231</sup> On dit que <sup>2</sup> <sup>020</sup> et <sup>1</sup> <sup>789</sup> sont les **termes** de la **différence** .

Le **produit** de <sup>12</sup> par <sup>23</sup> est <sup>276</sup> car <sup>12</sup>×<sup>23</sup> <sup>=</sup> <sup>276</sup>. On dit que <sup>12</sup> et <sup>23</sup> sont les **facteurs** du **produit** .

Le produit de la somme de <sup>5</sup> et <sup>7</sup> par la différence de <sup>12</sup> et <sup>5</sup> vaut <sup>84</sup>. En effet : <sup>5</sup>+<sup>7</sup> <sup>=</sup> <sup>12</sup> et <sup>12</sup>−<sup>5</sup> <sup>=</sup> <sup>7</sup> donc <sup>12</sup>×<sup>7</sup> <sup>=</sup> <sup>84</sup> On peut aussi écrire (5+7)×(12−5).

### **Remarques et intentions pédagogiques**

#### <sup>1</sup> **Activité — Dessinons les tables de multiplication**

Une super activité

#### <sup>2</sup> **Activité — Chiffre monoalphabétiques**

En cours de rédaction

#### <sup>3</sup> **Activité — La numération Maya**

En cours de rédaction

#### <sup>4</sup> **Activité — La numération égyptienne**

J'aime bien les égyptiens

#### <sup>5</sup> **Activité — La population mondiale**

En cours de rédaction

#### <sup>6</sup> **Activité — L'ordre lexicographique**

En cours de rédaction

#### <sup>7</sup> **Activité — Demi-droites graduées sur les nombres entiers**

En cours de rédaction

#### <sup>8</sup> **Activité — Le problème du voyageur de commerce**

<sup>1</sup>L'ensemble N des entiers naturels forme un magma unifère pour l'addition. 0 est l'élément neutre. L'addition est associative,  $a + (b + c) = (a + b) + c$  ce qui fait de N un monoïde. Ajoutons que c'est un monoïde commutatif.

## **Chapitre II**

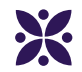

## **Du dessin à la figure de géométrie : premiers éléments**

#### **Sommaire**

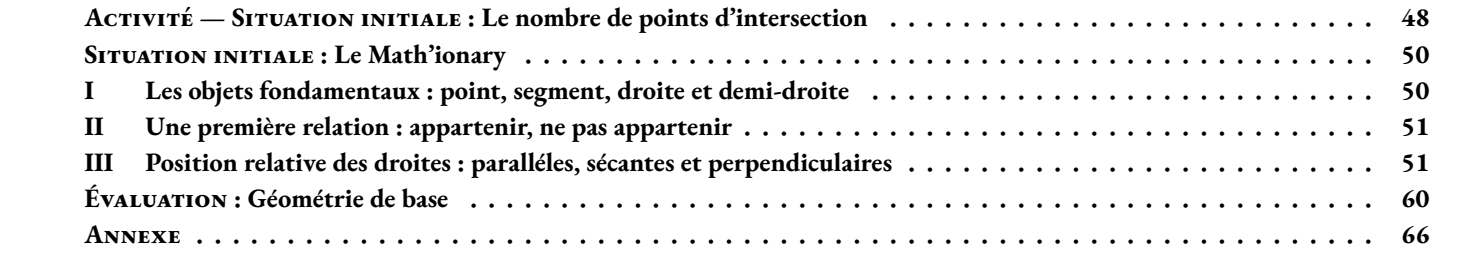

<span id="page-45-0"></span>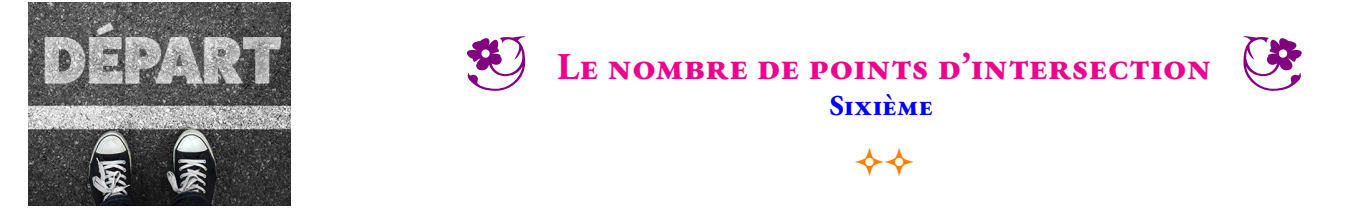

SITUATION INITIALE *L'objectif de cette activité consiste à déterminer le nombre maximal de points d'intersection de plusieurs droites.*

Deux droites peuvent être sécantes ou parallèles.

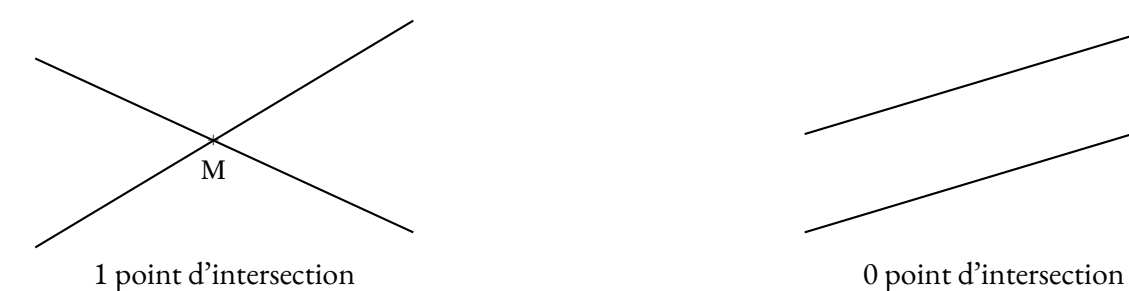

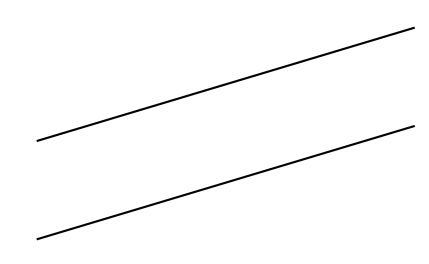

**1.** Tracer trois droites quelconques. Combien de situations différentes peut-on obtenir en termes de nombre de points d'intersection. Effectuer une figure pour chacun des cas.

**2.** Tracer quatre droites quelconques. Combien de situations différentes peut-on obtenir en termes de nombre de points d'intersection. Effectuer une figure pour chacun des cas.

- **3.** Recommencer une dernière fois cette question avec cinq droites quelconques.
- **4.** Tracer six droites quelconques de telle manière qu'elles aient un maximum de points d'intersection tous différents.
- **5.** Même question avec sept puis huit droites quelconques.
- **6.** Compléter les sept premieres lignes du tableau suivant :

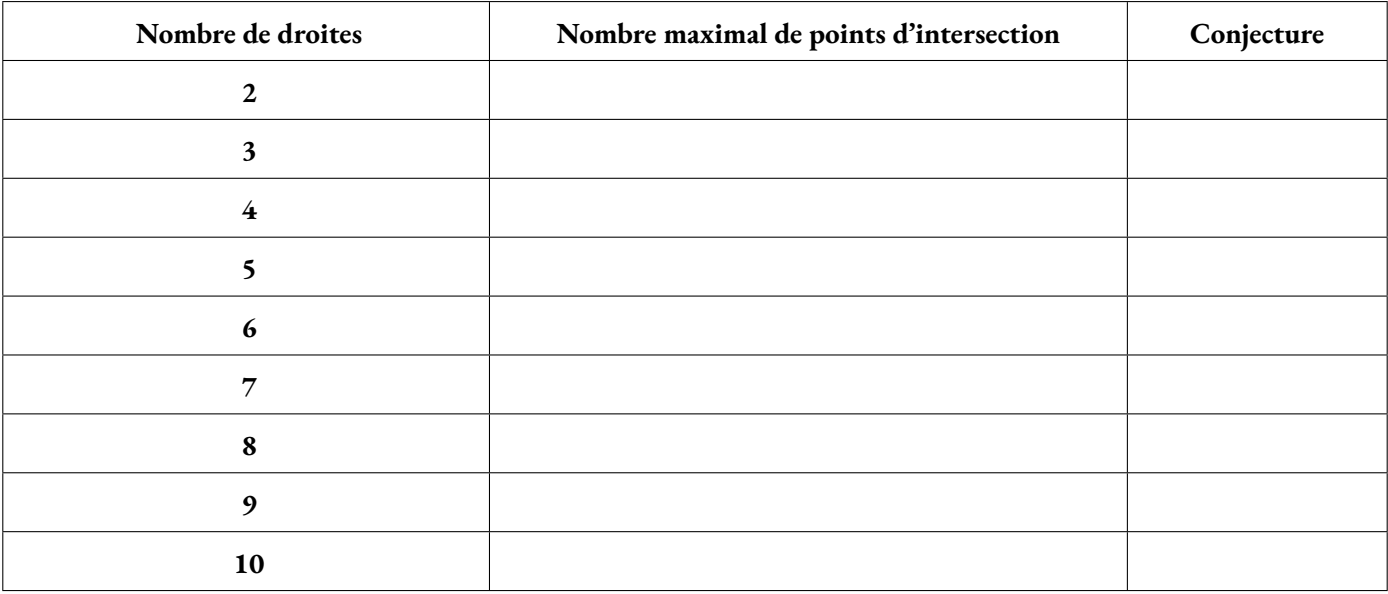

**7.** En observant ce tableau, déterminer **une conjecture** pour compléter les deux dernières lignes.

**8.** Combien de points d'intersection au maximum peut-on obtenir en traçant 12 droites ? 15 droites ? 20 droites ?

**Défi.** On trace 100 droites. Quel est le maximum du nombre de points d'intersection dans ce cas ?

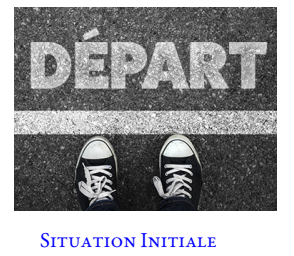

**B** LE NOMBRE DE POINTS D'INTERSECTION — Correction CO

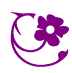

 $\leftrightarrow$ 

#### <span id="page-47-0"></span>O **Situation initiale : Le Math'ionary**

Voici un jeu à utiliser en classe pour initier la necessité de mettre en place un vocabulaire commun pour décrire une figure de géométrie.

#### Voir en annexe.

### <span id="page-47-1"></span>**I — Les objets fondamentaux : point, segment, droite et demi-droite**

#### **EXECUTE:** Point, segment, droite et demi-droite

Un **point** géométrique ne désigne pas un objet mais un emplacement. Un point ne possède ni longueur, ni largeur, ni épaisseur. On représente un point par une croix et on le nomme par une lettre.

Un **segment** est la ligne la plus courte reliant deux points. Un segment possède une longueur mais pas de largeur ni d'épaisseur. On note [AB] le segment reliant les points A et B. A et B sont les **extrémités** du segment. On note AB la longueur du segment [AB].

Trois points sont **alignés** si l'un de ces trois points se trouve sur le segment formé par les deux autres.

Une **droite** est la ligne constituée par tous les points alignés avec deux points. On note (AB) la droite passant par A et B constituée des points alignés avec A et B. Une droite ne possède ni longueur, ni largeur, ni épaisseur.

Une **demi-droite** est une partie de droite limitée d'un seul côté par un point : son **origine** . On note[AB) la demi-droite d'origine A passant par B. Une demi-droite ne possède ni longueur, ni largeur, ni épaisseur.

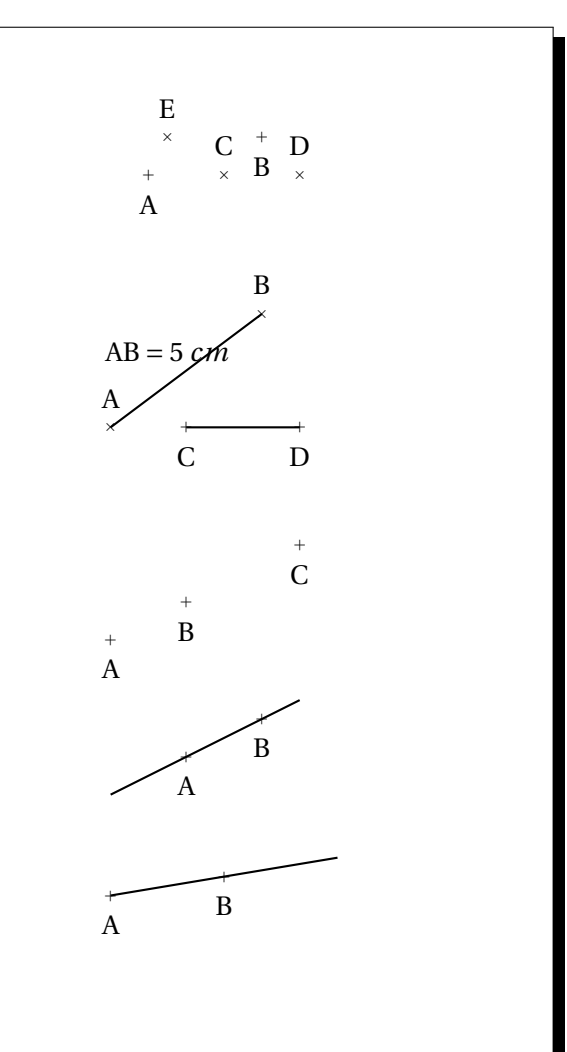

### <span id="page-48-0"></span>**II — Une première relation : appartenir, ne pas appartenir**

#### **EX** DÉFINITION 2.2 : Appartenir, ne pas appartenir

Lorsqu'un point se situe sur un segment, une demi-droite ou sur une droite, on dit qu'il **appartient** au segment, la demidroite ou la droite.

On utilise le symbole ∈ pour « appartient à ».

Dans le cas contraire on dit qu'il **n'appartient pas** . On utilise le symbole ∉ pour « n'appartient pas à ».

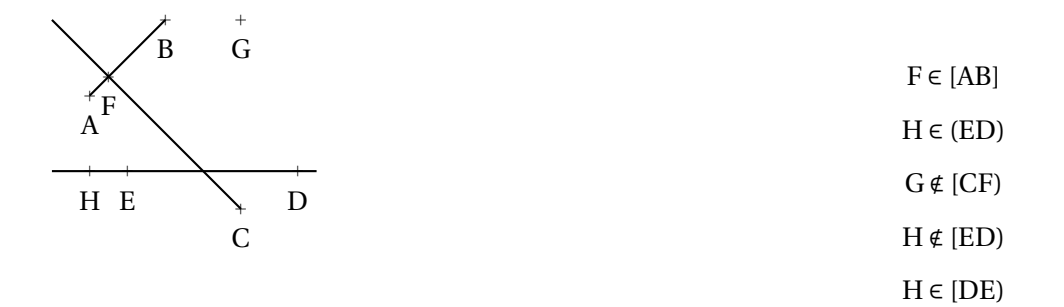

**Exemple :**

#### **Remarque :**

Pour qu'un objet (segment, droite, demi-droite) soit défini, il suffit que deux points soient donnés, même si l'objet n'est pas représenté. Ainsi sur la figure ci-dessus, la droite (GD) est définie ainsi que le segment [AH] ou la demi-droite [BA).

### <span id="page-48-1"></span>**III — Position relative des droites : paralléles, sécantes et perpendiculaires**

 $\ddot{}$ A

**Exercice 1**

C

a V

**1.** Tracer (AB), [BC] et [AC)

**2.** Tracer (*d*) perpendiculaire à la droite (BC) passant par A.

**3.** Tracer (*d* 0 ) perpendiculaire à la droite (AC) passant par B.

**4.** Tracer (*d* <sup>00</sup>) perpendiculaire à la droite (AB) passant par C.

Que remarquez-vous ?

**Exercice 2**

 $\overline{+}$ T

> $\ddot{}$ U

 $\overline{+}$ B

**1.** Tracer (VU), [TV] et [UT)

**2.** Tracer (*d*1) parallèle à la droite (UV) passant par T.

**3.** Tracer (*d*2) parallèle à la droite (VT) passant par U.

**4.** Tracer (*d*3) parallèle à la droite (UT) passant par V.

Que remarquez-vous ?

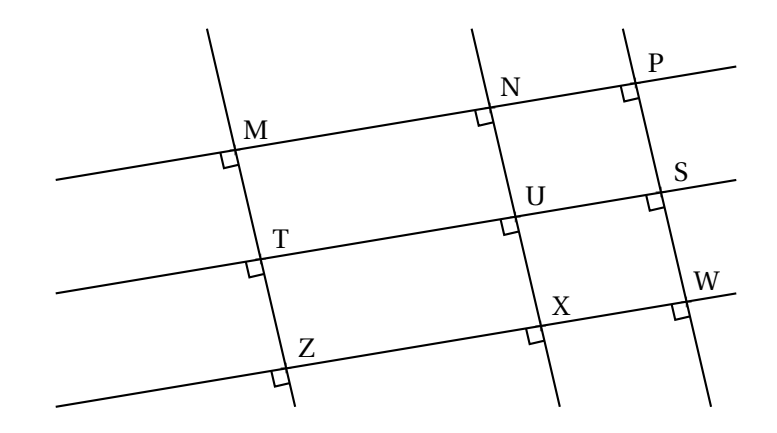

Compléter les expressions suivantes en utilisant les symboles : ∈, ∉,  $\|\|$ ou⊥.

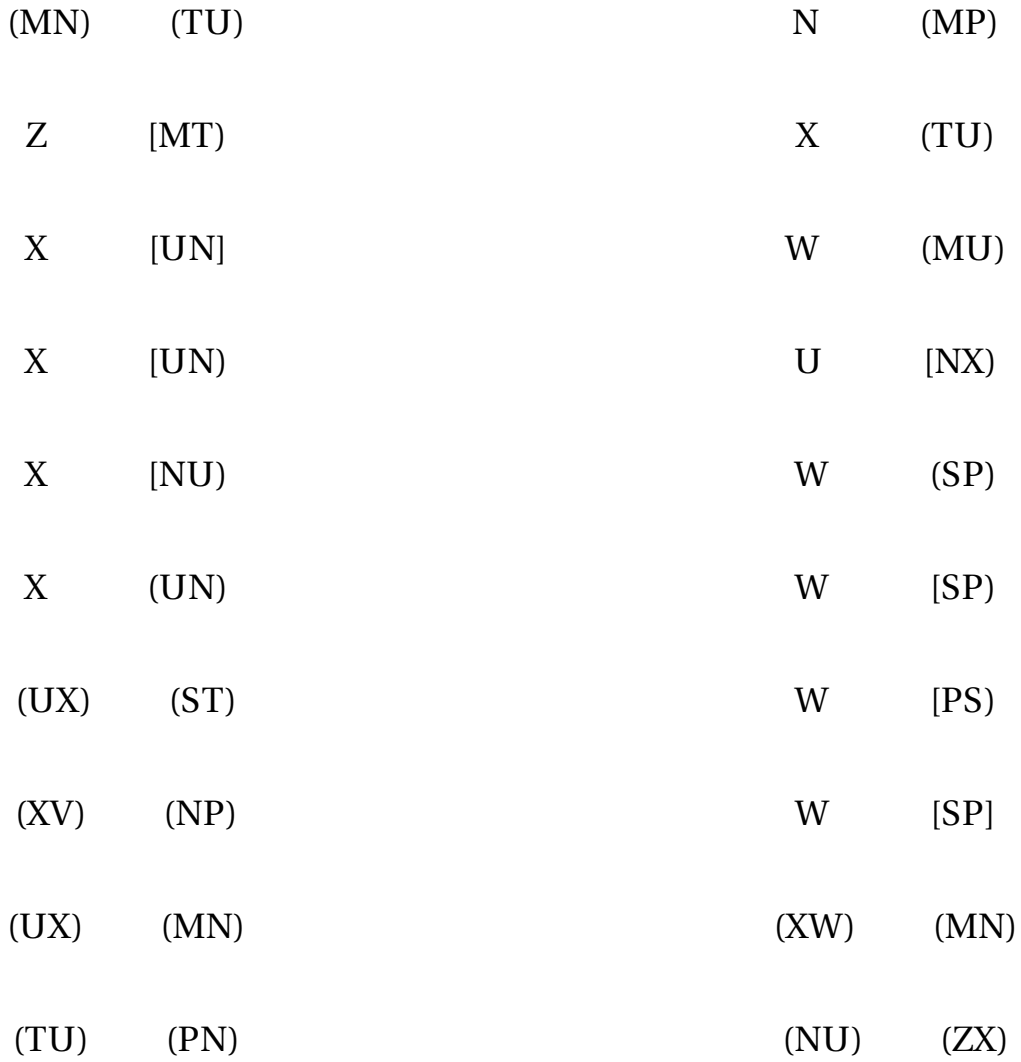

**Exercice 1**

### Évaluation de géométrie — Correction

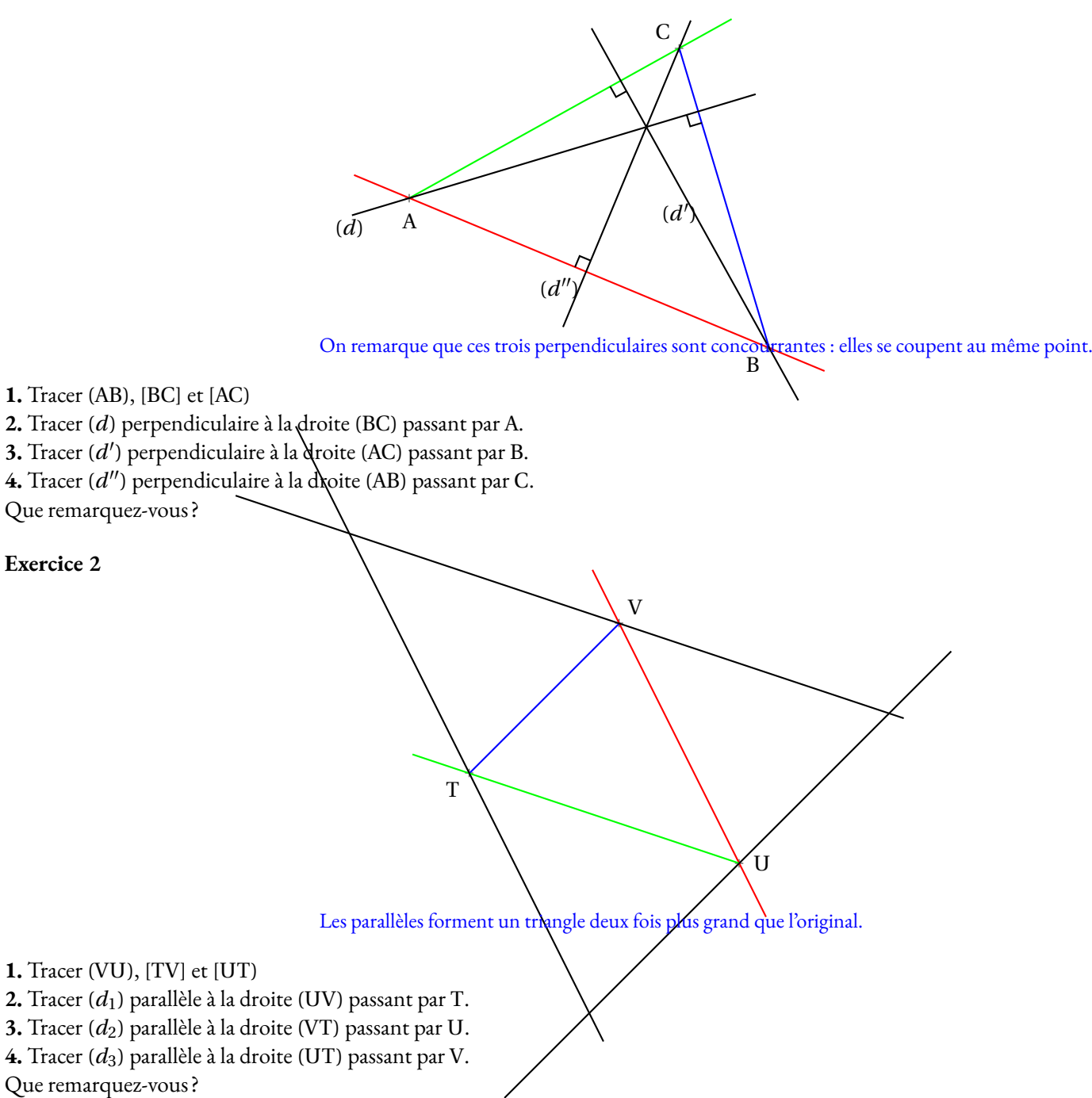

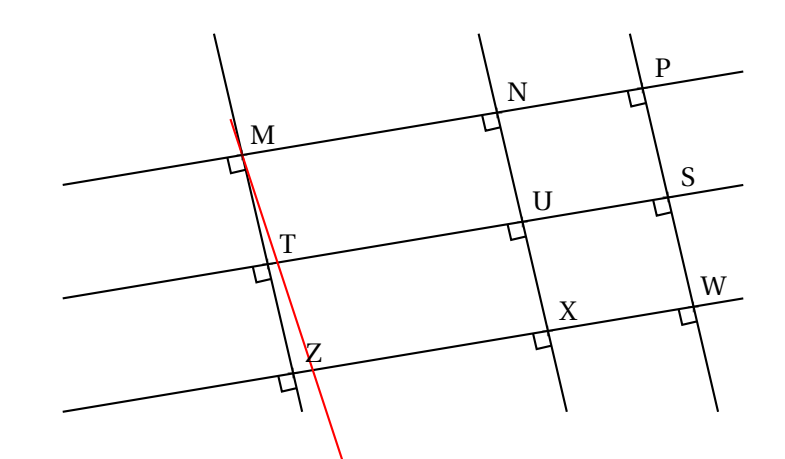

Compléter les expressions suivantes en utilisant les symboles : $\overrightarrow{\mathsf{e}}$  ,  $\overrightarrow{\mathsf{e}}$  ,  $\|\,\|$  ou  $\bot$  .

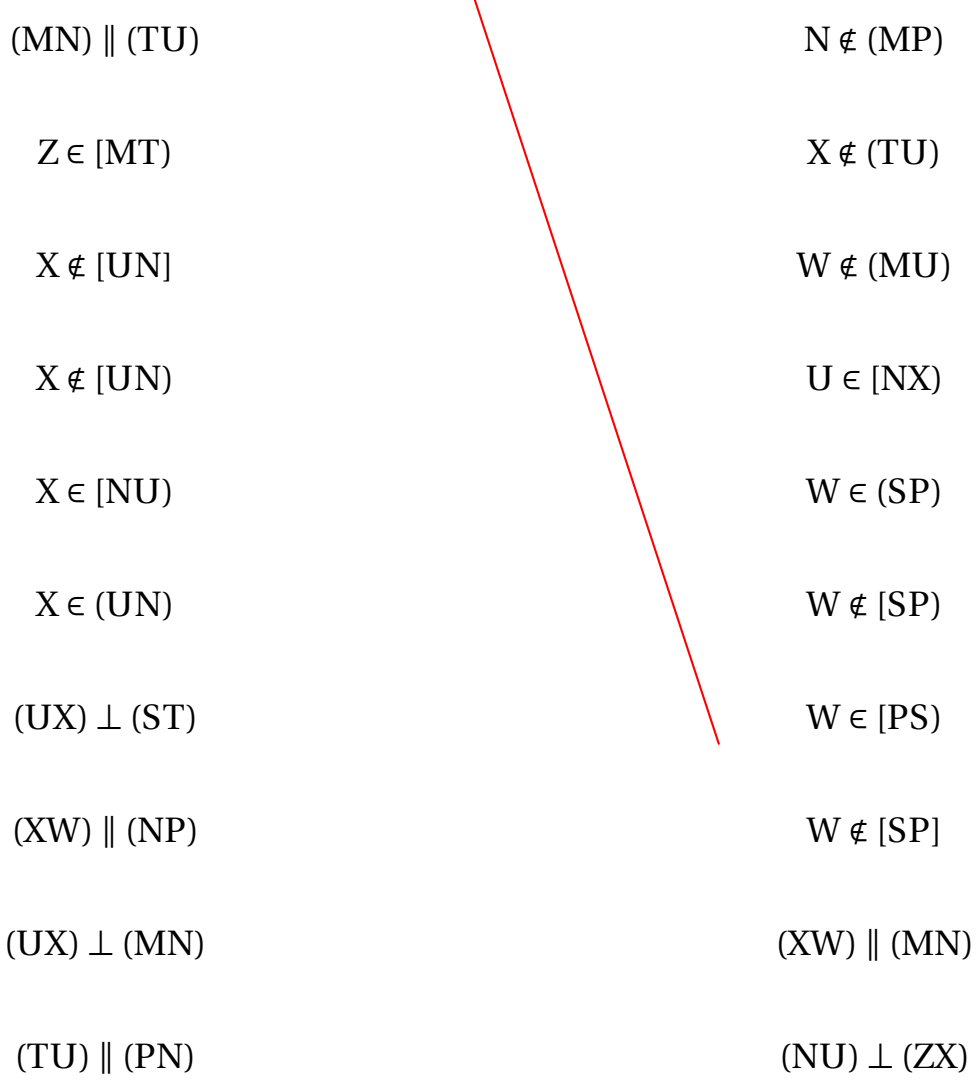

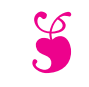

## Évaluation de mathématiques S

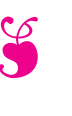

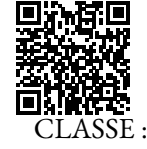

**Exercice n<sup>o</sup> 1** :

NOM : CLASSE :  $\qquad \qquad$  PRÉNOM :

 $+$  A B a C  $\overline{a}$ D

**1.** Tracer en bleu [BC], en noir (AD), en vert [DB) et en rouge [CA).

**2.** Au crayon de papier, placer le point E à l'intersection de (AD) et (BC). Placer le point F à l'intersection de (AC) et (DB). Placer le point G à l'intersection de (AB) et (DC).

**3.** Tracer au crayon de papier [FE), (EG) et [FG].

a A

**Exercice n<sup>o</sup> 2** : En observant la figure ci-dessous, compléter avec les symboles ∈ ou ∉.

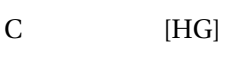

H [BD]

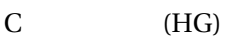

C [HG)

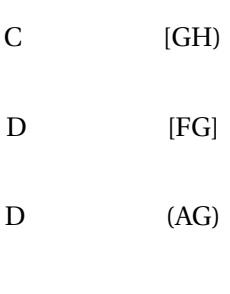

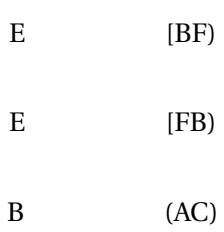

D (EC)

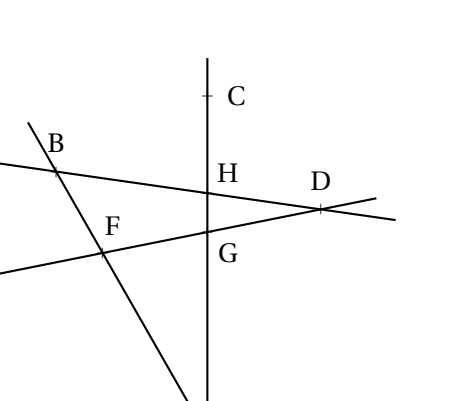

 $E$ 

Résoudre chacun des problèmes suivants en indiquant les différentes étapes et en faisant des phrases réponses. Vous pouvez poser les opérations ci-dessous.

#### **Problème n<sup>o</sup> 1**

Ma série préférée, Stranger Bling, est constituée de 5 saisons de 18 épisodes chacun. Un épisode dure à chaque fois 55min.

Combien de temps faut-il passer devant NetFloux pour regarder cette série en entier ?

#### **Problème n<sup>o</sup> 2**

Pour se rendre au collège Vauquelin, mon professeur de mathématiques fait 26 km le matin et autant le soir. Une année scolaire est constituée de 36 semaines et mon professeur travaille quatre jours par semaine.

Quelle distance totale va-t-il parcourir durant cette année scolaire ?

#### **Problème n<sup>o</sup> 3**

Pour les vacances je vais prendre un train de nuit. Il part vendredi 22 octobre à 18 h 07 min de Toulouse. Une pause de 1 h 37 min est prévue à Lyon. Mon train doit arriver samedi matin à 8 h 45 min à la gare de Lille.

Combien de temps va durer mon trajet ?

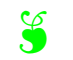

**Exercice n<sup>o</sup> 1** :

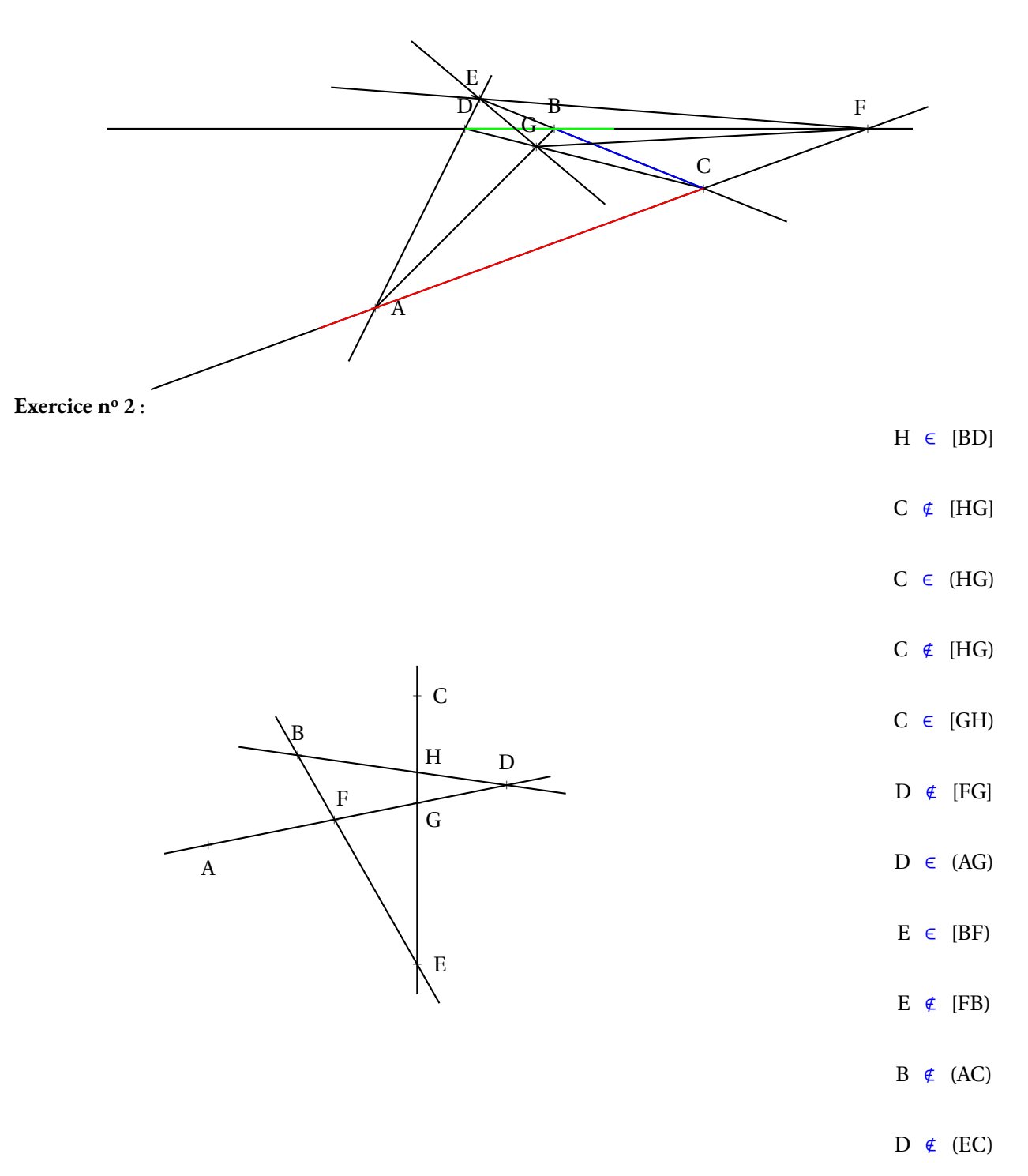

Résoudre chacun des problèmes suivants en indiquant les différentes étapes et en faisant des phrases réponses. Vous pouvez poser les opérations ci-dessous.

#### **Problème n<sup>o</sup> 1**

Ma série préférée, Stranger Bling, est constituée de 5 saisons de 18 épisodes chacun. Un épisode dure à chaque fois 55min.

Combien de temps faut-il passer devant NetFloux pour regarder cette série en entier ?

1 8 5  $\overline{90}$ × La série est constituée de 90 épisodes.

Elle dure en tout 4 950min.

4 9 5 0 6 0 1 5 0 8 2 3 0

On voit donc que 4 950min = 82 *h* 30 *min*.

8 2 1 0 2 4 3

Finalement il faut 3 j 10 h 30 min pour regarder cette série!

#### **Problème n<sup>o</sup> 2**

Pour se rendre au collège Vauquelin, mon professeur de mathématiques fait 26 km le matin et autant le soir. Une année scolaire est constituée de 36 semaines et mon professeur travaille quatre jours par semaine.

Quelle distance totale va-t-il parcourir durant cette année scolaire ?

Mon professeur de mathématiques fait 52 km par jour.

Comme il travaille quatre jours par semaine, il fait 208 km par semaine.

#### Il parcourt 7 488 km par an!

#### **Problème n<sup>o</sup> 3**

Pour les vacances je vais prendre un train de nuit. Il part vendredi 22 octobre à 18 h 07 min de Toulouse. Une pause de 1 h 37 min est prévue à Lyon. Mon train doit arriver samedi matin à 8 h 45 min à la gare de Lille.

Combien de temps va durer mon trajet ?

Entre 18 h 07 min et 19 h 00 min il y a 53 min. Entre 19 h et 24 h, il y a 5 h. Entre 24 h, c'est à dire 00 h et 8 h 45 min il y a 8 h 45 min.

On ajoute et on obtient 53 min + 5 h + 8 h 45 min=13 h 98 min soit 14 h 38 min.

On enlève la pause de 1 h 37 min et on arrive à 13 h 01 min.

<span id="page-57-0"></span>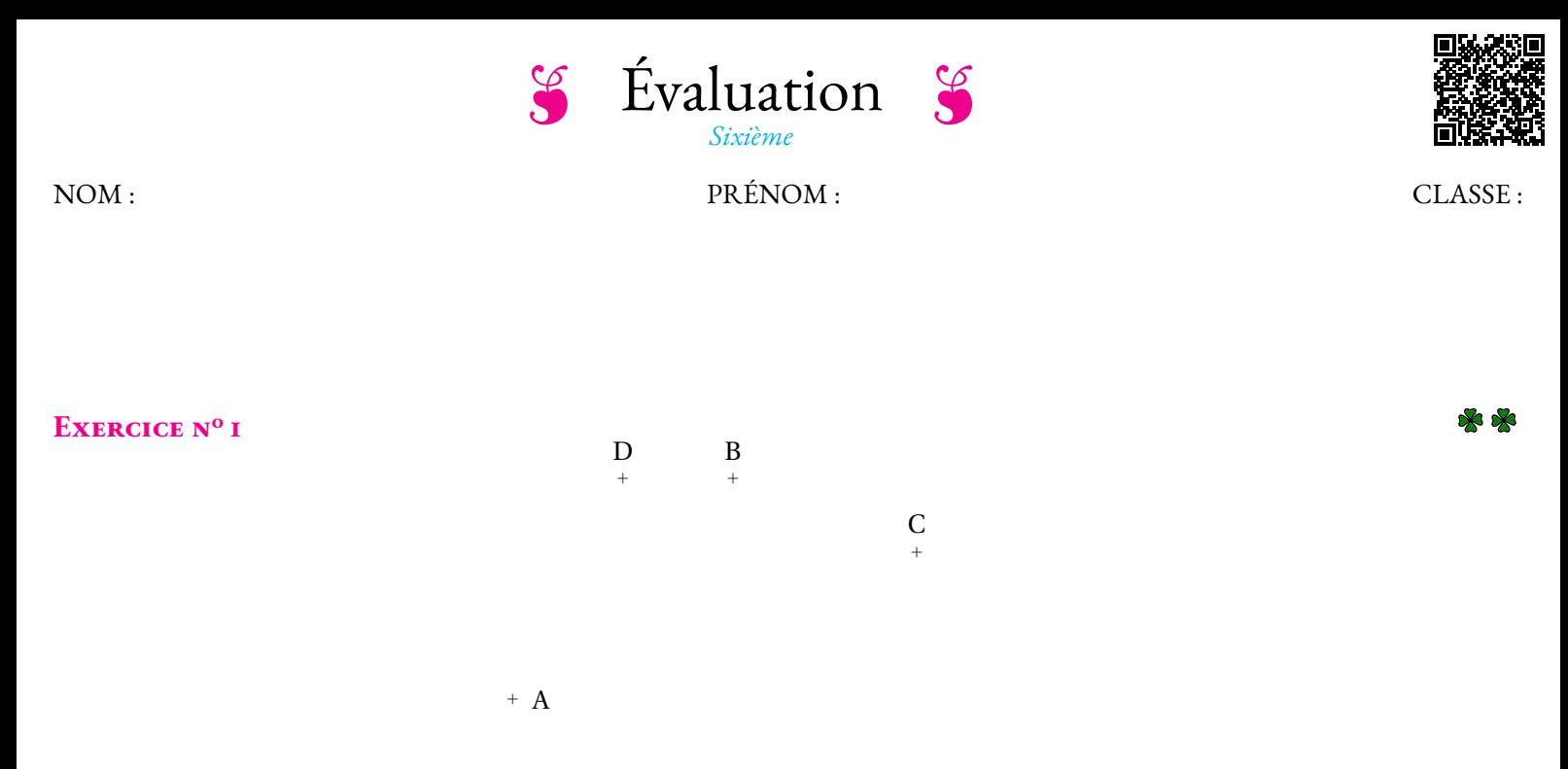

**1.** Tracer en bleu [BC], en noir (AD), en vert [DB) et en rouge [CA).

**2.** Au crayon de papier, placer le point E à l'intersection de (AD) et (BC). Placer le point F à l'intersection de (AC) et (DB). Placer le point G à l'intersection de (AB) et (DC).

**3.** Tracer au crayon de papier [FE), (EG) et [FG].

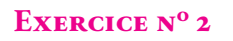

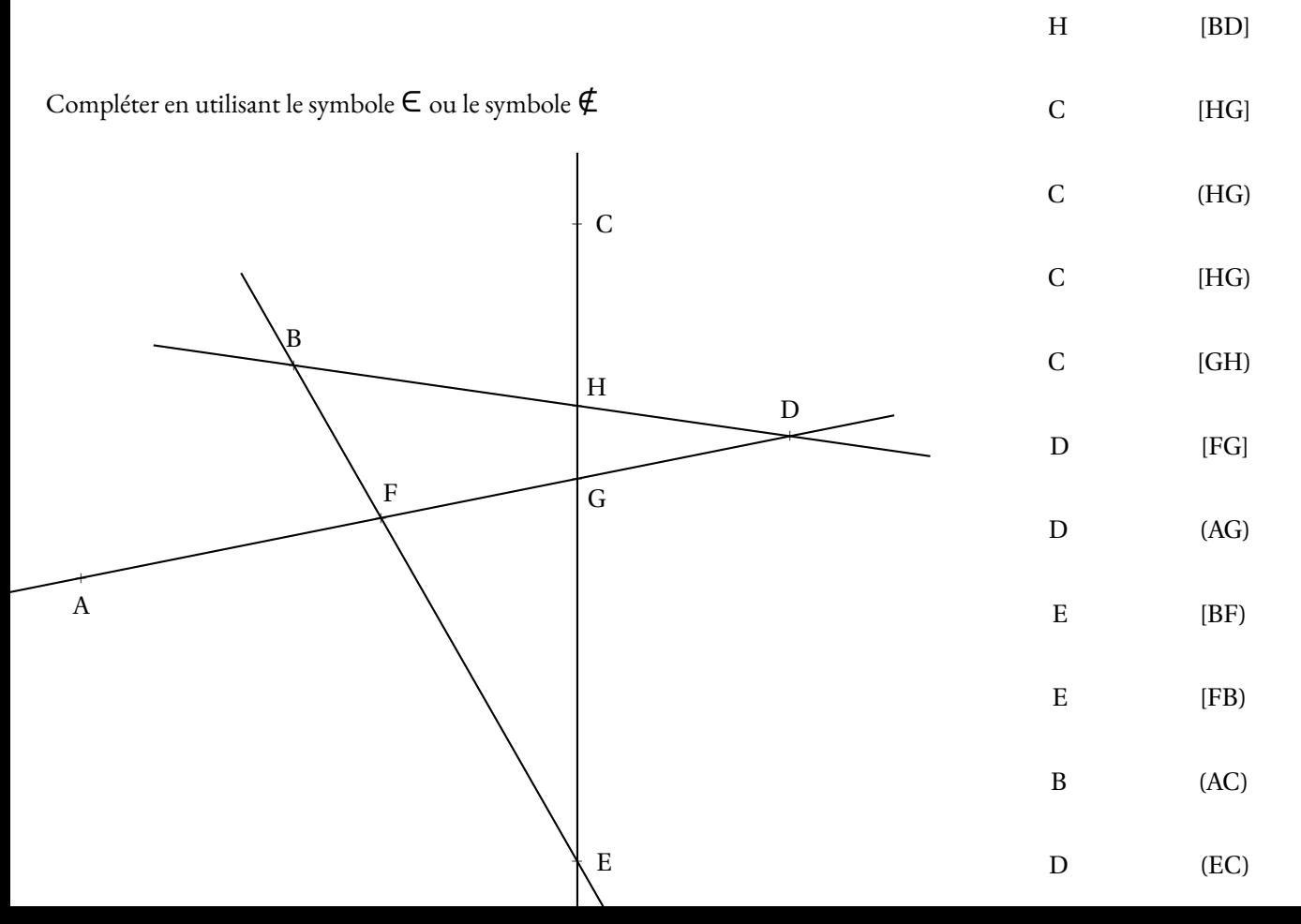

a E

A

Tracer les objets géométriques suivants :

- (AC) et (BE) sont sécantes en F;
- (CD) et (EA) sont sécantes en G;
- $(d_1)$ //(AB) et E ∈  $(d_1)$ ;
- $(d_2)$ //(BD) et C ∈  $(d_2)$ ;
- (*d*<sub>3</sub>) ⊥ (EB) et A ∈ (*d*<sub>3</sub>);
- $(d_4)$  ⊥ (EA) et B ∈  $(d_4)$ .

Tracer les objects géométriques suivants :

- (*d*1) est la parallèle à (MN) passant par O;
- (*d*2) est la parallèle à (MO) passant par N;
- (*d*3) est la parallèle à (ON) passant par M;
- $-$  (*d*<sub>1</sub>) et (*d*<sub>2</sub>) sont sécantes en A;
- $-$  (*d*<sub>2</sub>) et (*d*<sub>3</sub>) sont sécantes en B;
- (*d*3) et (*d*1) sont sécantes en C;
- (*d*4) est la perpendiculaire à (MN) passant par O;
- (*d*5) est la perpendiculaire à (MO) passant par N;
- (*d*6) est la perpendiculaire à (ON) passant par M;
- $-$  (*d*<sub>4</sub>) et (*d*<sub>5</sub>) sont sécantes en H;
- Placer un point Z tel que  $Z \in [MN]$  et  $Z \notin [MN]$ .
- Placer un point Y tel que  $Y \in (ON)$  et  $Y \notin [ON]$ .
- Placer un point X tel que  $X \in (OM)$  et  $X \notin [MO)$ .

a C a D

 $\overline{a}$ B

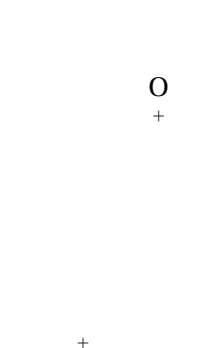

N

a M

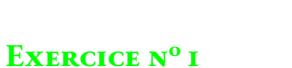

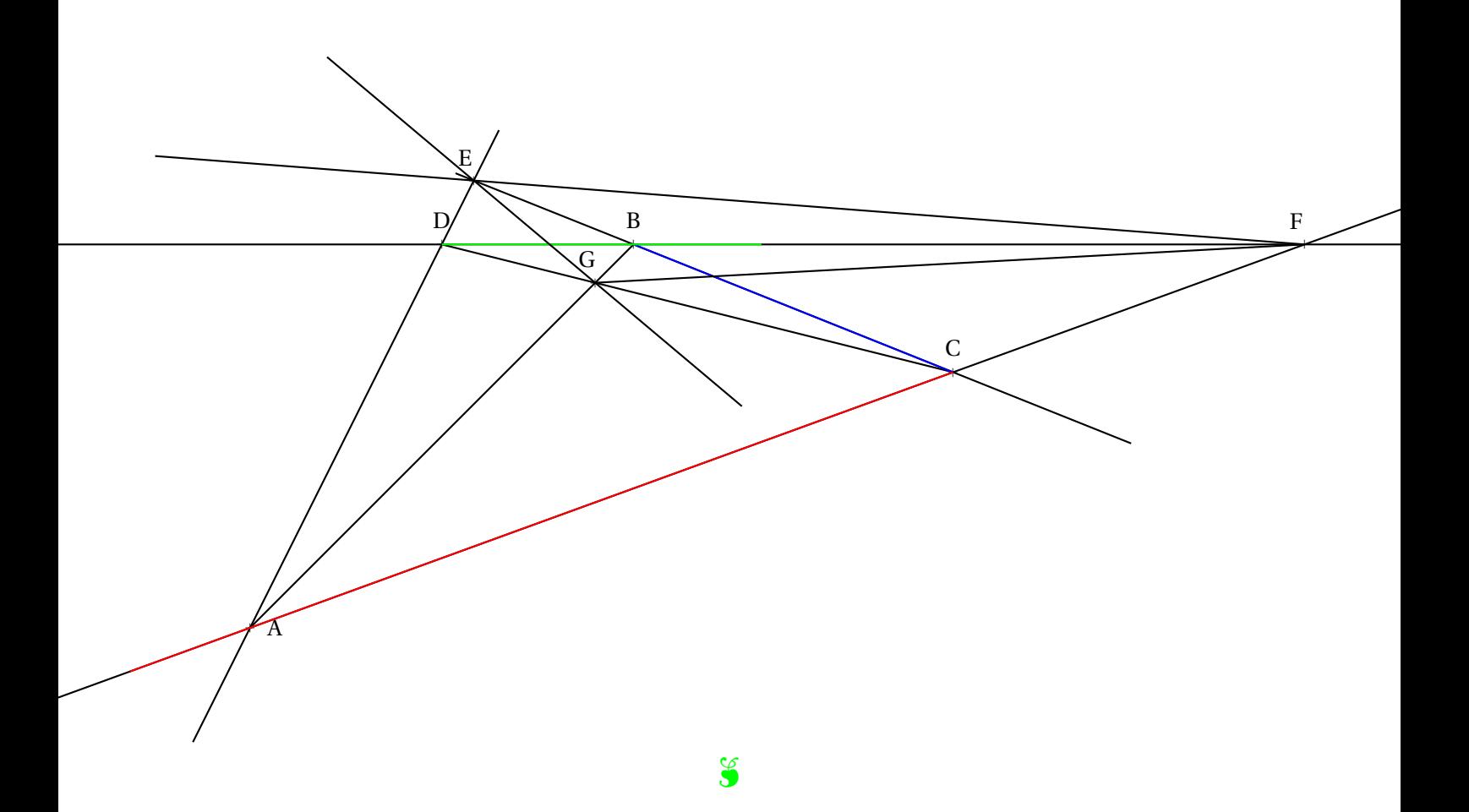

**Exercice n<sup>o</sup> 2 Correction**

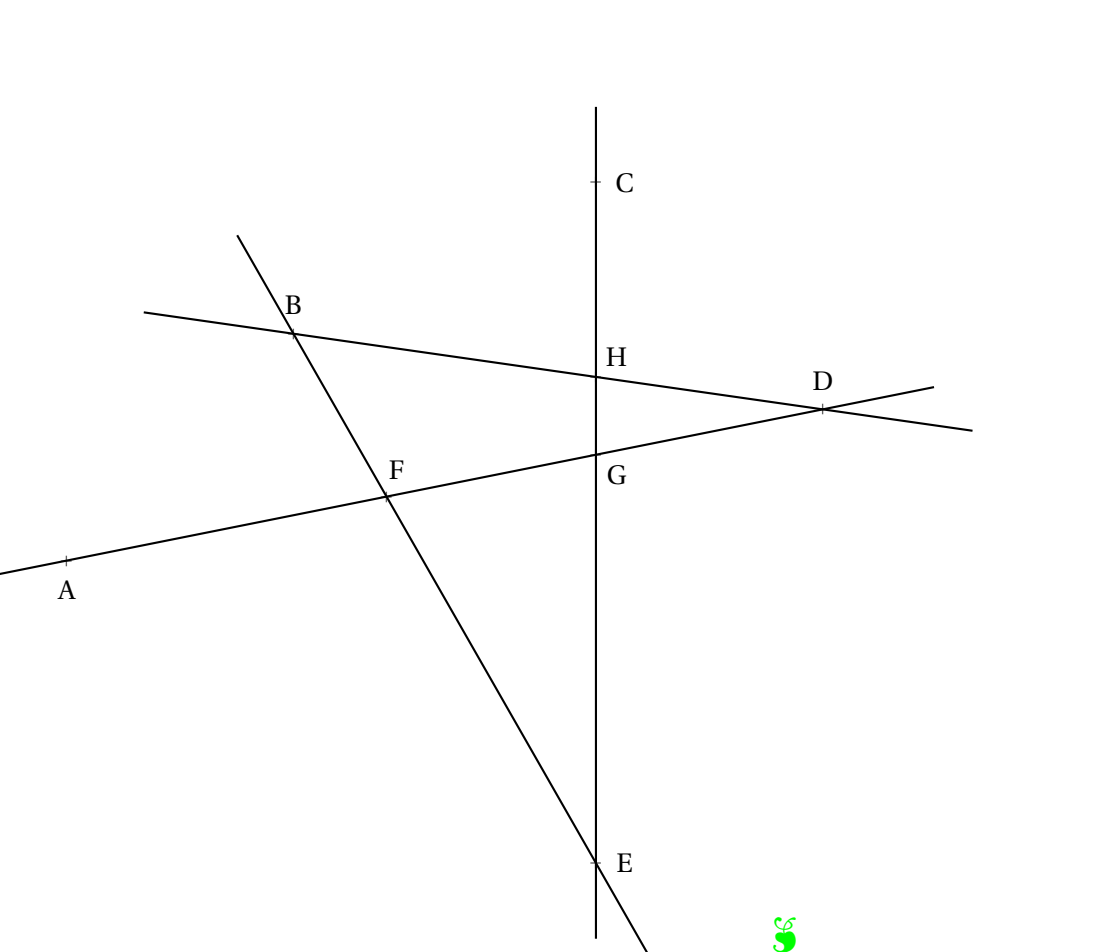

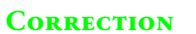

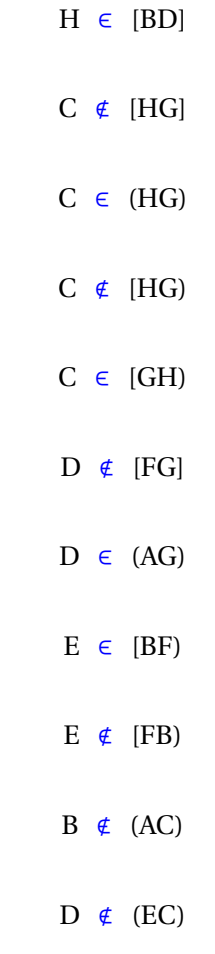

Tracer les objets géométriques suivants :

- (AC) et (BE) sont sécantes en F;
- (CD) et (EA) sont sécantes en G;
- $(d_1)$ //(AB) et E ∈  $(d_1)$ ;
- $(d_2)$ //(BD) et C ∈  $(d_2)$ ;
- $(d_3)$  ⊥ (EB) et A ∈  $(d_3)$ ;
- $(d_4)$  ⊥ (EA) et B ∈  $(d_4)$ . zc

 $-$  (*d*<sub>1</sub>) et (*d*<sub>2</sub>) sont sécantes en A; — (*d*2) et (*d*3) sont sécantes en B;  $-$  (*d*<sub>3</sub>) et (*d*<sub>1</sub>) sont sécantes en C;

 $-$  ( $d_4$ ) et ( $d_5$ ) sont sécantes en H;

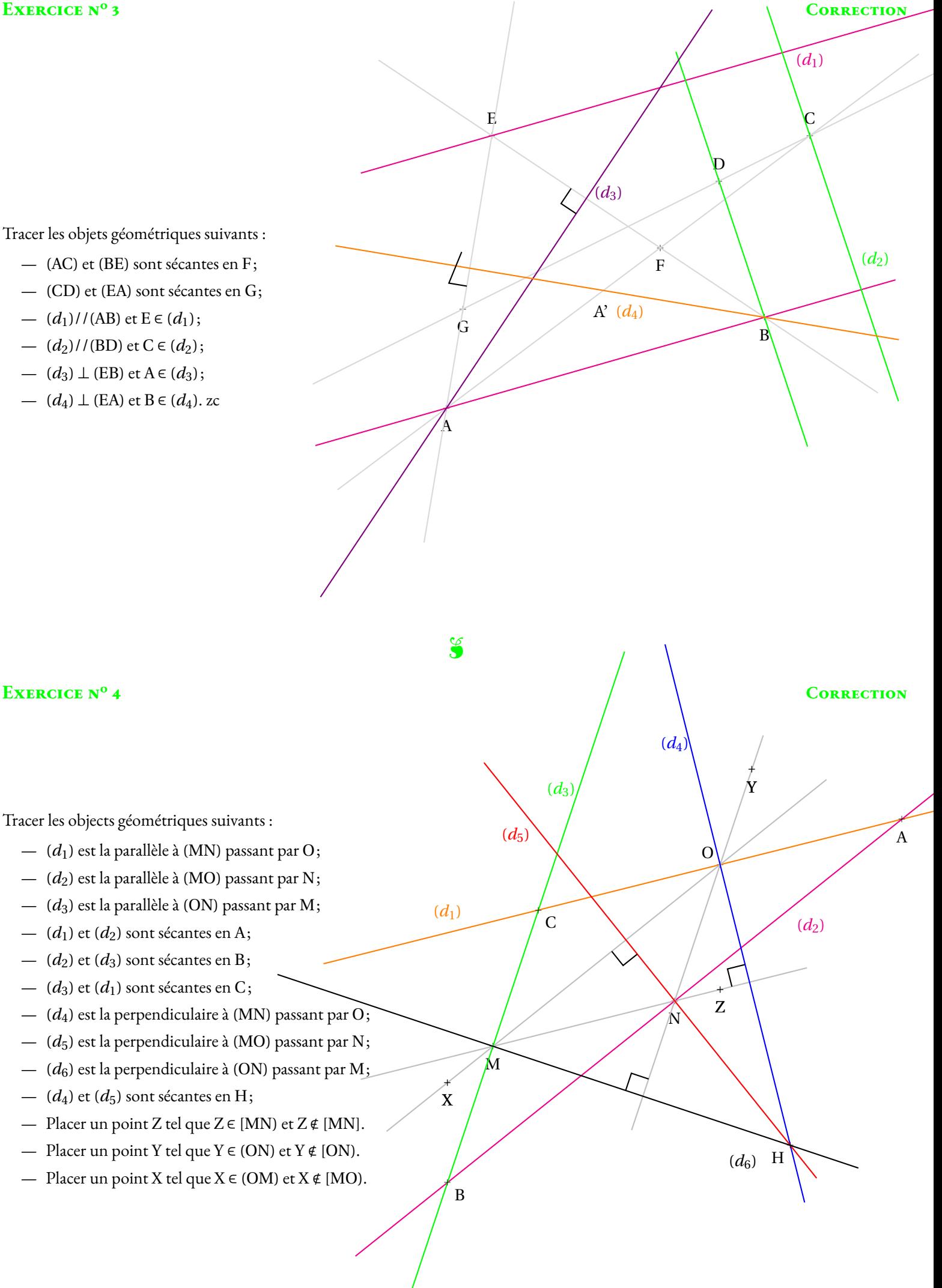

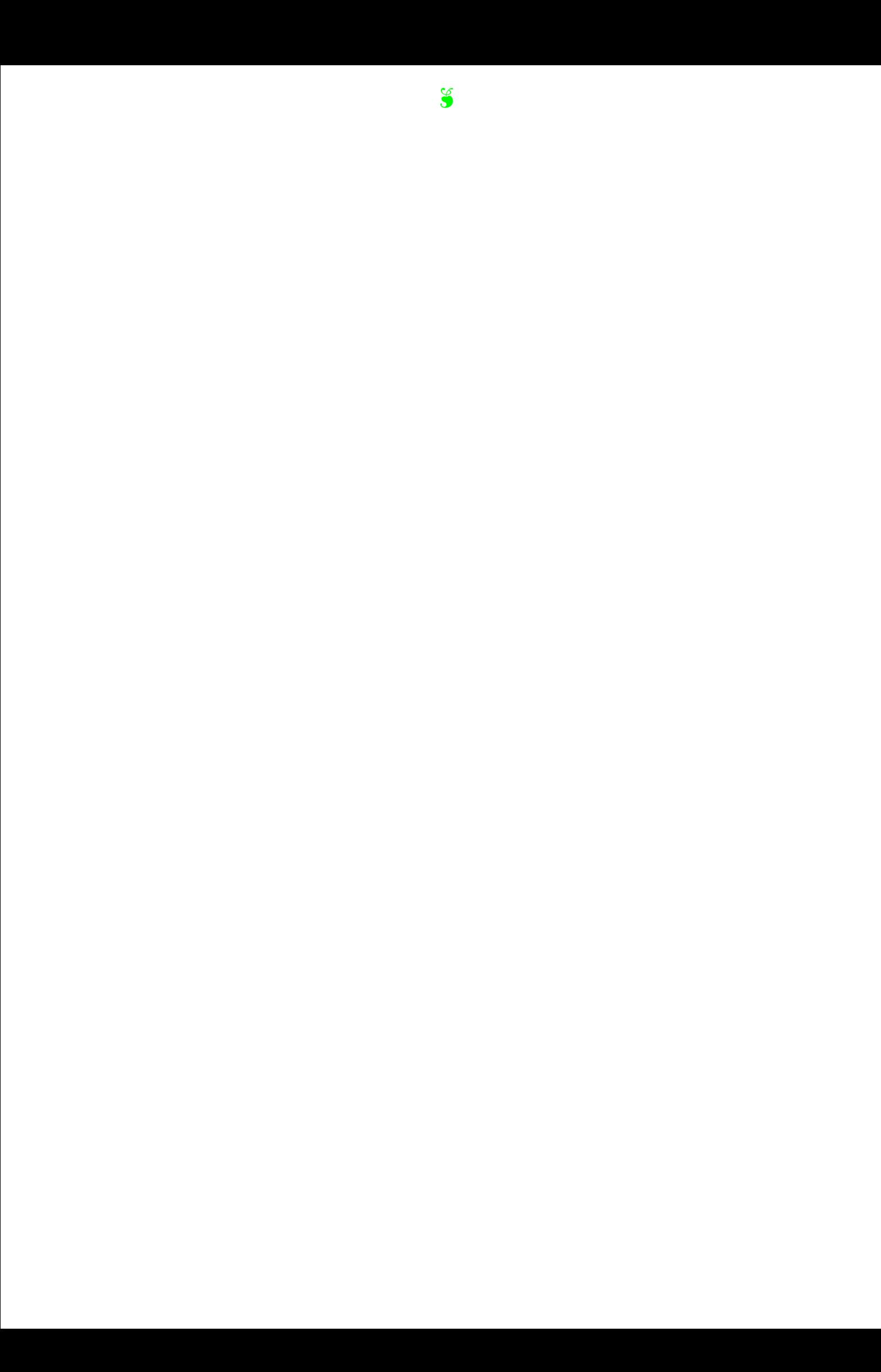

### **Le Math'Ionary**

## Le Math'ionary

Ce jeu se joue à deux. Vous devez faire deviner une figure de géométrie à votre partenaire afin qu'il la redessine le plus exactement possible. **Vous n'avez pas le droit de montrer cette figure à votre partenaire de jeu!**

**1.** Au début de la partie le professeur donne à chacun, face cachée une figure de géométrie, un morceau de papier et une fiche de jeu vierge.

2. Dans un premier temps, vous devez décrire dans la case n<sup>o</sup> 1 la figure que le professeur vous a donnée. Vous ne pouvez pas faire de dessin dans cette case.

3. Dans un second temps, vous allez échanger votre fiche de jeu avec votre voisin. Vous devez ensuite tracer dans la case nº 2 la figure que votre partenaire à décrite dans la case n° 1.

4. Enfin, vous devez coller dans la case nº 3 la figure originale puis rechercher les différences entre la case nº 2 et la case nº 3. Pour gagner la manche il faut qu'il y ait le moins de différence possible!

## Le Math'ionary

Ce jeu se joue à deux. Vous devez faire deviner une figure de géométrie à votre partenaire afin qu'il la redessine le plus exactement possible. **Vous n'avez pas le droit de montrer cette figure à votre partenaire de jeu!**

**1.** Au début de la partie le professeur donne à chacun, face cachée une figure de géométrie, un morceau de papier et une fiche de jeu vierge.

2. Dans un premier temps, vous devez décrire dans la case nº 1 la figure que le professeur vous a donnée. Vous ne pouvez pas faire de dessin dans cette case.

**3.** Dans un second temps, vous allez échanger votre fiche de jeu avec votre voisin. Vous devez ensuite tracer dans la case n° 2 la figure que votre partenaire à décrite dans la case nº 1.

4. Enfin, vous devez coller dans la case nº 3 la figure originale puis rechercher les différences entre la case nº 2 et la case nº 3. Pour gagner la manche il faut qu'il y ait le moins de différence possible!

## Le Math'ionary

Ce jeu se joue à deux. Vous devez faire deviner une figure de géométrie à votre partenaire afin qu'il la redessine le plus exactement possible. **Vous n'avez pas le droit de montrer cette figure à votre partenaire de jeu!**

**1.** Au début de la partie le professeur donne à chacun, face cachée une figure de géométrie, un morceau de papier et une fiche de jeu vierge.

2. Dans un premier temps, vous devez décrire dans la case n<sup>o</sup> 1 la figure que le professeur vous a donnée. Vous ne pouvez pas faire de dessin dans cette case.

**3.** Dans un second temps, vous allez échanger votre fiche de jeu avec votre voisin. Vous devez ensuite tracer dans la case n° 2 la figure que votre partenaire à décrite dans la case n° 1.

4. Enfin, vous devez coller dans la case nº 3 la figure originale puis rechercher les différences entre la case nº 2 et la case nº 3. Pour gagner la manche il faut qu'il y ait le moins de différence possible!

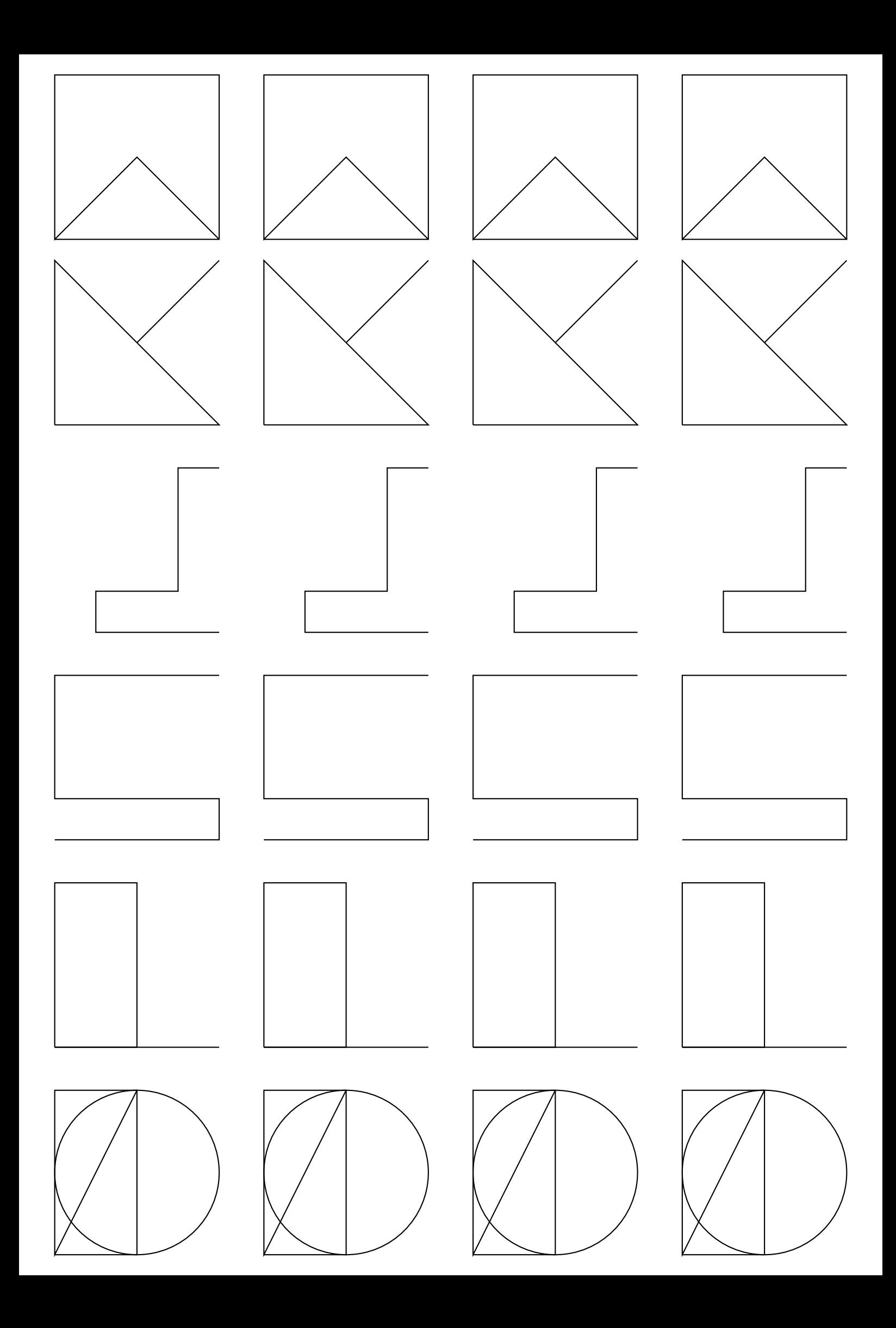

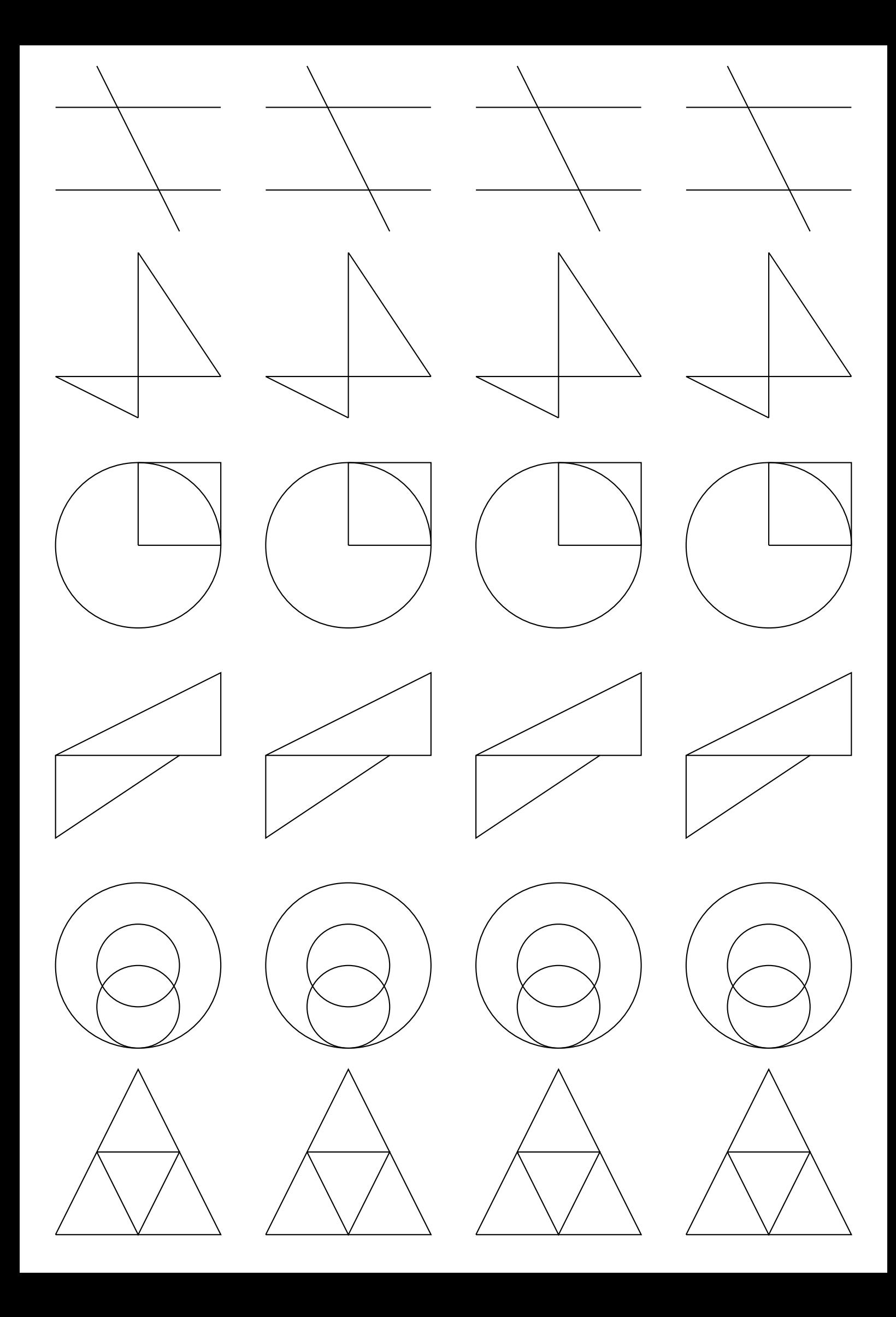

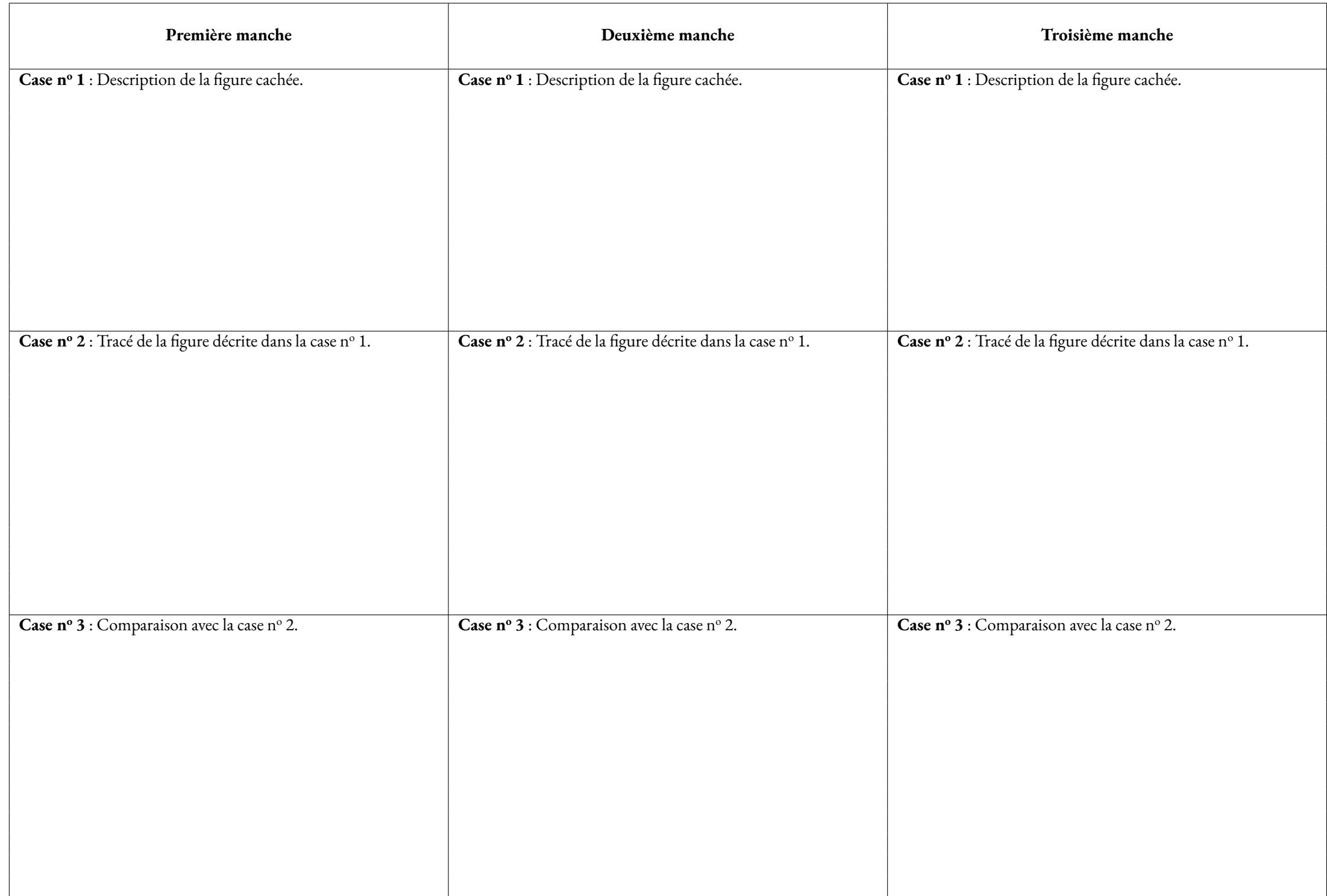

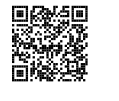

# PREMIERS ÉLÉMENTS DE GÉOMÉTRIE

### **← Point**<br>Un mint cio

Un **point** <sup>g</sup>éométrique désigne en emplacement. On le représente par une croix et on le nomme avec une lettre majuscule.

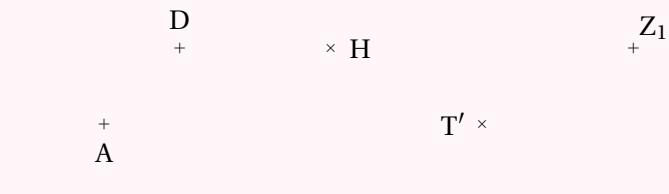

## SEGMENT

Un **segment** est la ligne la plus courte reliant deux points.<br>Ces deux points sont les **extrémités** du segment. Ces deux points sont les **extrémités** du segment.

On note [AB] le segment dont les points A et B sont les extrémités. On note AB la longueur de ce segment.

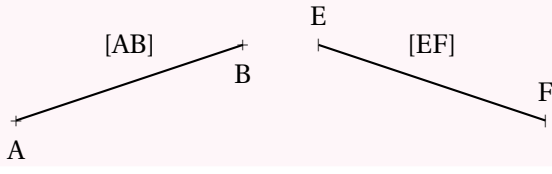

i

### **S** DROITE

Une <mark>droite</mark> est constituée de tous les points alignés avec deux points.<br>On pote (AB) le droite passant par les points A et B

On note (AB) la droite passant par les points A et B.

On note aussi (*d*) une droite quan<sup>d</sup> on ne <sup>s</sup>'interesse pas <sup>à</sup> certains points particuliers.

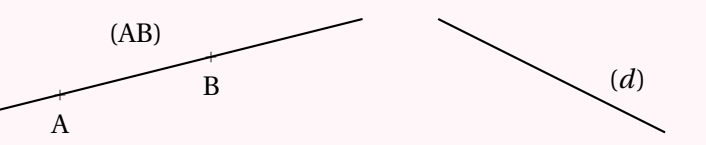

### **So DEMI-DROITE**

Une **demi-droite** est une partie de droite limitée d'un seul côté son **origine** . On note [AB) la demi-droite d'origine A passant par B.

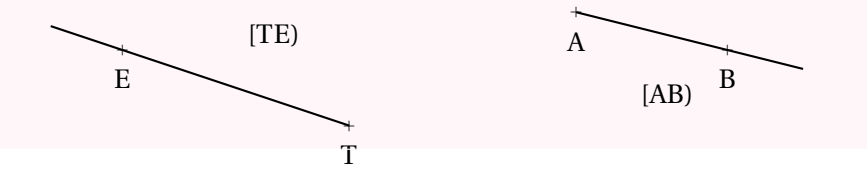

## **← POINTS ALIGNÉS**<br>Des points sont alignés s'ils

Des points sont **alignés** <sup>s</sup>'ils se situent tous sur le segment dont les extrémités sont deux d'entre eux.

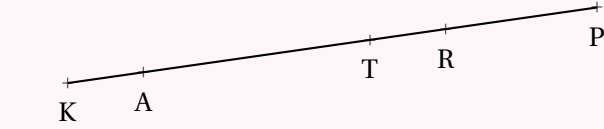

## K **Appartient, <sup>n</sup>'appartient pas**

Quand un point se situe sur un segment, une droite ou une demi-droite, on dit qu'il **appartient à** un de ces objets <sup>g</sup>éométriques.

On note A <sup>∈</sup> (CG) pour dire que A **appartient** <sup>à</sup> la droite (CG).

Quand un point ne se situe pas sur un objet <sup>g</sup>éométrique, on dit qu'il **<sup>n</sup>'appartient pas <sup>à</sup>** un de ces objets <sup>g</sup>éométriques.

On note C <sup>∉</sup> [TY] pour dire que C **<sup>n</sup>'appartient pas** au segment [TY].

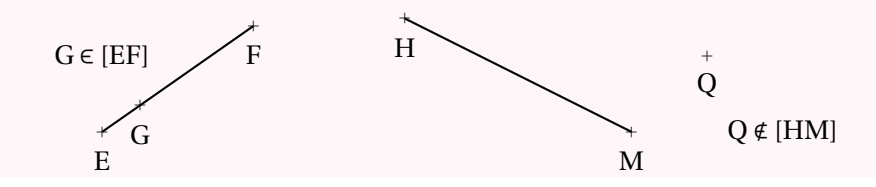

### **← RELATIONS ENTRE LES DROITES**<br>Deux droites qui se repcontrent pe le font qu'une f

Deux droites qu<sup>i</sup> se rencontrent ne le font qu'une fois, elles ont un **point d'intersection** . On dit que ces droites sont **sécantes** . (*Figure <sup>n</sup> o <sup>2</sup>*)

Deux droites qu<sup>i</sup> ne sont pas sécantes <sup>n</sup>'ont aucun point d'intersection. On dit qu'elles sont **parallèles** . Quand deux droites (*d*1) et (*d*2) sont parallèles on note (*d*1)//( *<sup>d</sup>*2). (*Figure <sup>n</sup> o <sup>1</sup>*)Deux droites sécantes qu<sup>i</sup> se rencontrent en formant quatre angles égaux sont **perpendiculaires** . On dit que ces angles sont **droits**. Quand deux droites (*d*)et (*<sup>d</sup>* 0 ) sont perpendiculaires on note (*d*) <sup>⊥</sup> (*<sup>d</sup>* 0 ). (*Figure <sup>n</sup> o 3*)

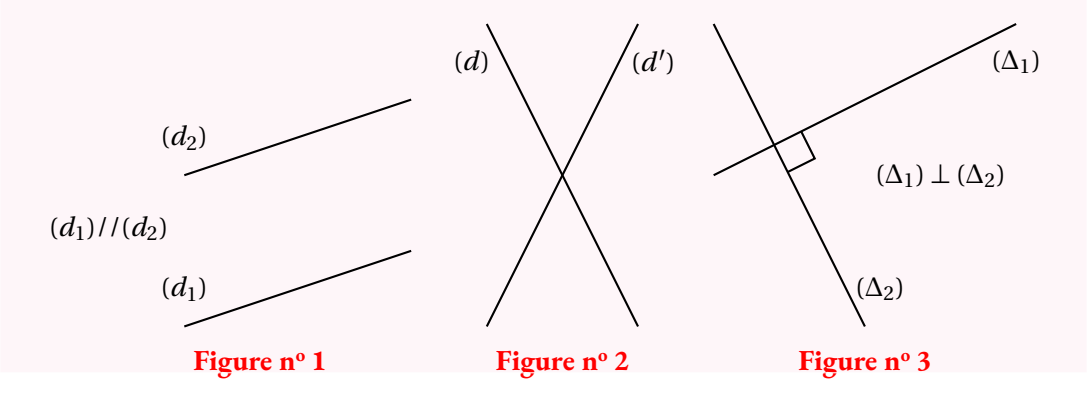

### **Chapitre III**

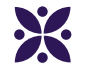

### **Des nombres pour mesurer : les nombres décimaux**

#### **Sommaire**

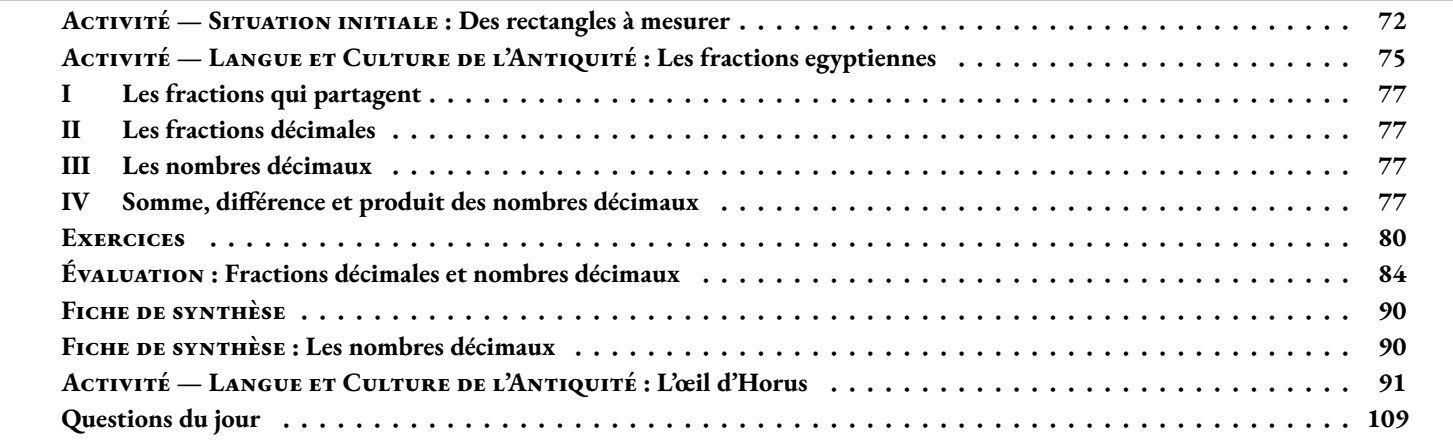

<span id="page-69-0"></span>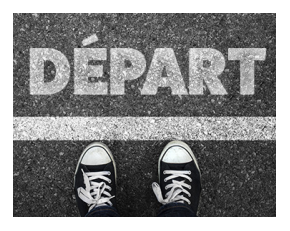

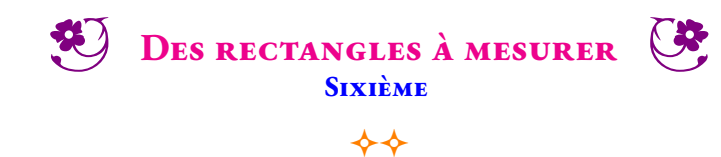

#### SITUATION INITIALE

*L'objectif de cette activité consiste à mesurer des longueurs en utilisant des règles graduées chacune de manière différente. Un tableau est fourni pour compléter les informations au fur et à mesure.*

**1.** En utilisant **la règle des unités**, mesurer la longueur et la largeur du **Rectangle n<sup>o</sup> 1**. En déduire la mesure de son périmètre.

**2.** En utilisant **la règle des moitiés**, mesurer la longueur et la largeur du **Rectangle n<sup>o</sup> 2**. En déduire la mesure de son périmètre.

**3.** En utilisant **la règle des tiers**, mesurer la longueur et la largeur du **Rectangle n<sup>o</sup> 3**. En déduire la mesure de son périmètre.

**4.a.** Pour chacun des rectangles suivants, mesurer en utilisant la règle adaptée, la longueur et la largeur. Indiquer sur la règle le type de graduation choisi.

**4.b.** Écrire pour chacun des rectangles une expression de la mesure de son périmètre.

**5.a.** Quel règle faut-il utiliser pour mesurer la diagonale du **Rectangle n<sup>o</sup> 1**?

**5.b.** En utilisant **la règle des dixièmes** puis **la règle des vingt-cinquièmes**, mesurer la diagonale de chacun des rectangles.

**6.a.** En utilisant **la règle des dixièmes** puis **la règle des vingt-cinquièmes**, mesurer la longueur et la largeur des **Rectangle n<sup>o</sup> 3** et **Rectangle n<sup>o</sup> 6**.

**6.b.** Pour ces deux rectangles, déterminer pour chacun une expression de la mesure du périmètre.

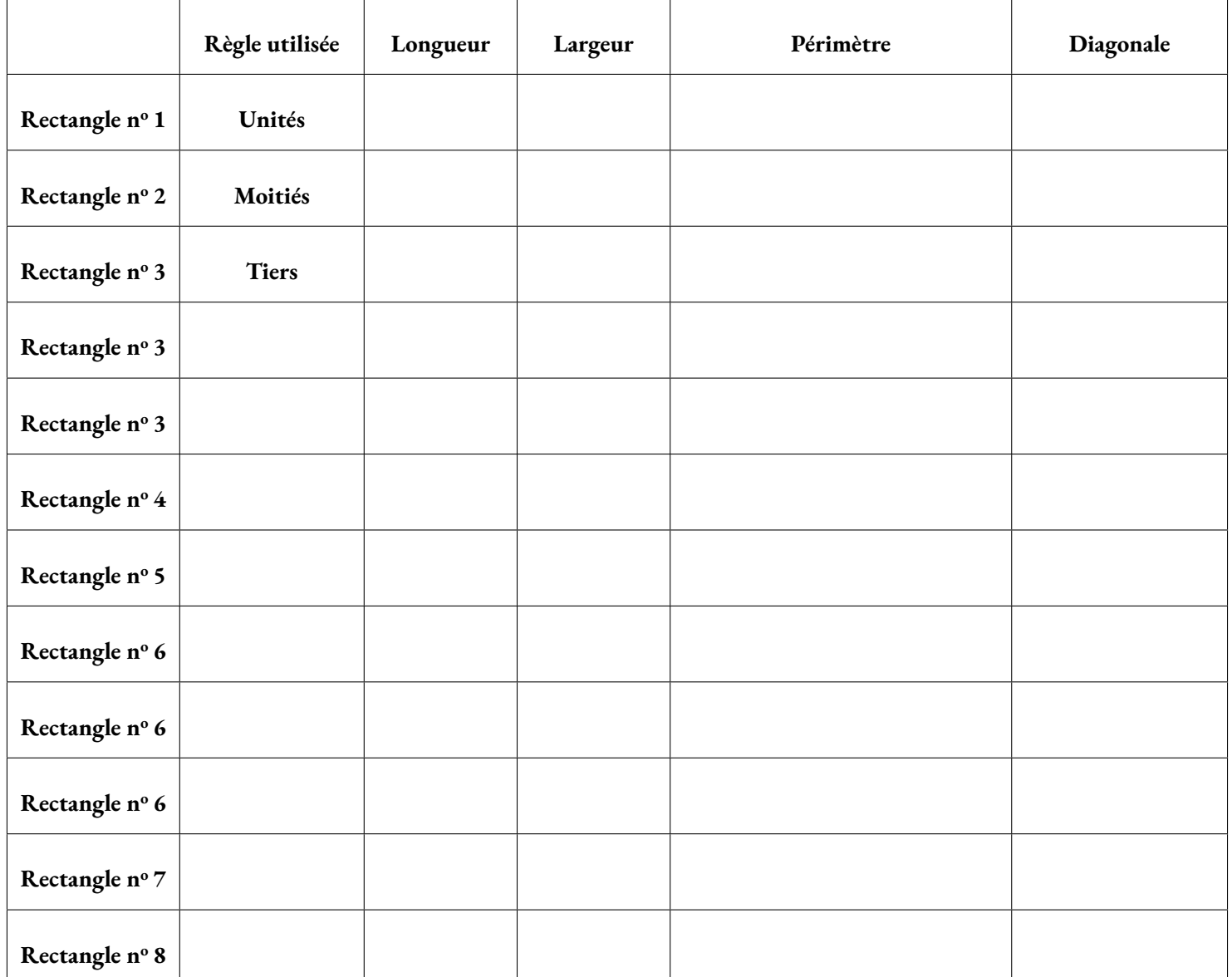

## Documents pour réaliser l'activité

### **Les règles graduées**

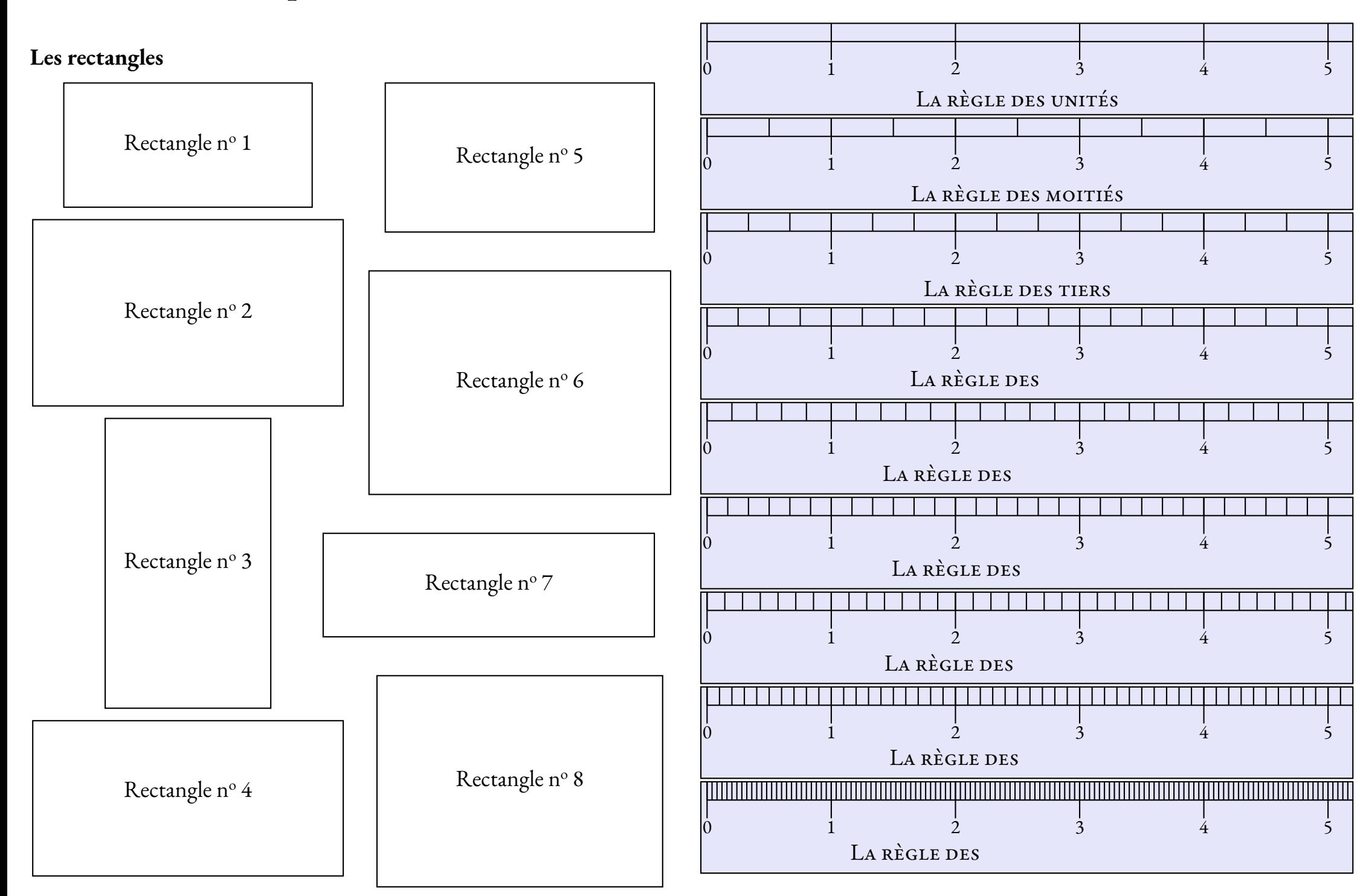

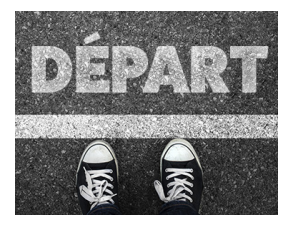

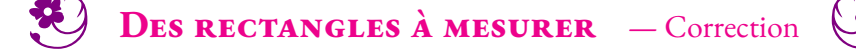

 $\bm{\diamond}$ 

**1.** En

Situation Initiale utilisant **la règle des unités**, mesurer la longueur et la largeur du **Rectangle n<sup>o</sup> 1**. En déduire la mesure de son périmètre.

**2.** En utilisant **la règle des moitiés**, mesurer la longueur et la largeur du **Rectangle n<sup>o</sup> 2**. En déduire la mesure de son périmètre.

**3.** En utilisant **la règle des tiers**, mesurer la longueur et la largeur du **Rectangle n<sup>o</sup> 3**. En déduire la mesure de son périmètre.

**4.a.** Pour chacun des rectangles suivants, mesurer en utilisant la règle adaptée, la longueur et la largeur. Indiquer sur la règle le type de graduation choisi.

**4.b.** Écrire pour chacun des rectangles une expression de la mesure de son périmètre.

**5.a.** Quel règle faut-il utiliser pour mesurer la diagonale du **Rectangle n<sup>o</sup> 1**?

**5.b.** En utilisant **la règle des dixièmes** puis **la règle des centièmes**, mesurer la diagonale de chacun des rectangles.

**6.a.** En utilisant **la règle des dixièmes** puis **la règle des centièmes**, mesurer la longueur et la largeur des **Rectangle n<sup>o</sup> 3** et **Rectangle n <sup>o</sup> 6**.

**6.b.** Pour ces deux rectangles, déterminer pour chacun une expression de la mesure du périmètre.

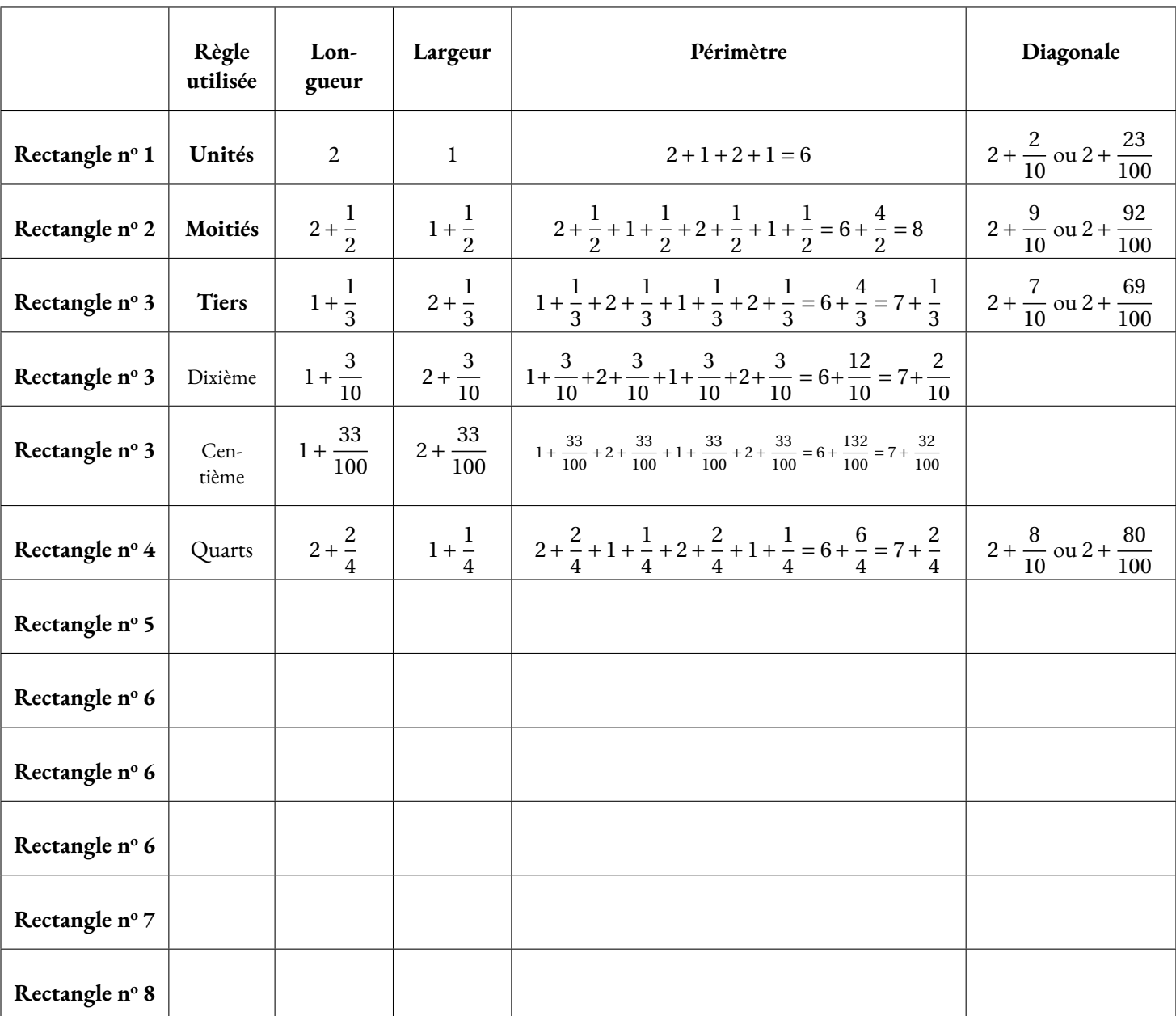
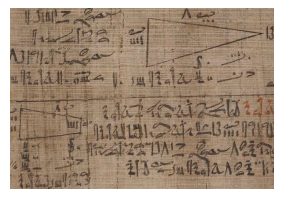

LCA

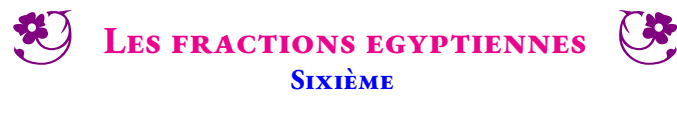

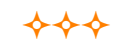

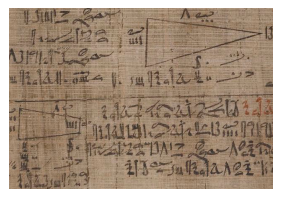

LCA

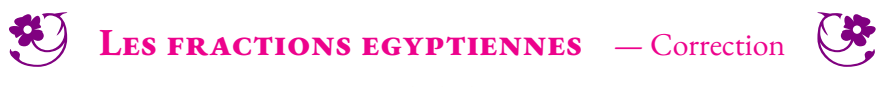

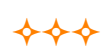

### **II — Les fractions décimales**

### **III — Les nombres décimaux**

### **IV — Somme, différence et produit des nombres décimaux**

Nous allons prolonger l'addition, la différence et le produit des nombres entiers aux nombres décimaux. Nous proposerons les démonstrations sous forme d'exemples génériques.

#### **1 La somme et la différence**

On souhaite calculer 3, 14+1, 789

 $3, 14 = \frac{314}{100}$ 100  $=$  $\frac{3140}{1}$  $\frac{3140}{1000}$  et 1,789 =  $\frac{1789}{1000}$ 1 000  $3, 14+1, 789 = \frac{3140}{1000}$ 1 000  $+\frac{1789}{1}$ 1 000  $=\frac{3140+1789}{1}$ 1 000  $=$  $\frac{4929}{1}$ 1 000

# Ainsi 3,  $14 + 1$ , 789 = 4, 929

### **Méthode 3 . 1 : Additionner des nombres décimaux**

Pour additionner des nombres décimaux, on utilise le même algorithme que pour additionner les nombres entiers :

- on aligne les nombres suivant la signification de chaque chiffre, les virgules sont alignées;
- on fait apparaître des zéros dans l'écriture décimale pour que les deux nombres aient des parties décimales ayant le même nombre de chiffres;
- on effectue la somme comme pour des entiers;
- dans la somme, la virgule est placée dans l'alignement des deux autres.

$$
\begin{array}{@{}c@{\hspace{1em}}c@{\hspace{1em}}}\n & & & & & 1 \\
+ & 3,1 & 4 & 0 \\
+ & 1,7 & 8 & 9 \\
\hline\n & 4,9 & 2 & 9\n\end{array}
$$

On souhaite calculer 3, 14−1, 789

$$
3,14-1,789 = \frac{3140}{1000} - \frac{1789}{1000} = \frac{3140 - 1789}{1000} = \frac{1351}{1000}
$$

Ainsi 3, 14−1, 789 = 1, 351

#### **Méthode 3 . 2 : Soustraire des nombres décimaux**

Pour soustraire des nombres décimaux, on utilise le même algorithme que pour soustraire les nombres entiers :

- on place le nombre le plus grand au dessus du nombre le plus petit;
- on aligne les nombres suivant la signification de chaque chiffre, les virgules sont alignées;
- on fait apparaître des zéros dans l'écriture décimale pour que les deux nombres aient des parties décimales ayant le même nombre de chiffres;
- on effectue la différence comme pour des entiers;
- dans la différence, la virgule est placée dans l'alignement des deux autres.

$$
\begin{array}{r} 3,140 \\ -1,789 \\ \hline 1,351 \end{array}
$$

### **2 Le produit des nombres décimaux**

#### **Le produit de deux nombres entiers**

La multiplication entière est une répétition d'additions.

Souvensors-nous que 
$$
3 \times 5 = \underbrace{5 + 5 + 5}_{3 \text{ fois}}
$$
 et que  $5 \times 3 = \underbrace{3 + 3 + 3 + 3 + 3}_{5 \text{ fois}}$ .

Signalons également que  $3 \times 5 = 5 \times 3$ .<sup>1</sup>

Pour illustrer cette propriété on peut raisonner de manière géométrique :

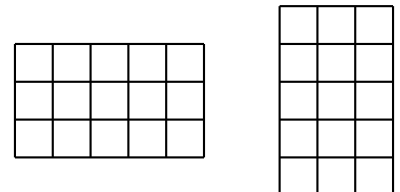

Dans les deux cas le nombre de carrés à l'intérieur de ces rectangles identiques est  $3 \times 5 = 5 \times 3 = 15$ 

### **La produit d'un nombre entier par un nombre décimal**

Calculons  $5 \times 3$ , 14. Ce produit peut s'interpréter comme 3, 14+3, 14+3, 14+3, 14+3, 14 | {z } 5*f oi s*  $= 15, 70$ 

Calculons maintenant  $3, 14 \times 5$ . Attention, rien ne prouve que 3, 14×5 revient à calculer 5×3, 14! Comment effectuer une addition répétée « 3, 14 fois » ?

Notons P = 3, 14  $\times$  5, P =  $\frac{314}{100}$  $\frac{314}{100} \times 5$ .

On peut multiplier P par 100 :  $100 \times P = 100 \times \frac{314}{100}$ 100  $\frac{314}{ }$  $\times 5$ 

Donc  $100 \times P = 314 \times 5 = 1570$ 

Nous en déduisons que P =  $\frac{1570}{100}$  $\frac{1570}{100}$  = 15, 70 puisque 100 ×  $\frac{1570}{100}$  $\frac{1370}{100} = 1570$ 

Finalement 3,  $14 \times 5 = 5 \times 3$ ,  $14 = 15, 70$ 

### **Le produit de deux nombres décimaux**

Calculons  $5, 2 \times 3, 14$ .

Cette fois-ci ce produit ne peut pas être interprété comme une addition répétée. On utilise la stratégie précédente.

Notons P = 5, 2 × 3, 14 on a P =  $\frac{52}{10}$ 10  $\times \frac{314}{ }$ 100 Comme  $10 \times \frac{52}{10}$  $\frac{52}{10}$  = 52 et que  $100 \times \frac{314}{100}$  $\frac{314}{100}$  = 314, on effectue les multiplications suivantes :

$$
10 \times P \times 100 = 10 \times \frac{52}{10} \times \frac{314}{100} \times 100
$$
  

$$
\underbrace{52}_{52}
$$

 $10 \times P \times 100 = 52 \times 314$ 

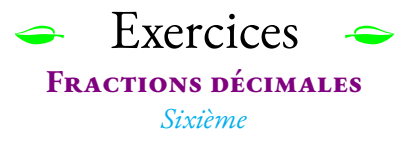

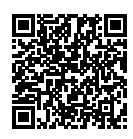

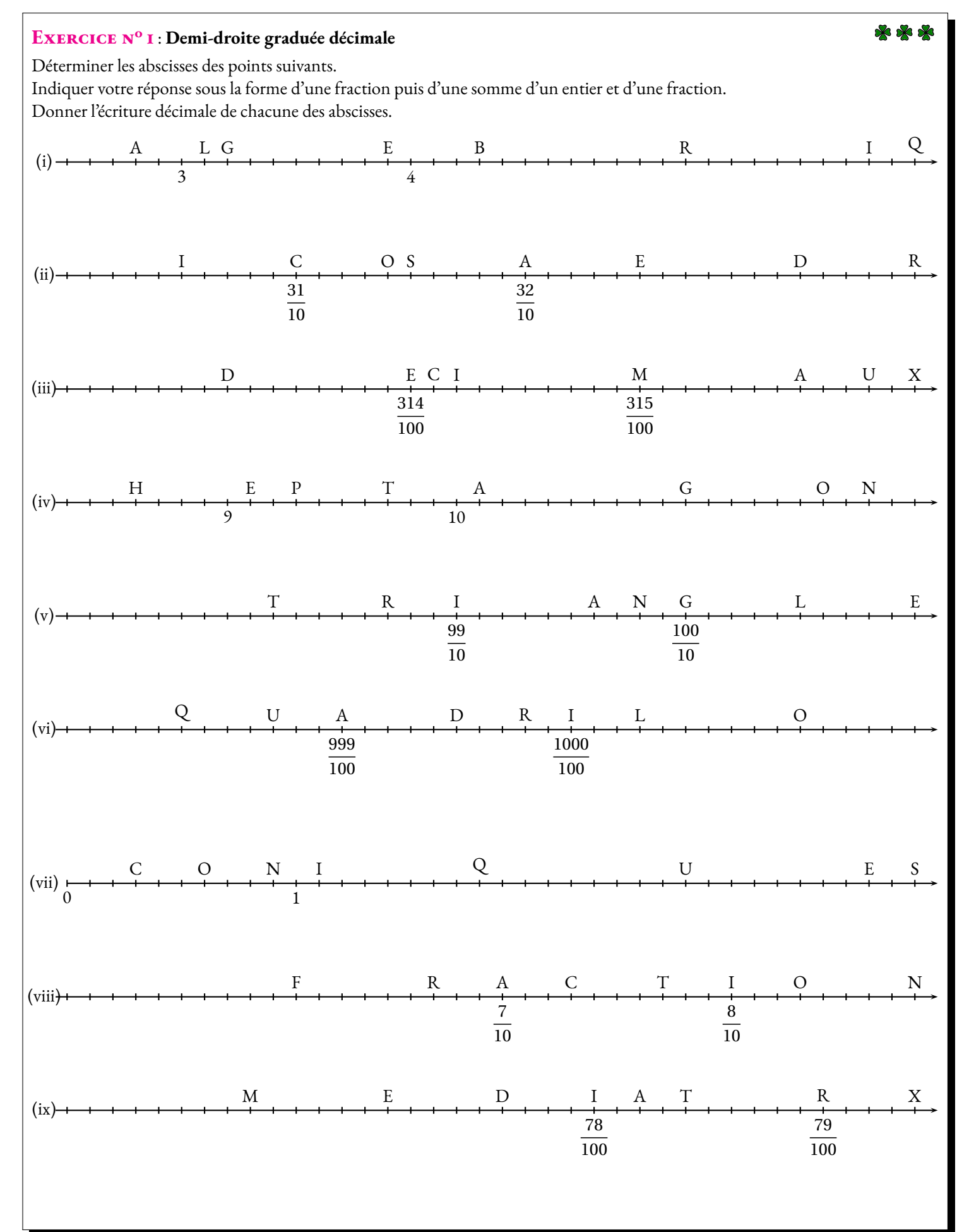

### **Exercice n<sup>o</sup> 2** : **Décomposition décimale**

Compléter le tableau suivant en utilisant les modèles de décompositions décimales proposés.

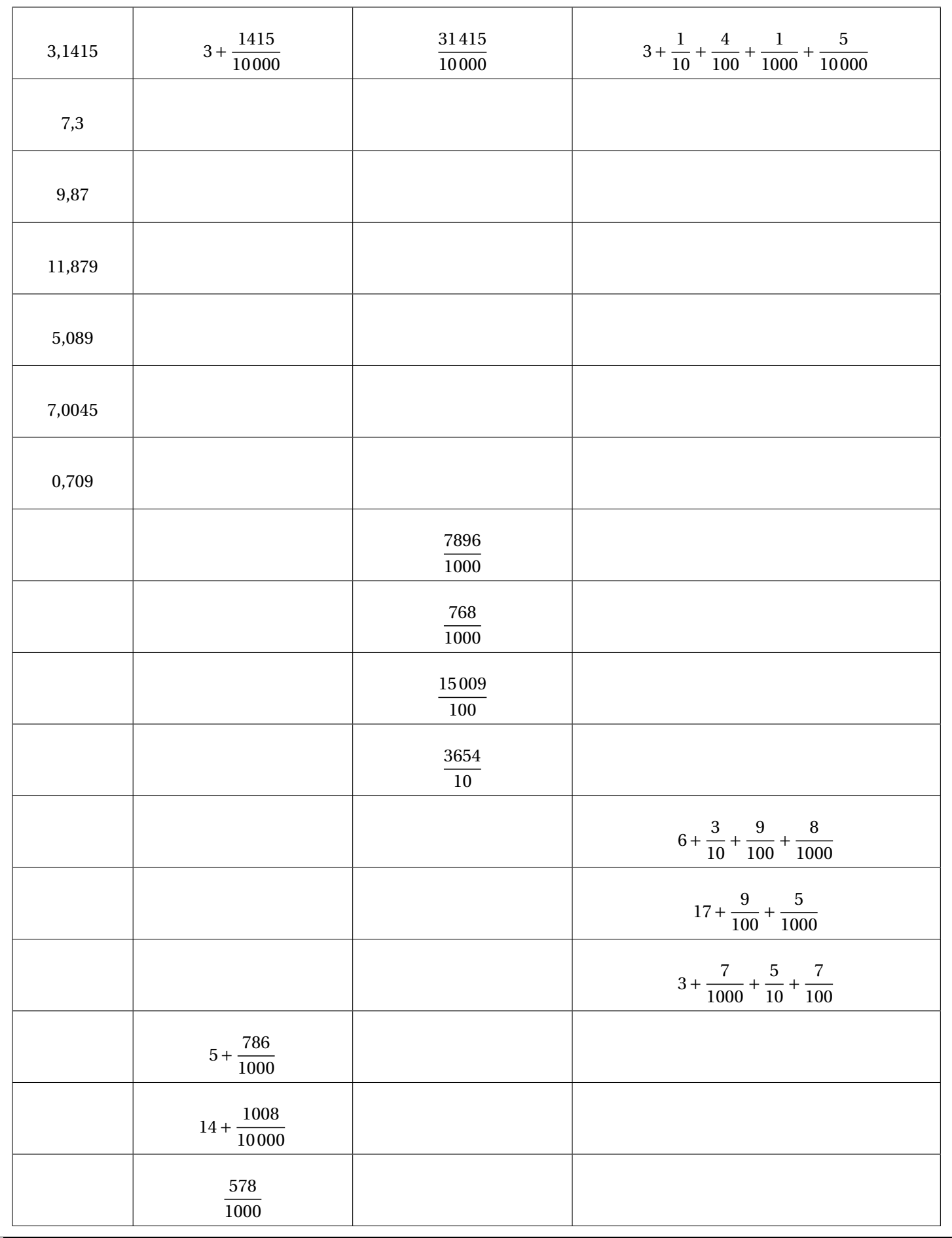

**80 80 80** 

**THE EXETCICES — CORRECTION** 

**Correction**

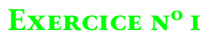

Déterminer les abscisses des points suivants.

Indiquer votre réponse sous la forme d'une fraction puis d'une somme d'un entier et d'une fraction. Donner l'écriture décimale de chacune des abscisses.

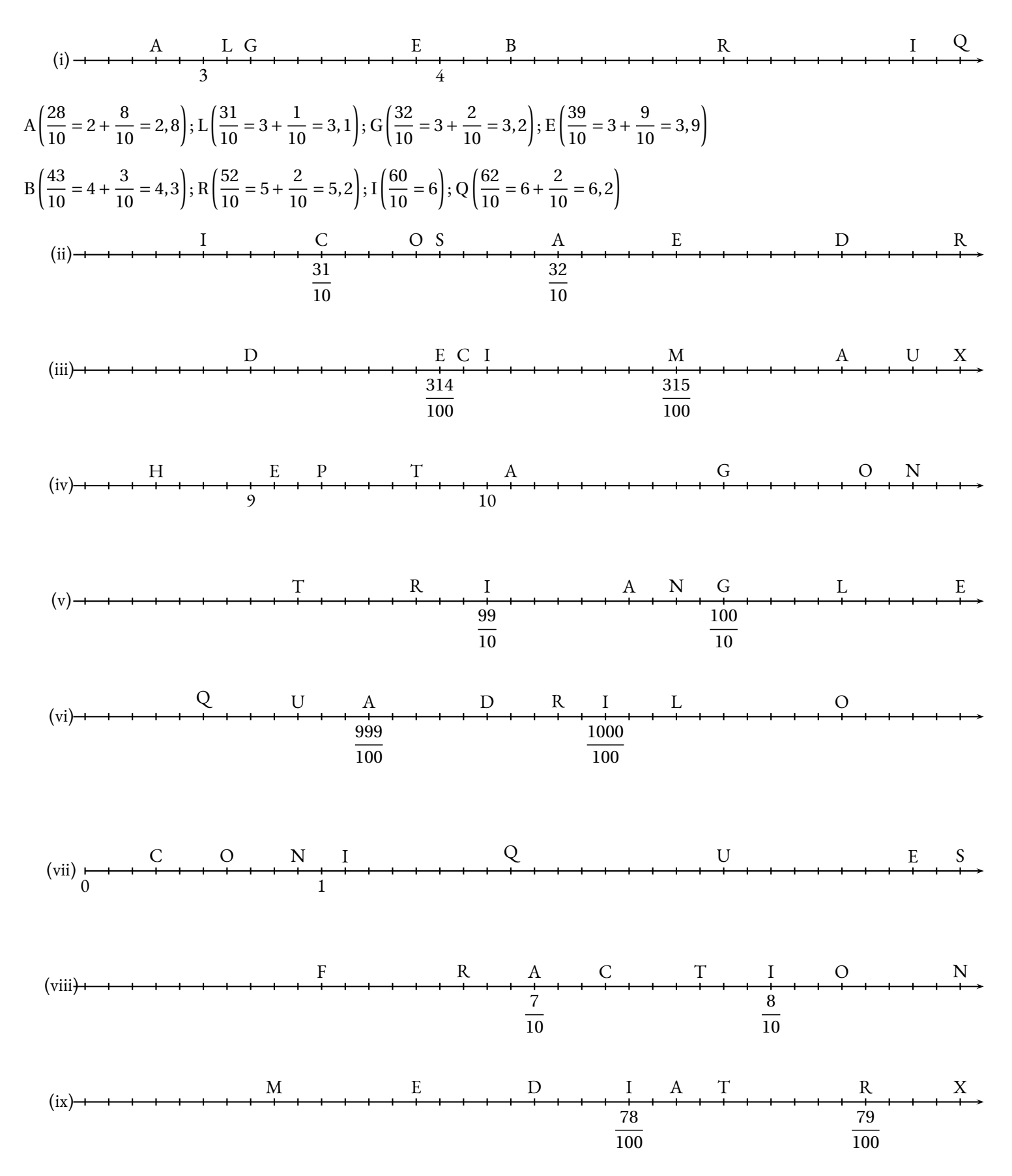

# **Exercice n<sup>o</sup> 2 Correction**

Compléter le tableau suivant en utilisant les modèles de décompositions décimales proposés.

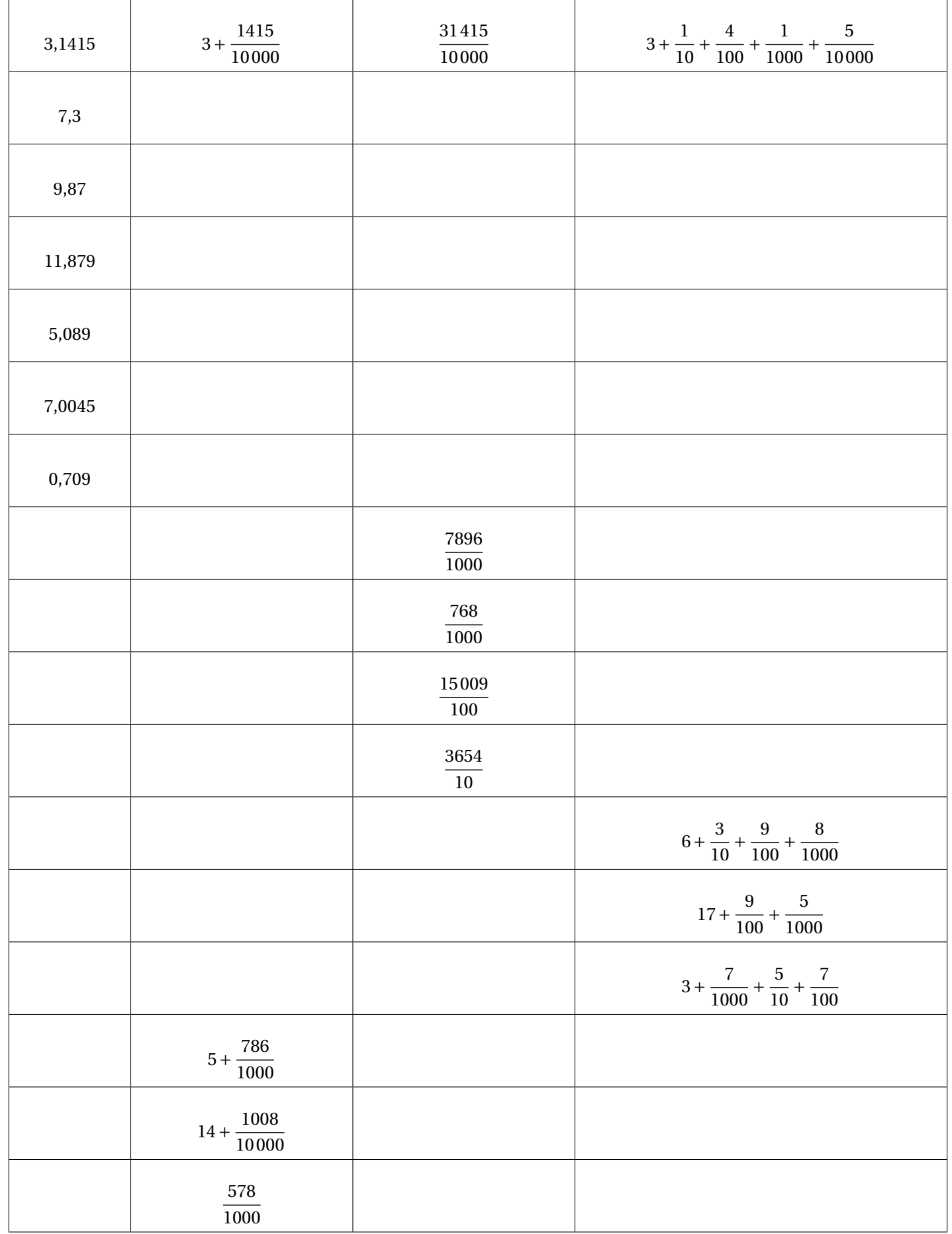

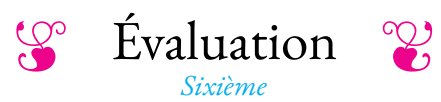

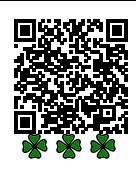

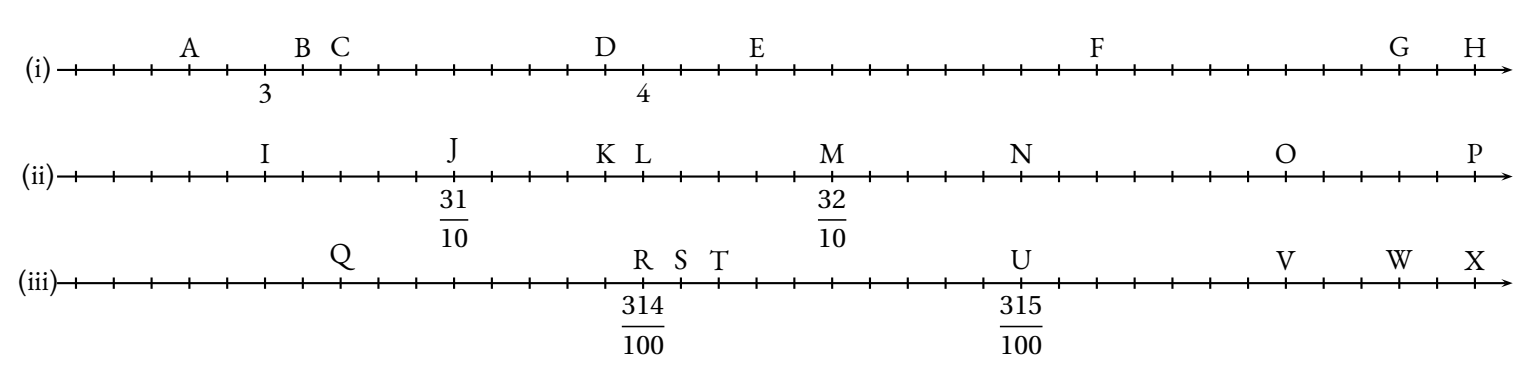

Compléter le tableau suivant :

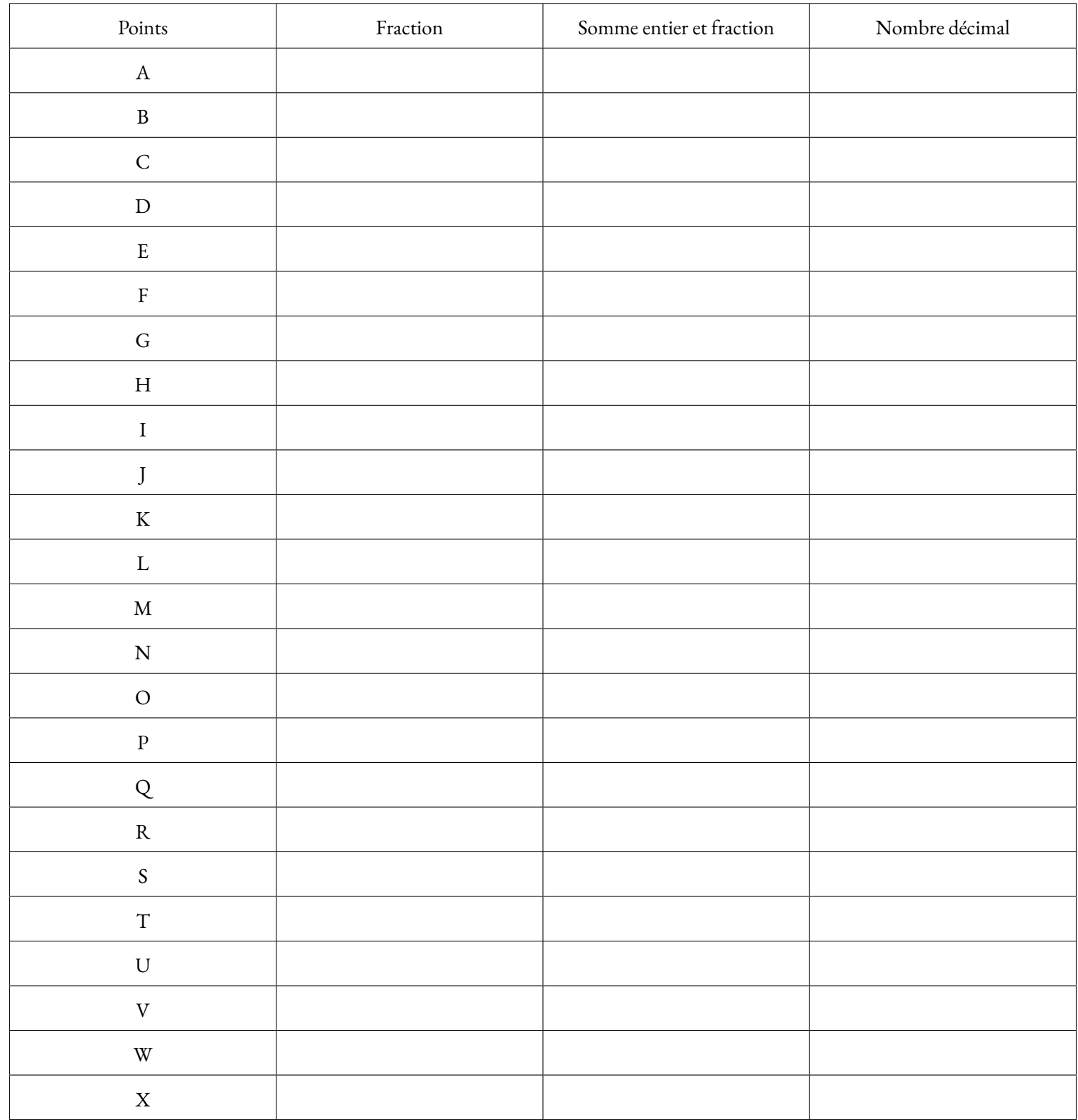

Compléter le tableau suivant en utilisant les modèles de décompositions décimales proposés.

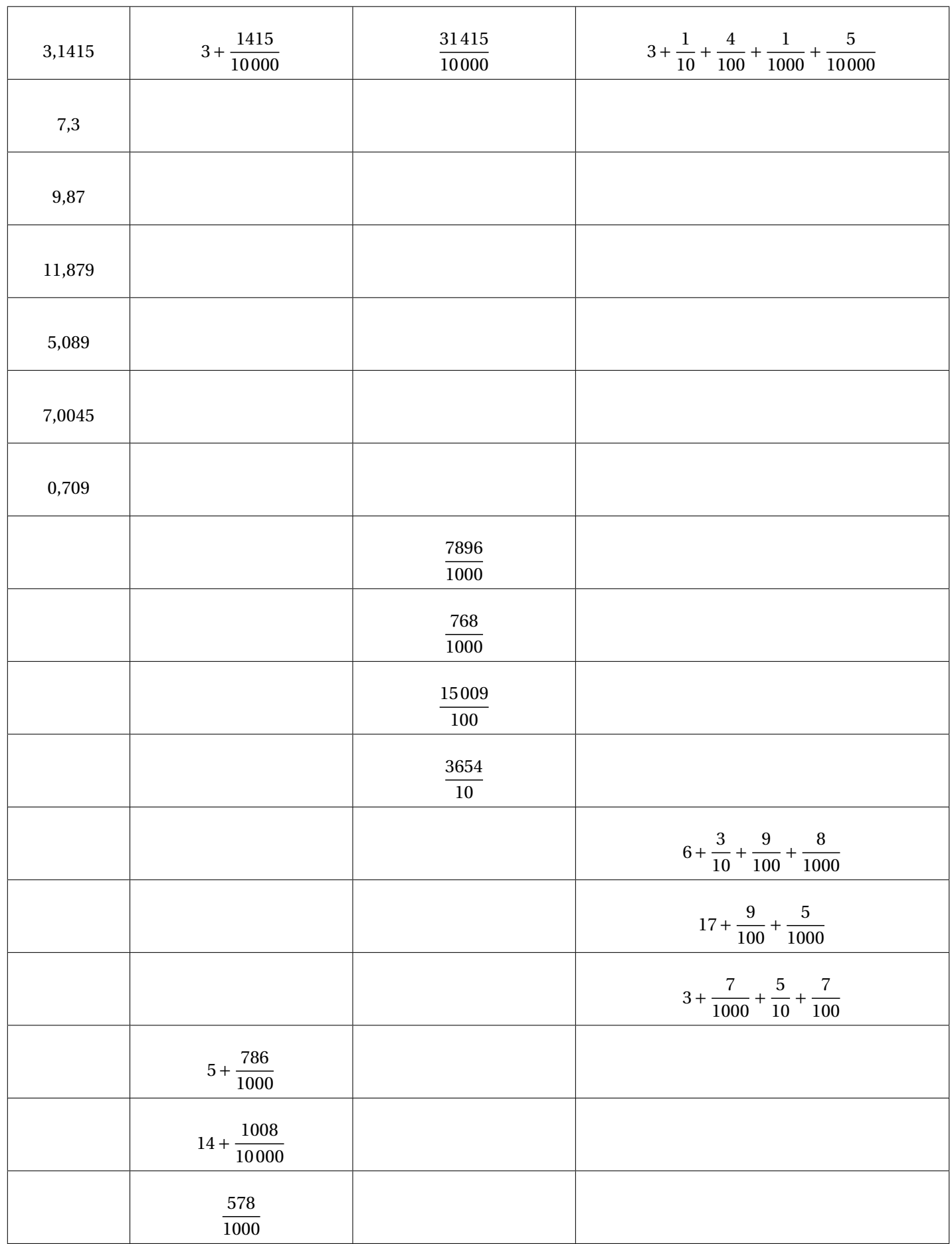

Poser et effectuer ci-dessous les opérations suivantes :

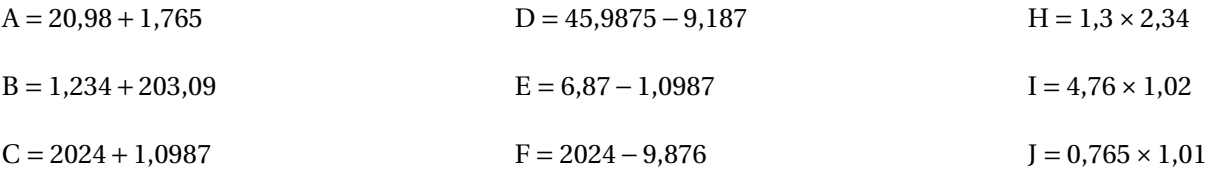

On sait que **1234**×**567** = **699678**

**Sans effectuer aucun calcul supplémentaire**, compléter :

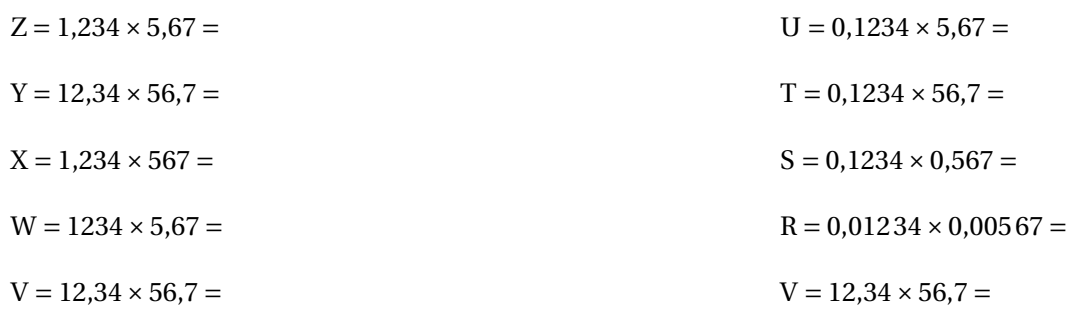

**THE Evaluation — CORRECTION** 

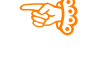

\*\*\*

### **Exercice n<sup>o</sup> 1**

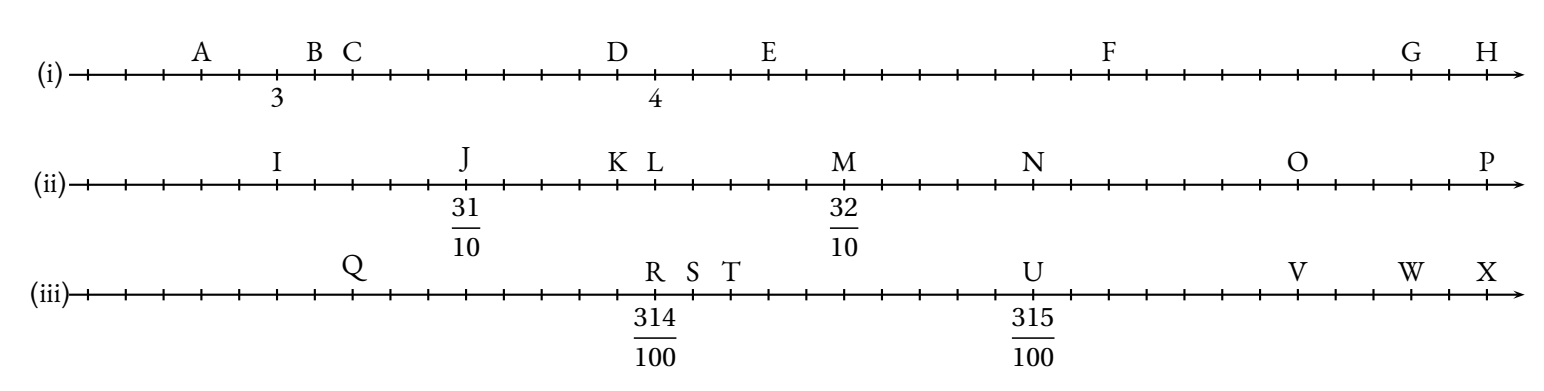

Compléter le tableau suivant :

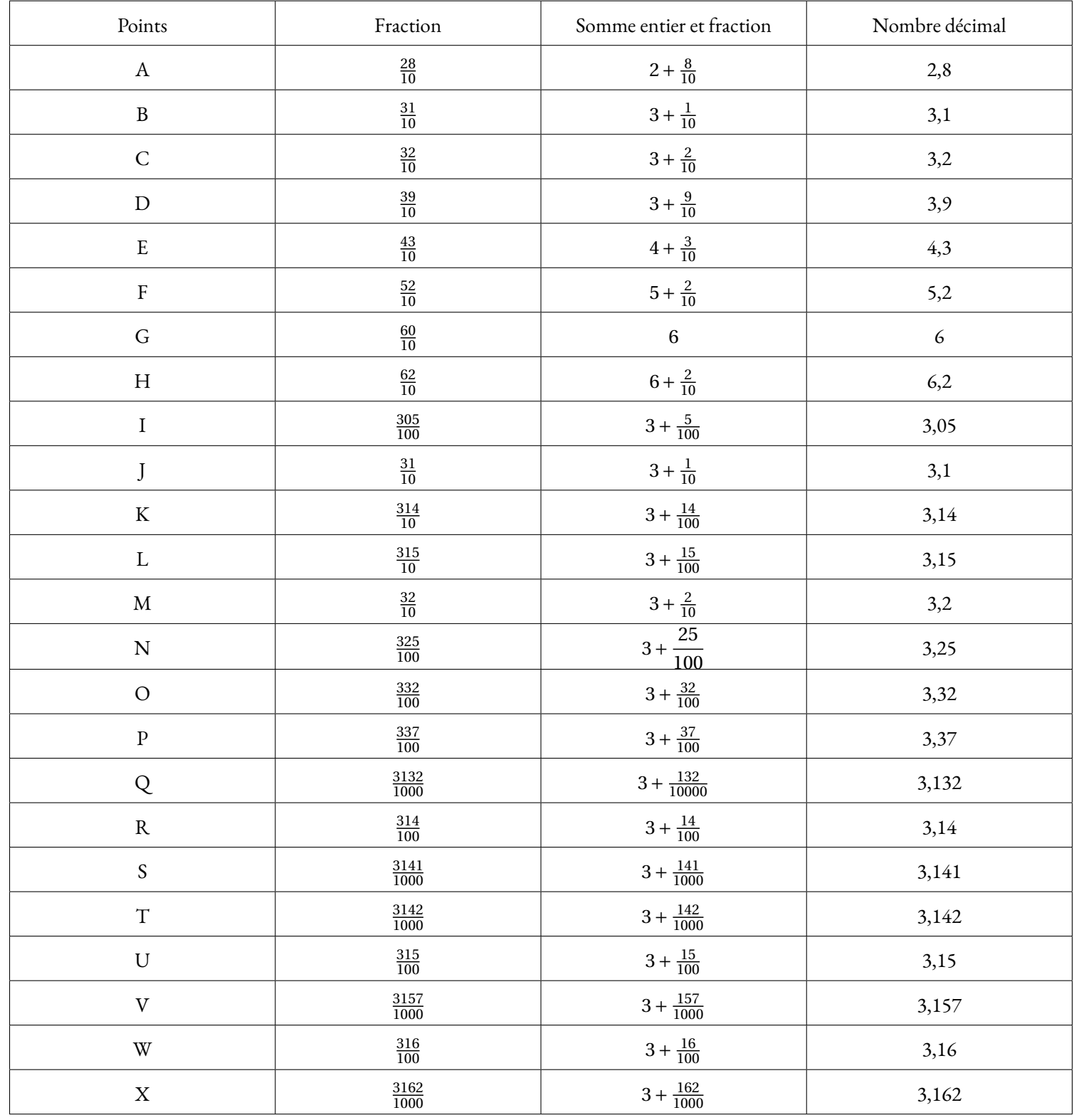

Compléter le tableau suivant en utilisant les modèles de décompositions décimales proposés.

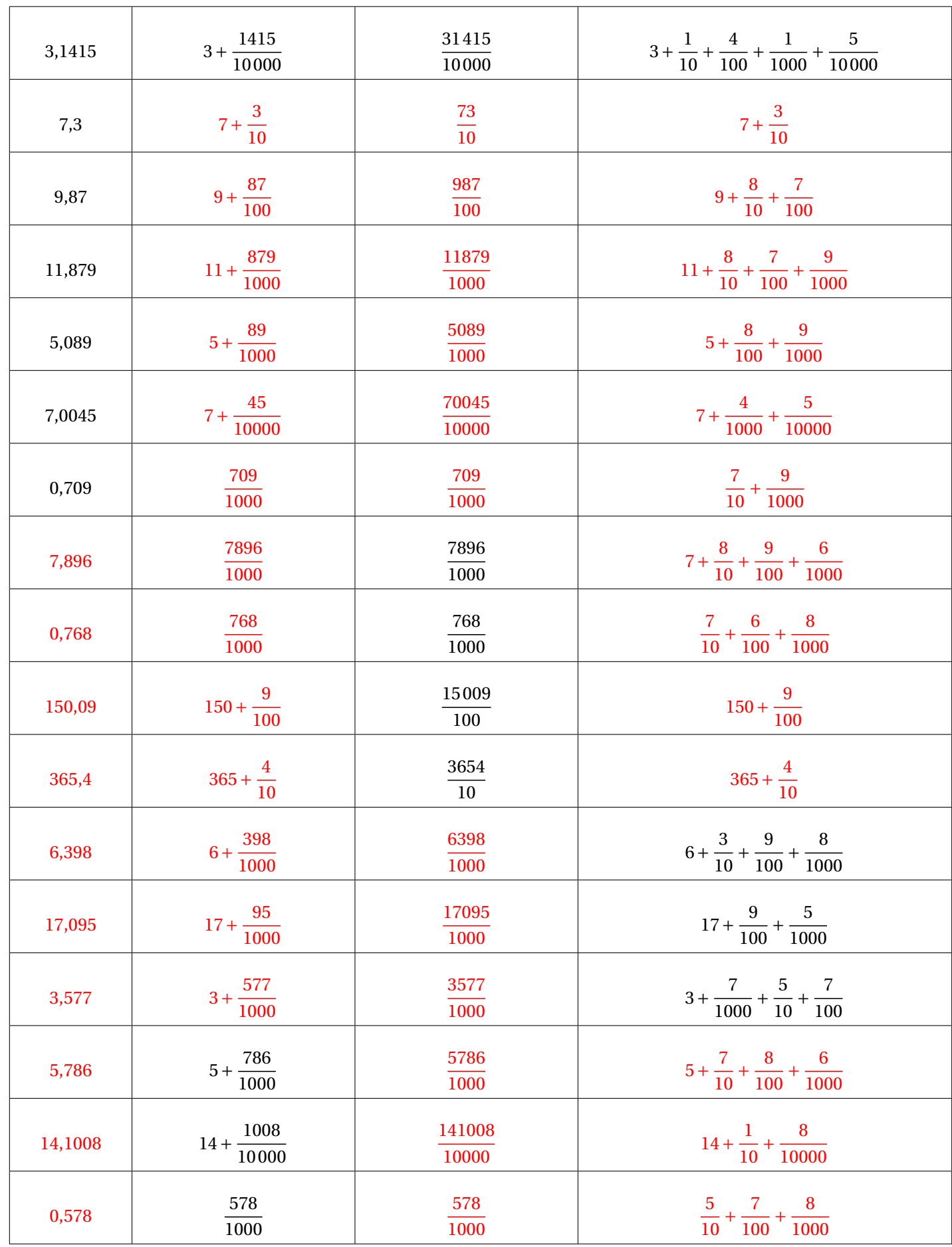

\*\*\*

Poser et effectuer ci-dessous les opérations suivantes :

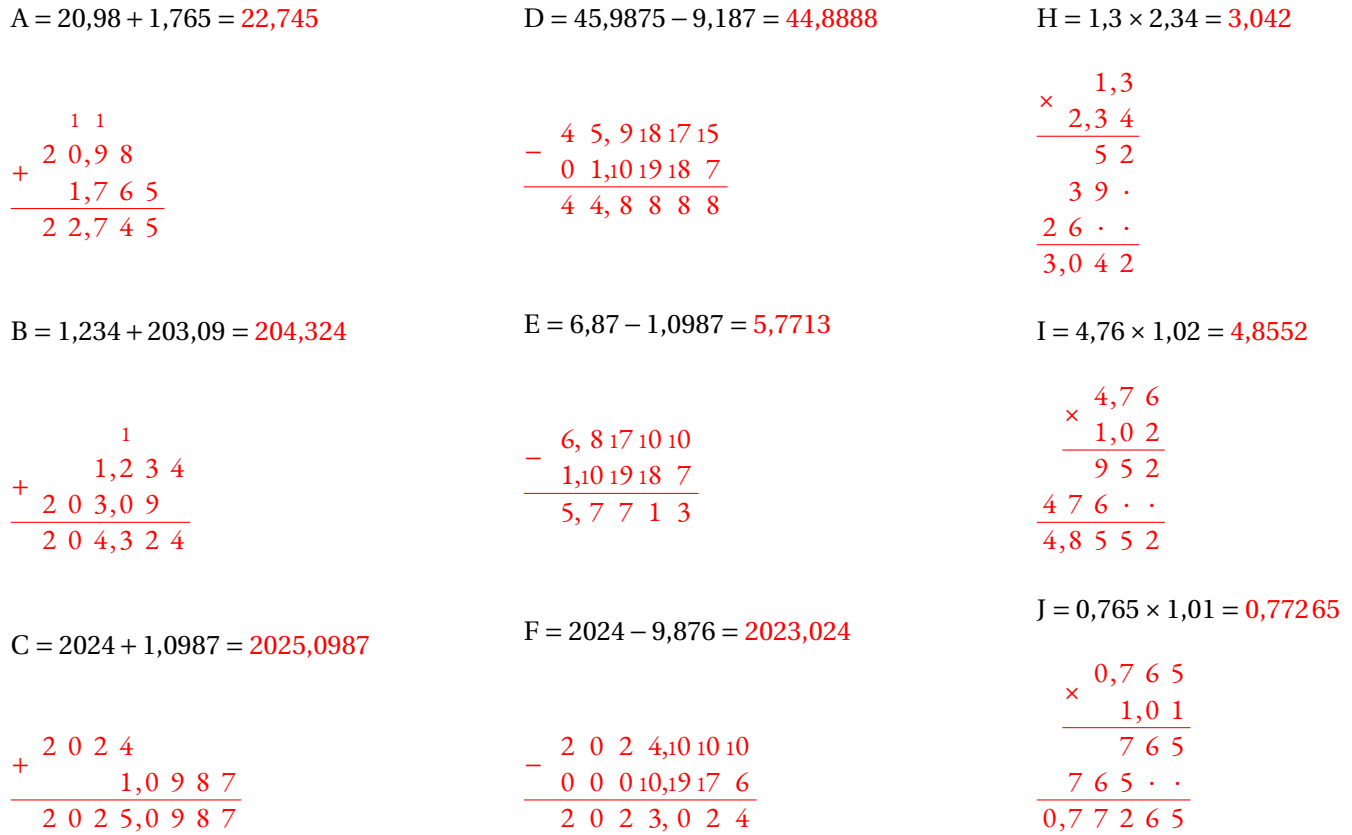

### **Exercice n<sup>o</sup> 3**

On sait que **1234**×**567** = **699678**

**Sans effectuer aucun calcul supplémentaire**, compléter :

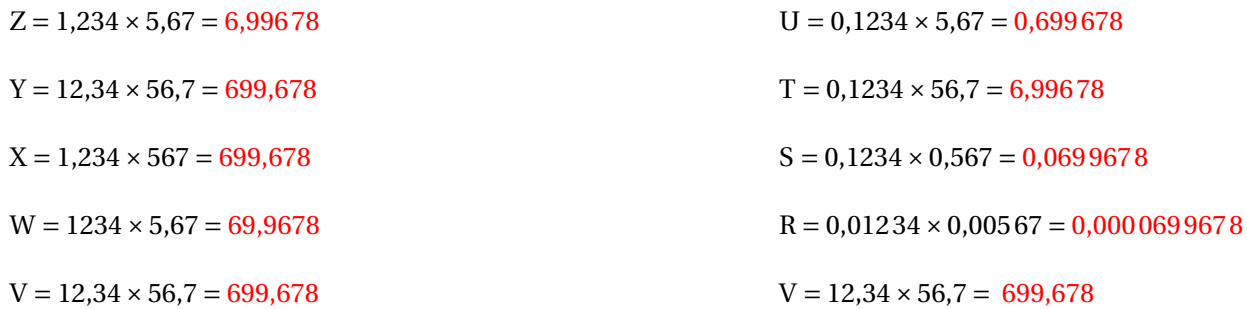

\$ \$ \$

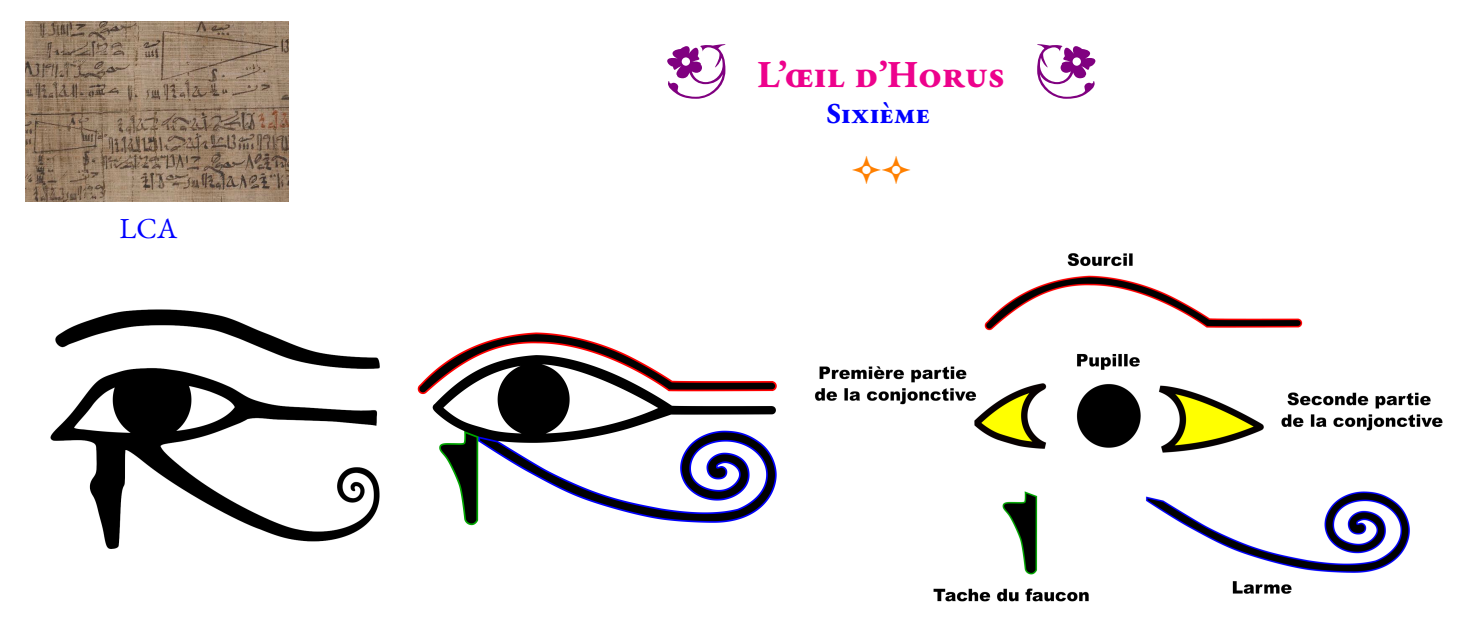

D'après le mythe, Horus, fils d'Isis et d'Osiris, aurait perdu un œil dans le combat mené contre son oncle Seth pour venger l'assassinat de son père. Au cours du combat, Seth lui arracha l'œil gauche, le découpa (en six morceaux, d'après une version de la légende) et jeta les morceaux dans le Nil. À l'aide d'un filet, Thot repêcha tous les morceaux sauf un. Thot le rajoute et rend donc à Horus son intégrité vitale.

Pendant longtemps, ce mythe a été associé à une interprétation mathématique en termes de fractions de l'œil d'Horus. Cette version, présentée ci-dessous, a maintenant été remise en cause par les recherches récentes en mathématiques egyptiennes. Elle garde cependant un caractère culturel intéressant.

Thot est dans la mythologie égyptienne le dieu lunaire. Il est essentiellement le dieu de l'écriture et le scribe des dieux au savoir illimité. Quand Thot devint dieu de la sagesse, la déesse Seshat fut considérée comme sa compagne. Seshat devint par la suite la déesse de l'écriture, de l'astronomie, de l'astrologie, de l'architecture et des mathématiques. À ce titre, elle était à la fois la protectrice des bibliothèques, des scribes, des écoliers, des architectes et la gardienne des archives royales.

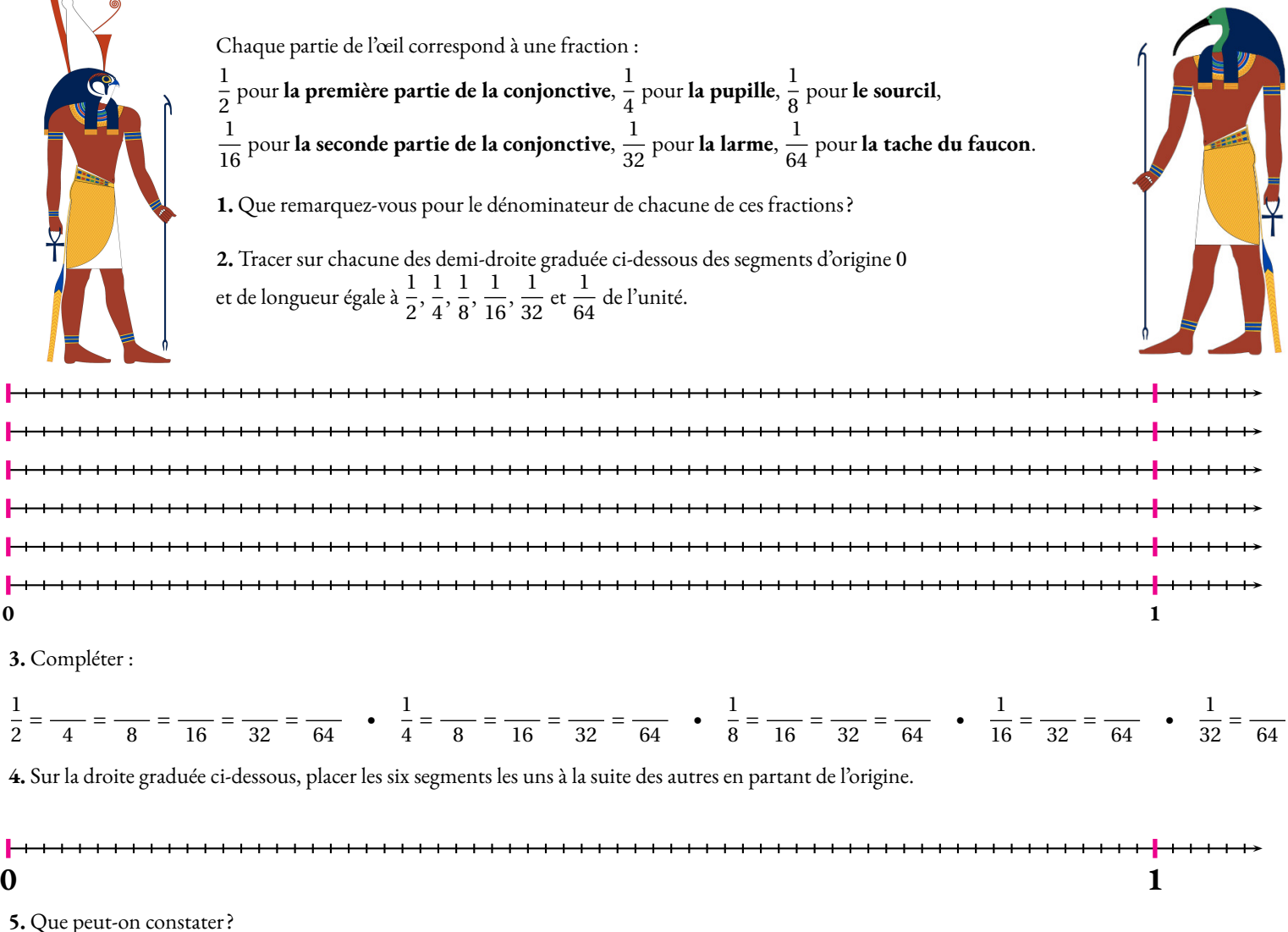

Conformément à la légende, la fraction manquante était complétée par Thot pour rendre son intégrité vitale à Horus. Pour cette raison, dans l'imagerie de l'Égypte antique, **l'Œil oudjat** est un symbole protecteur représentant **l'Œil du dieu faucon Horus**.

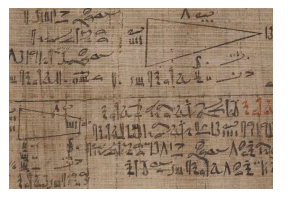

LCA

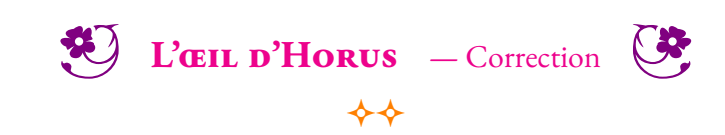

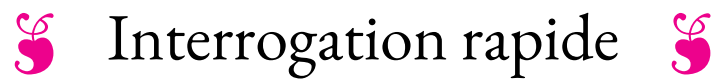

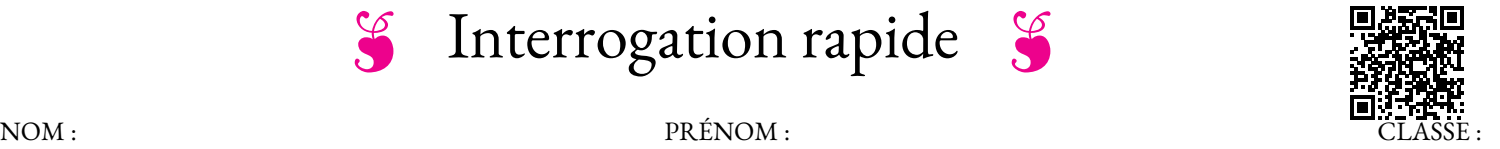

Compléter en imitant le modèle :

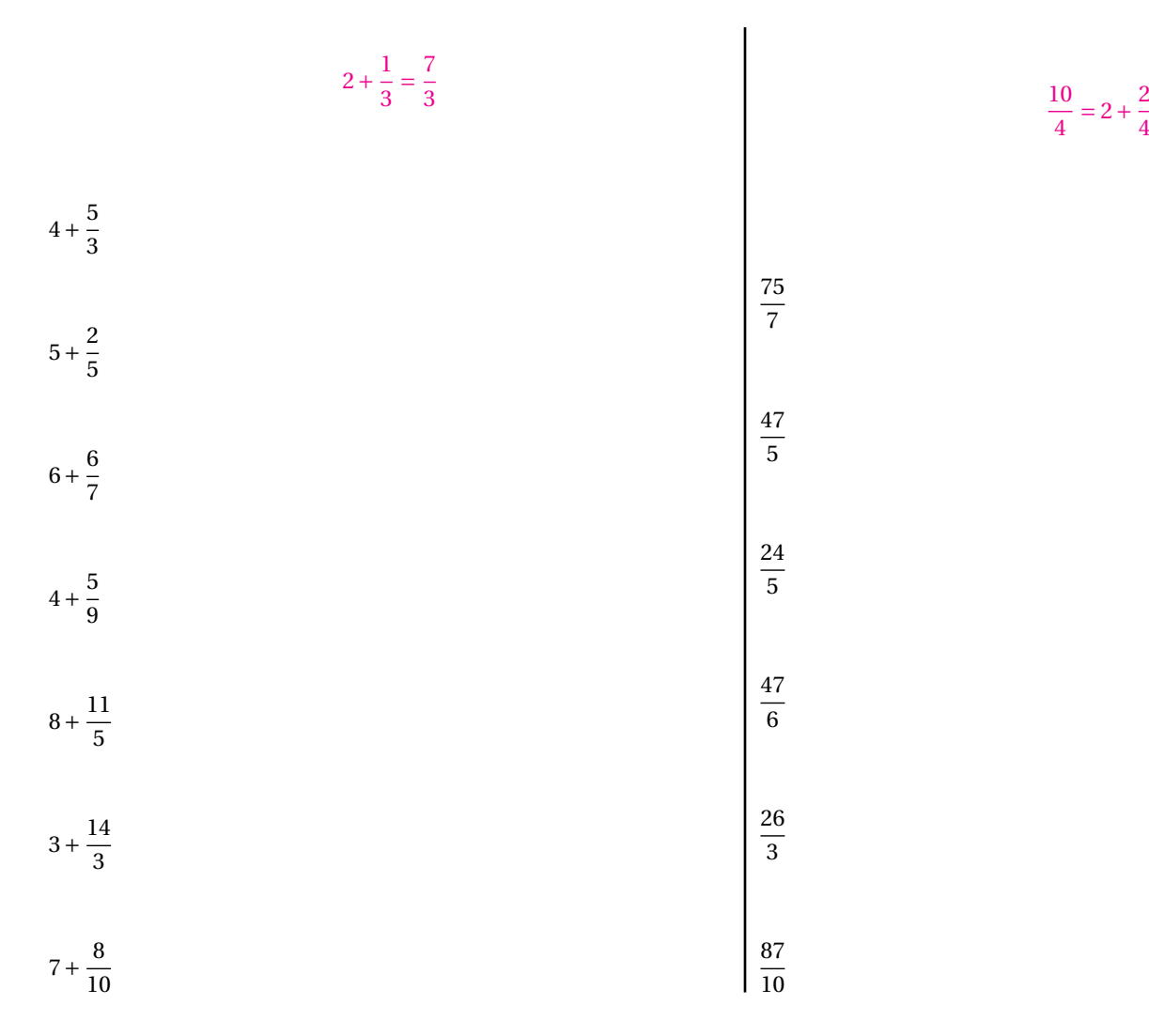

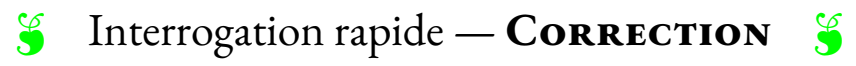

NOM :  $\qquad \qquad$  PRÉNOM :  $\qquad \qquad$  CLASSE :

# B Évaluation de mathématiques C

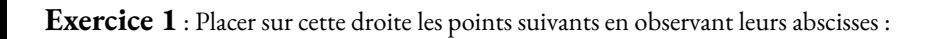

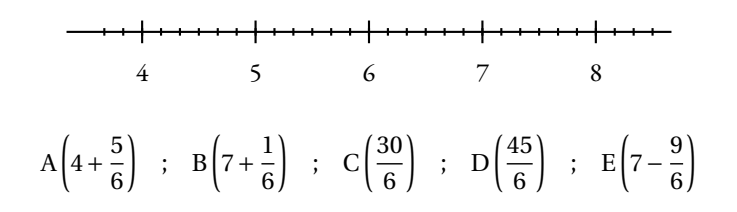

**Exercice 2** : Indiquer les abscisses des points suivants.

Répondre sous la forme d'une fraction puis de la somme d'un entier et d'une fraction. Par exemple Z $\left(\frac{45}{7}\right)$  $\frac{45}{7} = 6 + \frac{3}{7}$ 7 ¶

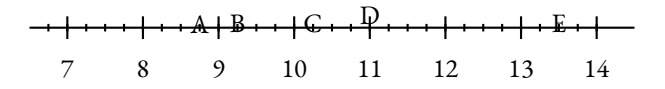

**Exercice 3** : Décomposer et compléter comme dans l'exemple.  $\frac{45}{7} = 6 + \frac{3}{7}$  $\frac{3}{7}$  donc 6 <  $\frac{45}{7}$  $\frac{15}{7}$  < 7

| $\frac{23}{3} =$  | donc | $\frac{23}{3} <$  | $\frac{45}{8} =$ | donc | $\frac{45}{8} <$ | $\frac{45}{8} <$ | $\frac{83}{9} =$ | donc | $\frac{83}{9} <$ |
|-------------------|------|-------------------|------------------|------|------------------|------------------|------------------|------|------------------|
| $\frac{65}{10} =$ | donc | $\frac{65}{10} <$ | $\frac{57}{8} =$ | donc | $\frac{56}{8} <$ |                  |                  |      |                  |

**Exercice 4** : Classer dans l'ordre croissant :

3,1 ; 3,09 ; 3,14 ; 3,141 5 ; 3,142 ; 3,2

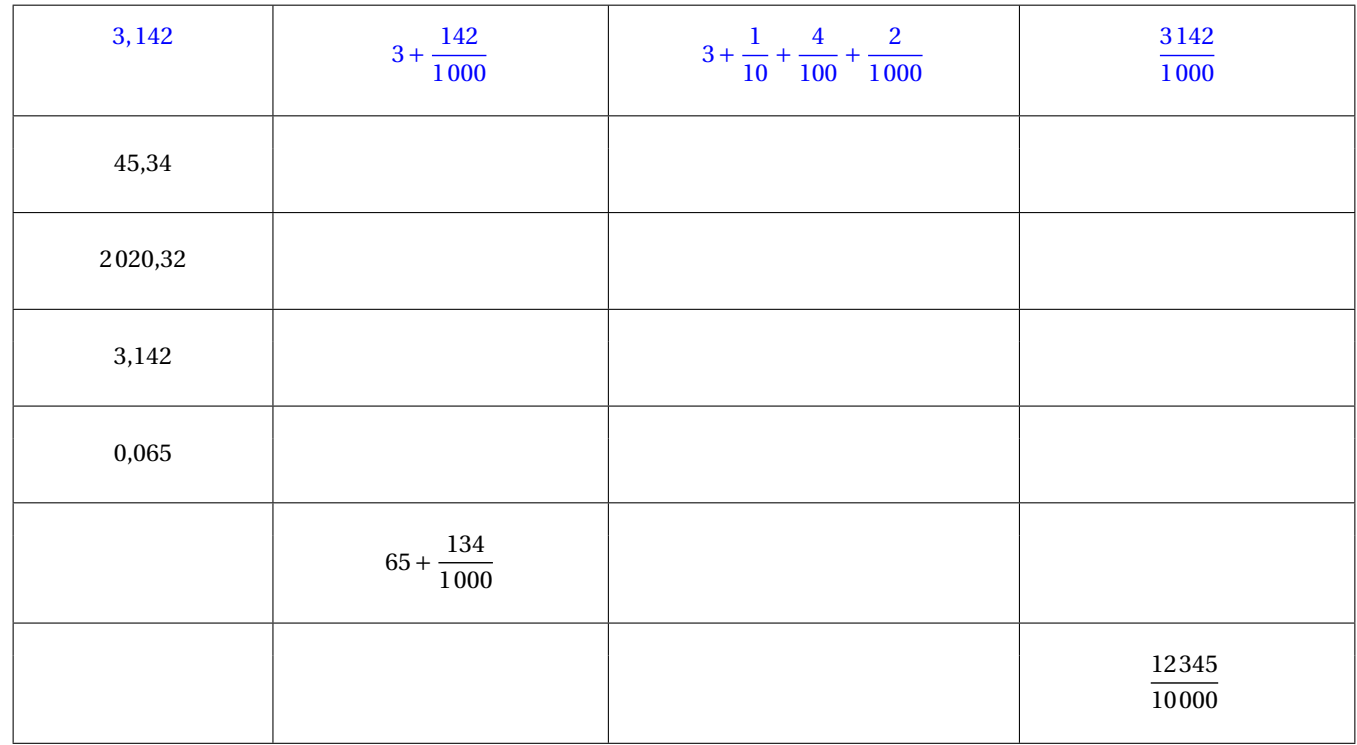

**Exercice 5** : Encadrer chacune des fractions entre deux nombres entiers consécutifs. Exemple :  $8 < \frac{809}{100}$  $\frac{100}{100}$  < 9

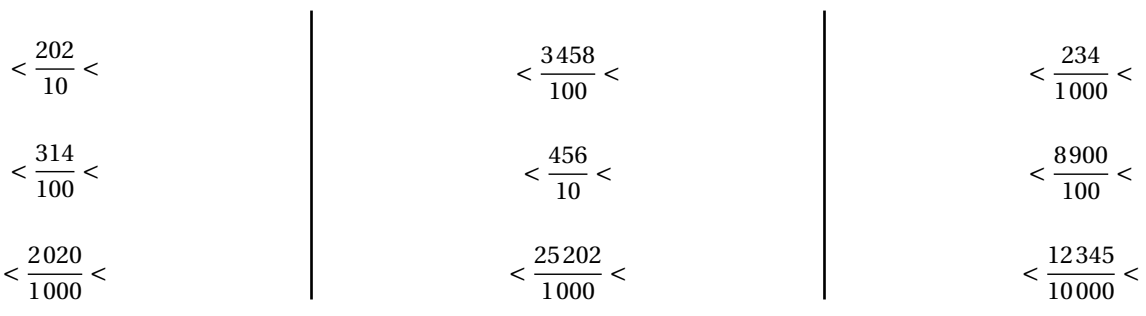

**Exercice 6** : Poser ci-dessous les opérations suivantes :

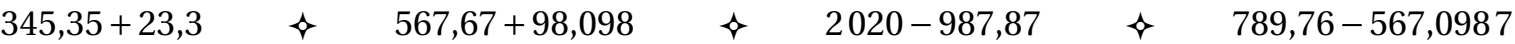

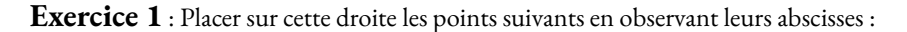

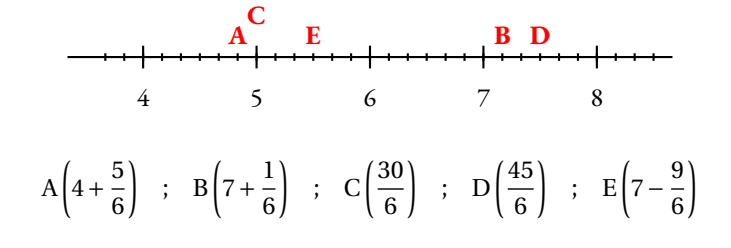

#### **Exercice 2** : Indiquer les abscisses des points suivants.

Répondre sous la forme d'une fraction puis de la somme d'un entier et d'une fraction. Par exemple Z $\left(\frac{45}{7}\right)$  $\frac{45}{7} = 6 + \frac{3}{7}$ 7 ¶

$$
A\left(8 + \frac{3}{4} = \frac{35}{4}\right)
$$
\n
$$
D = \left(11 = \frac{44}{4}\right)
$$
\n
$$
D = \left(11 = \frac{44}{4}\right)
$$
\n
$$
D = \left(11 = \frac{44}{4}\right)
$$
\n
$$
D = \left(11 = \frac{44}{4}\right)
$$
\n
$$
D = \left(11 = \frac{44}{4}\right)
$$
\n
$$
D = \left(11 = \frac{44}{4}\right)
$$
\n
$$
D = \left(11 = \frac{44}{4}\right)
$$

**Exercice 3** : Décomposer et compléter comme dans l'exemple.  $\frac{45}{7} = 6 + \frac{3}{7}$  $\frac{3}{7}$  donc 6 <  $\frac{45}{7}$  $\frac{15}{7}$  < 7

$$
\frac{23}{3} = 7 + \frac{2}{3} \quad \text{donc} \quad 7 < \frac{23}{3} < 8 \quad \text{car } 3 \times 7 = 21
$$
\n
$$
\frac{45}{8} = 5 + \frac{5}{8} \quad \text{donc} \quad 5 < \frac{45}{8} < 6 \quad \text{car } 8 \times 5 = 40
$$
\n
$$
\frac{65}{10} = 6 + \frac{5}{10} \quad \text{donc} \quad 6 < \frac{65}{10} < 7 \quad \text{car } 6 \times 10 = 60
$$
\n
$$
\frac{65}{10} = 6 + \frac{5}{10} \quad \text{donc} \quad 6 < \frac{65}{10} < 7 \quad \text{car } 6 \times 10 = 60
$$
\n
$$
\frac{57}{8} = 7 + \frac{1}{8} \quad \text{donc} \quad 7 < \frac{56}{8} < 8 \quad \text{car } 7\check{a} \times 8 = 56
$$

**Exercice 4** : Classer dans l'ordre croissant :

3,1 ; 3,09 ; 3,14 ; 3,141 5 ; 3,142 ; 3,2

 $3,09 < 3,1 < 3,14 < 3,1415 < 3,142 < 3,2$ 

On pouvait par exemple ajouter des zéros significatifs jusqu'au dix-millièmes :

 $3,0900 < 3,1000 < 3,1400 < 3,1415 < 3,1420 < 3,2000$ 

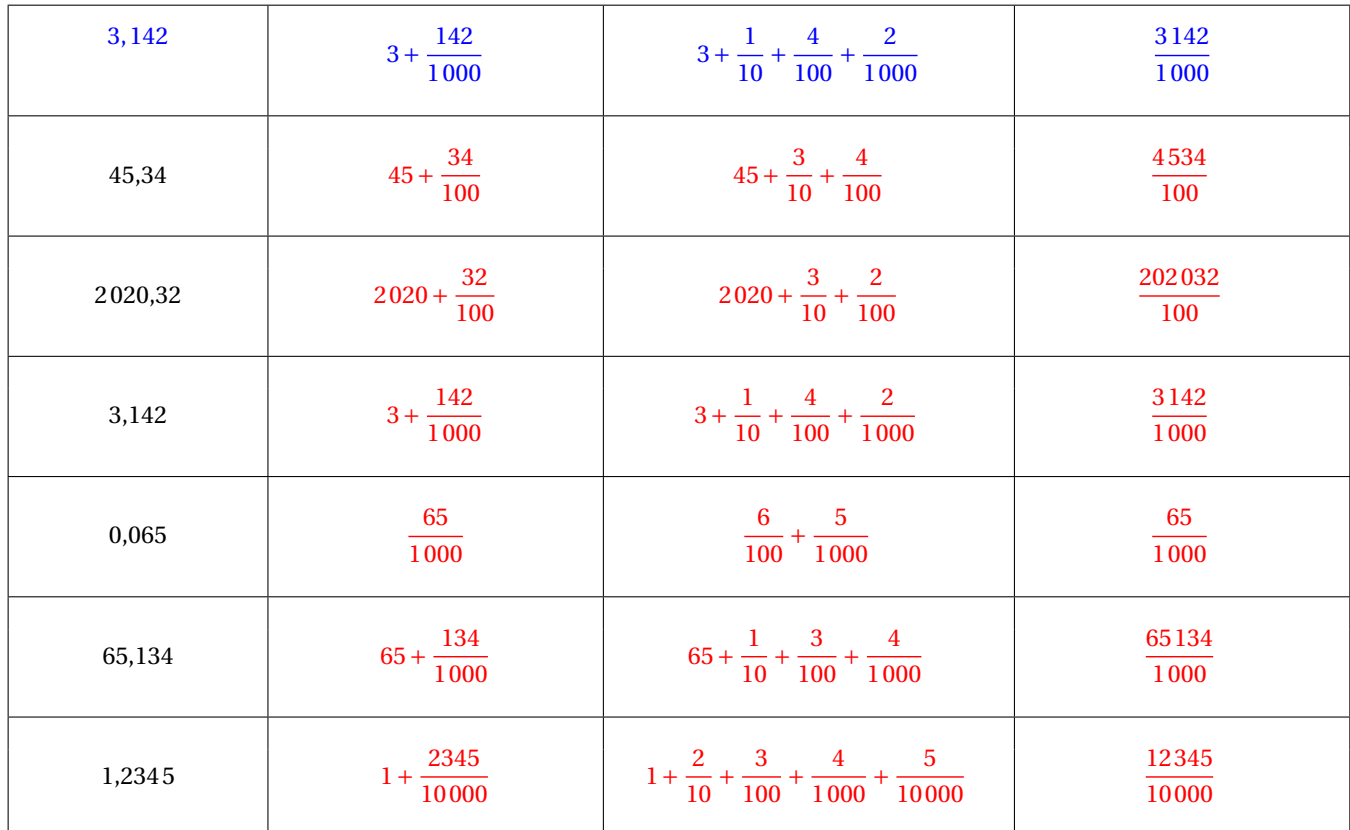

**Exercice 5** : Encadrer chacune des fractions entre deux nombres entiers consécutifs. Exemple :  $8 < \frac{809}{100}$  $\frac{100}{100}$  < 9

$$
20 < \frac{202}{10} < 21
$$
\n
$$
3 < \frac{314}{100} < 4
$$
\n
$$
3 < \frac{314}{100} < 4
$$
\n
$$
45 < \frac{456}{10} < 46
$$
\n
$$
25 < \frac{25202}{1000} < 26
$$
\n
$$
1 < \frac{12345}{10000} < 2
$$

**Exercice 6** : Poser ci-dessous les opérations suivantes :

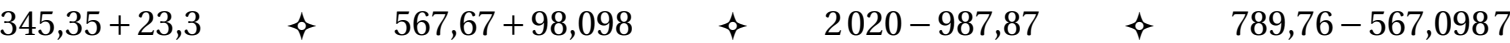

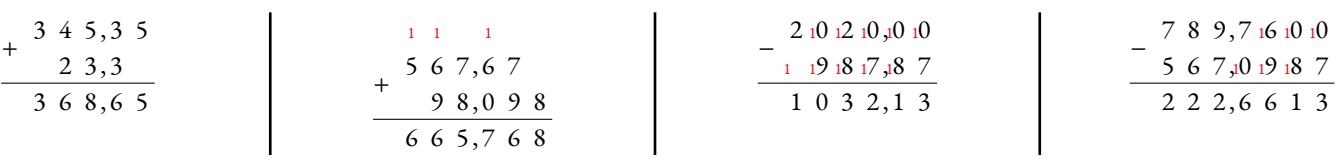

# Évaluation de mathématiques

### **Exercice 1** : Compléter le tableau suivant :

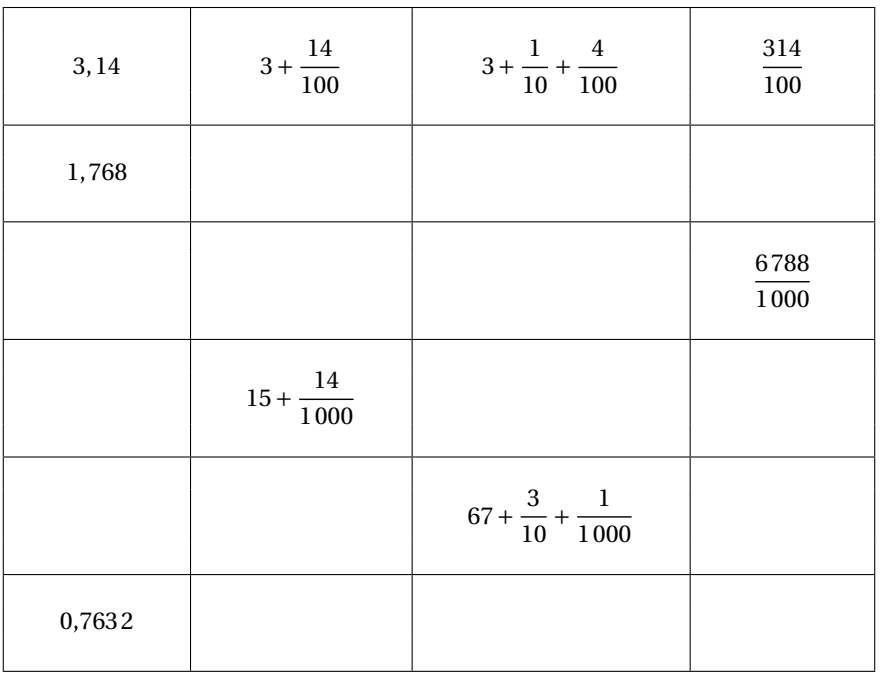

**Exercice 2** Calculer en posant les opérations suivantes :

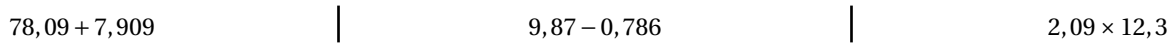

**Exercice 3** On sait que  $2019 \times 2018 = 4074342$ .

En déduire :

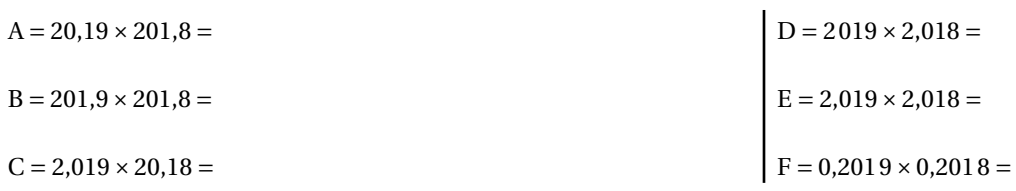

### **Exercice 4**

- **1.** Tracer un triangle KHT où KH = 11 *cm*, KT = 5 *cm* et HT = 9 *cm*
- **2.** Colorier l'ensemble des points situés à moins de 3 *cm* du point K
- **3.** Colorier l'ensemble des points situés à moins de 5 *cm* du point T et à plus de 9 *cm* du point H.

**Exercice 5** : Tracer la figure suivante :

- **1.** Tracer [GH] tel que GH = 4 *cm*
- **2.** Tracer le cercle de diamètre [GH]
- **3.** Tracer le cercle de centre G passant par H
- **4.** Tracer le cercle de centre H et de rayon 3 *cm*

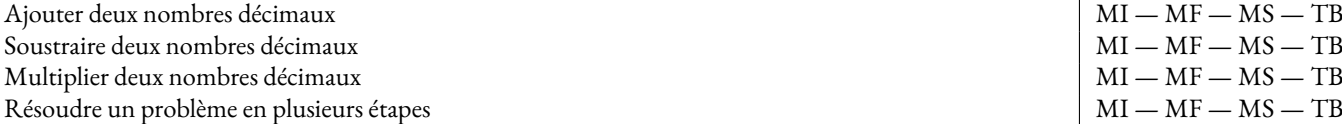

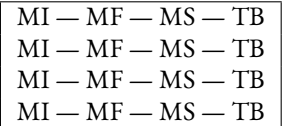

# Problème

Voici un problème. Vous devez le résoudre en plusieurs étapes. Pour chacune d'elle vous devez poser les opérations puis faire une phrase réponse. Vous ferez à la fin du problème une phrase de conclusion.

### **Problème :**

J'ai fait les courses chez Géant Kazina. J'ai acheté 1,35 kg de pommes de terre à 1,7 € le kilo, 3,4 kg de navets à 1,05 €le kilo et 3 barquettes de poireaux à 1,73 €la barquette.

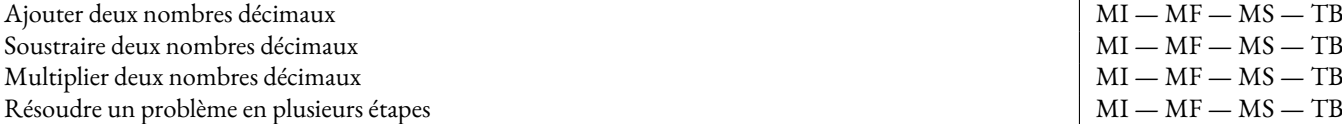

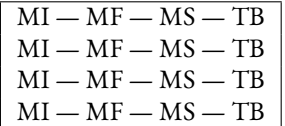

# Problème

Voici un problème. Vous devez le résoudre en plusieurs étapes. Pour chacune d'elle vous devez poser les opérations puis faire une phrase réponse. Vous ferez à la fin du problème une phrase de conclusion.

### **Problème :**

J'ai fait les courses chez Géant Kazina. J'ai acheté 1,45 kg de pommes de terre à 1,6 € le kilo, 3,2 kg de navets à 1,15 €le kilo et 3 barquettes de poireaux à 1,75 €la barquette.

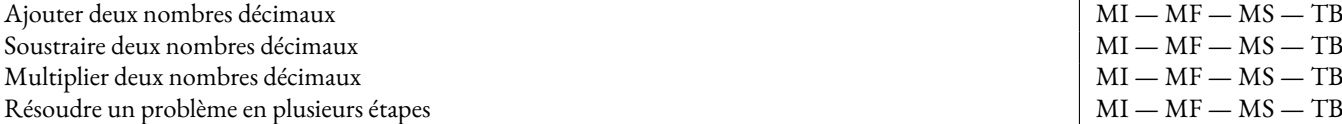

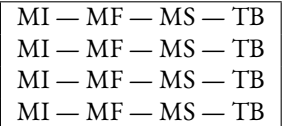

# Problème

Voici un problème. Vous devez le résoudre en plusieurs étapes. Pour chacune d'elle vous devez poser les opérations puis faire une phrase réponse. Vous ferez à la fin du problème une phrase de conclusion.

### **Problème :**

J'ai fait les courses chez Géant Kazina. J'ai acheté 1,35 kg de pommes de terre à 1,7 € le kilo, 3,4 kg de navets à 1,05 €le kilo et 3 barquettes de poireaux à 1,73 €la barquette.

# Problème

Voici un problème. Vous devez le résoudre en plusieurs étapes. Pour chacune d'elle vous devez poser les opérations puis faire une phrase réponse. Vous ferez à la fin du problème une phrase de conclusion.

# **Problème :**

J'ai fait les courses chez Géant Kazina. J'ai acheté 1,65 kg de pommes de terre à 1,8 € le kilo, 3,1 kg de navets à 1,03 € le kilo et 3 barquettes de poireaux à 1,71 €la barquette.

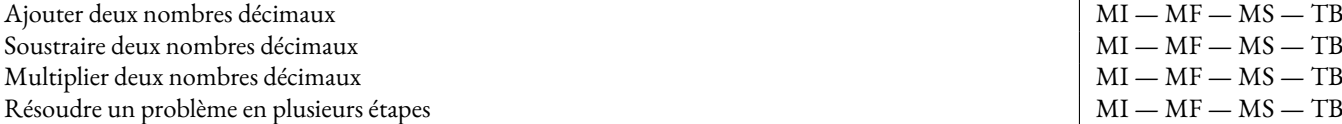

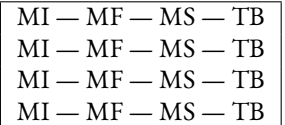

# Problème

Voici un problème. Vous devez le résoudre en plusieurs étapes. Pour chacune d'elle vous devez poser les opérations puis faire une phrase réponse. Vous ferez à la fin du problème une phrase de conclusion.

# **Problème :**

J'ai fait les courses chez Géant Kazina. J'ai acheté 1,25 kg de pommes de terre à 1,6 € le kilo, 3,5 kg de navets à 1,12 €le kilo et 3 barquettes de poireaux à 1,74 €la barquette.

# Problème de mathématique en plusieurs étapes...

Voici un problème. Vous devez le résoudre en plusieurs étapes. Pour chacune d'elle vous devez poser les opérations puis faire une phrase réponse. Vous ferez à la fin du problème une phrase de conclusion.

# **Problème :**

J'ai fait les soldes chez Zora. J'ai acheté un super pantalon bleu à 46,65 €, une chemise verte à 24,95 €et cinq paires de chaussettes. Quand j'ai payé avec un billet de 100  $\in$ le vendeur m'a rendu 12,30  $\in$ .

Combien coûte une paire de chaussette ?

# Problème de mathématique en plusieurs étapes...

Voici un problème. Vous devez le résoudre en plusieurs étapes. Pour chacune d'elle vous devez poser les opérations puis faire une phrase réponse. Vous ferez à la fin du problème une phrase de conclusion.

## **Problème :**

J'ai fait les soldes chez Zora. J'ai acheté un super pantalon bleu à 36,65 €, une chemise verte à 34,95 €et cinq paires de chaussettes. Quand j'ai payé avec un billet de 100  $\in$ le vendeur m'a rendu 9,30  $\in$ .

Combien coûte une paire de chaussette ?

# Problème de mathématique en plusieurs étapes...

Voici un problème. Vous devez le résoudre en plusieurs étapes. Pour chacune d'elle vous devez poser les opérations puis faire une phrase réponse. Vous ferez à la fin du problème une phrase de conclusion.

## **Problème :**

J'ai fait les soldes chez Zora. J'ai acheté un super pantalon bleu à 26,65 €, une chemise verte à 34,95 €et cinq paires de chaussettes. Quand j'ai payé avec un billet de 100 €le vendeur m'a rendu 18,30 €.

Combien coûte une paire de chaussette ?

#### C **Question du jour n<sup>o</sup> 1 :** Problème – Épisode 1

Nous sommes allés au cinéma en groupe :

- Mes deux grands-parents ont plus de 75 ans;
- mes deux parents ont entre 40 et 50 ans;
- mes trois cousins sont étudiants;
- mes deux soeurs sont en CM1 et mon frère en maternelle;
- mes trois amis et moi sommes en sixième.

Pour aller voir *La Reine des nuages – 2* en 3D voici les tarifs affichés à l'entrée :

- Plein tarif :  $10, 40 \in$ ;
- Étudiant ou moins de 26 ans :  $6.90 \in$ ;
- Moins de 16 ans :  $5,40 \in$ ;
- Tarif réduit (pour les personnes de plus de 65 ans) :  $8 \in \frac{1}{5}$
- Supplément  $3D:1 \in$ .

Juste avant de payer le caissier nous propose la carte Méga GGR à 110  $\in$  pour 15 places avec supplément 3D offert.

Quelle décision prendre ?

C **Question du jour n<sup>o</sup> 2 :** Problème – Épisode 2

J'ai pris l'habitude de prendre deux bains par semaine. En 2020 j'ai décidé de faire davantage attention à ma consommation d'eau et je vais dorénavant ne prendre que des douches.

J'ai lu sur un le site de mon fournisseur d'eau qu'une douche de 5 *min* consomme environ 60 L d'eau et qu'un bain en utilise 180 L. En regardant la facture d'eau de mes parents j'ai constaté que 1  $m^3$  = 1 000 L d'eau coûte 3,77 €.

Combien va-t-on économiser cette année si je réussis à me tenir à ma bonne résolution ?

#### **Sixième— Les nombres décimaux**

### O **Exercice Dc1 — Problème sur les décimaux**

Pour organiser l'anniversaire de sa fille Sani, Mme ARNAUD a prévu 40  $\in$ . Elle la laisse partir avec ses copines à Super W pour faire quelques courses.

Les filles ont mis dans leur panier :

- 4 paquets de fraises Tagadou à  $1,24 \in \mathbb{R}$  paquet;
- 3 bouteilles de Coucou Cala à 1,09  $\in$  la bouteille;
- 6 sachets de chips à 2,73  $\in$  le sachet;
- 1 paquet d'assiettes en papier à  $3,09 \in$ ;
- 1 paquet de verre en carton à 2,09  $\in$ ;

Sani se demande si elle aura assez d'argent pour s'offrir un petit cadeau en avance. Elle a repéré de nouveaux écouteurs à seulement  $9,99 \in$ ? A-t-elle assez pour se faire ce cadeau en plus de ses courses ?

*Poser chacune des opérations et faire des phrases réponses.*

### **Sixième— Les nombres décimaux** O **Exercice Dc2 — Problème sur les décimaux** Mohamed a décidé de coudre lui-même sa nouvelle trousse. Il se rend à la mercerie pour acheter le matériel nécessaire. Voici ses achats :

- 0,45 m de tissu en toile de jean à 3,05 € le mètre;
- 7 boutons argentés à  $0,17 \in \text{l'unit\'e}$ ;
- une fermeture eclair à 1,75  $\in$ .

Il ne veut pas que cette trousse coûte plus de  $5 \in$ ? A-t-il réussi à tenir son budget ?

#### **Sixième— Les nombres décimaux** O **Exercice Dc1 — Problème sur les décimaux**

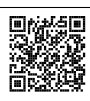

Pour organiser l'anniversaire de sa fille Sani, Mme ARNAUD a prévu 40 €. Elle la laisse partir avec ses copines à Super W pour faire quelques courses.

Les filles ont mis dans leur panier :

- 4 paquets de fraises Tagadou à 1,24  $\in$  le paquet;
- 3 bouteilles de Coucou Cala à  $1,09 \in$  la bouteille;
- 6 sachets de chips à 2,73  $\in$  le sachet;
- 1 paquet d'assiettes en papier à 3,09  $\in$ ;
- 1 paquet de verre en carton à 2,09  $\in$ ;

Sani se demande si elle aura assez d'argent pour s'offrir un petit cadeau en avance. Elle a repéré de nouveaux écouteurs à seulement 9,99  $\in$ ? A-t-elle assez pour se faire ce cadeau en plus de ses courses ?

*Poser chacune des opérations et faire des phrases réponses.*

#### **Sixième— Les nombres décimaux** O **Exercice Dc1 — Problème sur les décimaux** Pour organiser l'anniversaire de sa fille Sani, Mme ARNAUD a prévu 40  $\in$ . Elle la laisse partir avec ses copines à Super W pour faire quelques courses. Les filles ont mis dans leur panier : — 4 paquets de fraises Tagadou à 1,24  $\in$  le paquet; — 3 bouteilles de Coucou Cala à 1,09  $\in$  la bouteille; — 6 sachets de chips à 2,73  $\in$  le sachet; — 1 paquet d'assiettes en papier à  $3,09 \in \mathbb{R}$ ; — 1 paquet de verre en carton à 2,09  $\in$ ; Sani se demande si elle aura assez d'argent pour s'offrir un petit cadeau en avance. Elle a repéré de nouveaux écouteurs à seulement  $9,99 \in$ ? A-t-elle assez pour se faire ce cadeau en plus de ses courses ? *Poser chacune des opérations et faire des phrases réponses.* **Sixième— Les nombres décimaux**  $\frac{1}{2}$  **EXERCICE DCI** — Problème sur les décimaux Pour organiser l'anniversaire de sa fille Sani, Mme ARNAUD a prévu 40 €. Elle la laisse partir avec ses copines à Super W pour faire quelques courses. Les filles ont mis dans leur panier : — 4 paquets de fraises Tagadou à 1,24  $\in$  le paquet; — 3 bouteilles de Coucou Cala à 1,09 € la bouteille; — 6 sachets de chips à 2,73  $\in$  le sachet; — 1 paquet d'assiettes en papier à  $3,09 \in \mathfrak{z}$ ; — 1 paquet de verre en carton à 2,09  $\in$ ; Sani se demande si elle aura assez d'argent pour s'offrir un petit cadeau en avance. Elle a repéré de nouveaux écouteurs à seulement  $9,99 \in$ ? A-t-elle assez pour se faire ce cadeau en plus de ses courses ? *Poser chacune des opérations et faire des phrases réponses.*

**Sixième— Les nombres décimaux** O **Exercice Dc3 — Problème sur les décimaux**

Je dois faire un aller-retour en voiture entre Toulouse et Clermont-Ferrand. Voici les frais pour ce trajet :

- À l'aller, 18 L d'essence à 1,839  $\in$  le litre;
- Au retour, 21 L d'essence à 1,785  $\in$  le litre;
- 26,50  $\in$  pour l'autoroute à l'aller et autant au retour.

Combien va me coûter cet aller-retour ?

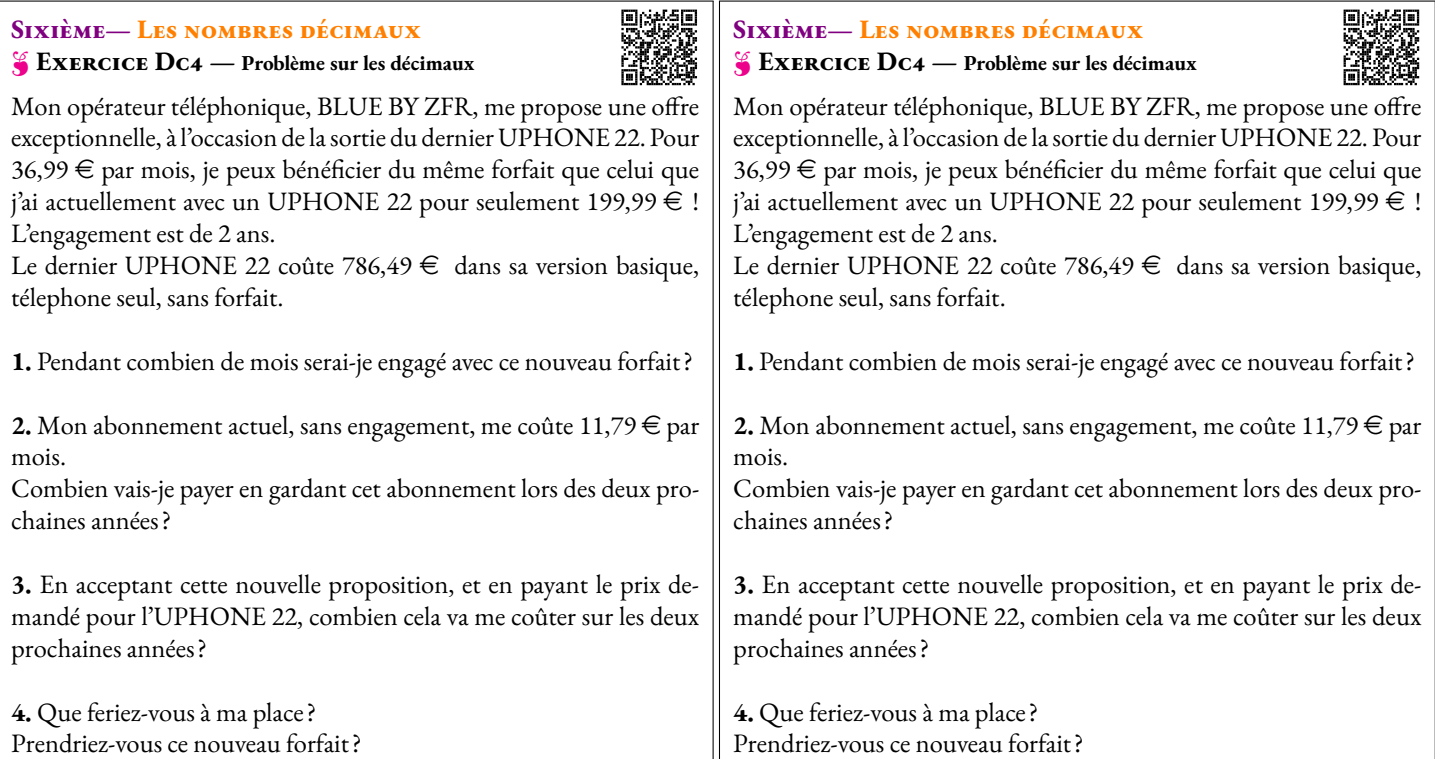

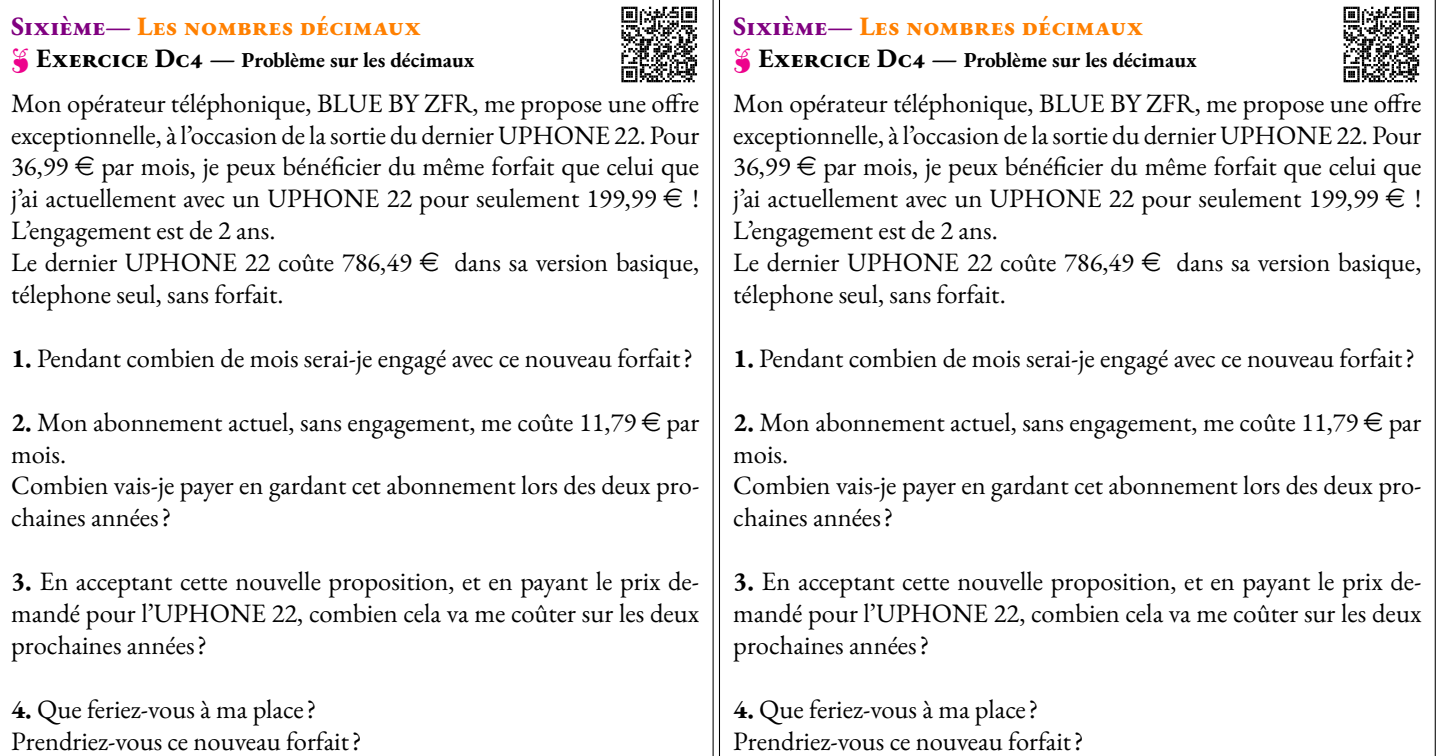
#### **Sixième— Les nombres décimaux** O **Exercice Dc1 — Problème sur les décimaux**

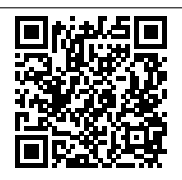

Pour organiser l'anniversaire de sa fille Sani, Mme ARNAUD a prévu 40 €. Elle la laisse partir avec ses copines à Super W pour faire quelques courses.

Les filles ont mis dans leur panier :

- 4 paquets de fraises Tagadou à 1,24  $\in$  le paquet;
- 3 bouteilles de Coucou Cala à 1,09  $\in$  la bouteille;
- 6 sachets de chips à 2,73  $\in$  le sachet;
- 1 paquet d'assiettes en papier à 3,09 $\epsilon$ ;
- 1 paquet de verre en carton à 2,09  $\in$ ;

Sani se demande si elle aura assez d'argent pour s'offrir un petit cadeau en avance. Elle a repéré de nouveaux écouteurs à seulement 9,99 €? A-t-elle assez pour se faire ce cadeau en plus de ses courses ?

*Poser chacune des opérations et faire des phrases réponses.*

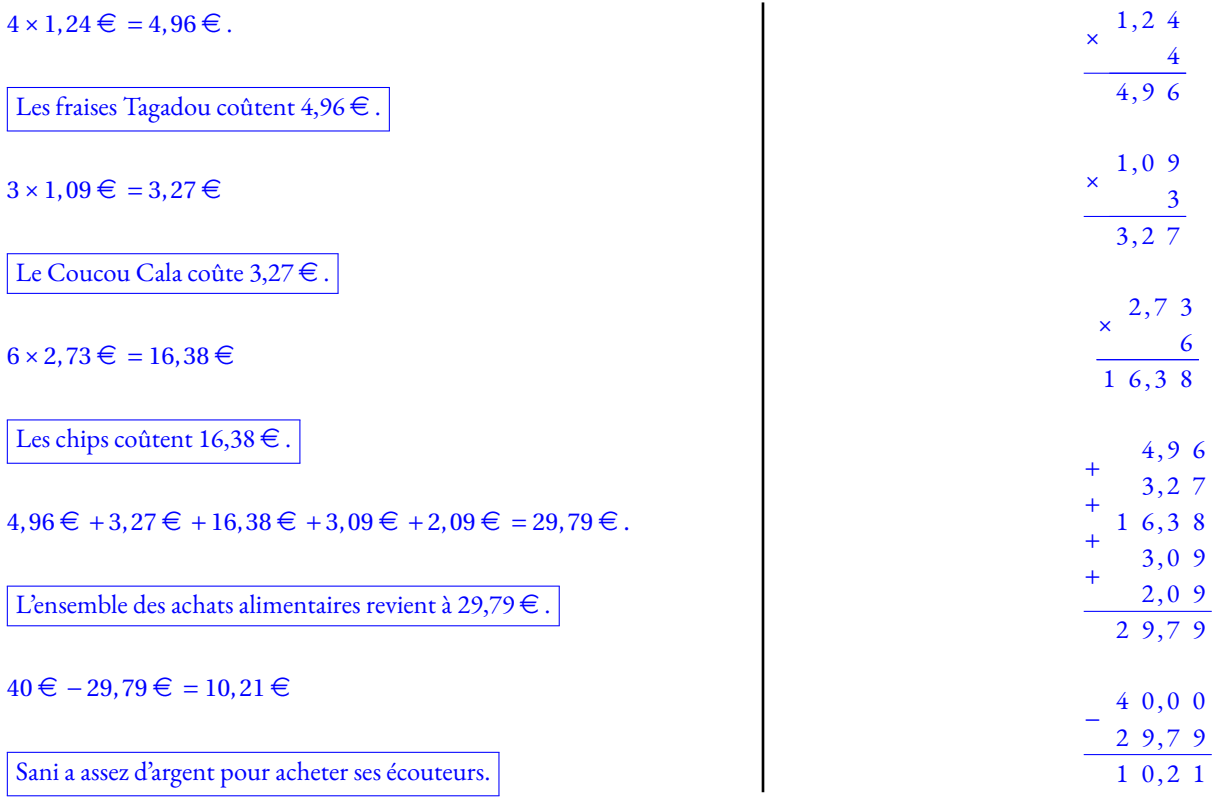

#### **Sixième— Les nombres décimaux** O **Exercice Dc2 — Problème sur les décimaux**

Mohamed a décidé de coudre lui-même sa nouvelle trousse. Il se rend à la mercerie pour acheter le matériel nécessaire. Voici ses achats :

- 0,45 m de tissu en toile de jean à 3,05  $\in$  le mètre;
- 7 boutons argentés à  $0,17 \in \mathbb{P}$ unité;
- une fermeture eclair à 1,75  $\in$ .

Il ne veut pas que cette trousse coûte plus de  $5 \in \mathbb{R}$ ? A-t-il réussi à tenir son budget ?

 $0, 45 \times 3, 05 = 1,3725.$  La toile en jean coûte  $1,3725 \in .$ 

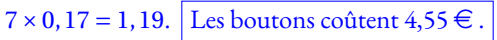

Ainsi 1,375 € +1,19 € +1,75 € = 4,3125 €

Mohamed va pouvoir tenir son budget.

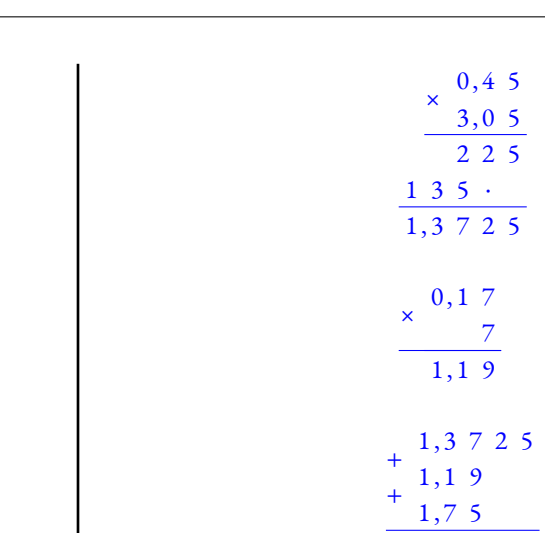

4 , 3 1 2 5

#### **Sixième— Les nombres décimaux** O **Exercice Dc3 — Problème sur les décimaux**

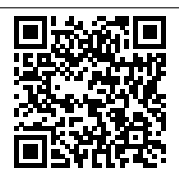

Je dois faire un aller-retour en voiture entre Toulouse et Clermont-Ferrand. Voici les frais pour ce trajet :

- À l'aller, 18 L d'essence à 1,839  $\in$  le litre;
- Au retour, 21 L d'essence à 1,785  $\in$  le litre;
- $-26,50 \in$  pour l'autoroute à l'aller et autant au retour.

Combien va me coûter cet aller-retour ?

 $18 \times 1,839 = 33,102.$  Pour l'essence à l'aller, je paye  $33,102 \in .$ 

 $21 \times 1,785 = 37,485$ . Pour l'essence au retour, je paye  $37,485 \in .$ 

```
Ainsi 33,102 \in +37,485 \in +26,50 \in +26,50 \in = 123,587 \in
```
Ce trajet va me coûter  $123,587 \in .$ 

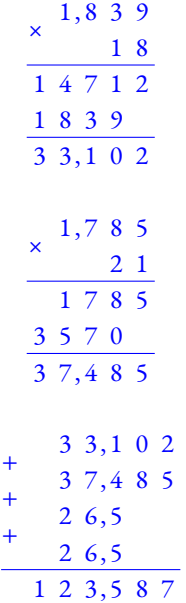

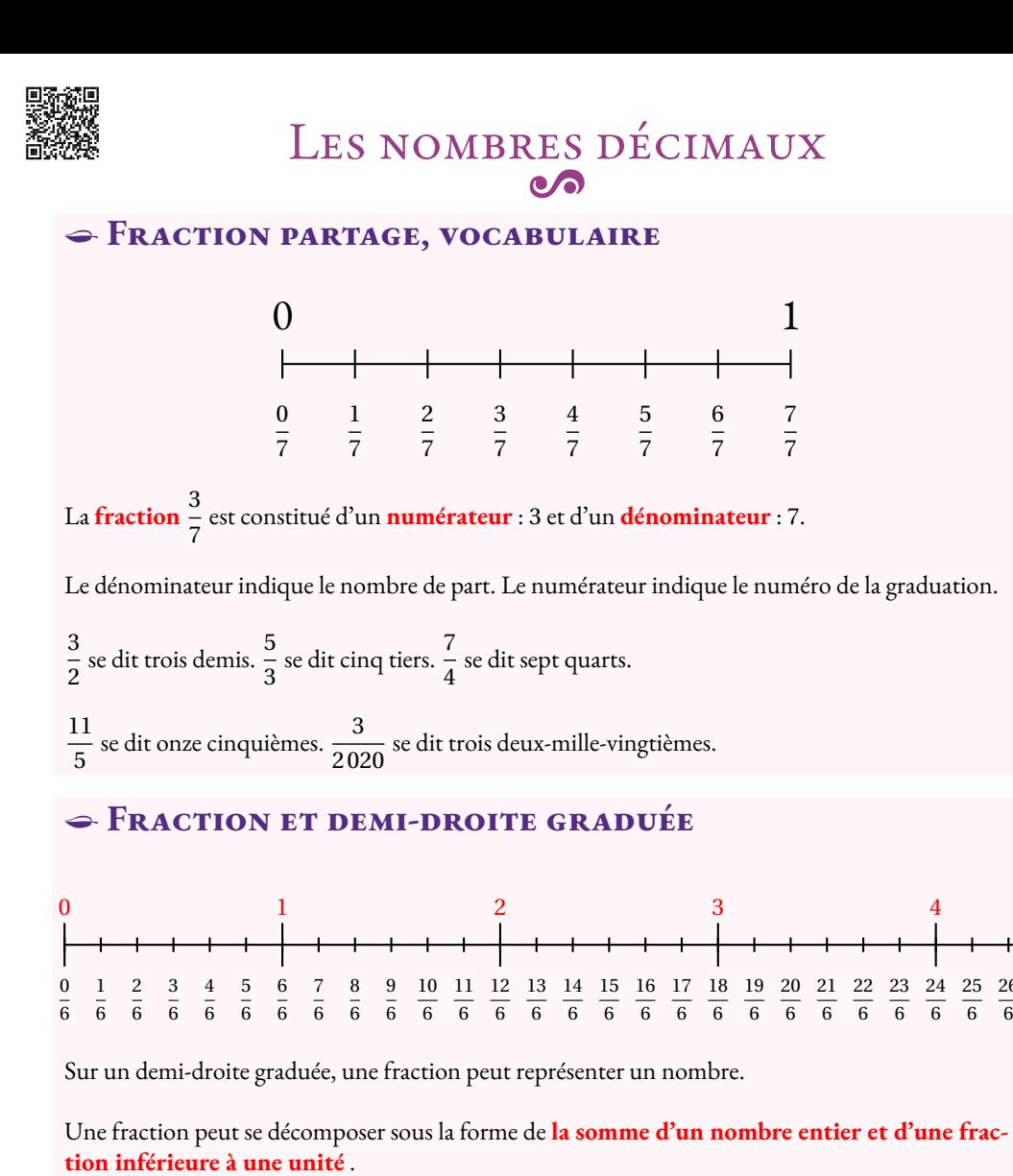

 $\frac{23}{6}$  = 3 +  $\frac{5}{6}$  car 3 unités correspond à  $\frac{18}{6}$ . Ainsi 3 <  $\frac{23}{6}$  < 4.

## **← LES FRACTIONS DÉCIMALES**<br>Les fractions décimales sont les fractions dont le

Les**fractions décimales**sont les fractions dont le dénominateur est <sup>10</sup>, <sup>100</sup>, <sup>1</sup> <sup>000</sup>, <sup>10</sup> <sup>000</sup>, <sup>100</sup> <sup>000</sup> …

On parle de **dixième** , **centième** , **millième** , **dix-millième** , **cent-millième** …

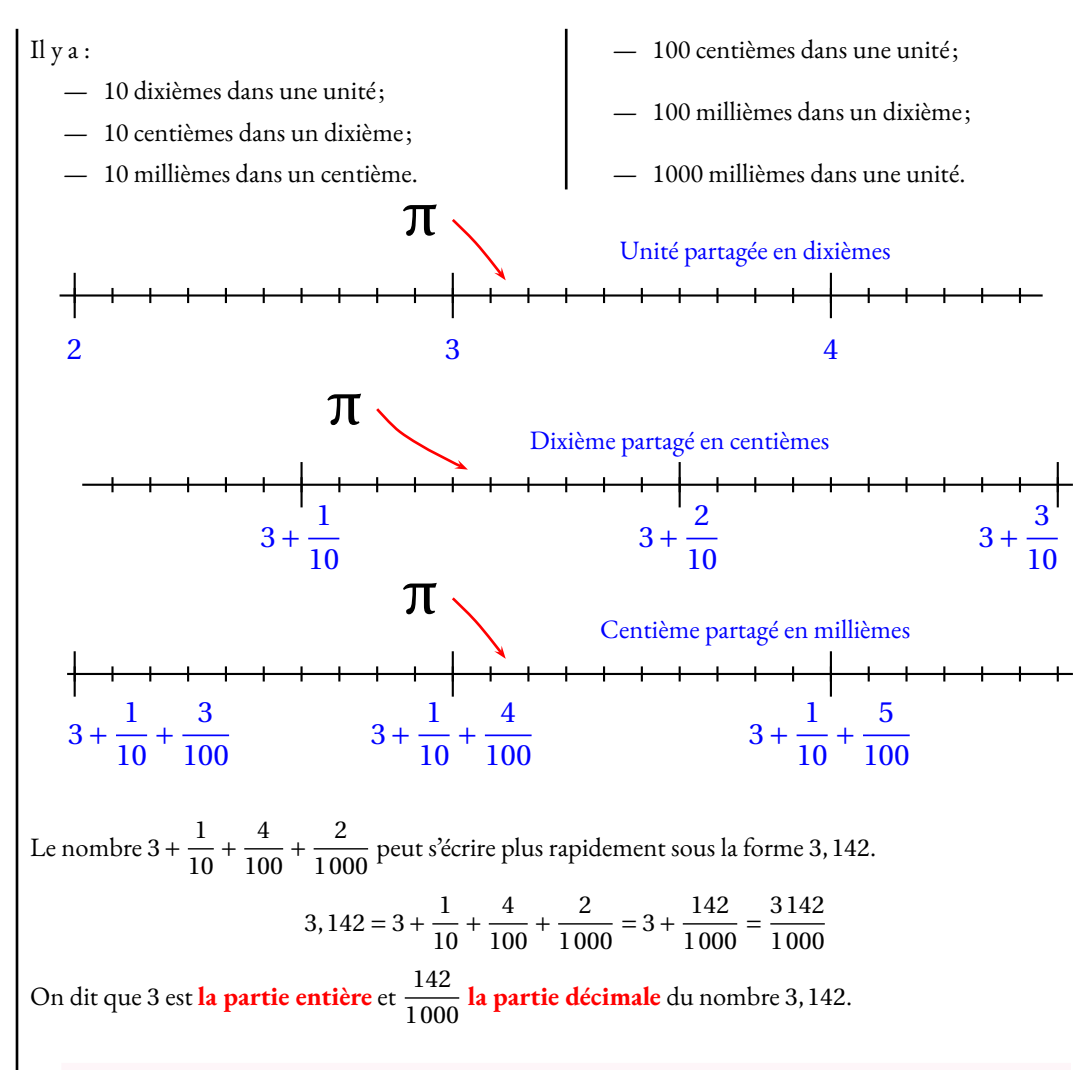

## **← NOMBRES DÉCIMAUX ET MULTIPLICATION**<br>Pour effectuer 3.163 × 0.7 on effectue le produit des nombres entiers 3.16

 $\frac{26}{6}$ 

Pour effectuer 3,163×0,7 on effectue le produit des nombres entiers <sup>3</sup> <sup>163</sup> et <sup>7</sup>. En effet, le nombre 3,163 vaut <sup>3</sup> <sup>163</sup> millièmes et 0,7 vaut <sup>7</sup> dixièmes.

3 163×7 <sup>=</sup> <sup>22</sup> <sup>141</sup> et comme le produit de **millièmes** par des **dixièmes** donne des **dix-millièmes** , on en déduit que 3,163×0,7 <sup>=</sup> 2,214 <sup>1</sup>.

En pratique, le produit <sup>a</sup> autant de chiffres après la virgule que la somme du nombre de chiffres après la virgule des deux facteurs. Ici, 3,163 <sup>a</sup> trois chiffres après la virgule et 0,7 en <sup>a</sup> un. Le produit des deux en <sup>a</sup> donc quatre!

## **Chapitre IV**

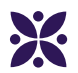

## **Distance : des cercles pour construire des triangles**

#### **Sommaire**

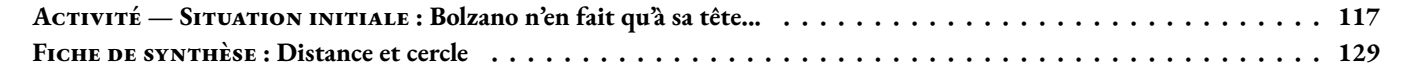

# Le flocon de Von Koch

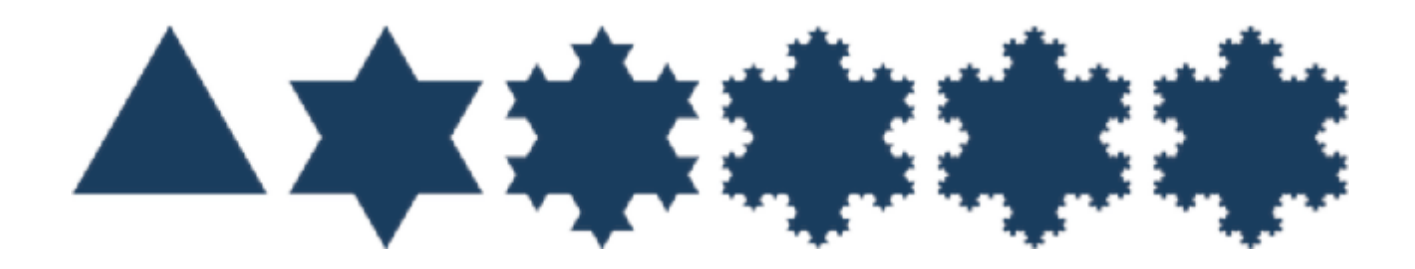

#### **Préambule**

 $\text{Complex} \text{er}: 3 \times 1 \text{ mm} = 3 \times 3 \times 1 \text{ mm} = 3 \times 3 \times 3 \times 1 \text{ mm} = 3 \times 3 \times 3 \times 1 \text{ mm} =$   $3 \times 3 \times 3 \times 1 \text{ mm} =$ 

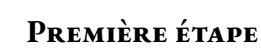

**1.** Tracer un triangle équilatéral ABC de 8, 1 *cm* de côté en le centrant sur la page A4 au format portrait.

2. Combien de segments sont tracés sur cette figure? Calculer la périmètre de cette figure.

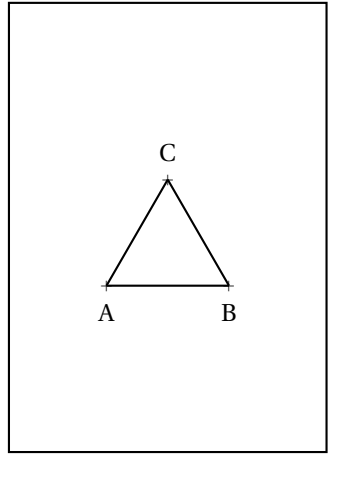

#### **Deuxième étape**

**1.a** Partager le segment [AB] en trois segments de même longueur : [AA<sub>1</sub>], [A<sub>1</sub>A<sub>2</sub>] et [A<sub>2</sub>B]. 1.b Tracer à l'extérieur du premier triangle, le triangle équilatéral A<sub>1</sub>A<sub>2</sub>A<sub>3</sub>.

**2.** Faire de même sur les segments [BC] et [AC] en nommant les points B<sub>1</sub>, B<sub>2</sub> sur [BC] et C<sub>1</sub>, C<sub>2</sub> sur [AC].

**3.** Effacer sur chaque côté du triangle de la première étape, le segment central [A1A2]

**4.** Combien de segments sont tracés sur cette figure ? Calculer la périmètre de cette figure.

#### **Troisième étape**

- **1.** Recommencer l'étape précédente avec chacun des segments que vous avez comptés :
	- Couper le segment en trois segments de même longueur;
	- Construire un triangle équilatéral vers l'extérieur à partir du segment central;
	- Effacer le segment central.

**2.** Combien de segments sont tracés sur cette figure ? Calculer la périmètre de cette figure.

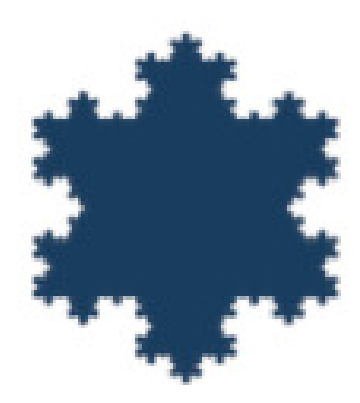

#### **Étapes suivantes**

Recommencer un maximum de fois l'étape précédente. Se demander à chaque fois quel est le périmètre et le nombre de côtés de cette figure.

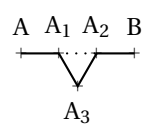

<span id="page-114-0"></span>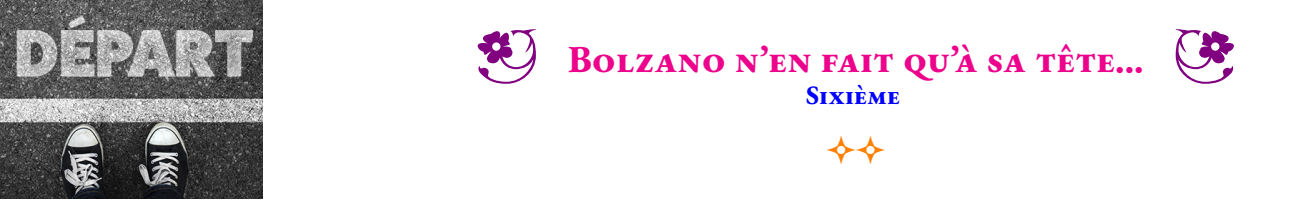

#### SITUATION INITIALE

Karl Weierstrass vit dans une ancienne ferme à quelques kilomètres de Toulouse. Son chien Bolzano est particulièrement actif en ce moment, il adore chasser les taupes. En plus de revenir couvert de boue, il*converge* systématiquement vers le potager où il dévaste tout! Karl en a assez de planter des scaroles pour rien! Il décide donc de l'attacher à une longe. Il ne sait pas trop où accrocher cette corde.

Le plan ci-dessous est une vue aérienne du terrain de Karl. Le terrain est rectangulaire, il est cloturé. On voit le corps de ferme en forme de « U », le potager et le puits. Sur le plan, 1 cm représente 2 m dans la réalité, on dit que le plan est à l'échelle 1 : 200, 1 cm sur le plan représente 200 cm=2 m dans la réalité.

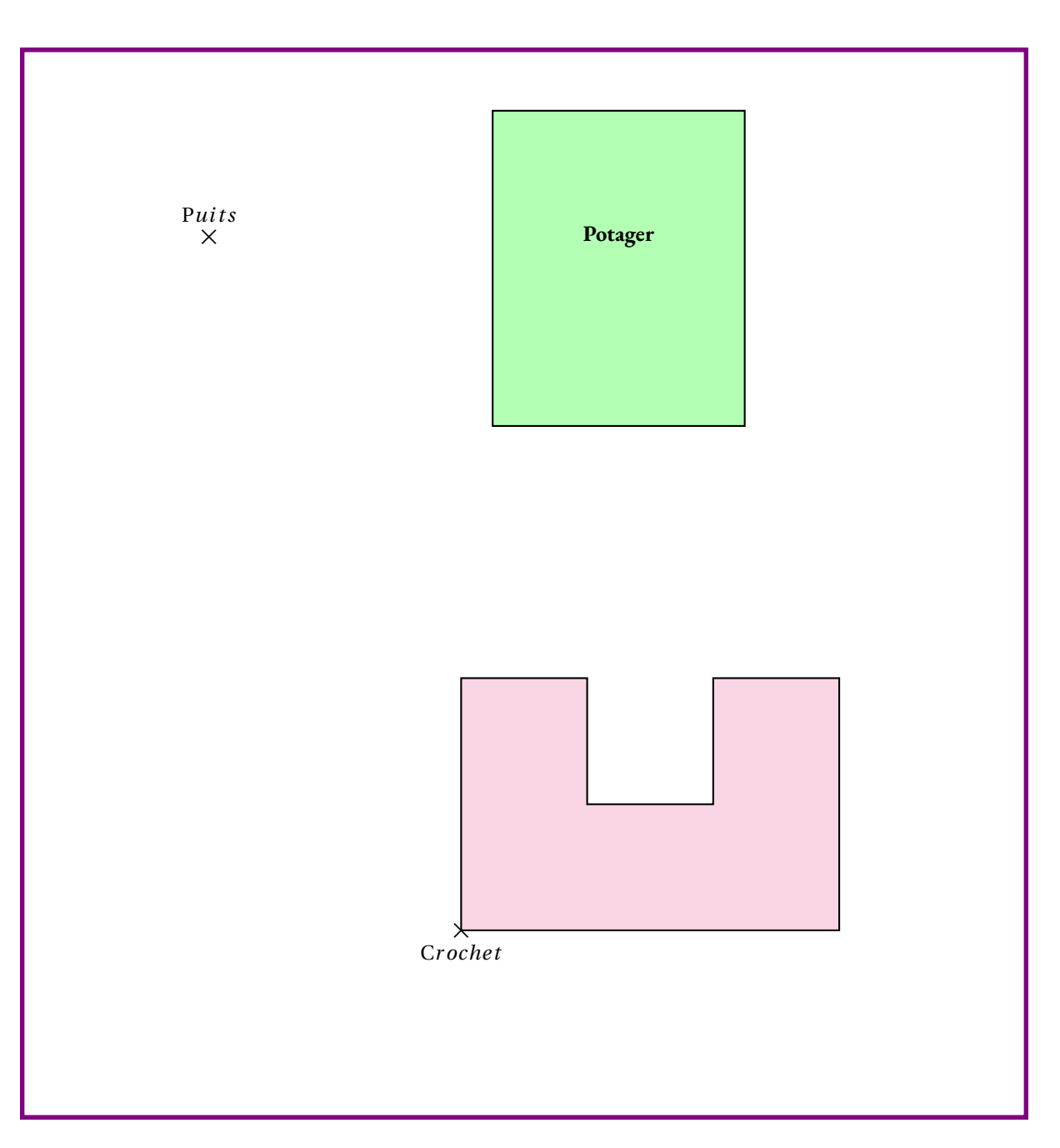

**1.** Karl attache Bolzano au puits avec une longe de 4 m. Colorier sur le plan la zone où Bolzano peut gambader.

**2.** Karl décide ensuite de lui donner un peu plus de liberté, il l'attache à une corde de 7 m.

Colorier d'une autre couleur la zone du plan correspondante.

**3.** Quelle est la longueur maximale de la corde que Karl peut laisser à Bolzano sans que ce dernier ne puisse atteindre le potager. Colorier à nouveau cette zone en changeant de couleur.

Finalement, Bolzano est un bon chien de garde, *compact*, un peu *borné* , très *fermé* mais costaud. Karl Weierstrass souhaite qu'il reste à proximité du corps de ferme. Il l'attache donc à un crochet sur le mur avec une longe de 17 m

**4.** Colorier sur le plan la zone que Bolzano peut parcourir. Bolzano peut-il atteindre le potager ?

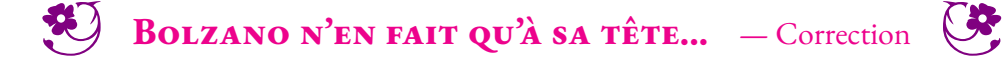

 $\leftrightarrow$ 

<span id="page-115-0"></span>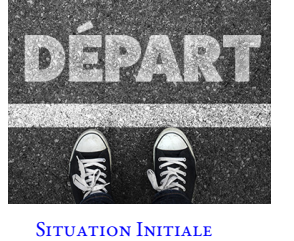

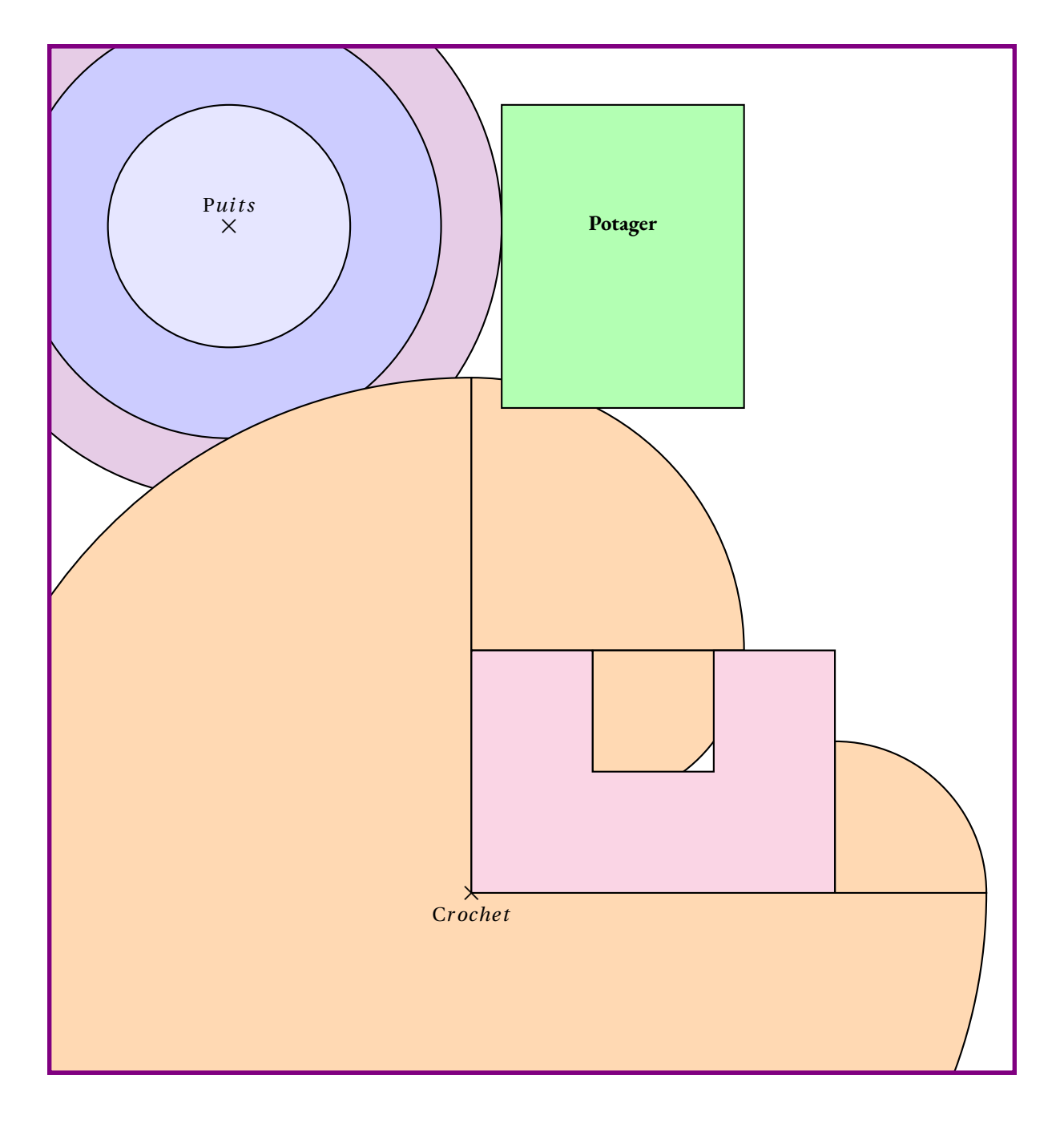

**3.** La distance la plus courte entre le puits et le potager mesure 4,5 cm sur le plan, soit 9 m dans la réalité.

**4.** Bolzano peut converger à nouveau vers le potager, normal pour un chien compact et un peu borné!!!

## Contrôle de mathématiques

**Exercice 1** : Tracer sur votre copie un cercle de centre O et de rayon 6 *cm*.

Tracer sur cette figure une corde [AB] mesurant 4 *cm*. Tracer sur cette figure un diamètre [EF] **Exercice 2** : Tracer la figure suivante sur votre copie :

**1.** Tracer [GH] tel que GH = 5 *cm*

- **2.** Tracer le cercle de diamètre [GH]
- **3.** Tracer le cercle de centre G passant par H
- **4.** Tracer le cercle de centre H et de rayon 3 *cm*

**Exercice 3** : Tracer les figures suivantes sur votre copie :

**Figure 1** : Un triangle TRE tel que TR = 6 *cm*, TE = 7 *cm* et RE = 8 *cm*

- **Figure 2** : Un triangle POU équilatéral de côté 4 *cm*
- **Figure 3** : Un triangle ZAL isocèle en Z tel que ZA = 7 *cm* et AL = 3 *cm*

**Figure 4** : Un triangle DVS rectangle en S tel que SD = 5 *cm* et SV = 4 *cm*

**Exercice 4** : Écrire une consigne de géométrie permettant de tracer la figure suivante :

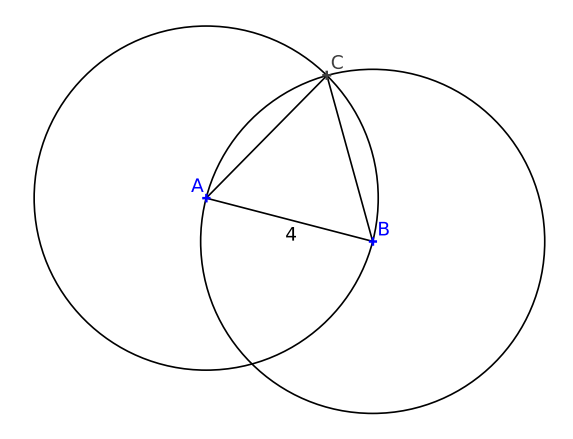

**Exercice 5** : Reproduire en vraies grandeurs en utilisant les outils de géométrie la figure faîte à main levée suivante :

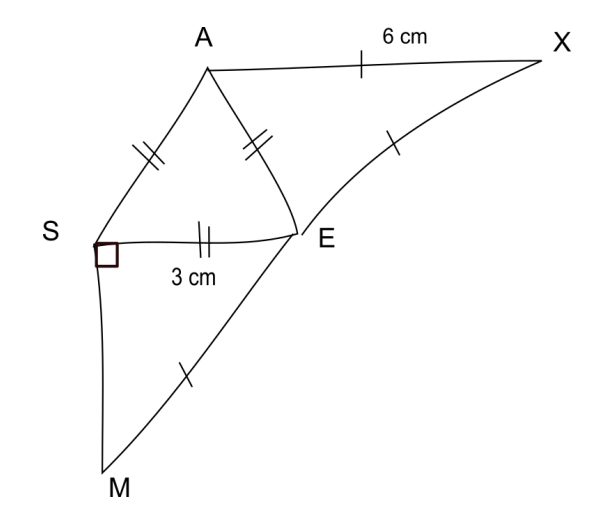

#### **Exercice Bonus**

- **1.** Tracer un triangle KHT où KH = 11 *cm*, KT = 5 *cm* et HT = 9 *cm*
- **2.** Colorier la partie de la figure constituée de tous les points situés à :
	- moins de 6 *cm* de K;
	- moins de 6 *cm* de H;
	- moins de 4 *cm* de T.

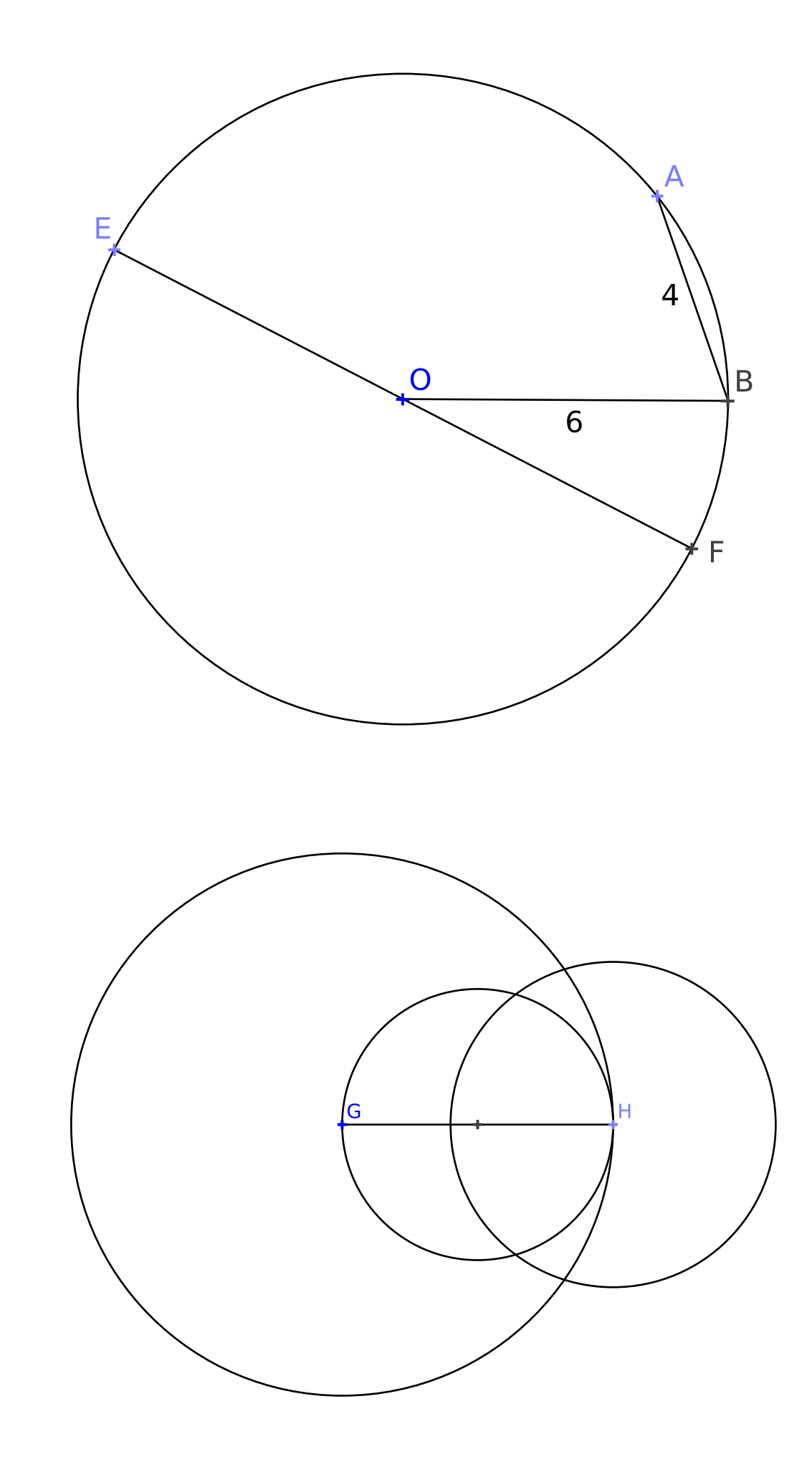

**Exercice 2**

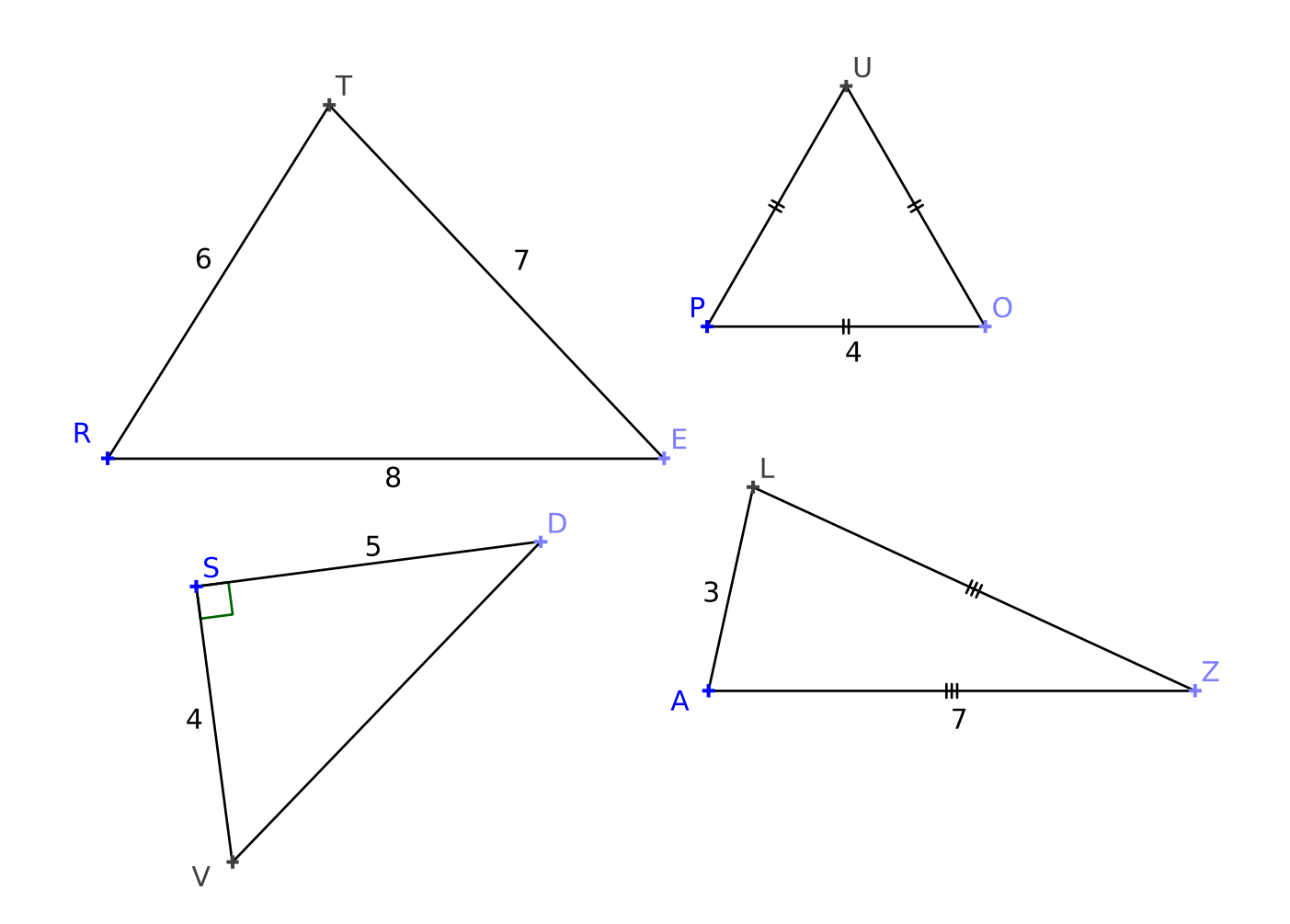

# Évaluation de géométrie

**Exercice 1** : Tracer la figure suivante ci-dessous :

- **1.** Tracer [GH] tel que GH = 4 *cm*
- **2.** Tracer le cercle de diamètre [GH]
- **3.** Tracer le cercle de centre G passant par H
- **4.** Tracer le cercle de centre H et de rayon 3 *cm*

**Exercice 2** : Tracer les figures suivantes ci-dessous :

**Figure 1** : Un triangle TRE tel que TR = 6 *cm*, TE = 7 *cm* et RE = 8 *cm*

- **Figure 2** : Un triangle POU tel que PO = 4 *cm*, PU = 6 *cm* et OU = 7 *cm*
- **Figure 3** : Un triangle ZAL tel que ZA = ZL = 7 *cm* et AL = 3 *cm*
- **Figure 4** : Un triangle DVS tel que DV =  $3 cm$ , DS =  $4 cm$  et VS =  $5 cm$

**Exercice 3** : Reproduire en vraies grandeurs en utilisant les outils de géométrie la figure faîte à main levée suivante :

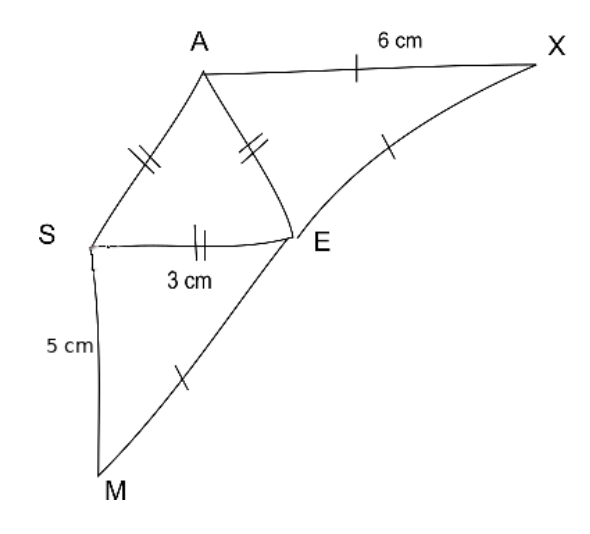

#### **Exercice Bonus**

- **1.** Tracer un triangle KHT où KH = 11 *cm*, KT = 5 *cm* et HT = 9 *cm*
- **2.** Colorier la partie de la figure constituée de tous les points situés à :
	- moins de 6 *cm* de K;
	- moins de 6 *cm* de H;
	- moins de 4 *cm* de T.

# Évaluation de calcul et de géométrie

**Exercice 1** :

Poser et effectuer : 20, 789 + 104, 3 — 2022, 1 - 89, 098 — 34, 1 × 1, 012.

**Exercice 2** : Sachant que 202×103 = 20 806 compléter sans aucun calcul :

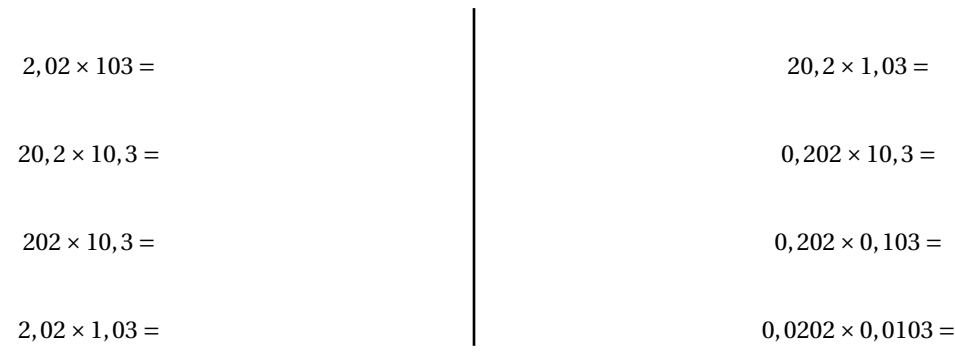

**Exercice 3** : Tracer la figure suivante ci-dessous :

- **1.** Tracer [GH] tel que GH = 4 *cm*
- **2.** Tracer le cercle de diamètre [GH]
- **3.** Tracer le cercle de centre G passant par H
- **4.** Tracer le cercle de centre H et de rayon 3 *cm*

**Exercice 4** : Tracer les figures suivantes ci-dessous :

**Figure 1** : Un triangle TRE tel que TR = 6 *cm*, TE = 7 *cm* et RE = 8 *cm* **Figure 2** : Un triangle POU tel que PO = 4  $cm$ , PU = 6  $cm$  et OU = 7  $cm$ **Figure 3** : Un triangle ZAL tel que ZA = ZL = 7 *cm* et AL = 3 *cm* **Figure 4** : Un triangle DVS tel que DV = 3 *cm*, DS = 4 *cm* et VS = 5 *cm*

**Exercice 5** : Reproduire en vraies grandeurs en utilisant les outils de géométrie la figure faîte à main levée suivante :

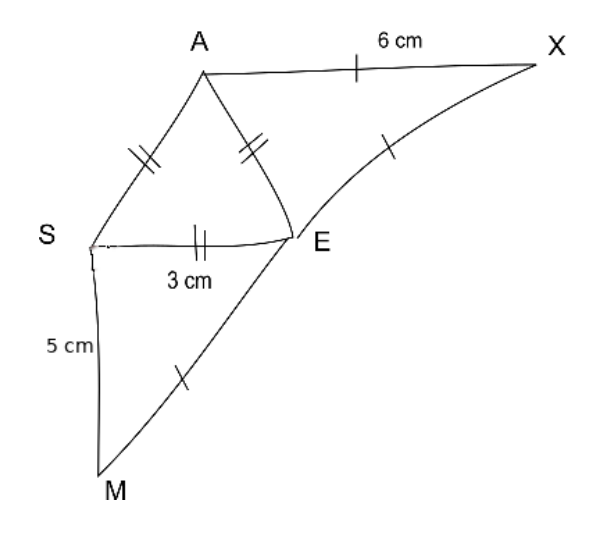

#### **Exercice Bonus**

- **1.** Tracer un triangle KHT où KH = 11 *cm*, KT = 5 *cm* et HT = 9 *cm*
- **2.** Colorier la partie de la figure constituée de tous les points situés à :
	- moins de 6 *cm* de K;
	- moins de 6 *cm* de H;
	- moins de 4 *cm* de T.

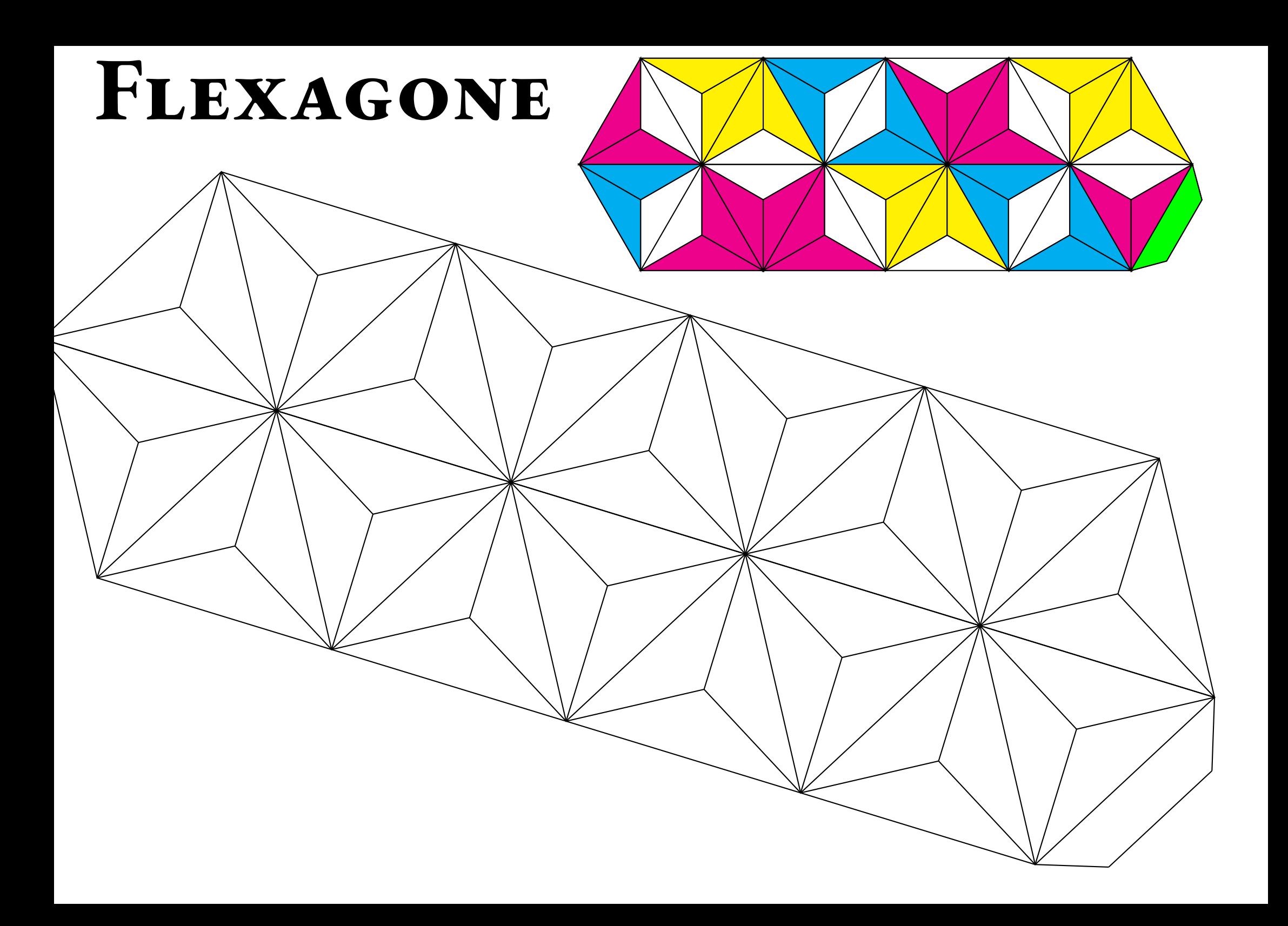

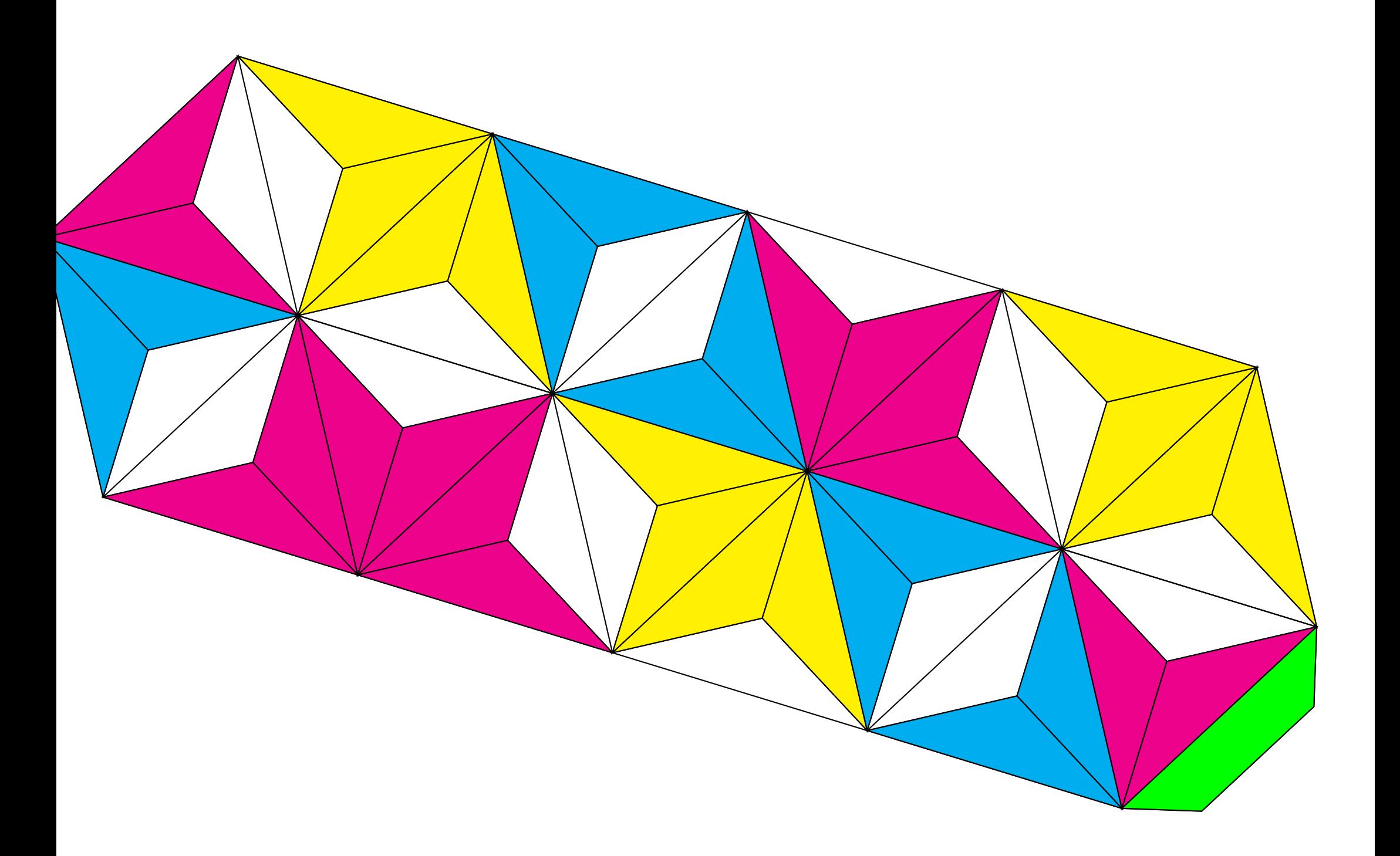

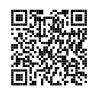

## DISTANCE ET CERCLE  $\bullet$

## **← LE CERCLE**<br>Le cercle de centre C

Le **cercle** de **centre** <sup>O</sup> et de **rayon** <sup>R</sup> est une figure de <sup>g</sup>éométrie constituée de tous les points dont la distance avec le centre <sup>O</sup> est **exactement** égale au rayon <sup>R</sup>.

Un **rayon** du cercle est un segment reliant le centre à un des points du cercle.<br>Une **corde** est un segment reliant deux points du cercle.

Une **corde** est un segment reliant deux points du cercle.<br>Un **diamètre** est une corde passant par le centre. Les m

Un **diamètre** est une corde passant par le centre. Les mots diamètre et rayon désignent <sup>à</sup> la fois les segments et leurs longueurs. Le diamètre vaut le double du rayon.

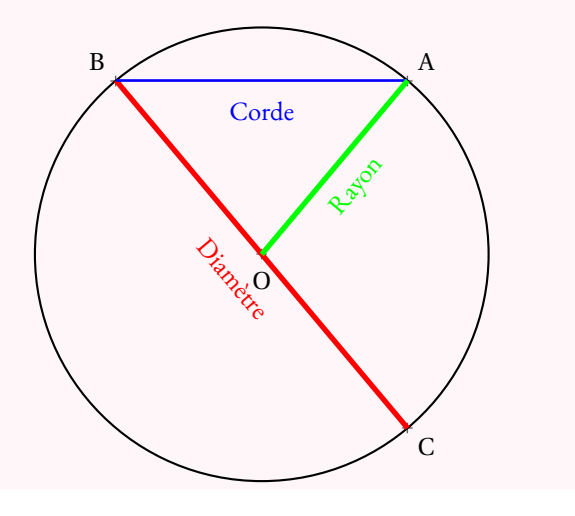

## **← RÉGIONNEMENT DU PLAN**<br>Un cercle est caractérisé par son centre et son r

Un cercle est caractérisé par son centre et son rayon. Il permet de définir trois régions :

— **L'intérieur du cercle** :

les points dont la distance avec le centre est **strictement inférieure** au rayon;

— **Le cercle** :

les points dont la distance avec le centre est exactement **égale** au rayon;

— **L'extérieur du cercle** : les points dont la distance avec le centre est **strictement supérieure** au rayon.

#### **Remarque :**

Un **disque** est la surface constituée par l'intérieur du cercle et par le cercle.<br>...

Il <sup>s</sup>'agit des points dont la distance avec le centre est inférieure ou égale au rayon.

## **Exemple :**

Voici un segment [AB] de longueur <sup>4</sup> *cm* et les cercles :

- <sup>C</sup><sup>1</sup> de centre <sup>A</sup> et de rayon <sup>2</sup> *cm* ;
- <sup>C</sup><sup>2</sup> de centre <sup>B</sup> et de rayon <sup>3</sup> *cm*.

Les points <sup>M</sup> et <sup>N</sup> sont les points d'intersection des deux cercles.

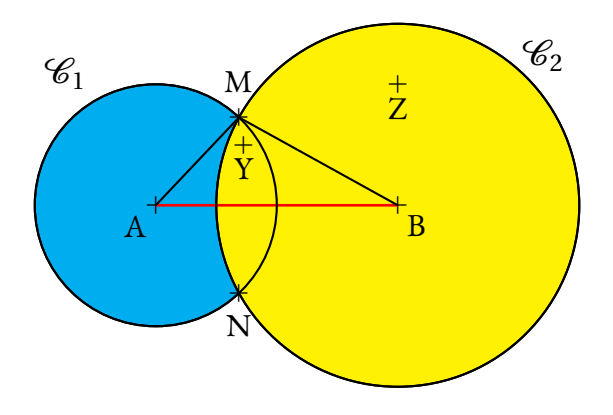

- <sup>Z</sup> est situé <sup>à</sup> <sup>p</sup>lus de <sup>2</sup> *cm* de <sup>A</sup>, il est <sup>à</sup> l'extérieur du cercle de centre <sup>A</sup> et de rayon <sup>2</sup> *cm* ;
- <sup>Z</sup> est situé <sup>à</sup> moins de <sup>3</sup> *cm* de <sup>B</sup>, il est <sup>à</sup> l'intérieur du cercle de centre <sup>B</sup> et de rayon <sup>3</sup> *cm* ;
- <sup>Y</sup> est situé <sup>à</sup> moins de <sup>2</sup> *cm* de <sup>A</sup> et <sup>à</sup> moins de <sup>3</sup> *cm* de <sup>B</sup>, il est <sup>à</sup> l'intérieur des deux cercles;
- <sup>M</sup> et <sup>N</sup> sont situés <sup>à</sup> exactement <sup>2</sup> *cm* de <sup>A</sup> et <sup>à</sup> <sup>3</sup> *cm* de <sup>B</sup>;
- le triangle ABM mesure donc exactement <sup>2</sup> *cm*, <sup>3</sup> *cm* et <sup>4</sup> *cm*.

## **← CONSTRUCTION DE TRIANGLES**<br>Pour tracer un triangle connaissant les mesures de ses ti

Pour tracer un triangle connaissant les mesures de ses trois côtés, par exemple le triangle TGV dont les côtés mesurent TG <sup>=</sup> <sup>5</sup> *cm*, TV <sup>=</sup> <sup>4</sup> *cm* et VG <sup>=</sup> <sup>6</sup> *cm* :

- on trace un premier côté, souvent le <sup>p</sup>lus long, le côté [VG];
- on trace le cercle de centre <sup>V</sup> et de rayon <sup>4</sup> *cm* ;
- on trace le cercle de centre <sup>G</sup> et de rayon <sup>5</sup> *cm* ;
- ces deux cercles se coupent en deux points dont le point <sup>T</sup>.

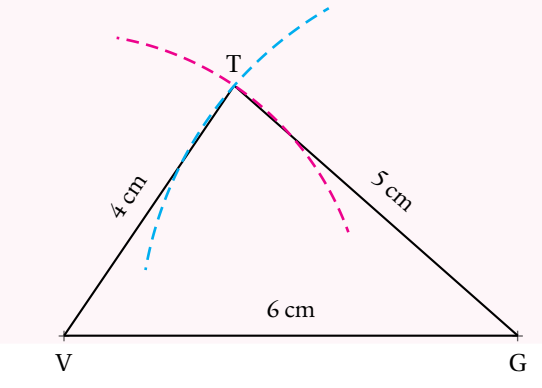

# **Chapitre V**

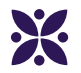

## **La symétrie axiale**

#### **Sommaire**

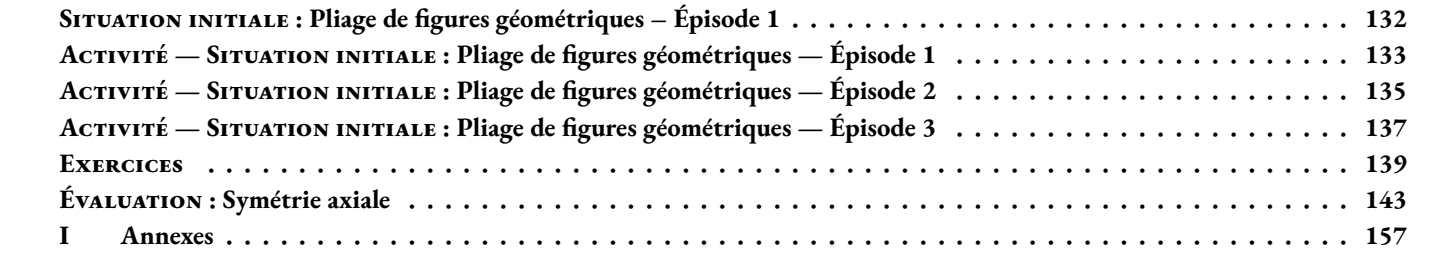

SITUATION INITIALE : Pliage de figures géométriques - Épisode 1

<span id="page-130-0"></span>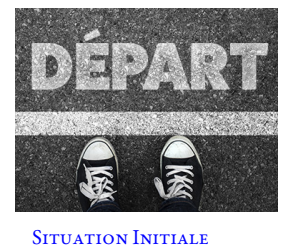

**B** PLIAGE DE FIGURES GÉOMÉTRIQUES — ÉPISODE I CO **Sixième**  $\blacklozenge$ 

Dans chaque cas, tracer la figure obtenue après un pliage le long de la droite.

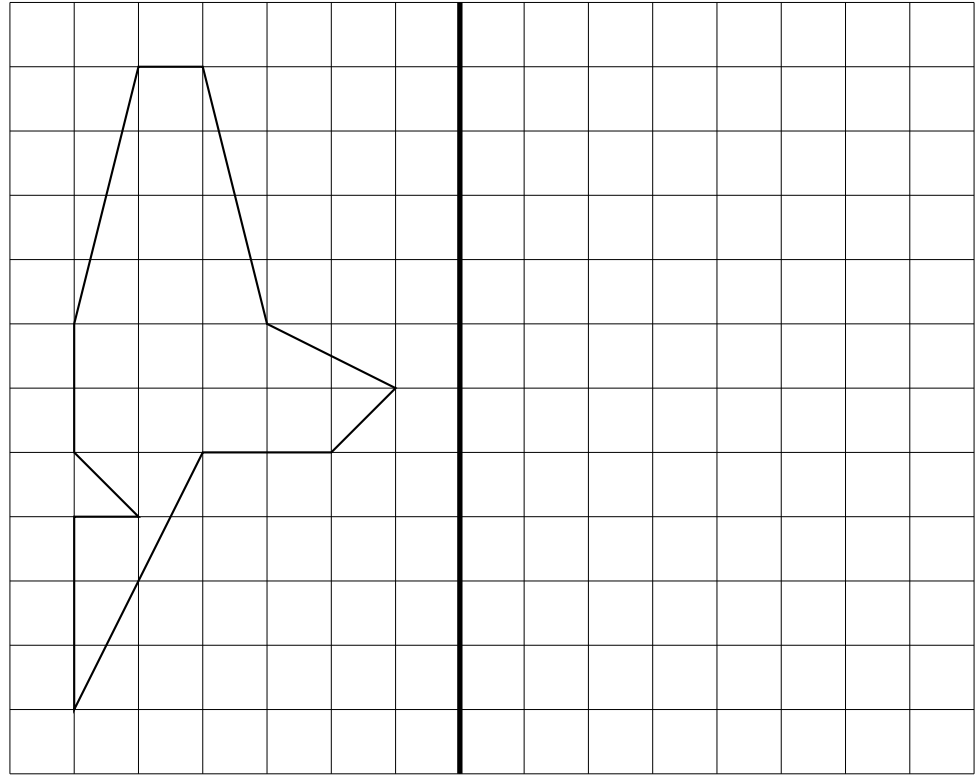

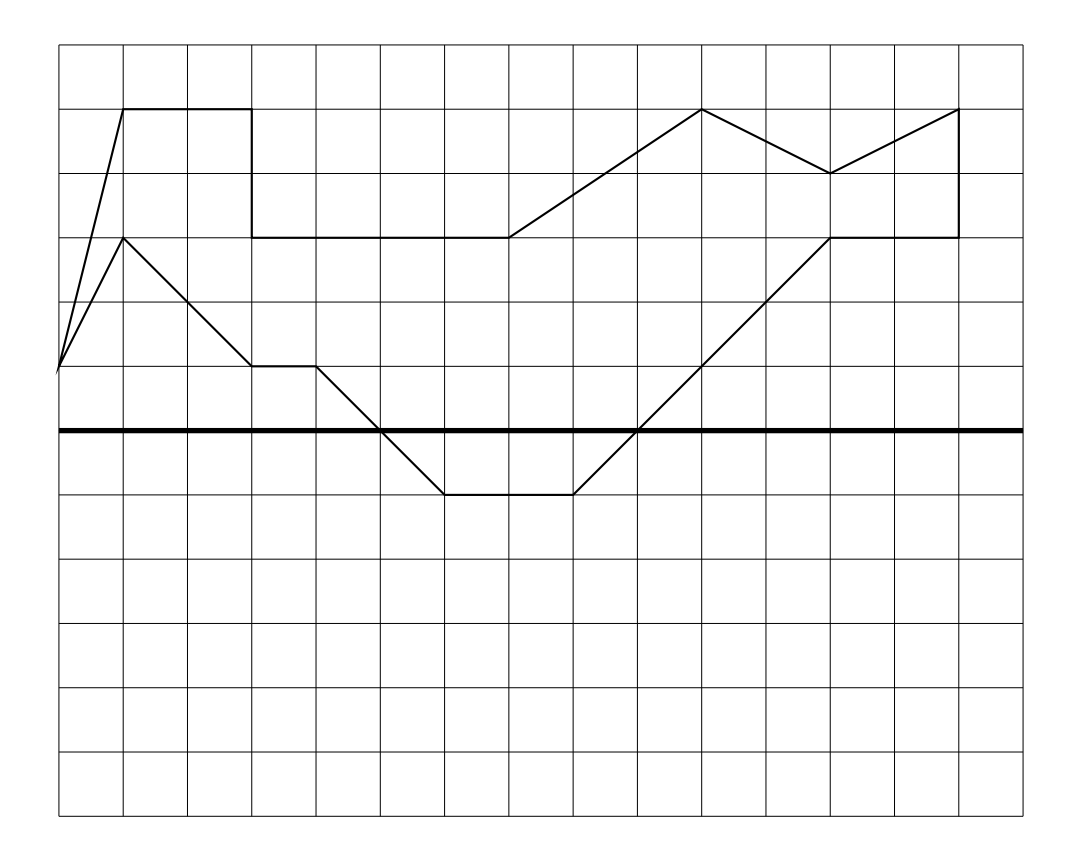

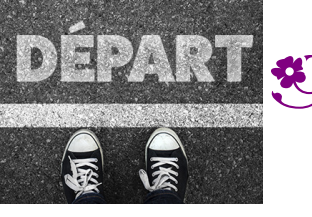

 $\bigstar$ 

SITUATION INITIALE

<span id="page-132-0"></span>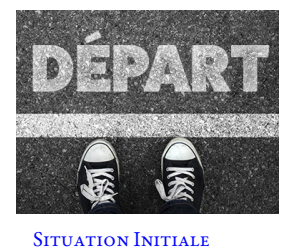

PLIAGE DE FIGURES GÉOMÉTRIQUES — ÉPISODE 2 CO. **Sixième**  $\leftrightarrow$ 

Tracer la figure obtenue après un pliage le long de la droite.

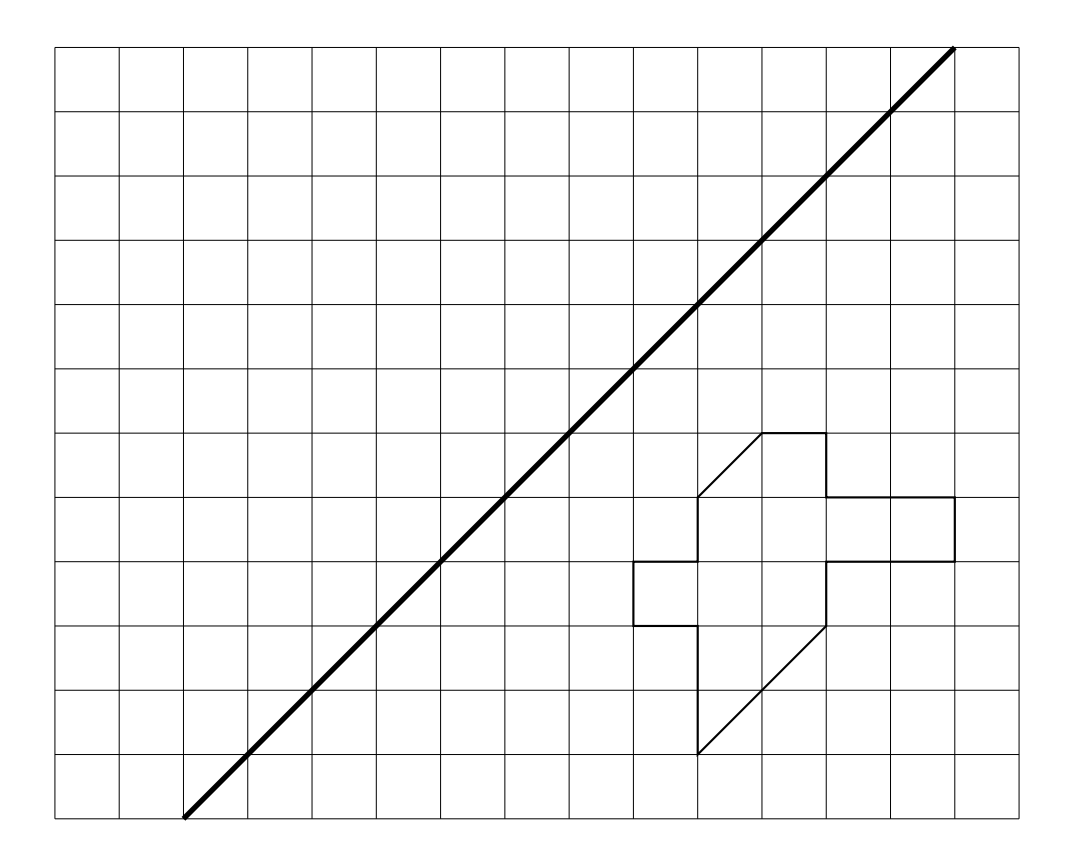

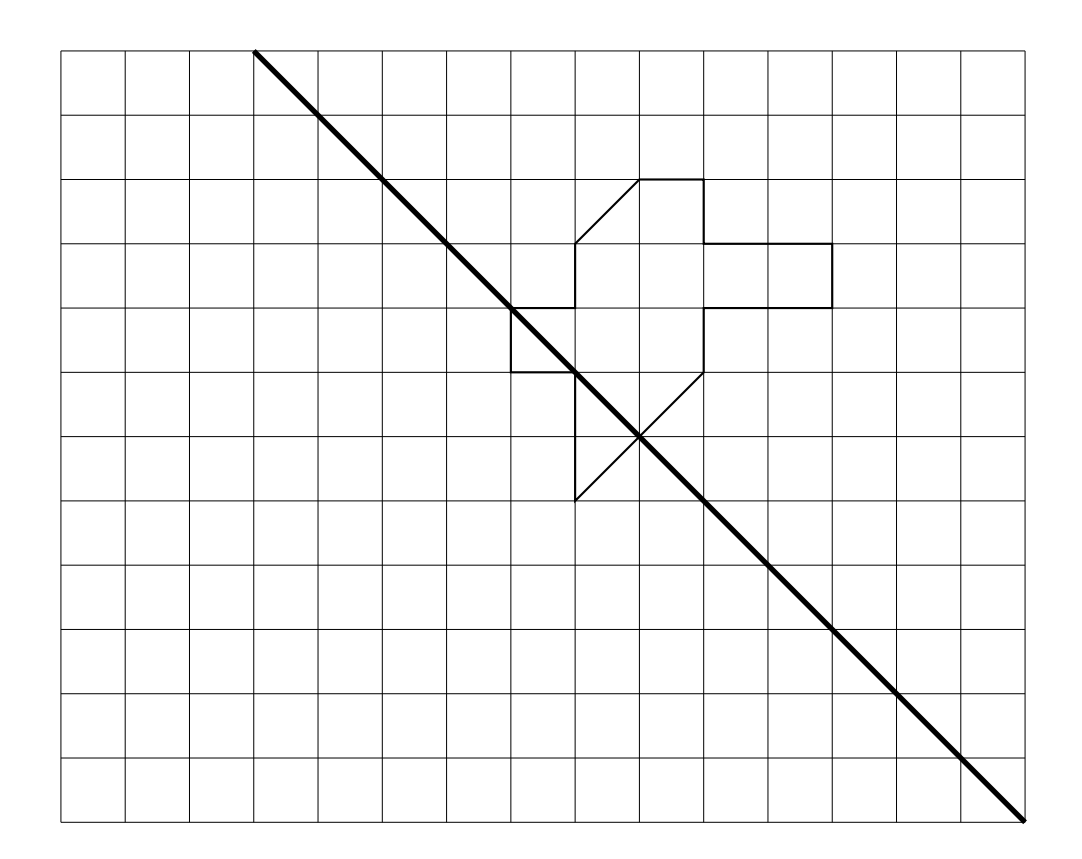

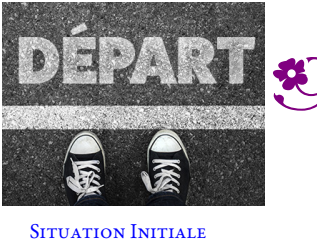

**DÉPART (C)**<br>PLIAGE DE FIGURES GÉOMÉTRIQUES — ÉPISODE 2 — Correction CC

 $\leftrightarrow$ 

<span id="page-134-0"></span>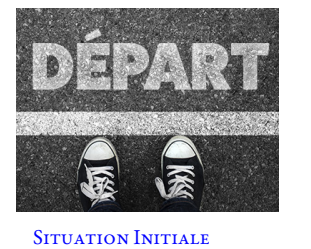

PLIAGE DE FIGURES GÉOMÉTRIQUES — ÉPISODE 3 **Sixième**

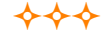

Tracer la figure obtenue après un pliage le long de la droite.

Découper la figure ci-dessus puis par transparence effectuer le pliage demandé. Utiliser cette observation pour effectuer le travail ci-dessous.

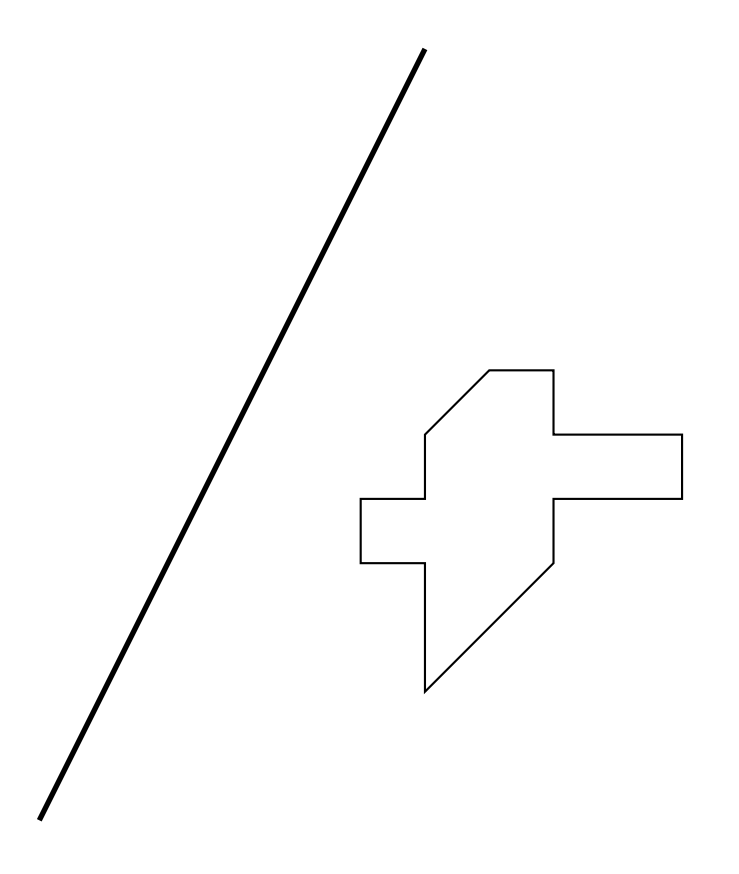

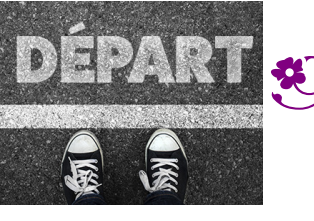

SITUATION INITIALE

 $\leftrightarrow$ 

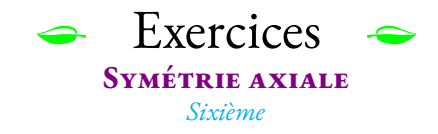

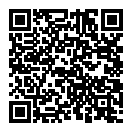

#### **Exercice n<sup>o</sup> 1**: **Symétrie horizontale et verticale sur papier quadrillé**

Tracer les symétriques de chacune des figures suivantes par rapport à l'axe tracé en gras.

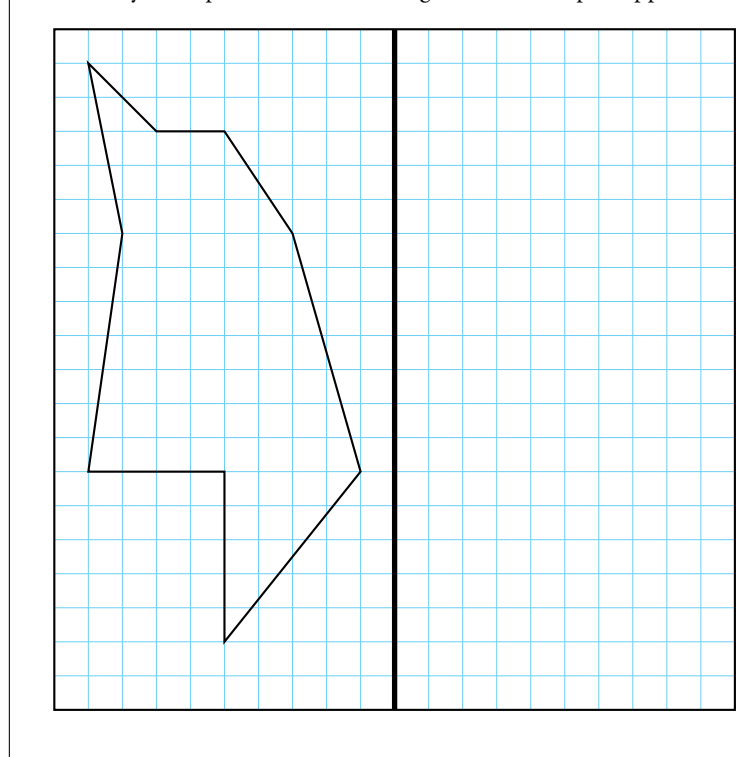

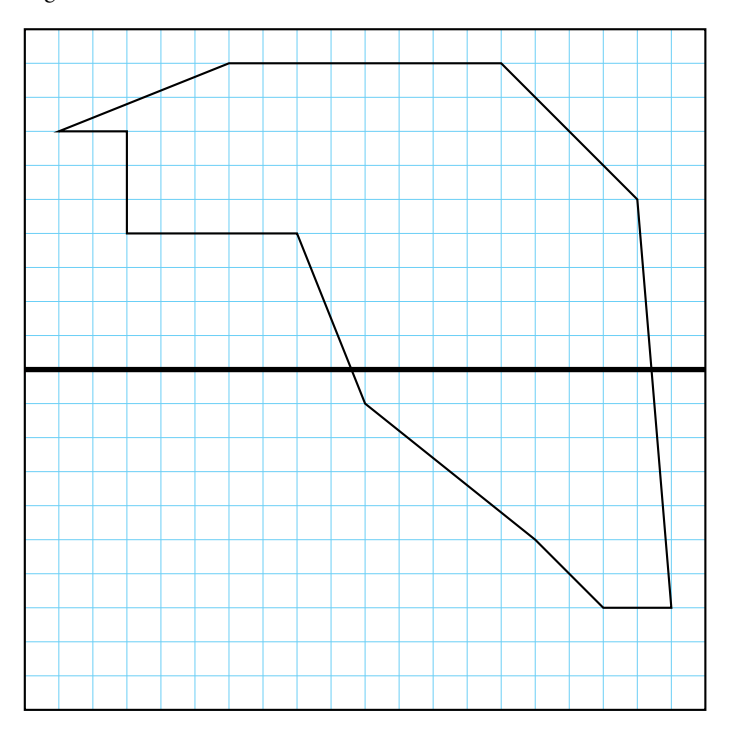

# **Exercice n<sup>o</sup> 2** : **Symétrie diagonale sur papier quadrillé** Tracer les symétriques de chacune des figures suivantes par rapport à l'axe tracé en gras.

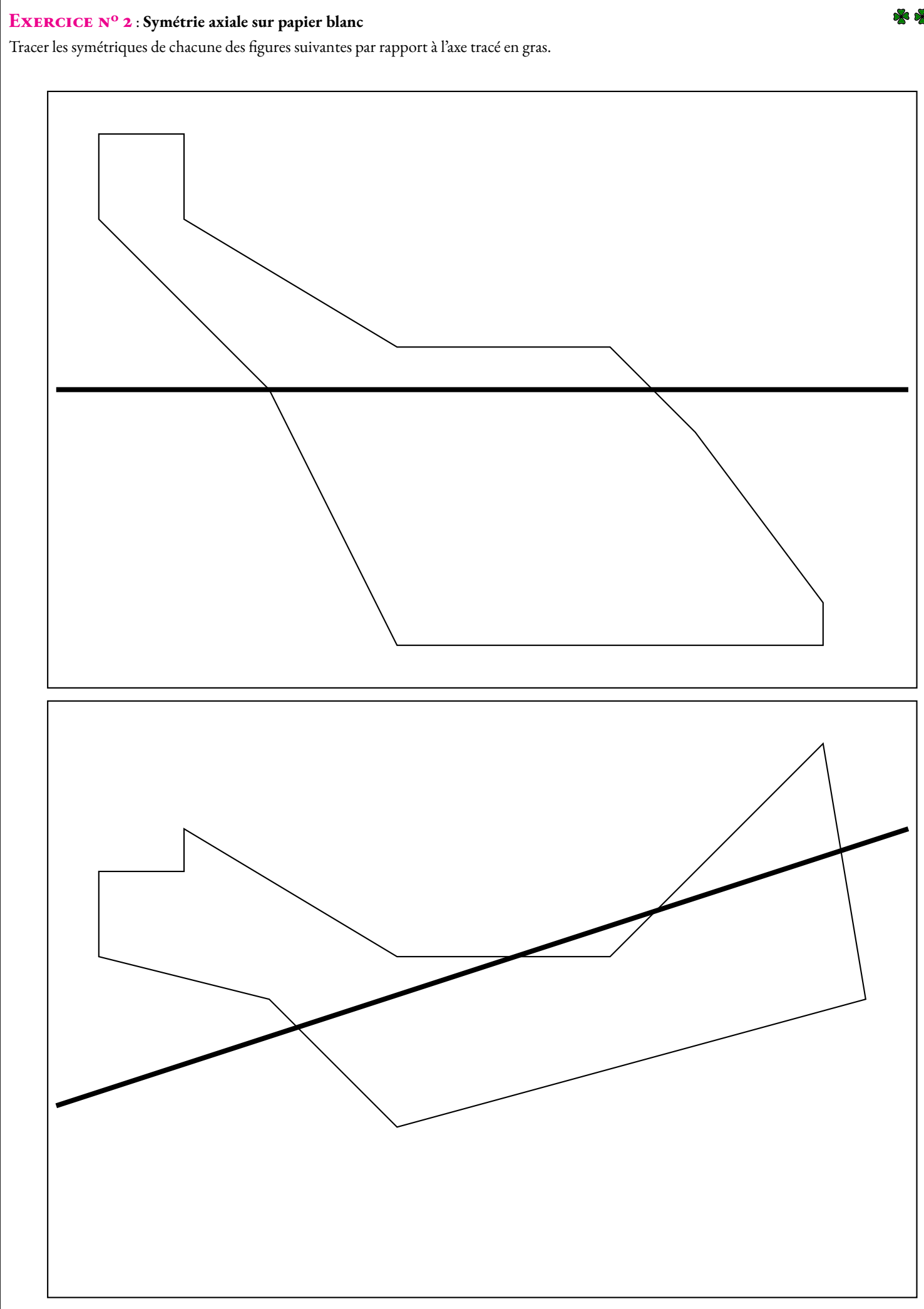

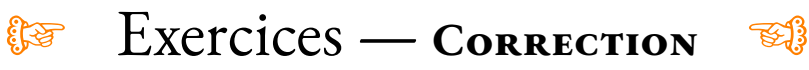

#### **Exercice n<sup>o</sup>**

#### **1 Correction**

Tracer les symétriques de chacune des figures suivantes par rapport à l'axe tracé en gras.

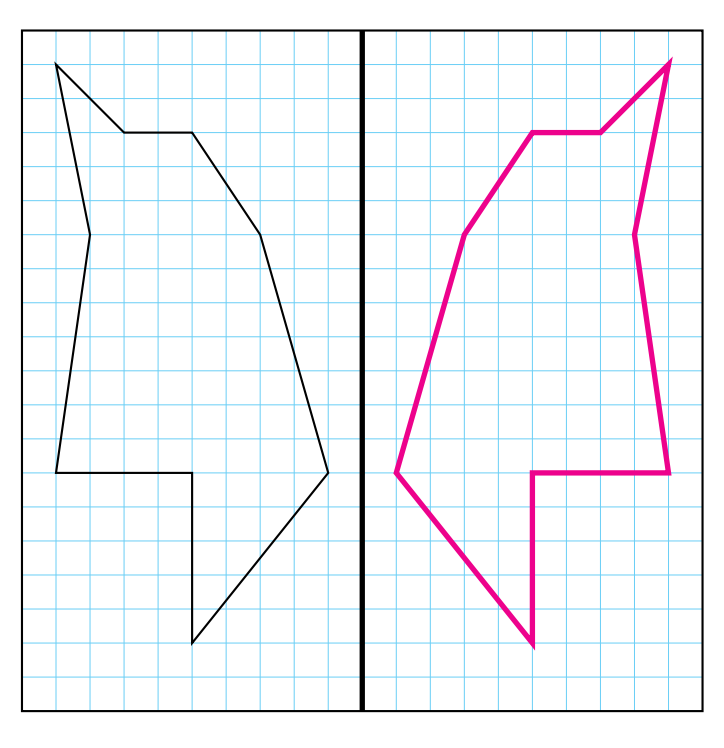

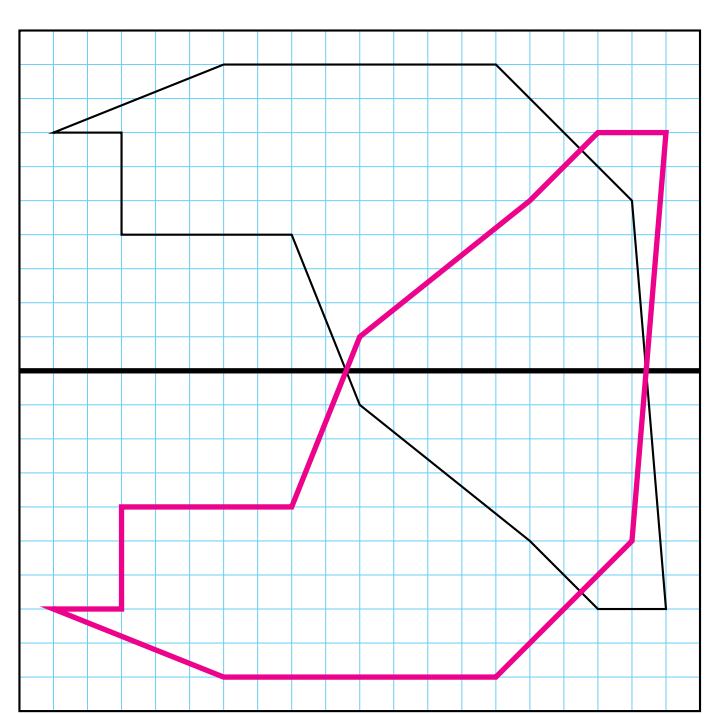

## S

## **Exercice n<sup>o</sup> 2** : **Symétrie diagonale sur papier quadrillé**

Tracer les symétriques de chacune des figures suivantes par rapport à l'axe tracé en gras.

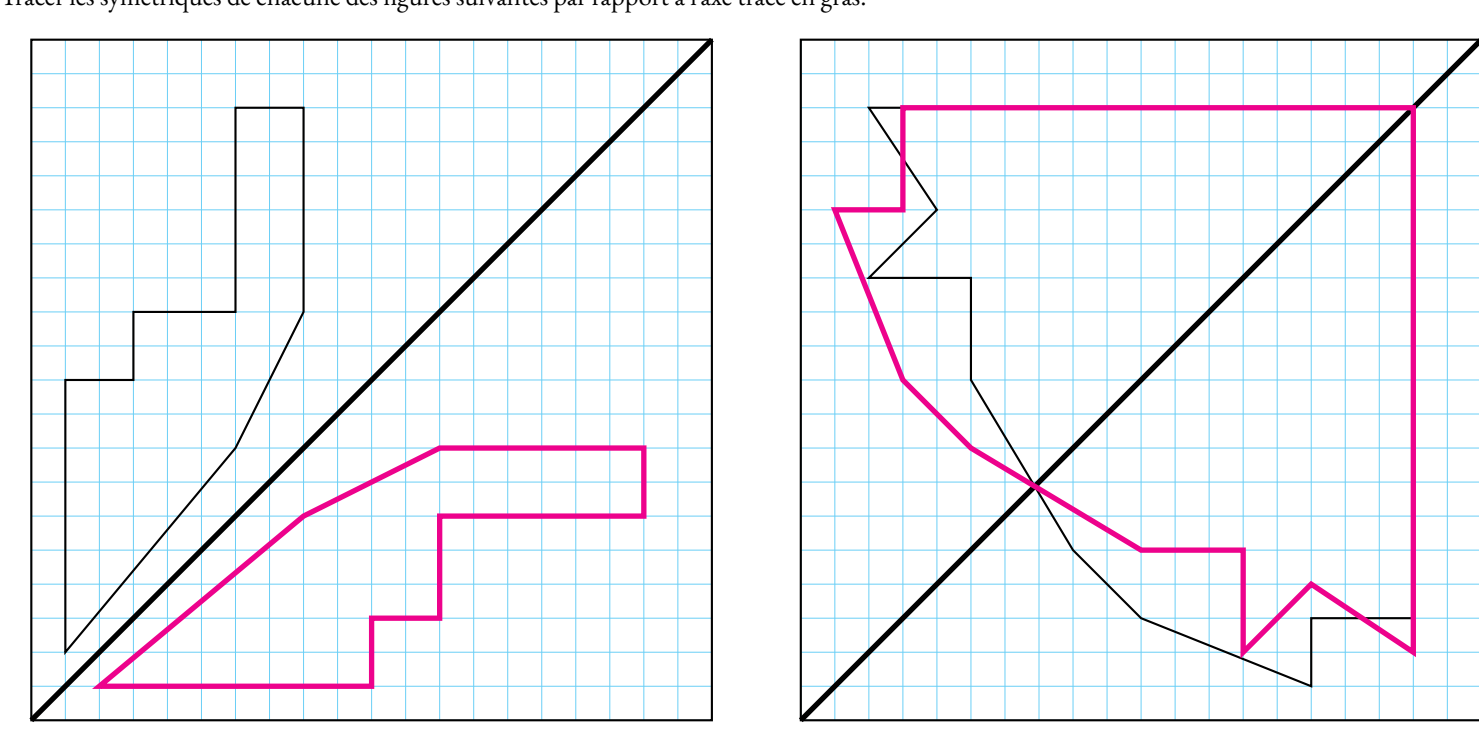

#### **Exercice n<sup>o</sup> 2** : **Symétrie axiale sur papier blanc**

Tracer les symétriques de chacune des figures suivantes par rapport à l'axe tracé en gras.

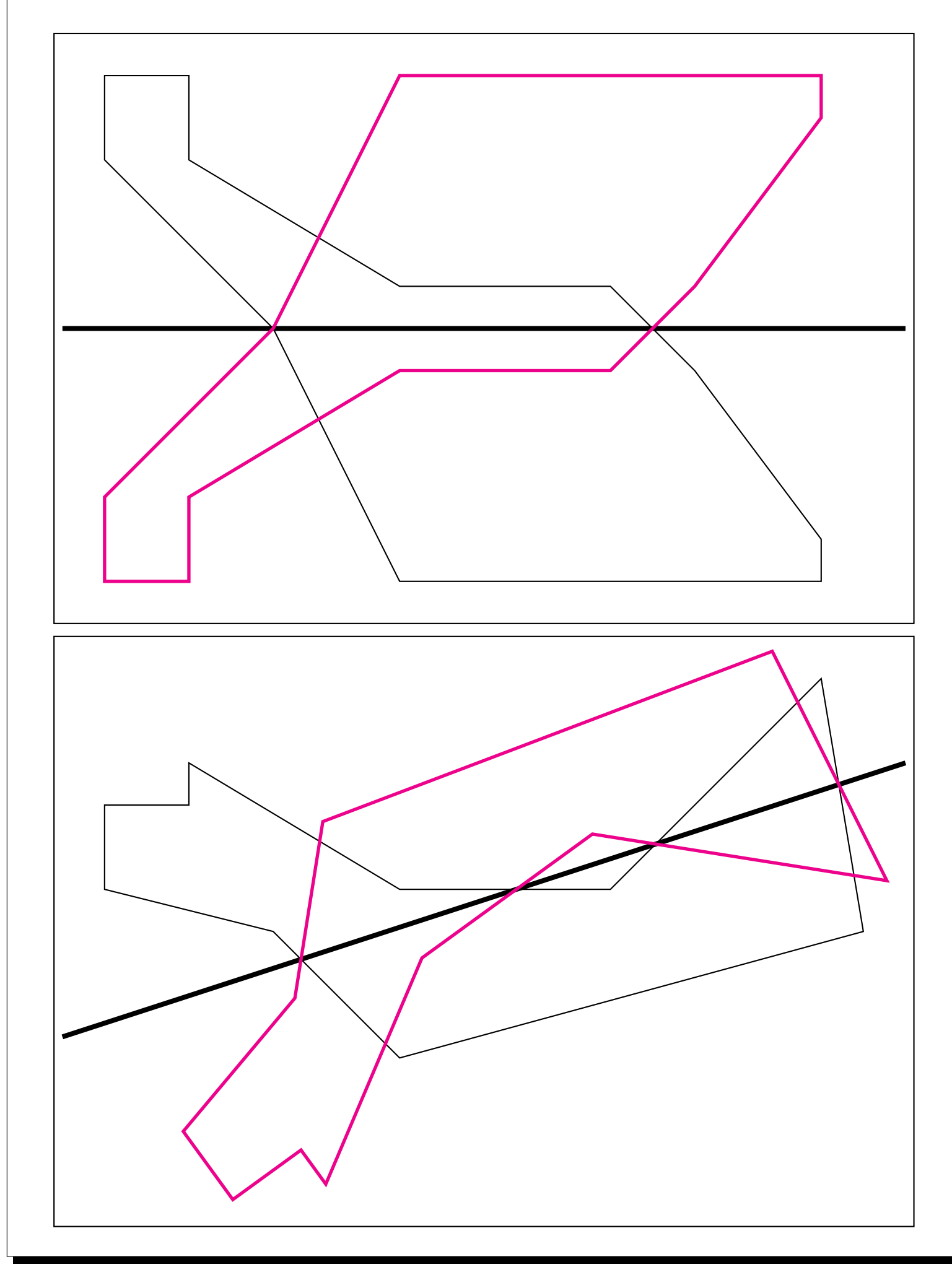

 $\mathcal{G}$  Évaluation  $\mathcal{G}$ *Sixième*

NOM : CLASSE : RÉNOM : PRÉNOM : CLASSE :

#### **Exercice n<sup>o</sup> 1**

Tracer les symétriques de chacune des figures suivantes par rapport à l'axe tracé en gras.

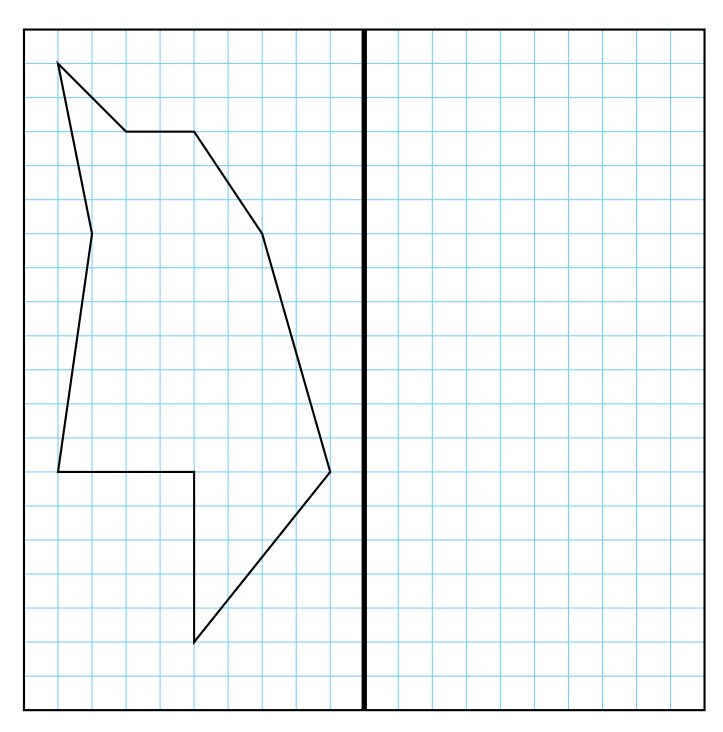

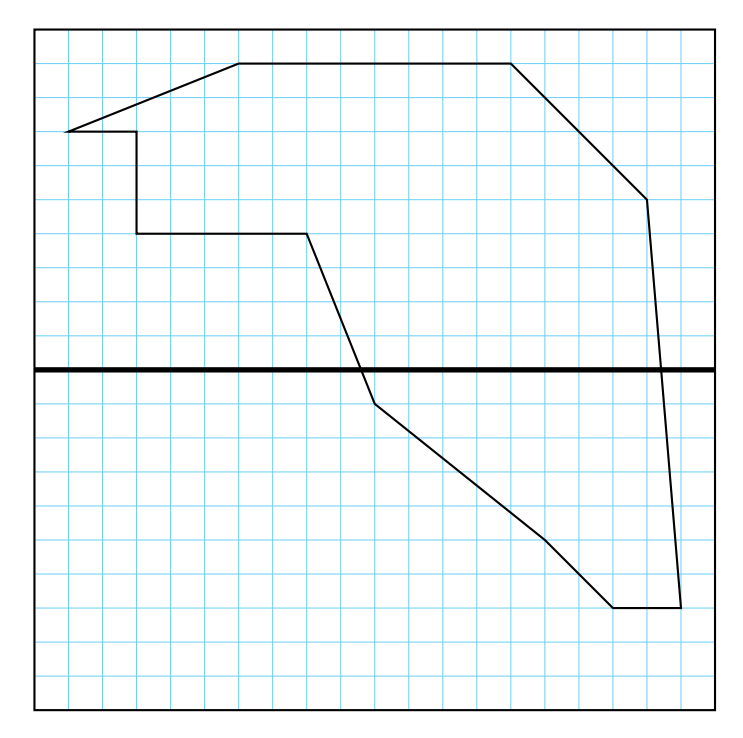

### **Exercice n<sup>o</sup> 2**

Tracer les symétriques de chacune des figures suivantes par rapport à l'axe tracé en gras.

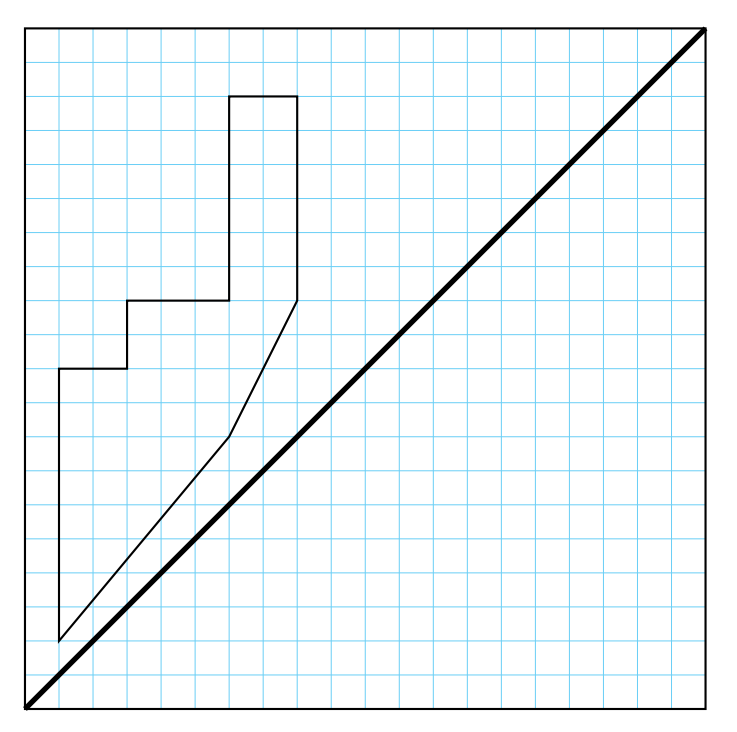

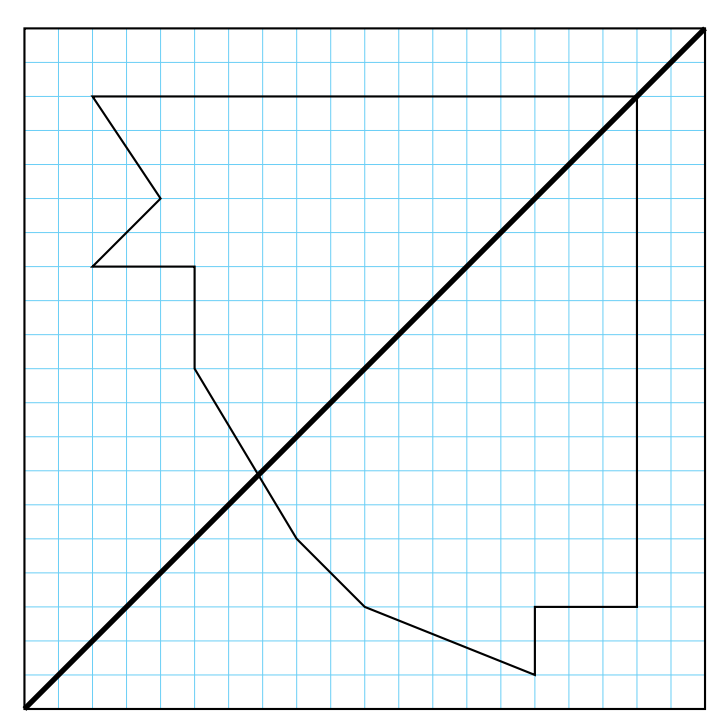

П

#### **Exercice n<sup>o</sup> 3**

Tracer le symétrique A'B'C'D'E'F'G'H' du polygone ABCDEFGH par rapport à (d<sub>1</sub>). Tracer le symétrique A"B"C"D"E"F"G"H" du polygone ABCDEFGH par rapport à (*d*<sub>2</sub>).

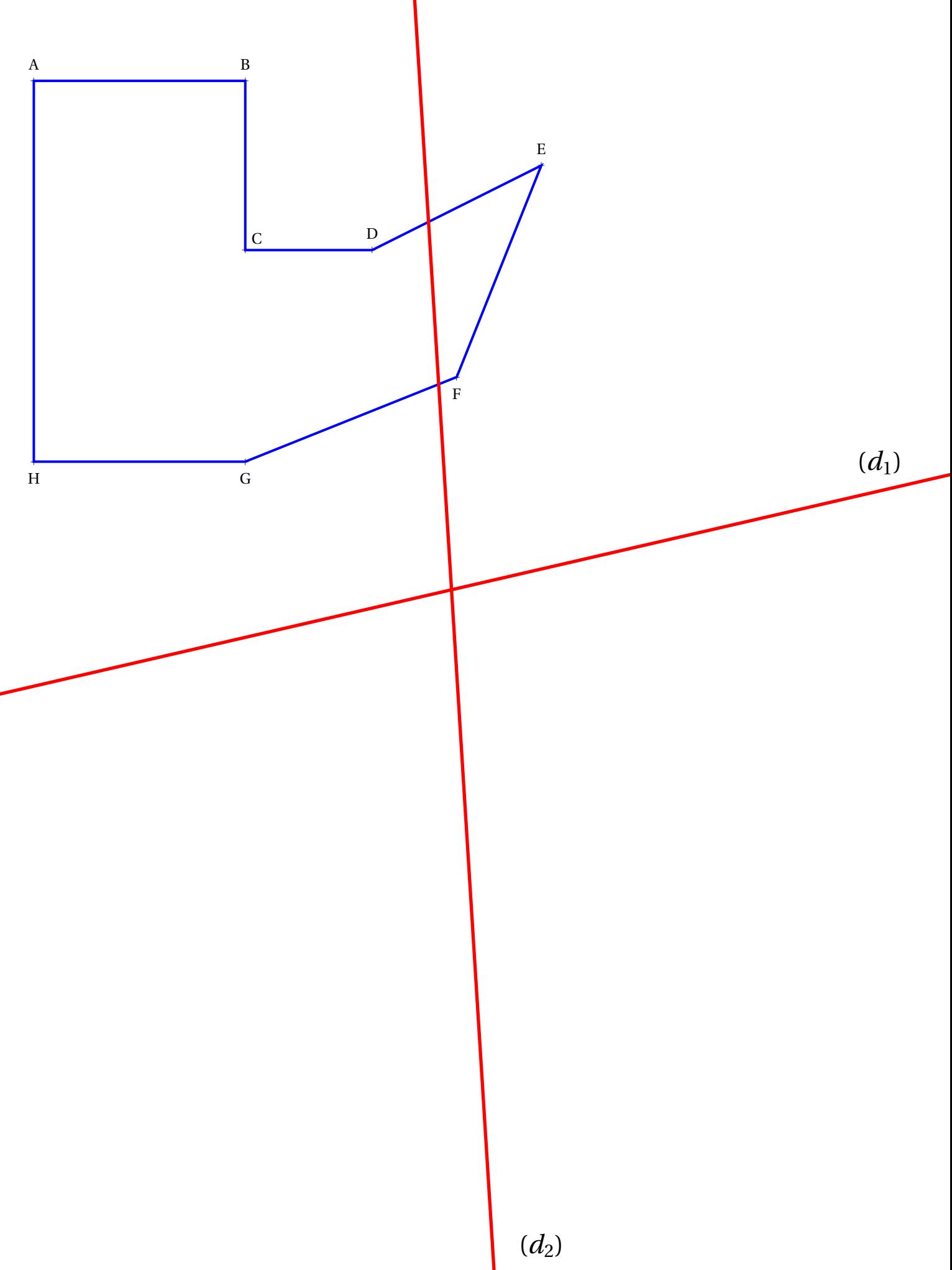

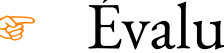

**THE Evaluation — CORRECTION** 

#### **Exercice n<sup>o</sup>**

#### **1 Correction**

Tracer les symétriques de chacune des figures suivantes par rapport à l'axe tracé en gras.

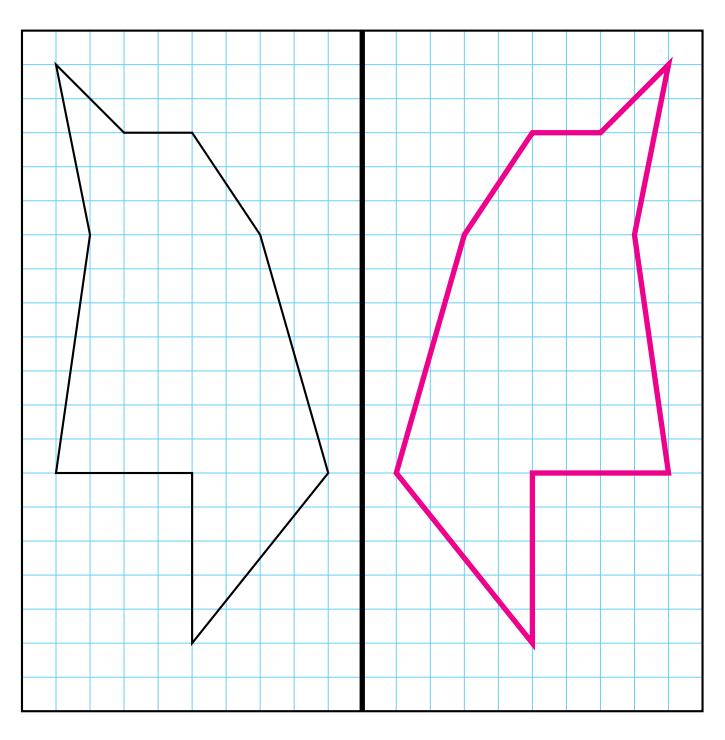

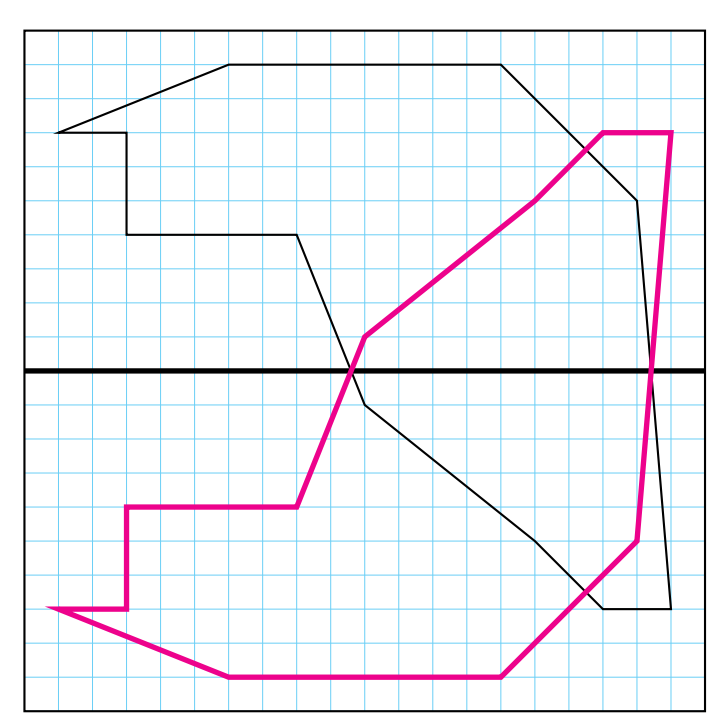

 $\mathscr{S}$ 

#### **Exercice n<sup>o</sup> 2 Correction**

Tracer les symétriques de chacune des figures suivantes par rapport à l'axe tracé en gras.

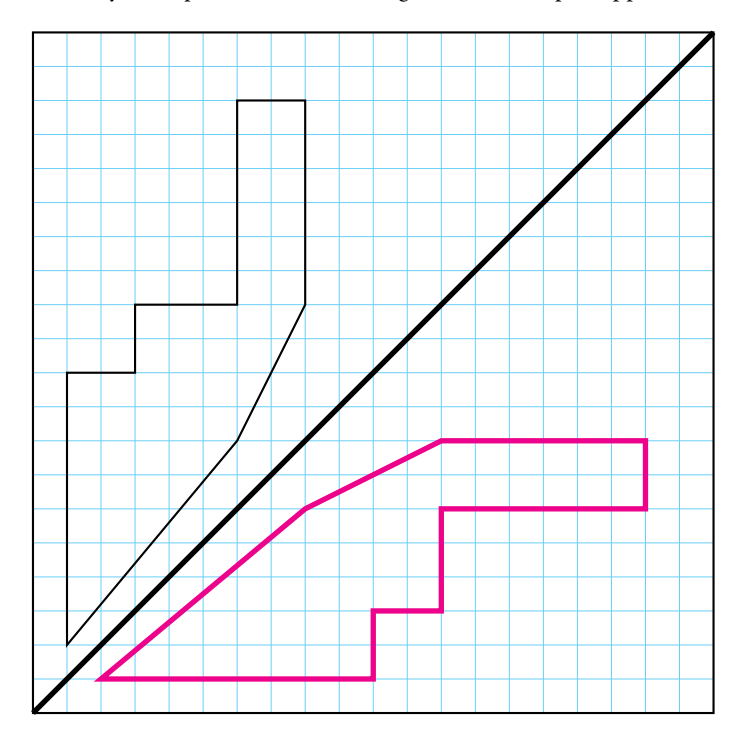

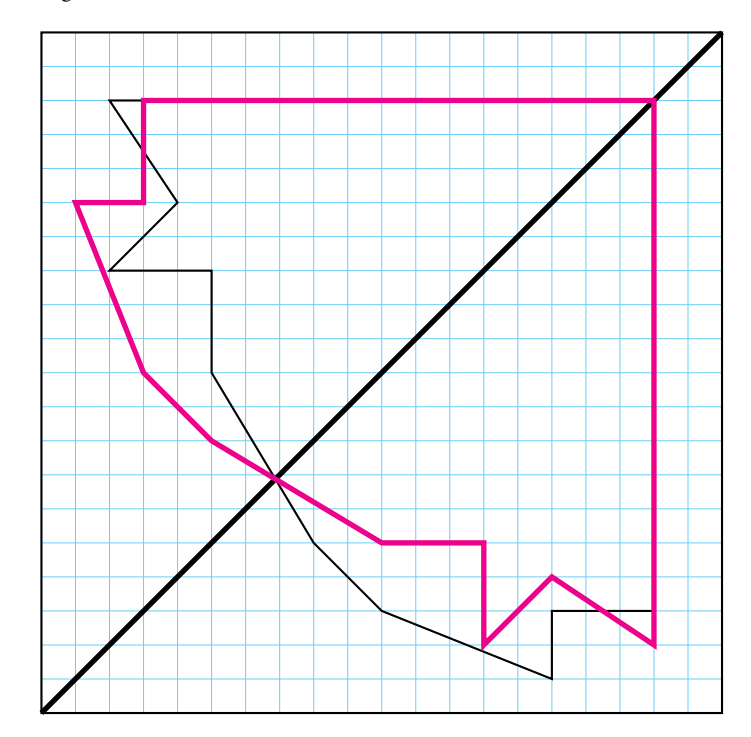

#### EXERCICE Nº 3

Tracer le symétrique A'B'C'D'E'F'G'H' du polygone ABCDEFGH par rapport à  $(d_1)$ .<br>Tracer le symétrique A''B''C''D''E''F''G''H'' du polygone ABCDEFGH par rapport à  $(d_2)$ .

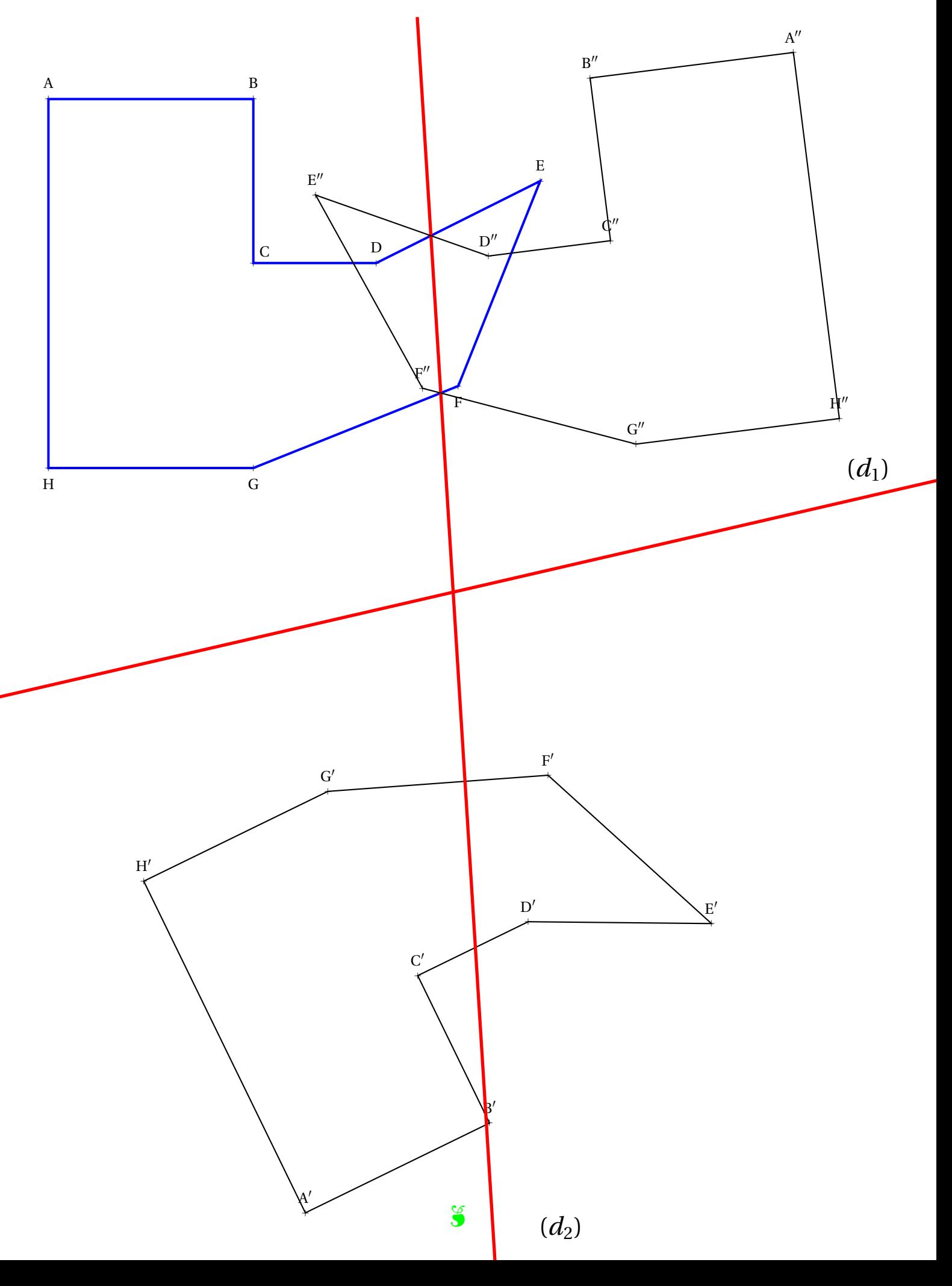
## Coordonnées, opérations et transformations

**1.** Dans le repère (O; I; J) de la copie fournie, placer les points :

A(4; 12) – B(4; 9) – C(8; 9) – D(5; 5) – E(6; 1) – F(0; 2) – G(2; 8) – H(2; 9) – I(1,5; 9) – J(2; 10)

Dans la suite de l'activité, ces coordonnées seront qualifiées de coordonnées, d'abscisses ou d'ordonnées **originales**.

**2.** Tracer le triangle ABJ, le triangle BCD, le quadrilatère BEFG et le pentagone GHIJB.

Nous allons dans la suite de cette activité, effectuer des opérations sur les coordonnées pour observer l'effet sur la figure de départ.

**3.** On modifie les coordoonnées originales de chacun des points ci-dessus de la manière suivante :

- la nouvelle abscisse est la différence de 16 et de l'abscisse originale;
- on ne change pas l'ordonnée.

Indiquer ci-dessous les coordonnées des points obtenus.

Tracer en rouge la figure obtenue en plaçant ces dix points modifiés.

- **4.** On modifie les coordoonnées originales de chacun des points ci-dessus de la manière suivante :
	- la nouvelle abscisse est la différence de 14 et de l'abscisse originale;
	- la nouvelle ordonnée est la différence de 22 et de l'ordonnée originale.

Indiquer ci-dessous les coordonnées des points obtenus.

Tracer en bleu la figure obtenue en plaçant ces dix points modifiés.

- **5.** On modifie les coordoonnées originales de chacun des points ci-dessus de la manière suivante :
	- la nouvelle abscisse est le produit de l'abscisse originale par 2;
	- la nouvelle ordonnée est le produit de l'ordonnée originale par 2.

Indiquer ci-dessous les coordonnées des points obtenus.

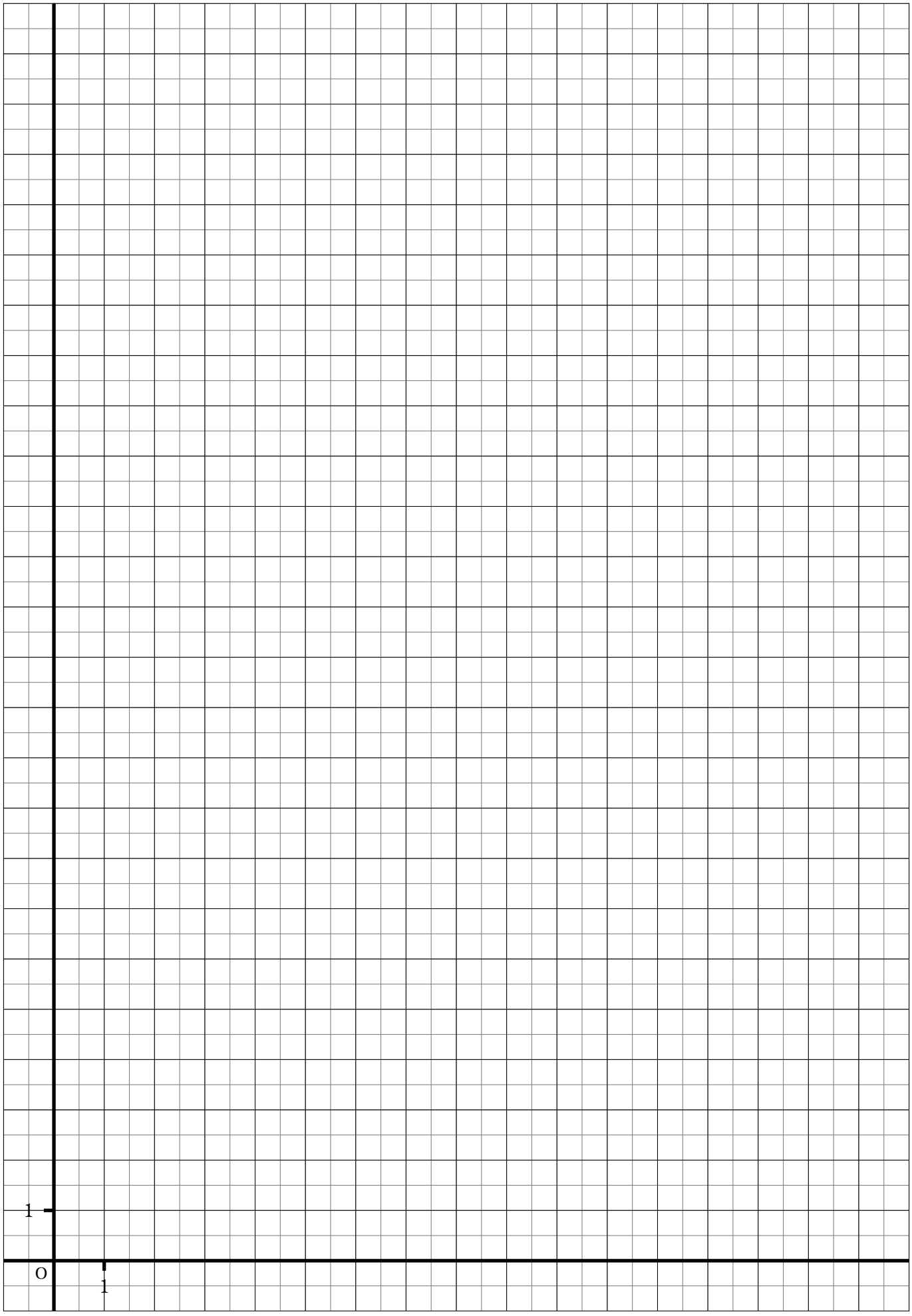

## Coordonnées, opérations et transformations

**1.** Dans le repère (O; I; J) de la copie fournie, placer les points :

A(4; 12) − B(4; 9) − C(8; 9) − D(5; 5) − E(6; 1) − F(0; 2) − G(2; 8) − H(2; 9) − I(1,5; 9) − J(2; 10)

Dans la suite de l'activité, ces coordonnées seront qualifiées de coordonnées, d'abscisses ou d'ordonnées **originales**.

**2.** Tracer le triangle ABJ, le triangle BCD, le quadrilatère BEFG et le pentagone GHIJB.

Nous allons dans la suite de cette activité, effectuer des opérations sur les coordonnées pour observer l'effet sur la figure de départ.

**3.** On modifie les coordoonnées originales de chacun des points ci-dessus de la manière suivante :

- la nouvelle abscisse est la différence de 16 et de l'abscisse originale;
- on ne change pas l'ordonnée.

Indiquer ci-dessous les coordonnées des points obtenus.

 $A'(12; 12) - B'(12; 9) - C'(8; 9) - D'(11; 5) - E'(10; 1) - F'(16; 2) - G'(14; 8) - H'(14; 9) - I'(14; 5; 9) - J'(14; 10)$ 

Tracer en rouge la figure obtenue en plaçant ces dix points modifiés.

**4.** On modifie les coordoonnées originales de chacun des points ci-dessus de la manière suivante :

- la nouvelle abscisse est la différence de 14 et de l'abscisse originale;
- la nouvelle ordonnée est la différence de 22 et de l'ordonnée originale.

Indiquer ci-dessous les coordonnées des points obtenus.

 $A''(10; 10) - B''(10; 13) - C''(6; 13) - D''(9; 17) - E''(8; 21) - F''(14; 20) - G''(12; 14) - H''(12; 13) - I''(12; 5; 13) - J''(12; 12)$ 

Tracer en bleu la figure obtenue en plaçant ces dix points modifiés.

**5.** On modifie les coordoonnées originales de chacun des points ci-dessus de la manière suivante :

- la nouvelle abscisse est le produit de l'abscisse originale par 2;
- la nouvelle ordonnée est le produit de l'ordonnée originale par 2.

Indiquer ci-dessous les coordonnées des points obtenus.

A"'(8; 24) - B"'(8; 18) - C"'(16; 18) - D"'(10; 10) - E"'(12; 2) - F"'(0; 4) - G"'(4; 16) - H"'(4; 18) - I"'(3; 18) - J"'(4; 20)

Tracer en vert la figure obtenue en plaçant ces dix points modifiés.

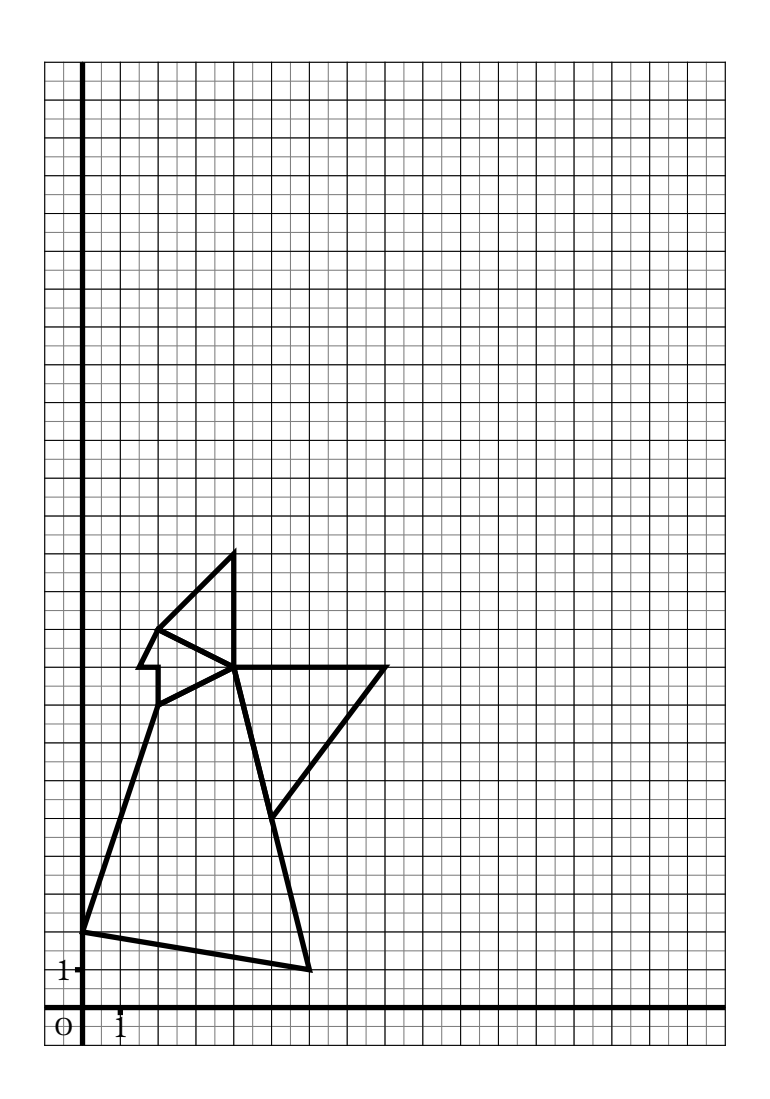

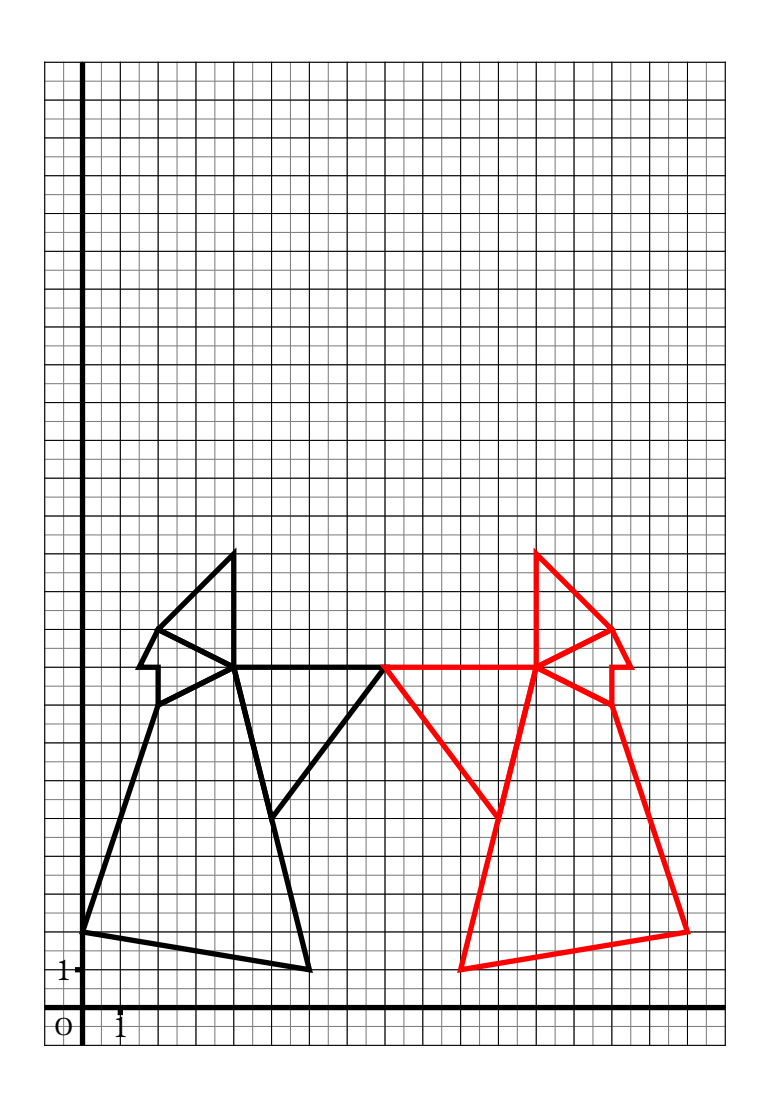

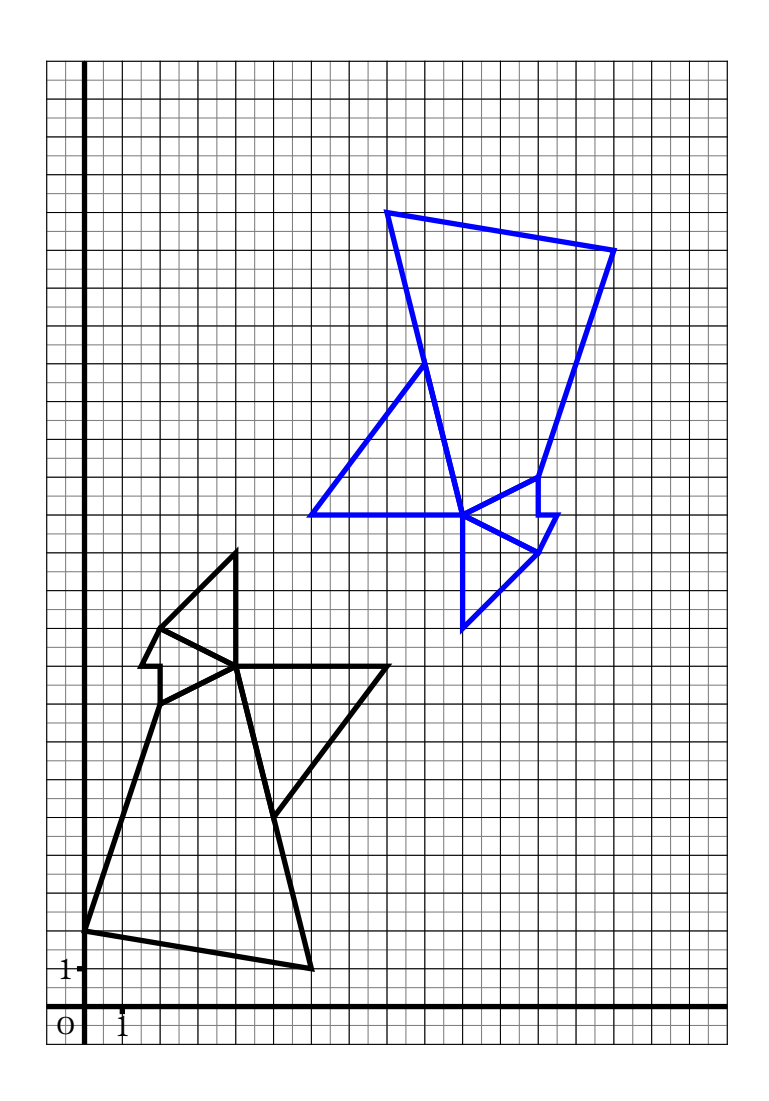

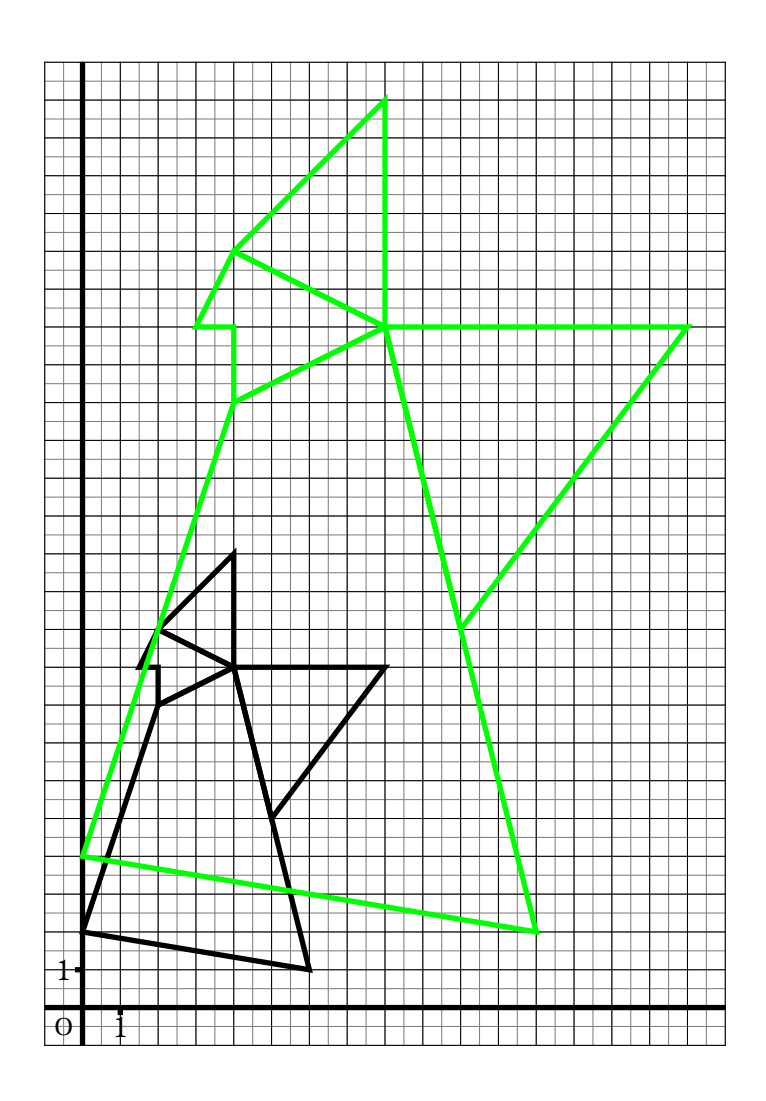

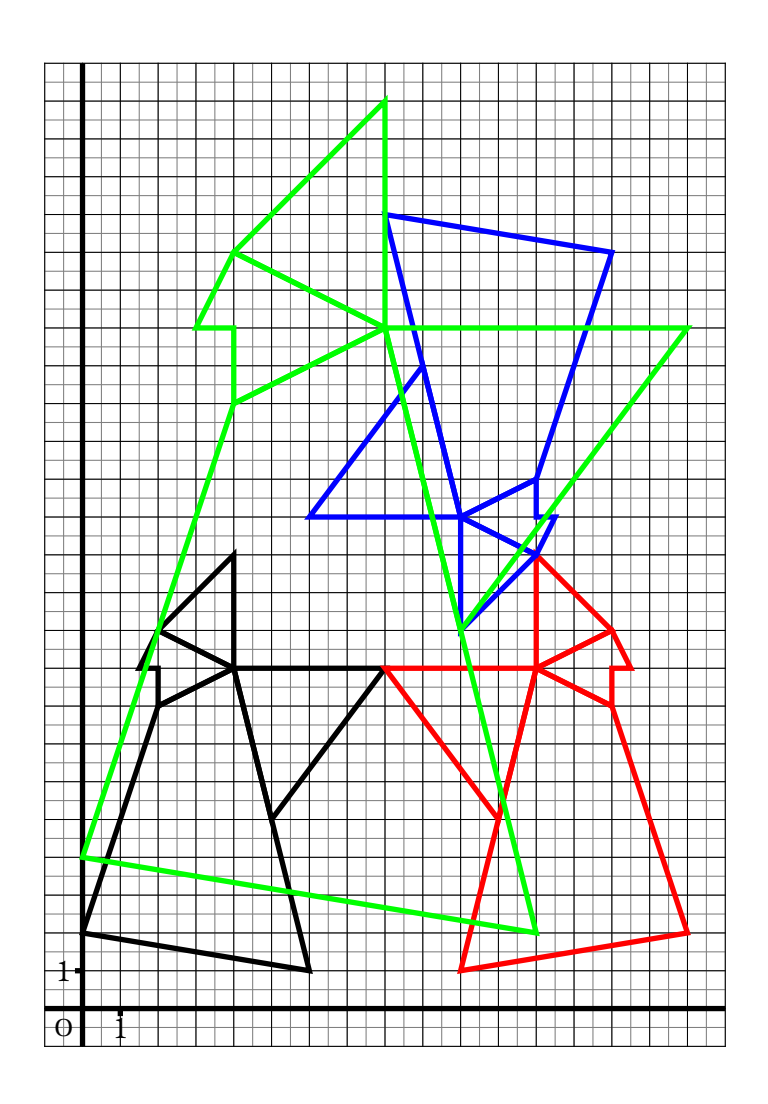

# Une symétrie de saison...

1. Tracer le symétrique du pentagone AIHGB par rapport à la droite (AB)<br>2. Tracer le symétrique du cercle de centre O par rapport à la droite (BC)<br>3. Tracer le symétrique du triangle BGC par rapport à la droite (BC)<br>4. Tra **4.** Tracer le symétrique du quadrilatère DEFC par rapport <sup>à</sup> la droite (DC) **5.** Tracer le symétrique de l'heptagone AIHGFED par rapport <sup>à</sup> la droite (AD)

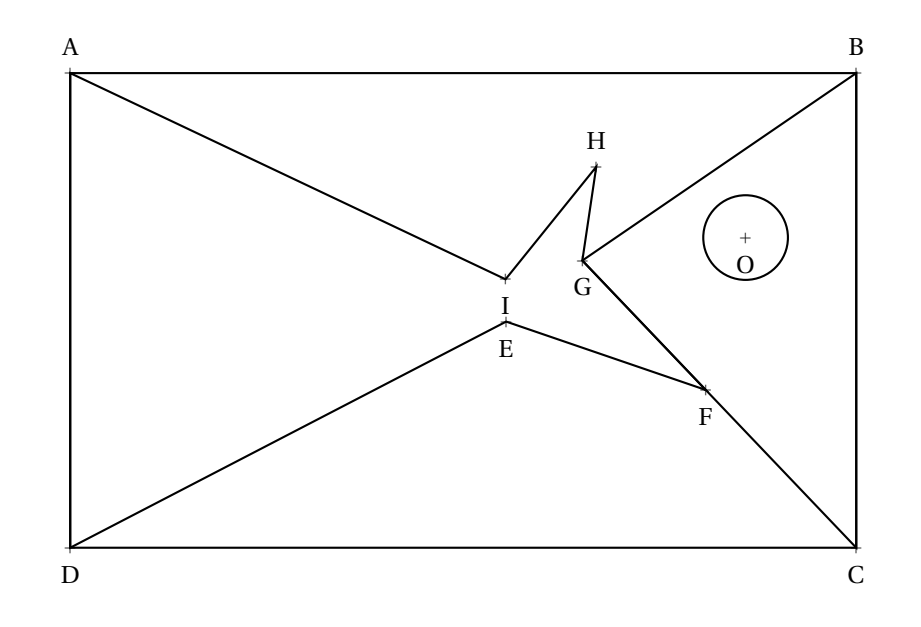

# Une symétrie de saison...

1. Tracer le symétrique du pentagone AIHGB par rapport à la droite (AB)<br>2. Tracer le symétrique du cercle de centre O par rapport à la droite (BC)<br>3. Tracer le symétrique du triangle BGC par rapport à la droite (BC)<br>4. Tra

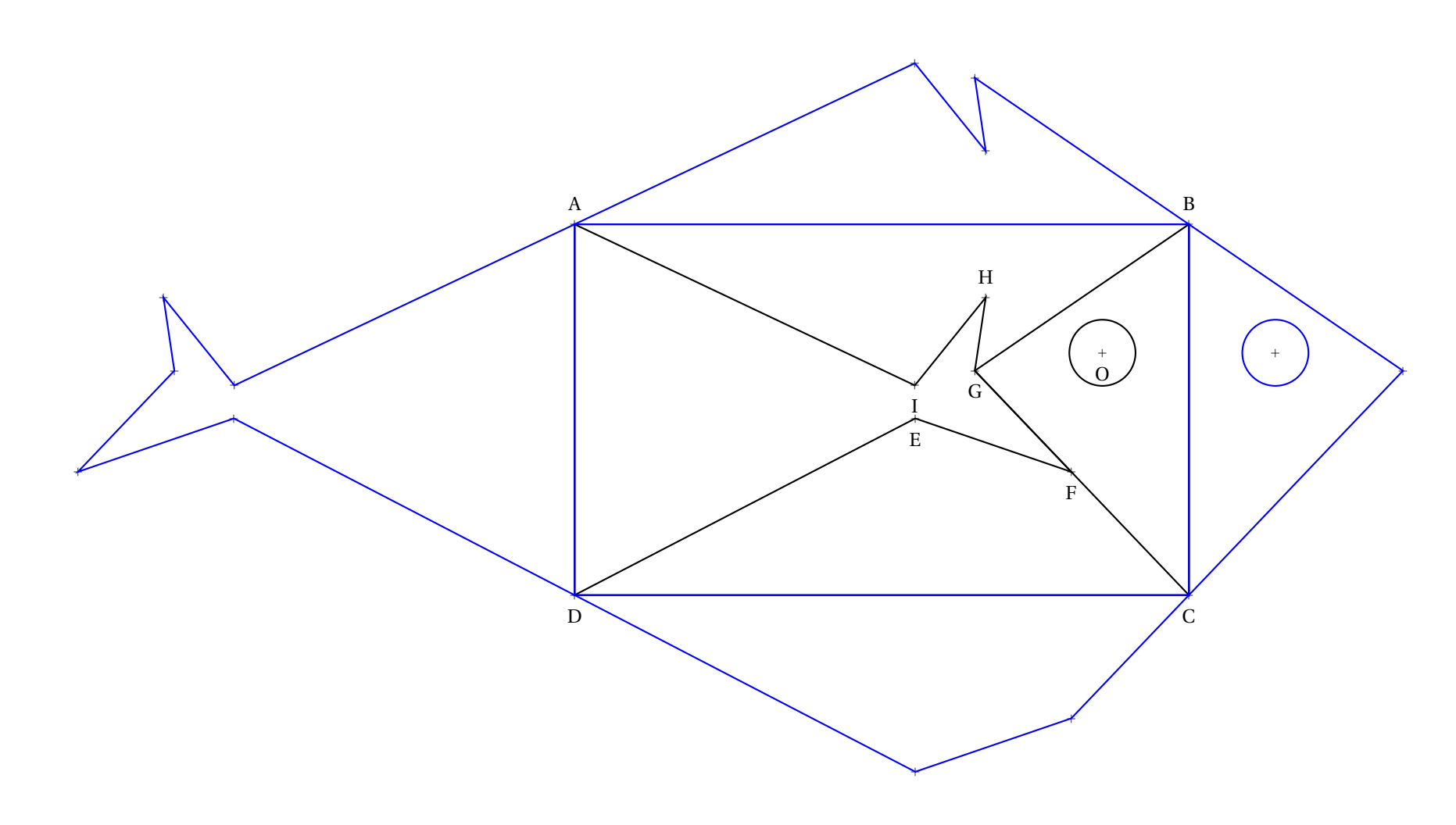

## I - Annexes

# Évaluation de mathématiques

#### **Exercice 1**

Résoudre les problèmes ci-dessous en faisant une phrase réponse pour chaque étape. Les opérations doivent être écrites en ligne. Vous pouvez les poser au brouillon... et même utiliser la calculatrice...

**Problème n<sup>o</sup> 1 :** Je regarde TekFlix 3 *h* 19 *min* 42 *s* par jour. C'est beaucoup! En continuant à ce rythme pendant six semaines, combien de temps aurai-je passé à regarder mes séries préférées durant cette période étrange ?

Vous donnerez la réponse en jours, heures, minutes, secondes.

**Problème nº 2 :** Mon voisin a encore acheté 17 paquets de pâtes Parilla à 1,97 € le paquet, 8 *kg* de riz Tustucru à 3,98 € le kilo et 8 paquets de 120 rouleaux de papier toilette Poltonel à 7,95  $\in$  le paquet.

Sachant qu'il fait cela une fois par semaine, combien va-t-il dépenser en six semaines ? (Mais où va-t-il ranger tout cela ???)

**Problème n<sup>o</sup> 3 :** En rangeant la chambre, j'ai retrouvé sous le lit un énorme paquets contenant plein de bonbons. Quand je partage le paquet avec mes trois frères et mes cinq soeurs, il en reste 6. Quand je partage le paquet seulement avec mes soeurs, il en reste 3. Quand je partage le paquet seulement avec mes frères, il en reste 3. Mon plus jeune frère a compté rapidement, il y a moins de 200 bonbons mais plus de 160.

Combien il y a-t-il de bonbons dans ce paquet mystérieux ?

#### **Exercice 2**

**1.** Tracer un triangle ABC tel que AB = 8 *cm*, AC = 7 *cm* et BC = 6 *cm*. (Au milieu de la feuille!)

**2.** Placer I le milieu de [AB], J le milieu de [AC] et K le milieu de [BC].

3.a Tracer le symétrique de A par rapport à la droite (BC) et le nommer A'.

3.b Tracer le symétrique de B par rapport à la droite (AC) et le nommer B'.

**3.c** Tracer le symétrique de C par rapport à la droite (AB) et le nommer C'.

**3.d** Tracer le triangle A'B'C'.

**4.a** Tracer la droite (*d*1) perpendiculaire à la droite (AB) passant par I.

**4.b** Tracer la droite  $(d_2)$  perpendiculaire à la droite  $(AC)$  passant par J.

**4.c** Placer le point O à l'intersection de  $(d_1)$  et  $(d_2)$ .

**4.d** Tracer le cercle de centre O passant par A.

# Évaluation de mathématiques

Correction

**Problème n<sup>o</sup> 1 :** Je regarde TekFlix 3 *h* 19 *min* 42 *s* par jour. C'est beaucoup! En continuant à ce rythme pendant six semaines, combien de temps aurai-je passé à regarder mes séries préférées durant cette période étrange ?

Il faut savoir que  $1 h = 60 min$ , que  $1 min = 60 s$  et donc que  $1 h = 3600 s$ 

Il y a plusieurs méthodes : **Méthode n<sup>o</sup> 1** : on passe tout en secondes 3 *h* 19 *min* 42 *s* = 3×3 600 *s* +19×60 *s* +42 *s* = 10 800 *s* +1 140 *s* +42 *s* = 11 982 *s*

6 semaines sont constituées de 6×7 *j* = 42 *j*. Le temps total passé devant TekFlix est donc 42×11 982 *s* = 503 244 *s*.

Il faut maintenant repasser en jours, heures, minutes et secondes en faisant des divisions euclidiennes.

503 244 *s* = 8 387×60 *s* +24 *s* = 8 387 *min* 24 *s* 8 387 *min* = 139×60 *min* +47 *min* = 139 *h* 47 *min* 139 *h* = 5×24 *h* +19 *h* = 5 *j* 19 *h* Le temps passé devant la télévision est : 5 *j* 19 *h* 47 *min* 24 *s*.

**Méthode n<sup>o</sup> 2** : on travaille par bloc 6 semaines sont constituées de 6×7 *j* = 42 *j*  $42 \times 3$  *h* = 126 *h* or 126 *h* = 5  $\times$  24 *h* + 6 *h* = 5 *j* 6 *h* 42×19 *min* = 798 *min* or 798 *min* = 13×60 *min* +18 *min* = 13 *h* 18 *min*  $42 \times 42$  *s* = 1764 *s* or 1764 *s* = 29  $\times$  60 *s* + 24 *s* = 29 *min* 24 *s* Il faut maintenant ajouter : 5 *j* 6 *h* +13 *h* 18 *min* +29 *min* 24 *s* = 5 *j* 19 *h* 47 *min* 24 *s* Ouf, on obtient la même chose!!

**Problème nº 2 :** Mon voisin a encore acheté 17 paquets de pâtes Parilla à 1,97 € le paquet, 8 *kg* de riz Tustucru à 3,98 € le kilo et 8 paquets de 120 rouleaux de papier toilette Poltonel à 7,95  $\in$  le paquet.

Sachant qu'il fait cela une fois par semaine, combien va-t-il dépenser en six semaines ? (Mais où va-t-il ranger tout cela ???)

 $17 \times 1,97 \in \mathbb{R} = 33,49 \in \mathbb{R}$ : le prix des pâtes pour une semaine est 33,49  $\in \mathbb{R}$ .  $8 \times 3,98 \in 31,84 \in \mathbb{R}$ : le prix du riz pour une semaine est  $31,84 \in \mathbb{R}$ .  $8 \times 7,95 \in 63,60 \in \Omega$ : le prix du papier toilette pour une semaine est 63,60  $\in$ . Le prix pour une semaine est donc :  $33,49 \in 31,84 \in 63,60 \in 128,93 \in$ .

Pour six semaines :  $6 \times 128,93 \in \mathbb{R}$  773, 58  $\in$ .

**Problème n<sup>o</sup> 3 :** En rangeant la chambre, j'ai retrouvé sous le lit un énorme paquets contenant plein de bonbons.

Quand je partage le paquet avec mes trois frères et mes cinq soeurs, il en reste 6.

Quand je partage le paquet seulement avec mes soeurs, il en reste 3.

Quand je partage le paquet seulement avec mes frères, il en reste 3.

Mon plus jeune frère a compté rapidement, il y a moins de 200 bonbons mais plus de 160.

Combien il y a-t-il de bonbons dans ce paquet mystérieux ?

Il faut penser à me compter en plus à chaque fois! Voici comment on peut comprendre l'énoncé :

- quand je divise ce nombre par 9 il reste 6;
- quand je divise ce nombre par 6 il reste 3;
- quand je divise ce nombre par 4 il reste 3.

Nous savons que ce nombre est compris entre 160 et 200. Nous allons chercher les nombres qui vérifient les conditions ci-dessus. On divise 160 par 9, par 6 et par 4.

 $160 = 9 \times 17 + 7$ ,  $160 = 6 \times 26 + 4$  et  $160 = 4 \times 40 + 0$ 

On peut remarquer ainsi que  $159 = 9 \times 17 + 6$ ,  $159 = 6 \times 26 + 3$  et  $159 = 3 \times 39 + 3$ . En clair 159 pourrait être le nombre cherché mais il n'est pas dans les limites de l'exercices. Nous allons donc partir de 159 et chercher les multiples de 9, de 6 et de 4 en espérant trouver un nombre commun! Multiples de 9 : 159 – 168 – 177 – 186 – 195 Multiples de 6 : 159 – 165 – 171 – 177 – 183 – 189 – 195

Multiples de 4 : 159 – 163 – 167 – 171 – 175 – 179 – 183 – 187 – 191 – 195 – 199

Vérifions que 195 est la bonne réponse : 195 = 9×21+6, 195 = 6×32+3 et 195 = 4×48+3

Il y a 195 bonbons dans ce paquet.

#### **Exercice 2**

**1.** Tracer un triangle ABC tel que AB = 8 *cm*, AC = 7 *cm* et BC = 6 *cm*. (Au milieu de la feuille!)

**2.** Placer I le milieu de [AB], J le milieu de [AC] et K le milieu de [BC].

3.a Tracer le symétrique de A par rapport à la droite (BC) et le nommer A'.

3.b Tracer le symétrique de B par rapport à la droite (AC) et le nommer B'.

**3.c** Tracer le symétrique de C par rapport à la droite (AB) et le nommer C'.

**3.d** Tracer le triangle A'B'C'.

**4.a** Tracer la droite (*d*1) perpendiculaire à la droite (AB) passant par I.

**4.b** Tracer la droite  $(d_2)$  perpendiculaire à la droite (AC) passant par J.

**4.c** Placer le point O à l'intersection de  $(d_1)$  et  $(d_2)$ .

**4.d** Tracer le cercle de centre O passant par A.

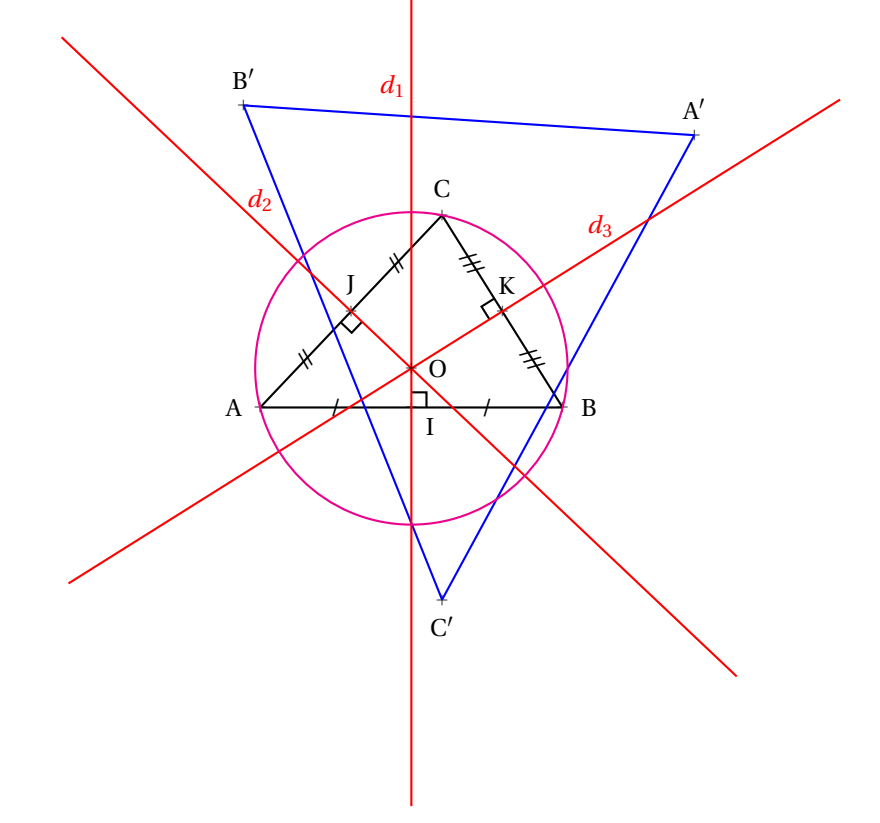

# **Chapitre VI**

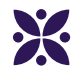

## **La division euclidienne**

#### **Sommaire**

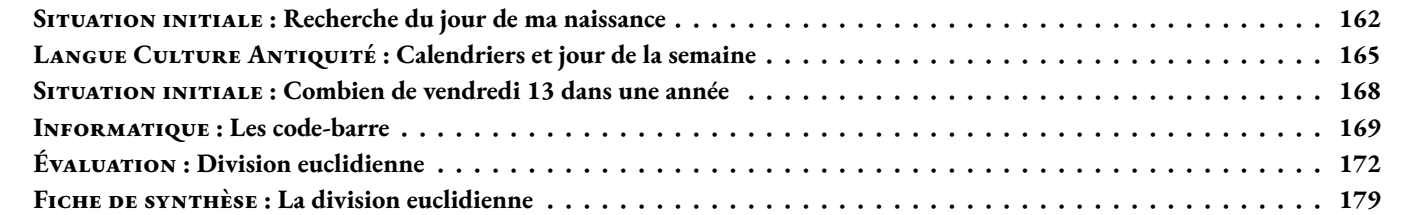

#### <span id="page-159-0"></span> $S$  SITUATION INITIALE : Recherche du jour de ma naissance

Première partie : RECHERCHE DU NUMÉRO DU JOUR DE VOTRE ANNIVERSAIRE

**1.** Le 1er janvier 2022 était un samedi. Quel jour de la semaine sera le 8 janvier 2022, le 15 janvier 2022, le 22 janvier 2022 ? Calculer le quotient et le reste de la division de 8 par 7. Recommencer en divisant 15 par 7 et enfin 22 par 7.

2. Le 22 janvier 2022 est le 22<sup>e</sup> jour de l'année. Nous sommes en vacances le vendredi 18 février 2022. Quel est le numéro de ce jour ? Calculer le reste de la division de ce numéro par 7.

**3.** Les vacances d'été débuteront le mercredi 6 juillet 2022. Quel est le numéro de ce jour en 2022 ? Calculer le reste et le quotient de la division de ce numéro par 7.

**4.** Quel est le numéro du jour de la date de votre anniversaire en 2022 ? Diviser ce nombre par 7 et déterminer le quotient et le reste. Quel jour de la semaine votre anniversaire a-t-il lieu en 2022 ? Quel date de la première semaine de janvier 2022 correspond au même jour de la semaine que votre anniversaire ?

Deuxième partie : VOYAGE DANS LE TEMPS

**1.** Combien l'année 2019 comptait t-elle de jours ? Et 2020 ? Et 2021 ?

**2.** Déterminer le quotient et le reste de la division entière de 365 par 7 puis le quotient et le reste de la division de 366 par 7. Que pouvez-vous en conclure ?

**3.** Quel jour de la semaine était le 1er janvier 2019 ? Le 1er janvier 2018 ? Le 1er janvier 2017 ?

4. Quel jour de la semaine sera le 1<sup>er</sup> janvier 2023 ? Quel jour était le 1<sup>er</sup> janvier 2016 ?

**5.** Quel sera le numéro du jour de la date de votre anniversaire en 2022 ?

Diviser ce nombre par 7 et déterminer le quotient et le reste.

Quel date de la première semaine de janvier 2022 correspondra au même jour de la semaine que votre anniversaire ? Quel jour de la semaine votre anniversaire aura-t-il lieu en 2022 ?

**6.** Quel jour de la semaine était le jour de votre anniversaire en 2021, en 2020, en 2019, en 2018 et 2017 ?

**Troisième partie :** Quelques défis pour aller trop loin ...

1. Quel jour de la semaine était le 1<sup>er</sup> janvier de l'année de votre naissance ? Pouvez-vous retrouver le jour de la semaine de votre date de naissance ?

2. Retrouver les quatre dernières fois où le 1<sup>er</sup> janvier était un mercredi.

**3.** Quel jour de la semaine était le 14 juillet 1789 ? (Attention 1900 et 1800 étaient des années communes!)

**4.** Que s'est-il passé à Toulouse le 16 décembre 1582 ?

**5.** Calculer le numéro des 13 de chaque mois pour une année commune et une année bissextile. Observer les reste dans la division de ces numéros par 7. En déduire combien au maximum il peut y avoir de vendredi 13 dans une année.

#### **CE INTENTIONS PÉDAGOGIQUES ET ÉLÉMENTS DE CORRECTION : Recherche du jour de ma naissance**

#### Première partie : RECHERCHE DU NUMÉRO DU JOUR DE VOTRE ANNIVERSAIRE

**1.** Le 8 janvier 2020, le 15 janvier 2020 et le 22 janvier 2020 sont des mercredis. Comme le 8 janvier est un mercredi et que 8 + 7 = 15, 15 + 7 = 22, il s'écoule une semaine exactement entre chacun de ces jours. De plus  $8 = 7 \times 1 + 1$ ,  $15 = 7 \times 2 + 1$  et  $22 = 7 \times 3 + 1$  : le reste est 1 dans chaque cas.

2. Il y a 31 jours en janvier. Le 1<sup>er</sup>février est le 32<sup>e</sup>. Donc le 7 février est le 38<sup>e</sup>jour de l'année. 38 = 7×5+3 or le 3 janvier était un vendredi. Le reste 3 correspond au vendredi en 2020.

**3.** Il y a 31 jours en janvier, 29 en février 2020 (2020 est bissextile), 31 en mars, 30 en avril, 31 en mai, 30 en juin. 31+29+31+30+31+30 = 182. Donc le samedi 4 juillet 2020 est le 186<sup>e</sup> jour de l'année.  $186 = 7 \times 26 + 4$ : 4 correspond au samedi.

**4.** Je suis né un 9 décembre. 31+29+31+30+31+30+31+31+30+31+30+9 = 344 le 344<sup>e</sup> jour de l'année.  $344 = 7 \times 49 + 1$ : c'est donc un mercredi comme le 1<sup>er</sup>janvier.

#### Deuxième partie : VOYAGE DANS LE TEMPS

**1.** 2019 et 2021 sont des années communes de 365 *j*. 2020 est bissextiles, 366 *j*

**2.**  $365 = 52 \times 7 + 1$  et  $366 = 52 \times 7 + 2$ . Après une année commune il y a un jour de décalage pour le 1<sup>er</sup>janvier. Après une année bissextile, il y a deux jours de décalage pour le 1<sup>er</sup>janvier.

**3.** Le 1erjanvier 2019 était un mardi, le 1erjanvier 2018 était un lundi et le 1erjanvier 2017 était un dimanche.

**4.** 2021 suit une année bissextile. Le 1erjanvier 2021 sera donc un vendredi. 2016 était bissextile, il y a donc un décalage de deux jours avec 2017. Le 1erjanvier 2016 est donc un vendredi.

5. Je suis né le 9 décembre. En 2020, qui est bissextile, il s'agit du 344<sup>e</sup>jour.

En 2021 qui est une année commune, il faut enlever le 29 février, il s'agira du 343<sup>e</sup>jour.

 $343 = 7 \times 49 + 0.$ 

Le 1<sup>er</sup>janvier 2021 sera un vendredi, il correspond au reste 1. Le samedi 2 janvier, reste 2... Le mercredi 6 janvier pour le reste 6 et le jeudi 7 janvier pour le reste 0. Mon anniversaire en 2021 sera un jeudi.

6. Les années communes, le 9 décembre est le 343<sup>e</sup>jour qui correspond au reste 0 soit le jour du 7 janvier de l'année.

En 2019 le 1erjanvier est un mardi, mon anniversaire est donc un lundi.

En 2018 le 1erjanvier est un lundi, mon anniversaire est donc un dimanche.

En 2017 le 1erjanvier est un dimanche, mon anniversaire est donc un samedi.

En 2016 qui est bissextile, mon anniversaire est le 344<sup>e</sup>jour, un reste de 1. Le 1<sup>er</sup>janvier en 2016 est un jeudi, donc mon anniversaire aussi.

**Troisième partie :** Quelques défis pour aller trop loin ...

1. Je suis né le 9 décembre 1965. 1965 n'est pas une année bissextile donc ma naissance est arrivée le 343<sup>e</sup>jour. Il faut trouver quel jour etait le 1<sup>er</sup>janvier cette année là.

En partant du mercredi 1<sup>er</sup>janvier 2020, il faut retirer un jour toutes les années communes et 2 jours par année bissextiles.

2016, 2012, 2008, 2004, 2000, 1996, 1992, 1988, 1984, 1980, 1976, 1972 et 1968 sont les 13 années bissextiles que j'ai connues.

Entre le 1erjanvier 1965 et le 1erjanvier 2020 se sont écoulés 2020−1965 = 55 années dont 13 bissextiles.

Cela fait un décalage de (55−13)+13×2 = 42+26 = 68 jours. Or 68 = 7×9+5 soit 7 semaines et 5 jours.

Il faut donc retirer 5 jours au mercredi. On arrive au vendredi 1erjanvier 1965.

343 = 7×49+0 donc cela correspond au jeudi 7 janvier 1965. Je suis né le jeudi 9 décembre 1965.

**2.** Il faut revenir en arrière d'un jour par année commune et deux par année bissextile.

2020 - Mercredi — 2019 - Mardi — 2018 - Lundi — 2017 - Dimanche — 2016 - Vendredi

2015 - Jeudi — **2014 - Mercredi** — 2013 - Mardi — 2012 - Dimanche — 2011 - Samedi

2010 - Vendredi — 2009 - Jeudi — 2008 - Mardi — 2007 - Lundi — 2006 - Dimanche

2005 - Samedi — 2004 - Jeudi — **2003 - Mercredi** — 2002 - Mardi — 2001 - Lundi

2000 - Dimanche — 1999 - Samedi — 1998 - Jeudi — **1997 - Mercredi** — 1996 - Lundi

1995 - Dimanche — 1994 - Samedi — 1993 – Vendredi – **1992 - Mercredi**

Comme le 1<sup>er</sup>janvier 1992 est à la fois bissextile et commence un mercredi, comme 2020, on peut en déduire que tous les 28 ans, le calendrier est le même. Les calendriers de 2020, 2048, 1992 et 1964 sont par exemple les mêmes. Cela est faux à partir de 1900 à cause des caractéristiques du calendrier Grégorien.

**3.** Le 14 juillet : 31+28+31+30+31+30+14 = 195 est le 195 <sup>e</sup> jour de l'année commune et le 196 <sup>e</sup>d'une année bissextile.

 $195 = 7 \times 27 + 6$  et  $196 = 7 \times 27 + 0$ 

Le 14 juillet est donc le même jour que le 6 janvier des années communes et que le 7 janvier des années bissextiles.

Entre le 1erjanvier 2020 et le 1erjanvier 1789 il s'est écoulé 2020−1789 = 231 années.

Entre 2000 et 2020 il y a eu 5 années bissextiles.

Entre 1900 et 1999 il y a eu 24 années bissextiles.

Entre 1800 et 1899 il y a eu 24 années bissextiles.

Entre 1789 et 1799, il y a eu 1792 et 1796 soit 2 années bissextiles.

Sur les 231 années, 55 étaient bissextiles. Il faut donc retirer (231−55)+55×2 = 176+110 = 286 jours.

 $286 = 7 \times 40 + 6$  soit 40 semaines et 6 jours.

Le 1<sup>er</sup>janvier 1789 était donc un jeudi. 1789 est une année commune et le 6 janvier 1789 était un mardi.

La prise de la Bastille a donc eu lieu le mardi 14 juillet 1789.

Dans le passage du calendrier Julien à Grégorien il a été décidé que la dernière année du siècle n'était pas bissextile, sauf quand elle est un multiple de 400. 2000 et 1600 étaient bissextiles. Pas 1900 et 1800!

**4.** Le 16 décembre 1582 n'existe pas en France dans le calendrier Julien ni dans le calendrier Gregorien.

Pour rattraper le décalage causé par le calendrier Julien, il a été décidé que le lendemain du jeudi 9 décembre 1582 serait le 20 décembre 1582.

**5.**

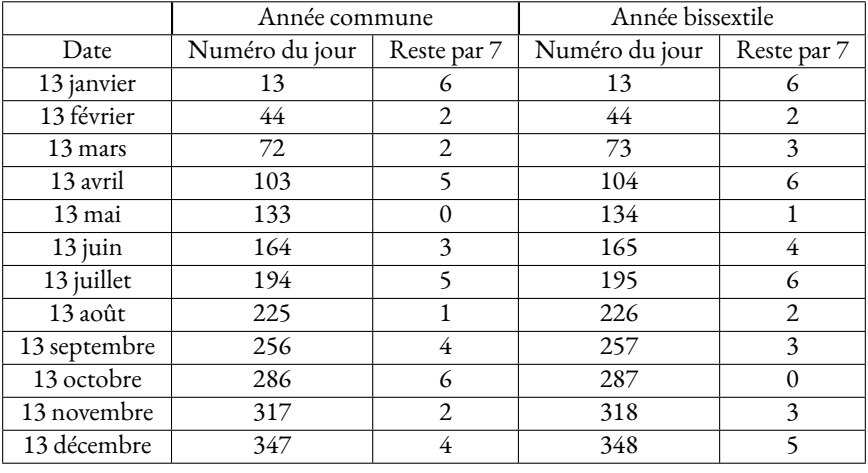

En observant les restes on constate que pour les années commues 0 apparaît une fois, 1 une fois, 2 trois fois, 3 une fois, 4 deux fois, 5 deux fois et 6 deux fois. Il y a donc au minimum un vendredi 13 les années communes et au maximum trois. Cela arrive trois fois les années communes dont le vendredi a pour reste 2 : donc les années dont le premier jour est un jeudi : comme 2021!

Pour les années bissextiles, on peut avoir trois vendredi 13 les années où le 6 janvier est un vendredi, c'est à dire les années qui commencent un samedi. 2028 sera une telle année!

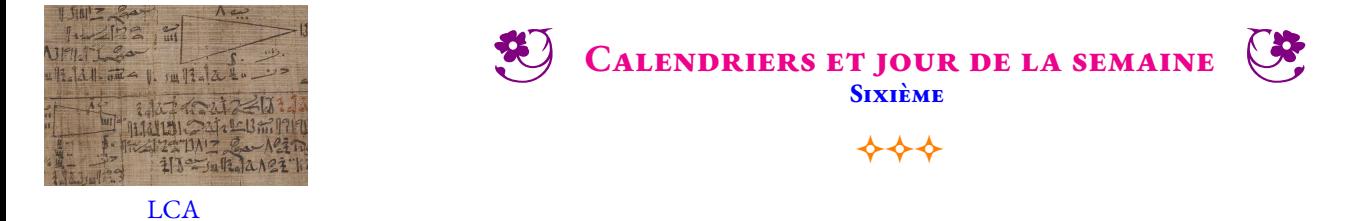

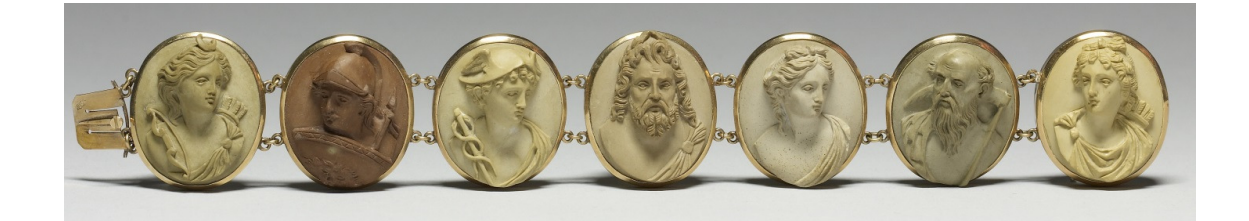

Les premiers astronomes romains et grecs avaient différencié les astres en deux catégories :

- les **fixes**, ceux qui restent à la même place les uns par rapports aux autres, ce sont les étoiles;
- les **errants**, ceux qui changent de places les uns par rapports aux autres, ce sont les planètes.

En cette période, cinq planètes étaient visibles à l'œil nu : Vénus, Jupiter, Mars, Mercure et Saturne. en ajoutant le Soleil et la Lune, on obtient un astre par jour de la semaine. Uranus n'ayant été découverte qu'en 1781 et Neptune en 1846, sans parler de Pluton, découverte en 1930 puis classée en 2006 comme planète naine.

Le lundi est le jour de la lune (Lunædies), mardi le jour de Mars (Martis dies), mercredi le jour de Mercure (Mercurii dies), le jeudi le jour de Jupiter (Jovis dies), le vendredi le jour de Venus (Veneris dies), le samedi celui de Saturne (Saturni dies) et le dimanche le jour du Soleil (Solis dies).

**1.a.** Faire la liste de tous les lundis du mois de janvier 2024. Effectuer la division euclidienne du numéro du jour par 7. **1.b.** Faire de même avec tous les vendredis du mois de janvier.

**2.a.** Compléter :

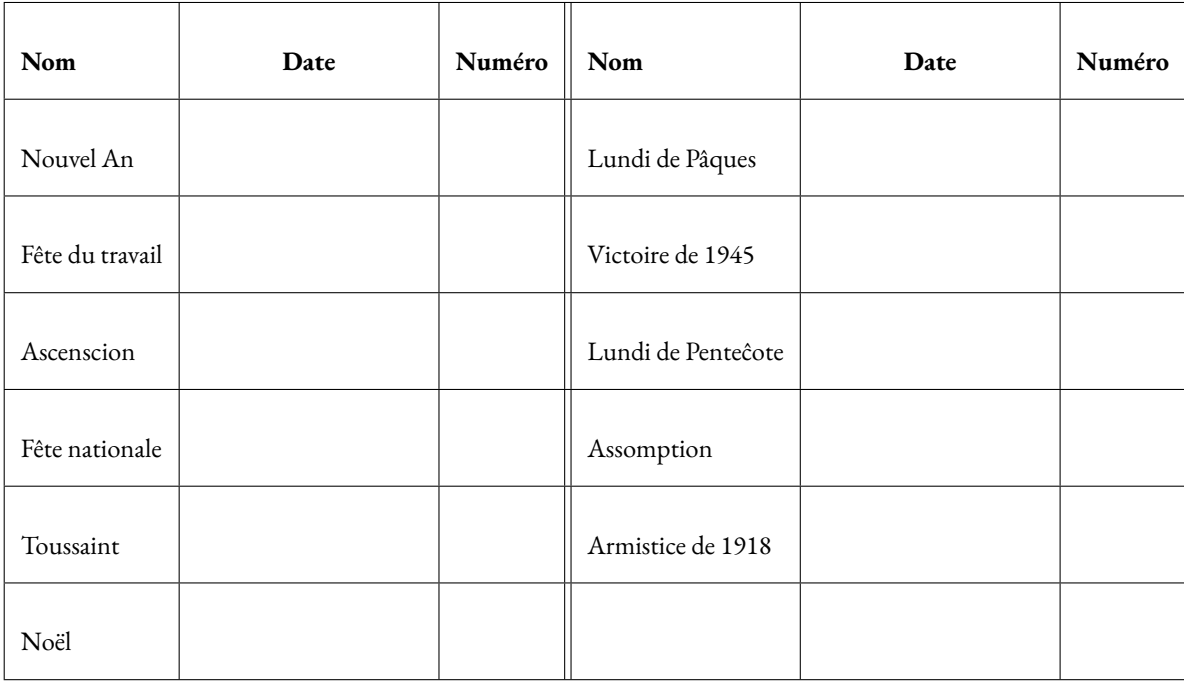

**2.b.** Effectuer la division euclidienne par 7 de chacun des numéros correspondant aux jours fériés.

- **3.a.** Quel jour de la semaine sera le 1erjanvier 2025 ? le 1erjanvier 2026 ? le 1erjanvier 2027 ?
- **3.b.** Quel jour de la semaine était le 1<sup>er</sup>janvier 2023 ? le 1<sup>er</sup>janvier 2022 ?
- **3.c.** Quel jour de la semaine était le 1erjanvier 2000 ?

<span id="page-164-0"></span>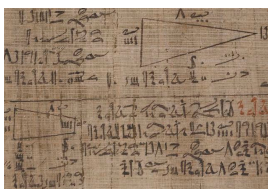

CALENDRIERS ET JOUR DE LA SEMAINE - Correction

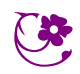

 $\leftrightarrow$ 

**LCA** 

#### <span id="page-165-0"></span>O **Situation initiale : Combien de vendredi 13 dans une année**

*La paraskevidékatriaphobie est la phobie du vendredi treize. Cette superstition remonterait aux origines de la Chrétienté. Ce serait la conséquence du fait que le Christ aurait été crucifié un vendredi et que la veille lors de la Cène il était accompagné de ses douzes Apôtres dont Judas Iscariote. Cependant beaucoup estime que cette superstition est beaucoup plus ancienne. Le 12 était depuis longtemps le symbole de l'harmonie (12 signes du zodiaque, 12 dieux de l'Olympe, 12 tribus d'Israël, 12 travaux d'Hercule, 12 heures par jour, 12 heures par nuit, 12 mois... ). Le 13 portait ainsi malheur puisqu'il rompait cette harmonie!.*

*De nos jours, les vendredis 13 sont, dans l'imagination collective, soient des jours de malheur ou des jours de bonheur et l'occasion de participer à des tirages exceptionnels des loteries!*

#### **Première partie** : le mois de janvier

1. En 2021 le 1<sup>er</sup>janvier était un vendredi. Quels sont les dates des autres vendredis du mois de janvier 2021 ?

**2.** Diviser chacune des ces dates par 7. Que constatez-vous ?

**3.** Faire la même démarche avec tous les mercredis du mois de janvier. Effectuer la division par 7 du numéro de ces jours. Que constatez-vous ?

**4.** Quel est le reste qui est associé au vendredi ?

#### **Deuxième partie** — Le vendredi

**1.** Quel sont les dates de tous les vendredis du mois de février ? Quel sont les numéro de ce jour dans l'année ?

Ce numéro s'appelle le quantième du jour.

**2.** Diviser ces quantième par 7. Que constatez-vous ?

#### **Troisième partie** — Les 13 du mois

**1.** Compléter le tableau suivant pour une année ordinaire comme 2021.

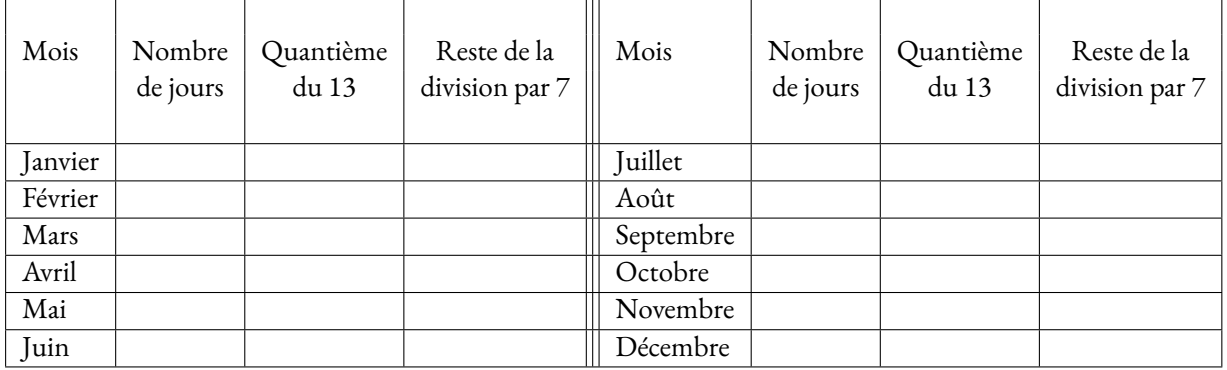

**2.** Combien y aura-t-il de vendredi 13 en 2021 ?

**3.** Compléter le tableau suivant pour une année bissextile comme 2020.

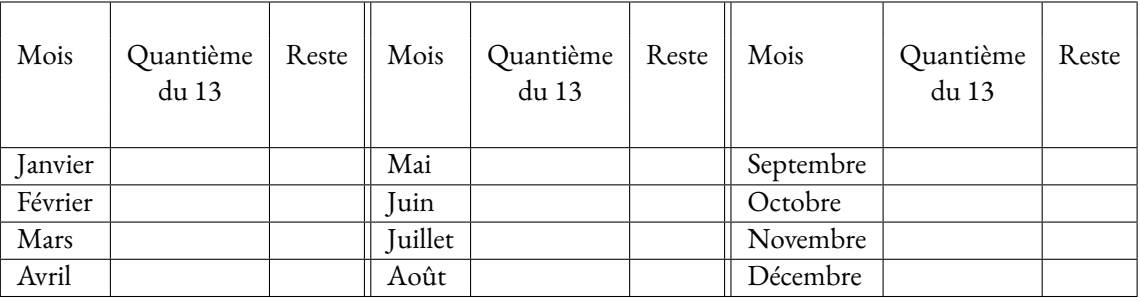

**Conclusion** — Combien de vendredi 13 dans une année ?

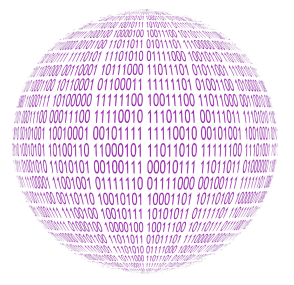

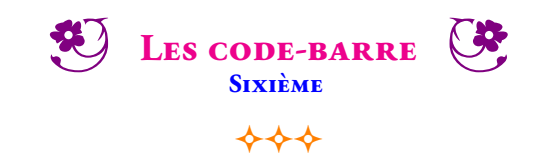

#### **INFORMATIQUE**

Winston Smith, principal du collège Big Brother d'Océania, a décidé de doter tous les élèves de son établissement d'un code-barre pour les identifier. De cette manière, les passages à la cantine et la gestion des absences et retards seront grandement simplifiés. Il souhaite utiliser des code-barres EAN-8. Voici les informations dont il dispose à leur sujet :

*« Le code EAN (European Article Numbering) est un code-barres utilisé par le commerce et l'industrie. Le code EAN-8 est composé de 8 chiffres représentés sous forme de séquences de barres noires et blanches. Ce type de code se trouve sur la totalité des produits courants (alimentation, vêtements, pharmacies, papeteries... ). Le code est lu lors du passage en caisse au moyen de lecteurs de code-barres. »*

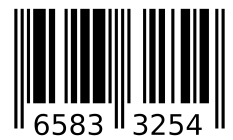

Quatre chiffres à gauche et quatre à droite

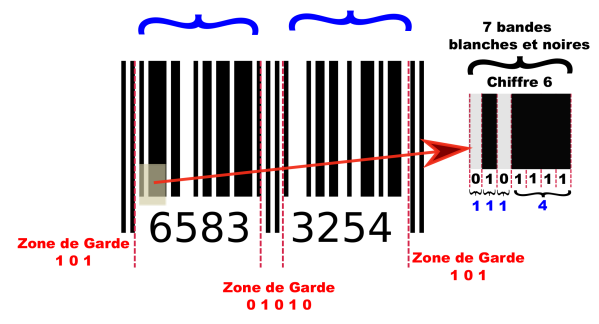

Le code-barres EAN-8 permet de coder 8 chiffres. Quatre chiffres à gauche et quatre chiffres à droite. Le codage en bandes blanches et noires et délimité par trois zones de garde. Deux zones identique, au début et à la fin du code. Une zone centrale pour délimiter la zone gauche et la zone droite.

Chaque chiffre est codé à partir de 7 bandes blanches ou noires. Les quatre chiffres de gauche sont dit de parité impaire, la première bande est toujours une bande noire. Les quatre chiffres de droite sont dit de parité paire, la première bande est toujours une bande blanche.

Chaque chiffre du code EAN est codé par une succession de 7 bandes noires ou blanches. Cette succession de bandes est regroupée en quatre blocs. Sur l'exemple ci-dessus, le chiffre 6 est codé par une bande blanche, une bande noire, une bande blanche puis quatre bandes noires. Comme  $1+1+1+4=7$ , cela correspond bien à 7 bandes noires ou blanches. Nous allons commencer par nous demander comment coder chaque chiffre en utilisant ce principe.

**1.** Faire la liste de toutes les sommes différentes de quatre nombres entiers non nuls égales à 7.

On souhaite maintenant tenir compte de l'ordre des termes dans ces additions.

**2.** Faire la liste de toutes les sommes de quatre nombres entiers égales à 7 en considérant que deux sommes ayant des termes dans des ordres différents sont différentes. (Par exemple  $1+2+3+1$  n'est pas la même somme que  $1+3+2+1$ ). Combien en trouvez-vous ?

On dit que deux sommes sont symétriques si l'une est semblable à l'autre quand on l'écrit de la droite vers la gauche.

**3.** Regrouper les sommes de la question **3.** en couple de sommes symétriques.

**4.** Le code EAN a fixé la manière de coder les chiffres de la manière suivante. Compléter ce tableau. Vous pouvez utiliser l'exemple ci-dessus pour compléter la ligne du chiffre 6.

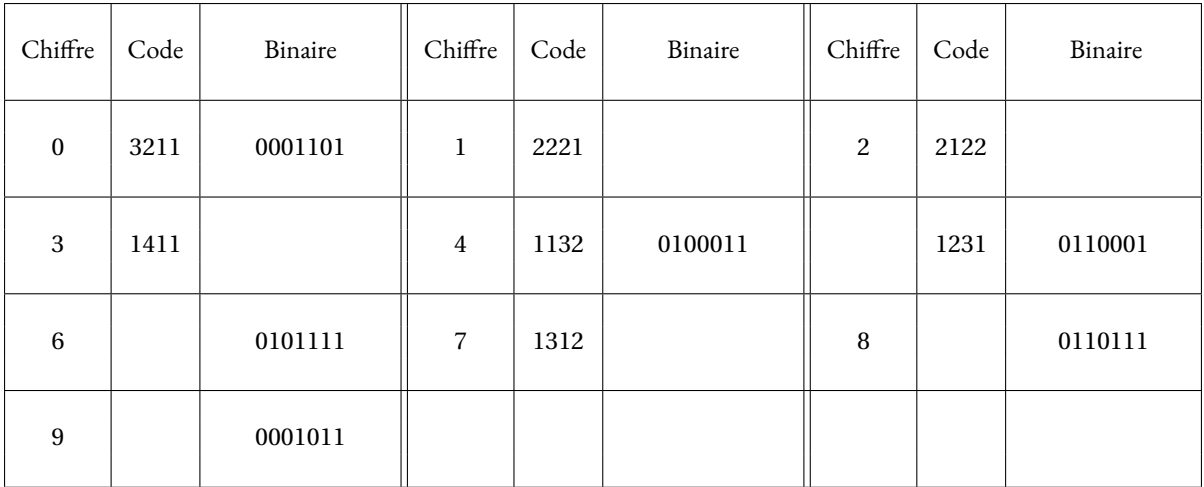

Le gouvernement d'Océania a décidé de numéroter chaque élève du pays avec un nombre à huit chiffres. Les deux premiers chiffres sont ceux du numéro du collège. Il s'agit du 89 pour le collège Big Brother. Les trois chiffres suivants sont le numéro de la classe, par exemple 307 pour les élèves de troisièmes 7. Les deux chiffres suivants sont le numéro de classement par ordre alphabétique dans la liste des élèves. Le dernier chiffre est un code correcteur d'erreur.

**5.** Indiquez les sept premiers chiffres de votre numéro dans ce collège.

Le dernier chiffre du numéro est un code correcteur d'erreur. Il permet de détecter les éventuelles erreurs de copie du code. Pour calculer ce dernier chiffre il faut appliquer le programme de calcul suivant :

- Faire la somme du premier, du troisième, du cinquième et du septième chiffre;
- Calculer le triple de cette somme;
- Faire la somme du deuxième, quatrième et sixième chiffre;
- Ajouter cette somme au résultat de la deuxième étape;
- Effectuer la division euclidienne de ce résultat par 10;
- Faire la différence de 10 et du reste de la division;
- Cette différence est le dernier chiffre du code;
- Si cette différence est égale à 10 alors le dernier chiffre vaut 0.

**6.** Déterminer le code correcteur d'erreur de votre numéro dans ce collège.

**7.** Voici quelques numéros d'élèves de plusieurs collège du pays. Indiquez ceux qui ont été bien recopié.

$$
1234\,5678 - 2022\,2022 - 3213\,2113 - 31415927 - 1111\,1111
$$

Vous allez maintenant créer le code barre qui correspond à votre numéro.

Les quatre premiers chiffres sont codés en suivant le tableau ci-dessus. Le 0 correspond à une bande blanche et le 1 à une bande noire. Pour les quatre chiffres suivant, c'est le contraire : le 0 correspond à une bande noire et le 1 à une bande blanche. Cela permet au code barre d'avoir un orientation unique, il peut donc passer dans n'importe quel sens devant les lecteurs.

Ainsi sur l'exemple précédent, on constate que le chiffre 3 est codé de deux manières différentes suivant qu'il se trouve à gauche ou à droite. On sait que le chiffre 3 est codé sous la forme 1+4+1+1 ou 0111101 en binaire. À gauche cela correspond à une bande blanche, quatre bandes noires, une bande blanche et une bande noire. À droite la couleur des bandes est inversée : une bande noire, quatre bandes blanches, une bande noire et une bande blanche.

**8.** Compléter le code-barres suivant pour qu'il corresponde à votre numéro.

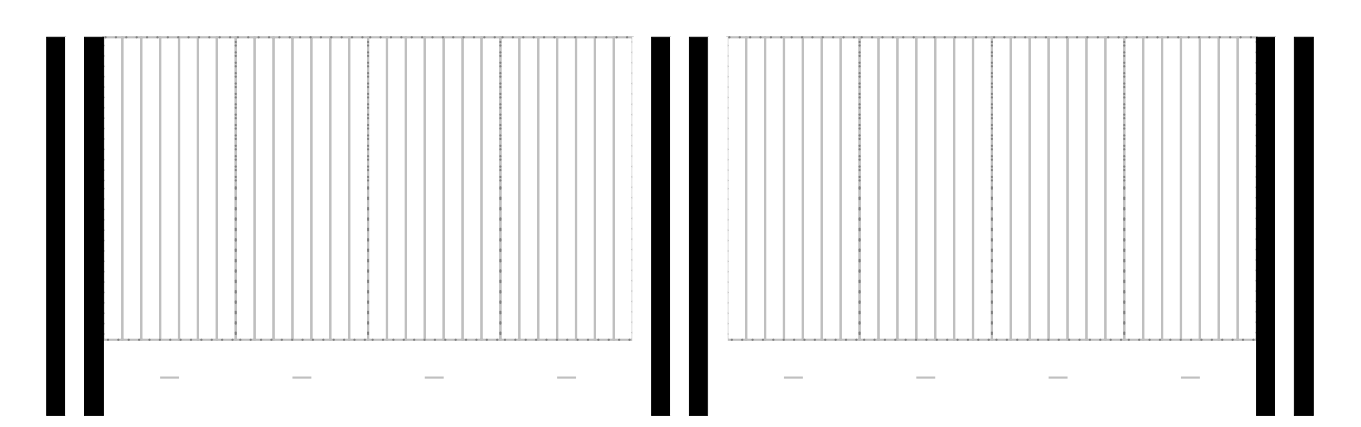

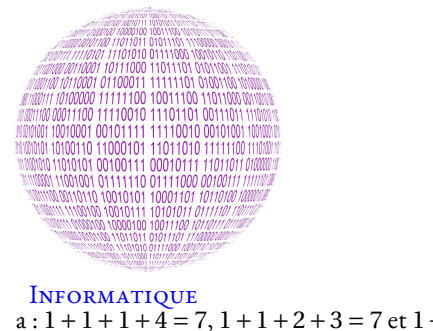

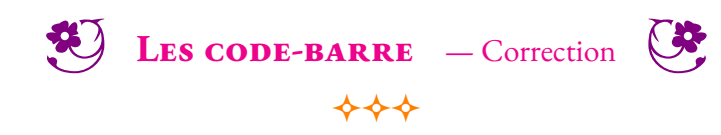

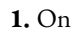

## $a: 1+1+1+4=7, 1+1+2+3=7$  et  $1+2+2+2=7$

Il n'y a que trois manière d'obtenir 7 en ajoutant quatre nombres entiers non nuls.

**2.**

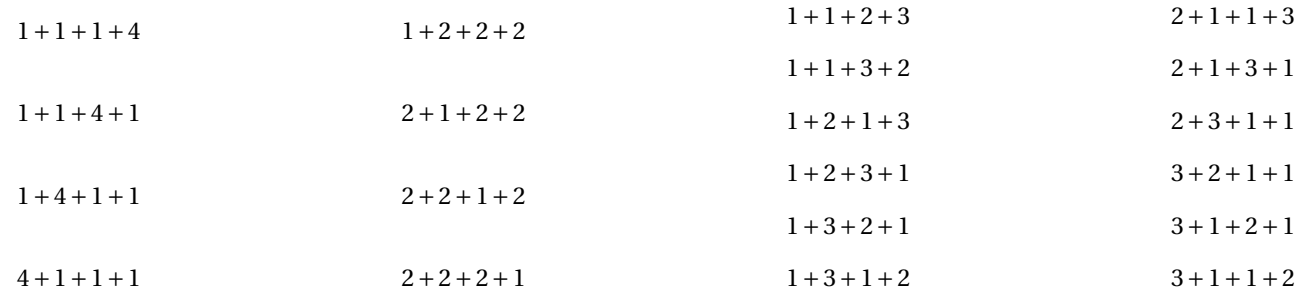

Il y a 20 sommes différentes en tenant compte de l'ordre des termes.

**3.** On remarque que chaque somme possède sa somme symétrique : il y a donc 10 couples symétriques :

et 4111; 1141 et 1411; 1222 et 2221; 2122 et 2212; 1123 et 3211; 1132 et 2311; 1213 et 3121

#### et 1321; 1312 et 2131; 2113 et 3112

**4.** Le code EAN a fixé la manière de coder les chiffres de la manière suivante. Compléter ce tableau.

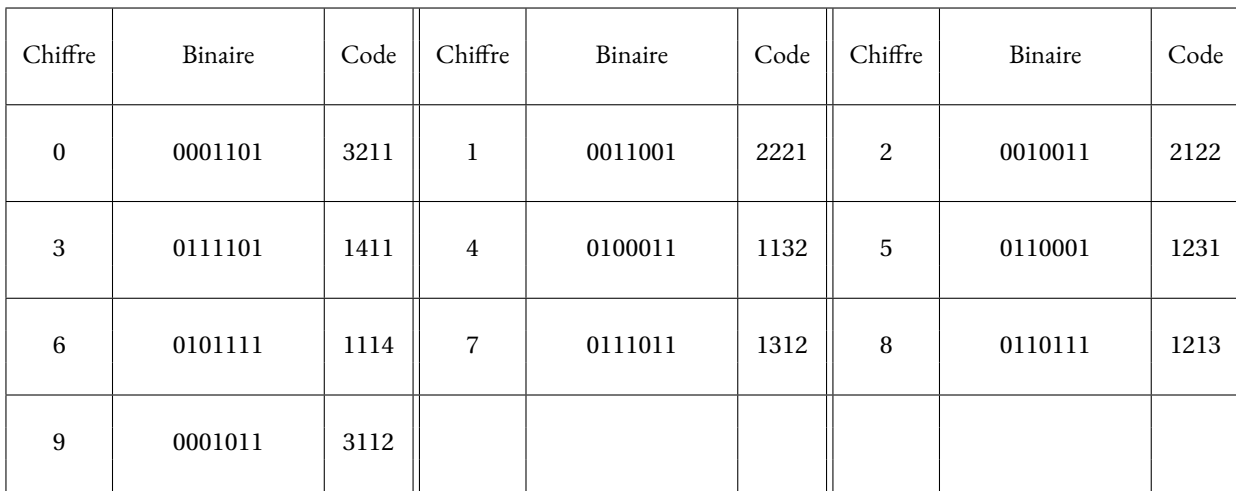

On constate que les dix codes qui correspondent aux chiffres appartiennent tous à des couples symétriques différents. Deux codes symétriques ne peuvent pas coder des chiffres. Cela ne permettrait pas de lire le code-barres dans tous les sens puisqu'il pourrait y avoir une confusion entre deux codes symétriques.

**5.** Si je suis le neuvième élève dans la liste alphabétique de ma classe de 605, mon numéro est :

## 8960509X

X désigne le huitième chiffre que je connais pas pour l'instant!

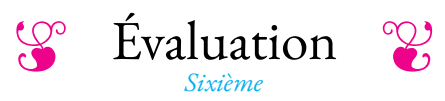

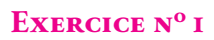

Effectuer chacune des divisions suivantes et compléter l'égalité euclidienne.

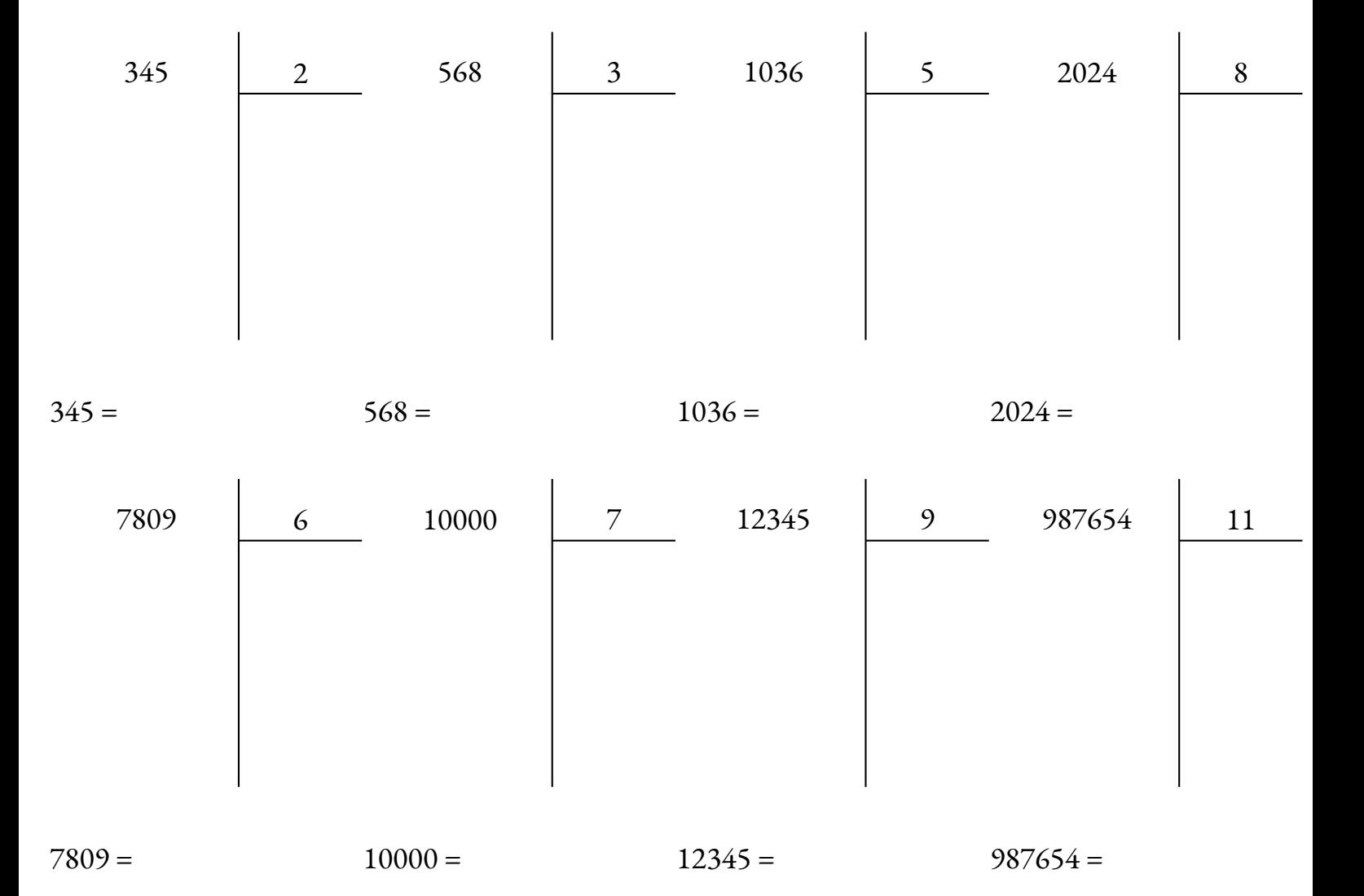

#### **Exercice n<sup>o</sup> 2**

Compléter le tableau suivant en plaçant une croix quand le nombre sur la ligne est divisible par le nombre en colonne.

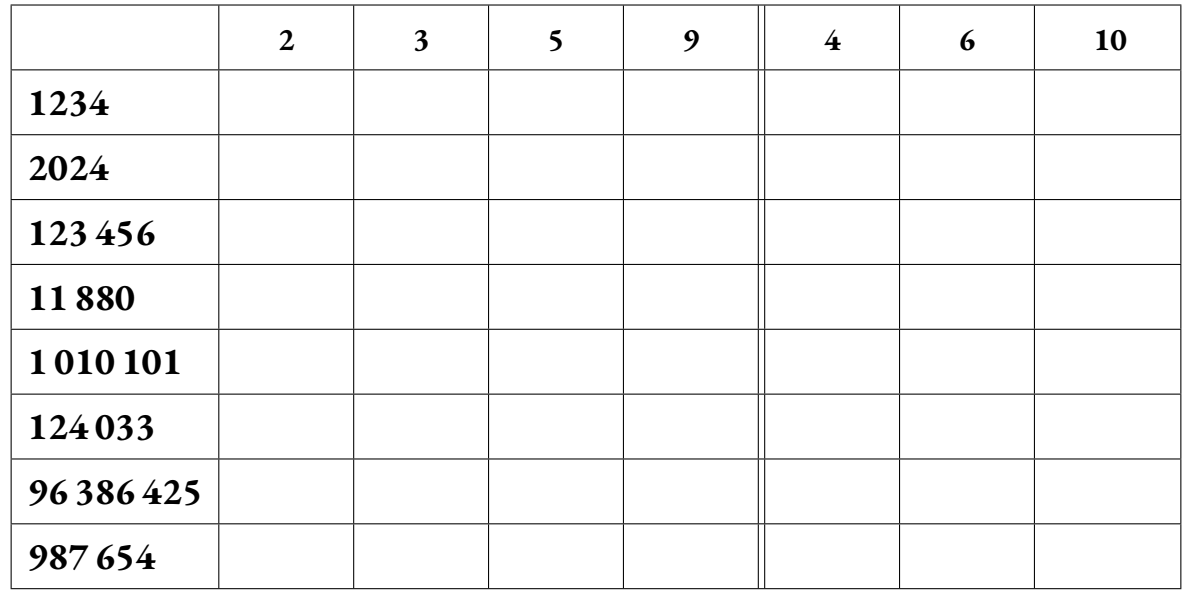

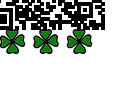

叵

#### **Exercice n<sup>o</sup>**

Effectuer chacune des divisions suivantes et compléter l'égalité euclidienne.

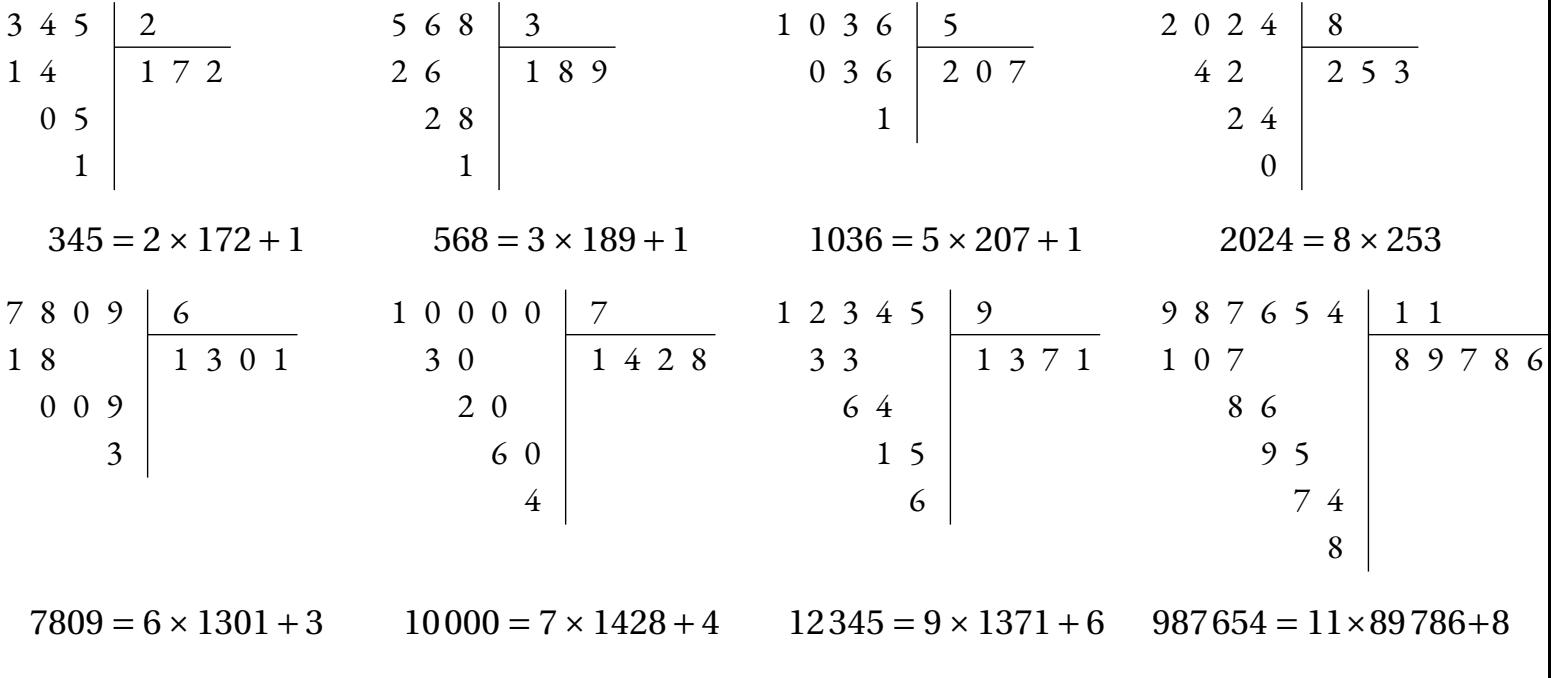

**To Evaluation — CORRECTION** 

 $\mathscr{S}$ 

#### **Exercice n<sup>o</sup> 2**

Compléter le tableau suivant en plaçant une croix quand le nombre sur la ligne est divisible par le nombre en colonne.

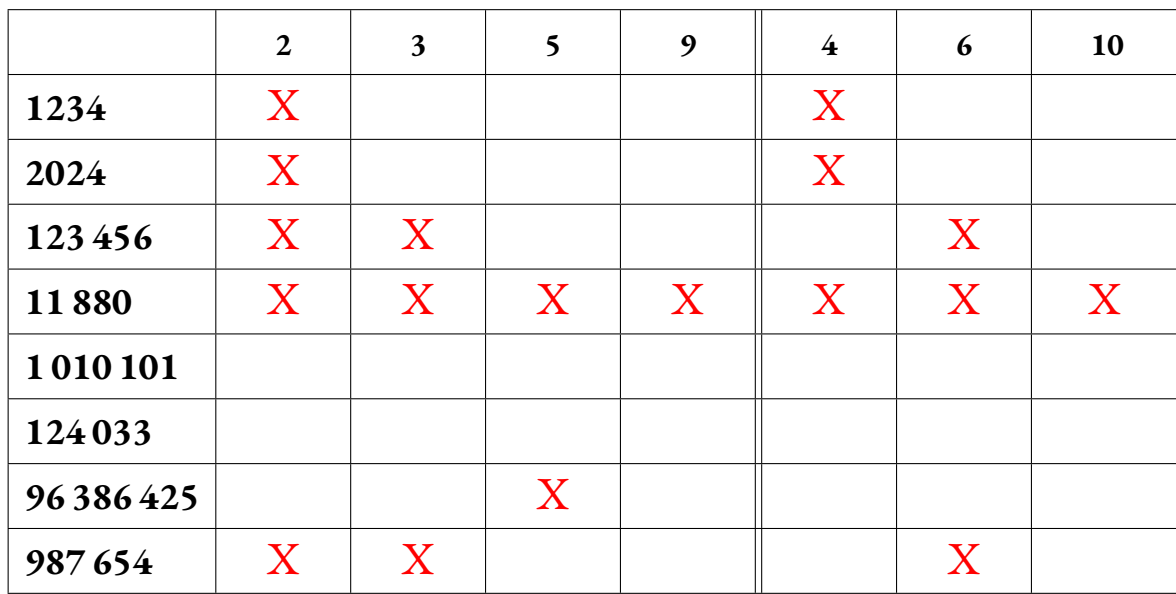

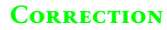

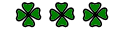

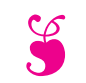

S Évaluation de mathématiques S

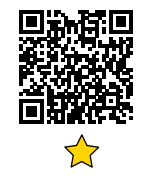

#### **Exercice n<sup>o</sup> 1 :**

Poser les divisions ci-dessous en indiquant ensuite l'égalité euclidienne.

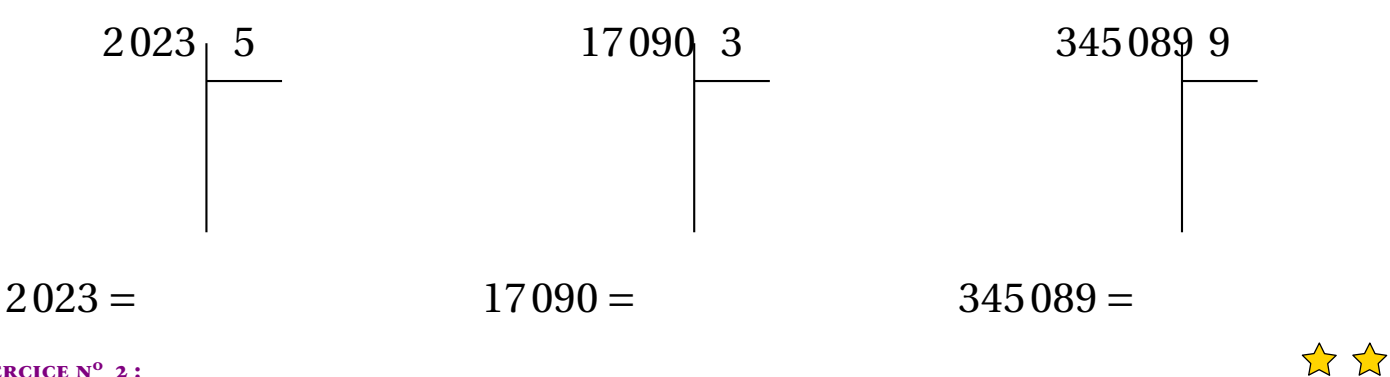

#### **Exercice n<sup>o</sup> 2 :**

#### **Problème n<sup>o</sup> 1**

Fatoumata organise un goûter avec ses quatre meilleures amies. Elles achètent ensemble :

- 3 bouteilles de Caco Calo qui coûtent 1,75 €chacune;

— 5 sachets de bonbon Hariba qui coûtent 2,05 €chacun;

— un gateau d'anniversaire à 13,65 $\epsilon$ .

Fatoumata veut partager la facture en cinq. Combien chacune des filles va-t-elle devoir payer ?

#### **Problème n<sup>o</sup> 2**

Les professeurs du collège souhaitent emmener les 630 élèves du collège en voyage à Disneyland Paris. Pendant un voyage scolaire, il faut un professeur accompagnateur pour 12 élèves. Combien faut-il d'accompagnateurs pour organiser ce voyage ?

#### **Exercice n<sup>o</sup> 3 :**

Tracer le symétrique de chacune des figures par rapport à la droite (*d*).

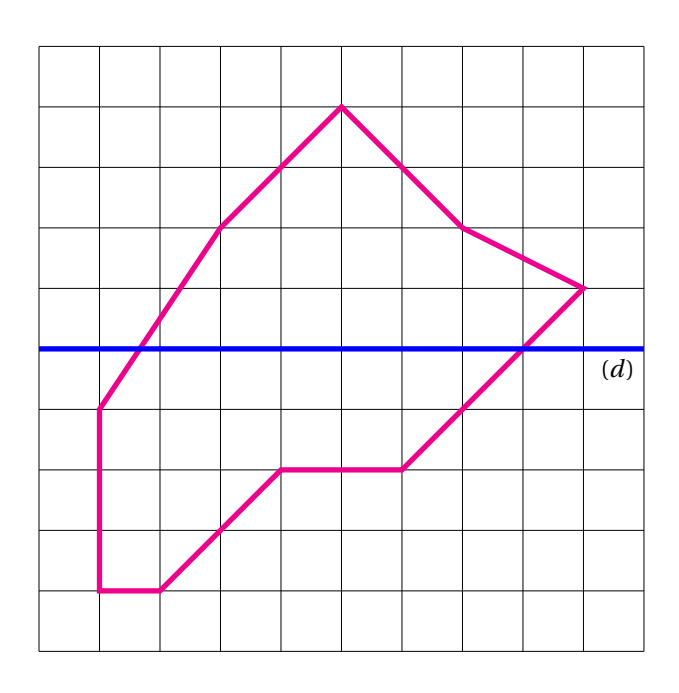

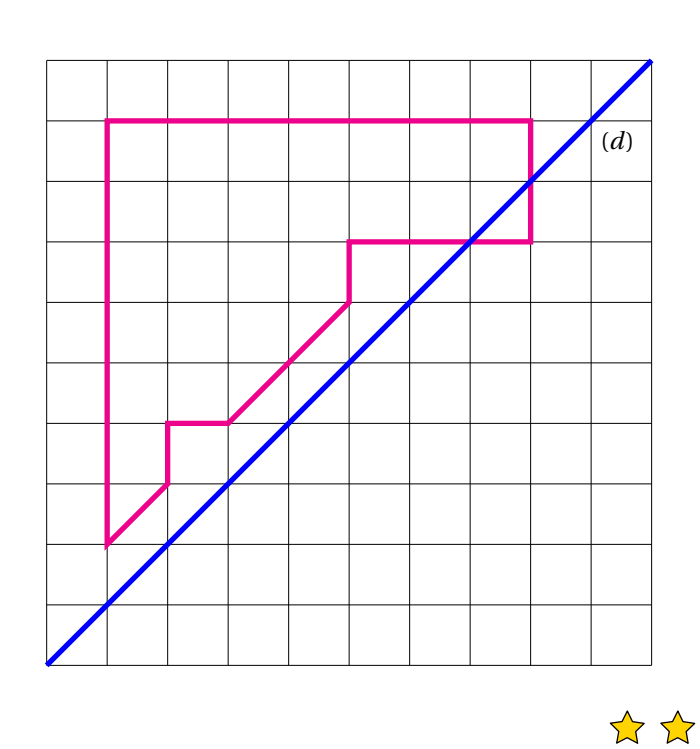

#### **Exercice n<sup>o</sup> 4 :**

Tracer le symétrique du énnéagone ABCDEFGHI par rapport à la droite (*d*1). Tracer le symétrique du énnéagone ABCDEFGHI par rapport à la droite (*d*2).

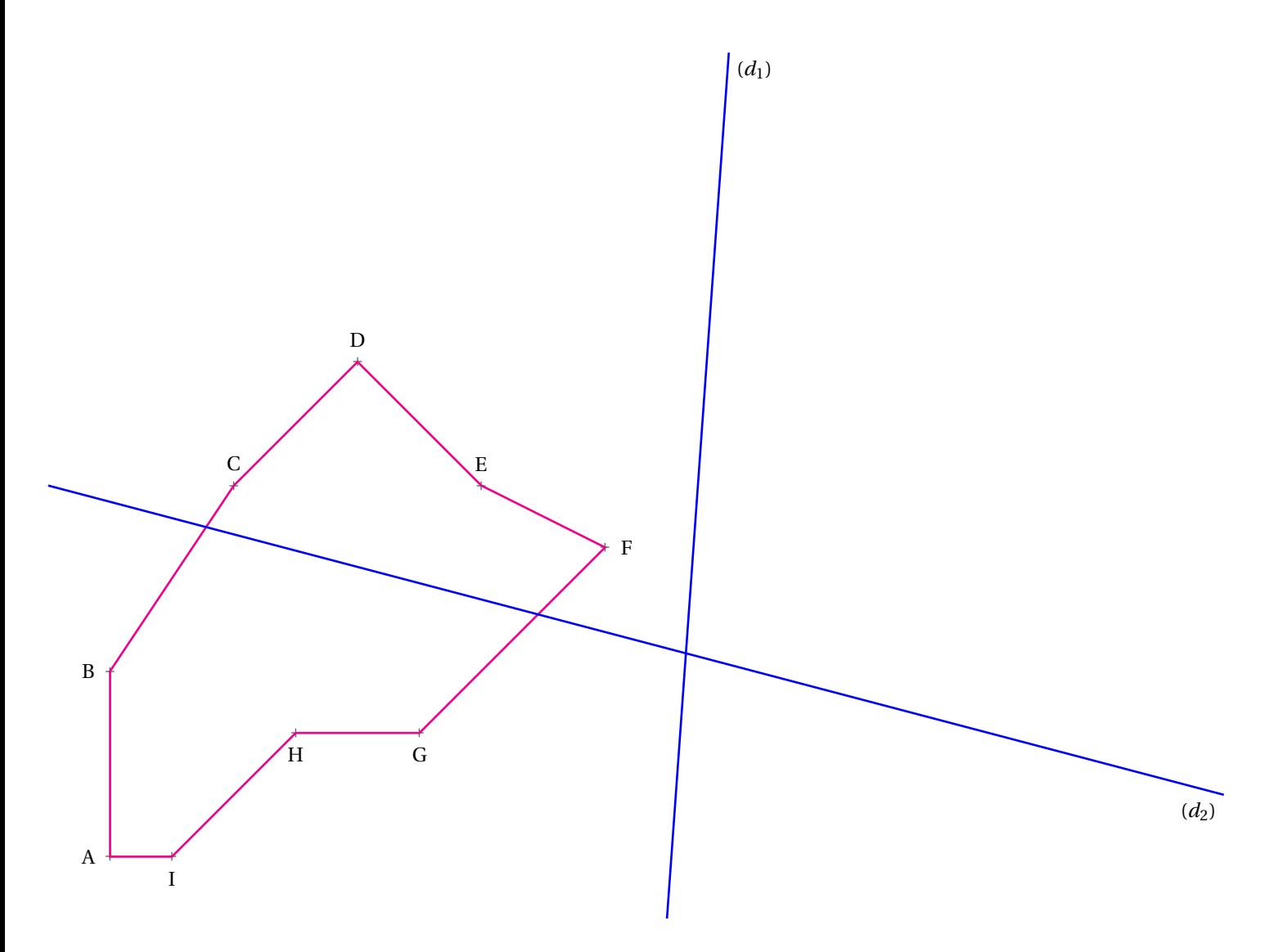

S

#### Exercice n<sup>o</sup> 1 : Division euclidienne CORRECTION

*Division euclidienne*

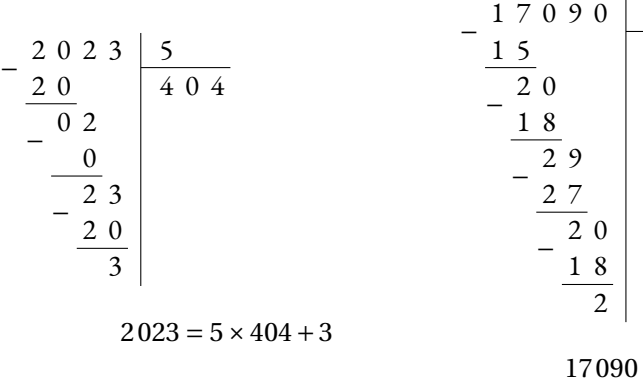

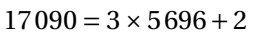

3

5 6 9 6

 $345089 = 9 \times 38343 + 2$ 

9

3 8 3 4 3

## S

#### Exercice n<sup>o</sup> 2: Problèmes et division CORRECTION

*Problème et division euclidienne*

#### **Problème n<sup>o</sup> 1**

1,7 5 3 5,2 5 ×

Elle va payer 5,25 €pour le Caco Calo.

2,0 5 5 1 0,2 5 ×

Elle va payer 10,25 € pour les bonbons Hariba.

+ + 5,2 5 1 0,2 5 1 3,6 5 2 9,1 5

Elle va payer 29, 15 €pour l'ensemble.

2 9 1 5 4 1 5 0 1 5 0 0  $\overline{0}$  $500$  $5,83$ 

Chacune va payer  $5,83 \in$ 

#### **Problème n<sup>o</sup> 2**

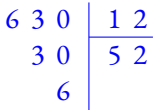

Il faudra 53 accompagnateurs.

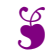

Exercice nº 3 : Symétrie axiale CORRECTION

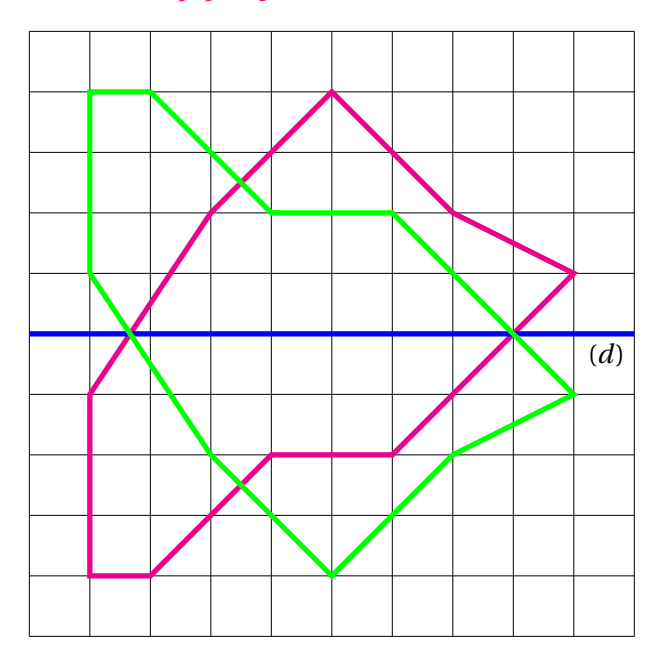

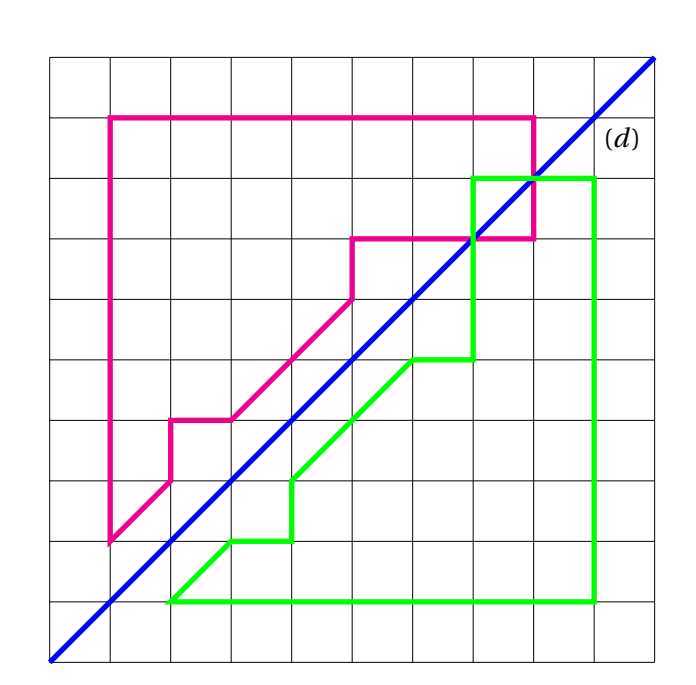

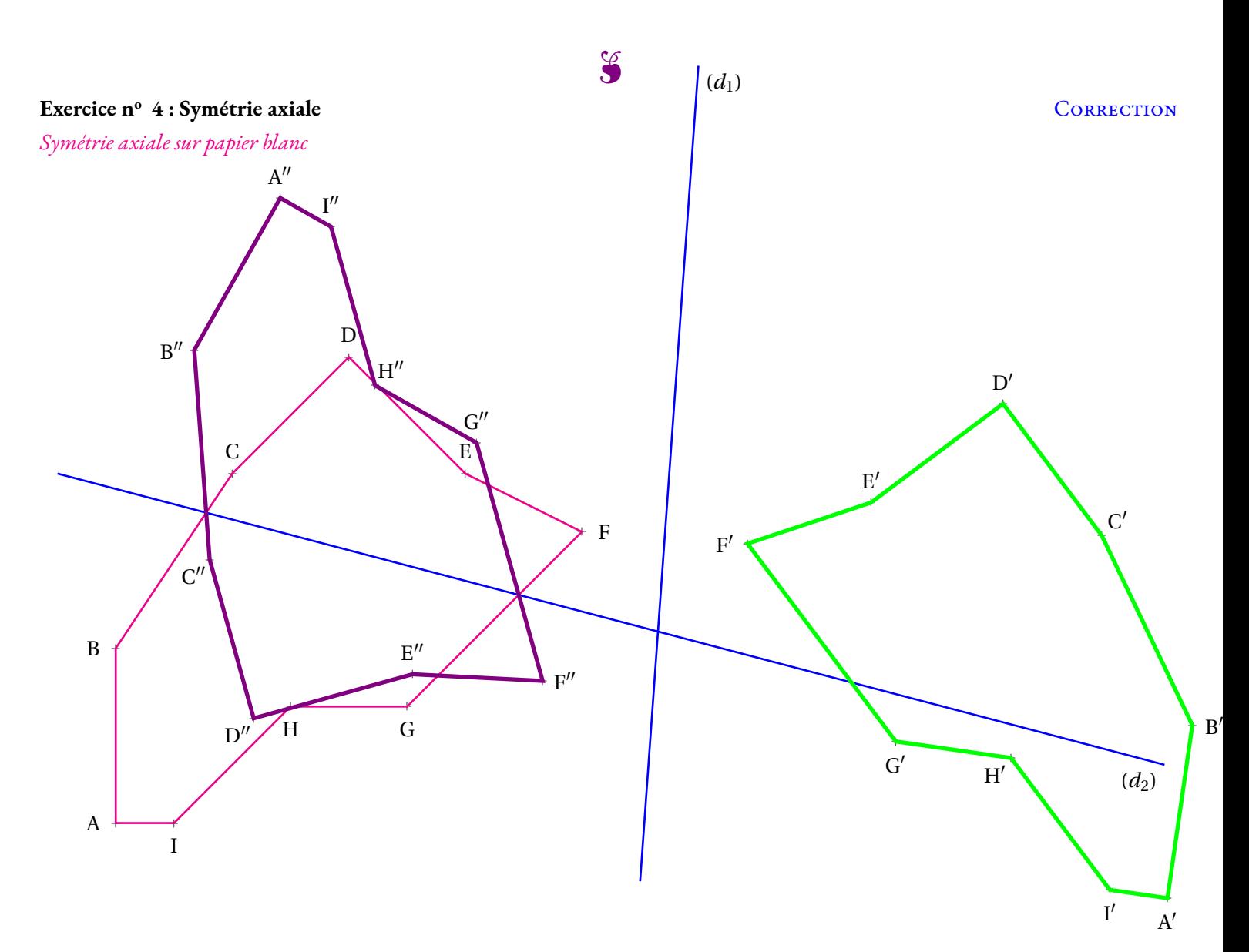

# DÉFI! Meilleurs vœux 2024

## **Énigme testée et approuvée par les élèves de l'atelier Mirzakhani!**

## **Il faut construire un expression numérique égale à 2024, la « moins chère possible »!**

- Les chiffres de 2024, 0, 2 et 4 **sont interdits**;
- Un chiffre coûte sa valeur en euro;
- Une opération coûte 1 euro, une virgule 1 euro, une fraction 1 euro;
- Une parenthèse ouvrante 1 euro, une parenthèse fermante 1 euro;
- Le passage à l'exposant, 1 euro, la racine carrée, 1 euro, la racine cubique...
- Une factorielle... 1 euro! Une primorielle... 1 euro # ...

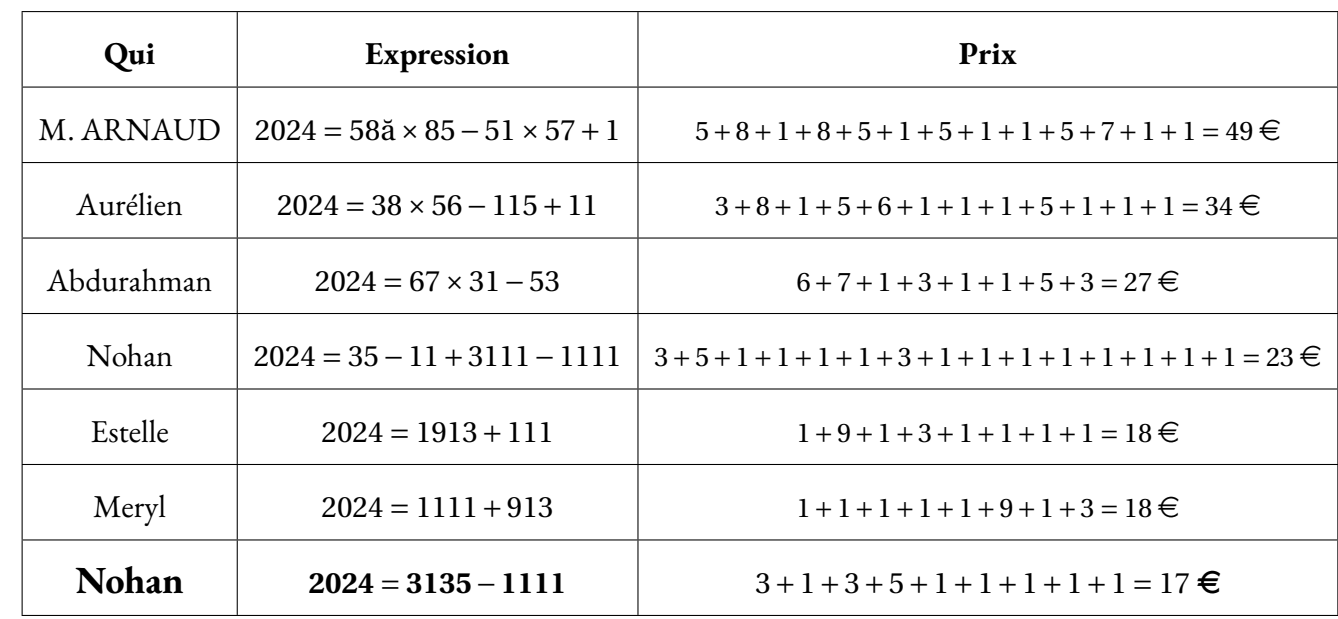

Nos meilleurs résultats :

Nohan a remporté la première manche et le prix extraordinaire : une boite de bonbons bien trop sucrés!

#### Personne à ce jour (au collège, à Toulouse, en France... sur Terre) n'a réussi à obtenir moins de 17 €.

M. ARNAUD offre, au premier d'entre vous qui passera sous cette valeur,**force et honneur**, ainsi qu'une autre boite d'atroces bonbons encore plus sucrés!!

# **Que le meilleur gagne!**

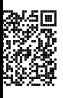

# LA DIVISION EUCLIDIENNE

## **Solution**<br>Soint a ot h down

Soient*a* et *b* deux nombres entiers. Il existe toujours deux nombres entiers *q* et *<sup>r</sup>* tels que :

—*a*=*b*×*q*+*r* : <sup>c</sup>'est **l'égalité euclidienne**;

—*q* est inférieur strictement <sup>à</sup> *b*.

 On dit que l'on <sup>a</sup> effectué la **division euclidienne** de *a* par *b*.*a* est le **dividende**, *<sup>b</sup>* le **diviseur**, *<sup>q</sup>* le **quotient** et *<sup>r</sup>* le **reste** de la division euclidienne.

## **Exemples :**

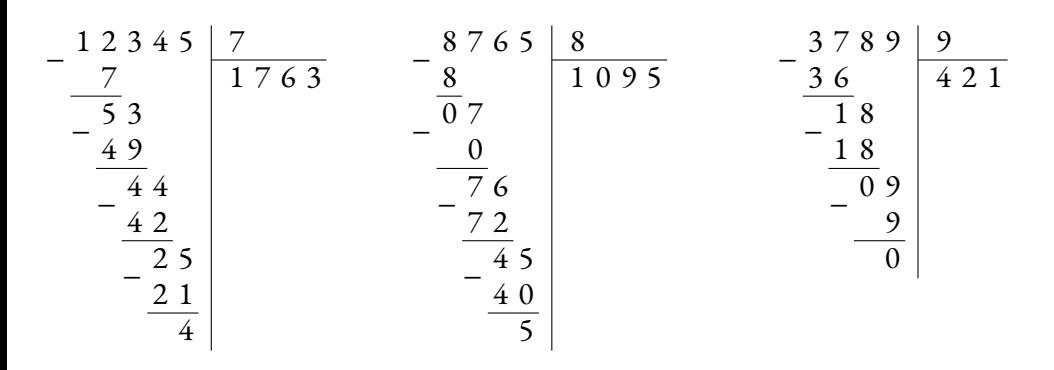

 $12345=7\times1763+4$ 

 $8765=8\times1095+5$ 

 $3789=9\times421$ 

## K **Vocabulaire**

Soient*a* et *b* deux nombres entiers.

Quand le reste de la division euclidienne de *a* par *b* vaut 0, on peut écrire :

*a*=*b*×*q* où*q* est le quotient.

Dans ce cas on peut dire que :

- —*b* est un **diviseur** de *a* ;
- —*a* est **divisible** par *b* ;
- —*a* est un **multiple** de *b*.

### **Exemples :**

On <sup>a</sup> vu ci-dessus que <sup>3789</sup> =9<sup>×</sup>421.

## Ainsi :

- 3789 est divisible par 421;<br>2789 est dividda accel
- <sup>3789</sup> est divisible par 9;
- <sup>9</sup> est un diviseur de 3789;
- $421$  est un diviseur de 3789;
- <sup>3789</sup> est un multiple de 421;
- <sup>3789</sup> est un multiple de 9.

# **← CRITÈRE DE DIVISIBILITÉ**<br>Un nombre est divisible par :

Un nombre est **divisible** par :

- —**<sup>2</sup>**, si son chiffre des unités est 0, 2, 4, <sup>6</sup> ou 8;
- —**<sup>3</sup>**, si la somme de ses chiffres est un multiple de 3;
- —**<sup>4</sup>**, si les deux derniers chiffres forment un multiple de 4;
- **<sup>5</sup>**, si son chiffre des unités est <sup>0</sup> ou 5;
- —**<sup>6</sup>**, <sup>s</sup>'il est divisible par <sup>2</sup> et par 3;
- —**<sup>9</sup>**, si la somme de ses chiffres est un multiple de 9;
- **<sup>10</sup>**, si le chiffre de ses unités est 0.

## **Exemples :**

- **<sup>1</sup> <sup>234</sup> <sup>650</sup>** est divisible par :
	- $-2$ , car son chiffre des unités est 0;
	- 3, car la somme des chiffres vaut <sup>21</sup> qu<sup>i</sup> est un multiple de 3;
	- 5, car son chiffre des unités est 0;<br> $\frac{10}{2}$
	- 10, car son chiffre des unités est <sup>0</sup> mais aussi divisible par <sup>2</sup> et par 5;
	- 6, car divisible par <sup>2</sup> et par 3;

Il <sup>n</sup>'est pas divisible par <sup>9</sup> car <sup>21</sup> <sup>n</sup>'est pas un multiple de 9. Il <sup>n</sup>'est pas divisible par <sup>4</sup> car <sup>50</sup> <sup>n</sup>'est pas un multiple de 4.

En revanche, **<sup>451</sup> <sup>836</sup>** est dans la table de <sup>9</sup> et de 4, mais aussi de 2, <sup>3</sup> et 6.

D'ailleurs tous les nombres divisibles par <sup>9</sup> sont divisibles par 3, tous les nombres divisibles par <sup>4</sup> sont divisibles par 2, tous les nombres divisibles par <sup>10</sup> sont divisibles par 5, tous les nombres divisibles par <sup>6</sup> sont divisibles par <sup>2</sup> et 3.

## **Chapitre VII**

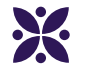

## **La proportionnalité**

#### **Sommaire**

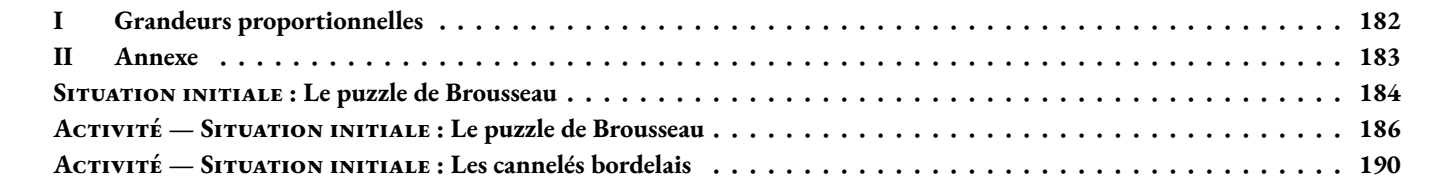

#### <span id="page-179-0"></span>L **Définition 7.1 : Grandeurs proportionnelles**

Deux grandeurs sont **proportionnelles** quand il existe un unique coefficient multiplicateur qui permet d'obtenir une des grandeurs en multipliant l'autre par ce nombre.

**1.** Le pouce est une unité du système impérial britanique sont symbole est " ou *in*. Cette unité est souvent utilisé pour mesurer la diagonale des écrans des téléphones, tablettes et ordinateurs. On sait que 1" = 2, 54 *cm* Voici un tableau montrant quelques exemples :

E**XEMPLES** 

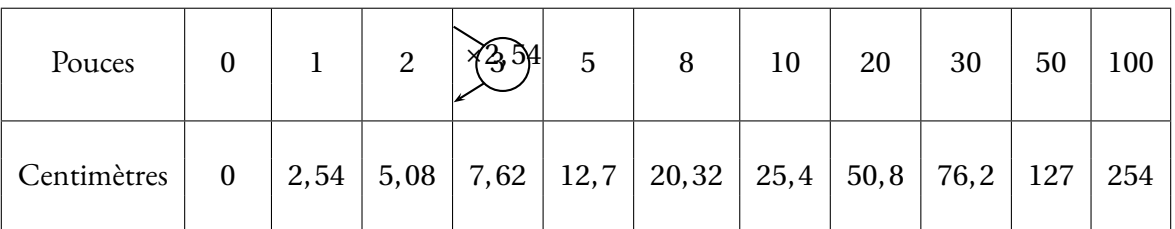

Ces deux grandeurs sont bien proportionnelles puisqu'il existe un coefficient multiplicateur unique : 2, 54 qui permet d'obtenir la mesure en centimètres en multipliant la mesure en pouces.

Dans une situation de proportionnalité comme celle-ci on peut aussi dire qu'il existe un coefficient unique qui permet de diviser la mesure en centimètres pour obtenir des pouces.

On peut faire de nombreuses remarques qui sont valables dans toutes situations de proportionnalité :

- si on divise deux nombres l'un par l'autre dans une même colonne, on obtient toujours le même résultat :
	- $-50, 8 \div 20 = 2, 54;$
	- $-254 \div 100 = 2,54.$
- on peut ajouter ou soustraire les colonnes entre elles :
	- $-2+3=5$  et  $5,08+7,62=12,7;$
	- $-3+5=8$  et  $7,62+12,7=20,32;$
	- $-10+20=30$  et  $25, 4+50, 8=76, 2$ .
- on peut multiplier une colonne par un nombre pour en obtenir une autre :
	- $-2 \times 4 = 8$  et  $5,08 \times 4 = 20,32$ ;
	- $-10\times 5 = 50$  et 25, 4  $\times$  5 = 127.
- pour la valeur 0 les deux grandeurs sont égales à 0. En effet  $0 \times 2, 54 = 0$ .
- **2.** La température peut se mesurer dans des unités différentes :
	- en degrés Celsius (°C);
		- C'est l'unité de mesure habituelles de températures.<sup>1</sup>
	- en degrés Kelvin (K);
		- C'est l'unité de mesure des physiciens, il faut ajouter 273, 15 aux températures en degré Celsius.<sup>2</sup>
	- en degrés Fahrenheit (°F); C'est l'unité britannique. Il faut multiplier la température en degré Celsius par 1, 8 et ajouter 32. 3

Voici un tableau montrant quelques exemples :

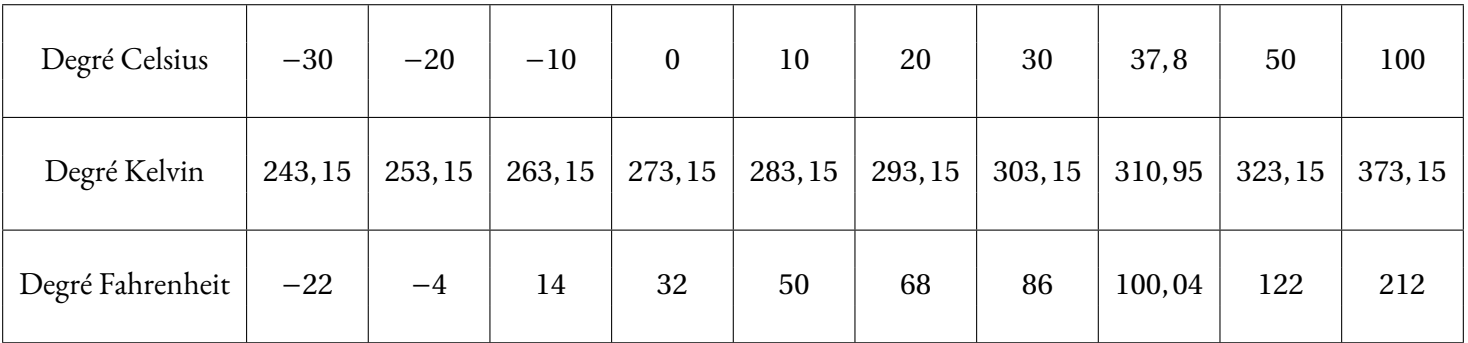
On constate que ces grandeurs ne sont pas proportionnelles entre elles :

- Observons les degrés Celsius et les degrés Kelvin :
	- Quand on divise les colonnes, on n'obtient pas le même nombre : 283,  $15 \div 10 = 28$ , 315 et 293,  $15 \div 20 = 14$ , 6575.
	- On ne peut pas ajouter les colonnes :
	- $10+20 = 30$  et 283,  $15 + 293$ ,  $15 = 576$ ,  $3 \neq 303$ , 15.
	- On ne peut pas multiplier les colonnes par un nombre :
	- $10 \times 5 = 50$  et 283,  $15 \times 5 = 1415,75 \neq 323,15$ .
	- 0 degré Celsius ne correspond pas à 0 degré Kelvin mais 273, 15.
- Observons les degrés Celsius et les degrés Farenheit :
	- Quand on divise les colonnes, on n'obtient pas le même nombre :  $50 \div 10 = 5$  et  $212 \div 100 = 2,12$ .
	- On ne peut pas ajouter les colonnes :
	- $10+20 = 30$  et  $50+68 = 118 \neq 86$ .
	- On ne peut pas multiplier les colonnes par un nombre :  $10 \times 5 = 50$  et  $50 \times 5 = 250 \neq 122$ .
	- 0 degré Celsius ne correspond pas à 0 degré Fahrenheit.

Ainsi les mesures en Celsius et en Kelvin ne sont pas proportionnelles. Les mesures en Celsius et en Fahrenheit ne le sont pas non plus.

Comme on le voit dans les formules données au départ, on ne passe pas des Celsius au Kelvin ou au Fahrenheit en multipliant par un nombre constant.

**3.** Ma taille et mon âge ne sont pas des grandeurs proportionnelles. Il y a plusieurs justifications :

- il n'existe aucun nombre qui permet d'obtenir ma taille en multipliant mon âge;
- quand j'étais deux fois plus jeune je n'étais pas deux fois plus petit;
- quand je serai deux fois plus vieux, je ne serai heureusement pas deux fois plus grand;
- mon âge continue (malheureusement) à augmenter alors que ma taille commence (malheureusement) à diminuer;
- quand j'avais 0 an, à ma naissance, je ne mesurais pas 0 *cm* !

# **II — Annexe**

# **1 Situation initiale**

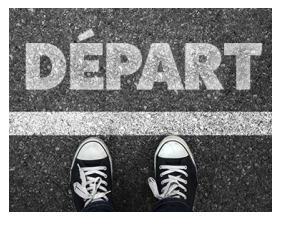

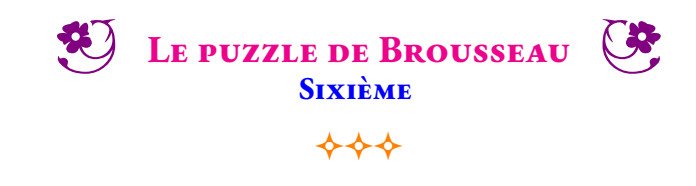

# **Première partie :** construction du puzzle

Voici six figures géométriques. Chacune d'elle constitue une pièce d'un puzzle. Sur ce document les figures n'ont pas été tracées en vraies grandeurs.

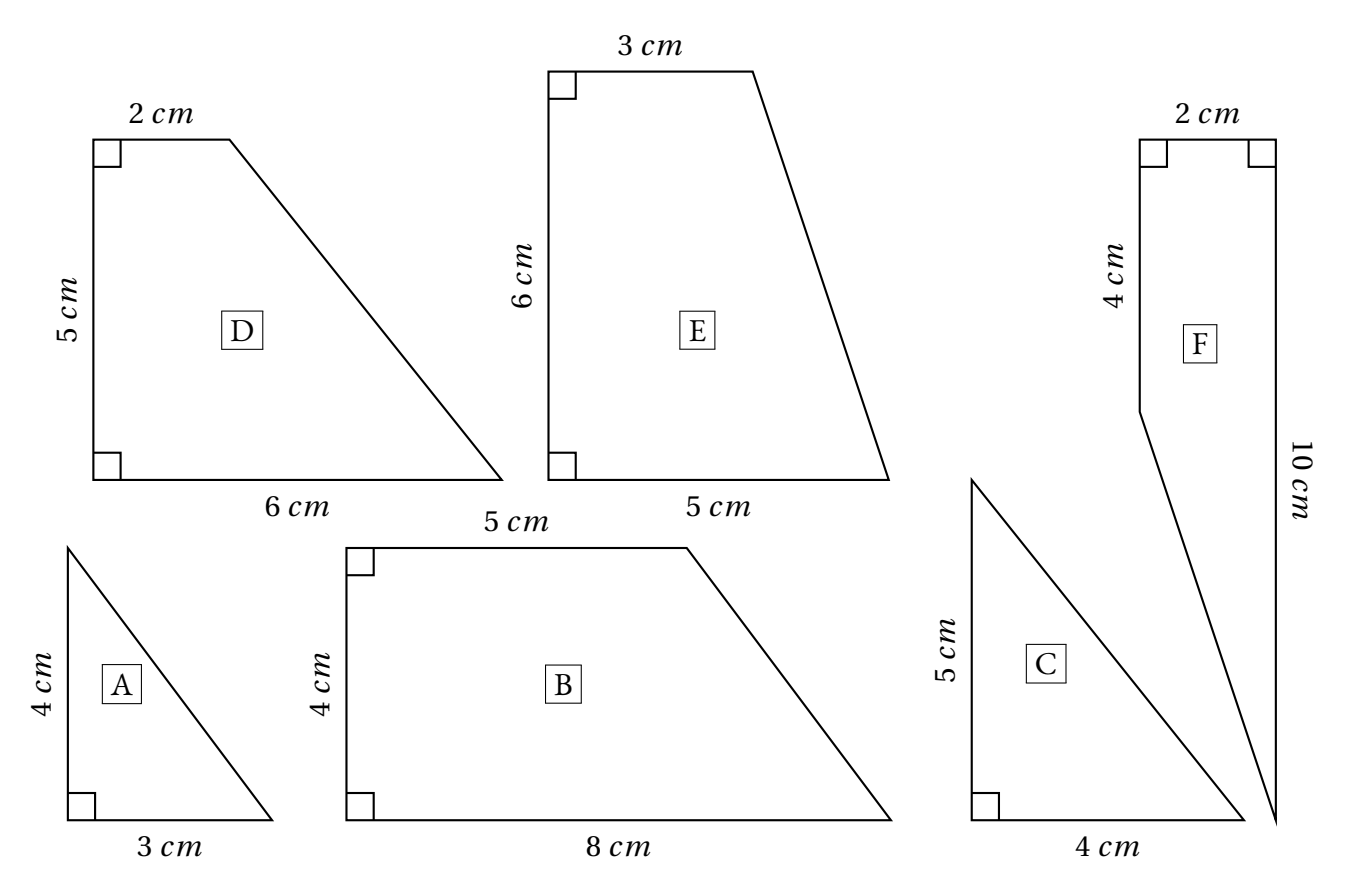

**1.** Construire ces figures **en vraies grandeurs**, vous pouvez ensuite les découper.

**2.** Assemblez ces pièces pour former un carré parfait.

**Seconde partie** : Un second puzzle

On veut modifier ce puzzle pour qu'il soit plus grand.

**1.** On souhaite que le côté qui mesure 2 *cm* sur le modèle original fasse 3 *cm* sur l'agrandissement. Modifier les autres mesures pour agrandir toutes les pièces. Ècrire ces nouvelles mesures.

**2.** Construire ces nouvelles pièces agrandies, les découper et tenter de reconstruire le puzzle.

**Troisième partie** : Un dernier puzzle

Cette fois-ci, on souhaite que le côté qui mesure 12 *cm* sur le modèle original fasse 15 *cm* sur l'agrandissement. Modifier les autres mesures pour agrandir toutes les pièces puis écrire ces mesures. Construire enfin ce nouveau puzzle et tenter de le reconstruire.

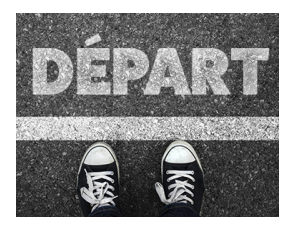

Situation Initiale **mière partie**

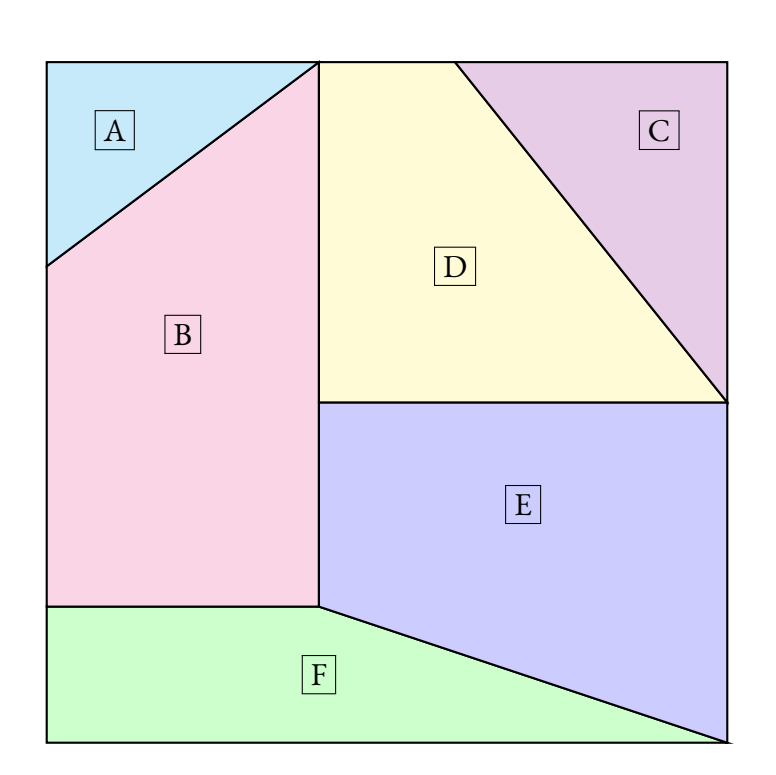

**BROUSSEAU** — Correction C

 $+++$ 

**Deuxième partie**

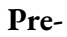

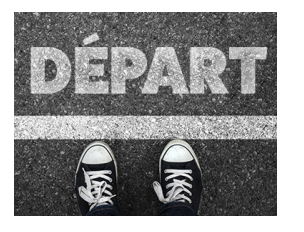

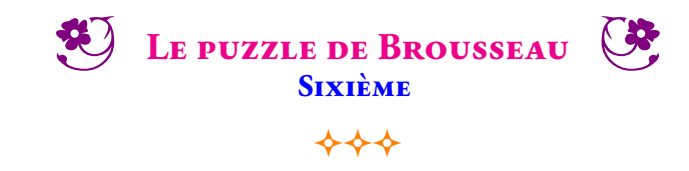

#### SITUATION INITIALE **Première partie :** construction du puzzle

Voici six figures géométriques. Chacune d'elle constitue une pièce d'un puzzle. Sur ce document les figures n'ont pas été tracées en vraies grandeurs.

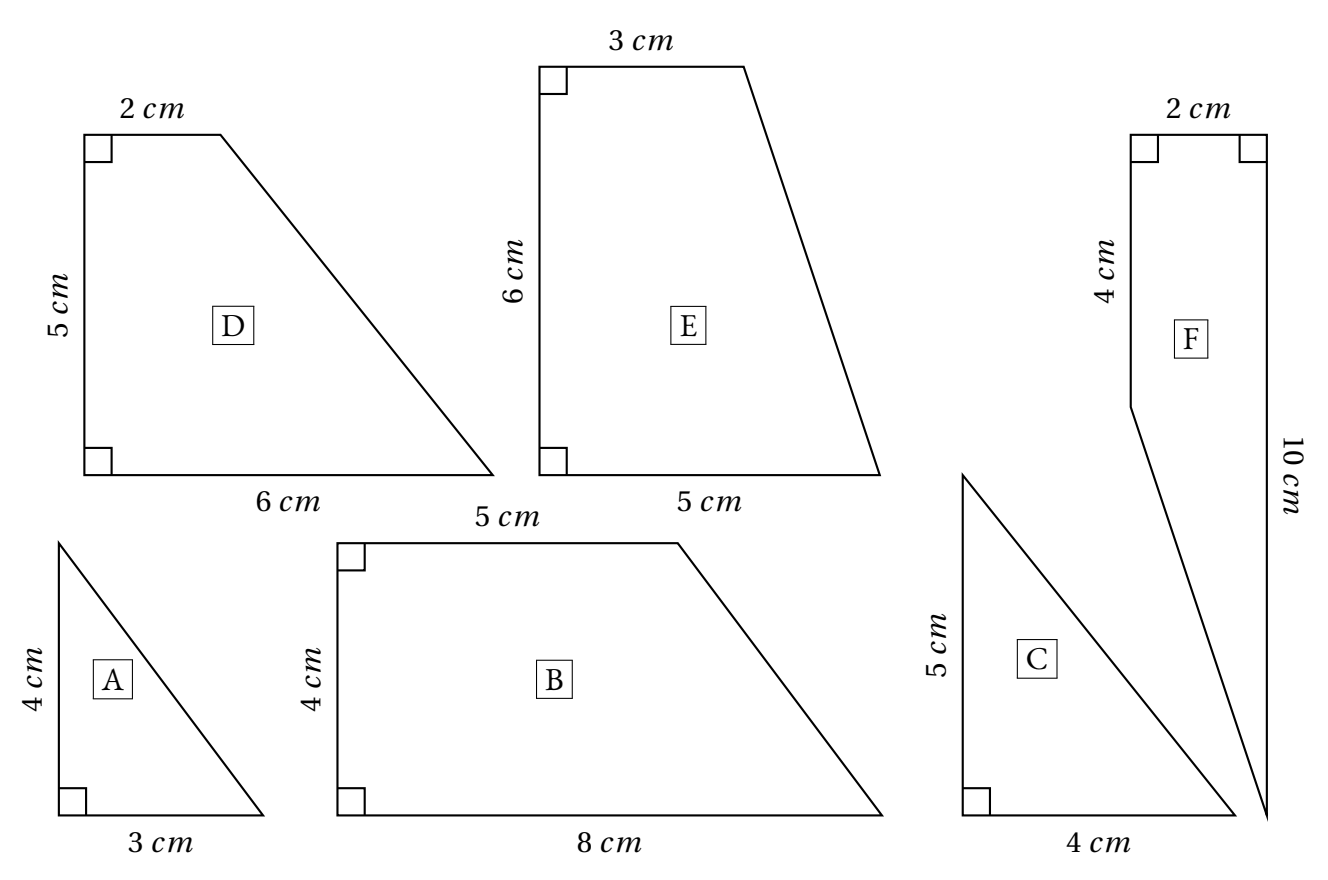

**1.** Construire ces figures **en vraies grandeurs**, vous pouvez ensuite les découper.

**2.** Assemblez ces pièces pour former un carré parfait.

**Seconde partie** : Un second puzzle

On veut modifier ce puzzle pour qu'il soit plus grand.

**1.** On souhaite que le côté qui mesure 2 *cm* sur le modèle original fasse 3 *cm* sur l'agrandissement. Modifier les autres mesures pour agrandir toutes les pièces. Ècrire ces nouvelles mesures.

**2.** Construire ces nouvelles pièces agrandies, les découper et tenter de reconstruire le puzzle.

# **Troisième partie** : Un dernier puzzle

Cette fois-ci, on souhaite que le côté qui mesure 12 *cm* sur le modèle original fasse 15 *cm* sur l'agrandissement. Modifier les autres mesures pour agrandir toutes les pièces puis écrire ces mesures. Construire enfin ce nouveau puzzle et tenter de le reconstruire.

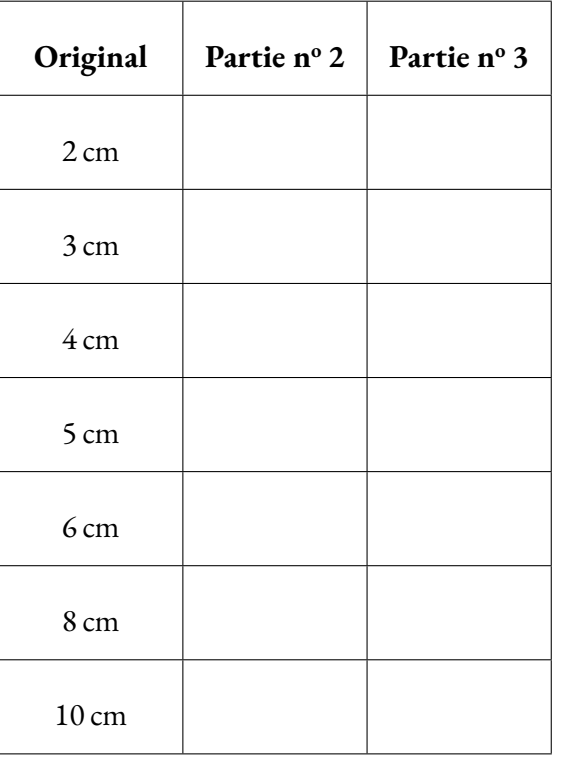

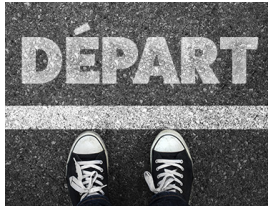

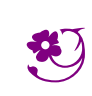

**ED** LE PUZZLE DE BROUSSEAU — Correction C

 $\leftrightarrow$ 

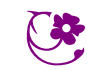

**Exercices**

# En justifiant votre réponse, indiquer dans chaque situation si les grandeurs sont proportionnelles :

- **1.** La masse et la taille d'une personne.
- **2.** Le prix payé à la station service et la quantité d'essence.
- **3.** La durée d'un film et le prix de la place de cinéma.
- **4.** Le nombre de baguettes et le prix payé à la boulangerie.
- **5.** La distance parcourue en voiture et le temps de trajet.
- **6.** La longueur d'un rectangle et son périmètre.
- **7.** La longueur d'un rectangle et son aire.

# **Exercice n<sup>o</sup> 7.2 : Proportionnelles ou pas — Épisode 2** 8 8

Voici des tableaux représentants des grandeurs. Indiquez dans chaque cas si ces grandeurs sont proportionnelles ou pas en justifiant votre réponse.

**1.**

**2.**

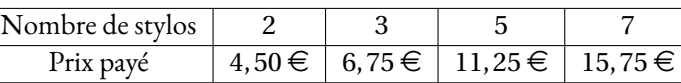

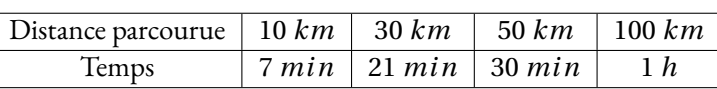

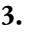

**4.**

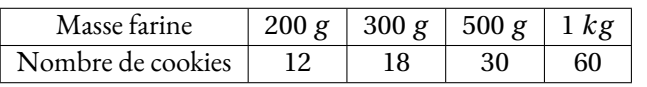

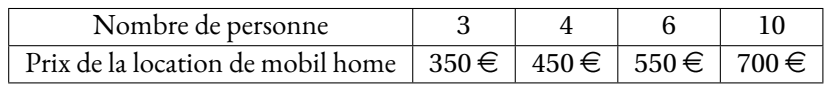

# **Exercice n<sup>o</sup> 7.3 : La recette des cannelés bordelais** 8 8

Voici les ingrédients pour faire 12 cannelés :

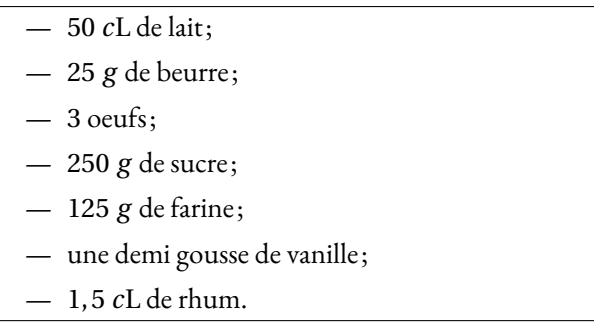

- **1.** Quelles quantités d'ingrédients faut-il pour faire 36 cannelés ? Expliquez votre démarche.
- **2.** Quelles quantités pour 18 cannelés ? Et pour 30 cannelés ? Et 42 cannelés ? Et 99 cannelés ?
- **3.** Vous pouvez manger les cannelés...

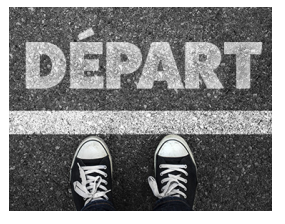

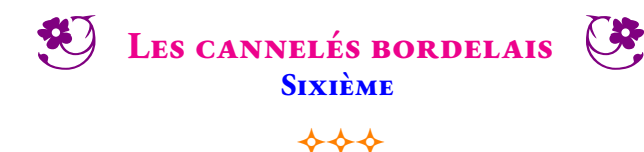

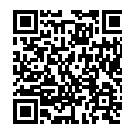

Voici la recette des cannelés bordelais. Pour 12 cannelés :

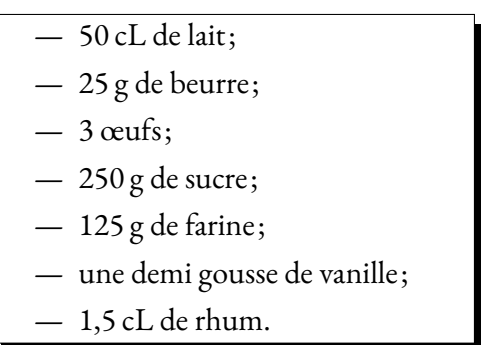

Compléter le tableau suivant en faisant la conjecture que la quantité de chaque ingrédients doit être proportionnelle au nombre de cannelés.

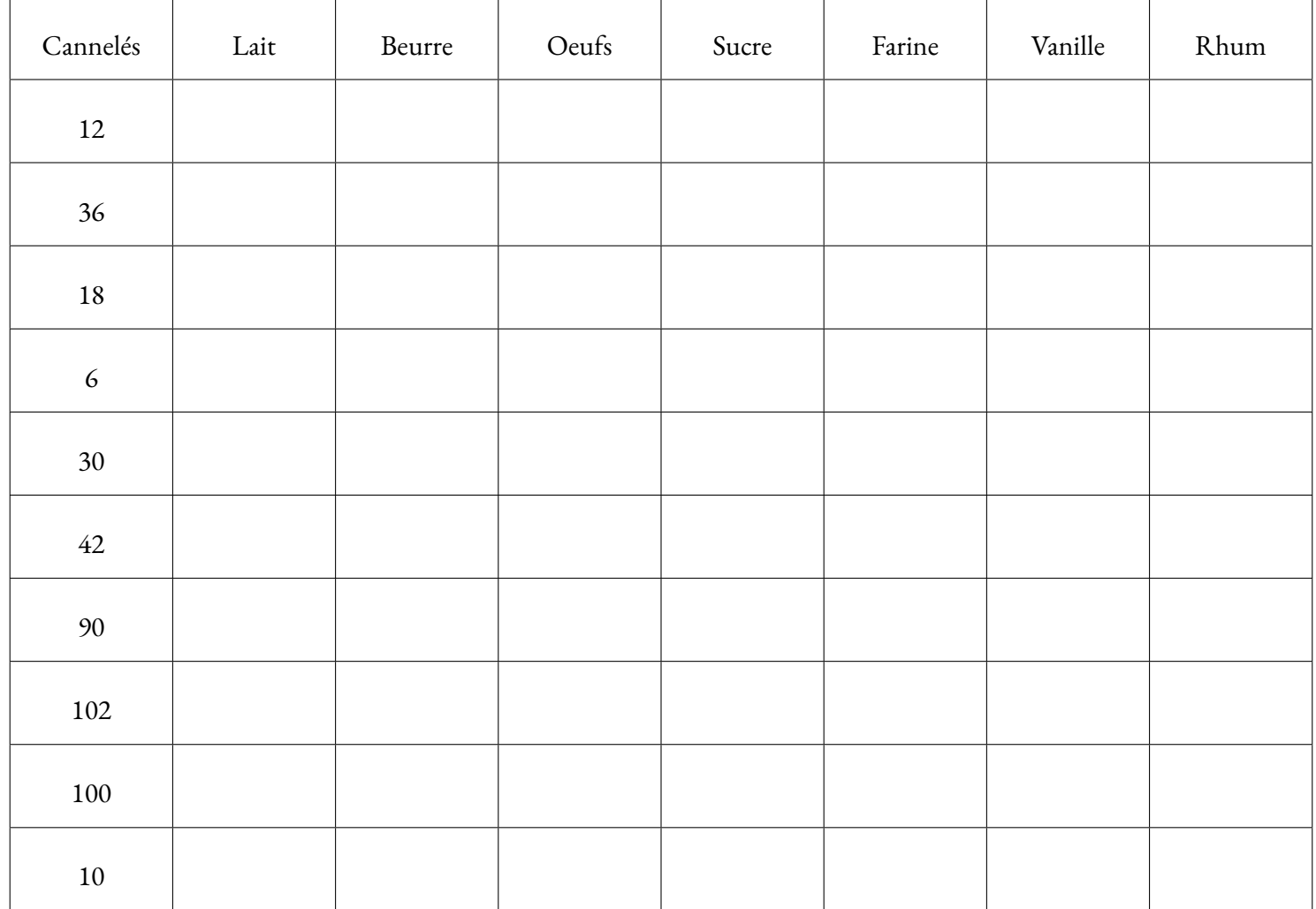

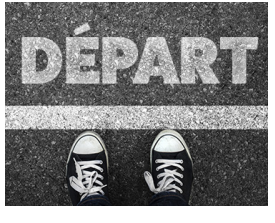

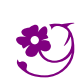

**ED** LES CANNELÉS BORDELAIS — Correction CO

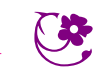

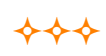

### **EXERCICE N<sup>o</sup> 7.1 : Proportionnelles ou pas ?** CORRECTION

En justifiant votre réponse, indiquer dans chaque situation si les grandeurs sont proportionnelles :

**1.** La masse et la taille d'une personne.

Si la masse est la taille d'une personne étaient proportionnelles alors on pourrait dire que quand quelqu'un est deux fois plus lourd alors il est forcément deux fois plus grand!! Cette phrase est certainement fausse.

Par exemple mesurer 1, 40 *m* et faire 45 *kg* est possible. Cet adolescent pourrait faire 90 *kg* adulte mais ne mesurera jamais 2, 80 *m*.

Ces grandeurs ne sont donc pas proportionnelles.

**2.** Le prix payé à la station service et la quantité d'essence.

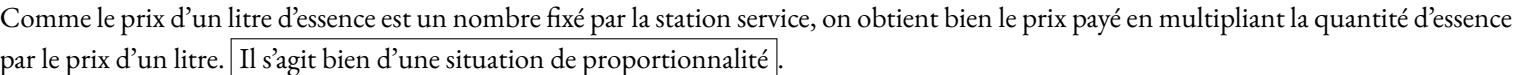

**3.** La durée d'un film et le prix de la place de cinéma.

On paye le même prix pour un film de 2h30 que pour un film de 1h45. Donc ces grandeurs ne sont pas proportionnelles

**4.** Le nombre de baguettes et le prix payé à la boulangerie.

Comme pour l'essence, le prix d'une baguette est un nombre fixe. Ces deux grandeurs sont bien proportionnelles.

**5.** La distance parcourue en voiture et le temps de trajet.

Si on ne précise pas que la vitesse de la voiture est constante alors ces grandeurs sont proportionnelles.

Par exemple en une heure sur le périphérique toulousain à 17h00 on parcoure une distance qui n'est pas la même que sur une autoroute au milieu de la nuit.

La distance parcourue n'est pas proportionnelles au temps de trajet.

**6.** La longueur d'un rectangle et son périmètre.

Imaginons un rectangle qui mesure 5 *cm* de long et 4 *cm* de large. Le périmètre est égal à 2×(5 *cm* +4 *cm*) = 2×10 *cm* = 20 *cm*. Si on passe à une longueur de 10 *cm*, c'est à dire le double, sans modifier la largeur, alors le nouveau périmètre est 2 × (10 *cm* + 4 *cm*) = 2×14 *cm* = 28 *cm*. Le périmètre n'a pas doublé!

Ces grandeurs ne sont pas proportionnelles.

**7.** La longueur d'un rectangle et son aire.

Imaginons à nouveau un rectangle qui mesure 5 *cm* de long et 4 *cm* de large. L'aire est égale à 5 *cm* ×4 *cm* = 20 *cm*<sup>2</sup> . Si on passe à une longueur de 10 *cm*, c'est à dire le double, sans modifier la largeur, alors la nouvelle aire est 10 *cm* ×4 *cm* = 40 *cm*<sup>2</sup> soit le double de l'aire précédente. Comme pour obtenir l'aire il faut multiplier par la valeur constante 4, ces deux grandeurs sont proportionnelles.

# **EXERCICE N<sup>o</sup> 7.2 : Proportionnelles ou pas — Épisode 2 CORRECTION**

Voici des tableaux représentants des grandeurs. Indiquez dans chaque cas si ces grandeurs sont proportionnelles ou pas en justifiant votre réponse.

**1.**

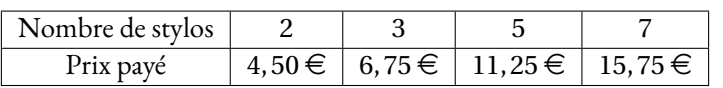

Effectuons le quotient  $4,50 \div 2 = 2,25$ .

Vérifions :  $6, 75 \div 3 = 2, 25, 11, 25 \div 5 = 2, 25$  et  $15, 75 \div 7 = 2, 25$ 

Il existe donc bien un unique coefficient multiplicateur qui permet de passe du nombre de stylos au prix payé.

Ces grandeurs sont bien proportionnelles.

**2.**

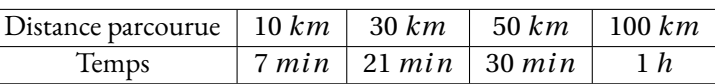

# En observant la première colonne et la troisième on constate que  $5 \times 10$  *km* = 50 *km*, par contre 7 *min*  $\times$  5 = 35 *min*  $\neq$  30 *min*. Ce ne sont pas deux grandeurs proportionnelles.

**3.**

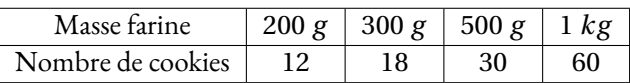

Effectuons le quotient 200 ÷ 12  $\approx$  16, 67. On peut effectuer tous les autres quotients et constater qu'ils ont égaux.

Il existe une méthode plus experte qui évite de passer par la valeur approchée. Il suffit de constater que le nombre de cookies et un multiple de 6.

Comme pour 200 *g* on fait 12 cookies, il faut proportionnelement 100 *g* pour 6 cookies.

Ensuite  $6 \times 3 = 18$  et  $100$   $g \times 3 = 300$   $g$ ,  $6 \times 5 = 30$  et  $5 \text{ times}$  $100$   $g = 500$   $g$  et  $10 \times 6 = 60$  et  $100$   $g \times 10 = 1$   $kg$ . Les deux grandeurs sont proportionnelles.

**4.**

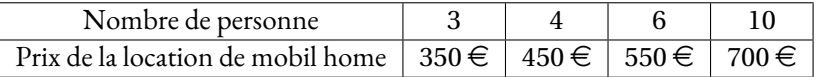

En observant la colonne 1 et la colonne 3 on constate que  $3 \times 2 = 6$  et  $2 \times 350 = 700 \neq 550$ Ces deux grandeurs ne sont pas proportionnelles.

# **Exercice n<sup>o</sup> 7.3 : La recette des cannelés bordelais** Correction

Voici les ingrédients pour faire 12 cannelés :

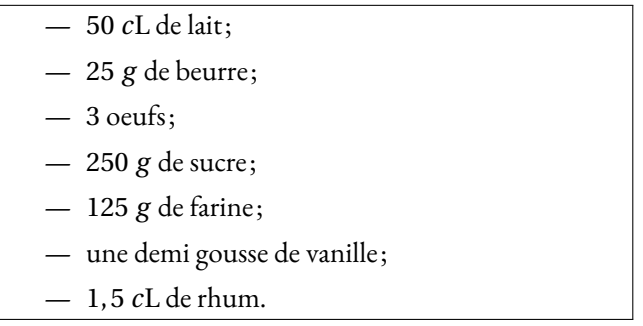

**1.** Quelles quantités d'ingrédients faut-il pour faire 36 cannelés ? Expliquez votre démarche.

Les quantités d'ingrédients doivent être proportionnelles au nombre de cannelés.

Comme  $36 = 3 \times 12$ , il faut multiplier les quantités par  $3$  soit :

150 *c*L de lait, 75 *g* de beurre, 9 oeufs, 750 *g* de sucre, 375 *g* de farine, une gousse et demi de vanille (3 demis gousse!) et 4, 5 *c*L de Rhum.

**2.** Quelles quantités pour 18 cannelés ? Et pour 30 cannelés ? Et 42 cannelés ? Et 99 cannelés ?

Comme 36÷2 = 18 il faut diviser les quantités pour 36 cannelés par 2 soit :

75 *c*L de lait, 37, 5 *g* de beurre, 4, 5 oeufs (5 oeufs), 350 *g* de sucre, 187, 5 *g* de farine, la moitié de 3 moitiés de gousse de vanille soit trois quarts de gousse et 2, 25 *c*L de Rhum.

Comme 30 = 12+18 il faut ajouter les ingrédients pour 12 cannelés avec les ingrédients pour 18 cannelés soit : 125 *c*L de lait, 62, 5 *g* de beurre, 7, 5 oeufs (8 oeufs!), 600 *g* de sucre, 312, 5 *g* de farine, une demi gousse et trois quarts de gousses soit une gousse et un quart ( :-) ) et enfin 3, 75 *c*L de Rhum!

Comme  $30 + 12 = 42$  on recommence soit :

175 *c*L de lait, 87, 5 *g* de beurre, 10, 5 oeufs (11 oeufs!), 850 *g* de sucre, 437, 5 *g* de farine, une gousse et trois-quarts, 5, 25 *c*L de Rhum!

Pour 99, il faut trouver une combinaison simple. Il y en a plusieurs. Comme 99 ÷ 18 = 5, 5 on peut diviser par 5, 5 les quantités pour 18. On peut aussi diviser par 2 les quantités pour 18 pour obtenir pour 9 et ensuite multiplier par 11... **3.** Vous pouvez manger les cannelés...

#### <sup>1</sup> **Activité — Le nombre de points d'intersection**

En cours de rédaction

#### <sup>1</sup> **Activité — Des rectangles à mesurer**

En cours de rédaction

### <sup>2</sup> **Activité — Les fractions egyptiennes**

En cours de rédaction

<sup>1</sup>Cette propriété s'appelle la commutativité de la multiplication. Une démonstration formelle de cette propriété sur les entiers s'obtient en démontrant par récurrence que *a*×*n* = *n*×*a* pour *a* un entier fixé et *n* un entier quelconque. On montre que *a*×1 = 1×*a* par définition de la multiplication entière. Puis en partant d'une hypothèse de récurrence selon laquelle cette propriété est vraie à l'ordre *n*, on montre que *a* × (*n* + 1) = (*n* + 1) × *a* en utilisant la distributivité de la multiplication par rapport à l'addition. En effet  $a \times (n+1) = a \times n + a \times 1 = n \times a + 1 \times a = (n+1) \times a$ .

<sup>3</sup> **Activité — L'œil d'Horus**

Mes intentions sont claires

#### $1$  Activité — Bolzano n'en fait qu'à sa tête...

Mes intentions sont claires

#### <sup>1</sup> **Activité — Pliage de figures géométriques — Épisode 1**

Mes intentions sont claires

#### <sup>2</sup> **Activité — Pliage de figures géométriques — Épisode 2**

Mes intentions sont claires

#### <sup>3</sup> **Activité — Pliage de figures géométriques — Épisode 3**

Mes intentions sont claires

<sup>1</sup>Le degré Celsius est l'unité de mesure des températures dans le système décimal métrique. Le 0ř est défini par la température de solidification de l'eau et 100ř par sa température de vaporisation.

<sup>2</sup>Le degré Kelvin est utilisé en science pour faire des calculs. Elle utilise le même degré (marche) que le degré Celsius mais le 0 est défini par la température la plus basse possible : le zéro absolu −273, 15ˇrC qui correspond à la température théorique où le mouvement atomique est nul...

<sup>3</sup>Le degré Fahrenheit a pour zéro la température la plus basse que Daniel Fahrenheit, un physicien allemand du XVIII <sup>e</sup>siècle, avait mesuré, environ −18řC. La température 100řF correspond à la température du corps humain.

<sup>1</sup> **Activité — Le puzzle de Brousseau**

# **Chapitre VIII**

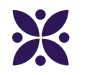

# **Les angles**

# **Sommaire**

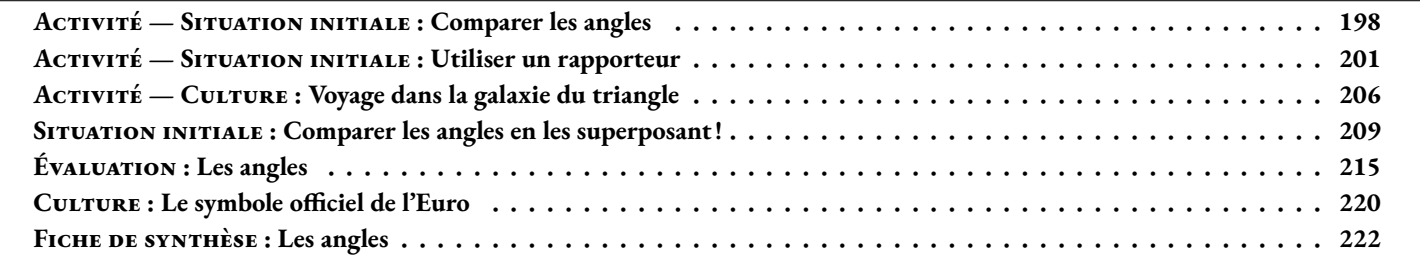

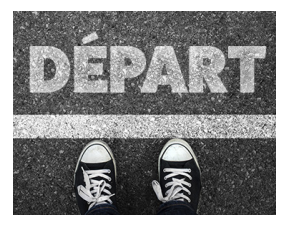

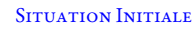

Nous allons dans cette activité nous demander comment comparer des angles entre eux.

### **Des angles à comparer**

Voici un carré dont le côté mesure 20 *cm*.

Dans ce carré on place un point O tel que EPOQ soit un rectangle avec OQ = 7 *cm* et OP = 10 *cm*. On place ensuites les points A, B, C, D, E, F, G, H, I, J, K et L.

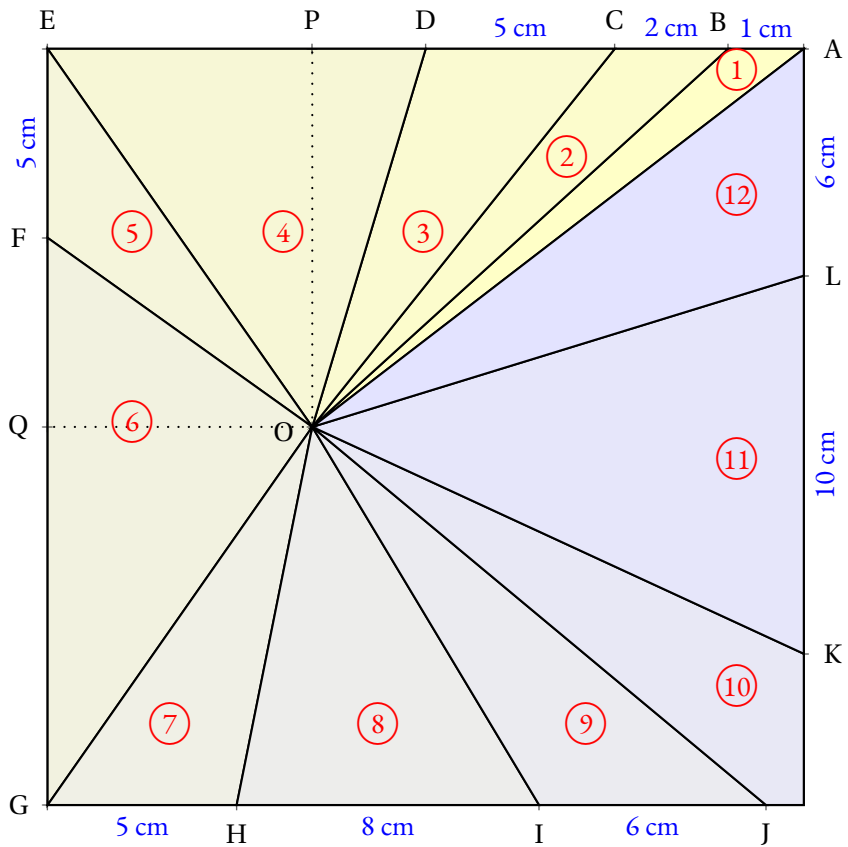

**B** COMPARER LES ANGLES CO **Sixième**  $\rightarrow$ 

**1.** Reproduire cette figure sur la feuille blanche fournie avec le carré déjà tracé.

**2.** Découper chacun des angles numérotés de  $(1)$  à  $(12)$ 

**3.** En superposant ces angles, les classer dans l'ordre croissant de leur ouverture. Indiquer ce classement dans votre cahier.

#### **Nommer les angles**

L'angle (1) a pour sommet O. Il a deux côtés : les demi-droites [OA) et [OB). Cet angle se nomme en géométrie  $\widehat{AOB}$  ou  $\widehat{BOA}$ . Le sommet doit être entre les deux autres lettres! Indiquer sur votre cahier le nom géométrique des 11 autres angles.

### **Utilisation d'un gabarit**

Pour mesurer l'ouverture de ces angles, on utilise l'angle  $(1)$  comme gabarit unité. Ainsi AOB mesure <sup>1</sup> unité.

En utilisant l'angle (1) comme gabarit, indiquer une valeur approchée de la mesure des 11 autres angles.

Par exemple sur la figure ci-après, l'angle vert mesure environ 3 unités.

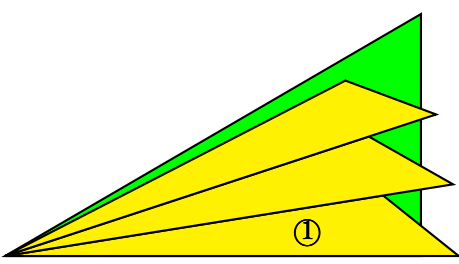

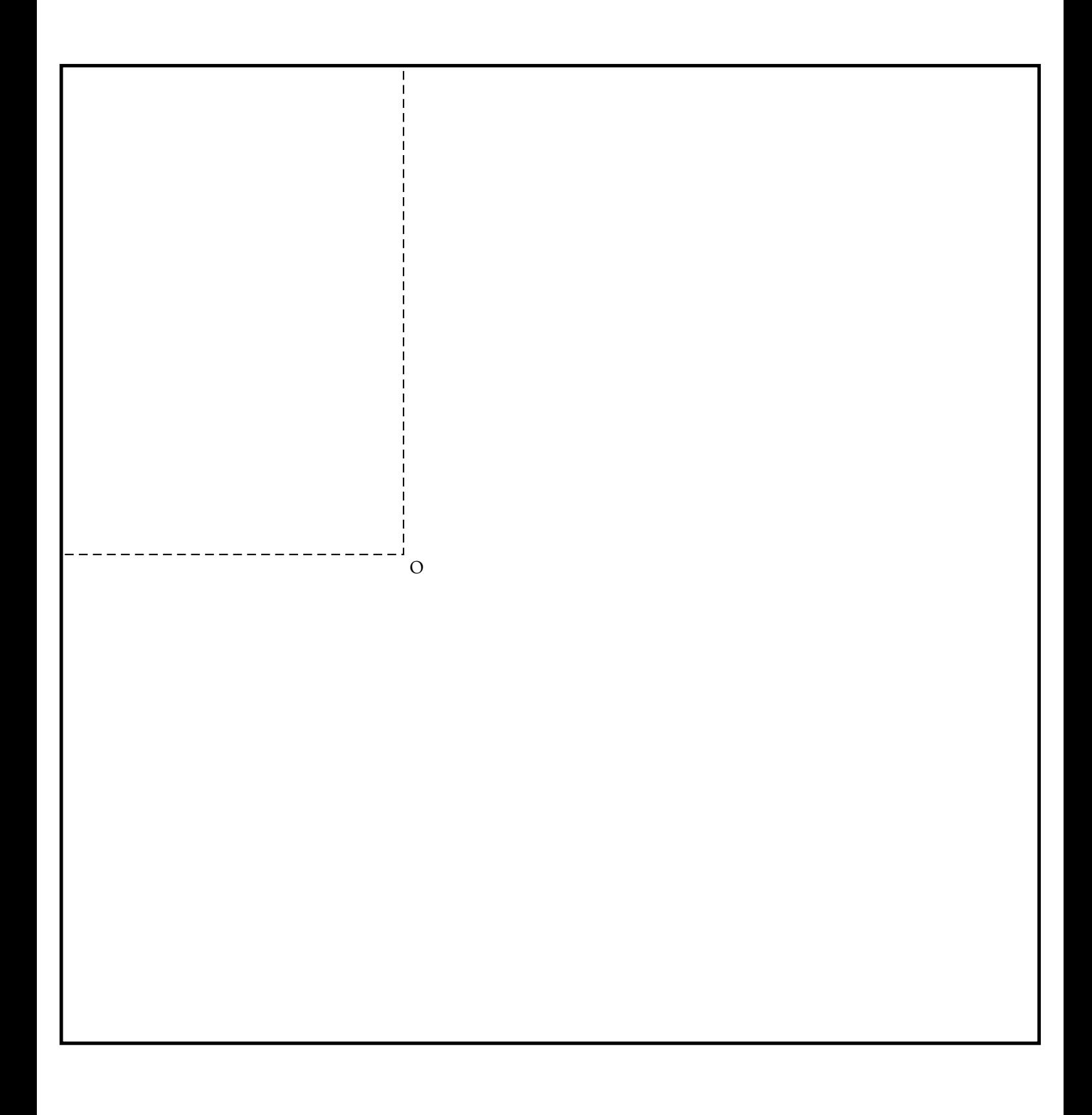

<span id="page-197-0"></span>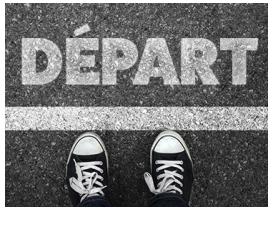

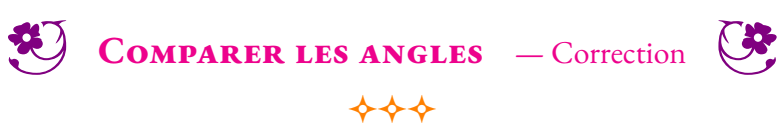

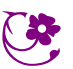

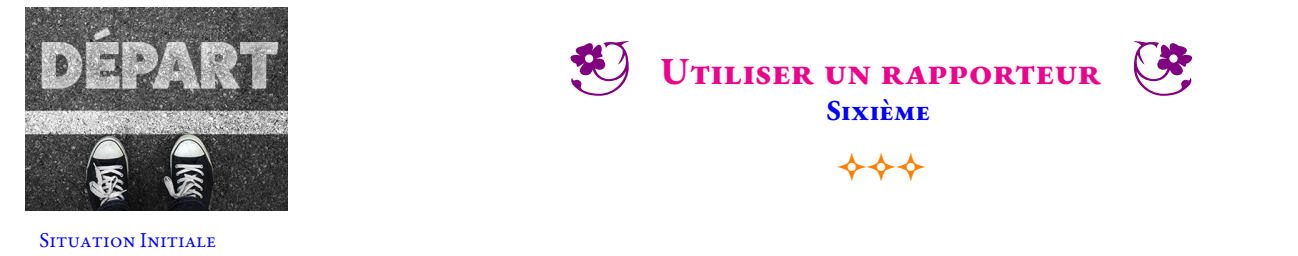

Indiquer sur sa chaque angle sa mesure en utilisant le premier puis le second rapporteur. Utiliser deux couleurs différentes pour écrire ses deux mesures.

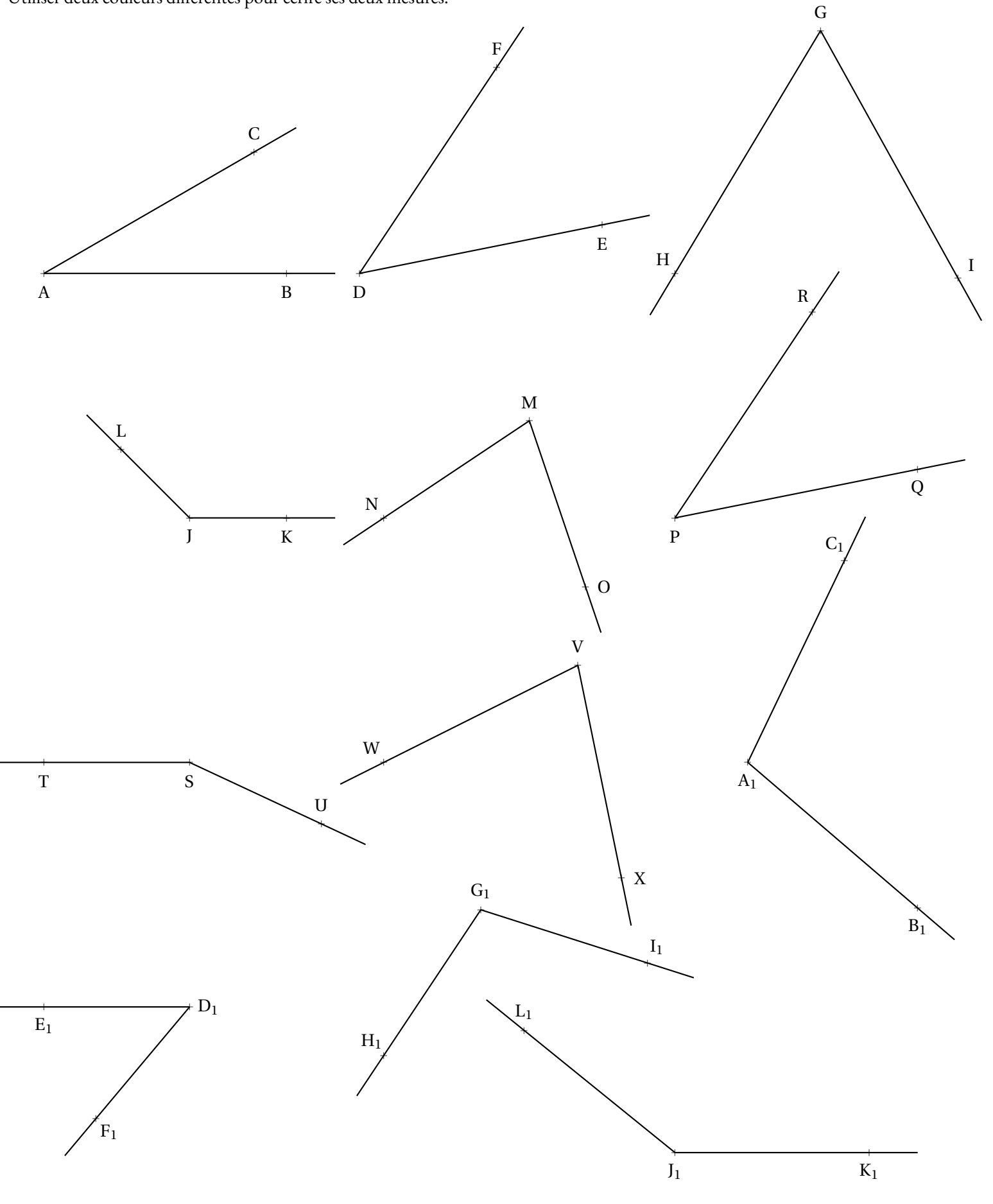

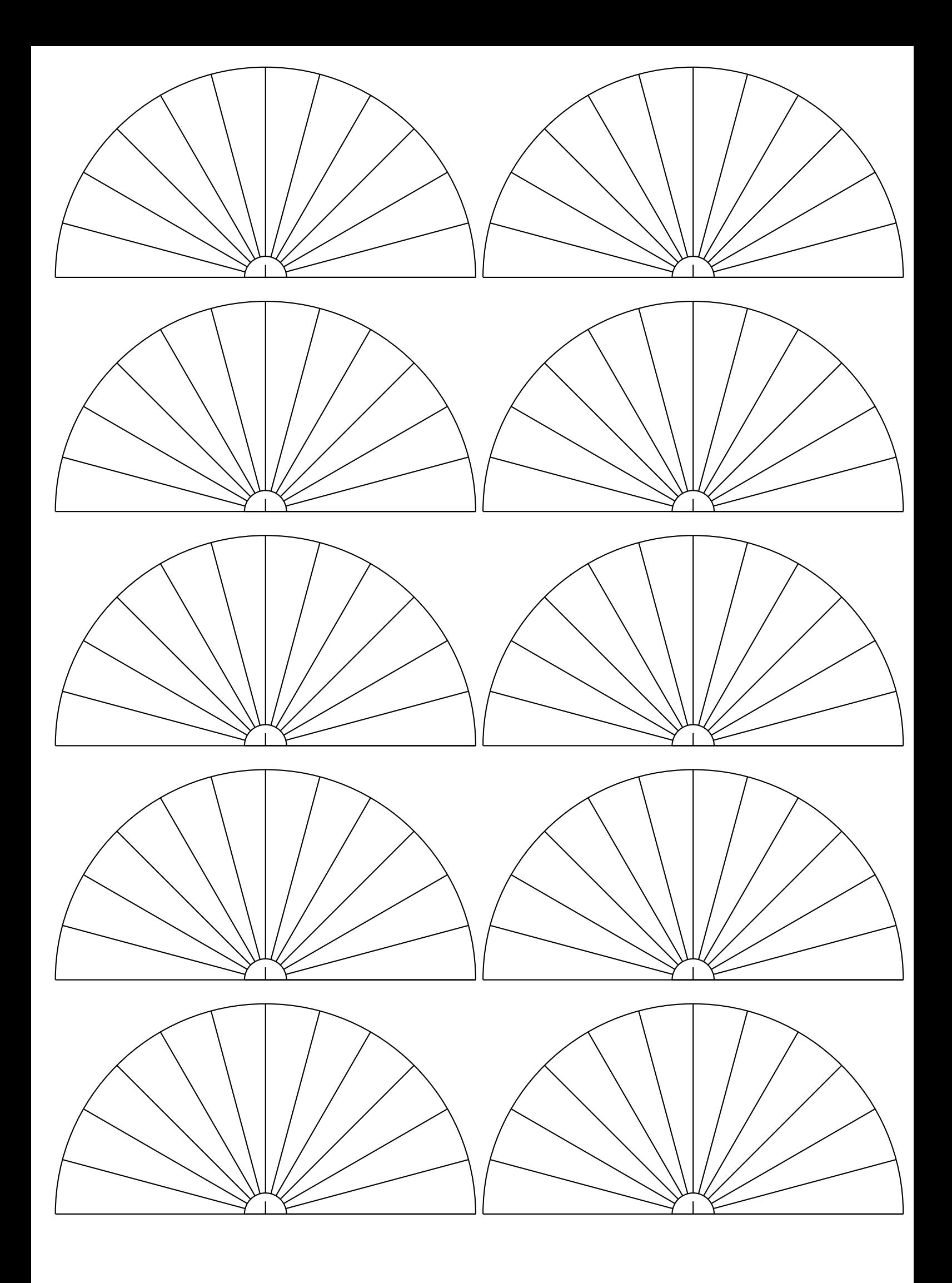

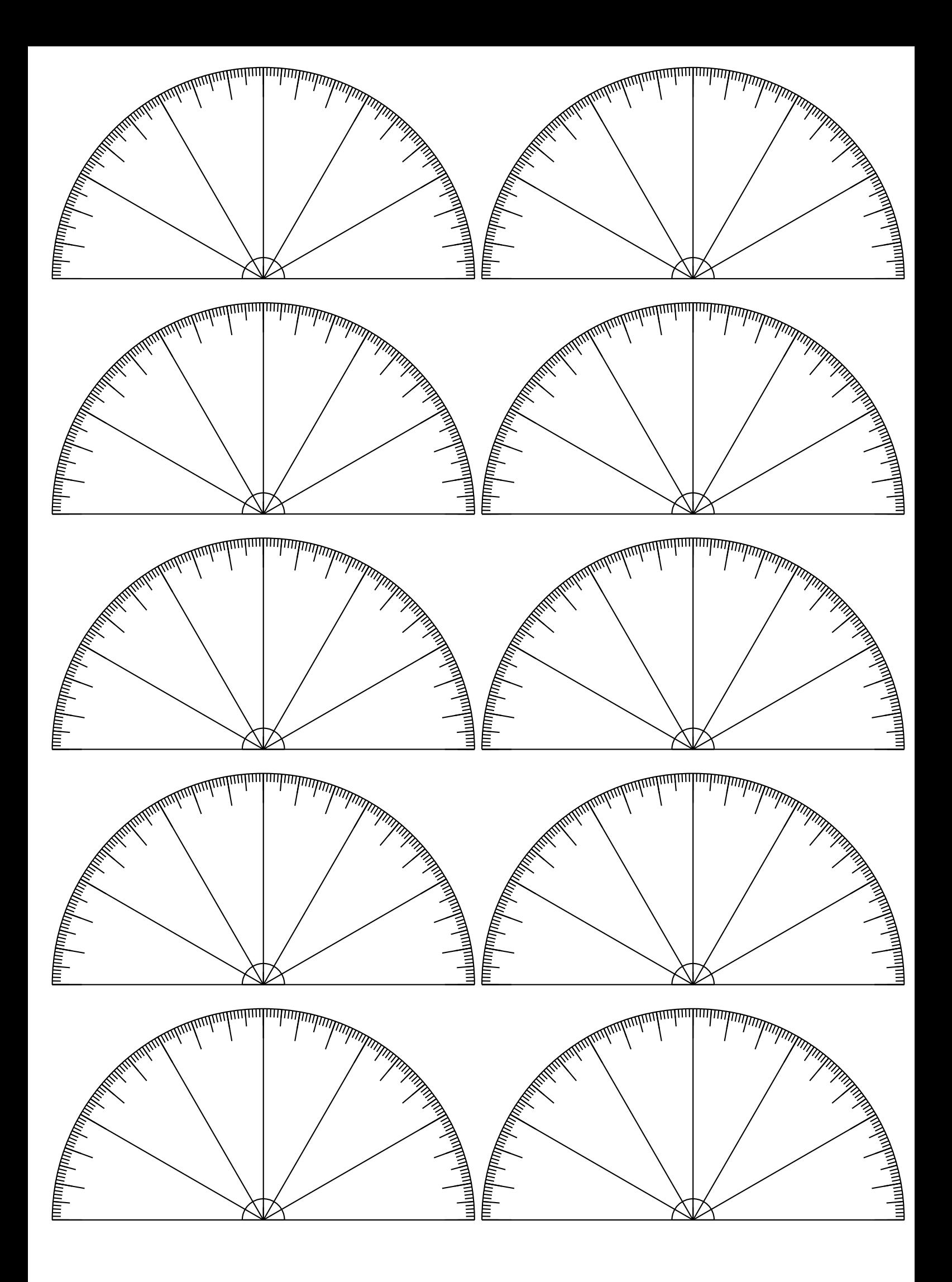

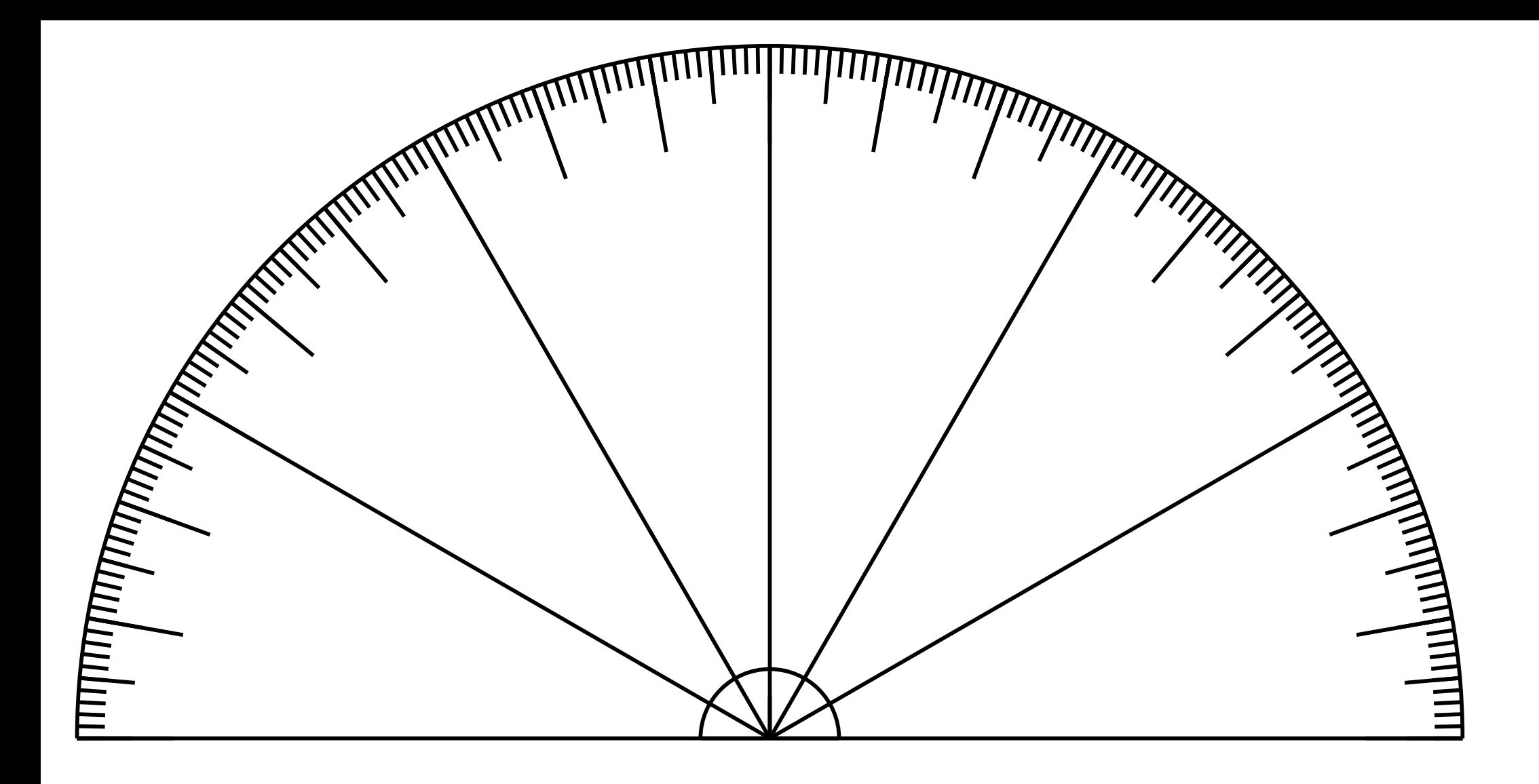

<span id="page-202-0"></span>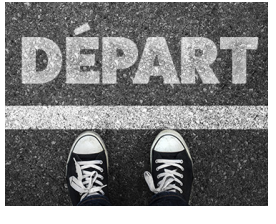

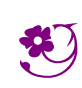

UTILISER UN RAPPORTEUR  $-$  Correction  $\overrightarrow{C}$ 

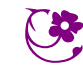

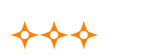

<span id="page-203-0"></span>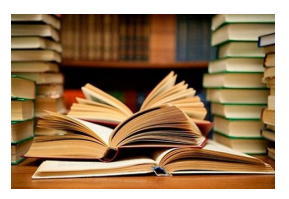

Voyage dans la galaxie du triangle **Sixième**

 $\rightarrow$ 

#### Culture<sup>R</sup>

La géométrie du triangle est d'une complexité incroyable. Elle a fasciné les mathématiciens depuis le début de la géométrie. Dans cette activité nous rencontrerons Euclide,Giovanni Céva, Leonhard Euler, Ludwig Feuerbach et Frank Morley. Nous passerons ainsi de la grèce antique à l'Italie du XVIII <sup>e</sup>siècle, l'Allemagne du XIX<sup>e</sup>et les États-Unis au XX<sup>e</sup>.

Sur une feuille blanche, effectuer chacune des constructions suivantes :

# **Niveau 1 : un triangle, ses médianes et son centre de gravité.**

- **1.** Tracer le triangle ABC tel que AB =  $15 \text{ cm}$ ,  $\widehat{CAB} = 78^\circ$  et  $\widehat{ABC} = 54^\circ$ .
- **2.** Placer I, J et K, les milieux des segments [AB], [BC] et [AC]

**3.** Tracer les droites (IC), (JA) et (KB). Ces droites sont appelées les **médianes** du triangle. Repasser ces trois droites en vert.

**Auto-évaluation :** Les trois médianes se rencontrent en un point unique, noté G. On dit que les médianes sont **concourrantes** . Vérifier cette propriété sur la figure. Ce point est le **centre de gravité** du triangle.

Si ce triangle était en bois homogène, il tiendrait en équilibre sur une pointe placée exactement sur le point G.

# ♠ **Niveau 2 : les hauteurs et l'orthocentre.**

**4.**Tracer la droite perpendiculaire à(AB) passant parC. Tracer la droite perpendiculaire à(BC) passant par A. Tracer la droite perpendiculaire à (AC) passant par B. Repasser ces trois droites en noir. Ces droites sont les **hauteurs** du triangle.

**Auto-évaluation :** Les trois **hauteurs** sont **concourrantes** , elles se rencontrent en H. Ce point est l'**orthocentre** du triangle. 5. La hauteur issue du point A coupe [BC] en A'. La hauteur issue du point B coupe [AC] en B'. La hauteur issue du point C coupe [AB] en C'. A', B' et C' sont les <mark>pieds</mark> des hauteurs. Le triangle A'B'C' est le triangle orthique du triangle ABC.

# **Niveau 3 : les médiatrices et le cercle circonscrit.**

**6.** Tracer les trois **médiatrices** du triangle, c'est à dire les médiatrices de chacun des trois segments. Repasser ces droites en rouge.

**Auto-évaluation :** Les trois **médiatrices**sont **concourrantes**. Leur point d'intersection noté O est le **centre du cercle circonscrit** au triangle, le seul cercle qui passe par les trois sommets du triangle. Tracer ce cercle. Observer son lien avec le **triangle orthique** .

# **Niveau 4 : les bissectrices et le cercle inscrit.**

**7.** Tracer les trois **bissectrices** du triangle, c'est à dire les bissectrices de chacun des angles. Repasser ces droites en bleu.

**Auto-évaluation :** Les trois **bissectrices** sont **concourrantes** . Leur point d'intersection noté T est le centre du **cercle inscrit** au triangle, le seul cercle exactement à l'intérieur du triangle. On dit qu'il est **tangent** aux côtés du triangle.

.<br>Tracer la perpendiculaire à (AB) passant par T, elle coupe (AB) en T'. Le cercle de centre T passant par T' est le cercle inscrit. Tracer ce cercle.

# **Niveau 5 : la droite d'Euler.**

**8.** Tracer la droite (OH). Il s'agit de **la droite d'Euler** . Elle passe par l'orthocentre, le centre de gravité et le centre du cercle circonscrit du triangle. Leonhard Euler (1707—1783) est un mathématicien suisse, le plus important du XVIII <sup>e</sup>siècle.

Les **hauteurs**, les **médianes**et les **bissectrices** ont en commun de joindre un sommet du triangle de départ à son côté opposé. De manière générale, de telles droites s'appellent des **Céviennes** en hommage à Giovanni Céva (1647—1734) un mathématicien italien.

# **Niveau 6 : le cercle de Feuerbach.**

**9.** Placer Ω le milieu du segment [OH]. Tracer le cercle de centre Ω passant par I. Il s'agit du **cercle de Feuerbach** , il passe par neuf points importants : les trois milieux des côtés, les pieds des **hauteurs**, les milieux des segments joignant **l'orthocentre** au sommet du triangle.

# **Niveau 7 : le triangle de Morley.**

**10.** L'usage de la règle et du compas vient de l'antiquité. Trois grands problèmes ont occupé de nombreux mathématiciens depuis la grèce : l<mark>a quadrature du cercle, la duplication du cube</mark> et la triss<mark>ection de l'angle</mark>. Ces trois problèmes ont attendu le XIX<sup>e</sup>siècle avec les allemands Karl Friedrich Gauss, Ferdinand Von Lindemann et le français Évariste Galois pour obtenir une réponse démontrée. Aucun de ses problèmes n'a de solution! Il est ainsi impossible de couper un angle en trois angles égaux à l'aide d'un compas seulement. En utilisant le rapporteur, tracer les deux **trissectrices** de chacun des angles du triangle.

En 1898, l'américain Frank Morley (1860—1937) démontra que ses droites se rencontraient en formant **un triangle équilatéral**. Tracer ce triangle.

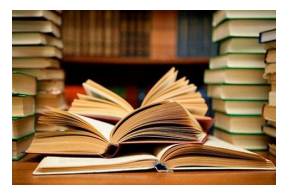

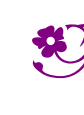

 $\leftrightarrow$ 

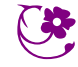

CULTURE

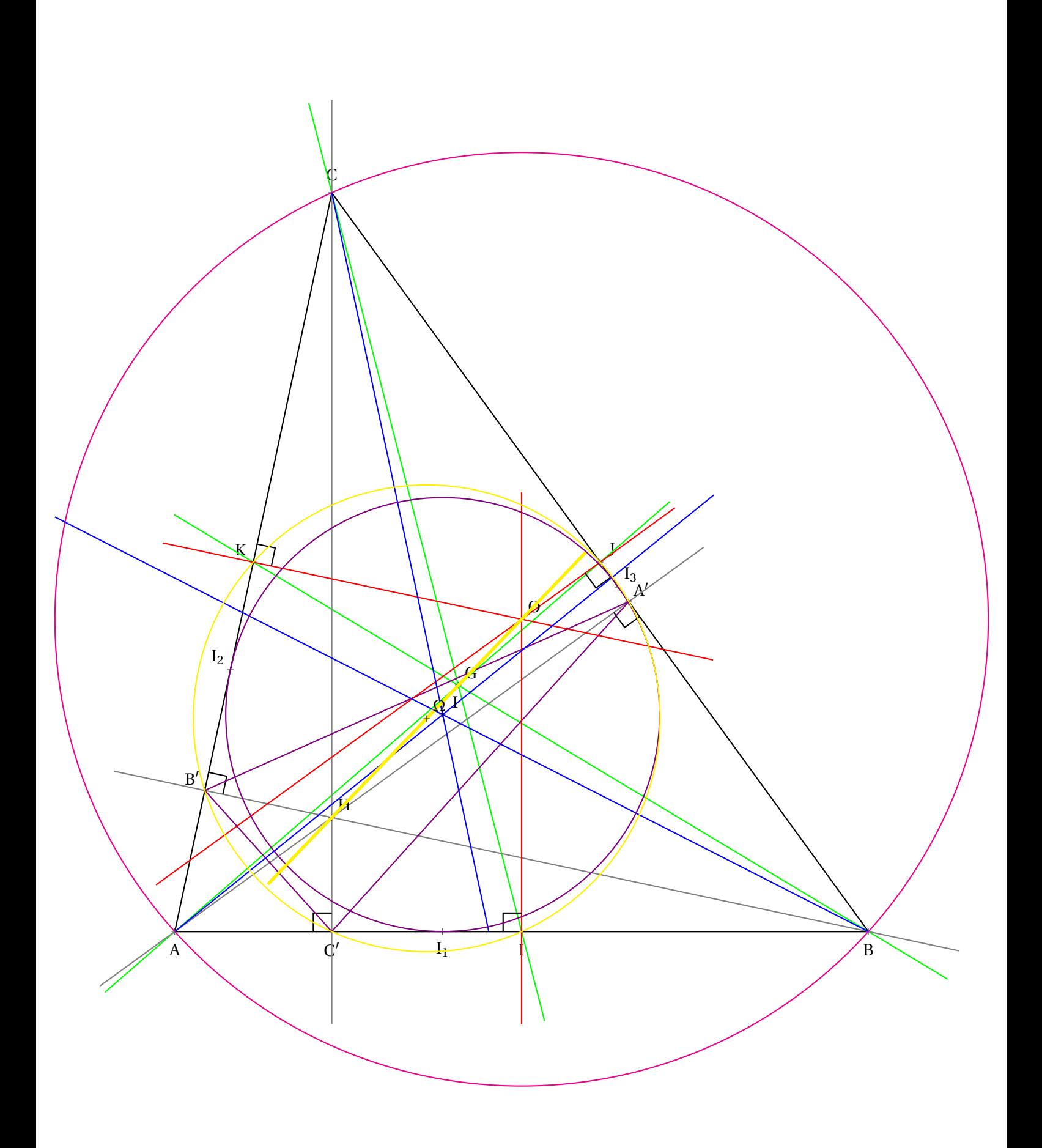

# O **Situation initiale : Comparer les angles en les superposant!**

Nous allons dans cette activité nous demander comment comparer des angles entre eux.

# **Des angles à comparer**

Voici un carré dont le côté mesure 20 *cm*.

Dans ce carré on place un point O tel que EPOQ soit un rectangle avec OQ = 7 *cm* et OP = 10 *cm*. On place ensuites les points A, B, C, D, E, F, G, H, I, J, K et L.

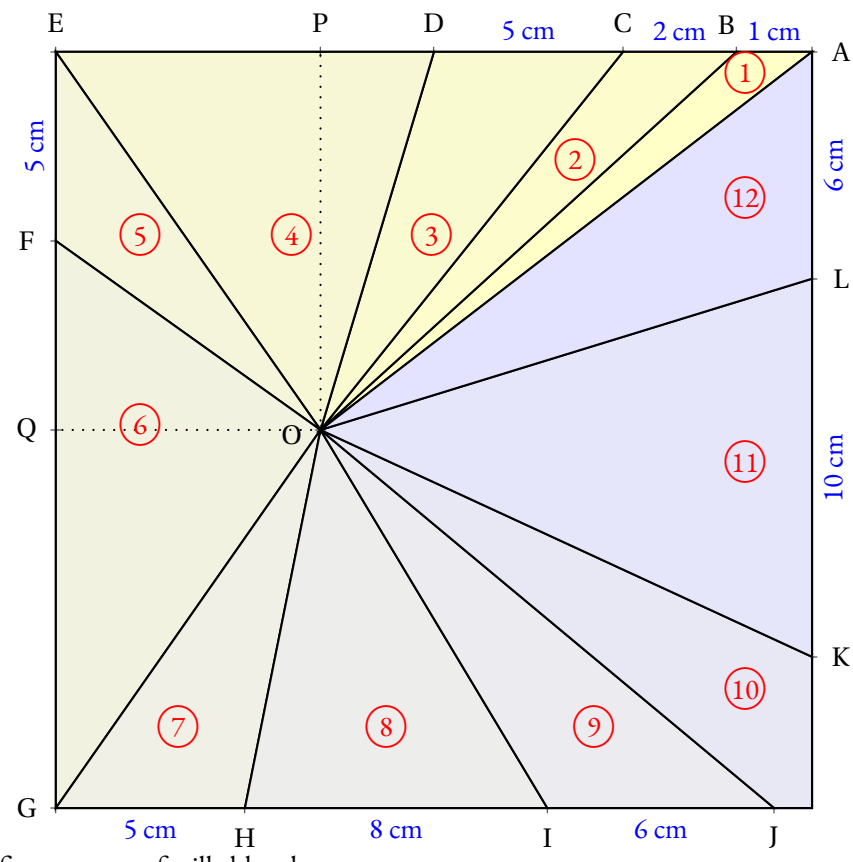

**1.** Reproduire cette figure sur une feuille blanche.

**2.** Découper chacun des angles numérotés de (1) à (12)

**3.** En superposant ces angles, les classer dans l'ordre croissant de leur ouverture. Indiquer ce classement dans votre cahier.

 $\overline{1}$ 

# **Nommer les angles**

L'angle  $(1)$  a pour sommet O. Il a deux côtés : les demi-droites [OA) et [OB). Cet angle se nomme en géométrie  $\widehat{AOB}$  ou  $\widehat{BOA}$ . Le sommet doit être entre les deux autres lettres! Indiquer sur votre cahier le nom géométrique des 11 autres angles.

# **Utilisation d'un gabarit**

Pour mesurer l'ouverture de ces angles, on utilise l'angle  $(1)$  comme gabarit unité. Ainsi AOB mesure <sup>1</sup> unité.

En utilisant l'angle  $\left(1\right)$  comme gabarit, indiquer une valeur approchée de la mesure des 11 autres angles. Par exemple sur la figure ci-après, l'angle vert mesure environ 3 unités.

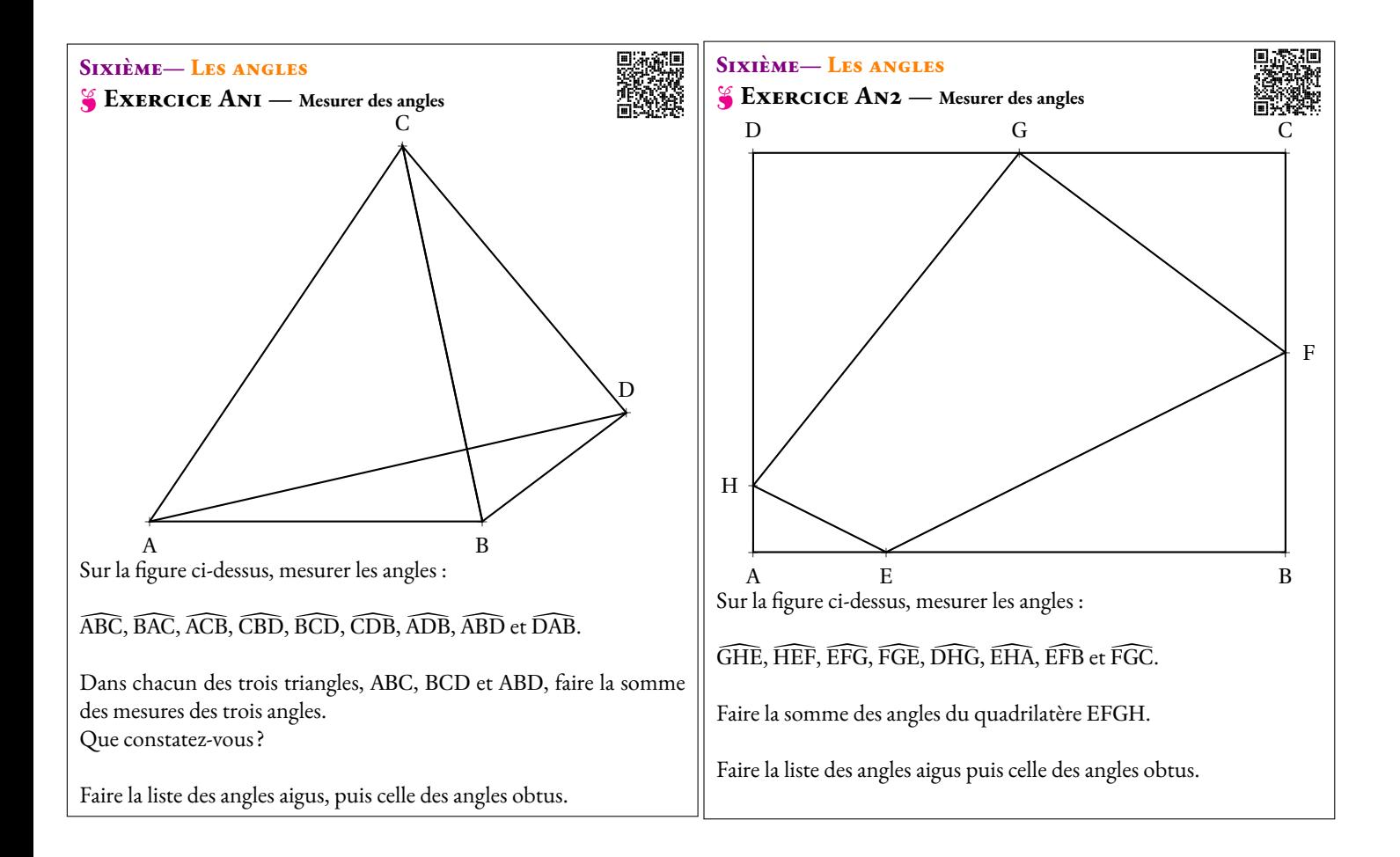

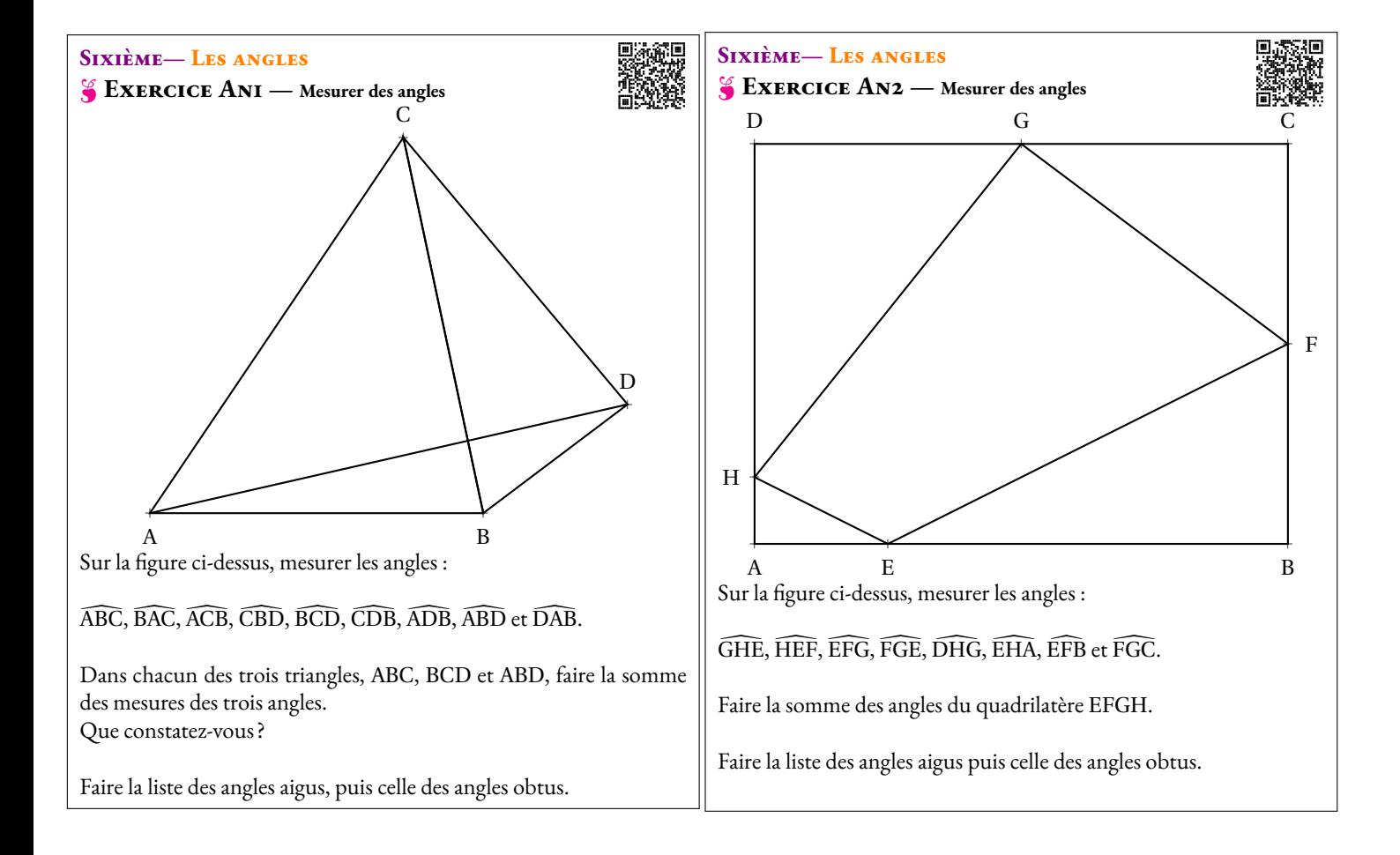

# **Sixième— Les angles**

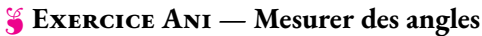

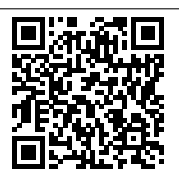

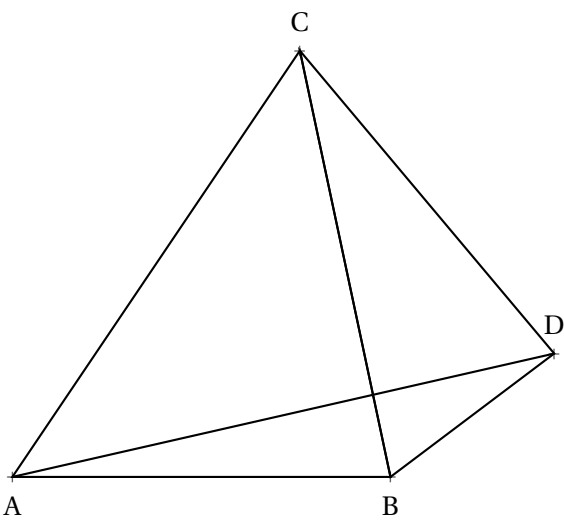

Sur la figure ci-dessus, mesurer les angles :

ABC, AAC, ACB, CBD, BCD, CDB, ADB, ABD et DAB.

Dans chacun des trois triangles, ABC, BCD et ABD, faire la somme des mesures des trois angles. Que constatez-vous ?

Faire la liste des angles aigus, puis celle des angles obtus.

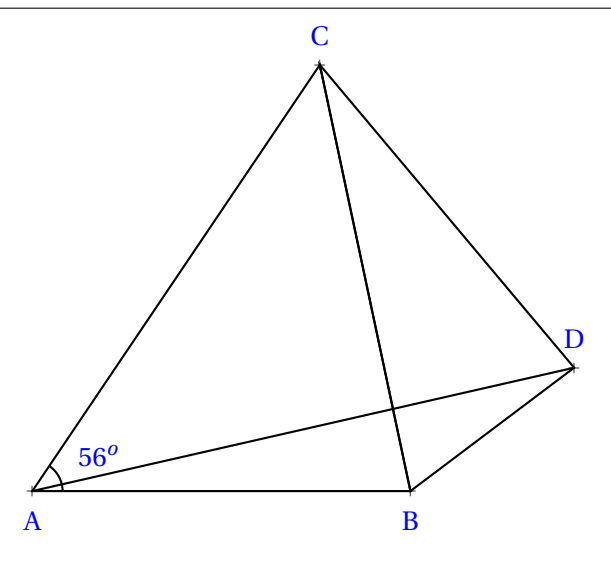

# <span id="page-211-0"></span>**Sixième— Les angles**

O **Exercice An2 — Mesurer des angles**

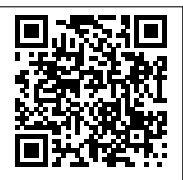

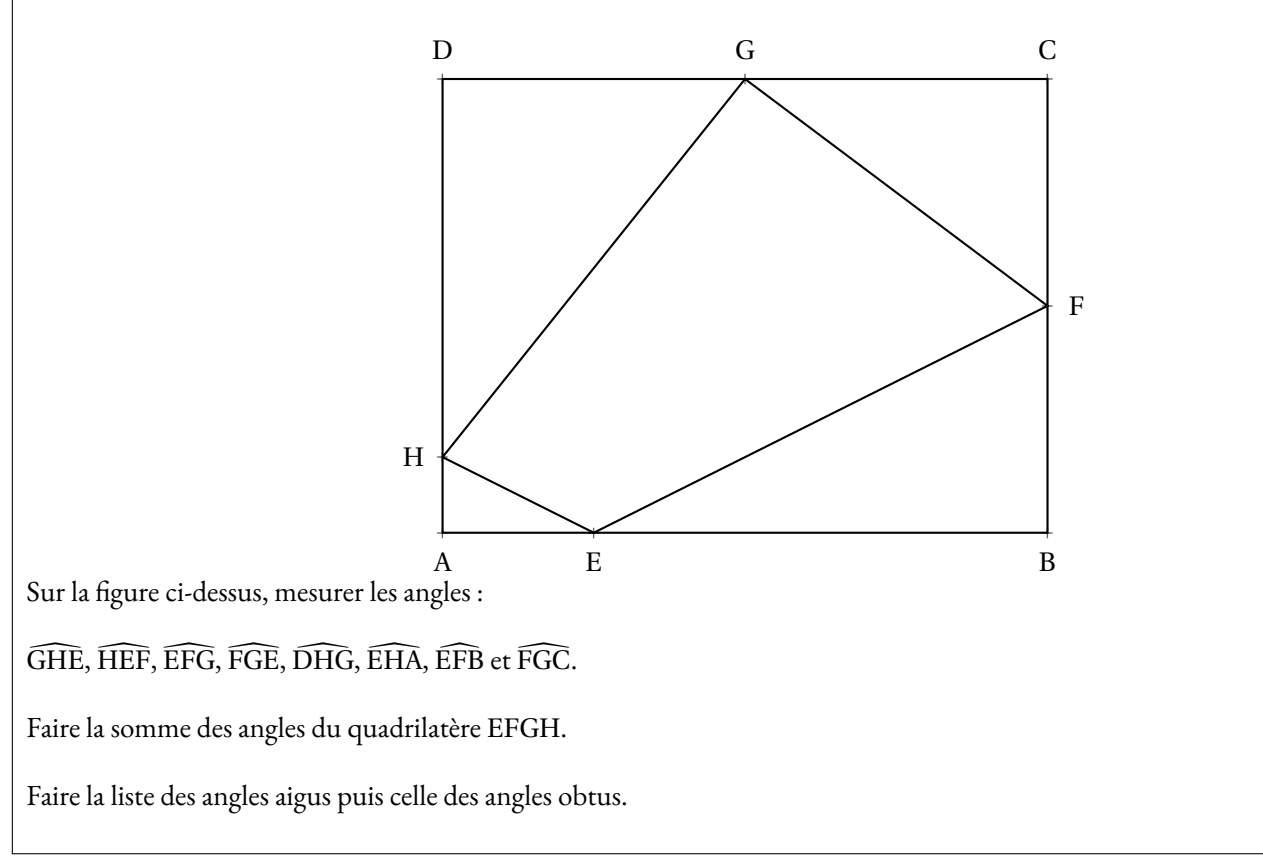

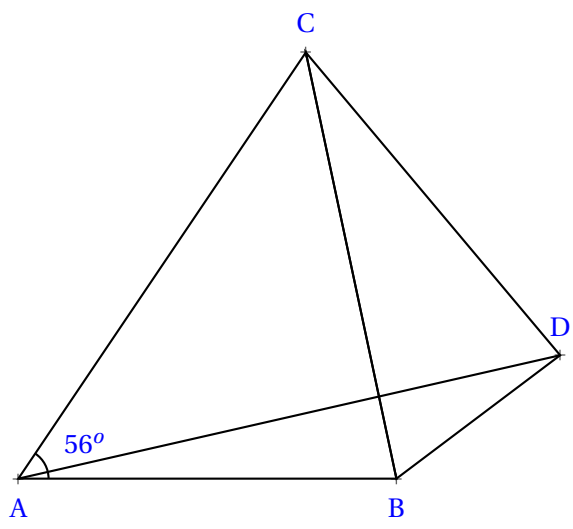

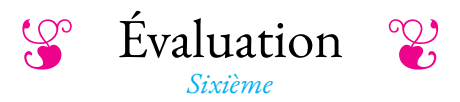

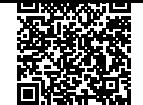

NOM : CLASSE :

# **Exercice n<sup>o</sup> 1**

Mesurer chacun des angles suivants, puis compléter le tableau en indiquant le nom de l'angle et en faisant une croix dans les cases qui conviennent.

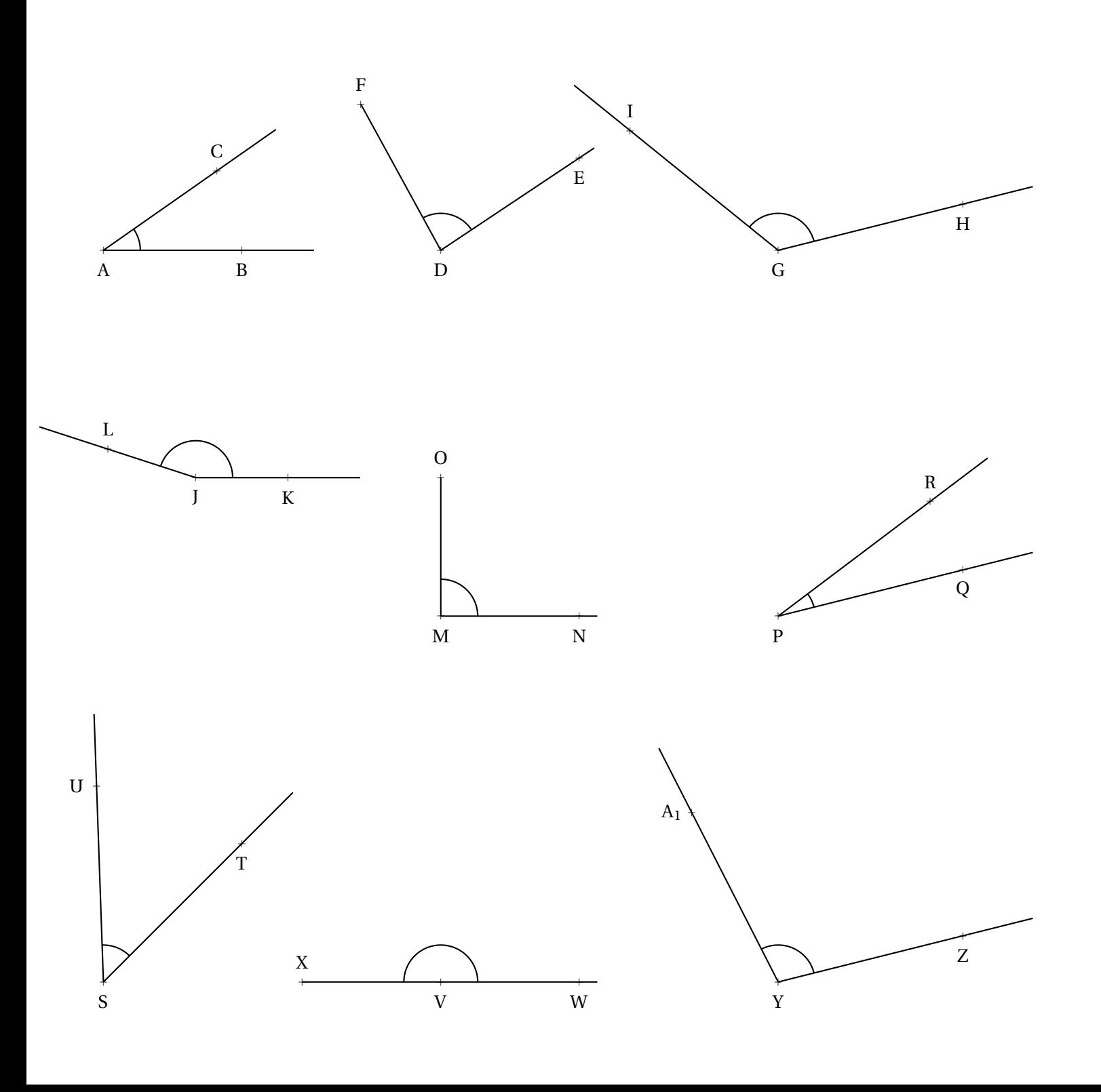

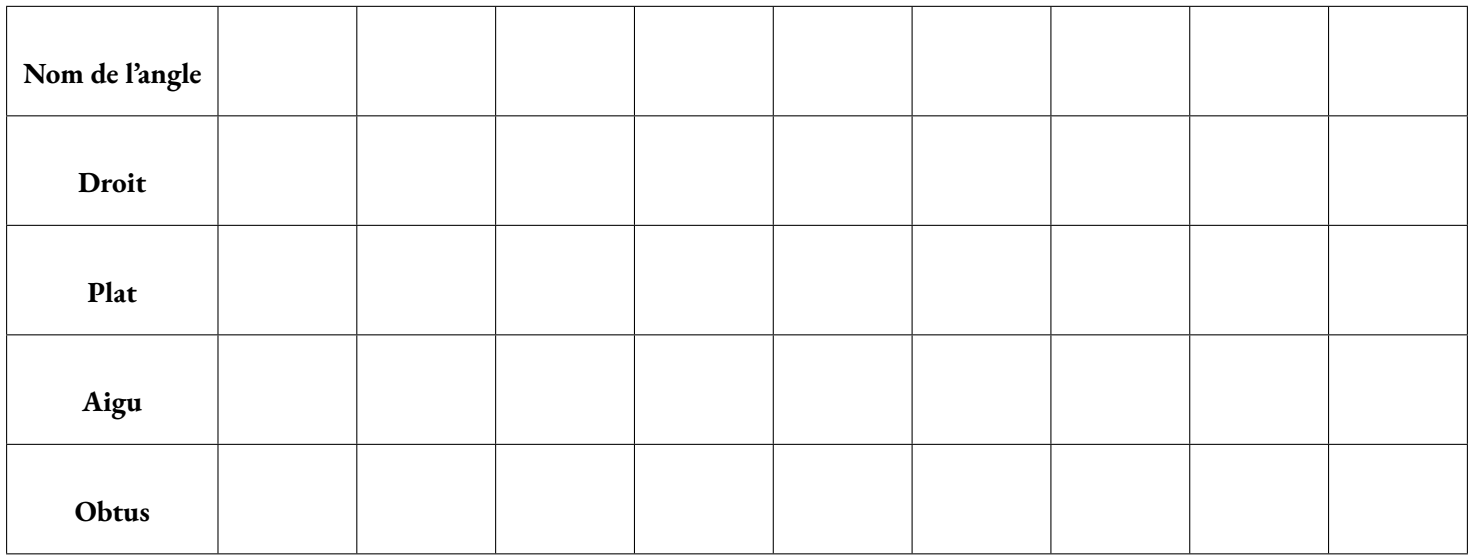

#### NOM : CLASSE :

# **Exercice n<sup>o</sup> 2**

Au dos de l'autre feuille, commencer par faire un croquis à main levée puis effectuer les consignes suivantes :

**1.** Tracer un triangle ABC tel que AB = 7  $cm$ ,  $\widehat{BAC} = 35^\circ$  et  $\widehat{ABC} = 65^\circ$ . Mesurer l'angle ACB

2. Tracer un triangle DEF tel que DE =  $4 \, \text{cm}$ ,  $\widehat{\text{EDF}} = 111^\circ \text{ et } \widehat{\text{DEF}} = 18^\circ$ . Mesurer l'angle DFE

**3.** Tracer un triangle XYZ de votre choix ayant un angle mesurant 123◦ . Mesurer ensuite les deux autres angles.

### **Exercice n<sup>o</sup> 3**

Tracer au dos de cette feuille, la figure suivante en respectant les vraies grandeurs. Mesurer ensuite les angles  $\widehat{ACB}$ ,  $\widehat{CDB}$  et  $\widehat{BED}$ . Indiquer les mesures sur la figure.

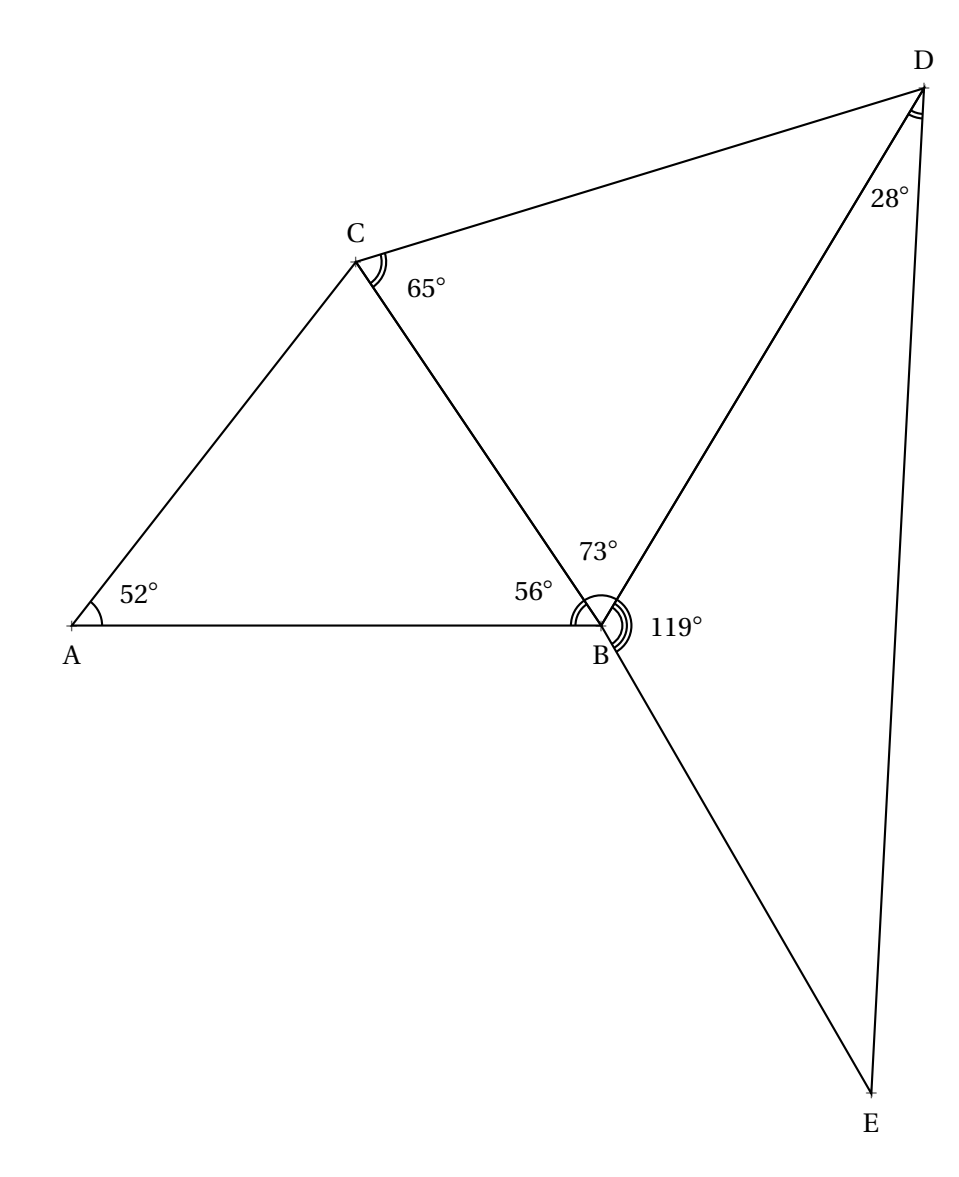

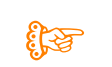

**THE EValuation — CORRECTION** 

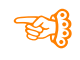

# **Exercice n<sup>o</sup> 1**

Mesurer chacun des angles suivants, puis compléter le tableau en indiquant le nom de l'angle et en faisant une croix dans les cases qui conviennent.

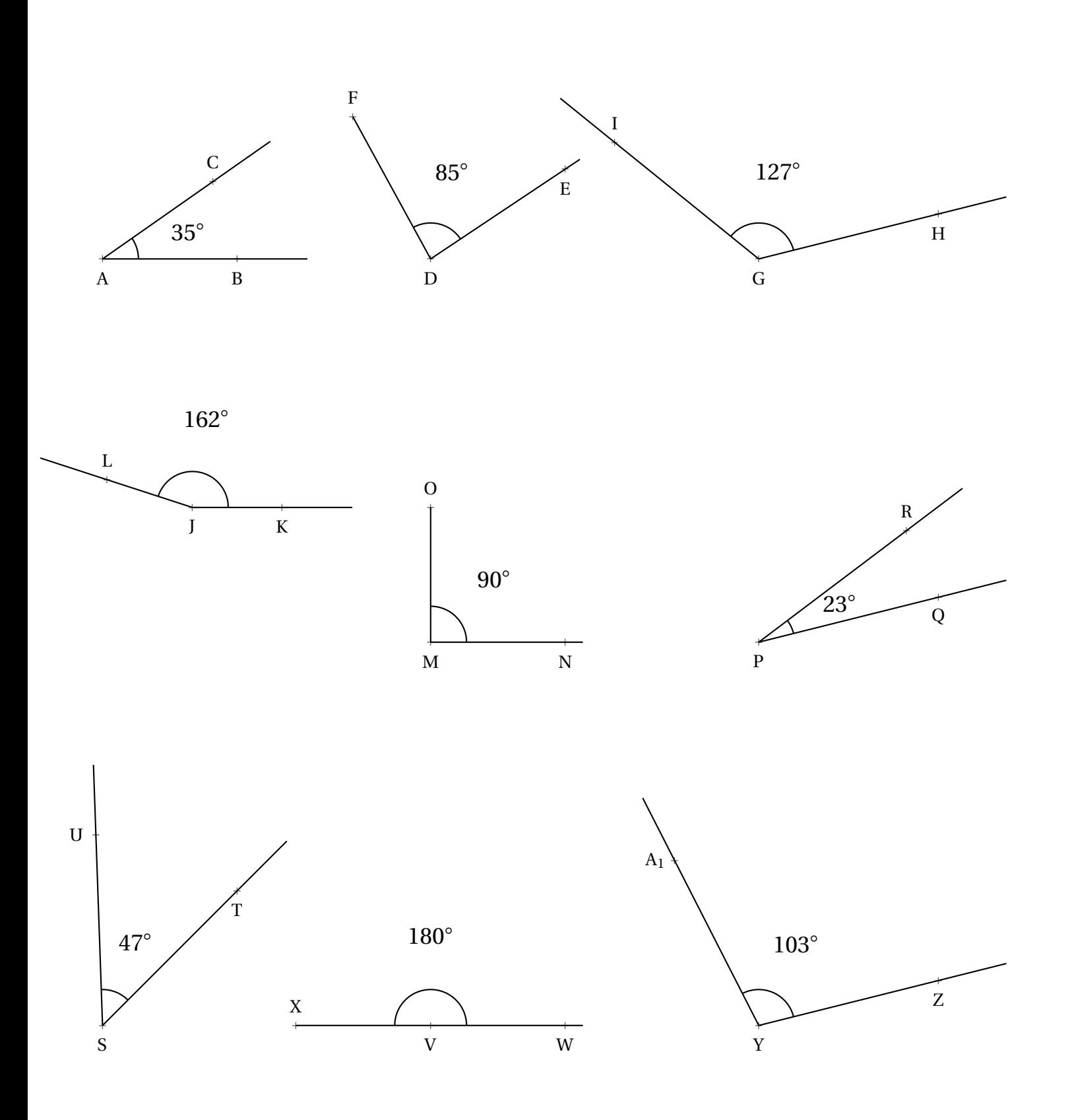
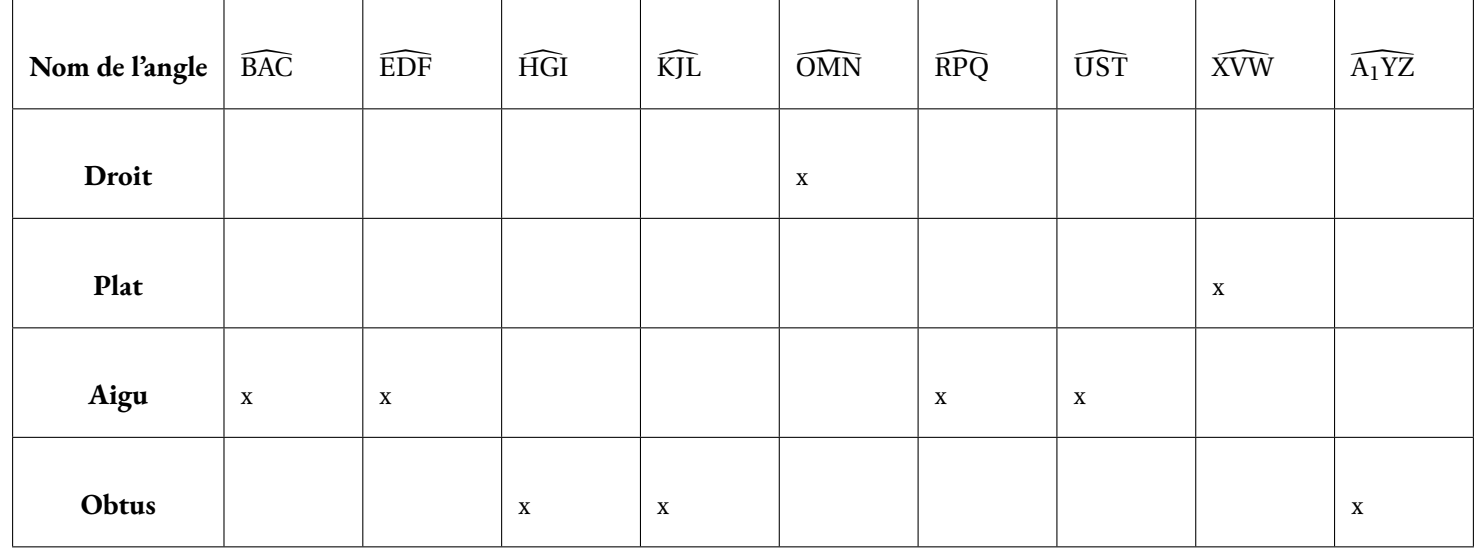

#### **Exercice n<sup>o</sup> 2**

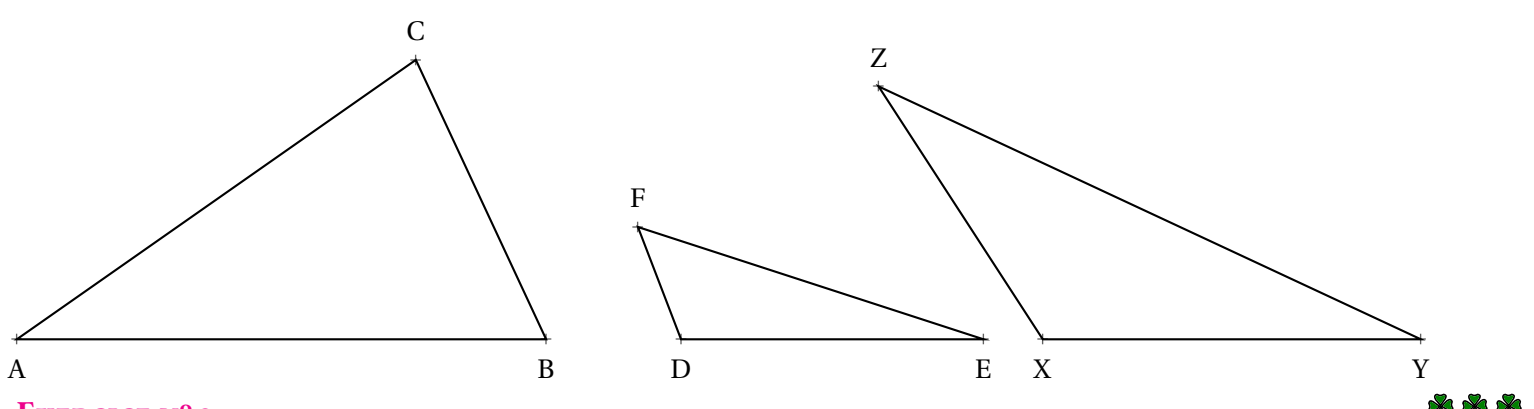

#### **Exercice n<sup>o</sup> 3**

Tracer au dos de cette feuille, la figure suivante en respectant les vraies grandeurs. Mesurer ensuite les angles  $\widehat{ACB}$ ,  $\widehat{\overline{CDB}}$  et  $\widehat{BED}$ . Indiquer les mesures sur la figure.

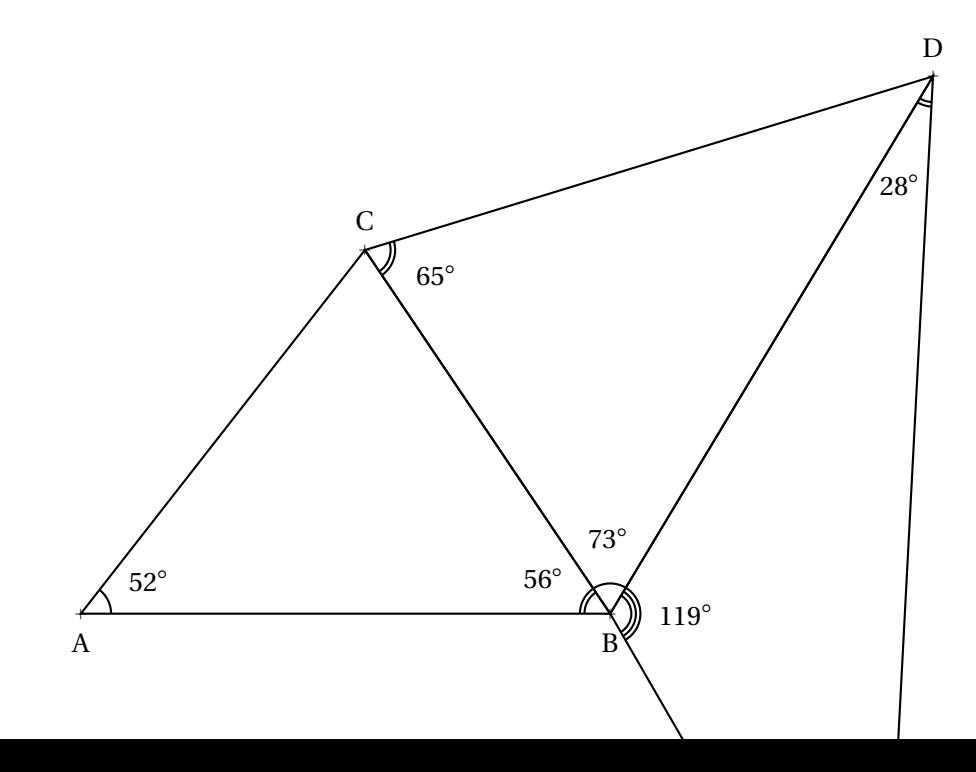

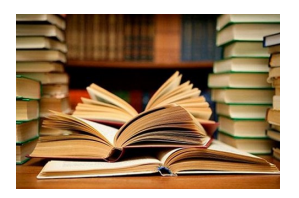

L'euro est la monnaie unique de l'union économique et monétaire formée au sein de l'Union européenne; en 2023, elle est commune à vingt États membres de l'Union européenne qui forment ainsi la zone euro.

B **Le symbole officiel de l'Euro** C **Sixième**

 $\leftrightarrow$ 

Quatre micro-États (Andorre, Monaco, Saint-Marin et le Vatican) et deux bases britanniques situées à Chypre (Akrotiri et Dhekelia) sont également autorisés à utiliser l'euro et deux pays européens non-membres, le Monténégro et le Kosovo l'utilisent de facto.

D'autres pays ont leur monnaie nationale liée à l'euro du fait d'un amarrage antérieur au franc français, à l'escudo portugais ou au mark allemand : Bénin, Bosnie-Herzégovine, Burkina Faso, Cameroun, Cap-Vert, Comores, Congo (Brazzaville), Côte d'Ivoire, Gabon, Guinée équatoriale, Guinée-Bissau, Mali, Niger, Nouvelle-Calédonie, Polynésie française, Wallis-et-Futuna, République centrafricaine, Sao Toméet-Principe, Sénégal, Tchad, Togo.

En usage sous sa forme scripturale le 1er janvier 1999, il est mis en circulation le 1er janvier 2002 à 0 h sous sa forme fiduciaire. Il succède à l'ECU, « l'unité de compte européenne »mise en service en 1979.

L'euro est la deuxième monnaie au monde pour le montant des transactions, derrière le dollar américain et devant le yuan chinois. Depuis octobre 2006, elle est la première monnaie au monde pour la quantité de billets en circulation.

Au 1er janvier 2022, 28 187 546 465 billets en euro étaient en circulation dans le monde, pour une valeur totale de

1 544 370 485 175 €, ainsi que 141 184 192 506 pièces de monnaie pour une valeur totale de 31 233 475 945 €, l'ensemble représentant la somme de 1 575 603 961 120  $\in$ .

Voici la construction officielle du symbole de l'euro :

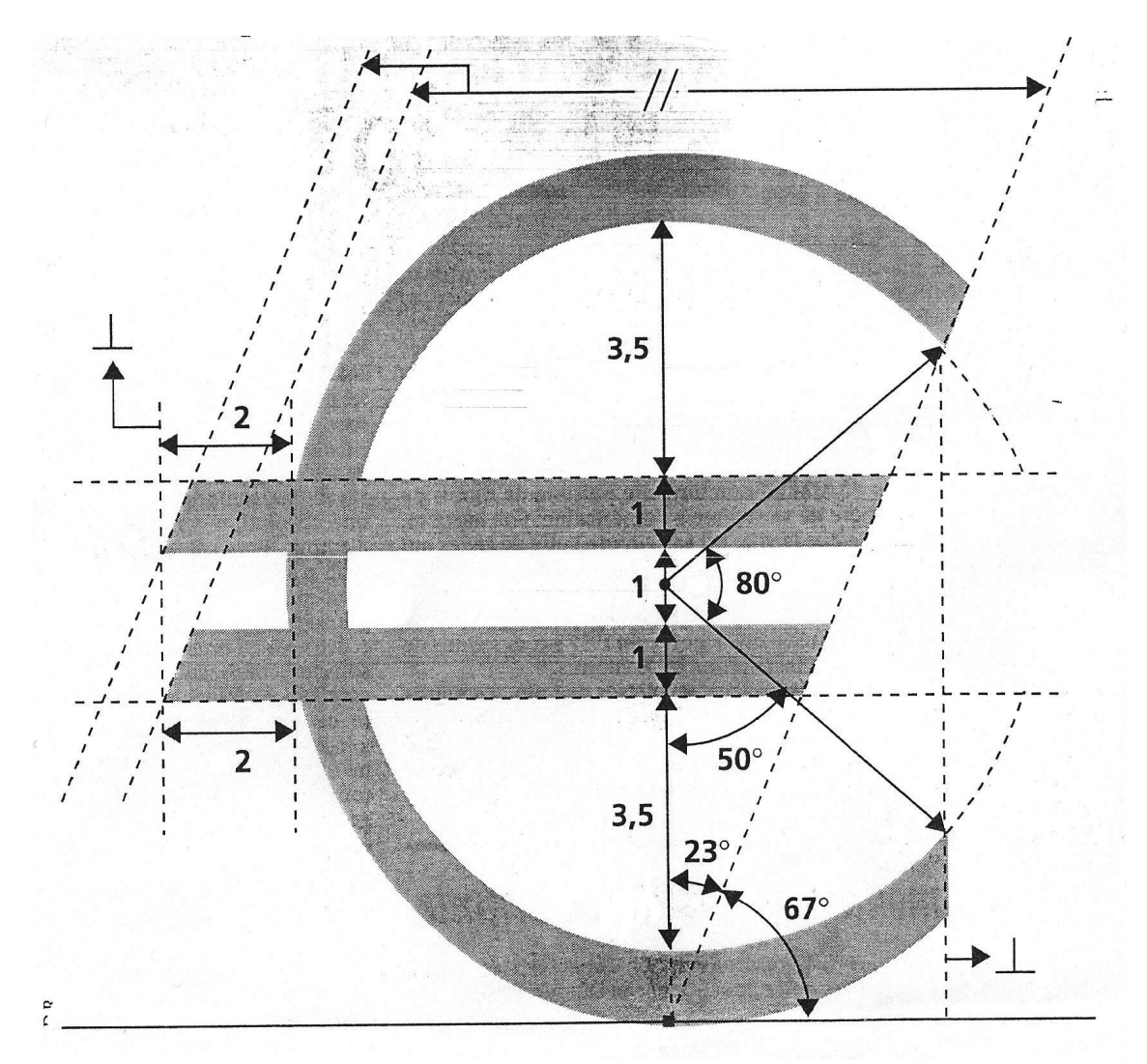

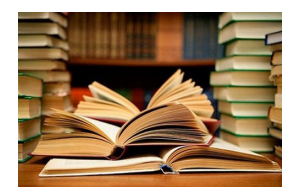

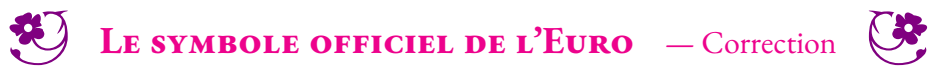

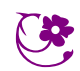

 $\leftrightarrow$ 

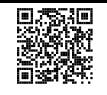

### Les angles

 $\bullet$ 

# **S DÉFINITION**

Deux demi-droites ayant la même origine définissent deux angles, l'un **saillant**, l'autre **rentrant**.

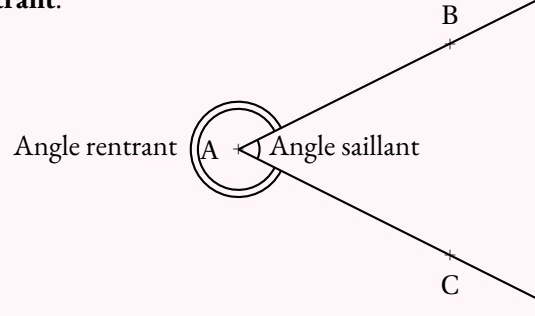

On ne s'intéresse au collège, qu'aux angles saillants. Cet angle se note BAC ou CAB.<br>A est le **sommet** de l'angle. Dans le notation BAC, il s'agit de la lettre centrele. Air A est le **sommet** de l'angle. Dans la notation BAC , il <sup>s</sup>'agit de la lettre centrale. Ainsi, cet angle ne peut pas être nommée ACB ou ABC.<br>LAB) et LAC) sont les câtés de l'angle. [AB) et [AC) sont les **côtés** de l'angle.

# K **Définition et vocabulaire**

Notons  $\widehat{BAC}$  un angle de sommet A.

 Si (AB) <sup>⊥</sup> (AC), on dit que **l'angle est droit** . Si A <sup>∈</sup> [BC], on dit que **l'angle est <sup>p</sup>lat** . Si <sup>C</sup> <sup>∈</sup> [AB), on dit que **l'angle est nul** .

Un angle est associé <sup>à</sup> une grandeur qu<sup>i</sup> correspon<sup>d</sup> <sup>à</sup> « l'ouverture »de l'angle.

Un angle dont « l'ouverture »est comprise entre celle d'un **angle nul** et celle d'un **angle droit** est **aigu** .

Un angle dont « l'ouverture »est comprise entre celle d'un **angle droit**et celle d'un **angle plat** est **obtus** .

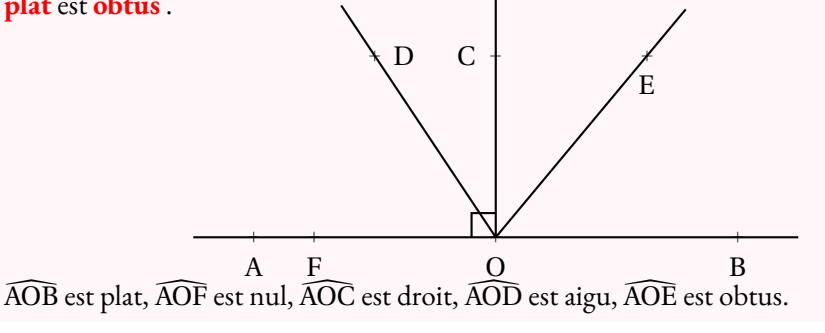

## **► MESURE DES ANGLES**<br> **Les angles se mesurent en degrés**

Les angles se mesurent en **degrés** . Par définition, un angle droite mesure <sup>90</sup>◦. Un angle <sup>p</sup>lat mesure <sup>180</sup>◦ et un angle nul <sup>0</sup>◦. Un angle aigu mesure entre <sup>0</sup>◦ et <sup>90</sup>◦. Un angle obtus mesure entre <sup>90</sup>◦ et <sup>180</sup>◦.

# **► MÉDIATRICE D'UN SEGMENT**<br>La médiatrice d'un segment est l'unique droi

La **médiatrice** d'un segment est l'unique droite perpendiculaire <sup>à</sup> ce segement passant par son milieu.

La **médiatrice** d'un segment est également un axe de symétrie.

La **médiatrice** d'un segment est constituée des points situés <sup>à</sup> égale distance des extrémités du segment.

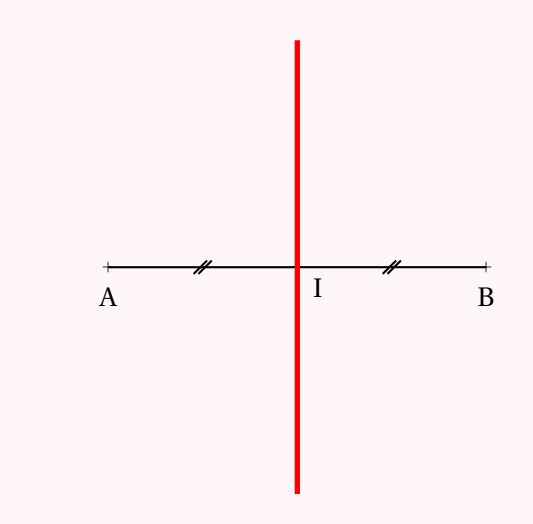

# **Example BissecTRICE D'UN ANGLE**<br>La bissectrice d'un angle est l'unique dro

La **bissectrice** d'un angle est l'unique droite qu<sup>i</sup> partage cet angle en deux. La **bissectrice** d'un angle est également un axe de symétrie.

 $O<sub>2</sub>$ a Aa B

# **Chapitre IX**

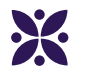

### **Périmètres et aires**

#### **Sommaire**

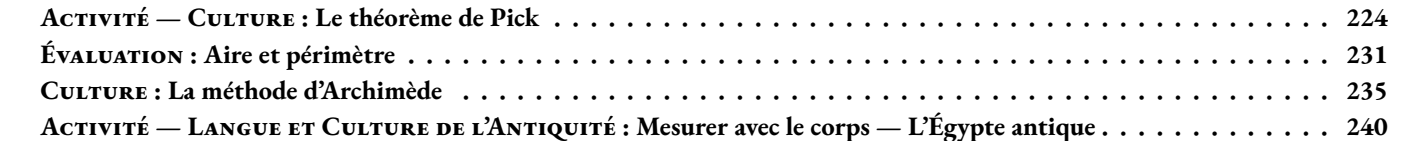

<span id="page-223-0"></span>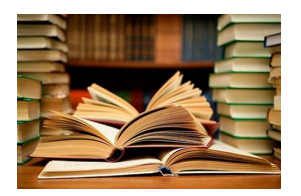

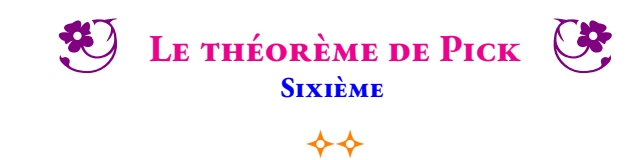

#### **CULTURE Georges Alexander Pick (1859 - 1942)**

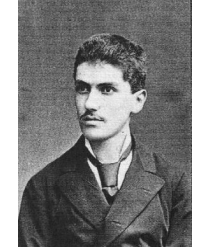

Georg Alexander Pick (10 août 1859 – 26 juillet 1942) était un mathématicien autrichien, qui a donné son nom au théorème de Pick. En 1899, Georg Alexander Pick prouve son fameux théorème portant sur l'aire d'un polygone simple dont l'ensemble des sommets sont situés sur le réseau des points à coordonnées entières. Après l'annexion de la Pologne par l'Allemagne, Pick s'enfuit en Tchécoslovaquie mais il est déporté par les nazis au début de l'année 1942. Il meurt au cours de cette-même année dans le camp de concentration de Theresienstadt. Ce n'est que vingt-sept ans plus tard, en 1969, que le mathématicien polonais Hugo Steinhaus redécouvre le théorème de Pick et le rend célèbre.

#### **Dans un quadrillage 3x3**

Sur un quadrillage pointé de trois colonnes et trois lignes on peut tracer exactement quatre rectangles tous différents.

**1.** Tracez ces quatre rectangles dans les cases ci-dessous.

Un carré est un rectangle particulier. Deux rectangles sont différents quand ils ne sont pas superposables!

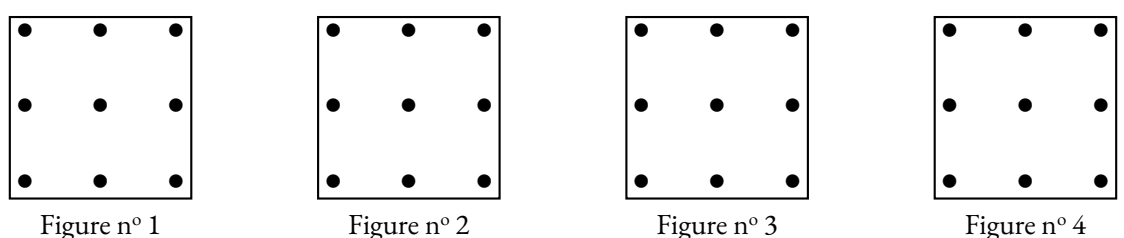

On souhaite mesurer le périmètre et l'aire de chacune des figures obtenues. On utilise pour cela les unités de mesures ci-contre.

Avec l'unité de longueur **ul** il n'est pas possible de mesurer la longueur d'un segment en diagonal à l'aide d'un nombre décimal! Dans cette situation on ne calcule pas le périmètre de la figure.

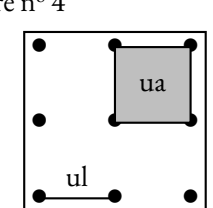

**2.** Compléter le tableau suivant :

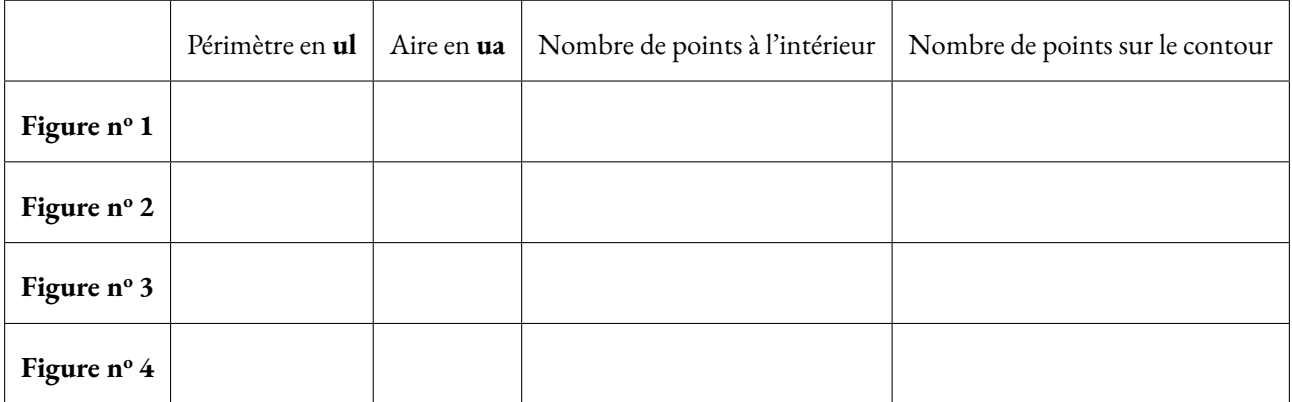

#### **Dans un quadrillage 4x4**

Sur un quadrillage pointé de quatre colonnes et quatre lignes on peut tracer exactement neuf rectangles tous différents.

**3.** Tracez ces neuf rectangles dans les cases ci-dessous.

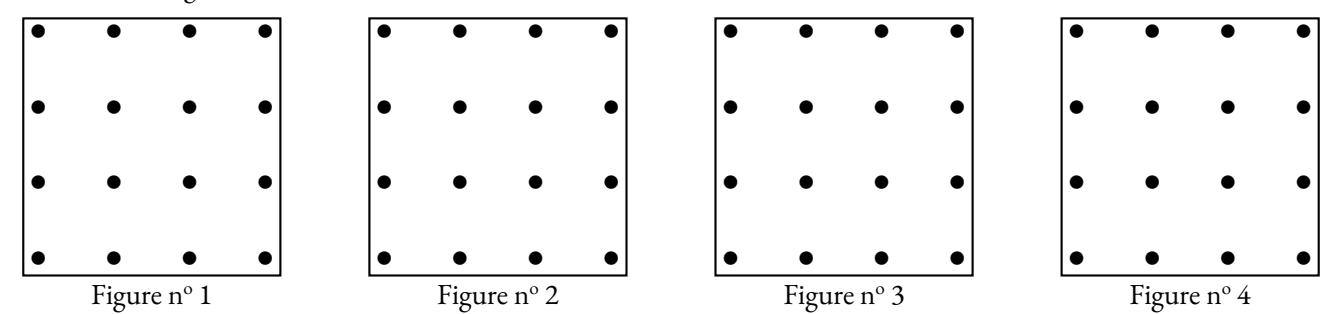

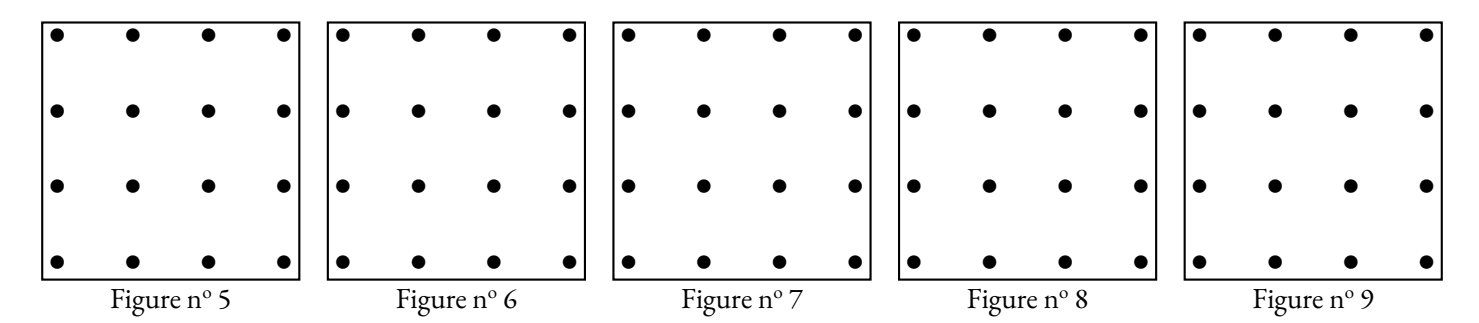

**4.** Compléter le tableau suivant :

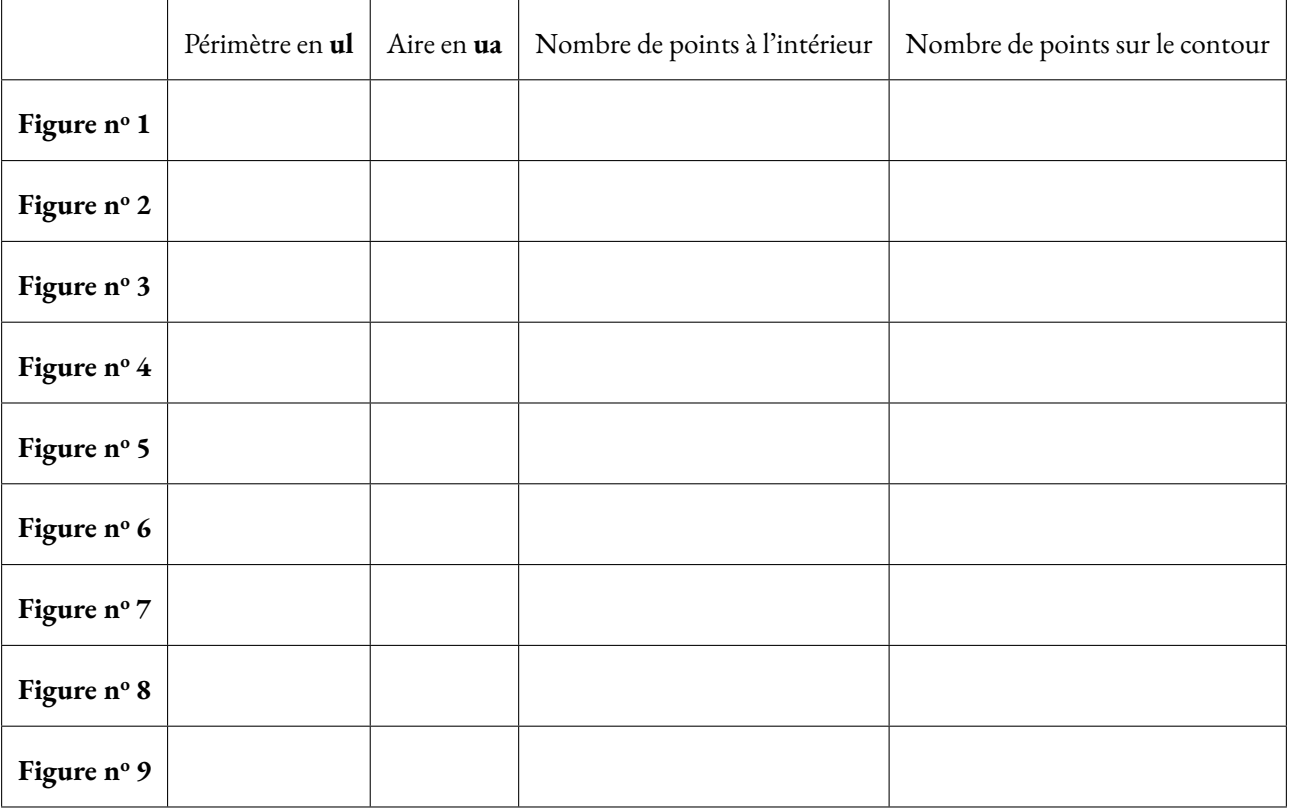

Alexander Pick a découvert en 1899, qu'il était possible de calculer l'aire d'une figure polygonale tracée du papier pointé, en comptant le nombre de points sur le contour et le nombre de points à l'intérieur du polygone.

**Quelle conjecture peut-on faire, en observant le tableau précédent, sur la relation entre le nombre de points intérieur, le nombre de points sur le contour et l'aire de chaque figure ?**

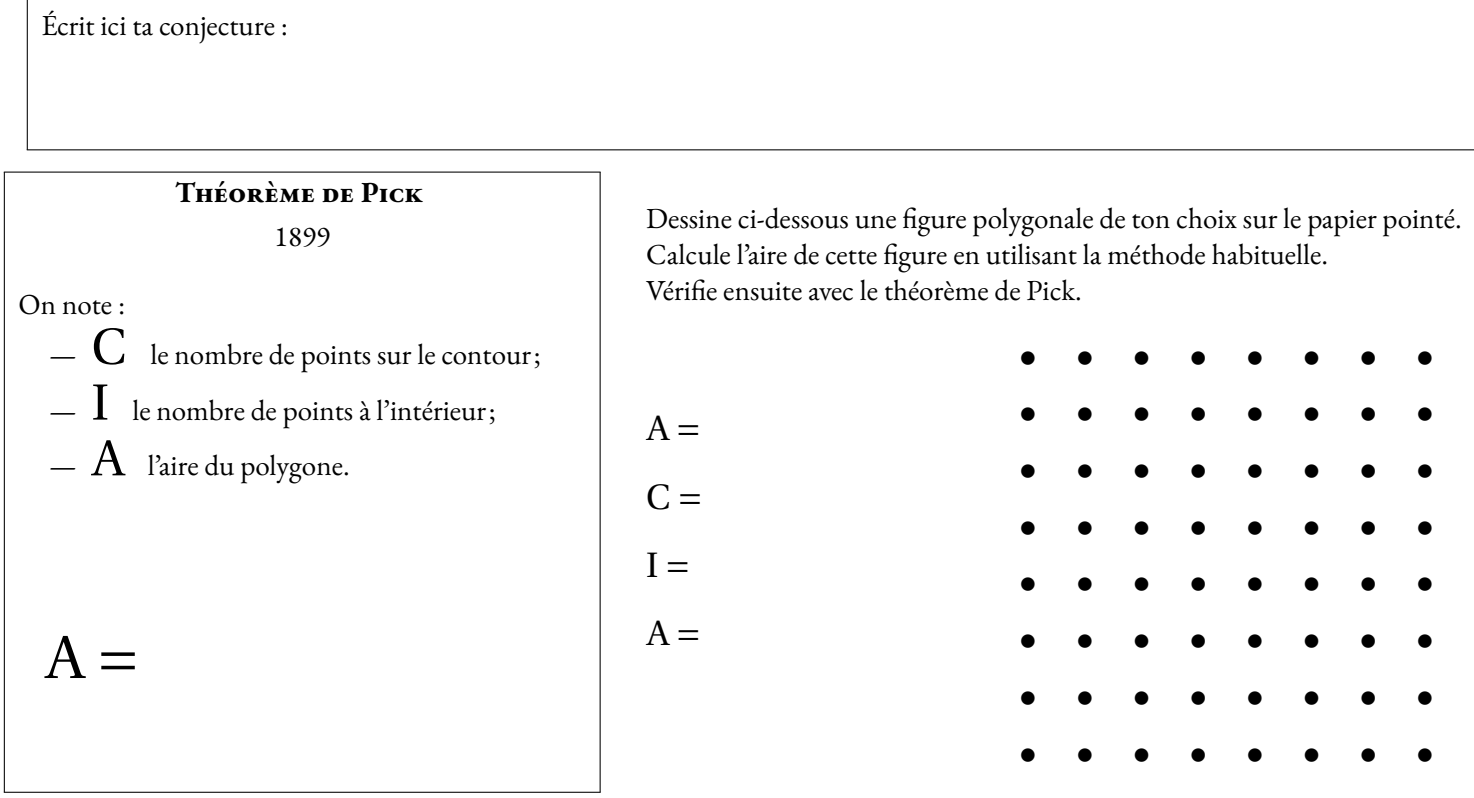

<span id="page-226-0"></span>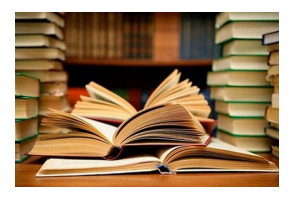

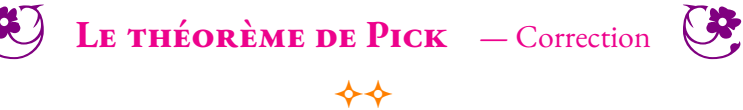

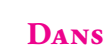

### Culture **un quadrillage 3x3**

Sur un quadrillage pointé de trois colonnes et trois lignes on peut tracer exactement quatre rectangles tous différents.

**1.** Tracez ces quatre rectangles dans les cases ci-dessous.

Un carré est un rectangle particulier. Deux rectangles sont différents quand ils ne sont pas superposables!

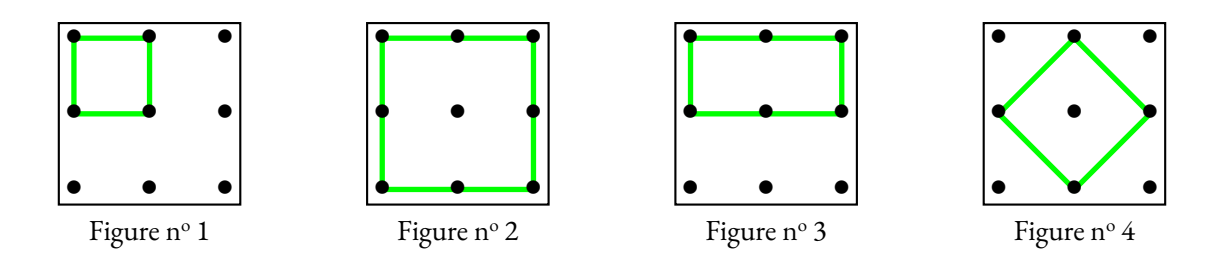

On a obtenu quatre rectangles dont trois carrés. On ne pourra pas estimer le périmètre de la dernière figure, les côtés de ce carré sont les diagonales du quadrillage. Cette dernière longueur n'est pas un nombre entier, ni même une fraction. Cette diagonale mesure environ diagonaies du quadrillage. Cette derniere longueur n'est pas un nombre entier, ni<br>1,41 *ul*, exactement √2 *ul*, ce qu'un élève de quatrième est capable de comprendre.

**2.** Compléter le tableau suivant :

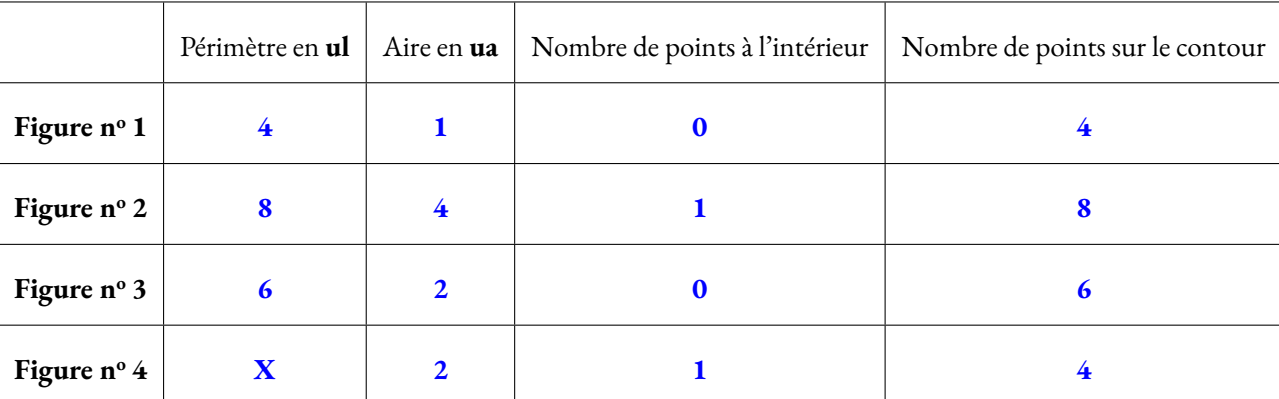

Pour la Figure nº 4, on peut déterminer l'aire en effectuant le découpage ci-contre Chacun des quatre petits triangles rectangles correspond à la moitié d'un carré unité. La Figure nº 4 a donc une aire de deux unités.

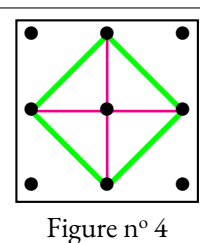

#### **DANS UN QUADRILLAGE 4X4**

Sur un quadrillage pointé de quatre colonnes et quatre lignes on peut tracer exactement neuf rectangles tous différents.

**3.** Tracez ces neuf rectangles dans les cases ci-dessous.

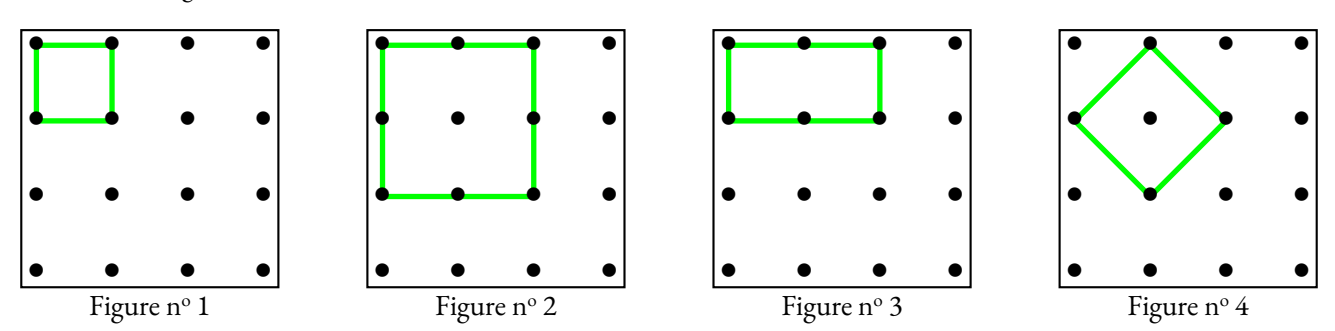

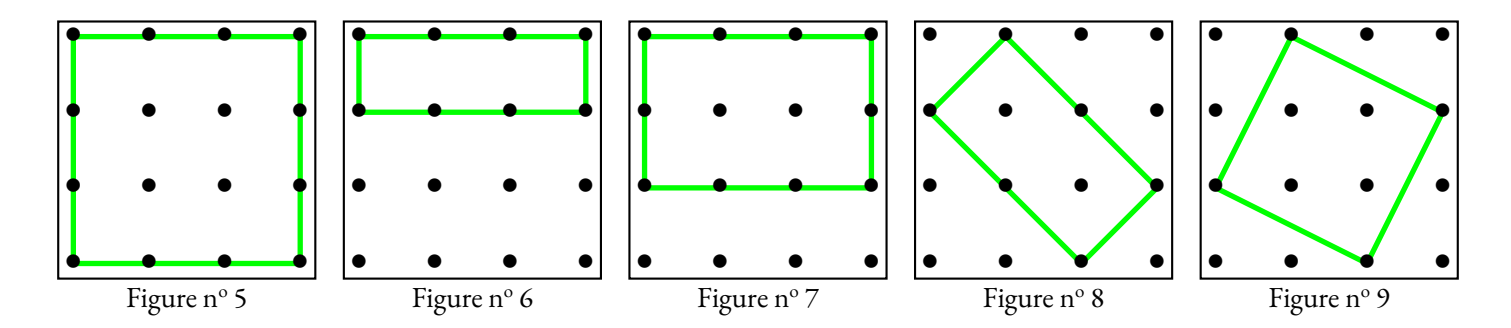

**4.** Compléter le tableau suivant :

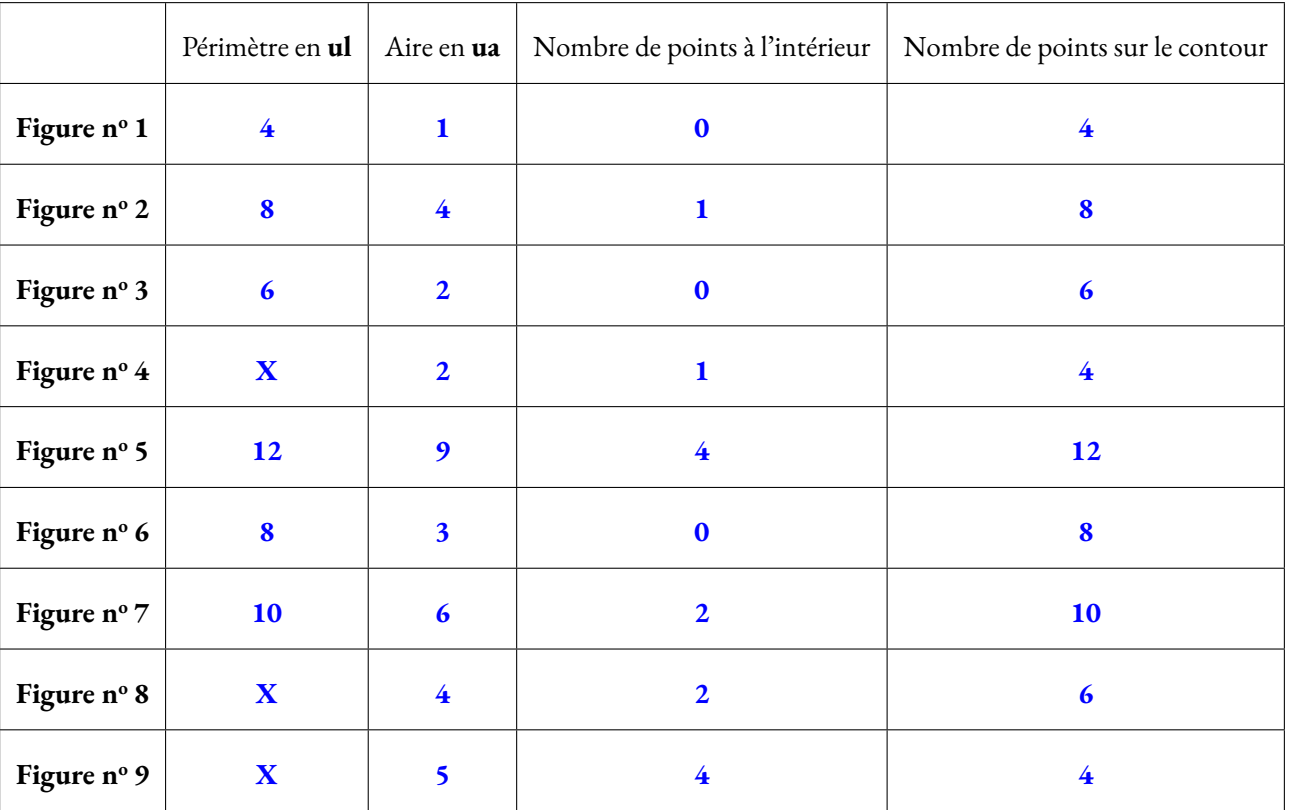

Pour la figure suivante, on peut utiliser la même méthode que la Figure nº 4. Sa surface vaut exactement le double de la Figure nº 4.

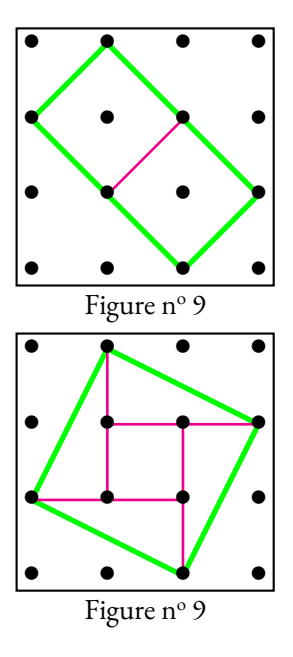

Pour la figure suivante, on peut utiliser un découpage comme ci-après. On voit un carré central et quatre demi rectangle de longueur deux unités et de largeur une unité. On peut tenter de nombreuses conjectures et vérifier sur les neuf figures précédentes leur réalité. Notons A l'aire, C le nombre de points sur le contour et I le nombre de point intérieur.

**Conjecture n<sup>o</sup> 1 :**  $A = C - 3 + I$ 

Elle est vraie pour :

- La Figure  $n^{\circ} 1 : A = 4 3 + 0 = 1$ ;
- La Figure  $n^{\circ}$  4 : A = 4 3 + 1 = 2;

Elle est fausse pour les sept autres cas!

#### **Conjecture n<sup>o</sup> 2 :**  $A = C \div 2 - 1$

Elle est vraie pour :

- La Figure  $n^{\circ} 1 : A = 2 1 = 1$ ;
- La Figure  $n^{\circ} 3 : A = 3 1 = 2$ ;
- La Figure  $n^{\circ} 6 : A = 4 1 = 3;$

Elle est fausse pour les six autres cas!

#### **Conjecture n<sup>o</sup> 1 :**  $A = C \div 2 - 1 + I$

Elle est vraie pour :

- La Figure  $n^{\circ} 1 : A = 2 1 + 0 = 1$ ;
- La Figure  $n^{\circ} 2 : A = 4 1 + 1 = 4;$
- La Figure  $n^{\circ}$  3 : A = 3 1 + 0 = 2;
- La Figure  $n^{\circ}$  4 : A = 2 1 + 1 = 2;
- La Figure  $n^{\circ}$  5 : A = 6 1 + 4 = 9;
- La Figure  $n^{\circ} 6$  : A = 4 1 + 0 = 3;
- La Figure  $n^{\circ}$  7 : A = 5 1 + 2 = 6;
- La Figure  $n^{\circ} 8 : A = 3 1 + 2 = 4$ ;
- La Figure  $n^{\circ}$  9 : A = 2 1 + 4 = 5;

Elle est vraie pour toutes les figures fournies. Cela ne démontre pas notre conjecture, cela la confirme un peu!

Alexander Pick a démontré que cette conjecture est vraie. La démonstration dépasse largement la cadre du collège. Voici quelques idées de cette démonstration :

- On démontre que cela est vrai pour tous les rectangles ayant des côtés « verticaux »ou « horizontaux ».
	- Le nombre de points sur le contour est égal au périmètre du rectangle, soit le double de la somme de la largeur et de la longeur;
	- la moitié du nombre de points sur le contour est donc égal à la somme de la largeur et de la longueur;
	- le nombre de points intérieurs est égal au produit de la longueur diminuée d'une unité par la largeur diminuée d'une unité;
	- en notant L la longueur, *l* la largeur et A l'aire du rectangle, on obtient : (L−1)×(*l* −1) = L×*l* −L−L+1 = A−(*l* +L)+1;
	- ainsi, si on ajoute le nombre de points sur le contour, L+*l* et qu'on retire 1, on obtient le résultat attendu.
- on en déduit la même égalité pour tous les triangles;
	- on commence par des triangles rectangles dont les côtés sont « verticaux »et « horizontaux »;
	- on montre que deux tels triangles forment un rectangle et on utilise le résultat précédent;
	- dans les autres cas on obtient un parallèlogramme, puis un rectange...
- on termine la démonstration par récurrence sur le nombre de points sur le contour.
	- la propriété est vraie pour les triangles;
	- si elle est vraie pour le polygone quelconque;
	- elle est vraie pour ce polygone auquel on ajoute un triangle quelconque;
	- tout polygone peut se construire de cette manière.

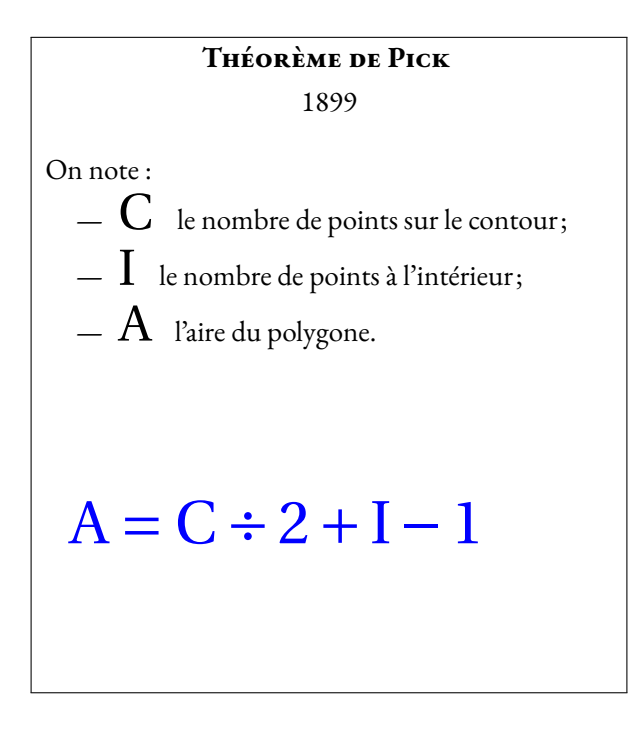

Dessine ci-dessous une figure polygonale de ton choix sur le papier pointé. Calcule l'aire de cette figure en utilisant la méthode habituelle. Vérifie ensuite avec le théorème de Pick.

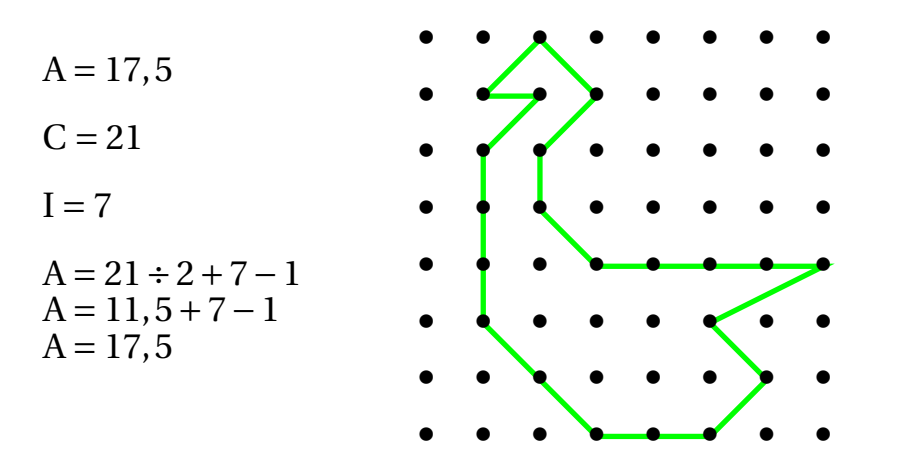

Pour calculer avec la méthode classique, l'aire de ce polygone « canardesque », on peut utiliser le découpage suivant :

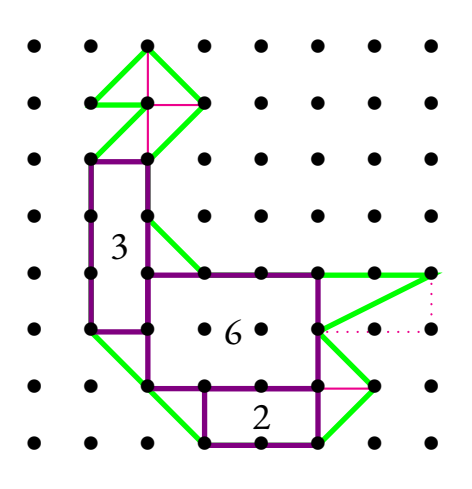

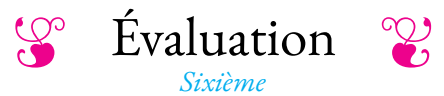

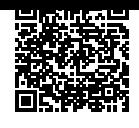

#### **NOM : PRÉNOM CLASSE :**

#### **Exercice n<sup>o</sup> 1**

Indiquer le périmètre et l'aire des figures ci-dessous en utilisant les unités indiquées.

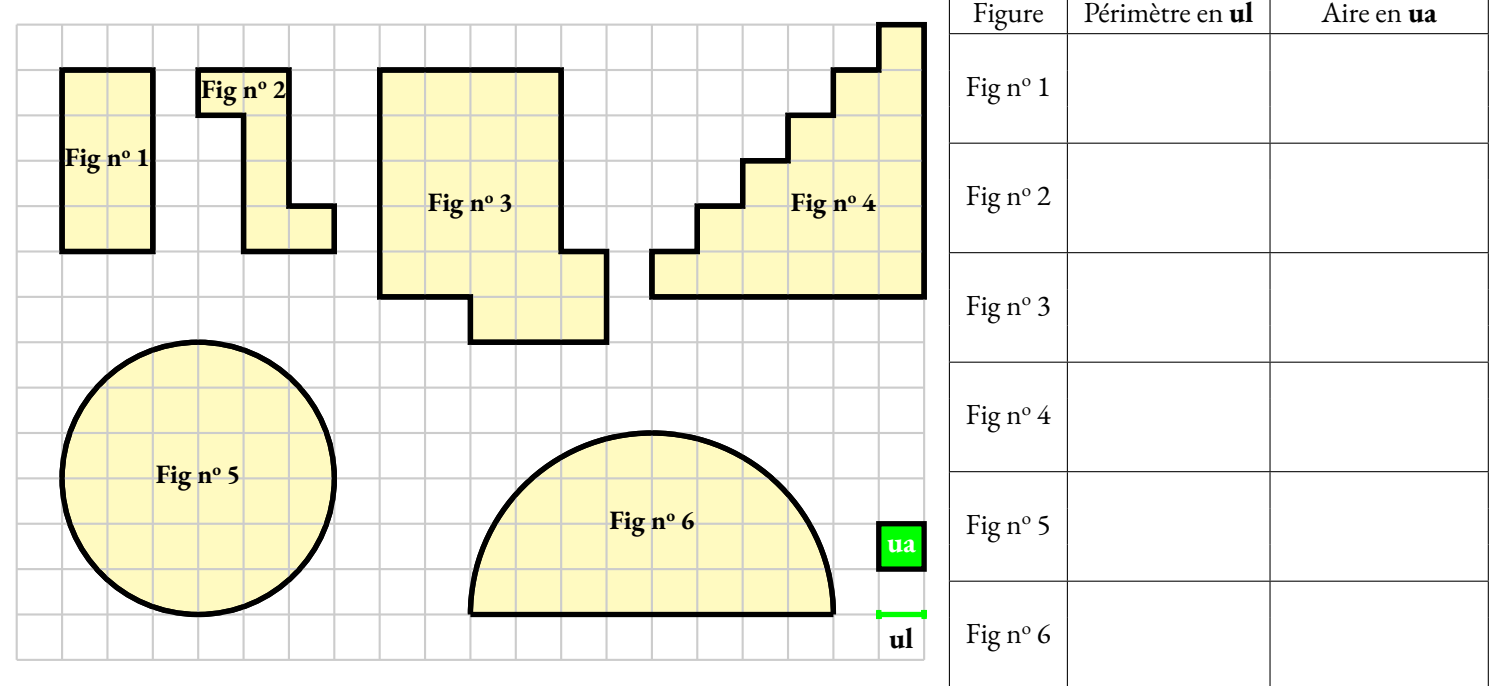

#### **Exercice n<sup>o</sup> 2**

Calculer **le périmètre** et **l'aire** des figures ci-dessous. Quand c'est nécessaire, donner une valeur approchée au centième près.

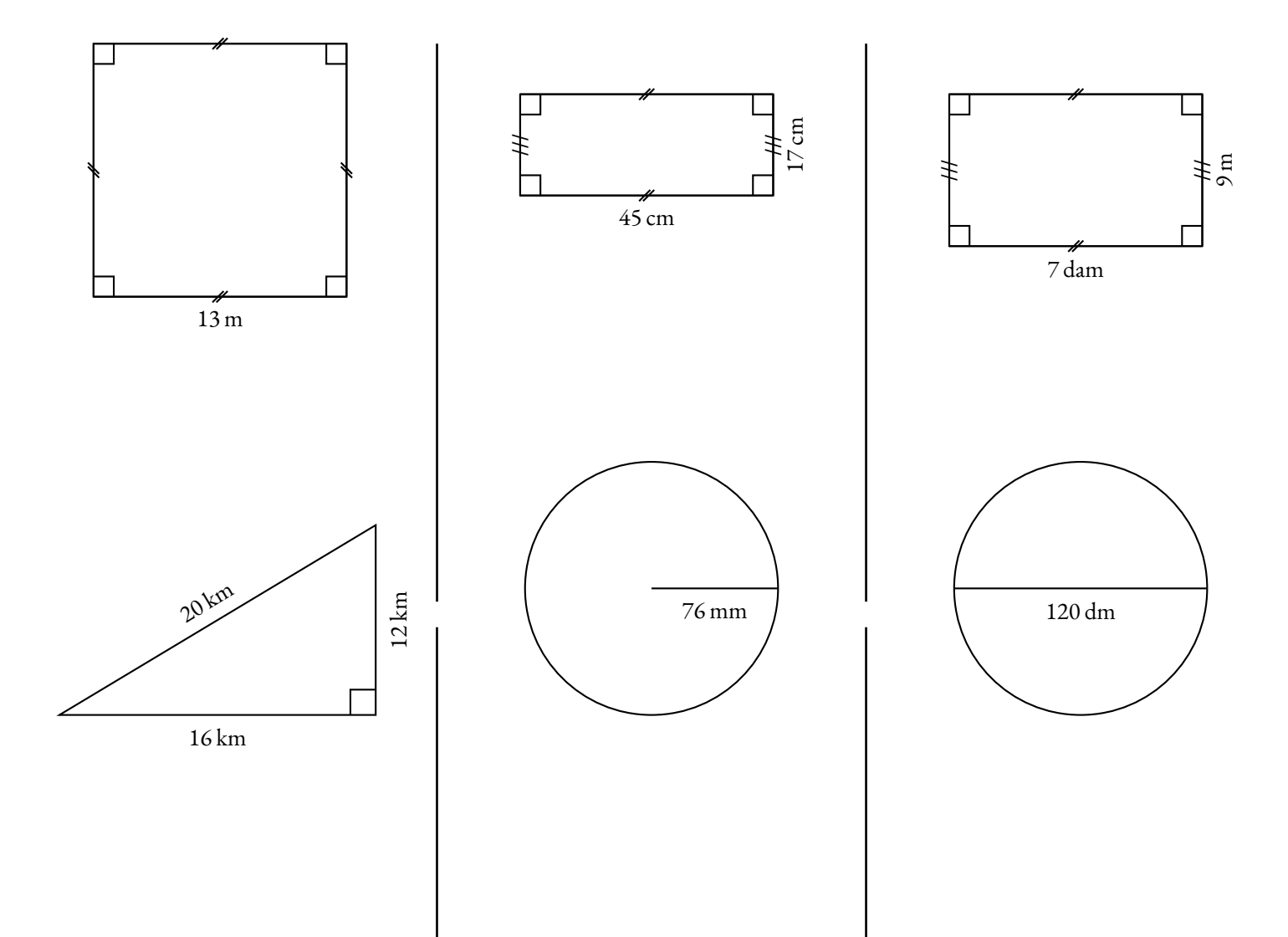

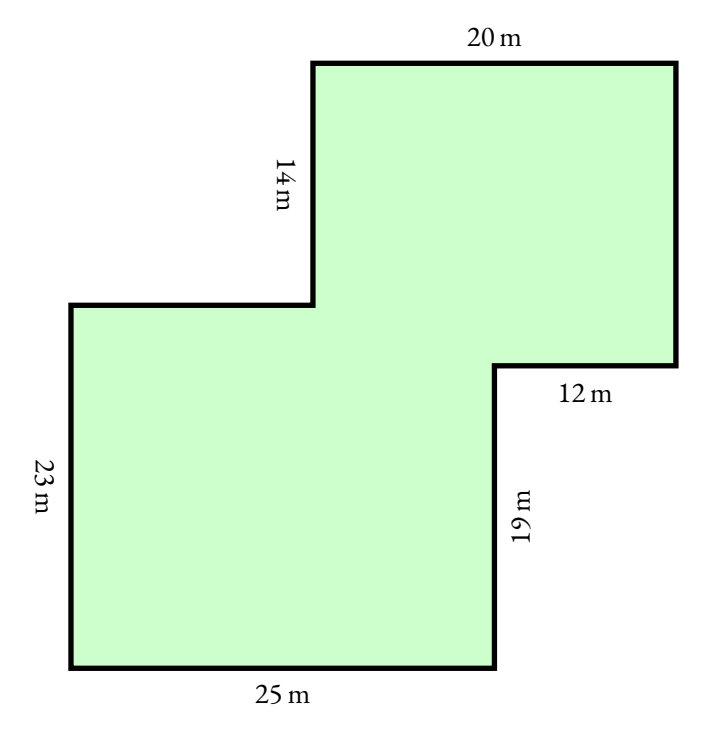

M. Seguin a deux passions dans la vie : les chèvre et la géométrie.

Il vient d'acheter un terrain constitué de côtés parfaitement perpendiculaires les uns avec les autres. Il va enfin pouvoir installer sa chèvre Blanchette dans un lieu sécurisé où elle ne sera pas tentée de s'enfuir et de se faire manger.

Il veut clôturer son terrain avec un grillage de grande qualité. Il souhaite également y planter l'herbe préférée de Blanchette, un mélange de trègle violet et de luzerne, pour qu'elle se sente bien dans son nouvel enclos.

Voici les prix que M. Seguin a repéré chez Le Roi Pinpin :

- $−$  Grillage : 11,95 € le mètre linéaire;
- Herbe : 17,30  $\in$  le sac de 35 kg pour 60 m<sup>2</sup>.

Combien va coûter la clôture et le gazon pour préparer cet enclos ?

*Indiquer ci-dessous toutes vos recherches. Rédiger une phrase réponse à chaque étape. La calculatrice est autorisée!*

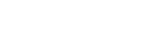

# Évaluation — CORRECTION

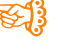

**1 Correction**

#### **Exercice n<sup>o</sup>**

Indiquer le périmètre et l'aire des figures ci-dessous en utilisant les unités indiquées.

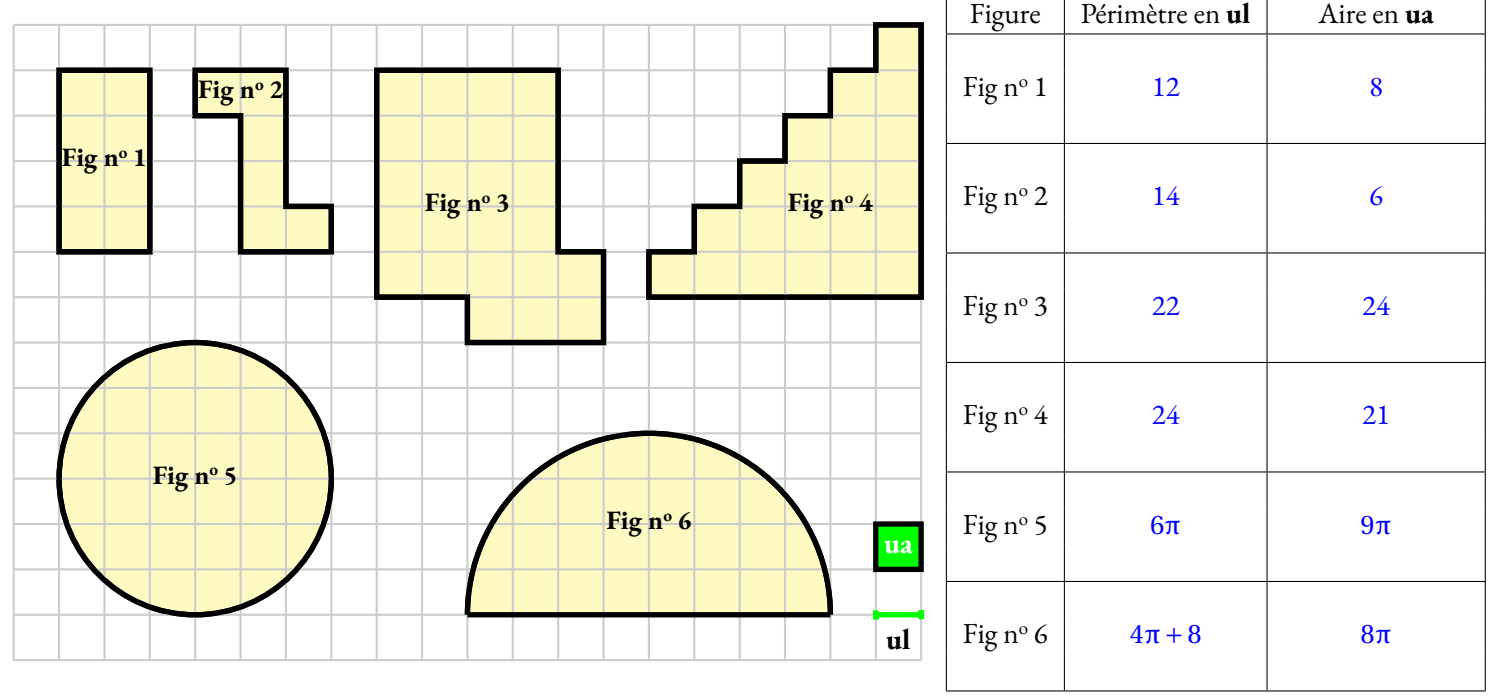

 $\mathscr{S}$ 

#### **Exercice n<sup>o</sup> 2 Correction**

Calculer **le périmètre** et **l'aire** des figures ci-dessous. Quand c'est nécessaire, donner une valeur approchée au centième près.

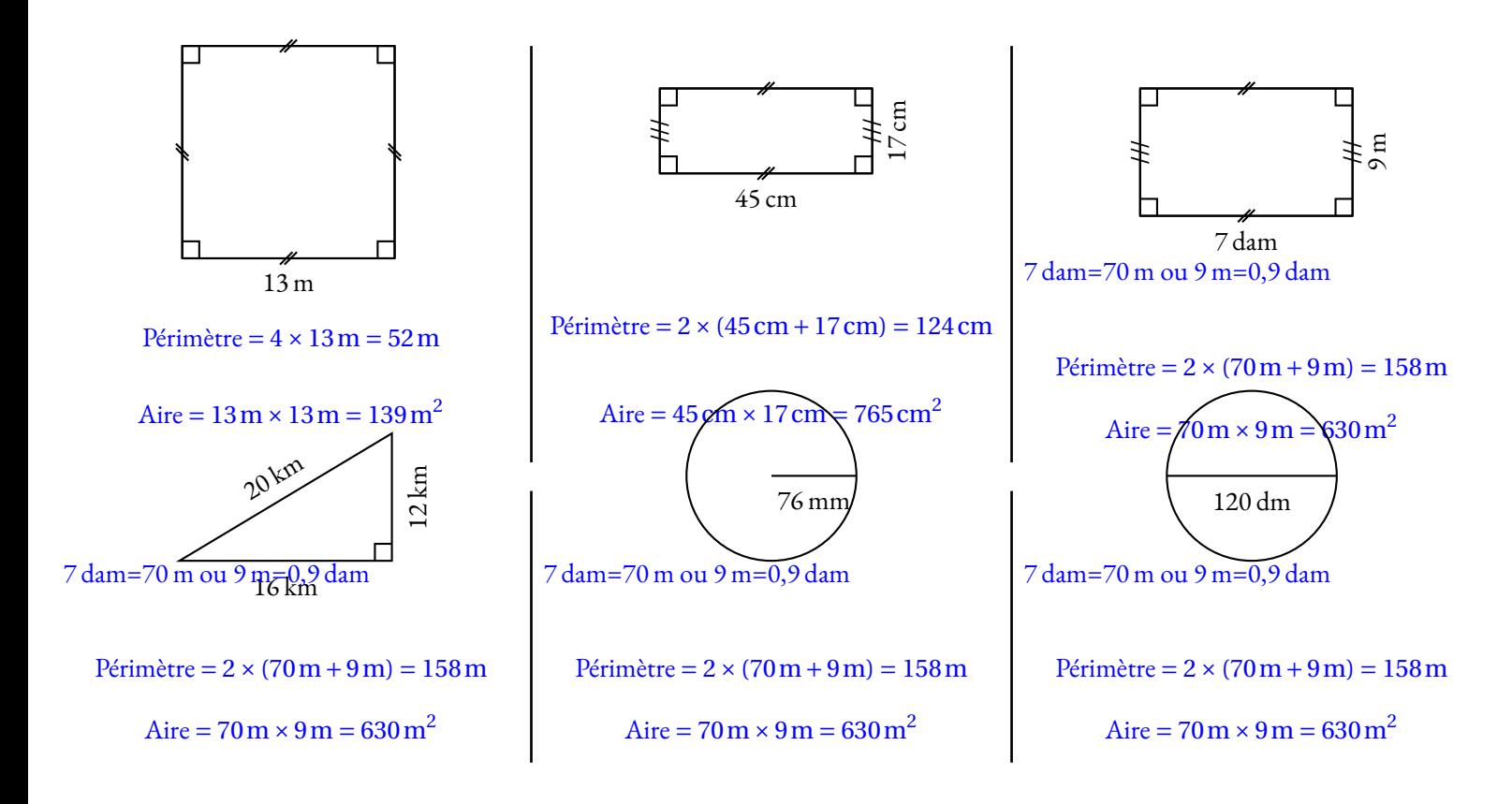

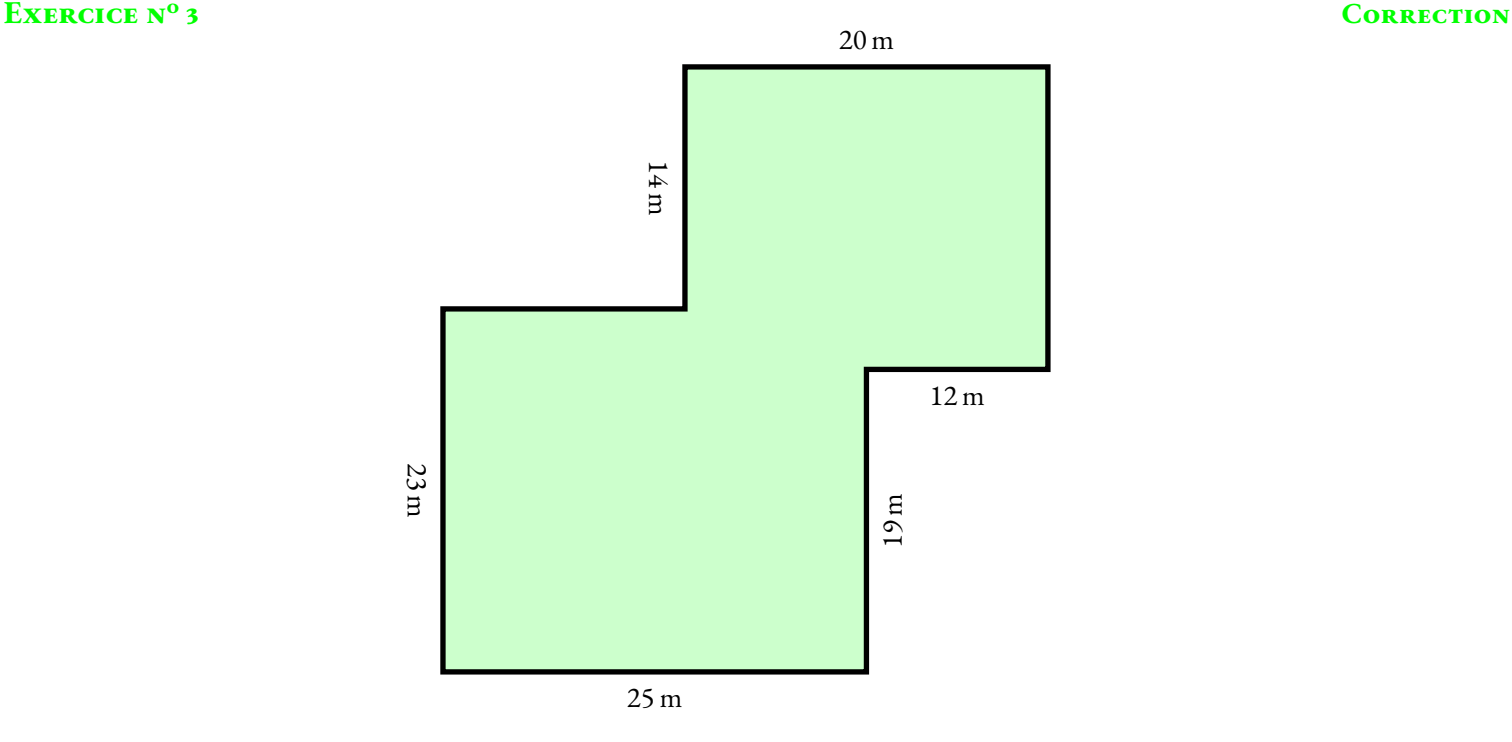

M. Seguin a deux passions dans la vie : les chèvre et la géométrie.

Il vient d'acheter un terrain constitué de côtés parfaitement perpendiculaires les uns avec les autres. Il va enfin pouvoir installer sa chèvre Blanchette dans un lieu sécurisé où elle ne sera pas tentée de s'enfuir et de se faire manger.

Il veut clôturer son terrain avec un grillage de grande qualité. Il souhaite également y planter l'herbe préférée de Blanchette, un mélange de trègle violet et de luzerne, pour qu'elle se sente bien dans son nouvel enclos.

Voici les prix que M. Seguin a repéré chez Le Roi Pinpin :

- $−$  Grillage : 11,95 € le mètre linéaire;
- Herbe : 17,30  $\in$  le sac de 35 kg pour 60 m<sup>2</sup>.

Combien va coûter la clôture et le gazon pour préparer cet enclos ?

*Indiquer ci-dessous toutes vos recherches. Rédiger une phrase réponse à chaque étape. La calculatrice est autorisée!*

S

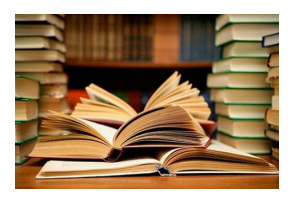

Cette activité a pour objectif de s'approcher au plus près du périmètre d'un demi-cercle de rayon 10 *cm* en utilisant une méthode très ancienne. Il s'agit d'une découverte d'Archimède de Syracuse (-287 — -212) un grand scientifique grec de l'Antiquité, physicien, astronome, mathématicien et ingénieur.

**B** LA MÉTHODE D'ARCHIMÈDE **Sixième**

 $\color{blue}\blacklozenge$ 

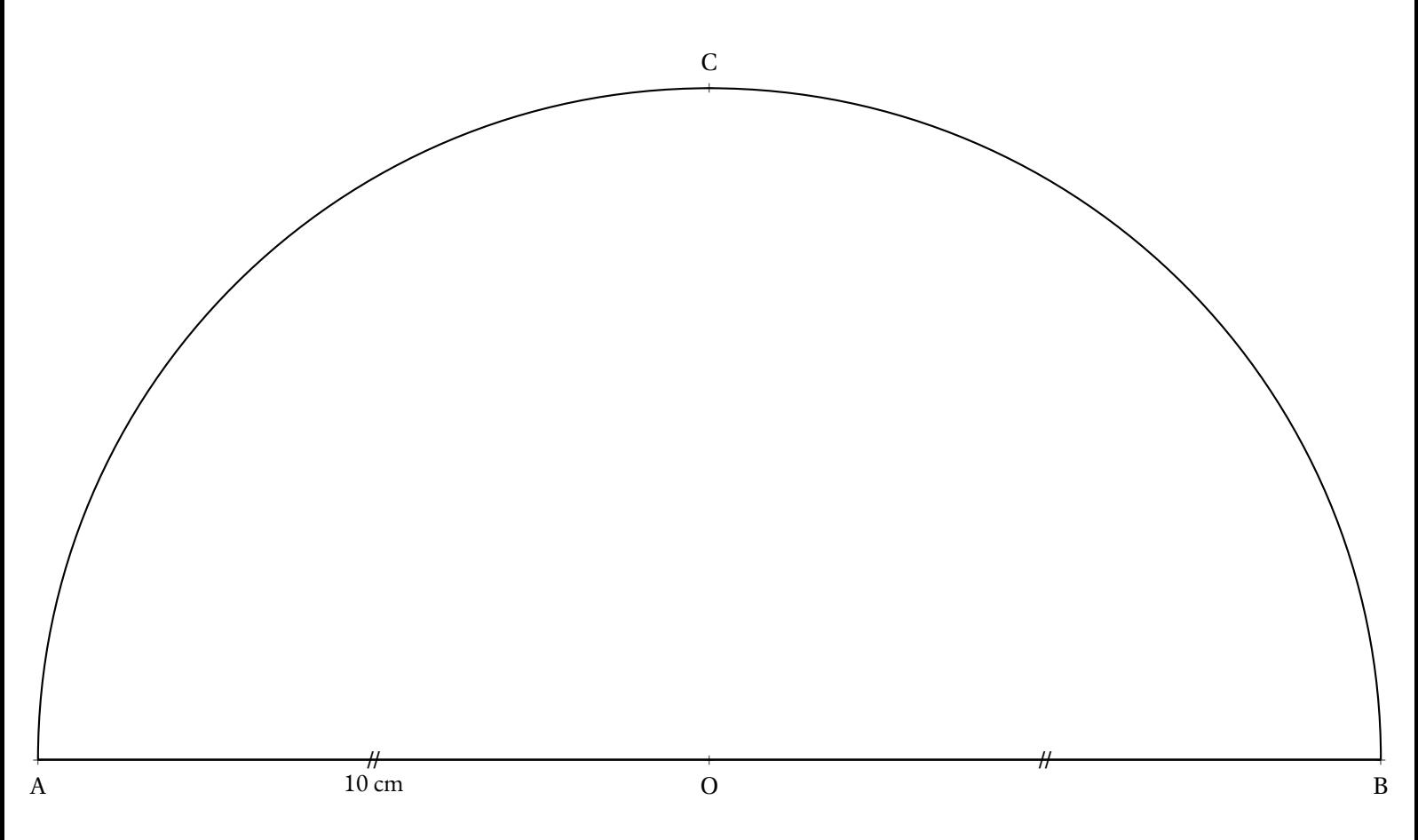

- Tracer les segments [AC] et [BC];
- Calculer en mesurant AC +CB;
- Tracer la perpendiculaire à (AB) passant par A puis celle passant par B;
- Tracer la parallèle à (AB) passant par C;
- Calculer en mesurant le périmètre extérieur;
- Placer sur le cercle les points <sup>D</sup> et <sup>E</sup> tels que (OD) soit la bissectrice de AOC et (OE) la bissectrice de

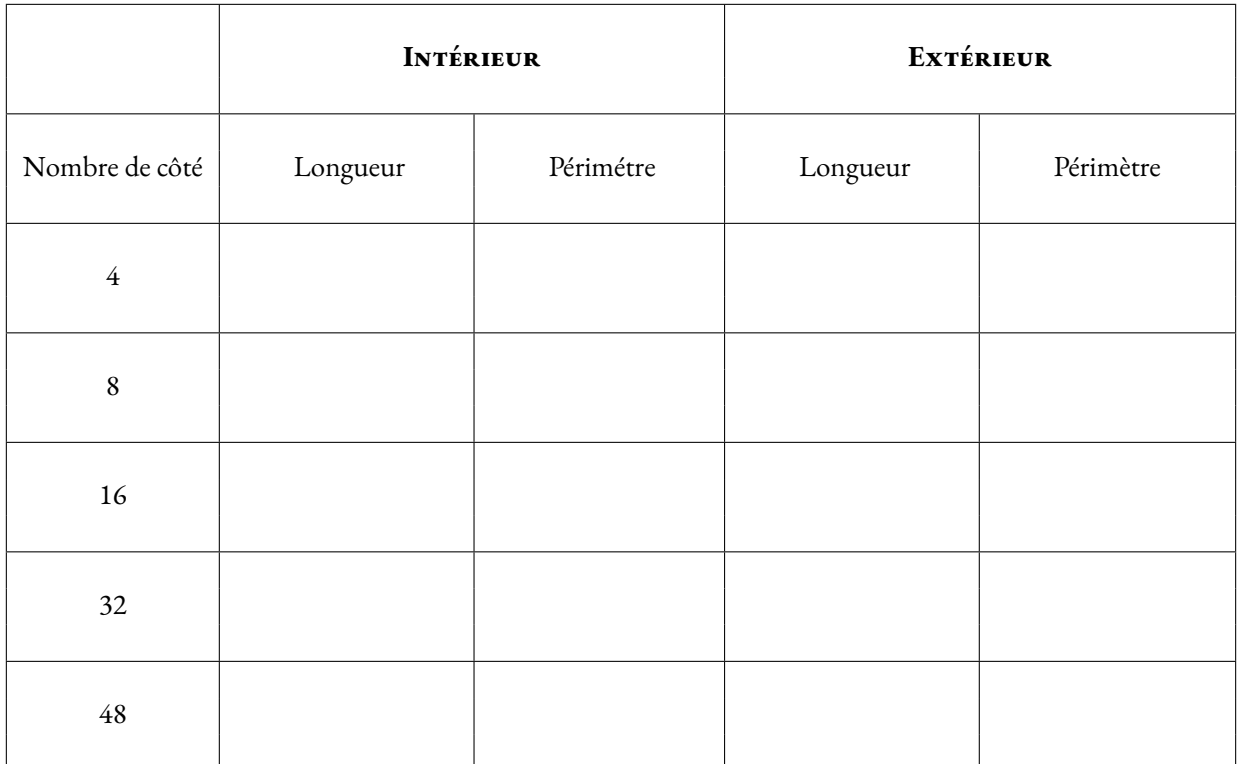

<span id="page-236-0"></span>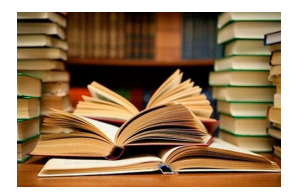

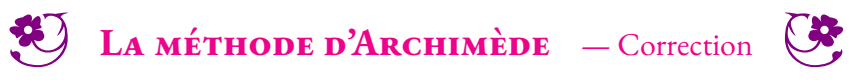

 $\rightarrow$ 

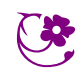

# La méthode d'Archimède

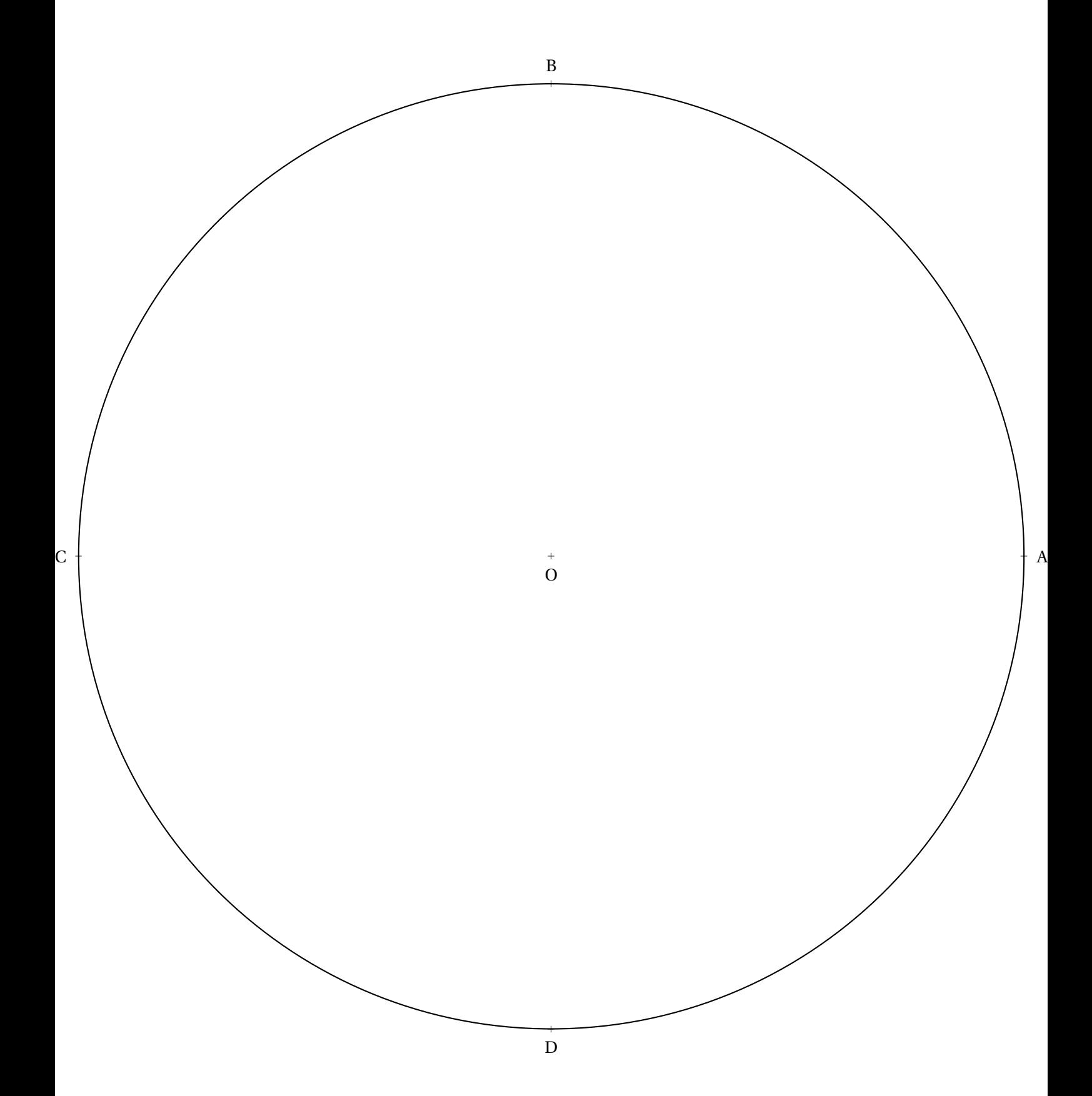

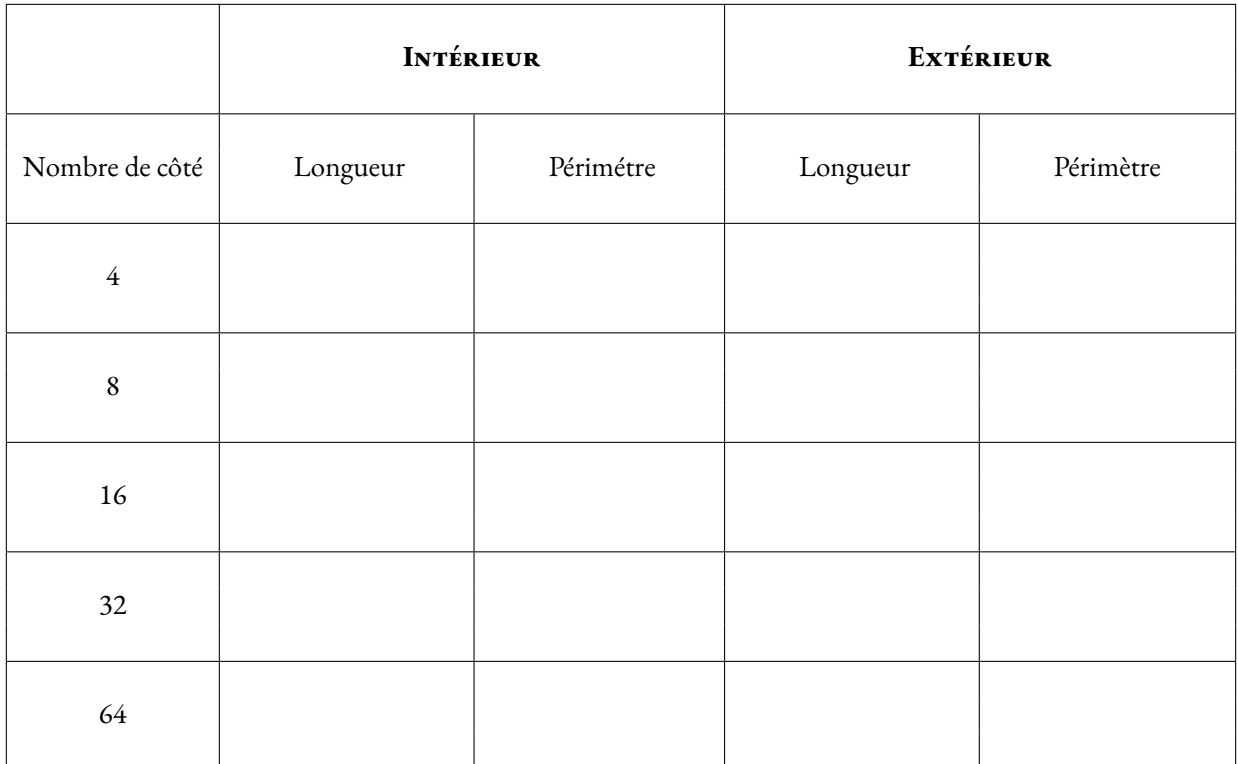

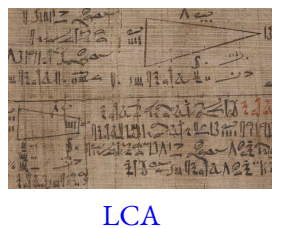

Les égyptiens utilisaient un système digital (du latin *digitus* qui signifie doigt) pour la mesure des longueurs. Voici ce système :

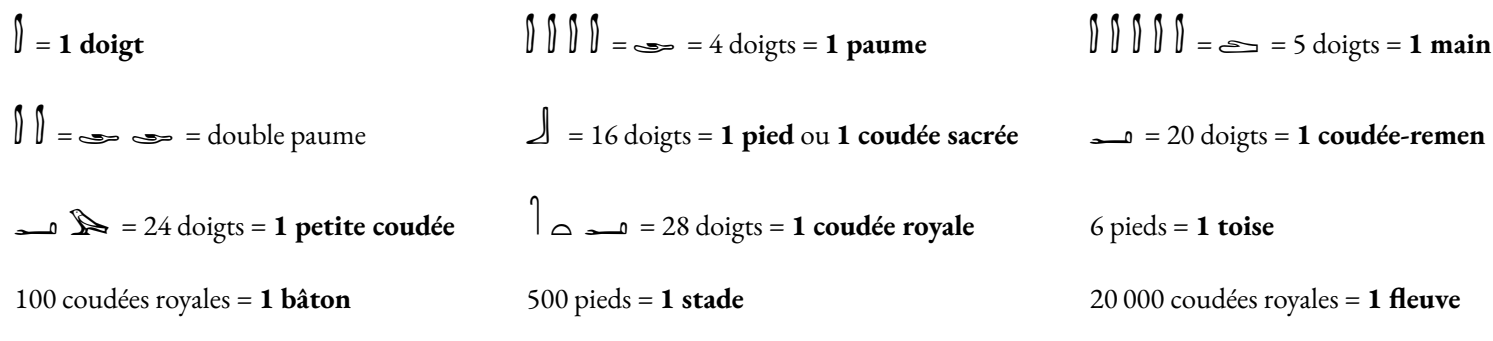

**MESURER AVEC LE CORPS — L'ÉGYPTE ANTIQUE Sixième**

 $\leftrightarrow$ 

- **1.** Combien de **doigts** contient **une toise**?
- **2.** Combien de **doigts** contient **un bâton**?
- **3.** Combien de **doigts** contient **un stade**?
- **4.** Combien de **doigts** contient **un fleuve**?

On sait qu'une coudée royale correspond à environ 52,5 cm du système métrique.

**5.** À l'aide de cette information, en utilisant votre calculatrice, compléter le tableau suivant :

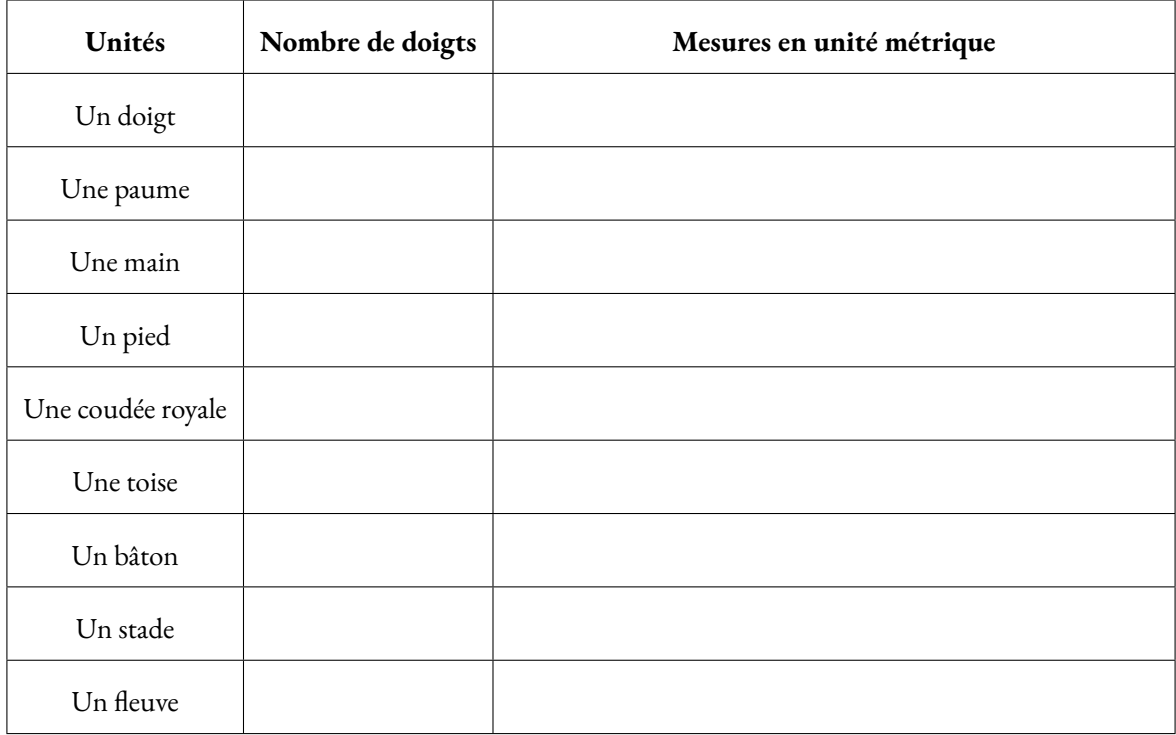

- **6.** Aménophis mesurait une toise et trois doigts. Quelle était sa taille en centimètres ?
- **7.** La distance entre Alexandrie et Gizeh vaut 1468 stades. Calculer cette distance en kilomètres.
- **8.** Combien de stades mesure un fleuve.

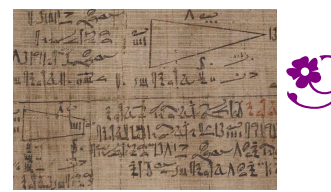

MESURER AVEC LE CORPS — L'ÉGYPTE ANTIQUE — Correction

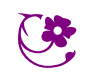

 $\leftrightarrow$ 

LCA

m psychiatre japonais de 59 ans a été capable de 1<br>
psychiatre japonais de 59 ans a été capable de 1<br>
Que j'aime à faire apprendre

3,1415926 535 8979323846 2643383279 5028841971 6939937510 5820974944 5923078164 0628620899 8628034825 3421170679 8214808651 3282306647 0938446095 5058223172 5359408128 4811174502 8410270193 8521105559 6446229489 5493038196 4428810975 6659334461 2847564823 3786783165 2712019091 4564856692 3460348610 4543266482 1339360726 0249141273 7245870066 0631558817 4881520920 9628292540 9171536436 7892590360 0113305305 4882046652 1384146951 9415116094 3305727036 5759591953 0921861173 8193261179 3105118548 0744623799 6274956735 1885752724 8912279381 8301194912 9833673362 4406566430 8602139494 6395224737 1907021798 6094370277 0539217176 2931767523 8467481846 7669405132 0005681271 4526356082 7785771342 7577896091 7363717872 1468440901 2249534301 4654958537 1050792279 6892589235 4201995611 2129021960 8640344181 5981362977 4771309960 5187072113 4999999837 2978049951 0597317328 1609631859 5024459455 3469083026 4252230825 3344685035 2619311881 7101000313 7838752886 5875332083 8142061717 7669147303 5982534904 2875546873 1159562863 8823537875 9375195778 1857780532 1712268066 1300192787.

La lettre π désigne la constante d'Archimède depuis le XVIII<sup>e</sup>siècle. C'est la première lettre du mot grec περιφερεια qui signifie périphérie ou circonférence

3)14055589775258462815590267970288811716075775170388270111752520788288058202005182025882300010079581088759878822317253597100128811017178281102770281107559521107559701102702811075970102871075597010128

Que j'aime à faire apprendre ce nombre utile aux sages! Immortel Archimède, artiste, ingénieur, Qui de ton jugement peut priser la valeur ? Pour moi ton problème eut de pareils avantages.

Jadis, mystérieux, un problème bloquait Tout l'admirable procédé, l'oeuvren grandiose Que Pythagore découvrit aux anciens Grecs. Ô quadrature! Vieux tourment du philosophe

Insoluble rondeur, trop longtemps vous avez Défié Pythagore et ses imitateurs. Comment intégrer l'espace plan circulaire ?

Former un triangle auquel il équivaudra ?

Nouvelle invention : Archimède inscrira Dedans un hexagone; appréciera son aire Fonction du rayon. Pas trop ne s'y tiendra : Dédoublera chaque élément antérieur;

Toujours de l'orbe calculéeo approchera; Définira limite; enfin, l'arc, le limiteurp De cet inquiétant cercle, ennemi trop rebelle Professeur, enseignez son problème avec zèle.

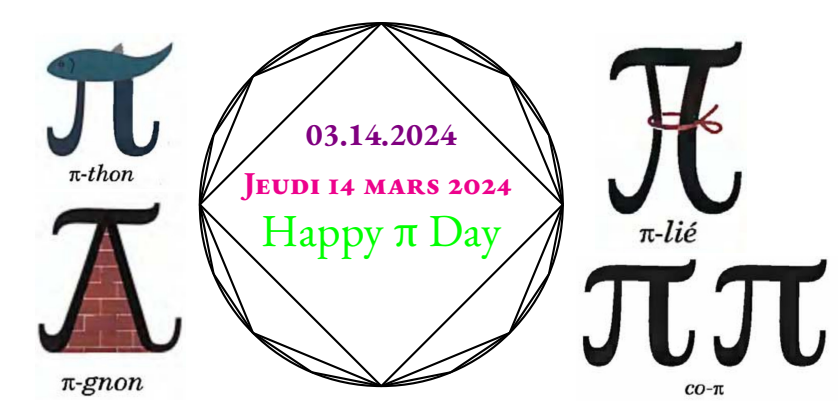

#### **On connaît désormais 100 000 milliards de décimales du nombre Pi.**

La cent mille milliardième décimale de Pi est un 0. Cette prouesse a été réalisée par Emma Haruka Iwao, Developer Advocate chez Google Cloud.

4288109756659334461284756482337867831652712019091456485669234603486104543266482133936072602491412737245870066063155881748815209209628292540917153643678925903600113305305488204665213841469519415116094330572703657595919530921861173819326117931051185480744623799627495673518857527248 Celle pour qui battre le record de calcul de Pi était un rêve d'enfant a commencé à se pencher sur la question il y a quelques années en développant un petit programme dédié à cet office. Pour mener à bien son projet, elle s'est appuyée sur la puissance de calcul fournie par Google Cloud. En 2019 déjà, elle devenait la troisième femme à battre le record de calcul du nombre de décimales de Pi avec quelque 31 400 milliards de chiffres après la virgule.

Persez le nombre de lettres de chaque vers! Elle a littéralement pulvérisé son précédent record, elle a réussi à calculer cent mille milliards de décimales de Pi. Le calcul a demandé 157 jours. En seulement trois ans, l'évolution des performances de calcul, du stockage et du réseau de l'infrastructure de Google Cloud a permis de boucler la tâche deux fois plus rapidement.

### **On sait... on ne sait pas... sur le nombre**

#### π n'est pas **un nombre décimal**.

Il possède une infinité de chiffres après la virgule;

#### π est **un nombre irrationnel**.

Il n'est égal à aucune fraction;

#### π est **un nombre transcendant**.

Il n'est la solution d'aucune équation algébrique;

#### π est peut-être **un nombre normal**.

Ses décimales sont distribuées de manière aléatoire;

#### π est peut-être **un nombre univers**.

#### Il contient toutes les suites de nombres possibles!

Si ces deux dernières conjectures sont prouvées, alors π contiendrait dans ses décimales tous les nombres possibles. Par exemple, le site **mypiday.com** indique que la date 14032024 se trouve à la position 1 944 378. La date 14071789 se trouve en position 3 341 794. Votre date de naissance s'y trouve certainement. En codant sous forme de nombre n'importe quel livre existant, ce nombre se trouve également dans π. Votre nom, prénom, votre numéro de téléphone, votre

adresse, la liste de vos amis... tout cela se trouve dans π. Si π est **nombre univers**, comme beaucoup le pense, il contiendrait les informations de l'univers entier! (On connaît d'autres nombres univers, comme le nombre de Champernowne ou la constante de Copland-Erdös).

### **Comment calculer le nombre**π

**François Viète** — 1592

**Lord Brouncker** — 1650

3  $+\frac{1\times2}{1\times2}$  $\frac{1\times2}{3\times5}+\frac{1\times2\times3}{3\times5\times7}$  $\frac{1\times2\times3}{3\times5\times7}$  + ... 4  $1 + \frac{1^2}{\sqrt{2}}$  $2 + \frac{3^2}{2}$ 

428810975665933446128475648233786783165271201909145648566923460348610454

**John Wallis** — 1656

**Gottfried Leibniz** — 1682

**John Machin** — 1734

**Ramanujan** — 1915

**Léonhard Euler** — 1753

 $2+\frac{5^2}{2}$  $\frac{1}{2 + ...}$  $\sqrt{2}$ 1  $\times$ <sup>2</sup> 3  $\times \frac{4}{5}$ 3  $\times \frac{4}{5}$ 5  $\times \frac{6}{5}$ 5  $\times \frac{6}{5}$  $\left(\frac{6}{7}\ldots\right)$  $\left(1-\frac{1}{2}\right)$ 3  $^{1}_{+}$ 5 − 1 7  $^{1}$  $\frac{1}{9}$ ...  $\left(4 \arctan \frac{1}{2}\right)$  $\frac{1}{5}$  – arctan  $\frac{1}{239}$ 

 $x^2 = 6 \times \left( \frac{1}{12} \right)$  $\frac{1}{1^2} + \frac{1}{2^2}$  $\frac{1}{2^2} + \frac{1}{3^2}$  $\frac{1}{3^2} + \frac{1}{4^2}$  $\frac{1}{4^2}$ ...

2 2 9801  $\sum^{\infty}$  $\overline{k=0}$  $(4k)!$  $(1103+26390k)$  $(k!)$ <sup>4</sup>396<sup>4*k*</sup>

### **Quelques records de calcul des décimales de**π

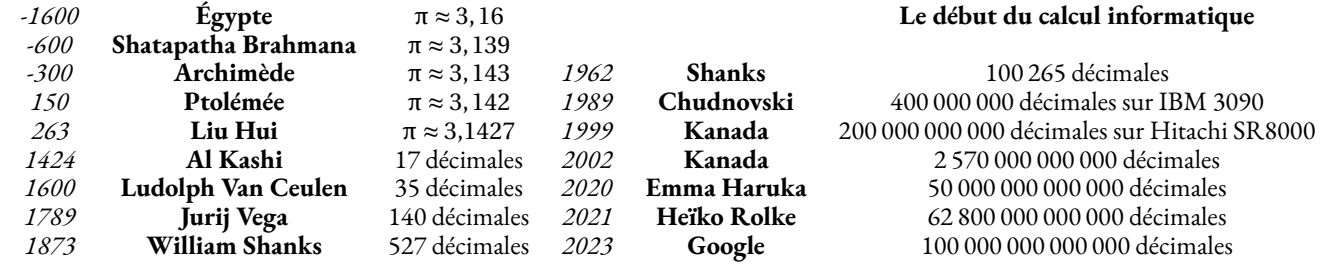

Combien de fois pouvez-vous lire le symbole π sur cette affiche ?

# **Chapitre X**

<u> 1980 - Johann Barnett, fransk politiker (</u>

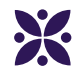

### **La géométrie de l'espace**

#### **Sommaire**

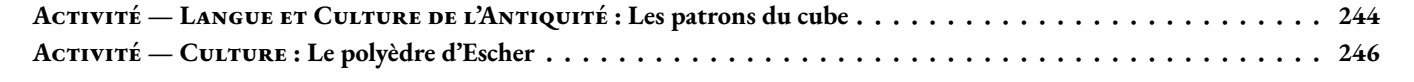

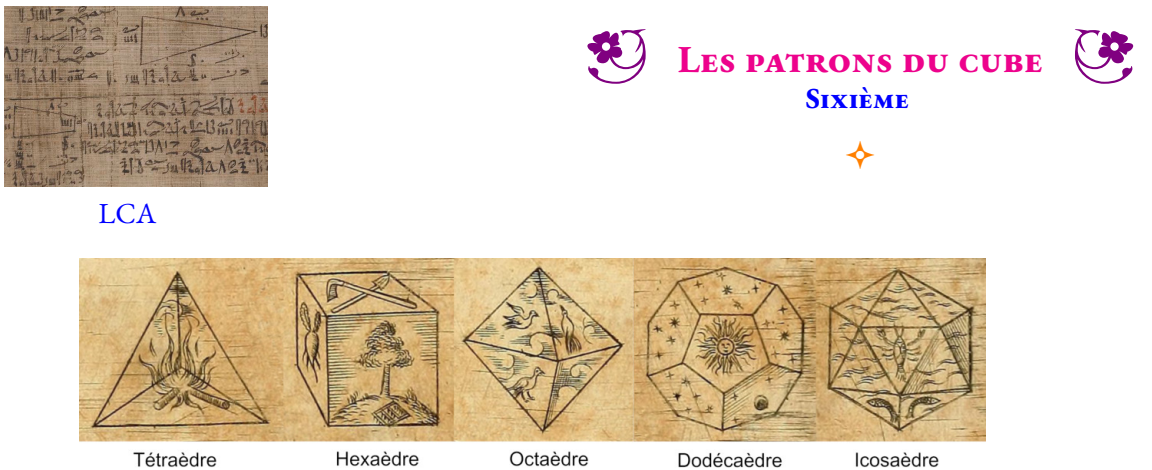

Les solides de Platon jouent un rôle déterminant dans la philosophie de Platon. Platon, dans le dialogue Timée (env. 358 av. J.-C.), associait chacun des quatre éléments (la terre, l'air, l'eau et le feu) à un solide régulier.

L'air

L'éther

L'eau

La terre était associée au cube, l'Air à l'octaèdre, l'Eau à l'icosaèdre et le Feu au tétraèdre. Il existait une justification pour ces associations : *la chaleur du Feu semble pointue et comme un poignard (comme un peu le tétraèdre). L'Air est constitué de l'octaèdre; ses composants minuscules sont si doux qu'on peut à peine les sentir. L'Eau, l'icosaèdre, s'échappe de la main lorsqu'on la saisit comme si elle était constituée de petites boules minuscules. Le solide le plus stable, l'hexaèdre (cube), représente la Terre. Ces petits solides font de la poussière lorsqu'ils sont émiettés et se cassent lorsqu'on s'en saisit, une grande différence avec l'écoulement doux de l'eau. Pour le cinquième solide, le dodécaèdre, Platon remarque obscurément : « le dieu l'a utilisé pour l'Univers quand il en a dessiné l'arrangement final. »*

Platon mettait en correspondance le dodécaèdre avec le Tout, parce que c'est le solide qui ressemble le plus à la sphère. Aristote a nommé ce cinquième élément, éther et a postulé que l'univers était fait de cet élément, et qu'il était substantiel à tous les autres, qu'il les contenait tous.

Le cube est un solide de l'espace constitué de :

- faces;
- sommets;

Le feu

arêtes.

**1.** Dessiner dans le cadre ci-contre, à main levée, un patron du cube.

La terre

Un patron est une figure de géométrie plane en un seul morceau qui permet de reconstituer un **polyèdre** après plusieurs pliages. Il s'agit du modèle pour construire un solide.

**2.** En équipe, vous devez construire sur papier blanc, les patrons d'un cube de 4 cm de côté. Ces patrons doivent être construits en vraies grandeurs. L'objectif est de construire en temps limité le plus grand nombre de patrons **non superposables** de ce cube.

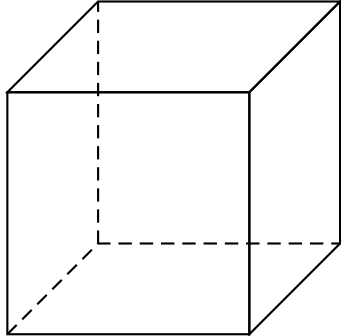

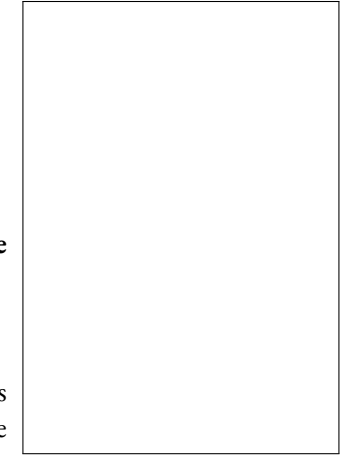

<span id="page-244-0"></span>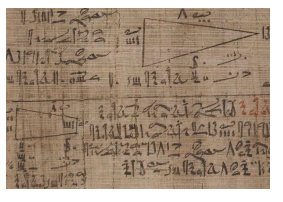

**LCA** 

Le cube est un solide de l'espace constitué de :

- **6** faces;
- **8** sommets;
- **12** arêtes.
- **1.** Dessiner à main levée, un patron du cube.

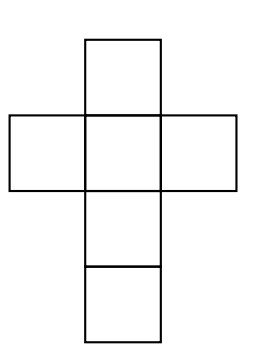

**2.** En équipe, vous devez construire sur papier blanc, les patrons d'un cube de 4 cm de côté. Ces patrons doivent être construits en vraies grandeurs. L'objectif est de construire en temps limité le plus grand nombre de patrons **non superposables** de ce cube.

**LES PATRONS DU CUBE** — Correction

 $\color{blue}\blacklozenge$ 

On peut raisonner en se demandant combien de carrés sont alignés dans le patron :

- Il est impossible d'obtenir un cube en alignant 6 carrés dans le patron;
- Il est impossible d'obtenir un cube en alignant 5 carrés dans le patron;
- En alignant 4 carrés, on obtient 6 patrons, ce sont les 6 possibilités pour placer les deux autres carrés On peut commencer en plaçant le premier carré en haut à gauche, on peut placer le dernier carré en haut à droite, juste en dessous, un peu plus bas ou tout en bas, soit quatre possibilités. Ce sont les patrons 1 2 3 4 En plaçant le premier carré en seconde position à gauche, il reste deux autres possibilités. 5 6
- En alignant 3 carrés, on obtient 4 patrons supplémentaires On peut commencer en alignant les trois autres à gauche comme sur  $\oslash$ . Ensuite on en enlève un, il reste deux alignés à gauche et trois possibilités à droite comme sur 8 (9 10 Il n'y a pas d'autre possibilité.
- En alignant 2 carrés, on en obtient seulement (1).
- Si on aligne aucun carré, on n'obtient pas un patron!

#### **Il y a donc 11 patrons de cube non superposables!**

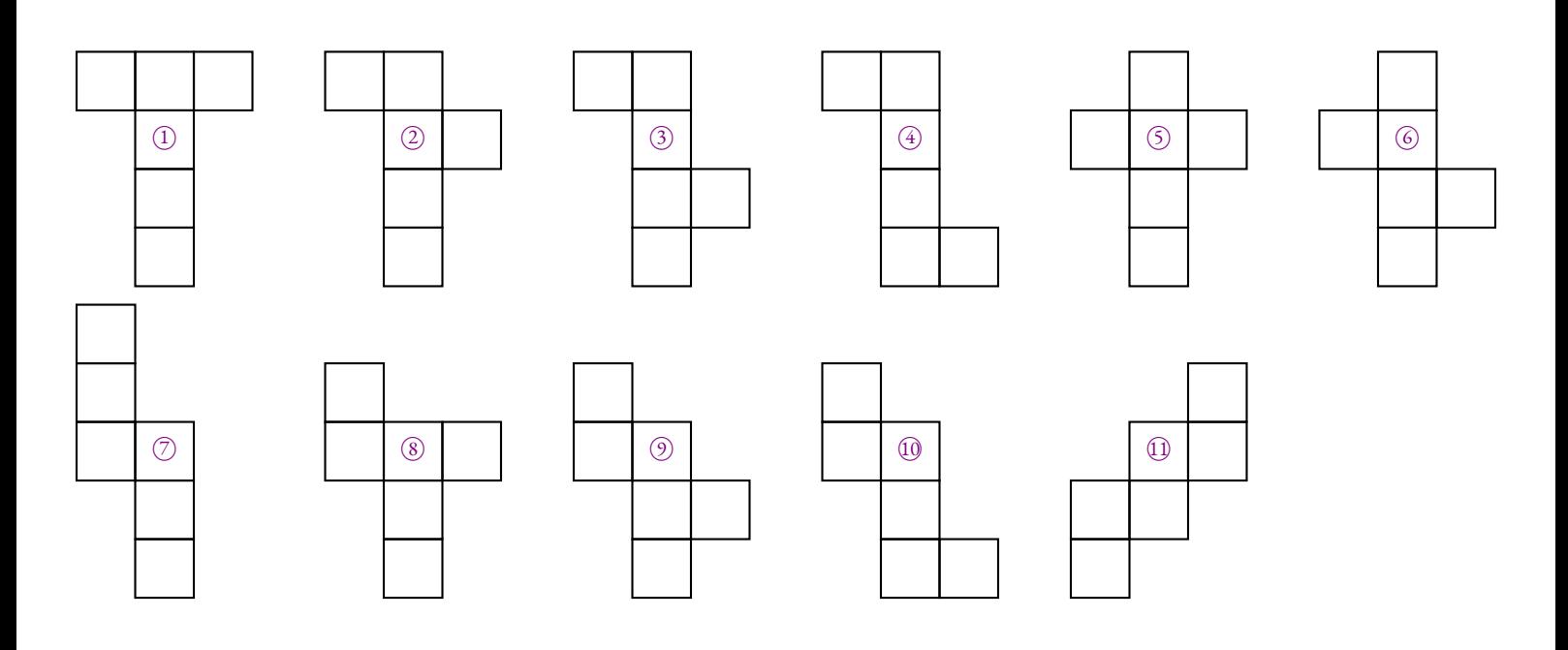

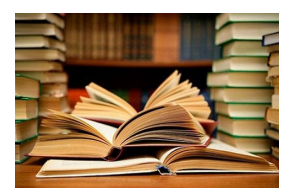

Maurits Cornelis Escher, né le 17 juin 1898 à Leeuwarden, aux Pays-Bas, et mort le 27 mars 1972 à Laren. Plus couramment nommé M. C. Escher, cet artiste néerlandais est connu pour ses gravures inspirées des mathématiques et des motifs de l'art islamique.

Ses œuvres représentent des constructions impossibles, des explorations de l'infini, des pavages et des combinaisons de motifs en deux ou trois dimensions qui se transforment en des formes totalement différentes, qui défient les modes habituels de représentation du spectateur.

L'œuvre de M. C. Escher a séduit de nombreux mathématiciens à la communauté desquels il se défendait d'appartenir. Il aimait dire à ses admirateurs : « Tout cela n'est rien comparé à ce que je vois dans ma tête! » Chute d'eau est une lithographie de M. C. Escher, imprimée pour la première fois en octobre 1961. Elle représente une machine à mouvement perpétuel où un cours d'eau part de la base d'une chute d'eau en semblant descendre avant d'atteindre le sommet de cette chute.

Alors que la plupart des artistes utilisent des proportions relatives pour créer une illusion de profondeur, Escher utilise ici des proportions contradictoires pour créer un paradoxe visuel. Le cours d'eau en aqueduc alimentant la chute d'eau a la structure de deux triangles de Penrose.

> K  $\overline{1}$

> > <sup>a</sup> B  $\overline{1}$

a  $K^{\prime\prime\prime}$ 

Les tours, dans le lithographie de M. C. Escher « Chute d'eau », sont coiffées par des polyèdres particuliers : **les polyèdres d'Escher**. Nous allons construire ce polyèdre sous la forme d'une puzzle constitué de six solides tous identiques.

> a J  $\sim$   $\frac{1}{2}$

> > a J  $\bar{u}$

 $\Omega$ 

a  $A'$  a J

a J  $\overline{0}$ 

> a L

<sup>a</sup> B

 $\bf K$ 

 $\kappa$ "

a A

 $L'$ Voici le programme de construction pour obtenir une des pièces du puzzle :

**1.** Utiliser le segment [AO] déjà placé, pour tracer le triangle rectangle AOB, rectangle en O tel que <del>OAB</del> = 35°.

a

- **2.** Placer J le milieu de [AB].
- **3.** Tracer le triangle JBK tel que J $\widehat{B}K = 55^\circ$  et  $\widehat{B}K = 70^\circ$ .
- 4. Tracer B', J' et K' les symétriques de B, J et K par rapport à la droite (AO).
- **5.** Tracer les triangles AOB' et B'J'K'.

**6.** Tracer A, J", K", J"" et K"" les symétriques de A, J, K, J' et K' par rapport à la droite (BB'). 7. Tracer les triangles B'OA', BOA', BJ"K" et B'J""K". Tracer les segments [JJ'] et [J"J""].

- 8. Construire L le symétrique de J" par rapport à la droite (A'K"). Tracer ensuite J"K'LA'.
- 9. Construire L' le symétrique de J'" par rapport à la droite (A'K'"). Tracer ensuite J'"K'"L'A'.
- 10. Ajouter des languettes vers l'extérieur, sur les segments [JK], [J'K'], [A'L] et [A'L'].
- 11. Découper le polygone AJKBK"LA'L'K"'B'K'J' en gardant les languettes pour le pliage.
- 12. Marquer les plis [JJ'], [J"J"'], [BB'], [J"K"], [J"K"'], [B'A'] et [BA'].
- 13. Gommer le segment [AA'] qui ne doit pas être plié!
- 14. Marquer les plis [J"L] et [J"<sup>n</sup>L'] dans le sens contraire des précédents plis.

**15.** Construire le polyèdre obtenu à l'aide de ce patron, coller les languettes.

**16.** Déterminer les caractéristiques de ce polyèdre, c'est à dire son nombre de faces, son nombre de sommets et son nombre d'arêtes.

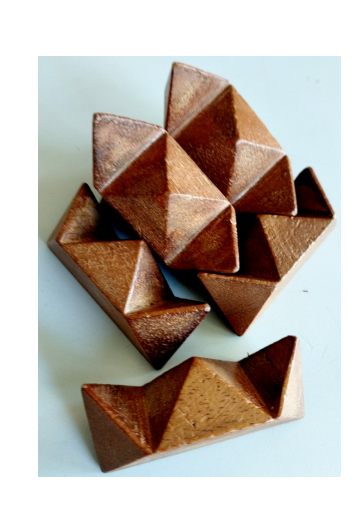

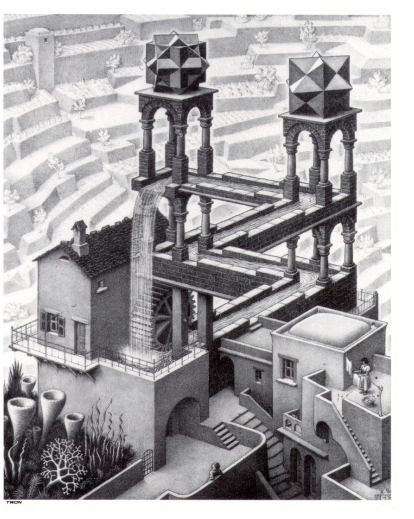

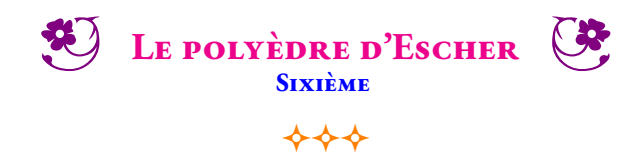

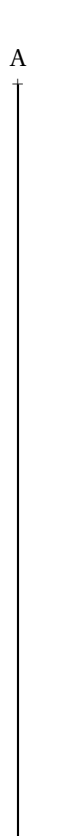

 $\sigma$ 

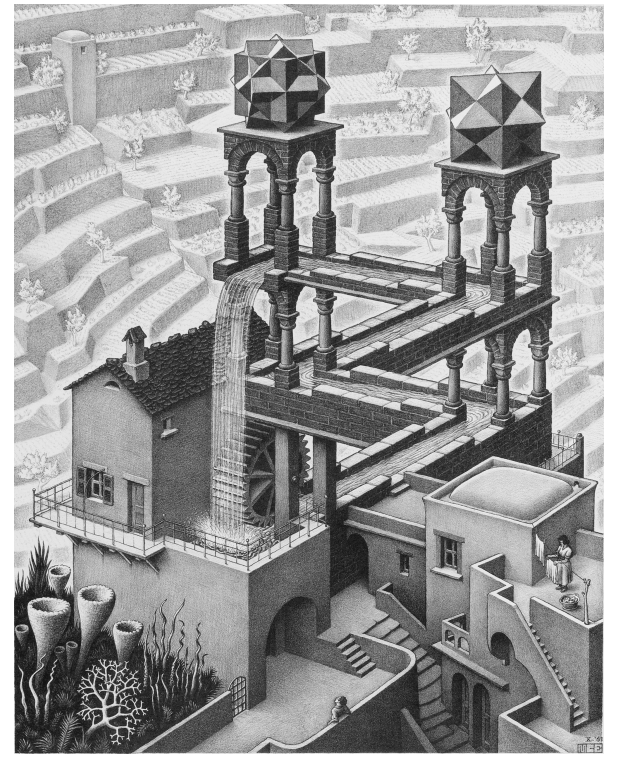

**M. C. Escher** - Chute d'eau - 1961 - Lithographie

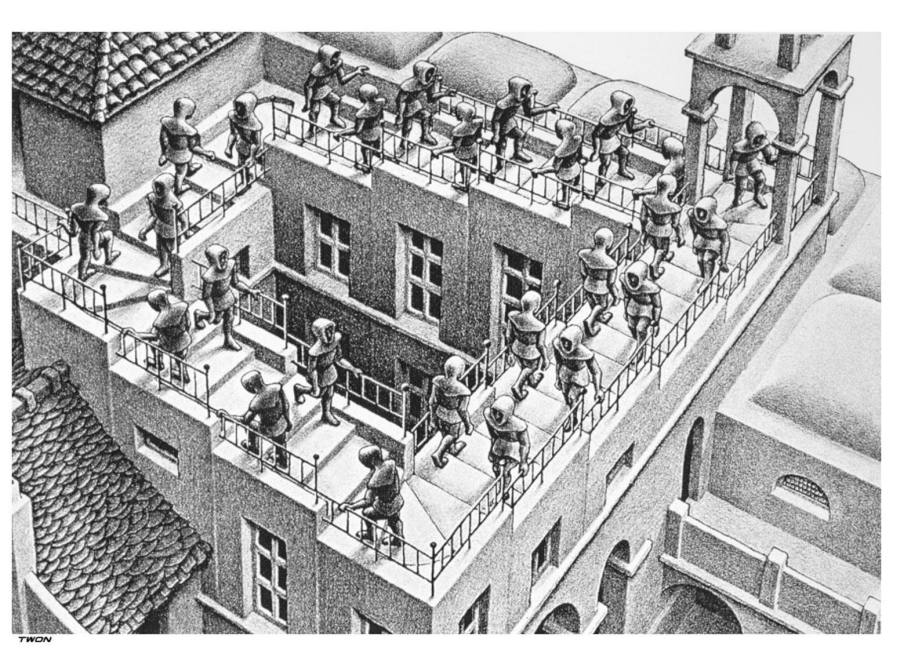

**M. C. Escher** - Montée et descente - 1960 - Lithographie

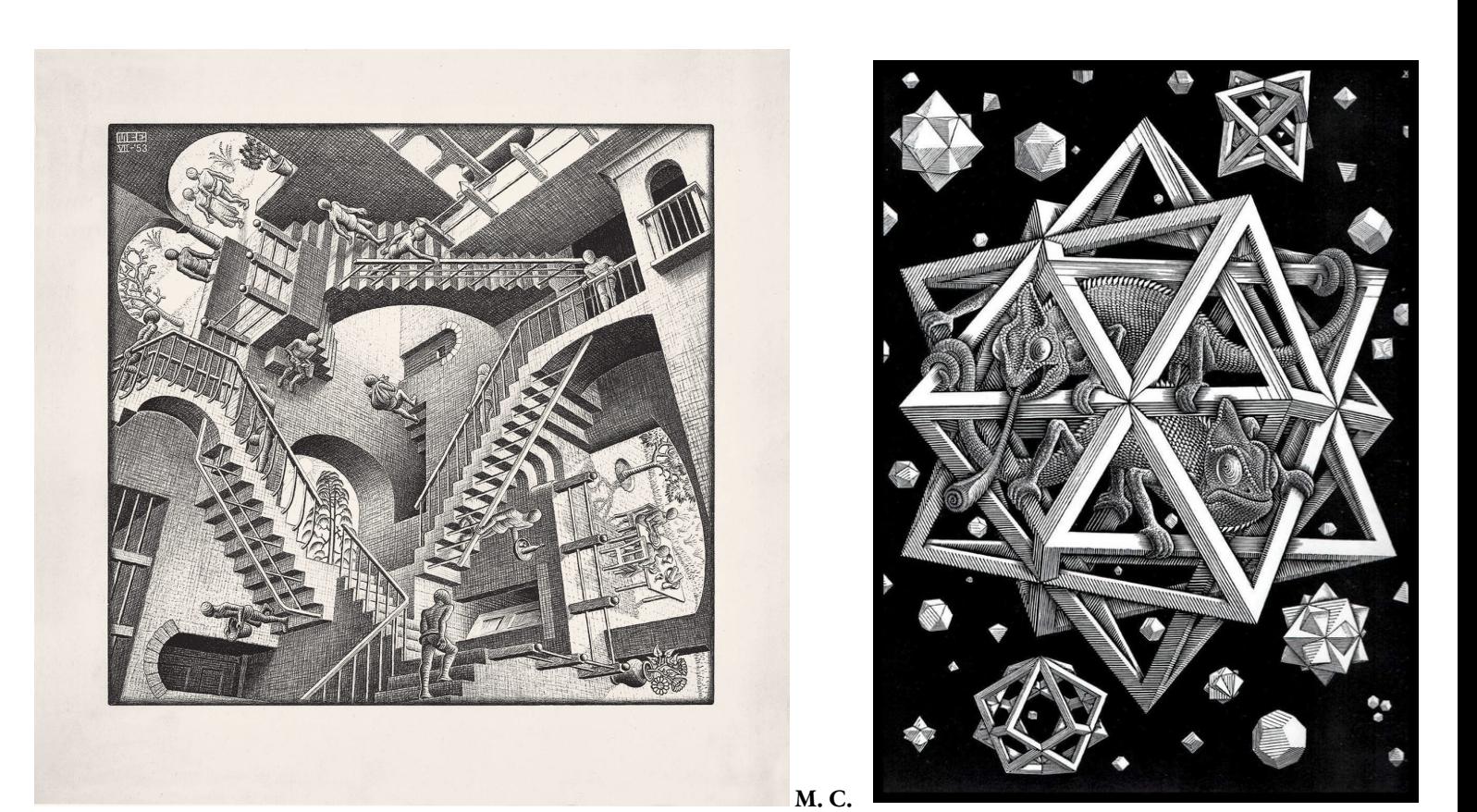

**Escher** - Relativité - 1953 - Lithographie **M. C. Escher** - Stars - 1948 - Gravure sur bois

<span id="page-248-0"></span>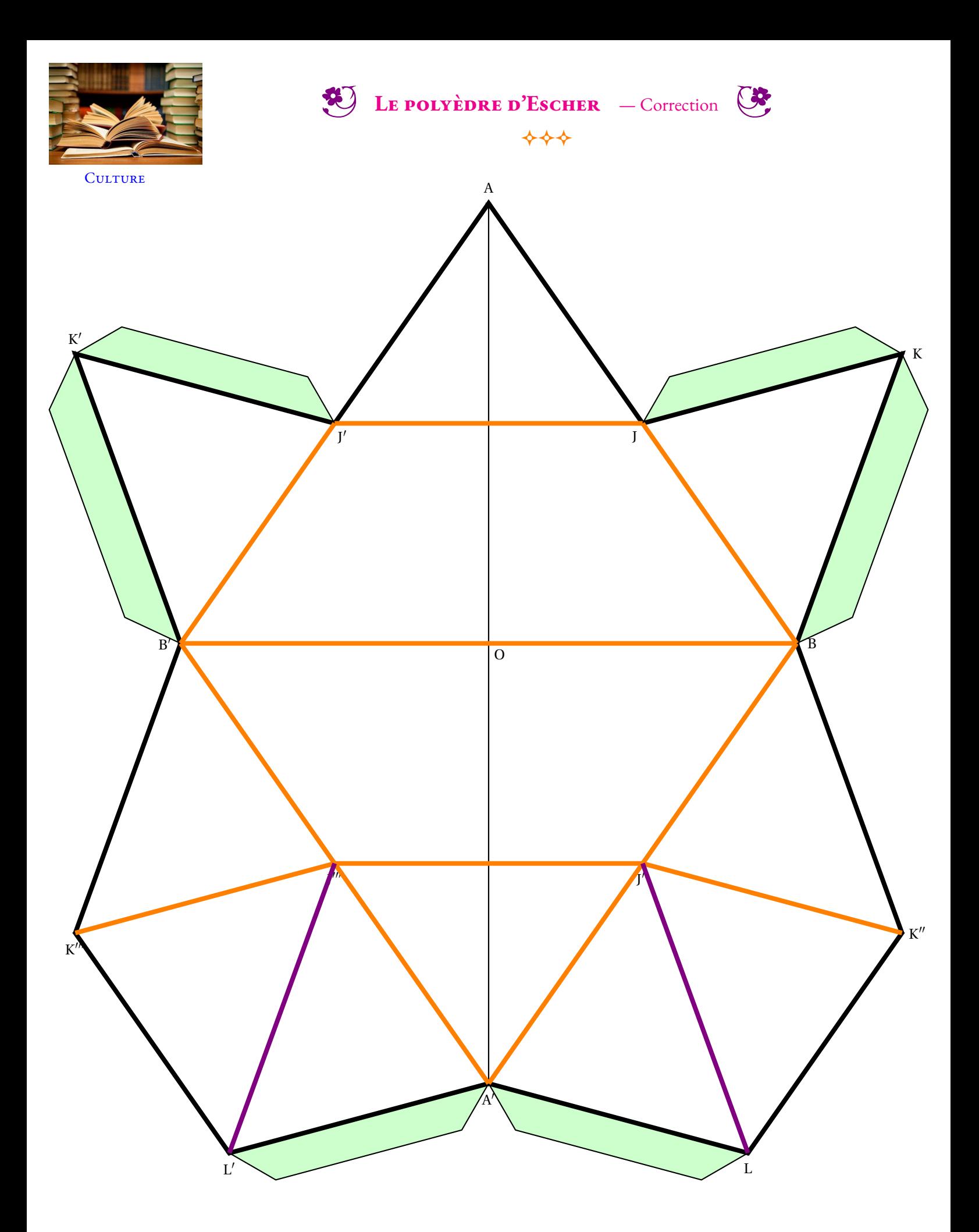

Ce polyèdre comprend 12 faces, 9 sommets et 19 arêtes. On a bien l'égalité d'Euler : 12+9−19 = 2.

# **Chapitre XI**

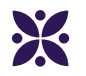

### **Toute le reste**

#### **Sommaire**

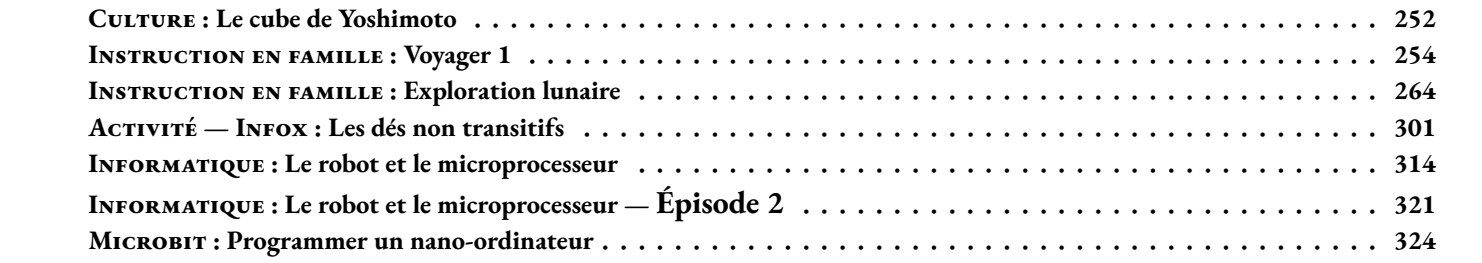

<span id="page-251-0"></span>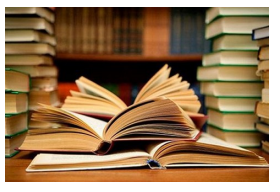

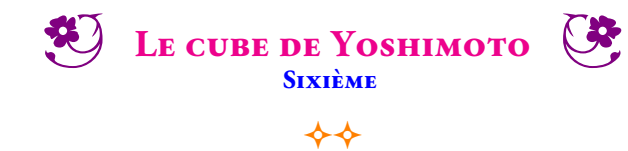

Il faut construire 16 fois le polyèdres dont voici le patron :

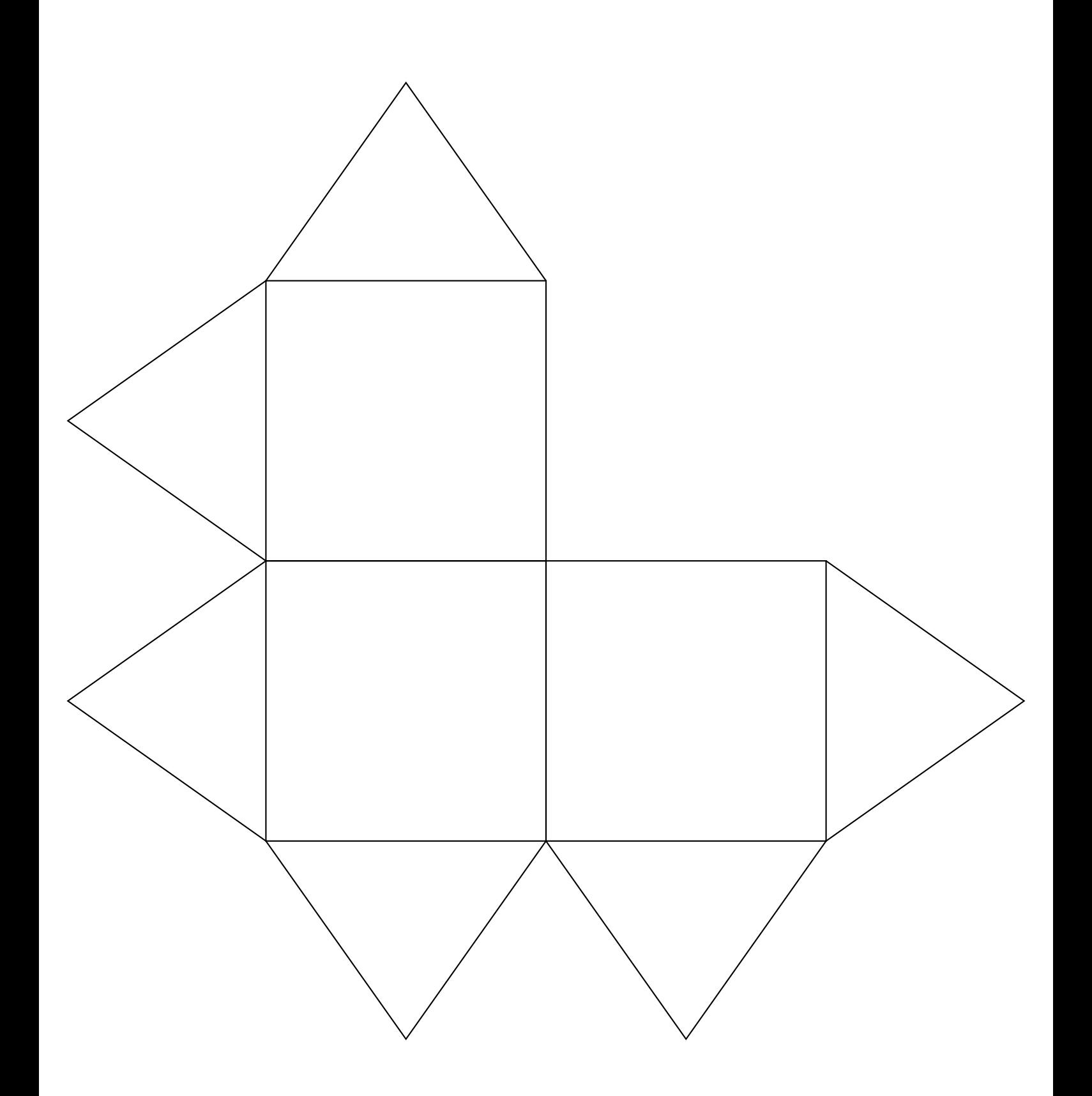
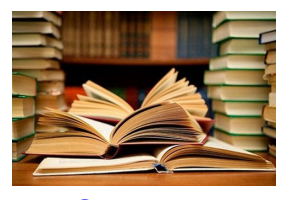

**CULTURE** 

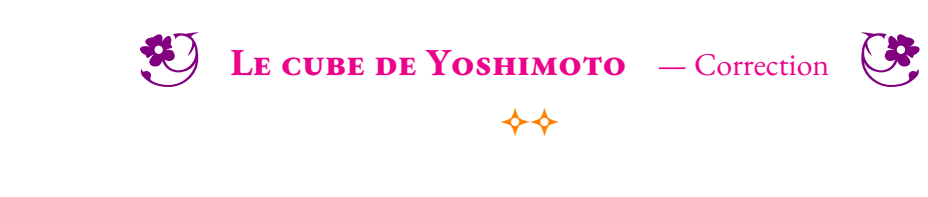

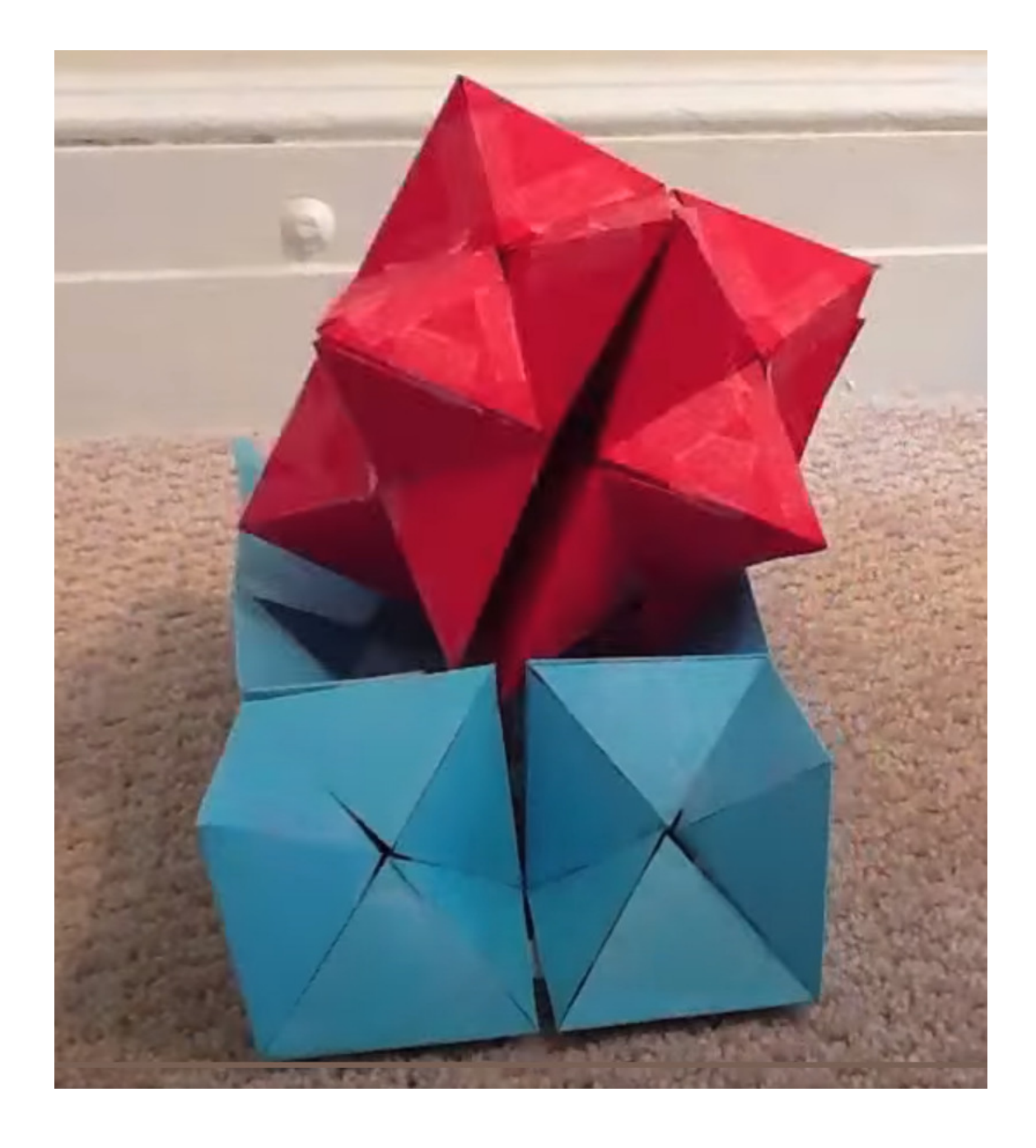

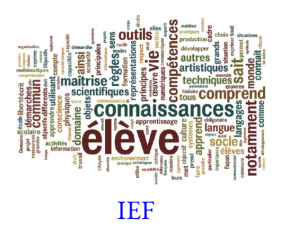

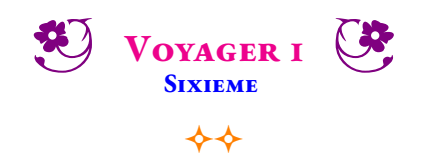

Voyager 1 est une sonde spatiale de la NASA destinées à l'étude des planètes externes du Système solaire. Son lancement a eu lieu le 5 septembre 1977.

La sonde spatiale fait preuve d'une grande longévité et dispose toujours en 2022 d'instruments opérationnels qui collectent des données scientifiques sur le milieu traversé. Voyager 1 ne sera plus capable de transmettre de données au-delà de 2025.

Au 7 septembre 2022, la sonde est à environ 23 562 919 160 kilomètres du Soleil et à environ 23 558 175 505 kilomètres de la Terre, ce qui en fait l'objet d'origine humaine le plus éloigné de la Terre. Dans 42 000 ans, Voyager 1 s'approchera de l'étoile Gliese 445 située dans la constellation de la girafe. Dans 56 000 ans, elle sortira de la zone d'influence du Soleil pour se diriger vers le centre de la Voie Lactée.

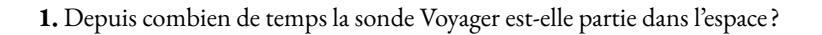

**2.** Combien de kilomètres la sonde a-t-elle parcourue en moyenne chaque année depuis son départ ?

**3.** Emettre des hypothèses sur les sources et les formes d'énergie nécessaires à Voyager 1. Citer d'autres sources d'énergie et identifier celles qui sont renouvelables.

**4.**Depuis le 12 avril 1961, quand Youri Gagarine a été le premier être humain à effectuer un vol dans l'espace, 560 astronautes ont effectué cette expérience. Parmi eux, seulement 64 femmes soit 11 % des vols spaciaux. Comment expliquer cette proportion aussi faible de femmes dans ce métier ?

**5.** Classe les planètes du système solaire dans l'ordre croissant de leurs distances au Soleil.

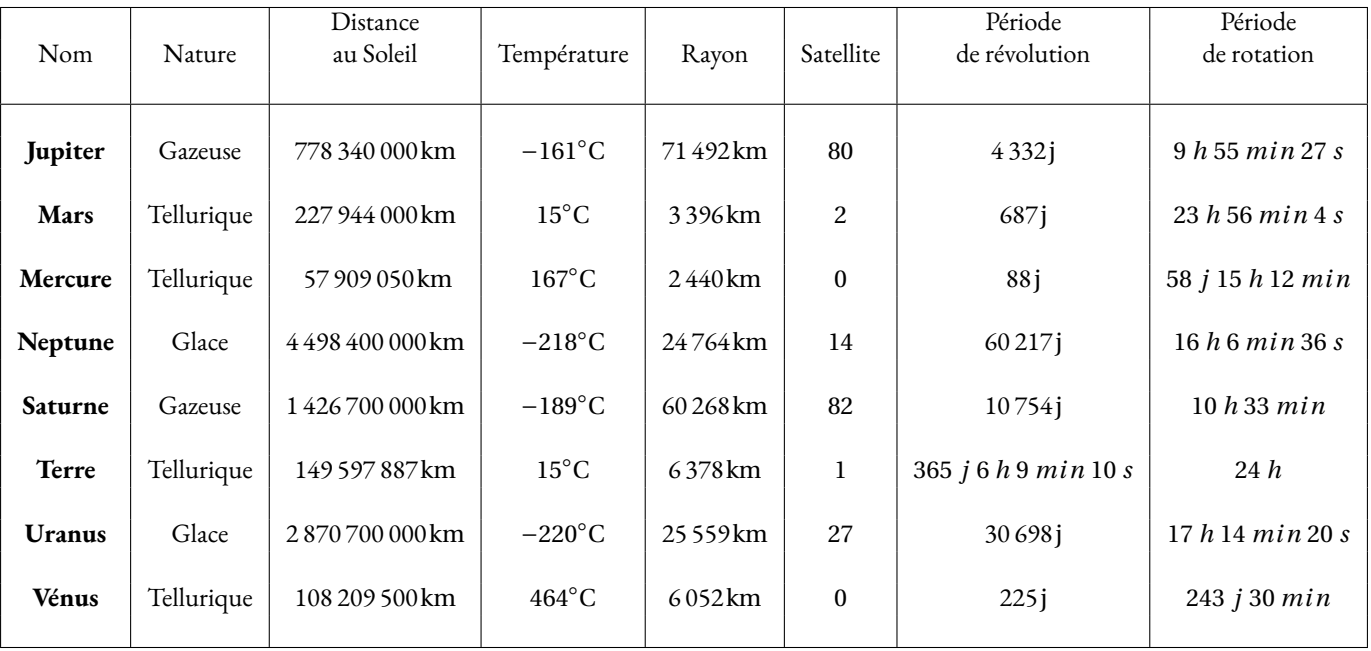

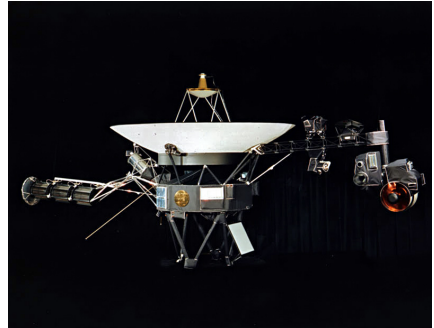

**6.** Combien de temps met la planète Mars pour faire une révolution complète autour du Soleil ? Même question pour la Terre ? Expliquer la valeur précise indiquée dans le tableau.

**7.** Combien de temps dure un jour sur Mars ? Sur Mercure ? Sur Vénus ?

**8.** Combien d'années mets Neptune pour faire une révolution complète autour du Soleil ?

**9.** Placer sur l'axe gradué ci-dessous les planètes en tenant compte de leur rayon.

0km 8 000km Rayon en kilomètre

Procyon +

Pollux<sup>+</sup>

**10.** Citer le nom de deux étoiles et de deux galaxies.

**11.** La constellation du Triangle est une petite constellation de l'hémisphère nord dont les trois étoiles principales forment justement un triangle allongé. Elle est constituée de trois étoiles principales :

a Capella

a Abdelbaran

a Rigel

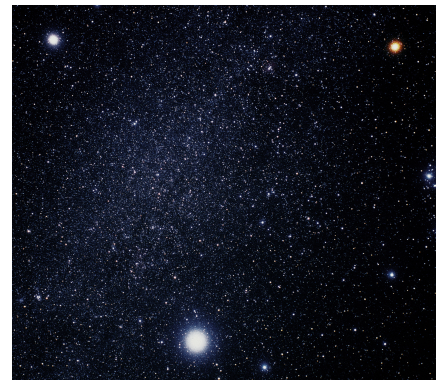

- 
- Tracer la droite (*d*1) passant par Capella et Procyon;
- Tracer la droite (*d*<sub>2</sub>) passant par Capella et Aldebarran;
- Tracer le segment d'extrémités Rigel et Aldebarran;
- Tracer la demi-droite d'origine Polux passant par Procyon;
- Tracer (*d*3), la droite parallèle à (*d*1) passant par Pollux;
- Tracer (*d*4), la droite perpendiculaire à (*d*2) passant par Rigel;
- L'étoile Sirius est à l'intersection de la demi-droite d'origine Polux passant par Procyon et de la droite (d<sub>4</sub>);
- Le triangle d'hiver est un triangle équilatéral dont deux sommets sont les étoiles Rigel et Procyon. Le troisième sommet est l'étoile Beltégeuse. Elle se situe entre Rigel et Pollux.

**12.** Un Robot a été déposé sur la Lune. Voici le programme qui lui a été injecté :

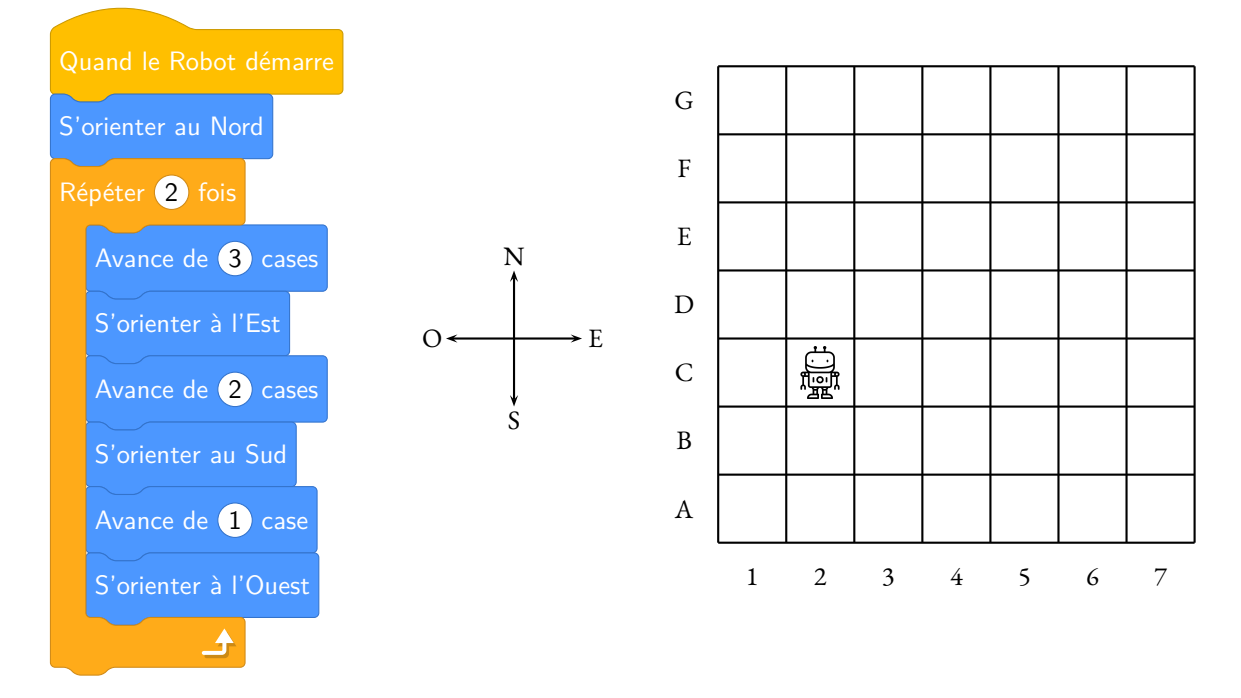

Indiquer les coordonnées de la case dans laquelle il va arriver.

Proposer un programme plus simple pour se rendre dans cette case.

**13.** Deux robots SoraQ ont été déposés sur la lune. R2-D2 a une autonomie de 50 km et R5-D4 une autonomie de seulement 25 km. Indiquer sur la carte ci-dessous la zone dans laquelle ils pourront se retrouver.

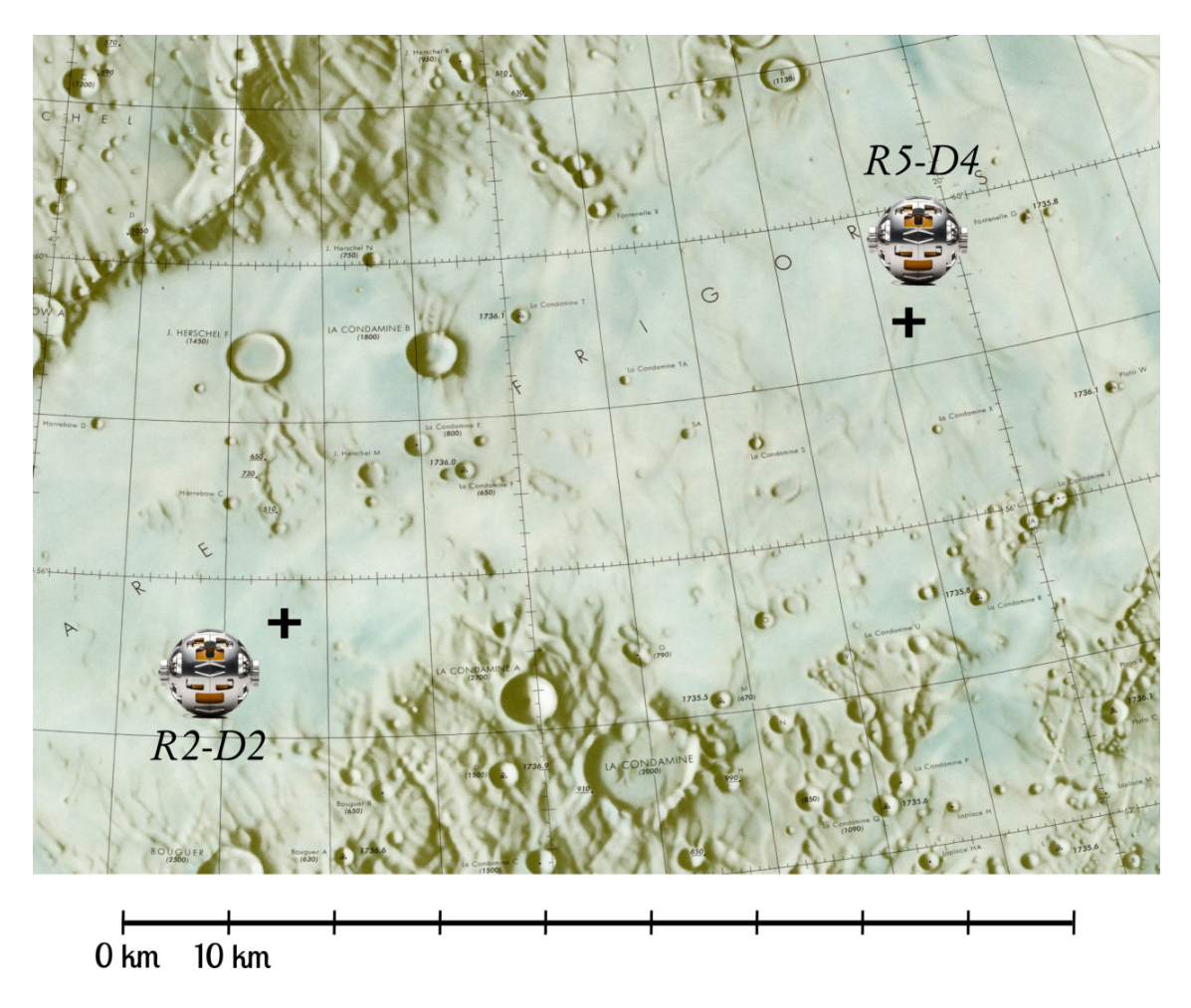

# Bilan des compétences

#### **D1.3 — Comprendre, s'exprimer en utilisant les langages mathématiques, scientifiques et informatiques**

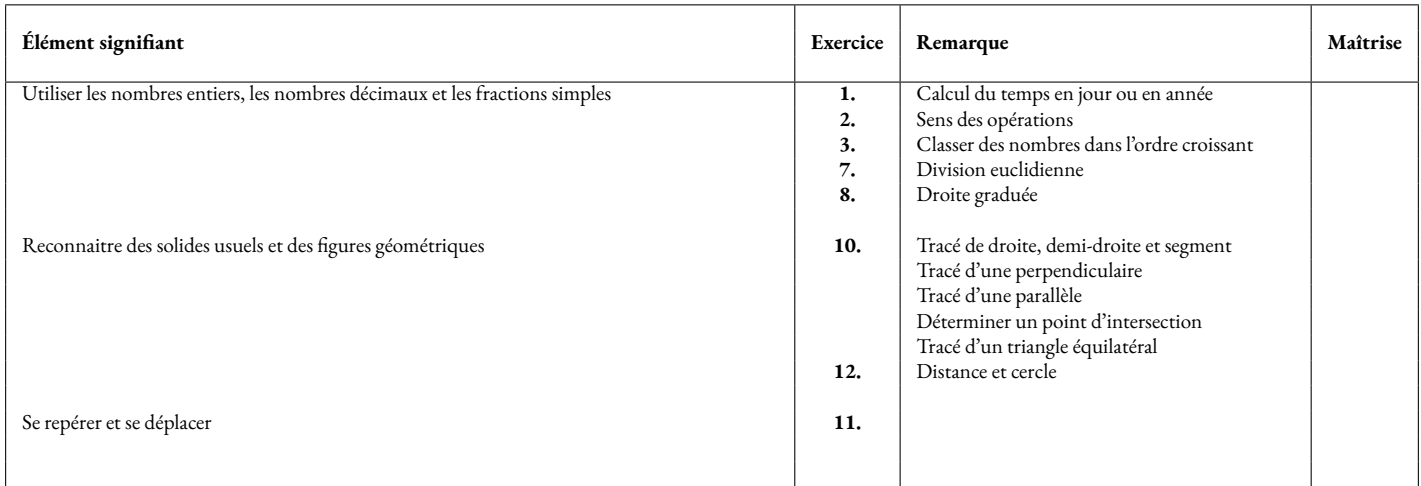

#### **D2 — Les méthodes et outils pour apprendre**

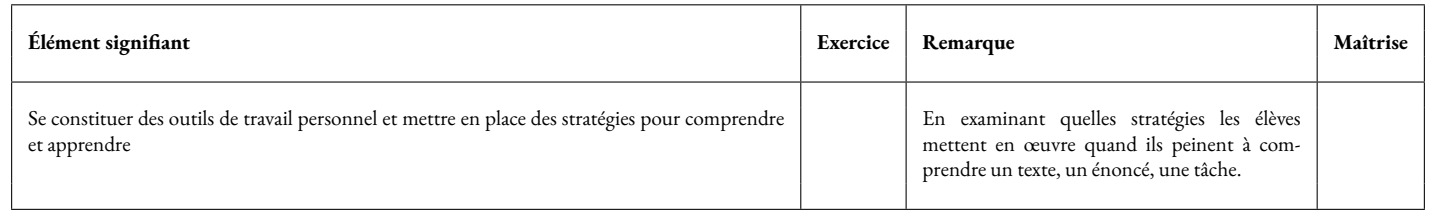

#### **D3 — La formation de la personne et du citoyen**

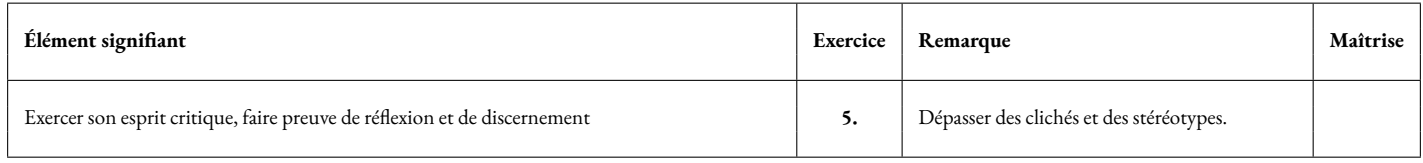

#### **D4 — Les systèmes naturels et les systèmes techniques**

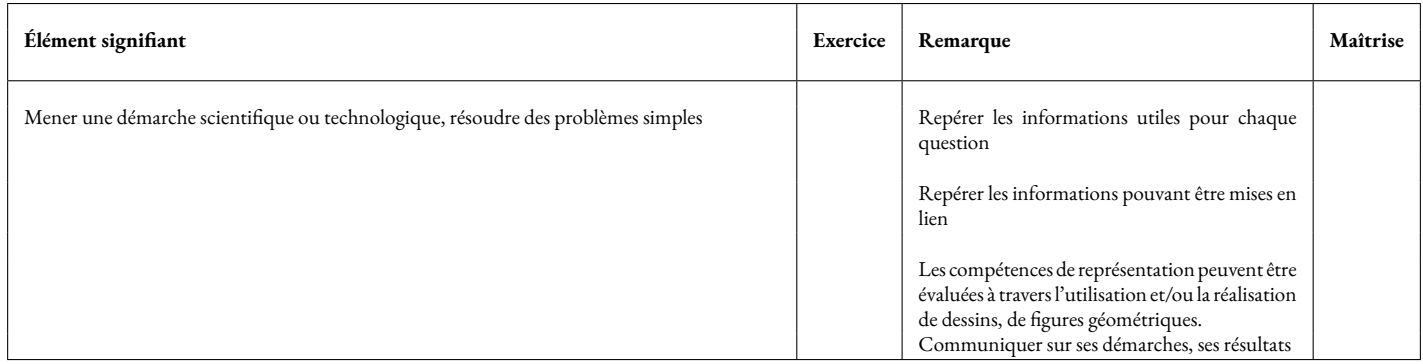

**Remarques :**

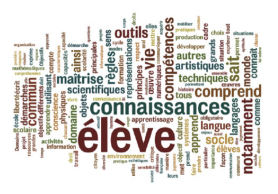

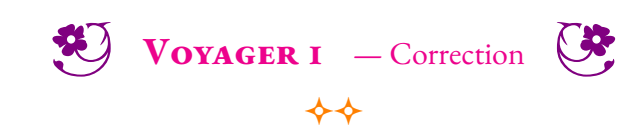

IEF **1.** Depuis combien de temps la sonde Voyager est-elle partie dans l'espace ?

La sonde est partie le 5 septembre 1977 et nous sommes en 2023. Cela fait donc plus de 46 ans qu'elle a quitté la Terre. Plus précisément, il s'est écoulé 25 *j* +31 *j* +30 *j* +31 *j* = 117 *j* jusqu'à la fin 1977. Il s'est ensuite écoulé 22+23 = 45 années entières soit 45×365 *j* = 16 425 *j*. On peut ajouter les années bissextiles : 1980 - 1984 - 1988 - 1992 - 1996 - 2004 - 2008 - 2012 - 2016 - 2020 soit 11 *j* en plus. On arrive à 117 *j* +16 425 *j* +11 *j* = 16 553 *j*. Il faut ajouter les jours qui nous séparent du premier janvier.

**2.** Combien de kilomètres la sonde a-t-elle parcourue en moyenne chaque année depuis son départ ?

La sonde a parcourue *np*23558175505 *km* en 46 ans. 23 558 175 505 *km* ÷46 ≈ 512 134 250 *km*

**3.** Emettre des hypothèses sur les sources et les formes d'énergie nécessaires à Voyager 1. Citer d'autres sources d'énergie et identifier celles qui sont renouvelables.

Voyageur 1 utilise un générateur thermoélectrique à radioisotope, c'est à dire de l'énergie nucléaire pour produire de l'électricité. Il ne peut pas utiliser l'énergie solaire, il s'éloigne beaucoup trop de cette source pour qu'elle puisse être utile.

Voici d'autres sources d'énergie :

- Énergies renouvelables :
	- Le Soleil (chaleur et lumière);
	- La Lune (les marées);
	- La Terre (géothermie);
	- Le vent (éolienne);
	- L'eau (barrage hydroélectrique);
	- La biomasse (décomposition de matière organique, combustion du bois);
- Énergie non renouvelables :
	- Nucléaire (centrales à fusion nucléaire);
	- Ressources fossiles (gaz, pétrole, charbon).

Voici les principales formes d'énergie :

- Énergie électrique;
- Énergie de mouvement;
- Énergie thermique;
- Énergie lumineuse;
- Énergie chimique;
- Énergie nucléaire.

Voici quelques convertisseurs d'énergie :

- Panneau photovoltaïque (énergie lumineuse -> énergie électrique );
- Éolienne (energie de mouvement du vent -> énergie électrique );
- Barrage hydroélectrique (énergie de mouvement de l'eau -> énergie électrique );
- Moteur thermique (énergie thermique -> énergie de mouvement );
- Batterie (énergie chimique -> énergie électrique );
- Ampoule (énergie électrique -> énergie lumineuse).

**5.** Elles représentent 10 % des effectifs, mais aussi 10 % des candidates. Malgré la volonté de changer, le plafond de verre pour aller dans l'espace résiste. Retour sur une conquête inégale.

Bientôt soixante ans que le premier homme a été envoyé dans l'espace (1961), et presque autant pour la première femme (1963). Mais, sur 560 astronautes que le monde compte aujourd'hui, seulement 64 sont des femmes dont la moitié sont américaines, quatre russes et une française. Pourquoi sont-elles si peu nombreuses ?

D'abord, la conquête de l'espace est une histoire d'hommes, écrite par les hommes et taillée pour les hommes. Si la première femme à voler dans l'espace, Valentina Terechkova, suit de deux ans seulement son compatriote russe, Iouri Gargarine, il a fallu attendre près de vingt ans pour envoyer une autre femme dans l'espace. Dans un contexte de Guerre froide, l'URSS vient de faire deux gros « coups ». Une fois le buzz consommé, l'intérêt disparaît.

Aux États-Unis, les femmes ne peuvent alors même pas y prétendre. Créée en 1958, la Nasa édicte une règle : pour devenir astronaute, il faut être pilote de chasse, et donc militaire – ce qui exclue de facto les femmes.

Ce n'est qu'au début des années 1980, lorsque l'appel à candidatures s'ouvre aux civils, que les Américaines, comme les Françaises, sont autorisées à y participer. En 1983, l'astrophysicienne Sally Ride est la première Américaine à quitter la Terre.

Après avoir été choisie parmi 8 000 candidats, elle n'est pourtant pas au bout de ses peines. Alors qu'elle se prépare, les ingénieurs de la Nasa lui suggèrent par exemple de prendre 100 tampons pour sa mission qui ne dure pourtant qu'une semaine. Pour l'occasion, l'agence spatiale créé aussi un kit de maquillage à emporter dans l'espace. Elle ne l'emportera pas. Les médias s'en donnent également à coeur joie.

Pourtant, les Américains auraient pu être avant-gardistes. En 1959, le docteur William R. Lovelace, responsable de la science de la vie à la Nasa, avait décide de tester l'aptitude des femmes à réaliser des vols spatiaux via un programme financé par le secteur privé appelé « Mercury 13 ». Ses tests révèlent que les 13 candidates sur 25 remplissent tout à fait les conditions physiques et physiologiques pour suivre les mêmes entraînements que leurs collègues masculins – voire mieux pour certaines.

« Les femmes résistent mieux et plus longtemps que les hommes à la souffrance, à la chaleur, au froid, à la monotonie et à la solitude […] elles pèsent moins lourd, mangent moins et consomment moins d'oxygène », explique l'une d'entre elles, Jerrie Cobb, à la télévision en 1963.

Mais, les mentalités sont encore trop étroites pour imaginer des femmes dans l'espace. La même année, le magazine Life s'en fait l'échos. Coup sur coup, le journal sort deux Unes, la première montre les sept astronautes américains, la seconde leurs épouses. Le message est clair : les hommes dans les espaces, les femmes à la maison.

Les raisons sont donc politiques – ou plutôt résultent d'un manque de volonté politique. L'arrivée de ces jeunes femmes dans les corps d'astronautes modernes a effectivement pu générer des angoisses chez les hommes déjà bien installés dans les couloirs des agences spatiales.

« C'est un milieu ultra-compétitif, au départ les hommes ont vu les femmes comme une menace », nous confie l'astronaute français Jean-François Clervoy, recruté dans les années 1980, aujourd'hui à la retraite. « "Elles vont nous piquer des vols" s'inquiétaient certains. »

Ensuite, de manière très pragmatique, le vivier de sélection des astronautes provient de métiers à dominante masculine : les mathématiques, la physique, la chimie, l'astronomie, la biologie, l'ingénierie, la médecine, etc. Pour postuler, il faut au minimum avoir un doctorat dans une de ces « sciences dures ».

En France, 45 % des élèves des terminales scientifiques et techniques sont des filles, mais elles ne représentent plus que 25 % des élèves en licence, master ou doctorat de sciences fondamentales d'après une étude de l'institut Gender Scan publiée en 2017.

En résulte le cercle vicieux classique engendrant une autocensure : il y a peu ou prou de femmes astronautes, les petites filles n'ont donc pas de modèles auxquels s'accrocher et n'embrassent finalement pas ce genre de carrière.

Outre-Atlantique, les choses ont bien changé. Sur les 38 astronautes américains aptes à voler, 12 sont aujourd'hui des femmes. Les dernières promotions ont même été paritaires : quatre femmes et quatre hommes en 2013, cinq femmes et sept hommes en 2017. Actuellement dans la station spatiale internationale (ISS), on dénombre quatre Américains, dont une femme, Kathleen Rubin et trois Russes. Cette dernière, biologiste de formation, est la première de tous les astronautes à avoir réussi un séquençage d'ADN dans l'espace. Et d'autres femmes devraient réaliser de nouvelles prouesses d'ici peu. En 2024, la Nasa prévoit que « la prochaine personne sur la Lune soit une femme et la première sur Mars aussi », a affirmé son administrateur Jim Bridenstine en mars 2019.

Au final, il y a peu de femmes dans l'espace parce qu'elles n'ont été invitées que tardivement – quitte à être malmenées. Désormais, elles sont très recherchées par les agences spatiales pour constituer des équipages mixtes. La volonté d'inverser la vapeur est là, mais les modèles féminins manquent encore. Un fait « regrettable » pour Claudie Haigneré, qui a fait de la promotion de la diversité dans l'espace sa principale mission.

Pour elle, « aujourd'hui, il n'y a vraiment aucune raison objective pour que les petites filles se disent ''ce n'est pas pour moi''. »

- 1963 : Valentina Terechkova vole pendant 70 heures et 41 minutes en orbite autour de la Terre, deux ans après le premier homme.
- 1982 : Svetlana Savitskaïa est la deuxième femme à être envoyée dans l'espace, elle reste pendant huit jours dans la station spatiale MIR.
- 1983 : Sally Ride est la première Américaine à voyager dans l'espace pendant une semaine.
- 1984 : Lors de sa deuxième expédition, Svetlana Savitskaïa fait une première sortie extra-véhiculaire, dix-neuf ans après le premier homme.
- 1984 1991 : Neuf Américaines embarquent tour à tour dans la navette spatiale américaine.
- 1991 : L'Anglaise Helen Sharman est la première Européenne dans l'espace, elle reste pendant plus de sept jours.
- 1992 : Mae Jemison devient la première femme afro-américaine dans l'espace. Jan Davis et son mari Mark Lee deviennent le premier couple marié à voler dans l'espace en même temps.
- 1994 : Chiaki Mukai devient la première femme japonaise dans l'espace.
- 1996 : Première expédition de Claudie Haigneré, seule Française astronaute, dans la station spatiale MIR. En simultané, Shannon Lucid y reste six mois, c'est la première fois qu'une femme reste aussi longtemps.
- 1999 : Eileen Collins devient la première femme à commander la navette spatiale américaine.
- 2001 : Claudie Haigneré part une deuxième fois, cette fois sur l'ISS.
- 2006 : Anousheh Ansara, à bord d'un Soyouz, devient la première Iranienne dans l'espace et la première femme touriste de l'espace.
- 2012 : Liu Yang, première chinoise taïkonaute, fait son premier voyage
- 2014 : Samantha Cristoforetti devient la première femme italienne dans l'espace et la première femme italienne sur l'ISS.
- 2019 : Première sortie extra-véhiculaire 100 % féminine des Américaines Cristina Kloch et Jessica Meir.
- **4.** Classe les planètes du système solaire dans l'ordre croissant de leurs distances au Soleil.

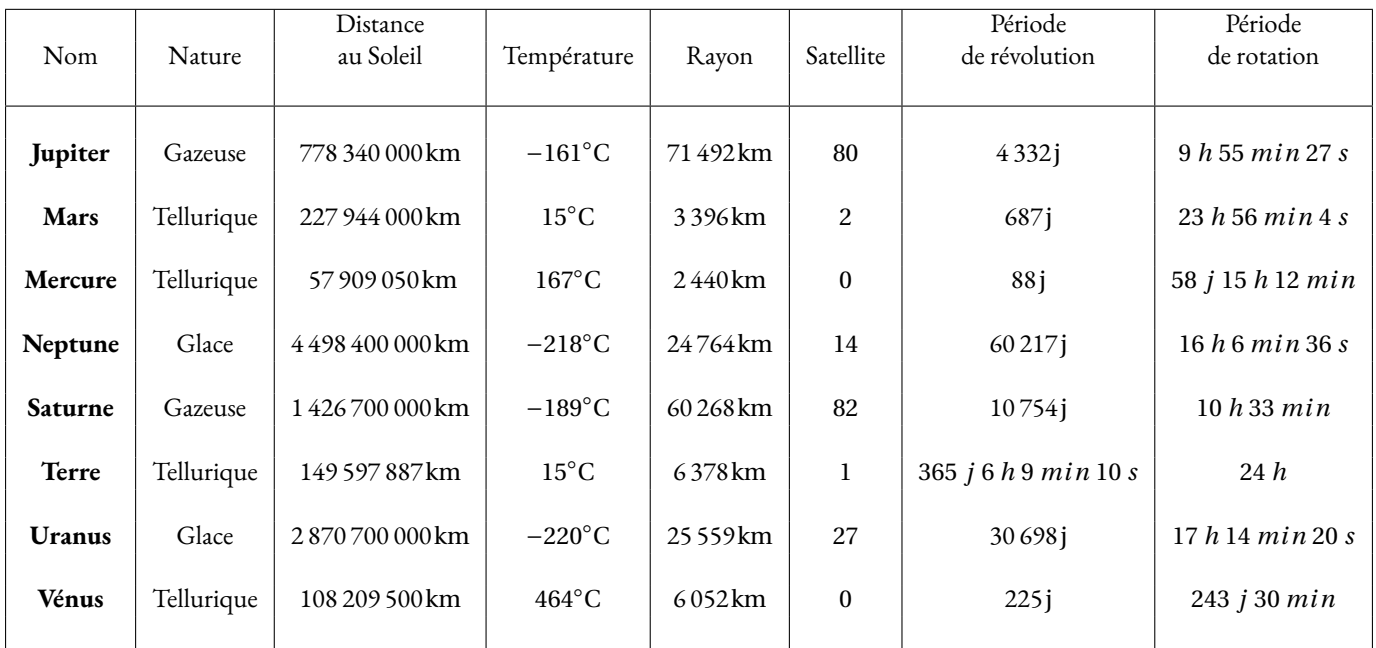

Mercure — Venus — Terre — Mars — Jupiter — Saturne — Uranus — Neptune

**5.** Combien de temps met la planète Mars pour faire une révolution complète autour du Soleil ? Même question pour la Terre ? Expliquer la valeur précise indiquée dans le tableau.

#### Mars met 687 j.

La Terre met 365 j 6 h 9 min 10 s.

Ce n'est pas exactement 365 j, mais environ un quart en plus d'où l'existence d'années bissextiles. Toutes les années multiples de 4 sont bissextiles comme 2020 (calendrier Julien). La dernière année de chaque siècle n'est pas bissextile, sauf si c'est un multiple de 400. (2000 est bissextile mais pas 2100 — Calendrier Grégorien).

**6.** Combien de temps dure un jour sur Mars ? Sur Mercure ? Sur Vénus ?

Sur Mars un jour dure 23 h 56 min 4 s. Sur Mercure, 58 j 15 h 12 min. Sur Vénus, 243 j 30 min.

**7.** Combien d'années mets Neptune pour faire une révolution complète autour du Soleil ?

Neptune met 60 217 *j* pour faire le tour du Soleil. Comme Neptune  $60\,217$   $j = 365 \times 164 + 357$  soit environ 165 ans. On attend une division euclidienne!

**8.** Placer sur l'axe gradué ci-dessous les planètes en tenant compte de leur rayon.

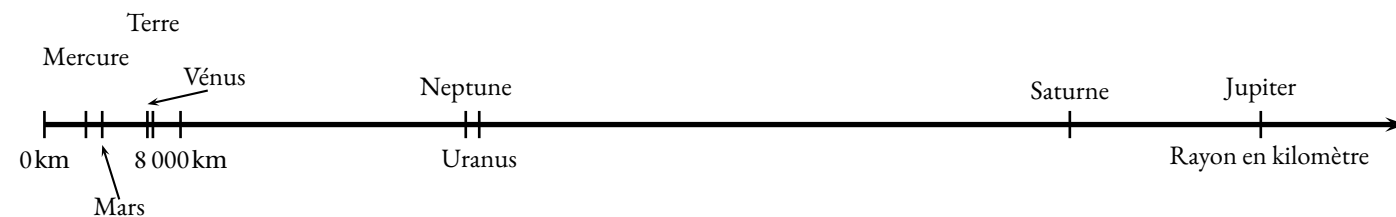

**9.** Citer le nom de deux étoiles et de deux galaxies.

Le Soleil est une étoile.

On peut citer les étoiles ci-dessous ou encore Proxima du Centaure qui est l'étoile la plus proche du système solaire.

Attention, l'étoile du Berger est une planète, c'est Venus.

L'étoile Polaire est un autre exemple même si ce n'est pas la même étoile dans l'hémisphère nord et dans l'hémisphère sud.

Notre galaxie est la Voie Lactée. Andromède est une galaxie connue, c'est la plus proche de la Voie Lactée.

10. La constellation du Triangle est une petite constellation <sup>de</sup> l'hémisphère nord dont les trois étoiles principales forment justement un triangle allongé.

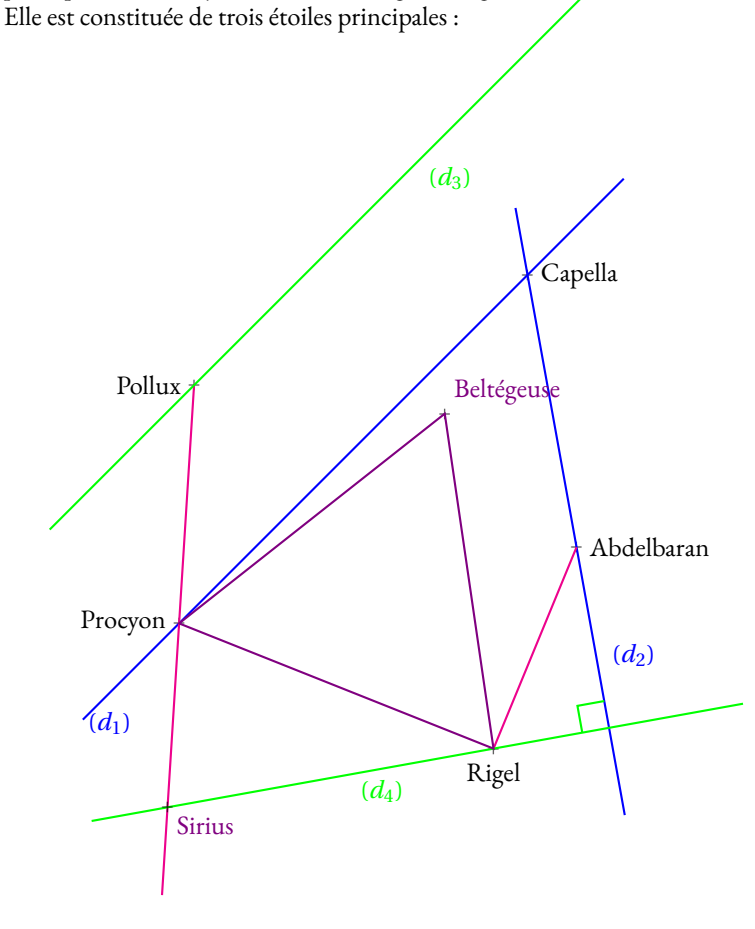

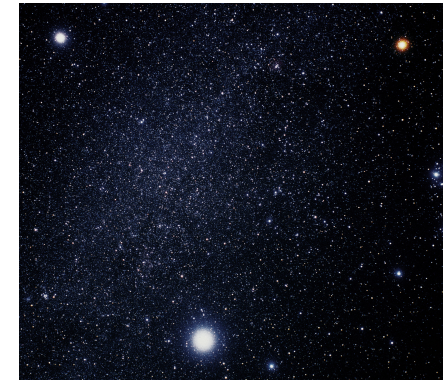

- Tracer la droite (*d*1) passant par Capella et Procyon;
- Tracer la droite (*d*2) passant par Capella et Aldebarran;
- Tracer le segment d'extrémités Rigel et Aldebarran;
- Tracer la demi-droite d'origine Polux passant par Procyon;
- Tracer (*d*3), la droite parallèle à (*d*1) passant par Pollux;
- Tracer (*d*4), la droite perpendiculaire à (*d*2) passant par Rigel;
- L'étoile Sirius est à l'intersection de la demi-droite d'origine Polux passant par Procyon et de la droite (*d*4);
- Le triangle d'hiver est un triangle équilatéral dont deux sommets sont les étoiles Rigel et Procyon. Le troisième sommet est l'étoile Beltégeuse. Elle se situe entre Rigel et Pollux.

**11.** Un Robot a été déposé sur la Lune. Voici le programme qui lui a été injecté :

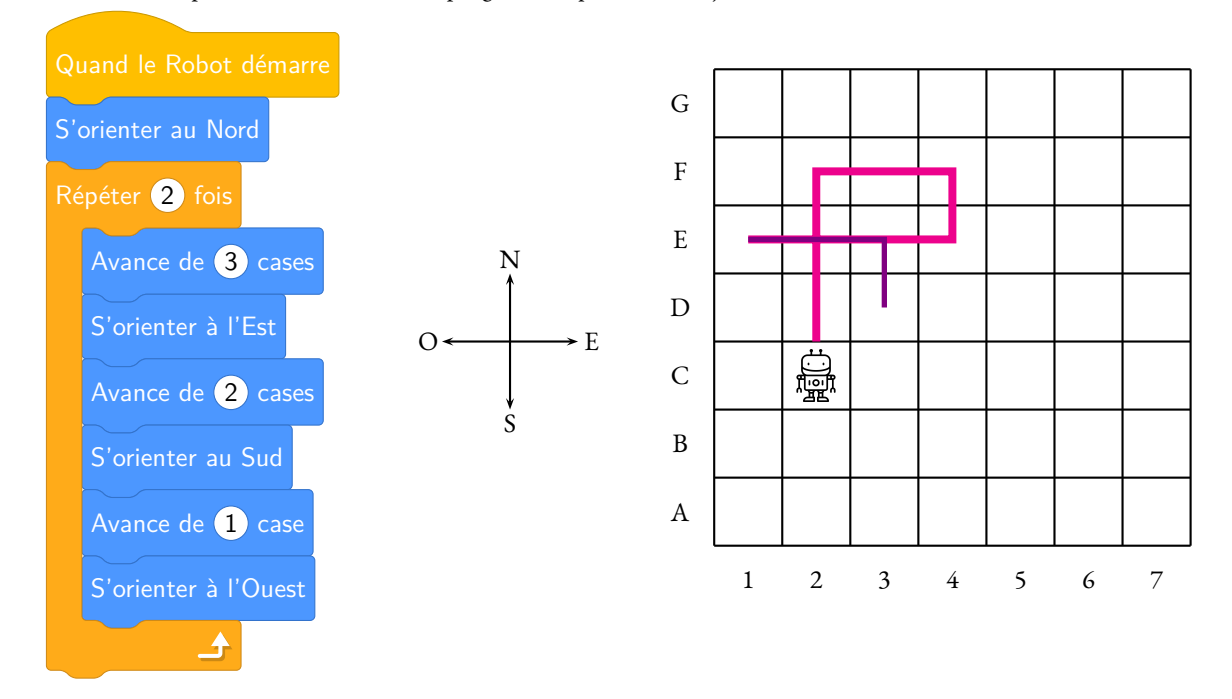

Indiquer les coordonnées de la case dans laquelle il va arriver. Il arrive en D3

Proposer un programme plus simple pour se rendre dans cette case.

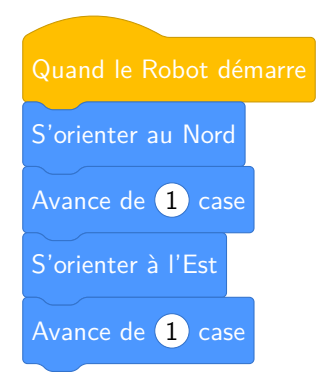

**12.** Deux robots SoraQ ont été déposés sur la lune. R2-D2 a une autonomie de 50 km et R5-D4 une autonomie de seulement 25 km. Indiquer sur la carte ci-dessous la zone dans laquelle ils pourront se retrouver.

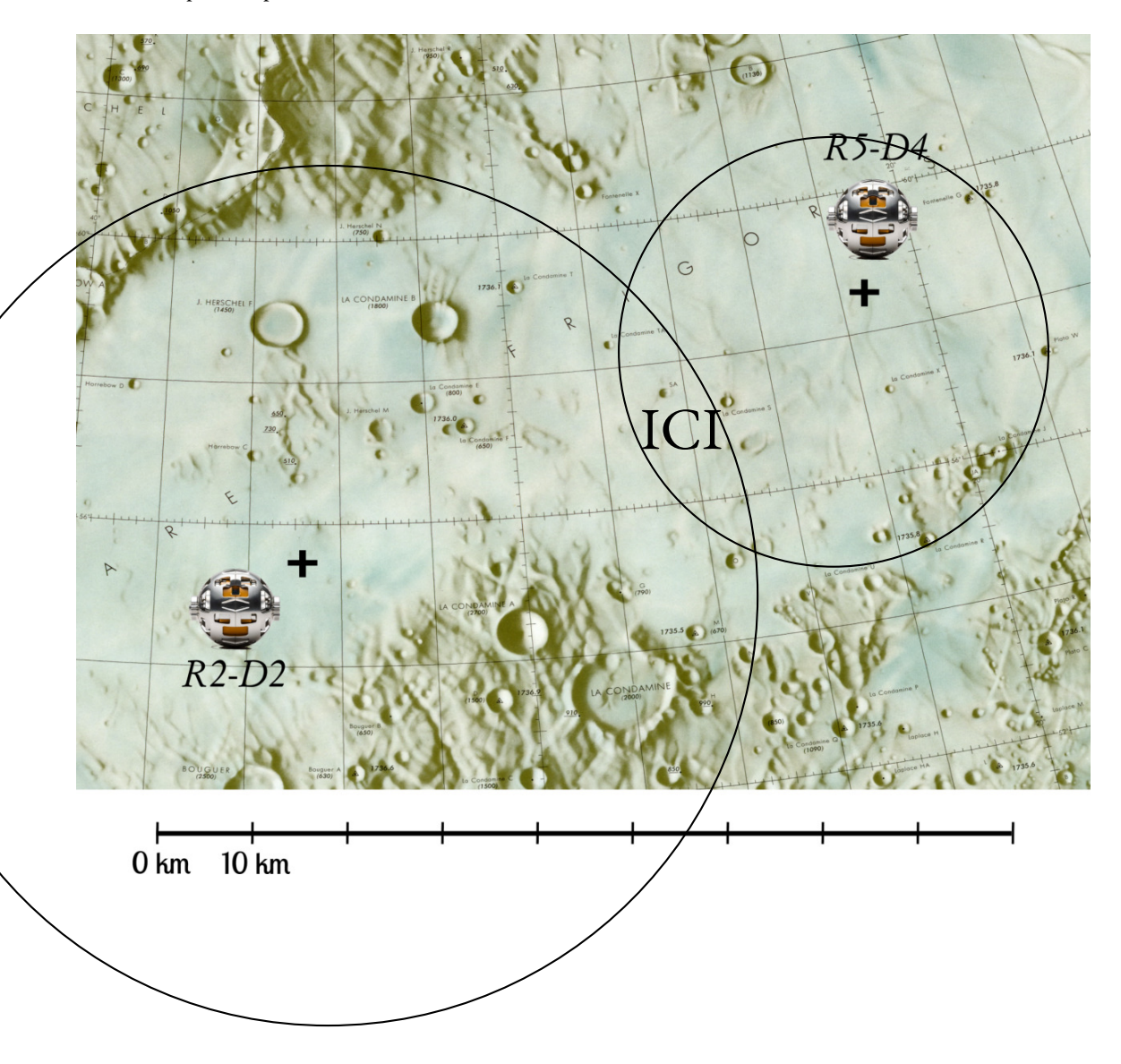

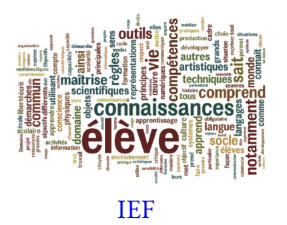

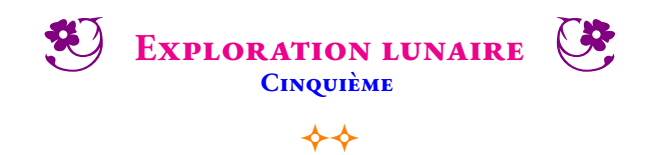

L'exploration de la Lune commence avec le lancement des premiers programmes spatiaux dans les années 1950. Cette phase culmine avec le premier pas de l'homme sur la Lune par l'Américain Neil Armstrong le 21 juillet 1969.

Avec la fin du programme Apollo, l'exploration spatiale se détourne de la Lune pour se porter vers les planètes, plus lointaines et associées à des enjeux scientifiques plus importants. Le dernier alunissage a eu lieu avec Apollo 17 le 14 décembre 1972.

En 2017, la NASA décide de développer une station spatiale autour de la Lune, la Lunar Orbital Platform-Gateway, qui doit servir de relais pour des missions plus ambitieuses, d'abord vers la surface de la Lune puis vers Mars.

Début 2019, la Chine effectue le premier atterrissage en douceur sur la face cachée de la Lune. L'Inde devait également faire atterrir un véhicule à la surface de la Lune.

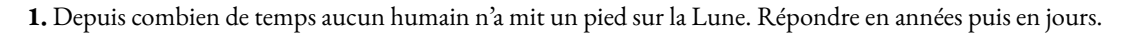

**2.** Pour tester l'ordinateur de la station spatiale, on lui propose le programme de calcul suivant :

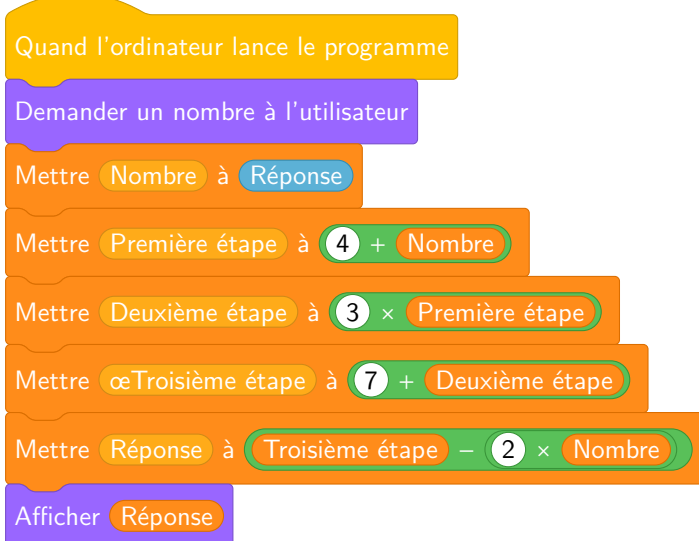

**1.a.** Quel nombre sera affiché à la fin du programme quand le nombre de départ est 5, 10 puis 0.

**1.b** Parmi les expressions suivantes, laquelle correspond aux calculs à effectuer quand le nombre de départ est 17.

7+3×9+17−2×17 7+3(9+17)−2×17 (7+3)×9+17−2×18 17+9×3+7−2×17

**2.** Pour économiser son énergie, la station Lunar Orbital reduit sa consomation pendant les  $\frac{3}{4}$  de la journée. En cas de difficulté, elle peut même réduire l'énergie durant un temps supplémentaire qui correspond aux  $\frac{3}{16}$  de la journée. Combien de temps, en heure, la station Lunar Orbital peut-elle se mettre en veille en cas de difficultés.

**3.** Emettre des hypothèses sur les sources et les formes d'énergie nécessaires à la station Lunar Orbital. Citer d'autres sources d'énergie et identifier celles qui sont renouvelables.

**4.**Depuis le 12 avril 1961, quand Youri Gagarine a été le premier être humain à effectuer un vol dans l'espace, 560 astronautes ont effectué cette expérience. Parmi eux, seulement 64 femmes soit 11 % des vols spaciaux. Comment expliquer cette proportion aussi faible de femmes dans ce métier ?

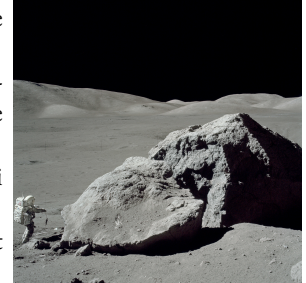

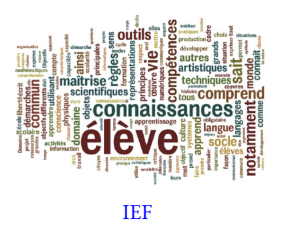

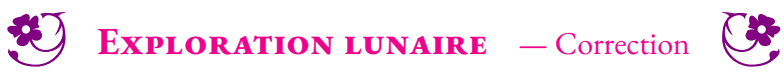

 $\leftrightarrow$ 

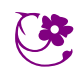

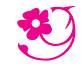

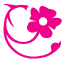

*Du 6 au 15 mars 2023*

 $\rm D \acute{e} F I ~ N^O$  I : le coloriage des cartes de géographie

Pour réussir ce défi, vous devrez colorier une ou plusieurs cartes de géographie en utilisant le moins possible de couleurs. Pour cela vous devez respecter la règle habituelle : deux régions voisines ayant une frontière commune ne doivent pas être coloriées de la même couleur.

Voici trois cartes de niveaux de difficulté croissants. À vous de les colorier en utilisant le moins possible de couleur.

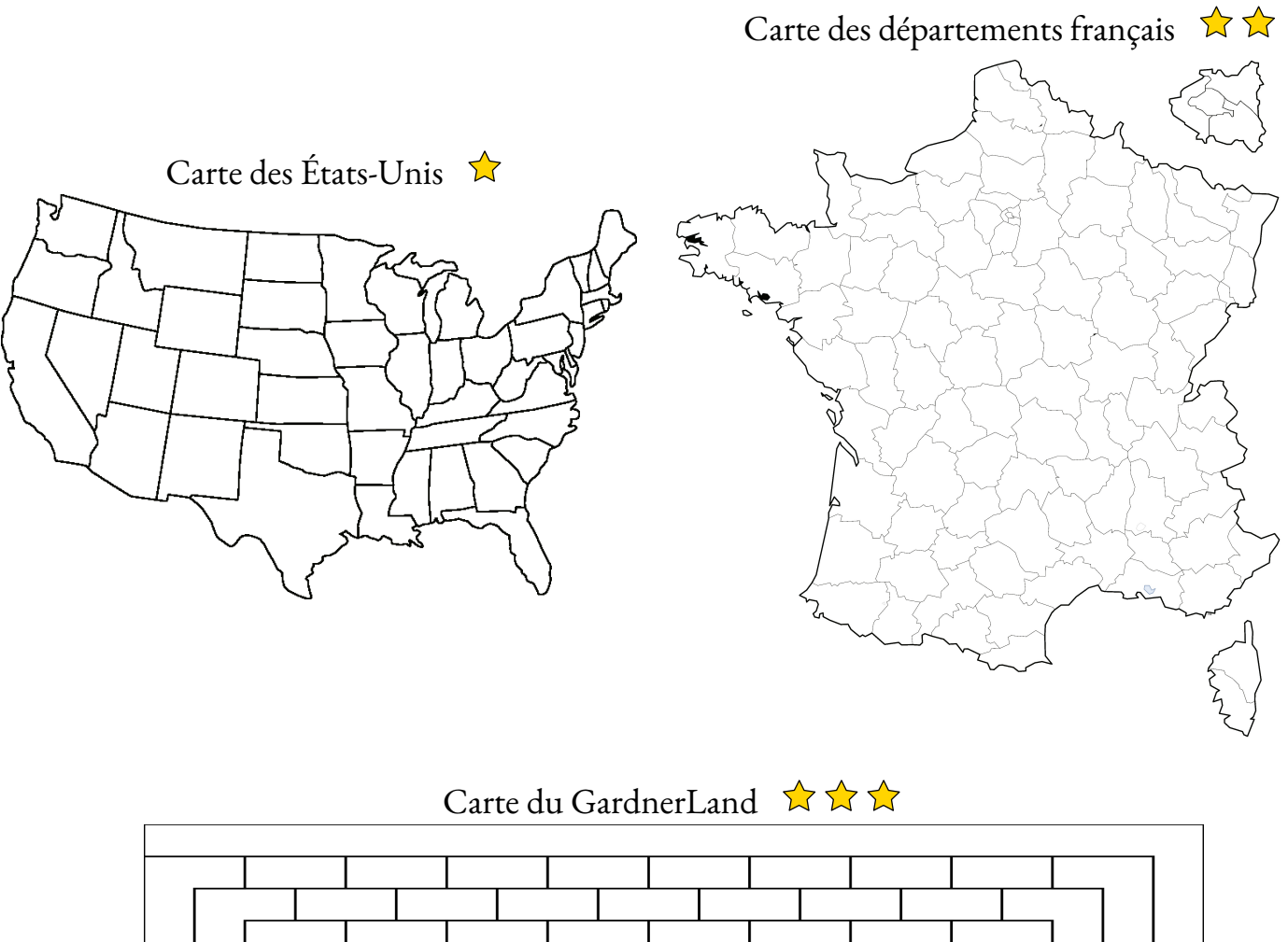

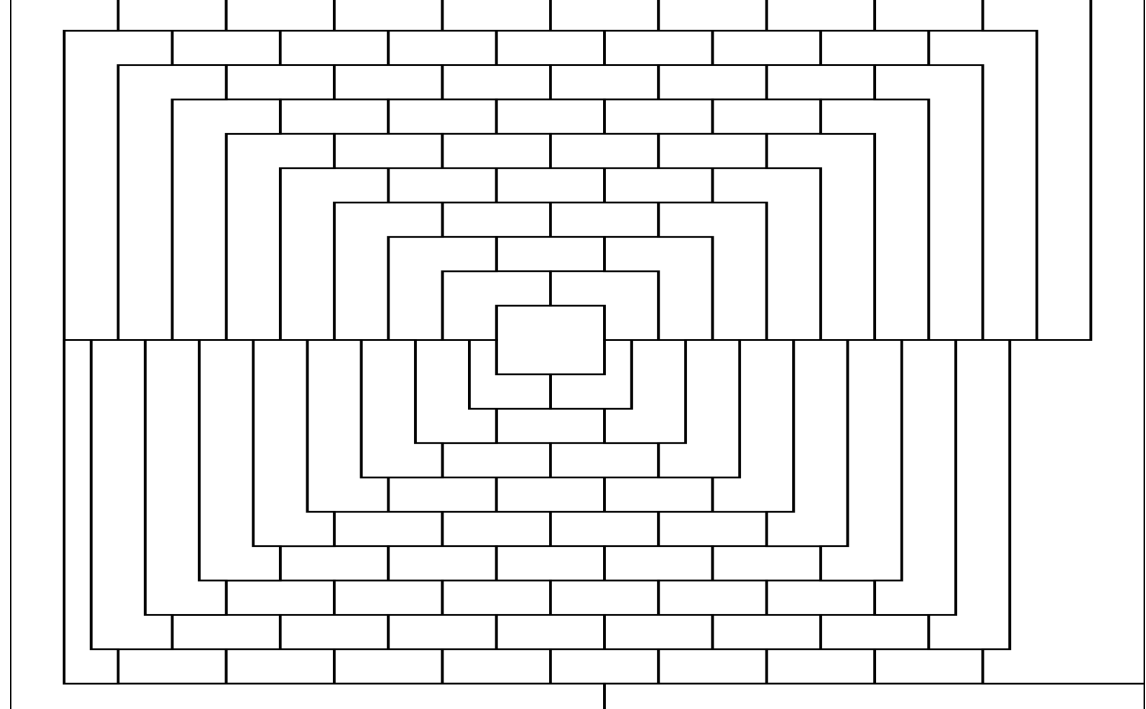

## Carte des États-Unis

Vous devez colorier cette carte en utilisant le moins possible de couleurs. Attention, deux états ayant une frontière commune ne doivent pas être coloriés de la même couleur. Il ne faut pas colorier les parties extérieures à la carte (Canada, Mexique, Océan Atlantique et Océan Pacifique). Il manque l'Alaska... tant pis!

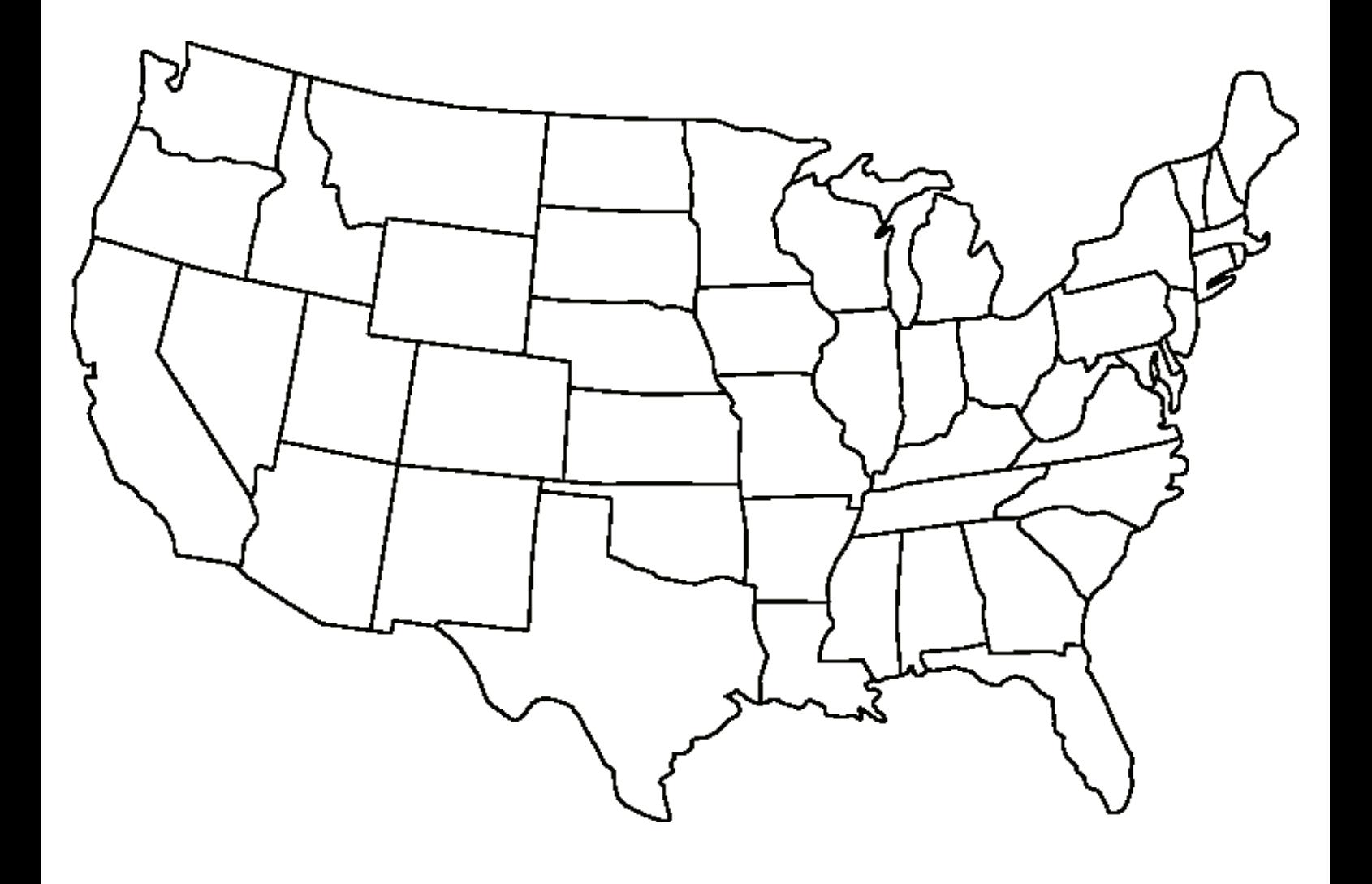

# Carte des départements français \*\*

Vous devez colorier cette carte en utilisant le moins possible de couleurs. Attention, deux départements ayant une frontière commune ne doivent pas être coloriés de la même couleur. Il ne faut pas colorier les parties extérieures à la carte (Mer du Nord, La Manche, Océan Atlantique, Mer Méditerranée, Espagne,Monaco, Italie, Suisse, Luxembourg, Belgique). Vous pouvez colorier les départements d'Ile de France et de Corse... même si cela ne pose aucune difficulté!

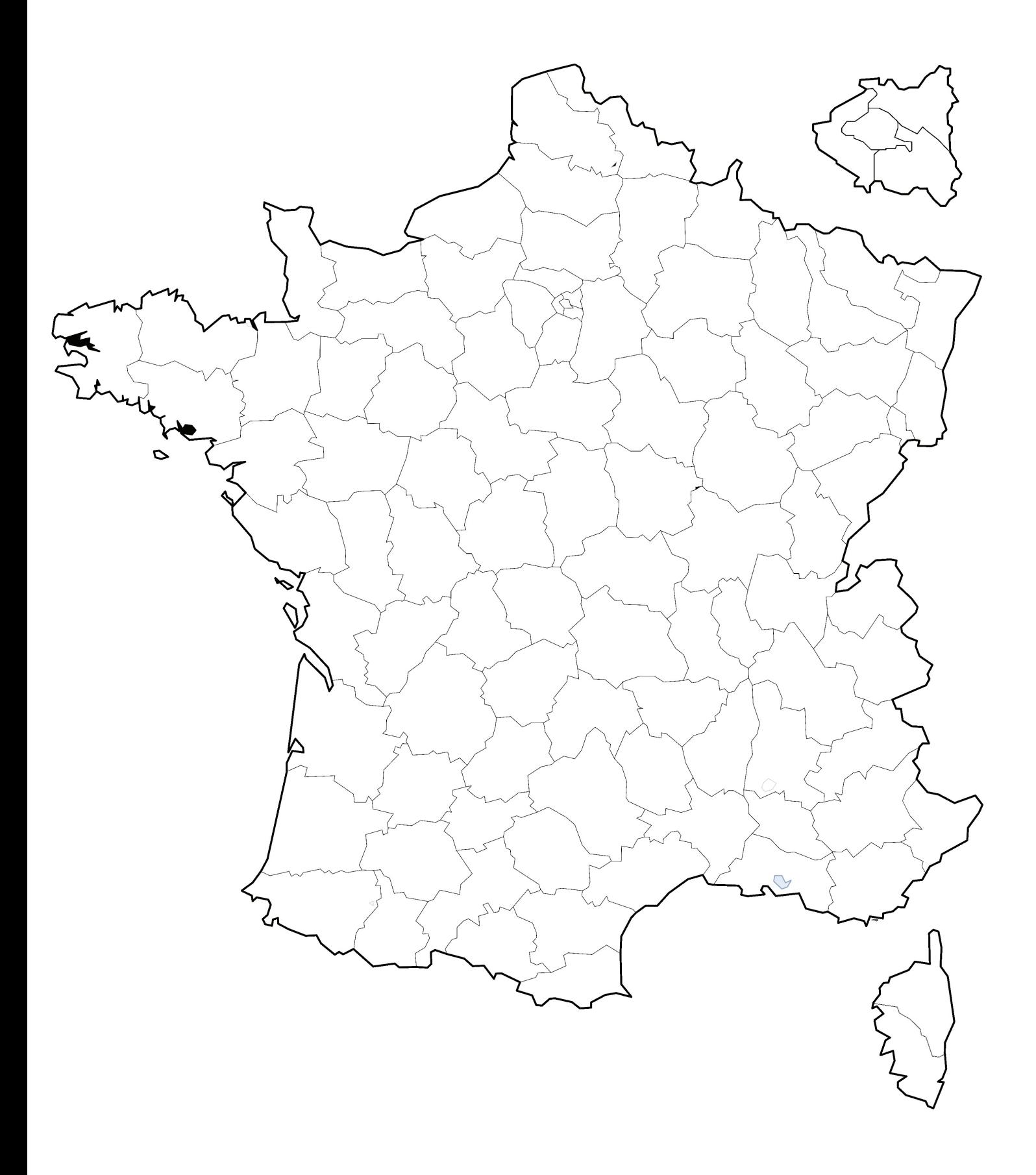

### Carte du GardnerLand

Vous devez colorier cette carte en utilisant le moins possible de couleurs. Attention, deux régions ayant une frontière commune ne doivent pas être coloriés de la même couleur. Il ne faut pas colorier les parties extérieures de cette carte imaginaire.

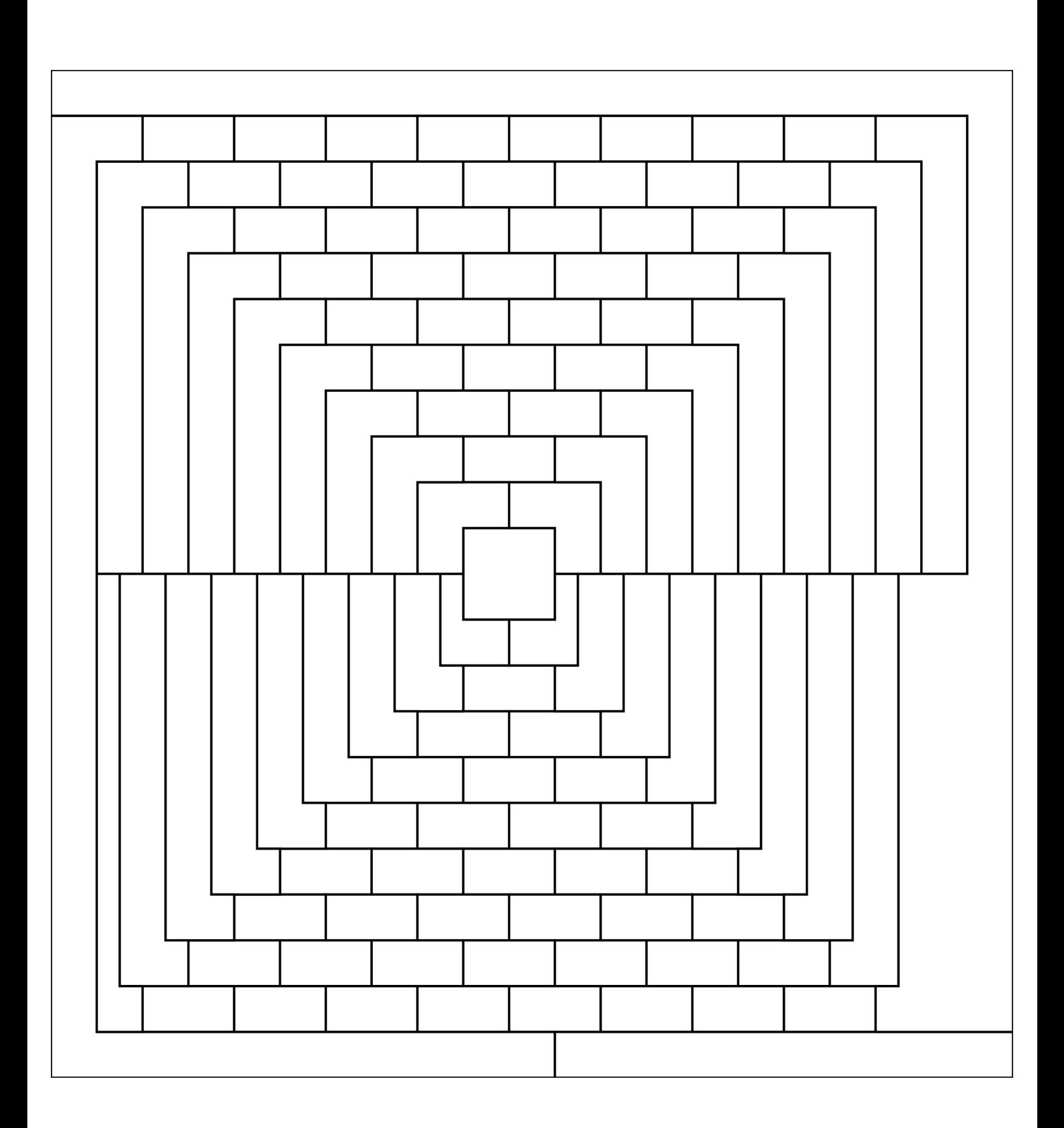

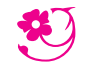

*Du 6 au 15 mars 2023*

### $D$ ÉFI N<sup>o</sup> 2 : cryptanalyse

Pour réussir ce défi, vous devez répondre à une ou plusieurs questions chiffrées. Pour vous aider à déchiffrer, utilisez les indices fournis.

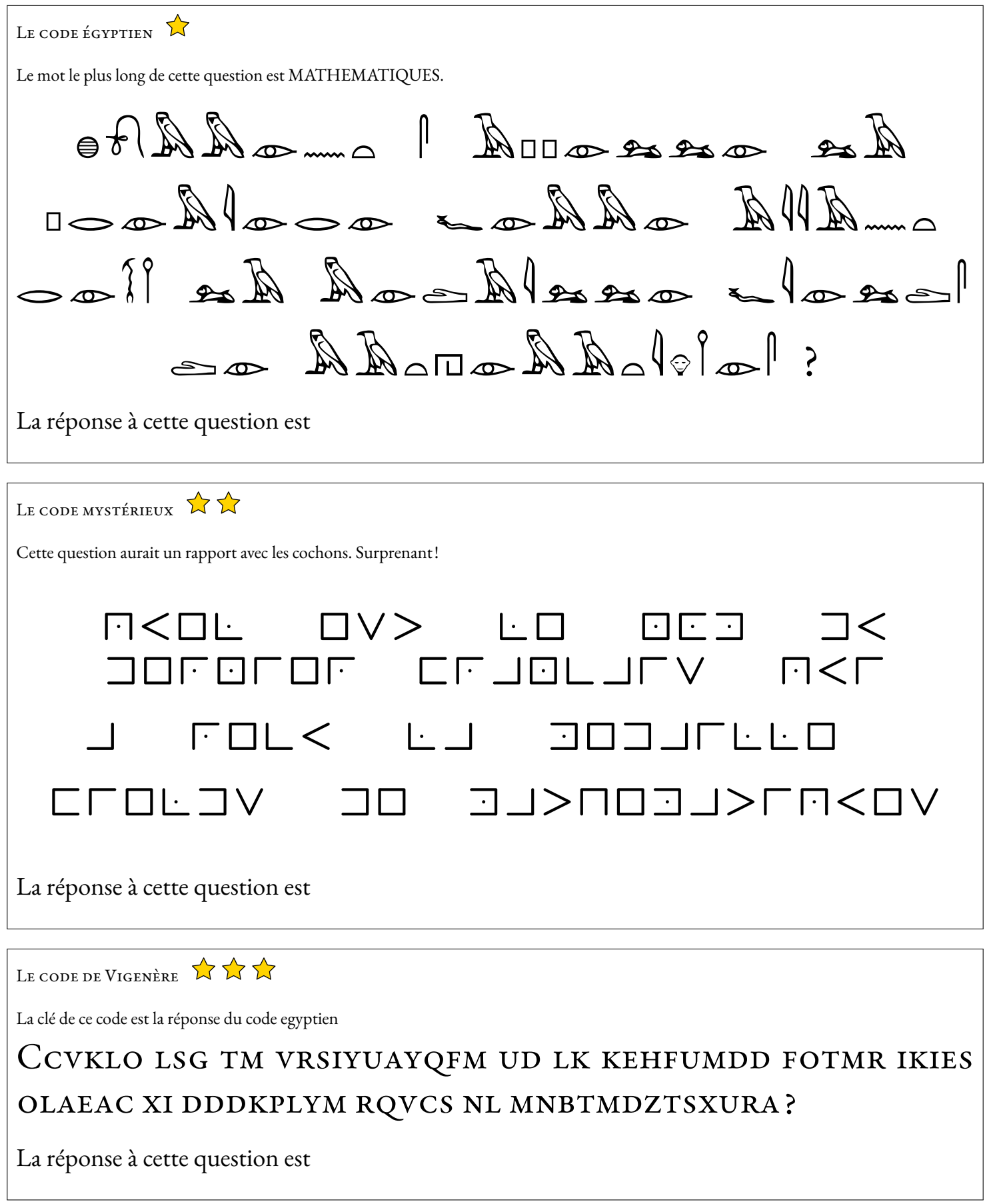

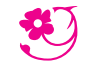

*Du 6 au 15 mars 2023*

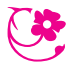

#### $\rm{D}\acute{e}$ FI N<sup>o</sup> 3 : millésime

Pour réussir ce défi, vous devez répondre à une ou plusieurs questions correspondant au millésime

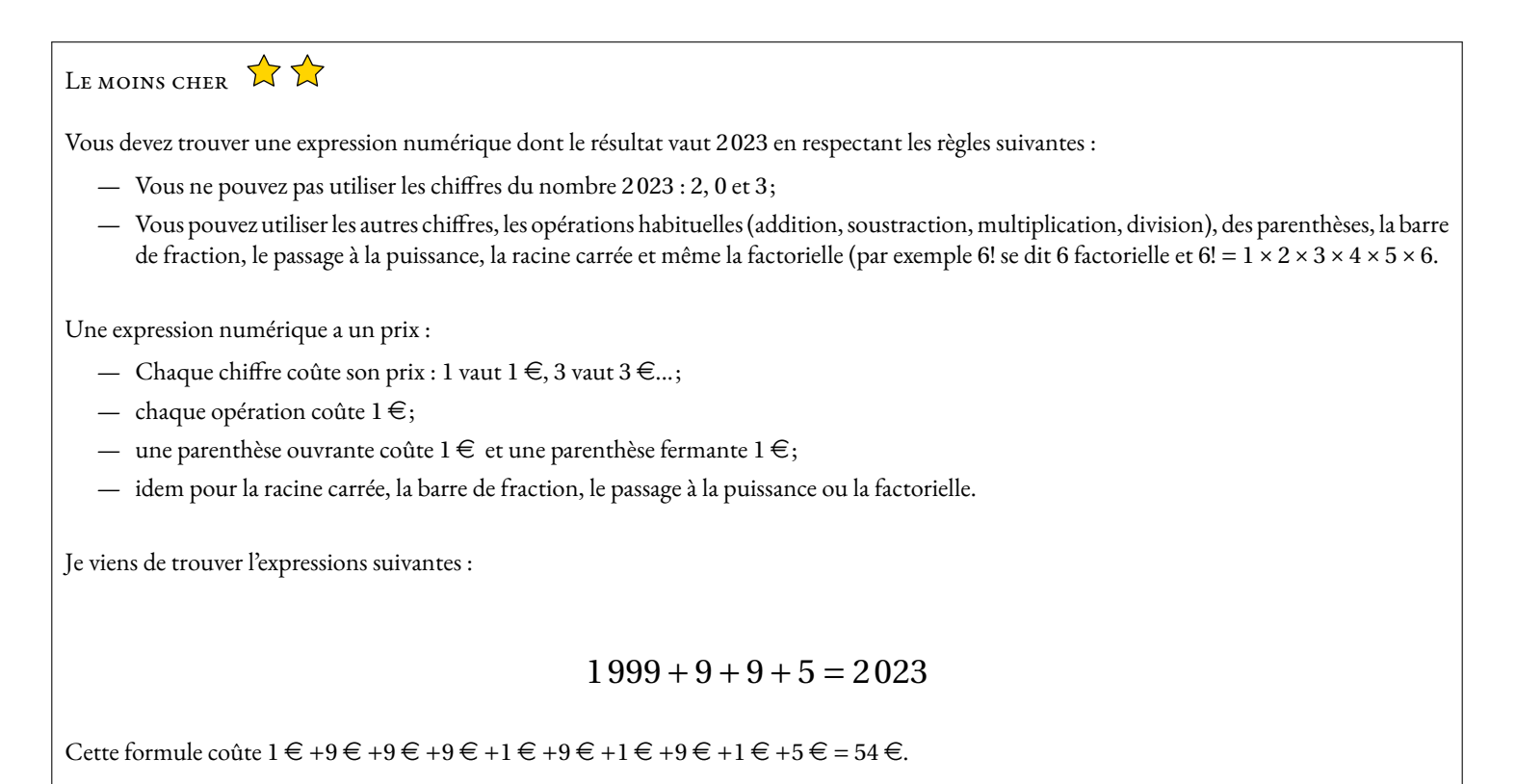

La gagnant sera celui ou celle qui trouvera l'expression numérique la moins chère égale à 2 023.

AVEC UN SEUL CHIFFRE  $\sum_{n=1}^{\infty}$ 

On peut écrire une expression numérique égale à 2 023 qui n'utilise que le chiffre 1.

Il y a bien sûr,  $1 + 1 + 1 + ... + 1$ . Mais on n'autorise pas ce type de formule. 2023 fois

En revanche on peut trouver :

 $(1+1)^{11}$  –  $((1+1)\times(1+11))-1=2023$ 

En effet :  $(1+1)^{11}$  –  $((1+1) \times (1+11))$  – 1 =  $2^{11}$  – 2 × 12 – 1 = 2048 – 24 – 1 = 2023

Pour gagner ce défi, il faut trouver un maximum d'expressions numériques égales à 2 023 et qui n'utilisent qu'un seul chiffre et les mêmes opérations que pour la première énigme.

Il est possible de proposer d'autres solutions utilisant le chiffre 1.

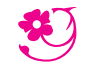

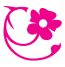

*Du 6 au 15 mars 2023*

### $D$ ÉFI N<sup>o</sup> 4 : pour les géomètres

Pour réussir ce défi, vous devez répondre à une ou plusieurs énigmes géométriques

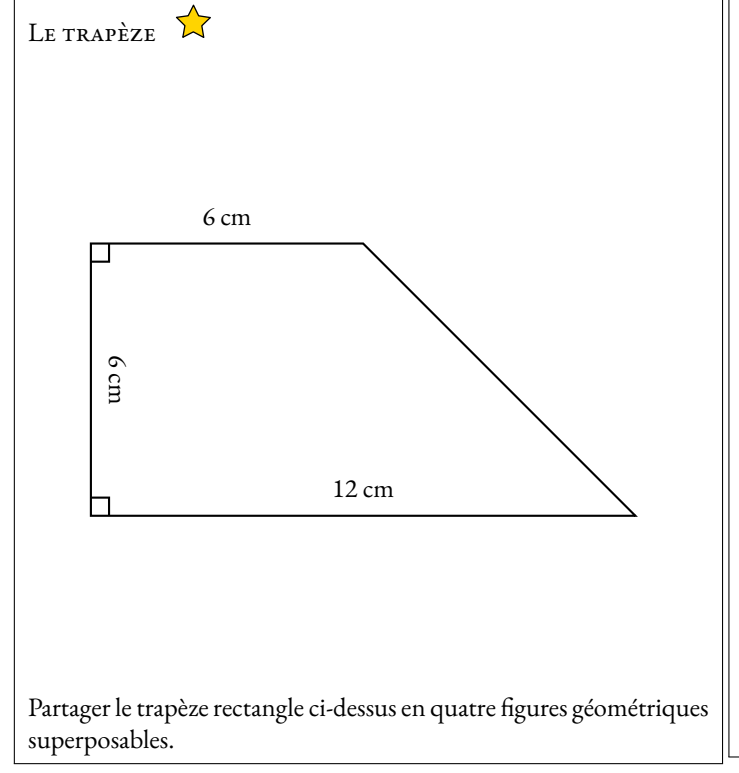

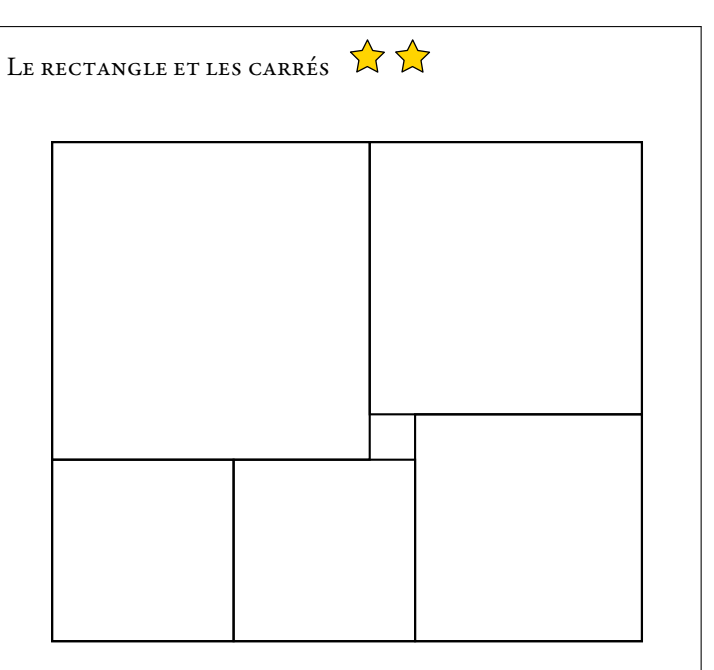

Le rectangle ci-dessus est partagé en six carrés. Sachant que le plus petit carré a un côté de 2 *cm*, pourrez-vous déterminer l'aire du rectangle ?

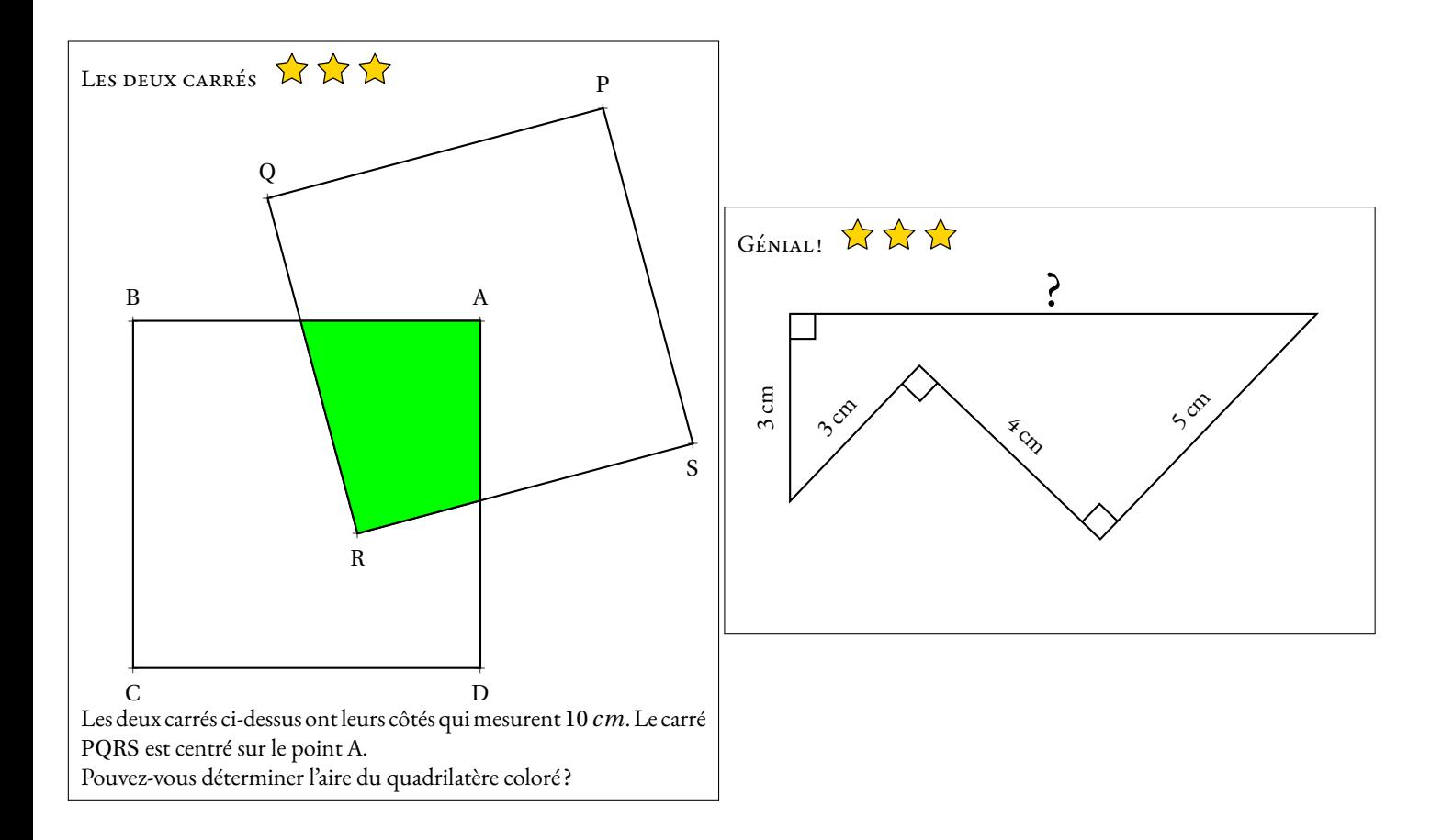

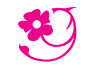

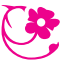

*Du 6 au 15 mars 2023*

### $\rm{D}\acute{e}$ FI N<sup>o</sup> 5 : Qui est-ce ?

Pour réussir ce défi, vous devez trouver le nom des mathématiciens et mathématiciennes célèbres présentés ci-dessous.

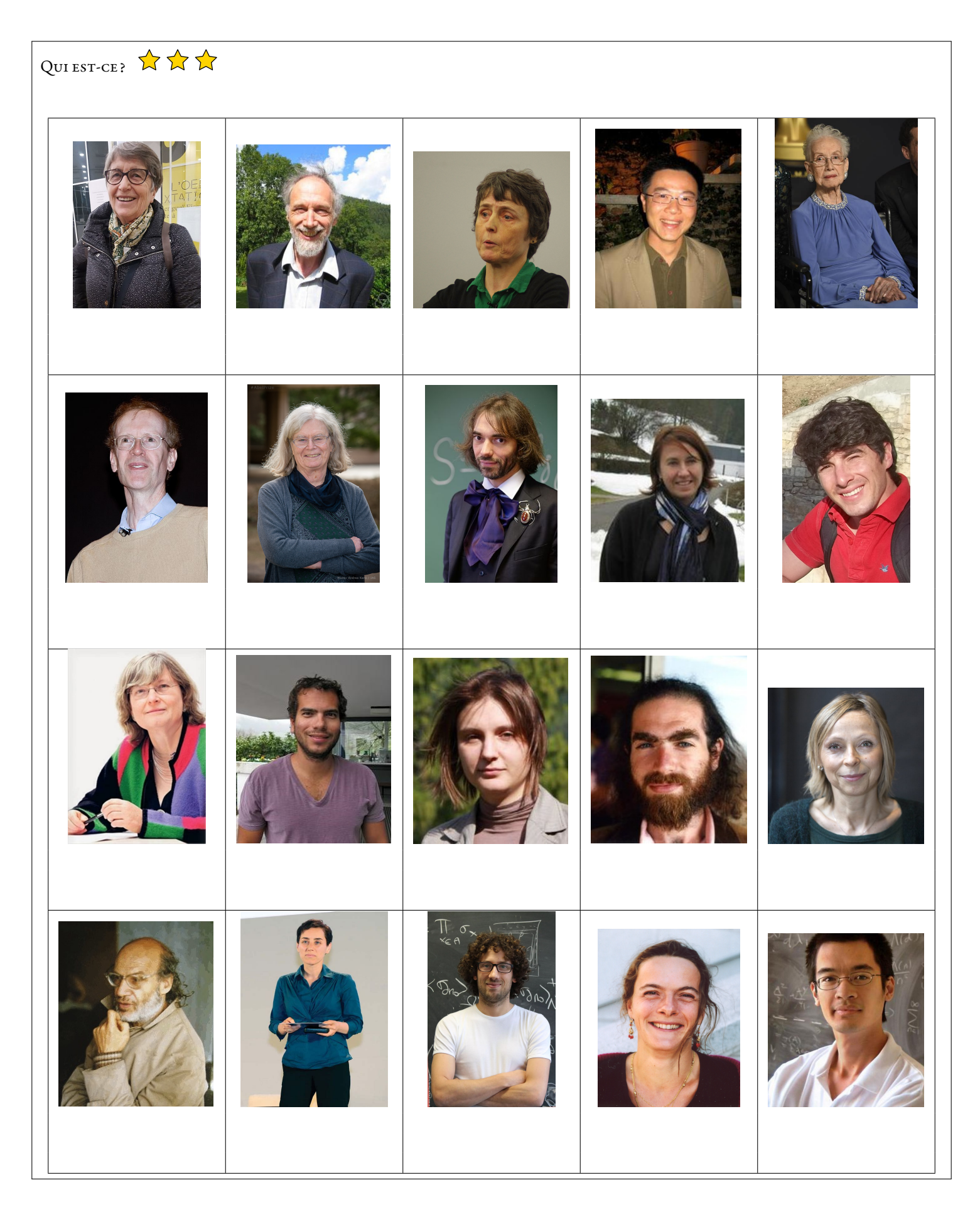

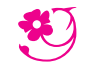

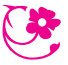

*Du 6 au 15 mars 2023*

### $\rm{D}\acute{e}$ FI N<sup>o</sup> 5 : Qui est-ce ?

Pour réussir ce défi, vous devez trouver le nom des mathématiciens et mathématiciennes célèbres présentés ci-dessous.

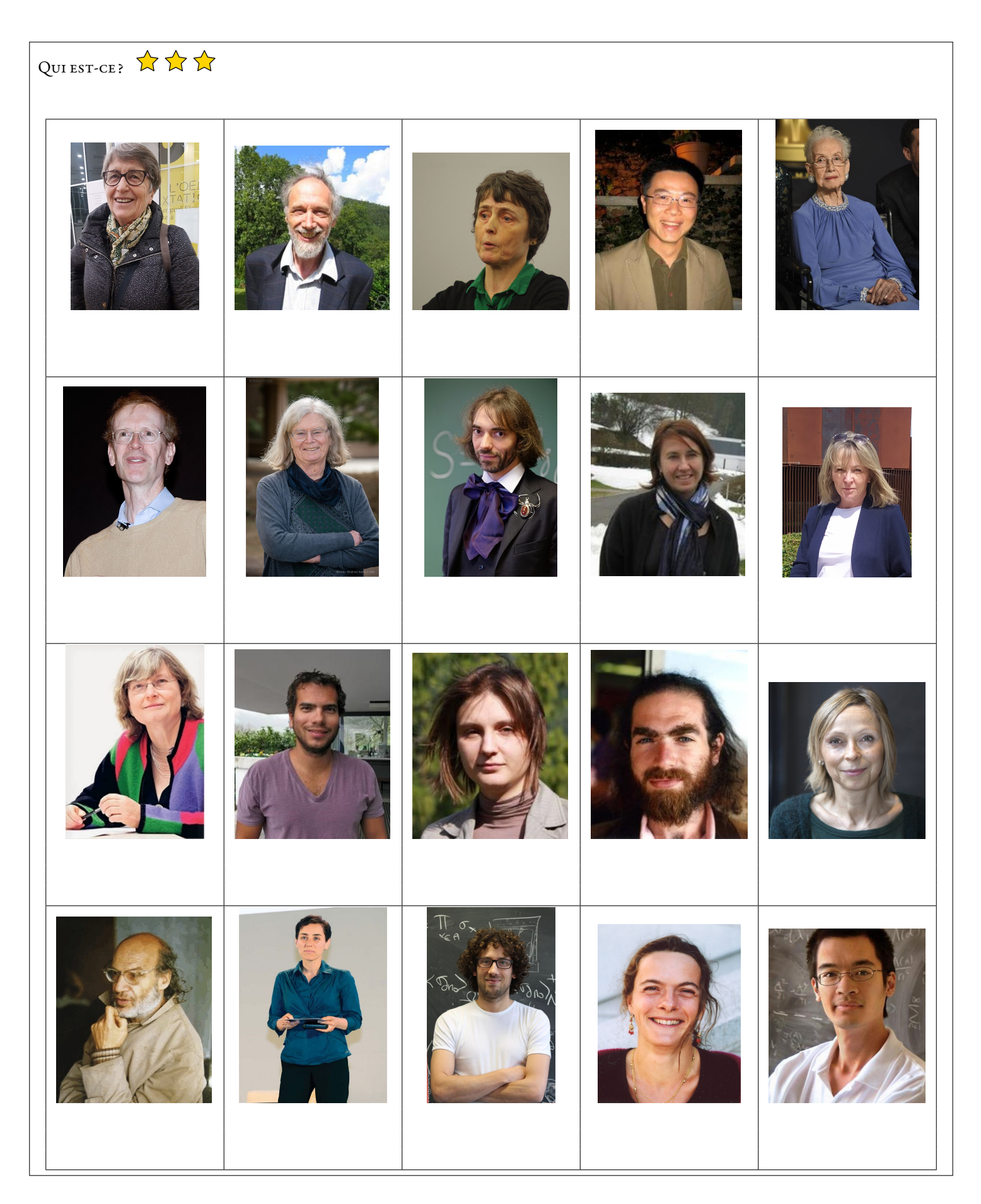

# Carte des États-Unis — Corrigé

Vous devez colorier cette carte en utilisant le moins possible de couleurs. Attention, deux états ayant une frontière commune ne doivent pas être coloriés de la même couleur. Il ne faut pas colorier les parties extérieures à la carte (Canada, Mexique, Océan Atlantique et Océan Pacifique). Il manque l'Alaska... tant pis!

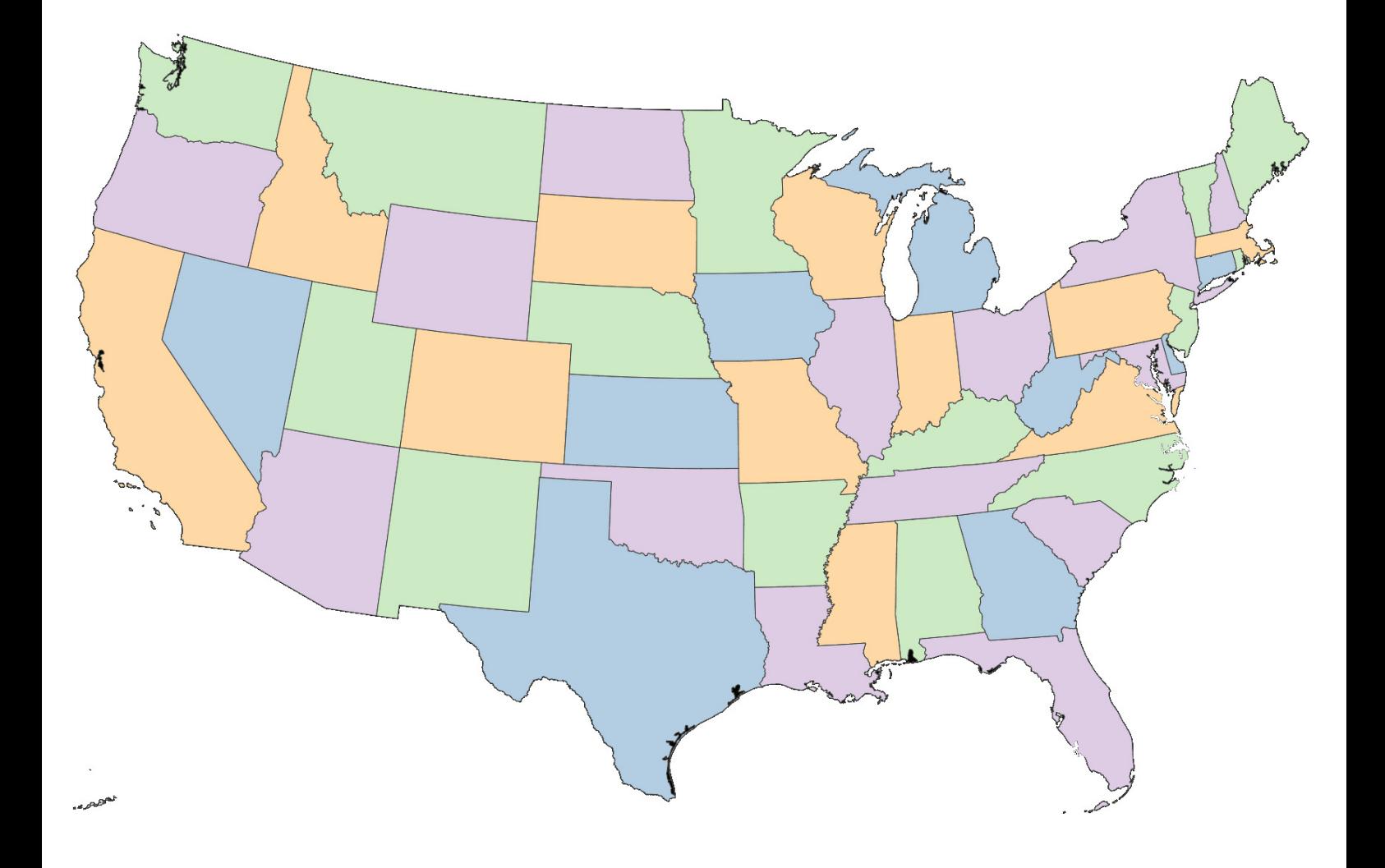

# Carte des départements français — Corrigé  $\star \star$

Vous devez colorier cette carte en utilisant le moins possible de couleurs. Attention, deux départements ayant une frontière commune ne doivent pas être coloriés de la même couleur. Il ne faut pas colorier les parties extérieures à la carte (Mer du Nord, La Manche, Océan Atlantique, Mer Méditerranée, Espagne,Monaco, Italie, Suisse, Luxembourg, Belgique). Vous pouvez colorier les départements d'Ile de France et de Corse... même si cela ne pose aucune difficulté!

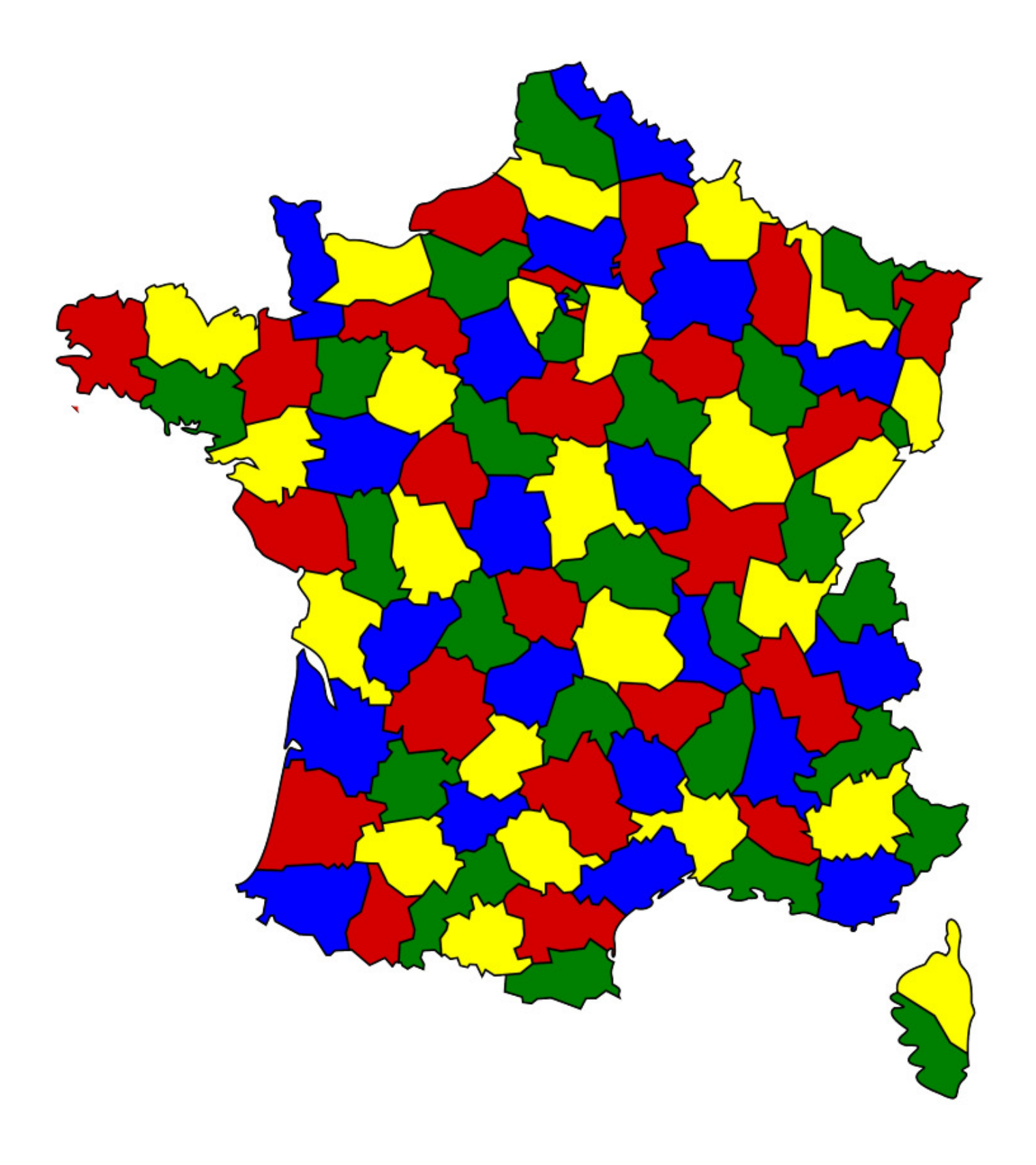

# Carte du GardnerLand — Corrigé  $\star \star \star$

Vous devez colorier cette carte en utilisant le moins possible de couleurs. Attention, deux régions ayant une frontière commune ne doivent pas être coloriés de la même couleur. Il ne faut pas colorier les parties extérieures de cette carte imaginaire.

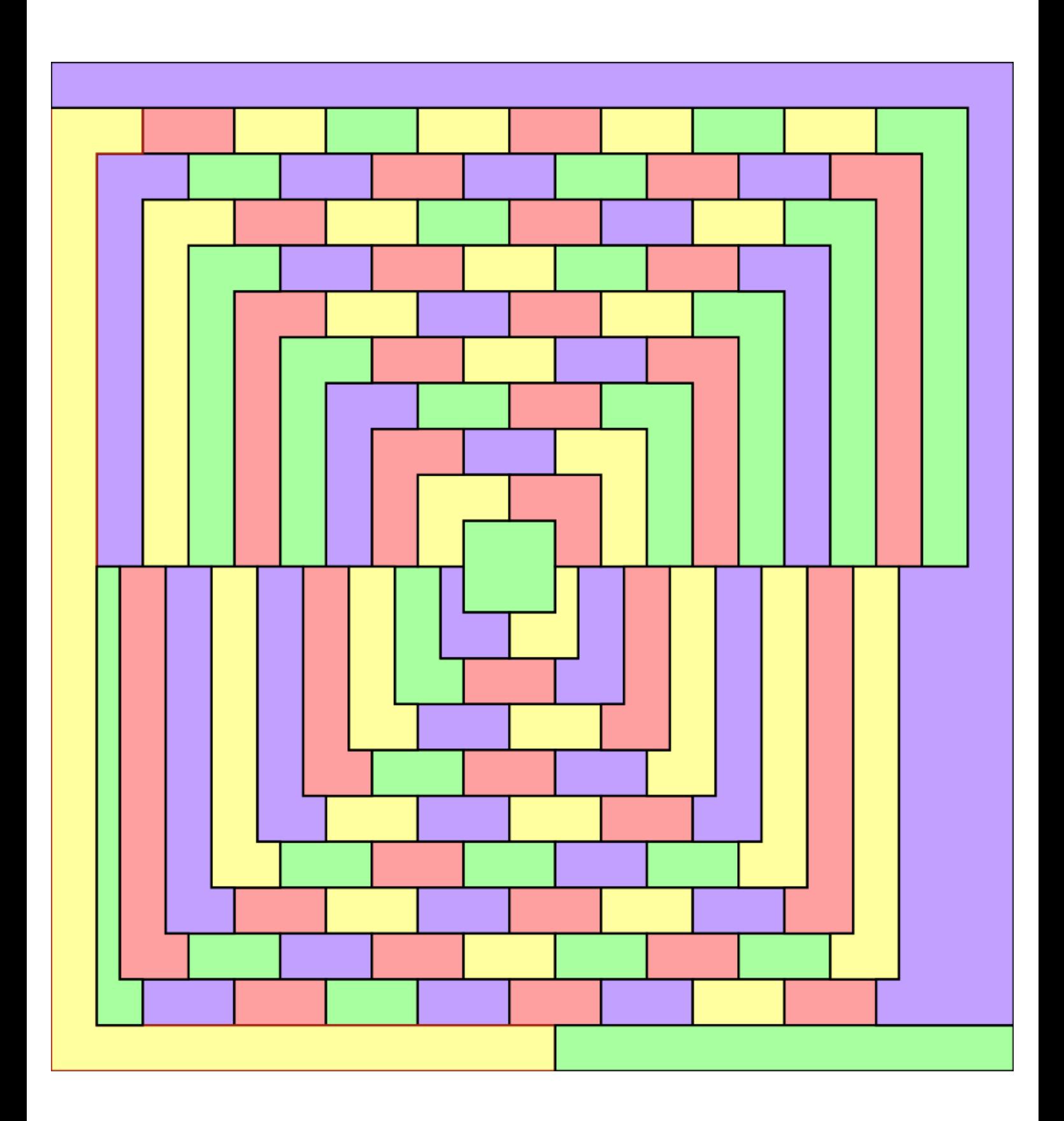

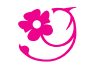

*Du 6 au 15 mars 2023*

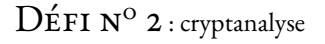

Pour réussir ce défi, vous devez répondre à une ou plusieurs questions chiffrées. Pour vous aider à déchiffrer, utilisez les indices fournis.

LE CODE ÉGYPTIEN — CORRECTION Le mot le plus long de cette question est MATHEMATIQUES. C o m m e n t s a p p e l l e l a C o m m e n t s a p p e l l e l a  $\rho$  and  $\rho$  representation in the contract of  $\rho$  and  $\rho$  and  $\rho$  and  $\rho$  and  $\rho$  and  $\rho$  and  $\rho$  and  $\rho$  and  $\rho$  and  $\rho$  and  $\rho$  and  $\rho$  and  $\rho$  and  $\rho$  and  $\rho$  and  $\rho$  and  $\rho$  and  $\rho$  and  $\rho$  and  $\r$ p r e m i e r e f e m m e a y a n t  $r \sim \frac{1}{2}$  is the contract of the contract of  $\frac{1}{2}$  and  $\frac{1}{2}$  and  $\frac{1}{2}$  and  $\frac{1}{2}$ r e c u l a m e d a i l l e f i e l d s d e m a t e m a t i q u e s ? d e m a t h e m a t i q u e s ? La réponse à cette question est Mirzakhani, Myriam Mirzakhani LE CODE MYSTÉRIEUX X Cette question aurait un rapport avec les cochons. Surprenant! R K D L E D U E D L E D L E N O L E D L E D L E D L E D L E D L E D L E D L Q u e l e s t l e n o m d u O F E R A E R A I A I F V A I A K P d e r n i e r f r a n c a i s q u i A R E C U L A M E D A I L L Ea r e c u l a m e d a i l l e E F O E J V I J D I J A N D I J A F M K O V f i e l d s d e m a t h em a t i q u e s? La réponse à cette question est Hugo Duminil-Copin

LE CODE DE VIGENÈRE

La clé de ce code est la réponse du code egyptien

Ccvklo lsg tm vrsiyuayqfm ud lk kehfumdd fotmr ikies olaeac xi dddkplym rqvcs nl mnbtmdztsxura ?

Quelle est la nationalite de la deuxieme femme ayant obtenu la medaille fieds de mathematiques ?

La réponse à cette question est l'ukrainienne Marina Viazovska

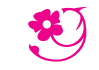

*Du 6 au 15 mars 2023*

 $\rm{D}\acute{e}$ FI N<sup>o</sup> 3 : millésime

LE MOINS CHER  $\sum_{k=1}^{n}$  $2023 = 7 \times 17 \times 17$ Cette formule coûte  $7 \in +1 \in +1 \in +7 \in +1 \in +1 \in +7 \in = 25 \in$ .

AVEC UN SEUL CHIFFRE  $\overleftrightarrow{\mathbf{A}} \overleftrightarrow{\mathbf{A}} \overleftrightarrow{\mathbf{A}}$  $(1+1)^{11}$  –  $((1+1)\times(1+11))-1=2023$  $\left(2 \times 22 + \frac{2}{2}\right)$ 2  $\vert$ <sup>2</sup>  $-2 = 2023$  $(3+3)\times(333+3)+3+3+\frac{3}{2}$ 3  $= 2023$  $(4^4 - 4) \times (4 + 4) + 4 + 4 - \frac{4}{4}$ 4  $= 2023$  $(5 + 5)$ 5  $\overline{\phantom{a}}$ 55  $5 - 5 \times 5 = 2023$  $66 \times (6 \times 6 - 6) + 6 \times 6 + 6 + \frac{6}{6}$ 6  $= 2023$  $7 \times (7 \times (7 \times 7 - 7) - 7) + 7 + 7 = 2023$ µ 888 8  $+\sqrt{8} \times \left(8 + 8 + \frac{8}{8}\right)$ 8  $= 2023$  $(9 + 9)$ 9  $\int_{9+\frac{9}{9}}^{9+\frac{9}{9}} + 999 = 2023$ 

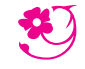

*Du 6 au 15 mars 2023*

 $D$ ÉFI N<sup>O</sup> 4 : pour les géomètres

Pour réussir ce défi, vous devez répondre à une ou plusieurs énigmes géométriques

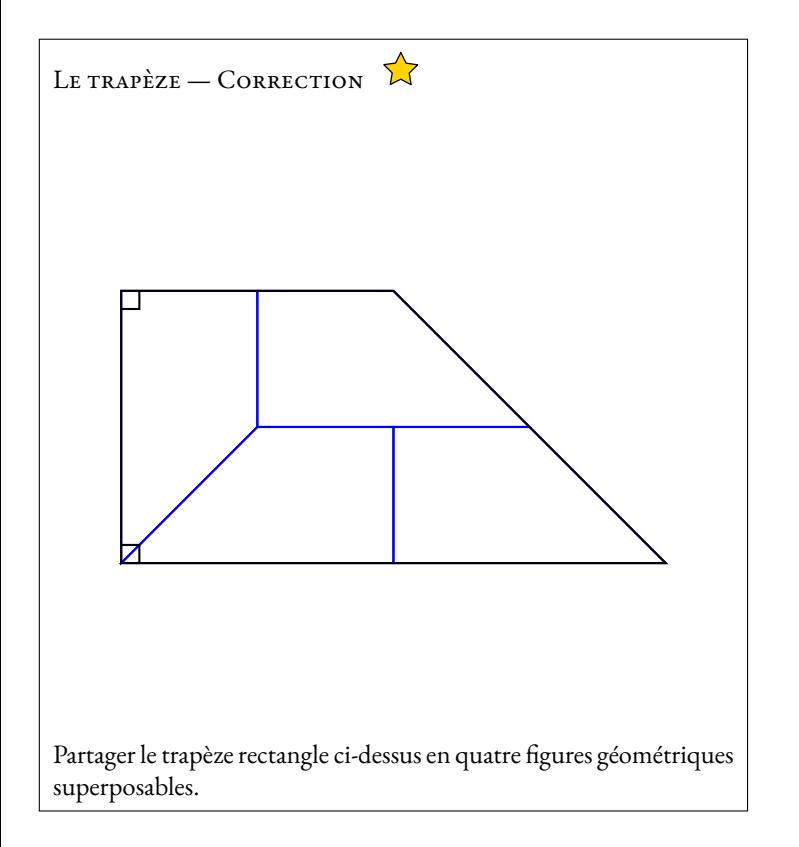

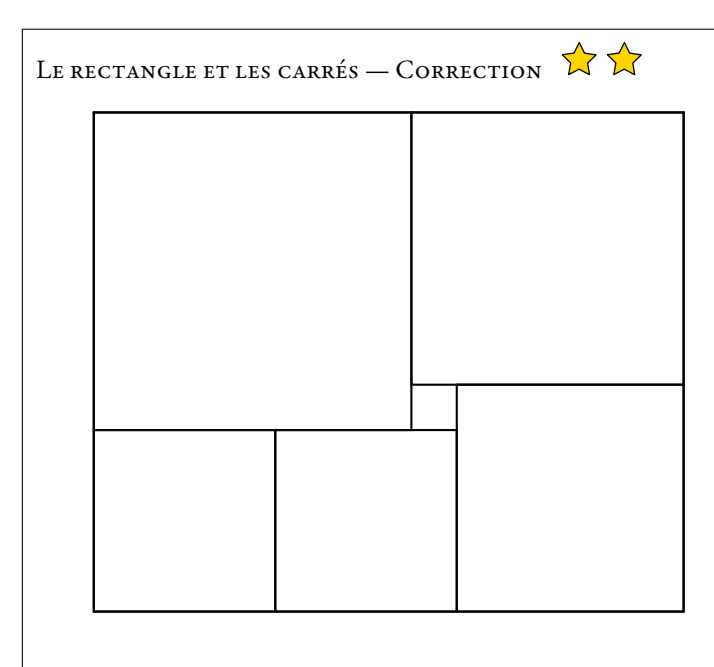

Le rectangle ci-dessus est partagé en six carrés.

Sachant que le plus petit carré a un côté de 2 *cm*, pourrez-vous déterminer l'aire du rectangle ?

Il y a le tout petit carré de 2 *cm*, deux petits carrés, une carré de taille moyenne, un grand et un très grand.

Le carré de taille moyenne fait 2 *cm* de plus que les petit carrés.

Le grand carré fait 2 *cm* de plus que le carré de taille moyenne et donc 4 *cm* de plus que le petit.

Le très grand carré fait 2 *cm* de plus que le grand carré, soit 6 *cm* de plus que le petit.

Horizontalement,en bas, pour faire la longueur du côté, il faut deux petits carrés et un carré moyen, c'est à dire trois petits carrés et 2 *cm*.

Horizontalement, en haut, il faut un très grand carré et un grand soit deux petits carrés et 10 *cm*.

Comme ces deux grandeurs sont égales à la longueur du carré initiale, on en déduit que trois côtés de petits carrés et 2 *cm* revient à la longueur de deux petits carrés et 10 *cm*.

On arrive à une longueur de petit carré vaut 8 *cm*.

Filament, ce rectangle à une longueur de 8 *cm*+8 *cm*+10 *cm* = 26 *cm* et une largeur de 8 *cm* +14 *cm* = 22 *cm*. Son aire est de 26 *cm* ×22 *cm* = 572 *cm*<sup>2</sup> .

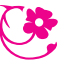

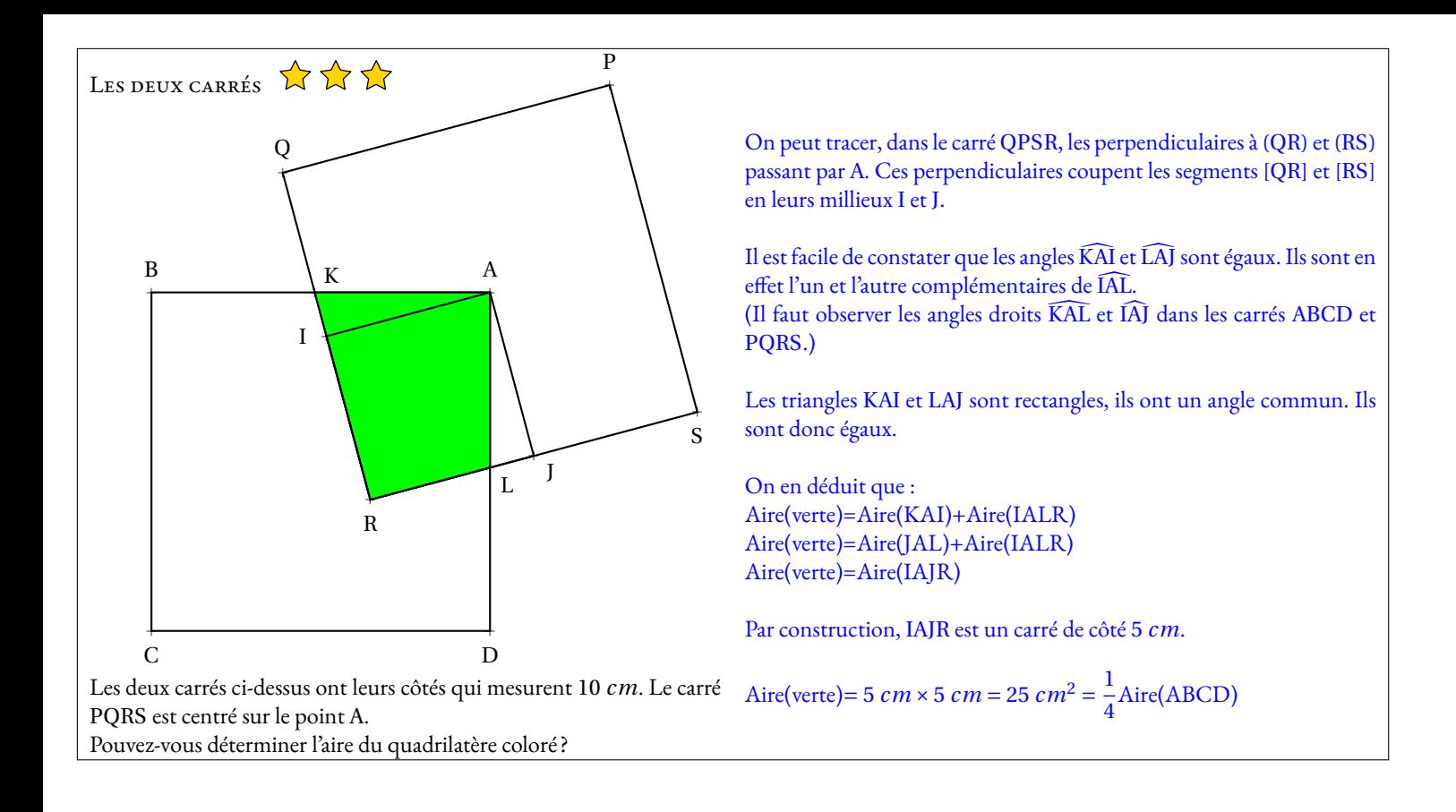

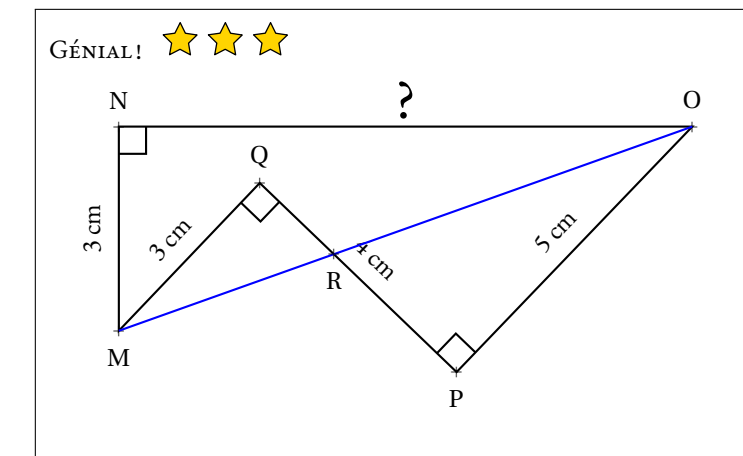

Les triangles MQR et RPO sont rectangles, respectivement en Q et <sup>P</sup>. Nous allons utiliser le théorème de Pythagore : Dans le triangle MQR rectangle en Q, D'après **le théorème de Pythagore** on <sup>a</sup> :

$$
QM2 + QR2 = MR2
$$

$$
32 + 1,52 = MR2
$$

$$
9 + 2,25 = MR2
$$

$$
MR2 = 11,25
$$

$$
MR = \sqrt{11,25}
$$

Dans le triangle RPO rectangle en <sup>P</sup>, D'après **le théorème de Pythagore** on <sup>a</sup> :

> $PR^2 + PQ^2 = RO^2$  $2,5^2 + 5^2 = \text{RO}^2$  $6.25 + 25 = RQ^2$  $RO<sup>2</sup> = 31,25$  $RO = \sqrt{31,25}$

Ainsi MO =  $\sqrt{11, 25} + \sqrt{31, 25} \approx 8,94$ . Remarquons au passage que la calculatrice nous donne MO =  $\sqrt{80}$ ‼ On a en effet 11,25 =  $3^2 + 1,5^2 = 3^2 + (\frac{3}{2})^2$  $(\frac{3}{2})^2 = 3^2 + \frac{3^2}{4}$  $\frac{3^2}{4} = \frac{5}{4}$  $\frac{3}{4} \times 3^2$  et  $31,25=\frac{5}{4}$  $\frac{3}{4} \times 5^2$ . Ainsi *sqr t*11, 25 =  $\frac{3}{8}$  $\frac{3}{2}\sqrt{5}$  et  $\sqrt{31,25} = \frac{5}{2}$  $\frac{5}{2}\sqrt{5}$ . La somme vaut donc  $4\sqrt{5} = \sqrt{80}.$ 

On termine en utilisant Pythagore une dernière fois : Dans le triangle MNO rectangle en <sup>N</sup>, D'après **le théorème de Pythagore** on <sup>a</sup> :

> $NM^{2} + NO^{2} = MO^{2}$  $3^2 + NO^2 = 80$  $9 + NO^2 = 80$  $NO^2 = 80 - 9$  $NO^2 = 71$  $NO = \sqrt{71}$

Les droites (MO) et (QP) sont sécantes en <sup>R</sup>. Comme les angles MQP et OPQ sont droits, les droites (MQ) et (PO) sont perpendiculaires <sup>à</sup> la droite (QP). Ces deux droites sont donc parallèles. On peut utiliser le théorème de Thalès.

Les droites (QP) et (MO) sont sécantes en <sup>R</sup>, les droites (MQ) et (PO) sont parallèles,

D'après **le théorème de Thalès** on <sup>a</sup> :

$$
\frac{RQ}{RP} = \frac{RM}{RO} = \frac{QM}{PO}
$$

$$
\frac{RQ}{RP} = \frac{RM}{RO} = \frac{3}{5}
$$

En écrivant l'égalité des produits en croix on arrive à :  $3 \times RP = 5 \times RQ$ . Comme  $RQ + RP = 4$  on peut écrire que  $RQ = 4 - RP$ . On arrive à  $3 \times RP = 5 \times (4 - RP)$ . Il faut résoudre cette équation :

$$
3RP = 5(4 - RP)
$$
  
\n
$$
3RP = 20 - 5RP
$$
  
\n
$$
3RP + 5RP = 20 - 5RP + 5RP
$$
  
\n
$$
8RP = 20
$$
  
\n
$$
RP = \frac{20}{8}
$$
  
\n
$$
RP = 2,5
$$

Ainsi RP <sup>=</sup> 2, <sup>5</sup> *cm* et RQ <sup>=</sup> <sup>4</sup> *cm* <sup>−</sup>2, <sup>5</sup> *cm* <sup>=</sup> 1, <sup>5</sup>*cm*.

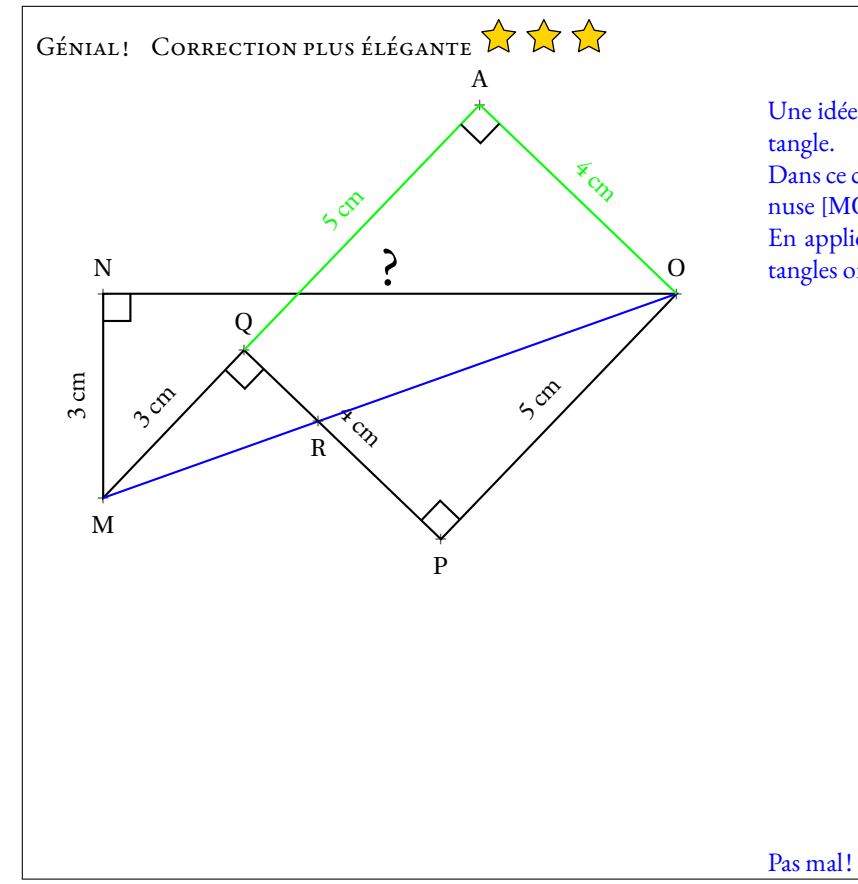

Une idée <sup>g</sup>éniale consiste <sup>à</sup> <sup>p</sup>lacer le point <sup>A</sup> tel que QAOP soit un rec-

Dans ce cas, les triangles rectangles MNO et MAO ont le même hypoténuse [MO].

En appliquant le théorème de Pythagore dans ces deux triangles rectangles on arrive <sup>à</sup> :

$$
MO^2 = NM^2 + NO^2
$$
 et  $MO^2 = AM^2 + AO^2$   
\n $NM^2 + NO^2 = AM^2 + AO^2$   
\n $3^2 + NO^2 = (3 + 5)^2 + 4^2$   
\n $NO^2 = 8^2 + 4^2 - 3^2$   
\n $NO^2 = 64 + 16 - 9$   
\n $NO^2 = 71$   
\n $NO = \sqrt{71}$ 

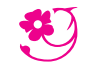

*Du 6 au 15 mars 2023*

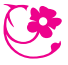

### $\rm{D}\acute{e}$ FI N<sup>o</sup> 5 : Qui est-ce ?

Pour réussir ce défi, vous devez trouver le nom des mathématiciens et mathématiciennes célèbres présentés ci-dessous.

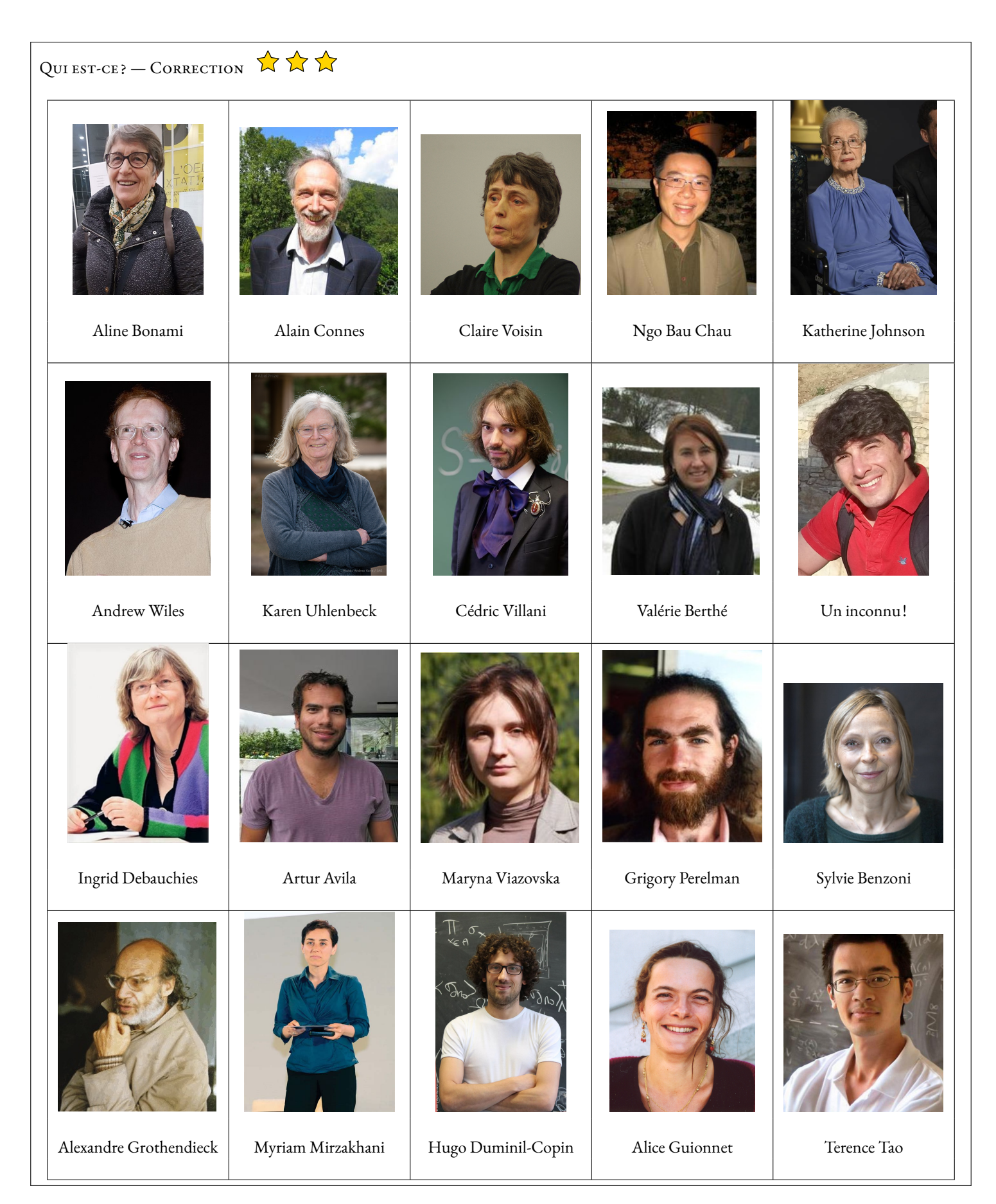

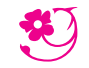

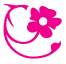

*Du 6 au 15 mars 2023*

### $\rm{D}\acute{e}$ FI N<sup>o</sup> 5 : Qui est-ce ?

Pour réussir ce défi, vous devez trouver le nom des mathématiciens et mathématiciennes célèbres présentés ci-dessous.

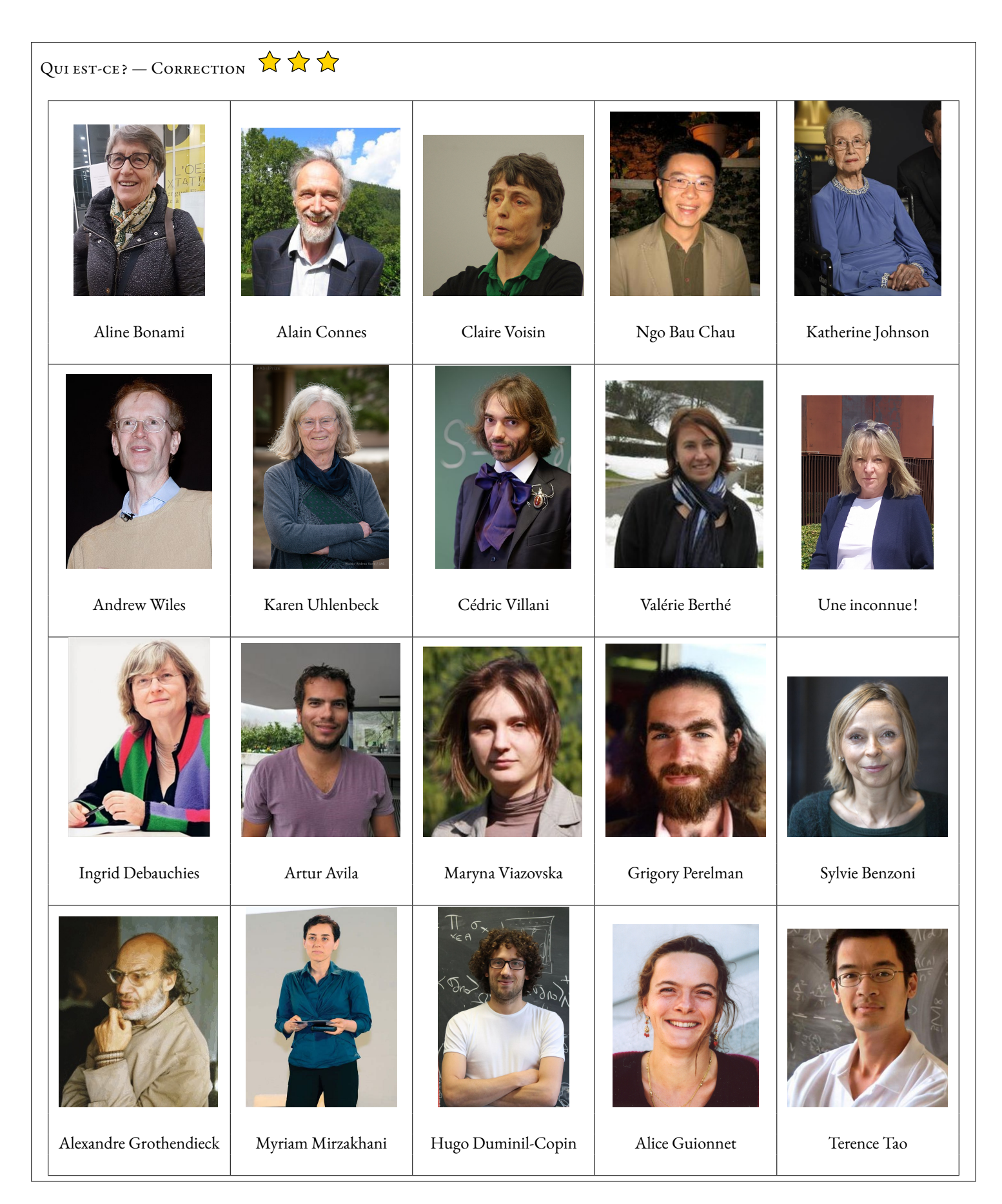

### **Alexandre Grothendieck**

*(1946 - 2010)*

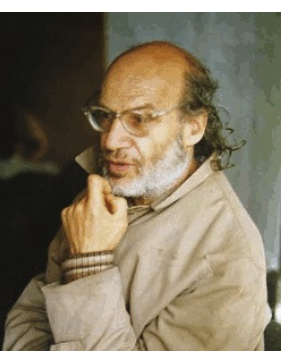

- Français
- Mathématicien, professeur d'université
- Institut des hautes études scientifiques Nicolas Bourbaki.
- Médaille Fields 1966 Prix Crafoord 1988, refusé

Alexandre Grothendieck, né Alexander Grothendieck, est un mathématicien français, né le 28 mars 1928 à Berlin et mort le 13 novembre 2014 à Saint-Lizier, près de Saint-Girons (Ariège). Il est resté longtemps apatride tout en vivant principalement en France; il a acquis la nationalité française en 19713.

Il est considéré comme le refondateur de la géométrie algébrique et, à ce titre, comme l'un des plus grands mathématiciens du xxe siècle. Il était connu pour son intuition extraordinaire et sa capacité de travail exceptionnelle. La médaille Fields lui a été décernée en 1966.

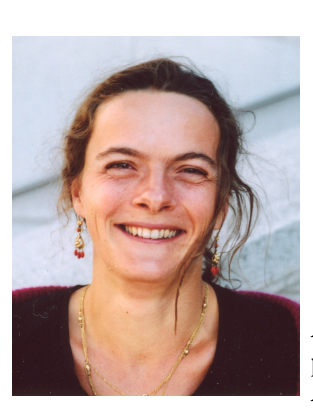

## **Alice Guionnet**

*(1969)*

- Française
- Mathématicienne
- Academia Europaea Institut de statistique mathématique Académie américaine des arts et des sciences

Alice Guionnet est connue pour ses travaux sur les grandes matrices aléatoires. Dans ce cadre, elle a établi des principes de grandes déviations pour les mesures empiriques des valeurs propres de grandes matrices aléatoires. Alice Guionnet a également démontré des résultats importants en probabilités libres en comparant les entropies de Voiculescu.

**Andrew Wiles**

*(1953)*

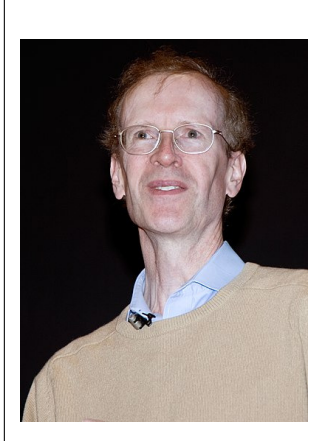

- Britannique
- Mathématicien et professeur d'université
- Chaire royale de mathématiques Royal Society Académie américaine des arts et des sciences Académie américaine des sciences Société américaine de philosophie
	- Academia Europaea
- Académie des sciences
- Prix Abel 2016

Andrew John Wiles (né le 11 avril 1953 à Cambridge, Angleterre) est un mathématicien britannique, professeur à l'université d'Oxford, en Angleterre. Il est célèbre pour avoir démontré le grand théorème de Fermat (1994).

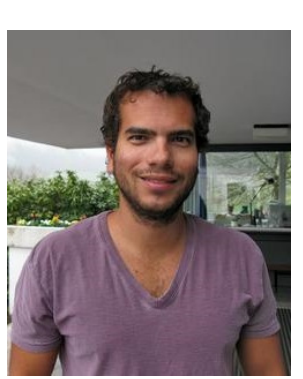

- **Artur Ávila** *(1979)*
- Brésilien, Français
- Mathématicien, professeur d'université, enseignant-chercheur
- Académie américaine des sciences Académie brésilienne des sciences
- Médaille Fields 2014

Artur Ávila Cordeiro deMelo (né le 29 juin 1979 à Rio de Janeiro) est un mathématicien franco-brésilien travaillant principalement dans les domaines des systèmes dynamiques et de la théorie spectrale. En 2014, il est lauréat de la médaille Fields.

### **Cédric Villani**

*(1973)*

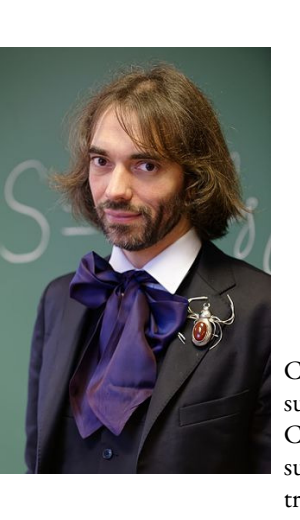

- Français
- Mathématicien, homme politique
- Prix Henri-Poincaré 2009 Chevalier de l'ordre national du Mérite 2009 Médaille Fields 2010 Chevalier de la Légion d'honneur 2011

Cédric Villani a travaillé sur la théorie des équations aux dérivées partielles de la physique statistique, en particulier sur l'équation de Boltzmann.

Cédric Villani travaille également sur la théorie du transport optimal; il a écrit les deux traités de référence sur le sujet. Ses travaux incluent en particulier des applications à la géométrie différentielle, liant la courbure de Ricci, le transport optimal et l'entropie.

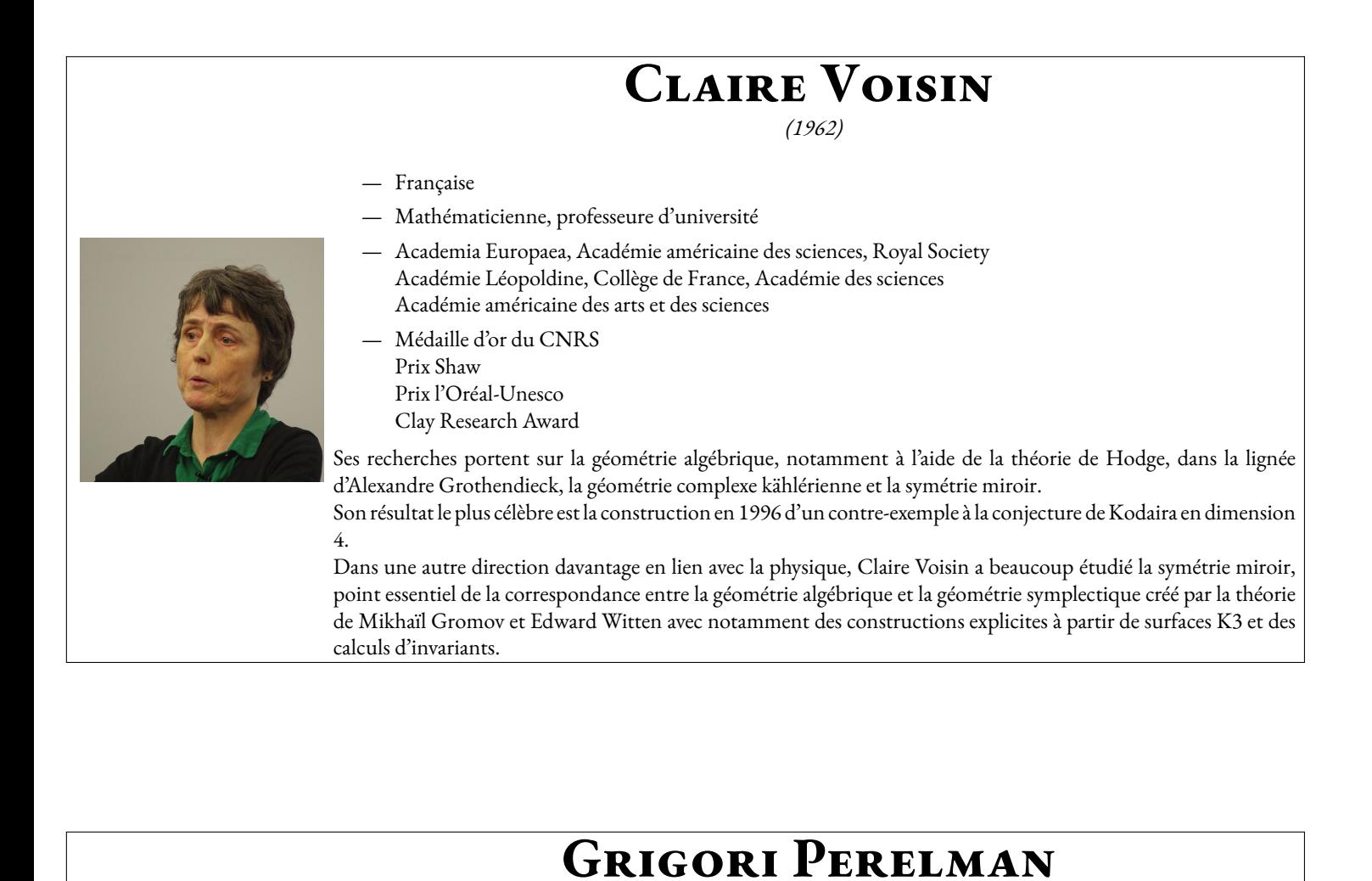

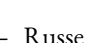

- Mathématicien
- Prix du millénaire de l'Institut de mathématiques Clay 2010, refusé Médaille Fields 2006, refusée Prix de la Société mathématique européenne 1996, refusé

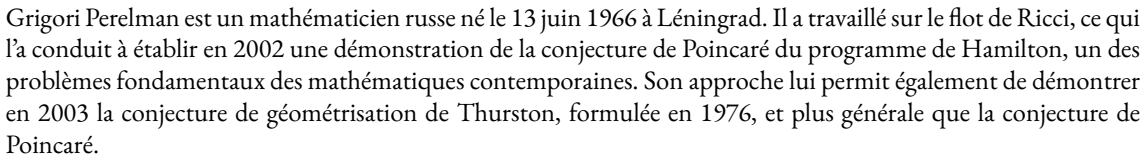

*(1966)*

Perelman a refusé la médaille Fields et le prix Clay. Il avait déjà refusé le prix de la Société mathématique européenne en 1996.

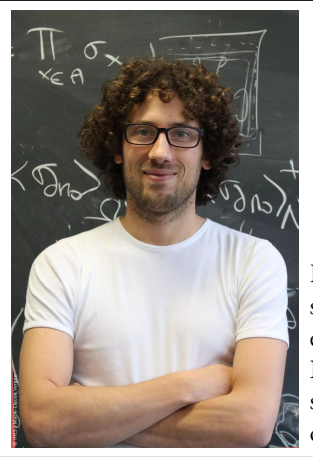

### **Hugo Duminil-Copin**

*(1985)*

- Français
- Mathématicien et professeur d'université
- Médaille Fields 2022

Hugo Duminil-Copin se consacre à l'étude des courbes formées par la frontière entre deux phases d'un même système, des phénomènes qui sont aléatoires. En particulier, il aborde la question des « marches aléatoires autoévitantes », des cheminements aléatoires ne se recoupant pas sur un maillage6.

Il reçoit en 2022 la médaille Fields pour ses travaux sur des modèles de particules en interaction et principalement ses travaux sur des phénomènes aléatoires en dimensions 3 et 4, notamment sur le modèle d'Ising dans la perspective de construire une théorie des champs quantiques applicable aux particules.

### **Ingrid Daubechies**

*(1954)*

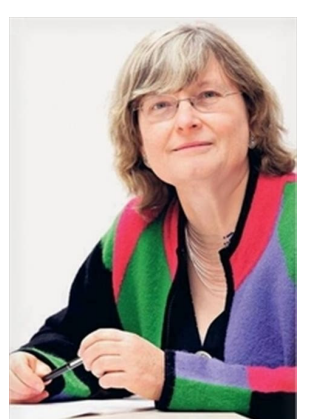

- Belge, Américaine
- Mathématicienne, physicienne et professeure d'université
- Académie américaine des sciences Society for Industrial and Applied Mathematics American Mathematical Society
	- Academia Europaea
- Association for Women in Mathematics
- Académie américaine des arts et des sciences
- Académie royale néerlandaise des arts et des sciences
- Koninklijke Vlaamse Academie van België voor Wetenschappen en Kunsten Académie Léopoldine
- Prix Princesse des Asturies de la recherche scientifique et technique 2020

Son domaine d'études porte principalement sur la transformée en ondelettes avec des applications comme l'imagerie médicale, la détection des ondes gravitationnelles, le cinéma numérique, le codage numérique. Son travail le plus connu est la construction d'ondelettes à support compact en 1988, propriété essentielle pour l'utilisation numérique pratique de ce type d'outil. Son nom a été donné aux ondelettes de Daubechies, utilisées dans le standard JPEG 2000.

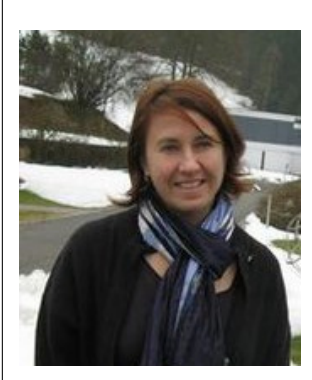

**Valérie Berthé**

*(1968)*

- Française
- Mathématicienne
- Société mathématique de France Centre national de la recherche scientifique
- Chevalier de la légion d'honneur 2013

Valérie Berthé est une mathématicienne et informaticienne théoricienne française, directrice de recherche au Centre national de la recherche scientifique (CNRS); elle travaille à l'Institut de Recherche en Informatique Fondamentale (IRIF), une unité mixte entre le CNRS et l'Université Paris-Diderot.

Ses recherches portent sur la dynamique symbolique, la combinatoire des mots, la géométrie discrète, les systèmes de numération, les pavages et les fractales.
## **Karen Uhlenbeck**

*(1942)*

- 
- Américaine
- Mathématicienne et professeure d'université
- Académie américaine des sciences American Mathematical Society Association for Women in Mathematics Académie américaine des arts et des sciences
- $-$  Prix Abel 2019

Karen Uhlenbeck, née le 24 août 1942 à Cleveland, est une mathématicienne américaine, spécialiste des équations aux dérivées partielles.

En 2019, elle devient la première femme lauréate du Prix Abel pour ses avancées dans le domaine des équations aux dérivées partielles géométriques, la théorie de jauge et les systèmes intégrables, ainsi que pour l'impact fondamental de ses travaux sur l'analyse, la géométrie et la physique mathématique.

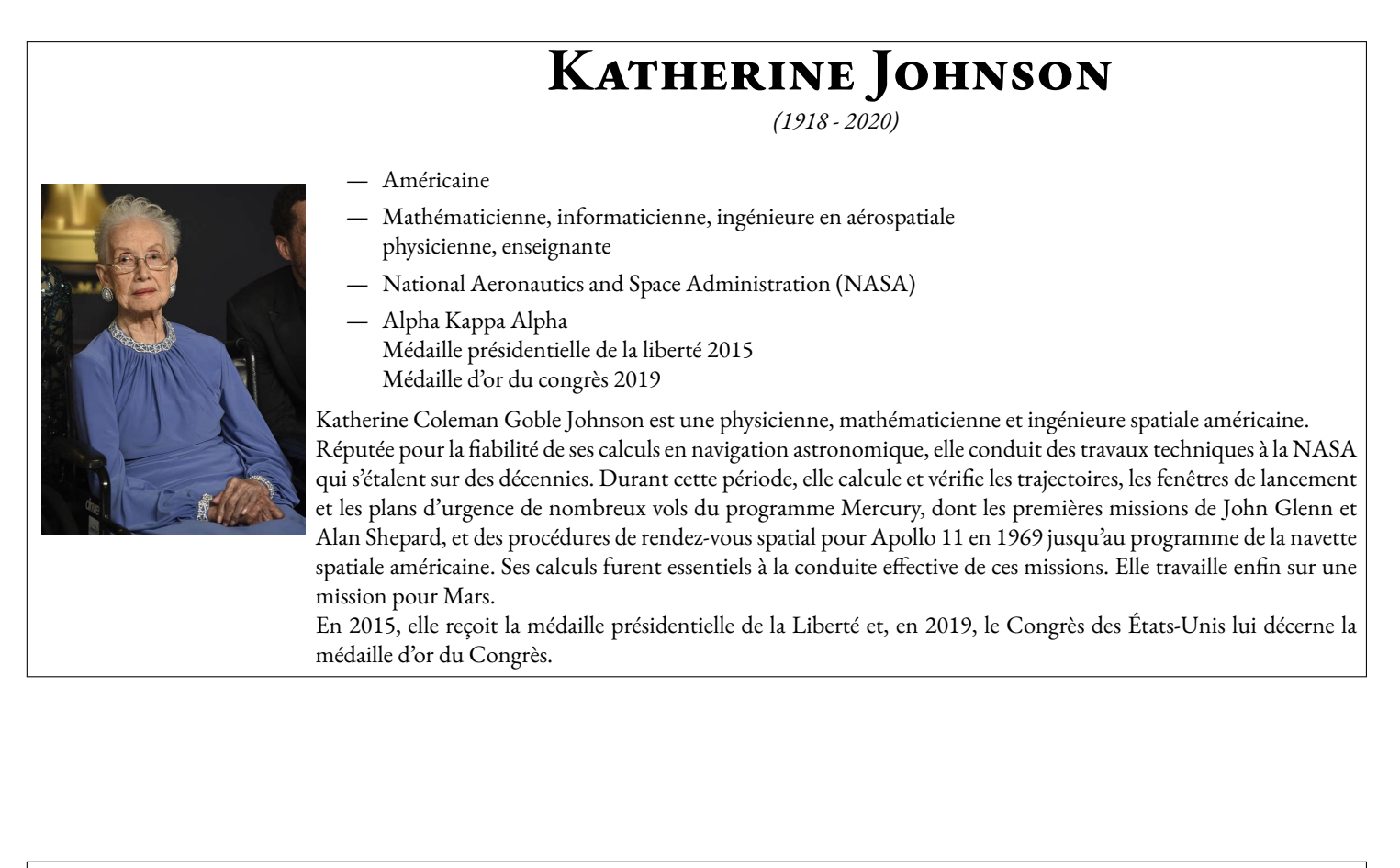

# **Maryna Viazovska**

*(1984)*

- 
- Ukrainienne
- Mathématicienne, professeure d'université
- Université Humboldt de Berlin École polytechnique fédérale de Lausanne Institut de mathématiques de l'Académie nationale des sciences d'Ukraine École mathématique de Berlin
- Médaille Fields 2022

Maryna Serhiïvna Viazovska, née le 2 décembre 1984 à Kiev, est une mathématicienne ukrainienne enseignante à l'École polytechnique fédérale de Lausanne depuis 2018. Connue pour avoir résolu en 2016 le problème d'empilement compact en dimension 8 puis 24, elle est notamment récipiendaire de la médaille Fields, qui lui est décernée en 2022.

# **Aline Bonami**

*(1947)*

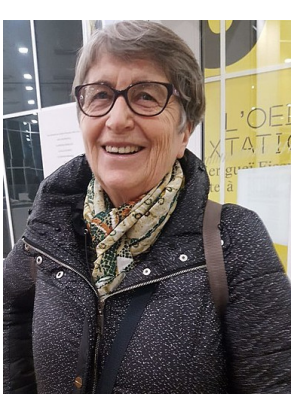

- Française
- Mathématicienne
- Université d'Orléans
- Prix Petit d'Ormoy, Carrière, Thébault 2001 Docteur honoris causa de l'université de Göteborg 2002 Prix Stefan-Bergman 2020

Aline Bonami est une mathématicienne française connue pour son expertise en analyse mathématique. Elle préside la Société mathématique de France en 2012-2013. Aline Bonami travaille en analyse harmonique réelle et complexe ainsi que ses applications.Ses travaux notables

concernent en particulier les inégalités d'hypercontractivité , le processus brownien fractionnaire, les opérateurs de Hankel, les projection de Bergman et de Szegö, et le principe d'incertitude

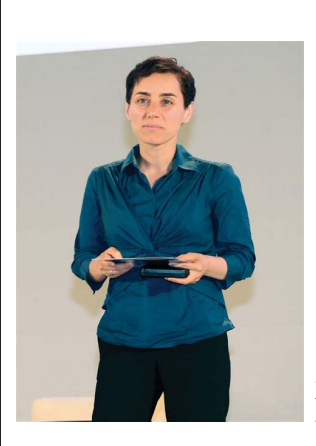

## **Maryam Mirzakhani**

*(1977 - 2017)*

- Iranienne, Américaine
- Mathématicienne, professeure d'université, topologue
- Académie américaine des sciences Académie américaine des arts et des sciences Société américaine de philosophie Académie des sciences
- Médaille Fields 2014

Maryam Mirzakhani, née le 12 mai 1977 à Téhéran et morte le 14 juillet 2017 à Stanford (Californie), est une mathématicienne iranienne, professeur à l'université Stanford, connue pour ses travaux en topologie et en géométrie (notamment en géométrie des surfaces de Riemann) et la première femme récipiendaire de la médaille Fields.

## **Ngô Bao Châu** *(1972)*

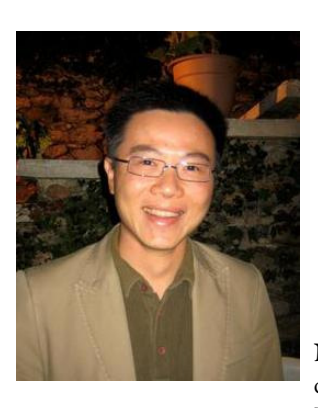

- Vietnamien, Français
- Mathématicien, professeur d'université
- American Mathematical Society Académie des sciences Académie américaine des arts et des sciences
- Médaille Fields 2010

Ngô Bao Châu, né le 28 juin 1972 à Hanoï, est le premier mathématicien vietnamien (naturalisé français au début de l'année 20102) à avoir reçu le Clay ResearchAward, en 2004. Ses travaux portent sur le programme de Langlands. Il est également récipiendaire de la Médaille Fields depuis 2010.

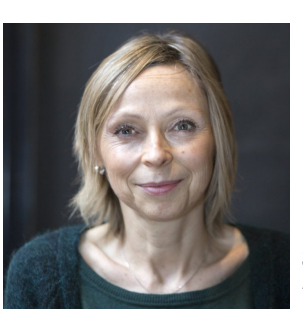

**Sylvie Benzoni**

*(1967)*

- Française
- Mathématicienne, professeure d'université
- Directrice de l'institut Henri Poincaré

Sylvie Benzoni, née Gavage en 1967, est une mathématicienne française. Elle est connue pour ses travaux sur les systèmes d'équations aux dérivées partielles en lien avec la modélisation de fluides complexes, comme ceux présentant des transitions de phase. Elle est directrice de l'Institut Henri-Poincaré depuis le 1er janvier 2018.

# **Alain Connes**

*(1947)*

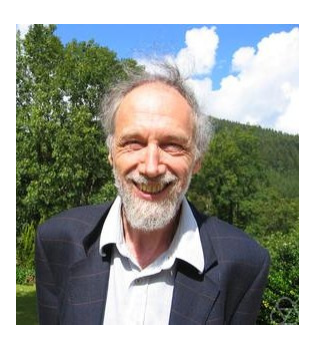

- Français
- Mathématicien, professeur d'université
- Académie américaine des sciences, Académie des sciences Société royale du Canada Académie royale danoise des sciences et des lettres Académie des sciences de Russie,Académie norvégienne des sciences et des lettres Académie américaine des arts et des sciences
- Médaille Fields 1982 Médaille d'or du CNRS 2004

Alain Connes est un mathématicien et physicien théoricien français né le 1er avril 1947 à Draguignan, dans le Var. Il a révolutionné la théorie des algèbres de von Neumann et résolu la plupart des problèmes posés dans ce domaine, notamment la classification des facteurs de type III. Pour ces travaux, il a reçu la médaille Fields en 1982.

## **Terence Tao** *(1975)*

- Australien, Américain
- Mathématicien, professeur d'université
- Packard Fellowship for Science and Engineering, Royal Society, Académie américaine des sciences American Mathematical Society, Académie royale des sciences de Suède Académie américaine des arts et des sciences, Académie australienne des sciences
- Prix Salem 2000, Prix Bôcher 2002, Clay Research Award 2003 Médaille de la société mathématique australienne 2005,Prix Ostrowski 2005 Prix Levi L. Conant 2005,Prix SASTRA Ramanujan 2006 Médaille Fields 2006 Australien de l'année 2007, Prix MacArthur 2007 Alan T. Waterman Award 2008,Prix du roi Fayçal 2010
	- Prix Nemmers en mathématiques 2010,Prix Crafoord 2012
	- Breakthrough Prize in Mathematics 2015,Riemann Prize 2019

Terence Chi-Shen Tao, né le 17 juillet 1975 à Adélaïde en Australie, est un mathématicien australien médaillé Fields qui travaille principalement dans les domaines de l'analyse harmonique, des équations aux dérivées partielles, de la combinatoire, de la théorie analytique des nombres et de la théorie des représentations.

Terence Tao est reconnu pour ses travaux en analyse harmonique, en combinatoire, en théorie des nombres, en théorie des représentations, et sur les équations aux dérivées partielles et est souvent décrit comme un génie des mathématiques par ses pairs.

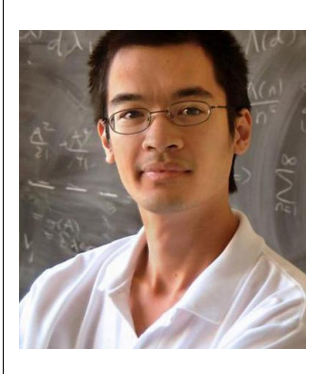

# **Julien Maria**

*(1915-3145)*

- Français, Sélénite
- Mathématicien de compétition
- Académie du Rhum Ambrée de Pointe-à-Pitre
- Garolou au huitième festival de Méribel 2019
	- Vice champion olympique du lancer de pièce de deux euros 2021

Julien Maria est né le 14 mars 1915 à 9 h 26 min 53 s, ce qui en fait le seul être humain avoir le nombre π dans sa date de naissance. Très tôt il se montre passionné par le temps et les montres. Il obtient 18 fois consécutives le grand prix internationnal 801, réservé à l'élite des enseignants capables d'arriver exactement à 8 *h* 01 tous les matins des mois impairs.

Sur sa lancée, il développe une théorie des cordes quantiques dans laquelle il démontre l'existence d'une base infinie de vecteurs impropres permettant, en partant à 8 *h* 02 de chez soi d'arriver exactement à 8 *h* 01 en salle 203. Il obtient la montre d'Or du CNRS pour cet exploit.

Brisé par tant d'effort, il abandonne sans prévenir son poste prestigieux à l'institut Vauquelin de Toulouse, pour se consacrer au développement de canon à neige pour le Sahara Occidental.

À ce jour, plus personne n'a de ses nouvelles, il vit retiré au sommet d'une Pic du Midi où il compte obstinément les étoiles filantes. Ne reste de lui que sa biographie de près de 10 000 pages, « Oui-Oui fait du vélo avec Martine », dont la profondeur du propos occupe à ce jour une centaine de mathématiciens professionnels à plein temps.

Certains prétendent qu'il serait arrivé à l'heure un soir de pleine lune un 29 février d'une année multiple de 317. Cette information n'étant toujours pas vérifiée, elle reste à ce jour une des dernières grandes conjectures mathématiques du XXI esiècle.

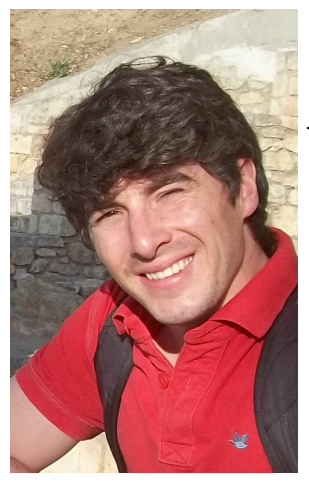

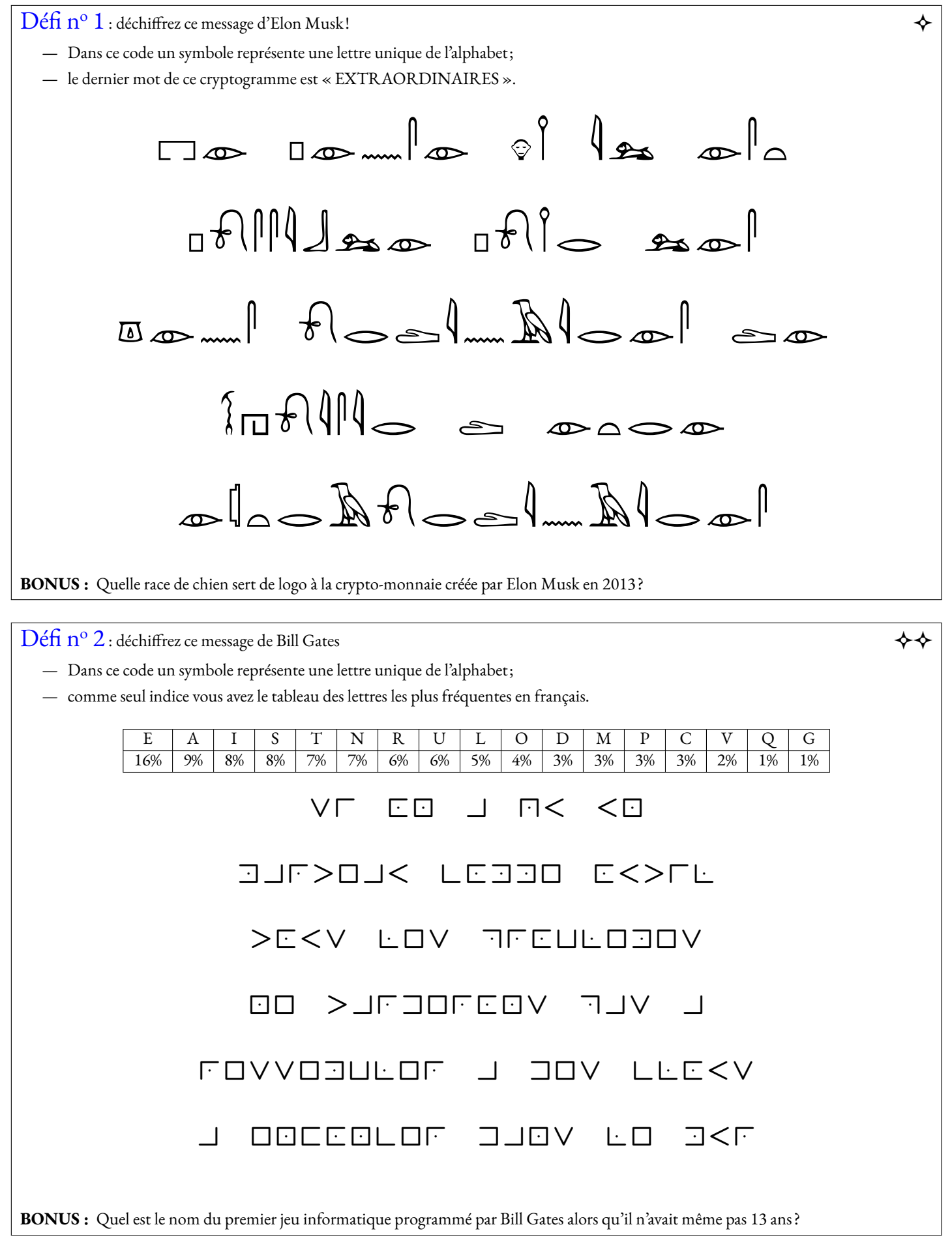

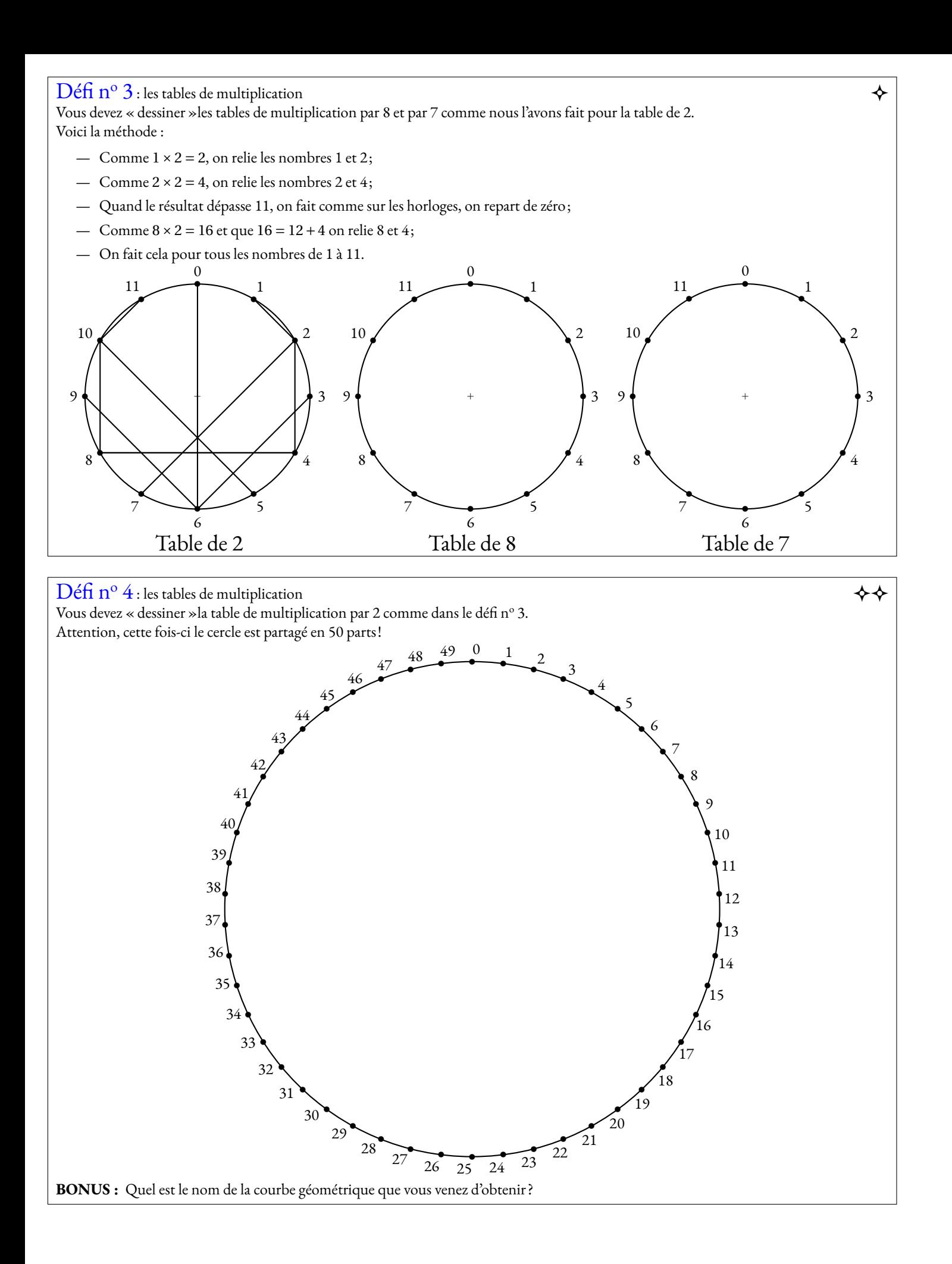

## Défi n<sup>o</sup> 5 : le coloriage de cartes  $\blacklozenge$

Vous devez colorier la carte de l'Occitanie en utilisant le moins de couleurs possible et en respectant la règle habituelle : deux pays ayant une frontière en commun ne peuvent pas être coloriés de la même couleur.

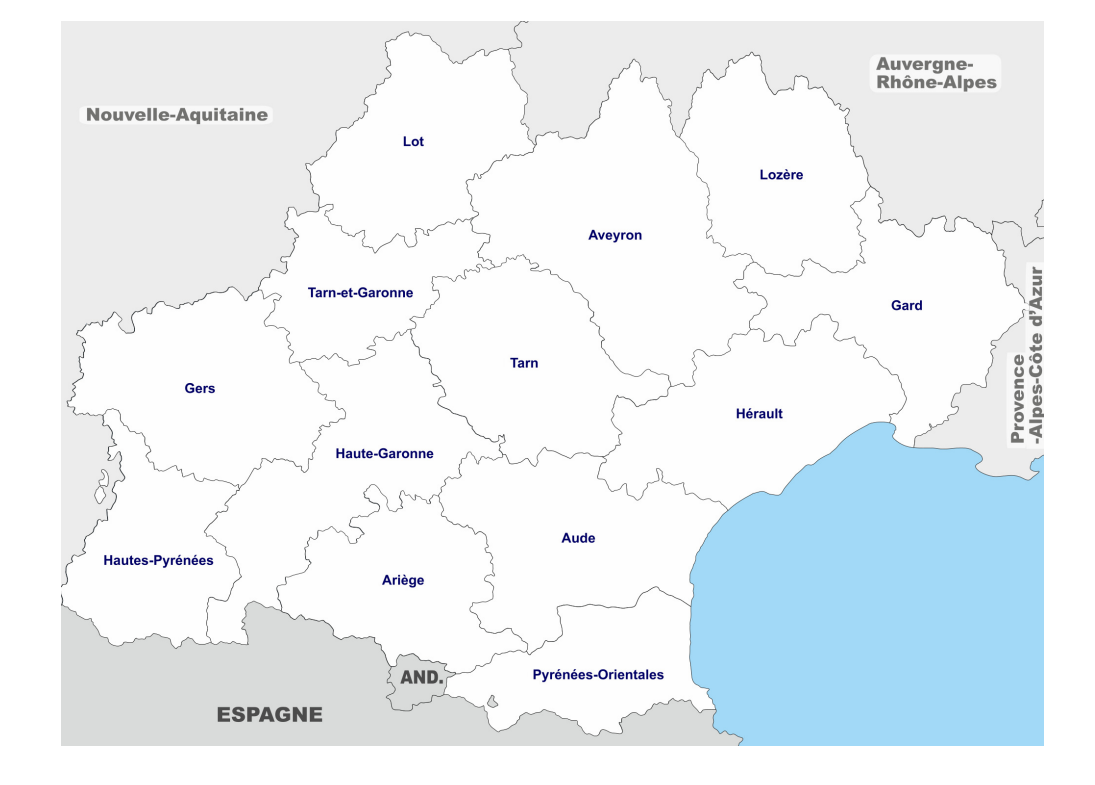

**BONUS :** Placer précisément sur la carte la ville où a terminé sa vie un grand mathématicien décédé en 2014.

## Défi n<sup>o</sup> 6 : le coloriage de cartes  $\diamond$

Vous devez colorier la carte imaginaire du royaume de Martin Gardner en utilisant le moins de couleurs possible et en respectant la règle habituelle : deux pays ayant une frontière en commun ne peuvent pas être coloriés de la même couleur.

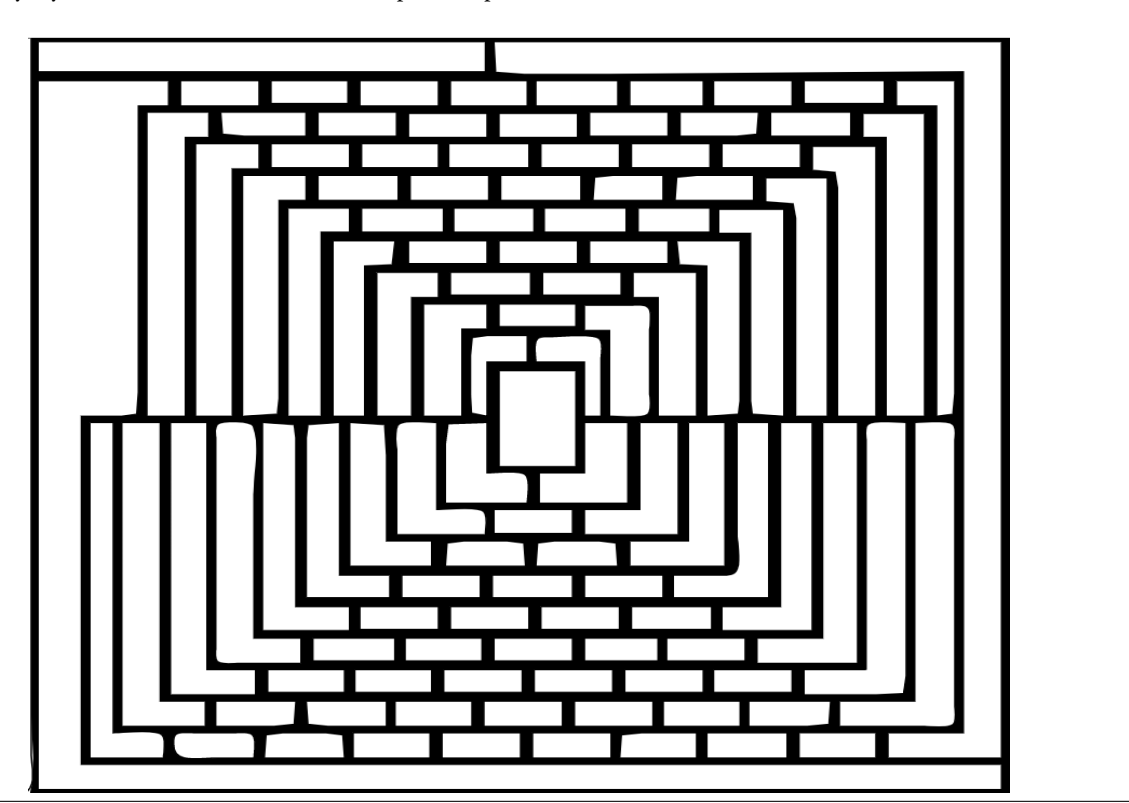

Je pense qu'il est possible pour les gens ordinaires de choisir d'être extraordinaires.

**BONUS :** Le Shiba Inu est le logo du Dogecoin.

 $\rm{D}$ éfi n<sup>o</sup> 2 : déchiffrez ce message de Bill Gates  $\leftrightarrow \diamond$ 

Si on a qu'un marteau comme outil, tous les problèmes ne tarderons pas à ressembler à des clous.

Le chiffre des francs-maçons, aussi appelé chiffre pigpen ou chiffre du parc à cochons, est un chiffrement élémentaire par substitution monoalphabétique qui s'appuie sur une construction géométrique mnémotechnique. Possédant de nombreuses variantes et étant simple à utiliser, il possède surtout une valeur pédagogique, artistique et, dans une certaine mesure, historique. Comme toutes les substitutions du même type, ce chiffrement n'oppose aucune difficulté à la cryptanalyse et n'a donc plus d'application industrielle, commerciale ou militaire. Utilisé sporadiquement par quelques sociétés secrètes ou occultistes, le chiffre des francs-maçons reste l'une des substitutions simples les plus connues.

### $\begin{picture}(130,15) \put(0,0){\line(1,0){150}} \put(15,0){\line(1,0){150}} \put(15,0){\line(1,0){150}} \put(15,0){\line(1,0){150}} \put(15,0){\line(1,0){150}} \put(15,0){\line(1,0){150}} \put(15,0){\line(1,0){150}} \put(15,0){\line(1,0){150}} \put(15,0){\line(1,0){150}} \put(15,0){\line(1,0){150}} \put(15,0){\line(1,0){150}}$

La Disparition est un roman en lipogramme de Georges Perec publié en 1969. Son originalité est que, sur près de 300 pages, il ne comporte pas une seule fois la lettre e, pourtant la plus utilisée dans la langue française. Partant de sa propre contrainte, le roman décrit les événements tragiques qui suivent la disparition d'Anton Voyl (voyelle). Les personnages se heurtent sans cesse aux limitations provenant du symbole manquant, et finissent par mourir dès qu'ils s'approchent trop de la vérité.

*« Anton Voyl n'arrivait pas à dormir. Il alluma. Son Jaz marquait minuit vingt. Il poussa un profond soupir, s'assit dans son lit, s'appuyant sur son polochon. Il prit un roman, il l'ouvrit, il lut; mais il n'y saisissait qu'un imbroglio confus, il butait à tout instant sur un mot dont il ignorait la signification. Il abandonna son roman sur son lit. Il alla à son lavabo; il mouilla un gant qu'il passa sur son front, sur son cou. Son pouls battait trop fort. Il avait chaud. Il ouvrit son vasistas, scruta la nuit. Il faisait doux. Un bruit indistinct montait du faubourg. Un carillon, plus lourd qu'un glas, plus sourd qu'un tocsin, plus profond qu'un bourdon, non loin, sonna trois coups. Du canal Saint-Martin, un clapotis plaintif signalait un chaland qui passait. Sur l'abattant du vasistas, un animal au thorax indigo, à l'aiguillon safran, ni un cafard, ni un charançon, mais plutôt un artison, s'avançait, traînant un brin d'alfa. Il s'approcha, voulant l'aplatir d'un coup vif, mais l'animal prit son vol, disparaissant dans la nuit avant qu'il ait pu l'assaillir. »*

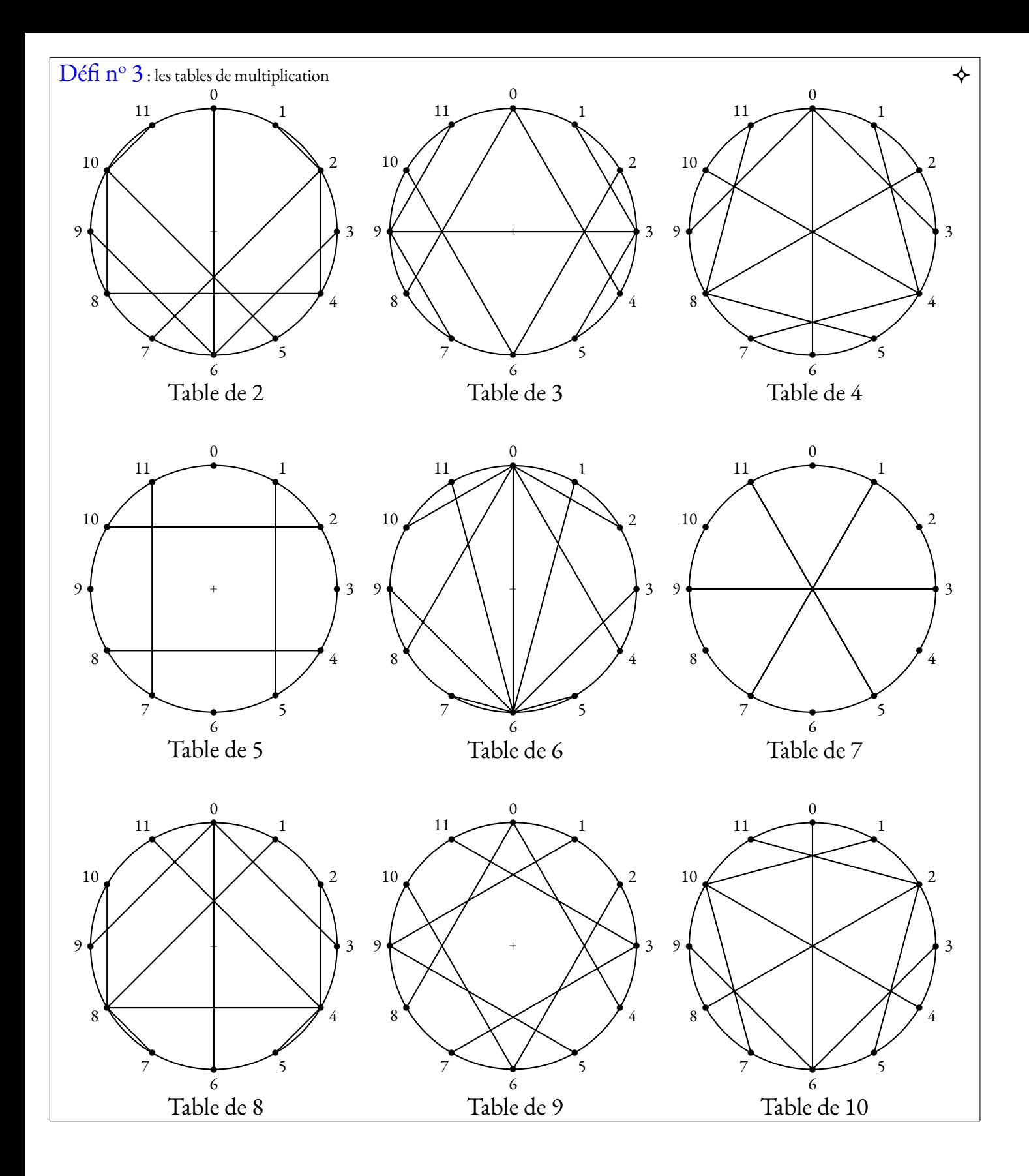

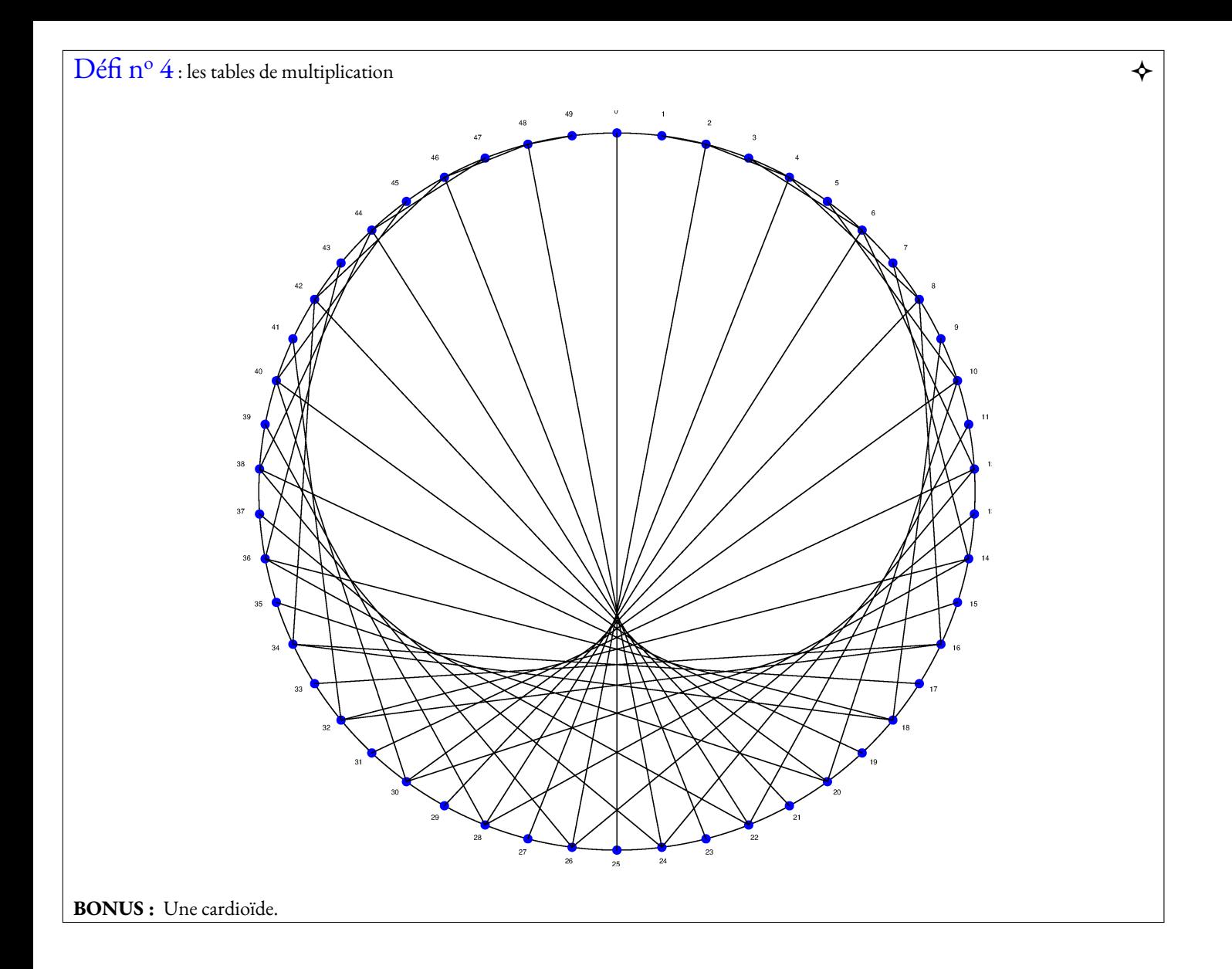

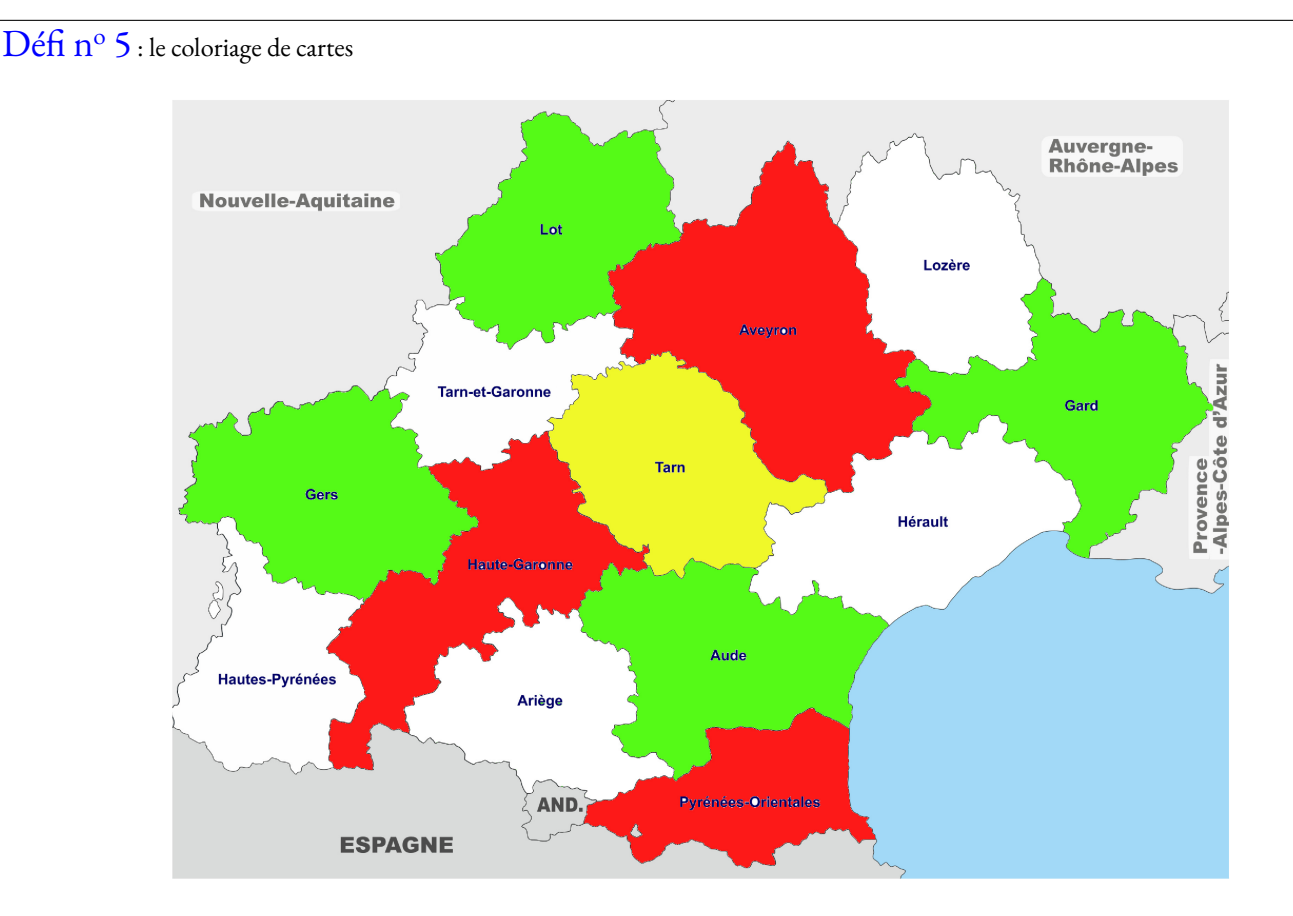

**BONUS :** Alexandre Grothendieck est un mathématicien français, né le 28 mars 1928 à Berlin et mort le 13 novembre 2014 à Saint-Lizier, près de Saint-Girons (Ariège). Il est resté longtemps apatride tout en vivant principalement en France; il a acquis la nationalité française en 19713.

Il est considéré comme le refondateur de la géométrie algébrique et, à ce titre, comme l'un des plus grands mathématiciens du xxe siècle4,5. Il était connu pour son intuition extraordinaire et sa capacité de travail exceptionnelle. La médaille Fields lui a été décernée en 1966.

#### $\text{Défi} \; \text{n}^{\text{o}} \; \text{6}$  : le coloriage de cartes  $\blacklozenge \blacklozenge$

Le théorème des quatre couleurs indique qu'il est possible, en n'utilisant que quatre couleurs différentes, de colorier n'importe quelle carte découpée en régions connexes, de sorte que deux régions adjacentes (ou limitrophes), c'est-à-dire ayant toute une frontière (et non simplement un point) en commun reçoivent toujours deux couleurs distinctes.

Le résultat fut conjecturé en 1852 par Francis Guthrie, intéressé par la coloration de la carte des régions d'Angleterre.

Dans les années 1960 et 1970, Heinrich Heesch s'intéresse à la possibilité de prouver informatiquement le théorème des quatre couleurs. Finalement, en 1976, deux Américains, Kenneth Appel et Wolfgang Haken, affirment avoir démontré le théorème des quatre couleurs. Leur démonstration partage la communauté scientifique : pour la première fois, en effet, la démonstration exige l'usage de l'ordinateur pour étudier les 1 478 cas critiques (plus de 1 200 heures de calcul).

Martin Gardner (né le 21 octobre 1914 à Tulsa (Oklahoma) et mort le 22 mai 2010 à Norman (Oklahoma)) est un écrivain américain de vulgarisation mathématique et scientifique, aux intérêts portant aussi bien sur le scepticisme scientifique, la micromagie, la philosophie, la religion et la littérature – en particulier les écrits de Lewis Carroll, L. Frank Baum, et GK Chesterton.

Gardner était surtout connu pour la création et le maintien de l'intérêt pour les mathématiques récréatives - et par extension, les mathématiques en général - tout au long de la seconde moitié du xxe siècle, grâce à ses colonnes « Jeux mathématiques », qui parurent pendant vingt ans dans Scientific American et les livres suivants qui les regroupaient.

Gardner fut l'un des principaux polémistes anti-pseudosciences du xxe siècle9. Son livre Fads and Fallacies in the Name of Science, publié en 195710, est devenu une œuvre classique et fondatrice du mouvement sceptique11. En 1976, il s'est joint à d'autres sceptiques pour fonder le CSICOP, organisme de promotion de la recherche scientifique et de l'utilisation de la raison dans l'examen des revendications sortant de l'ordinaire.

En 1975, Martin Gardner publie dans Scientific American une carte qu'il présente comme contreexemple de la conjecture du théorème des quatre couleurs. Même si cet exemple est en réalité un "poisson d'avril", cela montre l'intérêt que suscite la conjecture dans la communauté des mathématiciens.

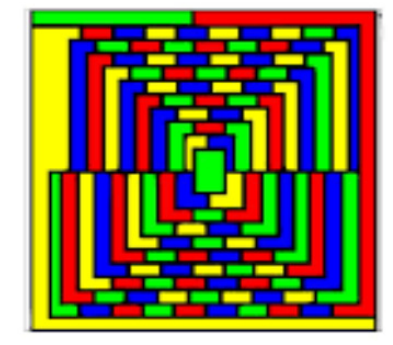

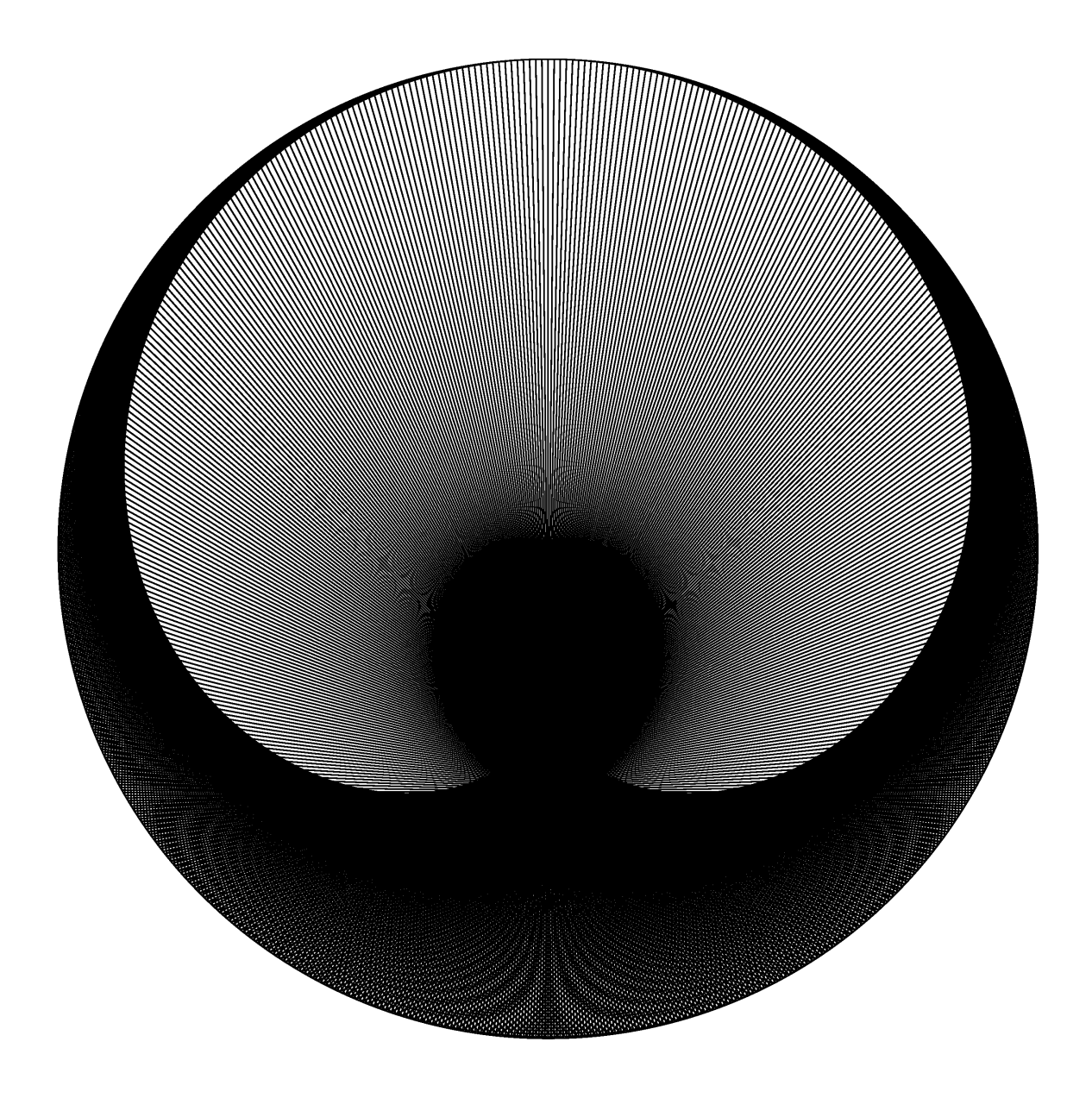

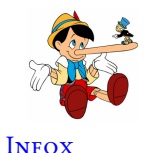

#### **Première partie : un classement**

On a mesuré la taille de joueuses de l'équipe de football du collège Vauquelin :

- 1 Juliette est plus petite que Salma;
- 2 Clara est plus grande que Marie;

3 Clara est plus petite que Juliette;

4 Marie est plus grande qu'Asmaa;

Classer ces élèves dans l'ordre croissant de leur taille.

#### **Deuxième partie : construction d'un dé**

Voici trois dés en perspective avec lesquels nous souhaitons jouer.

De la gauche vers la droite, nous avons les dés**A**,**B**et**C**.

Sur la figure en perspective, les faces cachées ont la même valeur que leurs faces opposées.

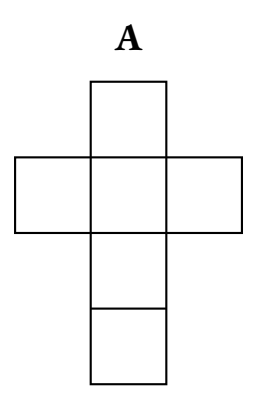

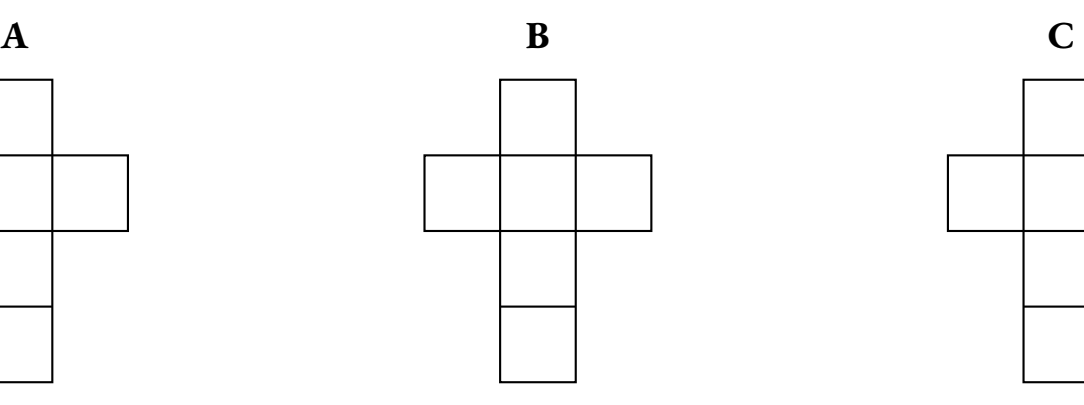

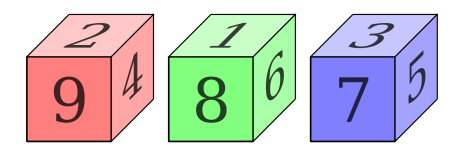

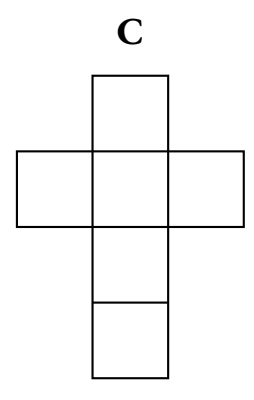

**1.** Compléter les patrons proposés avec les nombres manquants.

**2.** Construire l'un de ces patrons pour obtenir un cube de 6 cm de côté.

Indique dans le carré le dé que tu dois construire.

#### **Troisième partie : et maintenant on joue!**

Deux joueurs vont jouer l'un contre l'autre avec deux dés différents. Le jeu consiste à lancer chacun un dé comme précisé sur la fiche de score. Le gagnant est celui qui obtient le nombre le plus grand.

Sur la fiche de score vous indiquerez les résultats obtenus.

**1.** Indiquez le score obtenu par la classe entre le dé **A** et le dé **B**.

- **2.** Indiquez le score obtenu par la classe entre le dé **B** et le dé **C**.
- **3.** Quelle conjecture pouvez-vous faire si nous avions joué avec les dés **A** et **C**?

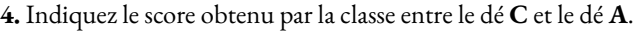

**5.** Qu'en pensez-vous ?

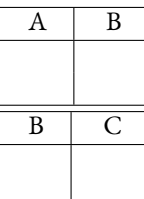

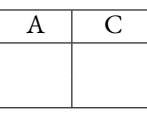

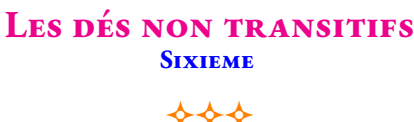

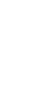

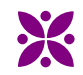

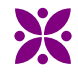

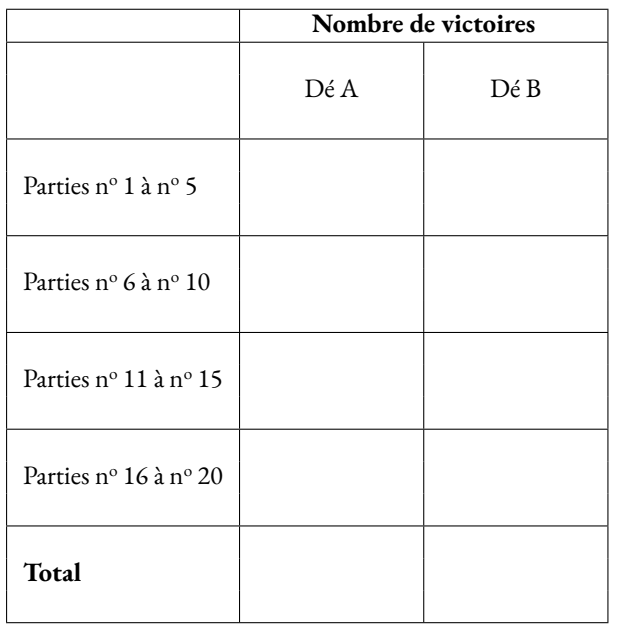

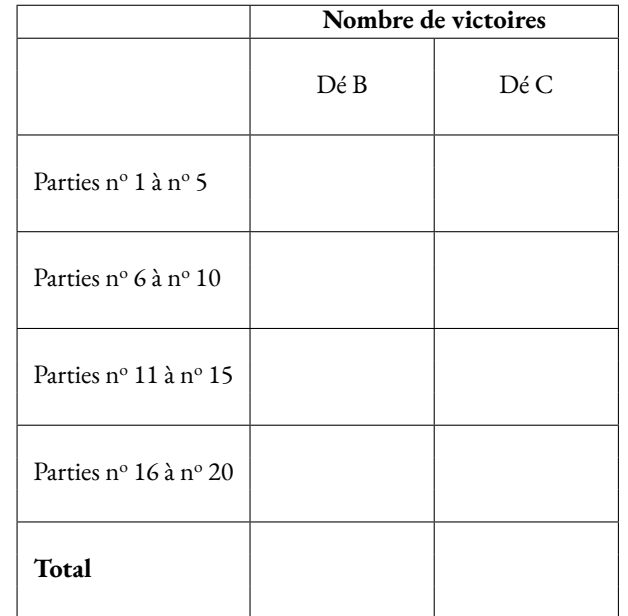

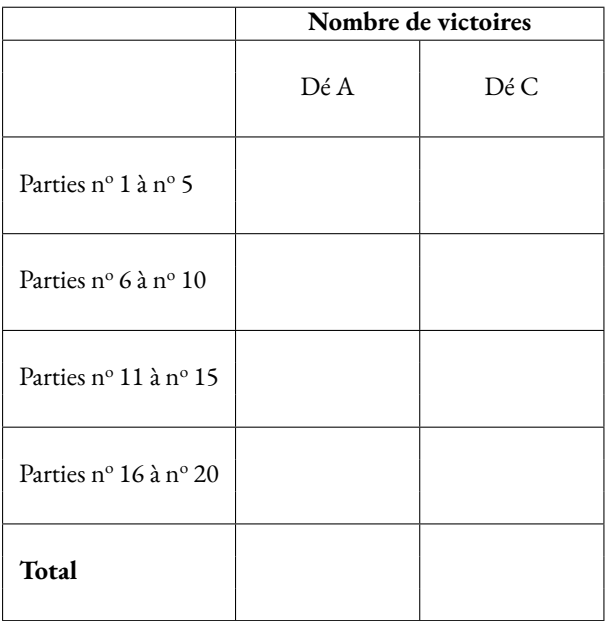

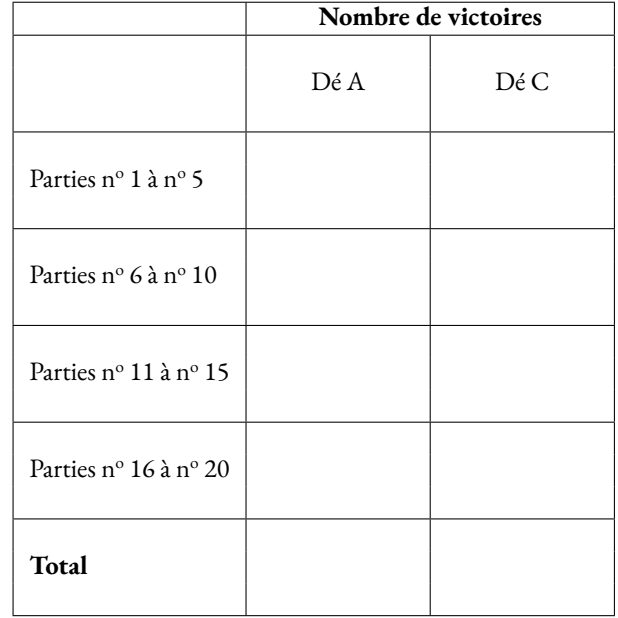

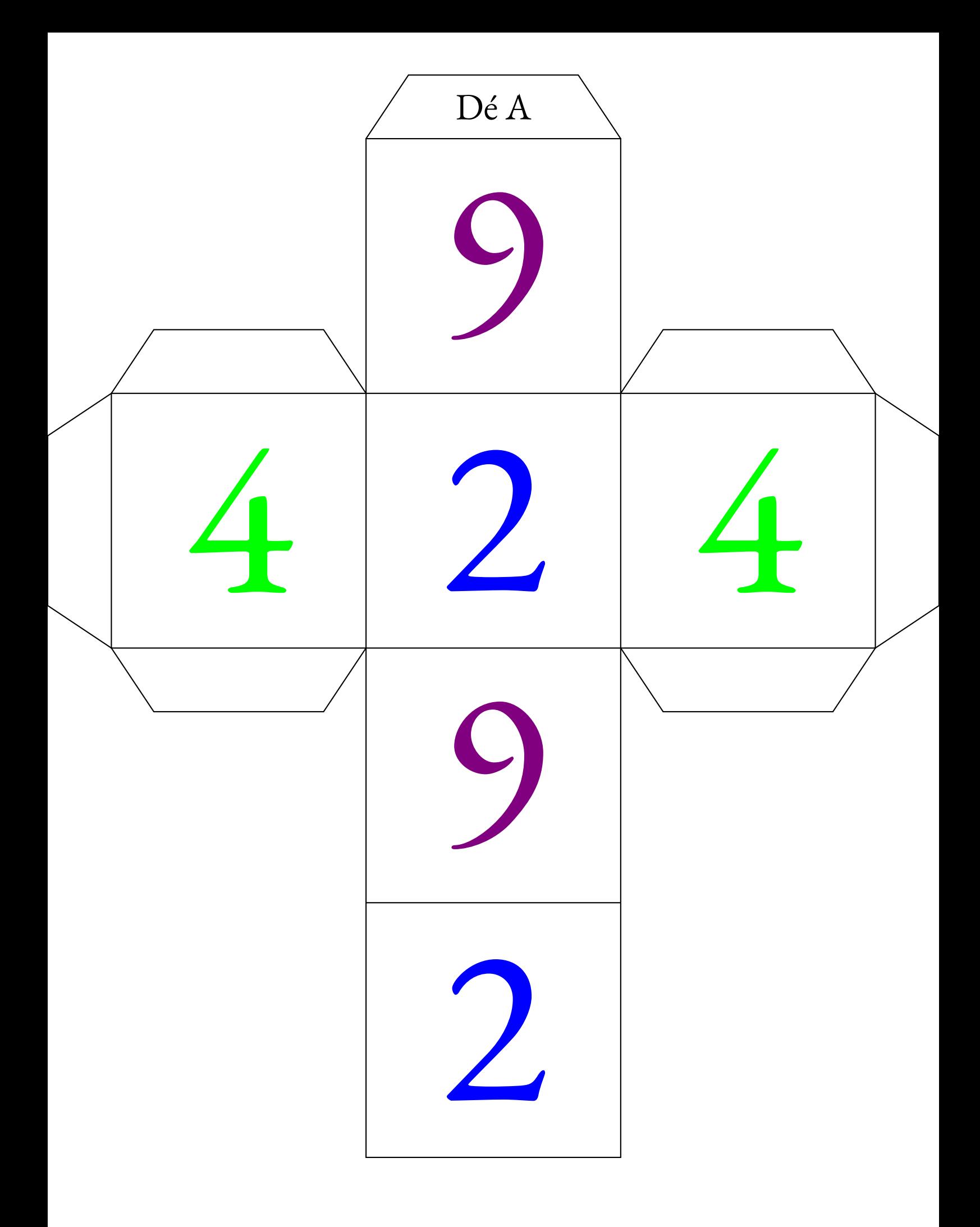

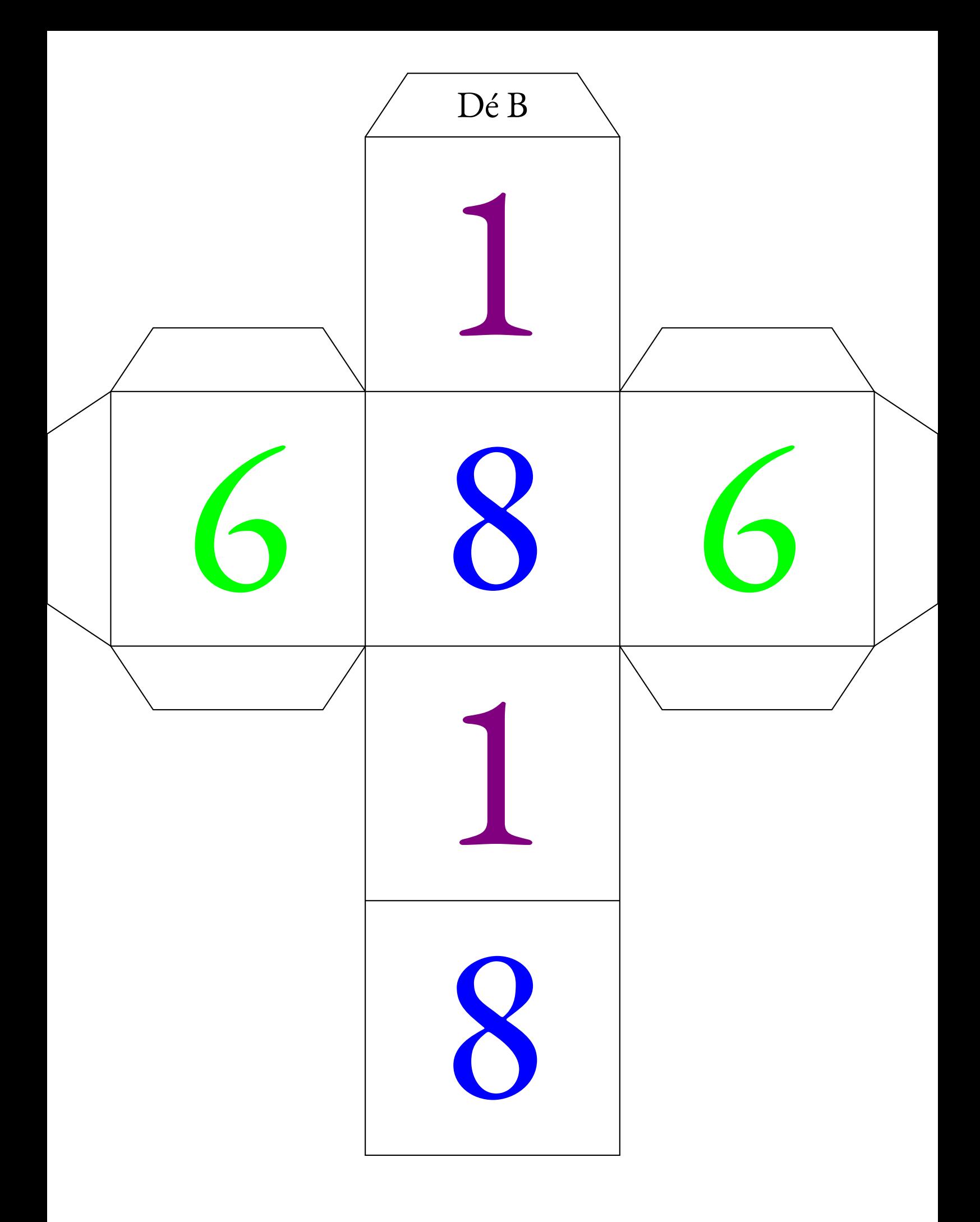

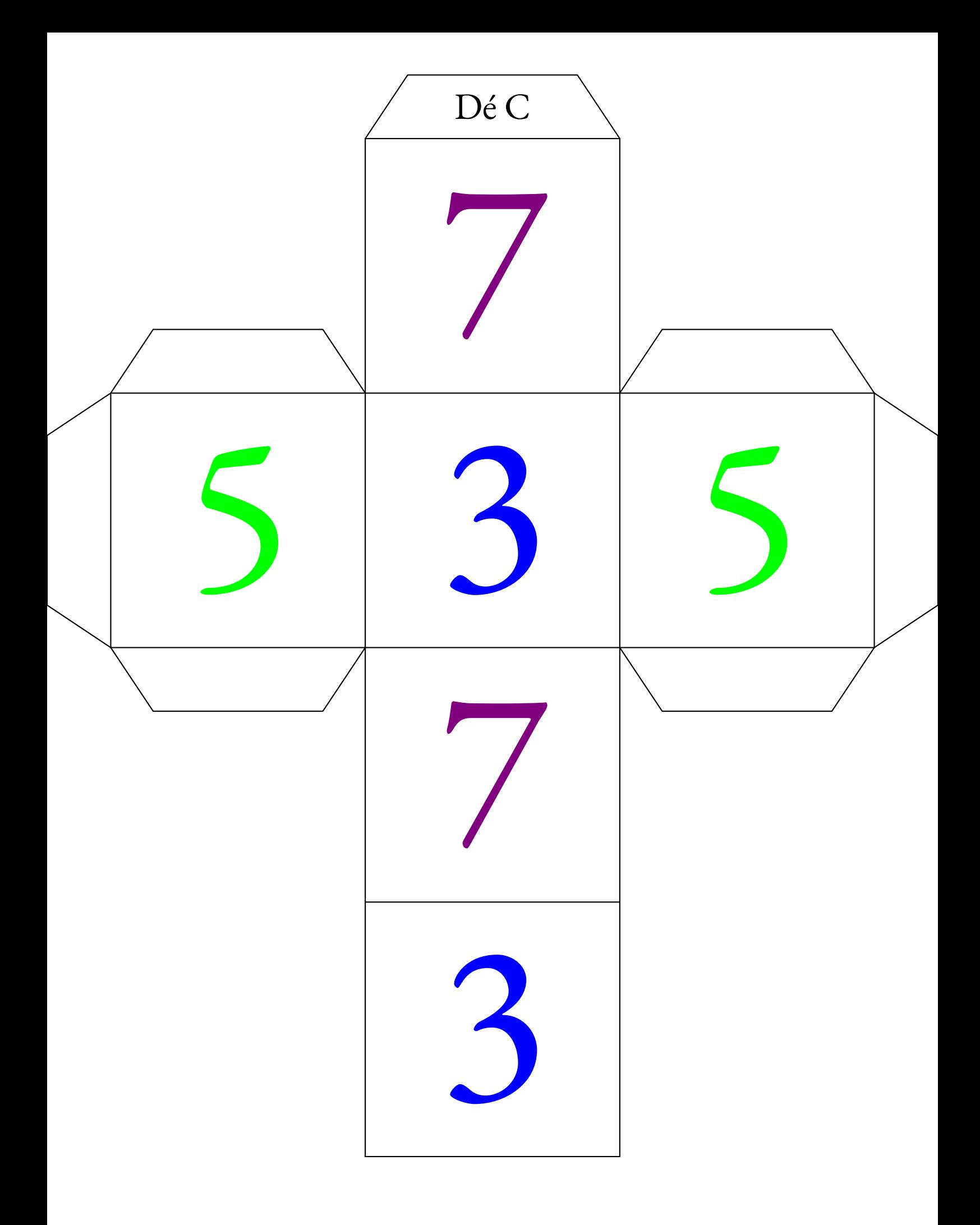

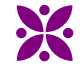

PARADOXE — Les dés non transitifs — Synthèse

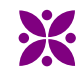

#### **La connaissance scientifique**

La **connaissance scientifique** est fondée sur quatre piliers :

#### — **Premier pilier** : **La question initiale** .

À l'origine de toute connaissance scientifique se trouve une **question** qui interroge le monde dans lequel nous vivons. Une connaissance est une réponse à une question.

*« Avant tout, il faut savoir poser des problèmes. Et quoi qu'on en dise, dans la vie scientifique, les problèmes ne se posent pas d'eux-mêmes. Pour un esprit scientifique, toute connaissance est une réponse à une question. S'il n'y a pas eu de question, il ne peut y avoir de connaissance scientifique. Rien ne va de soi. Rien n'est donné. Tout est construit. »* — Gaston Bachelard

#### — **Deuxième pilier** : **Le réalisme** .

Le monde des idées n'a pas la priorité sur le monde physique. Le monde là dehors existe indépendamment et antérieurement à la perception que j'en ai et aux descriptions que l'on en fait.

#### — **Troisième pilier** : **La rationnalité** .

Cela consiste à respecter les lois de la logique fournies par les mathématiques. Cela demande également d'accepter seulement les théories les plus économiques en hypothéses de départ.

#### — **Quatrième pilier** : **Le matérialisme** .

Les expériences scientifiques n'utilisent que des éléments du monde réel et matériel, cela exclu les définitions immatérielles comme par exemple les esprits.

**Opinion** :

#### **Croyance et opinion**

#### **Croyance** :

*« La croyance est le processus mental expérimenté par une personne qui adhère à une thèse ou une hypothèse, de façon qu'elle les considère comme vérité, indépendamment des faits, ou de l'absence de faits, confirmant ou infirmant cette thèse ou cette hypothèse. Ainsi, les croyances sont souvent des certitudes sans preuve. »* — Wikipédia

#### **Biais cognitifs**

#### **Je suis le frère de deux aveugles. Pourtant, ces deux aveugles ne sont pas mes frères. Comment est-ce possible ?**

#### **Biais cognitif** :

Ce sont des **heuristiques** ou raccourci mentaux qui nous conduisent presque toujours à porter un faux jugement. Nous utilisons les biais cognitifs lorsque :

- il y a un trop grand nombre d'informations à traiter;
- nous avons besoin de donner du sens au monde qui nous entoure;
- nous avons besoin d'agir vite;
- nous avons besoin de mémoriser les choses pour plus tard.

Voici quatre exemples :

#### **Biais d'ancrage**

### **Effet d'entraînement**

On a tendance à être trop dépendant de la première information entendue ou observée.

La probabilité pour qu'une personne adopte une croyance augmente proportionnellement au nombre de personnes qui ont cette croyance.

#### **Biais de confirmation**

Tendance à ne porter attention qu'aux informations qui confirment nos opinions.

#### **Biais de Blind-Spot**

Le fait de ne pas réussir à identifier ses propres biais est un biais en luimême.

*« L'opinion est un jugement que l'on porte sur un individu, un être vivant, un phénomène, un fait, un objet ou une chose. Elle peut être considérée comme bonne ou mauvaise. »* — Wikipédia

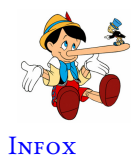

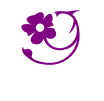

LES DÉS NON TRANSITIFS — Correction

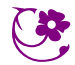

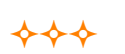

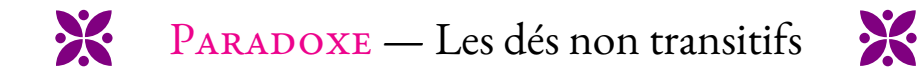

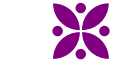

#### **Première partie : un classement**

On <sup>a</sup> mesuré la taille de joueuses de l'équipe de football du collège Vauquelin :

- <sup>1</sup> Juliette est <sup>p</sup>lus petite que Salma;
- <sup>2</sup> Clara est <sup>p</sup>lus grande que Marie;
- <sup>3</sup> Clara est <sup>p</sup>lus petite que Juliette;
- <sup>4</sup> Marie est <sup>p</sup>lus grande qu'Asmaa;

Classer ces élèves dans l'ordre croissant de leur taille.

### **Deuxième partie : construction d'un dé**

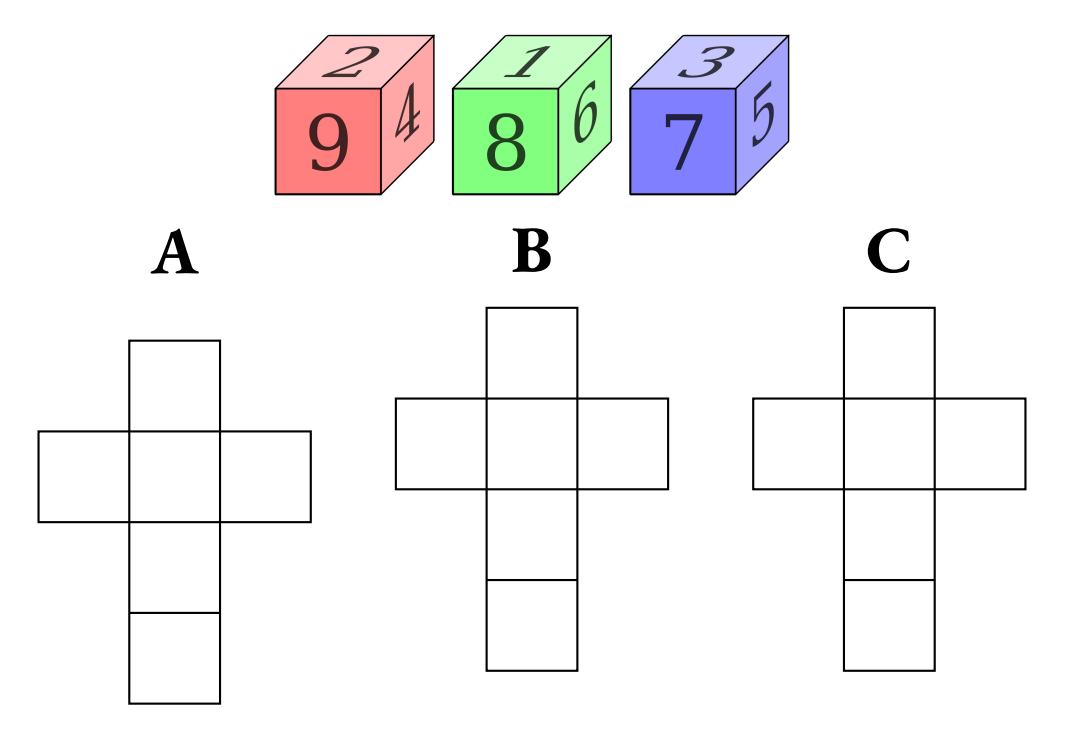

Sur la partie gauche de ce document vous sont présentés trois dés en perspective avec lesquels nous souhaitons jouer. De la gauche vers la droite, nous avons les dés **<sup>A</sup>**,**B**et **<sup>C</sup>**. Sur la figure en perspective, les faces cachées ont la même valeur que leurs faces opposées.

**1.** Compléter les patrons proposés avec les nombres manquants.

**2.** Construire l'un de ces patrons pour obtenir un cube de <sup>6</sup> cm de côté.

Indique dans le carré le dé que tu dois construire.

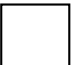

### **Troisième partie : et maintenant on joue!**

Deux joueurs vont jouer l'un contre l'autre avec deux dés différents. Le jeu consiste <sup>à</sup> lancer chacun un dé comme précisé sur la fiche de score. Le gagnant est celui qu<sup>i</sup> obtient le nombre le <sup>p</sup>lus grand.

Sur la fiche de score vous indiquerez les résultats obtenus.

- **1.** Indiquez le score obtenu par la classe entre le dé **<sup>A</sup>** et le dé **<sup>B</sup>**.
- **2.** Indiquez le score obtenu par la classe entre le dé **<sup>B</sup>** et le dé **<sup>C</sup>**.

**3.** Quelle conjecture pouvez-vous faire si nous avions joué avec les dés **<sup>A</sup>** et **<sup>C</sup>**?

**4.** Indiquez le score obtenu par la classe entre le dé **<sup>C</sup>** et le dé **<sup>A</sup>**.

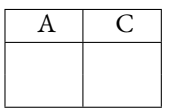

 $\begin{array}{c|c}\nA & B\n\end{array}$ 

 $\overline{C}$ 

 $\overline{B}$ 

**5.** Qu'en pensez-vous ?

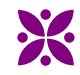

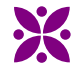

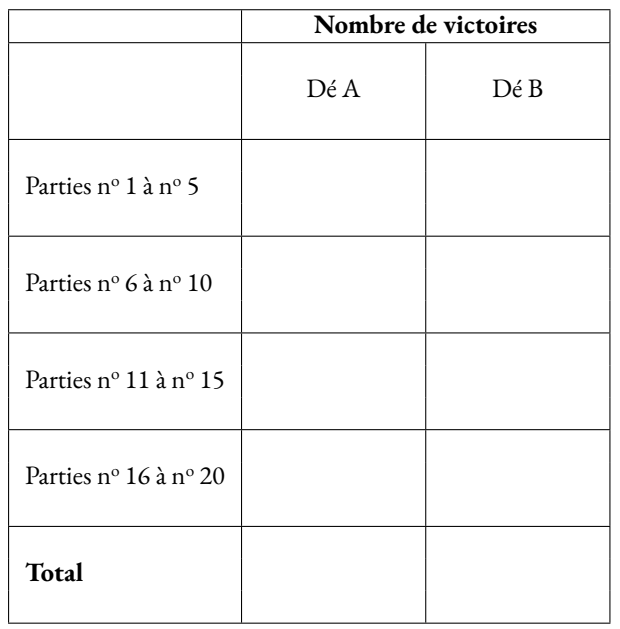

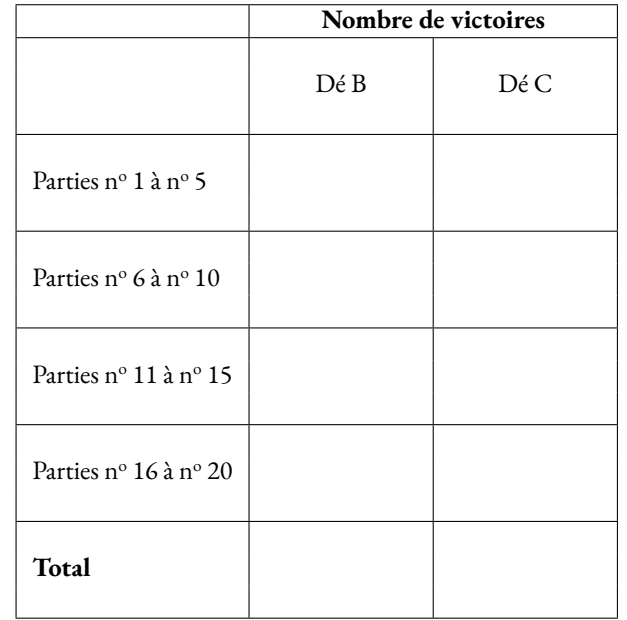

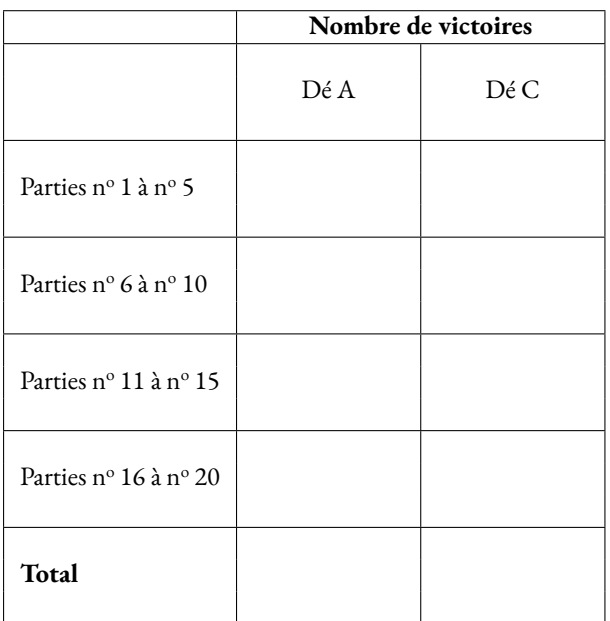

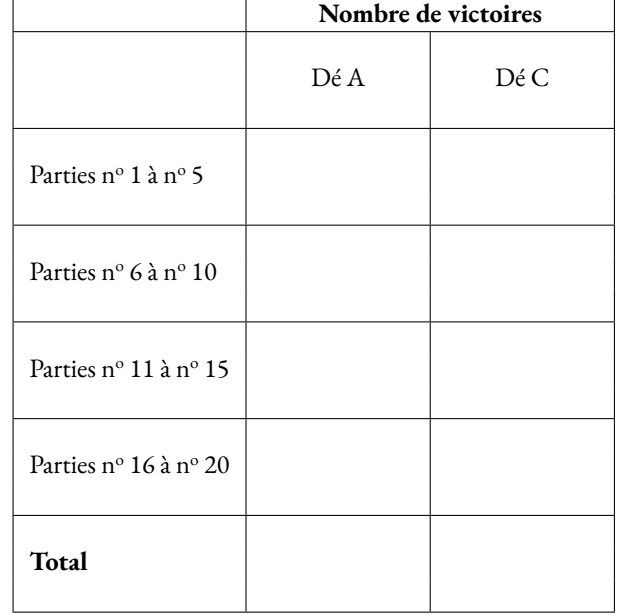

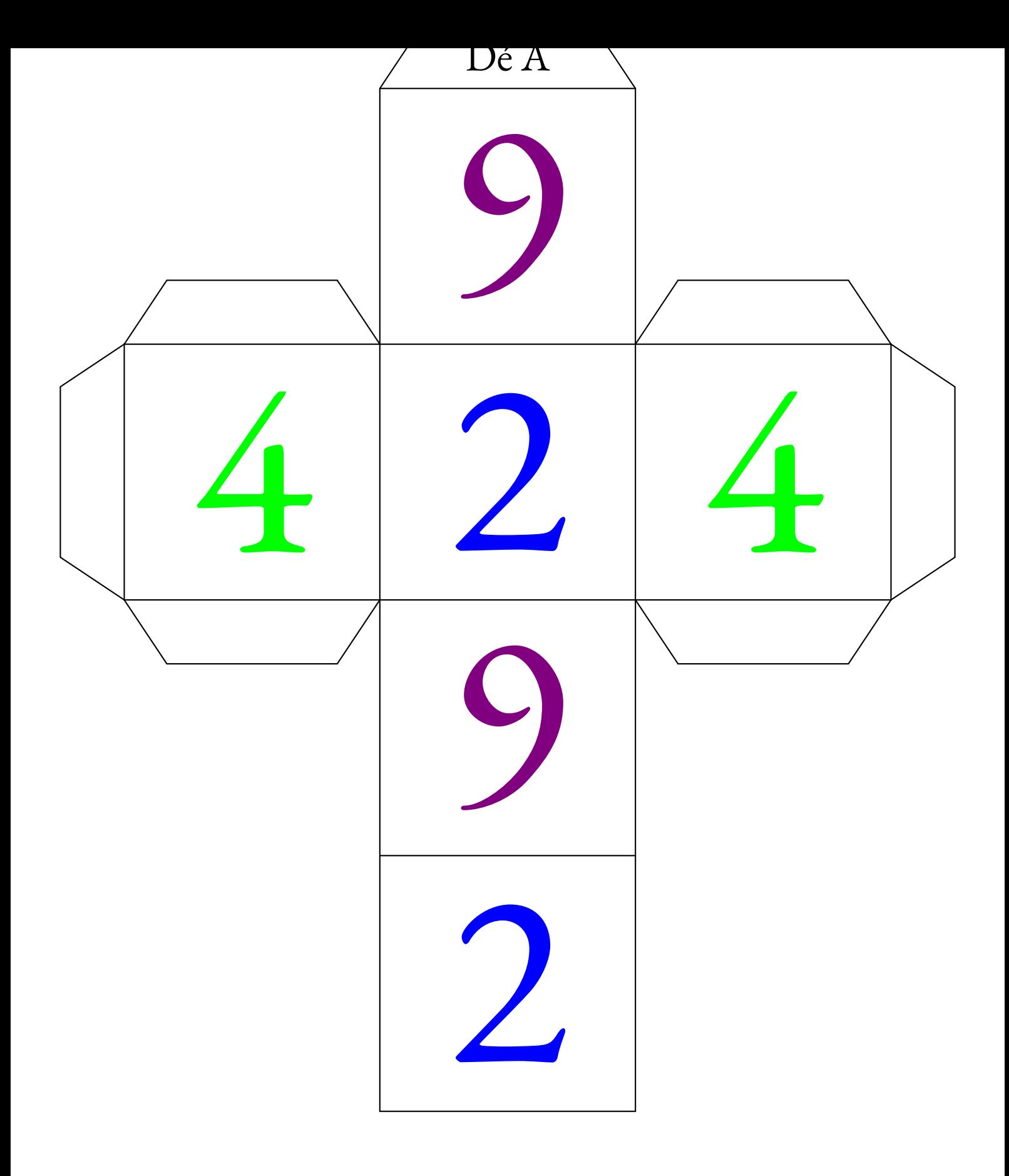

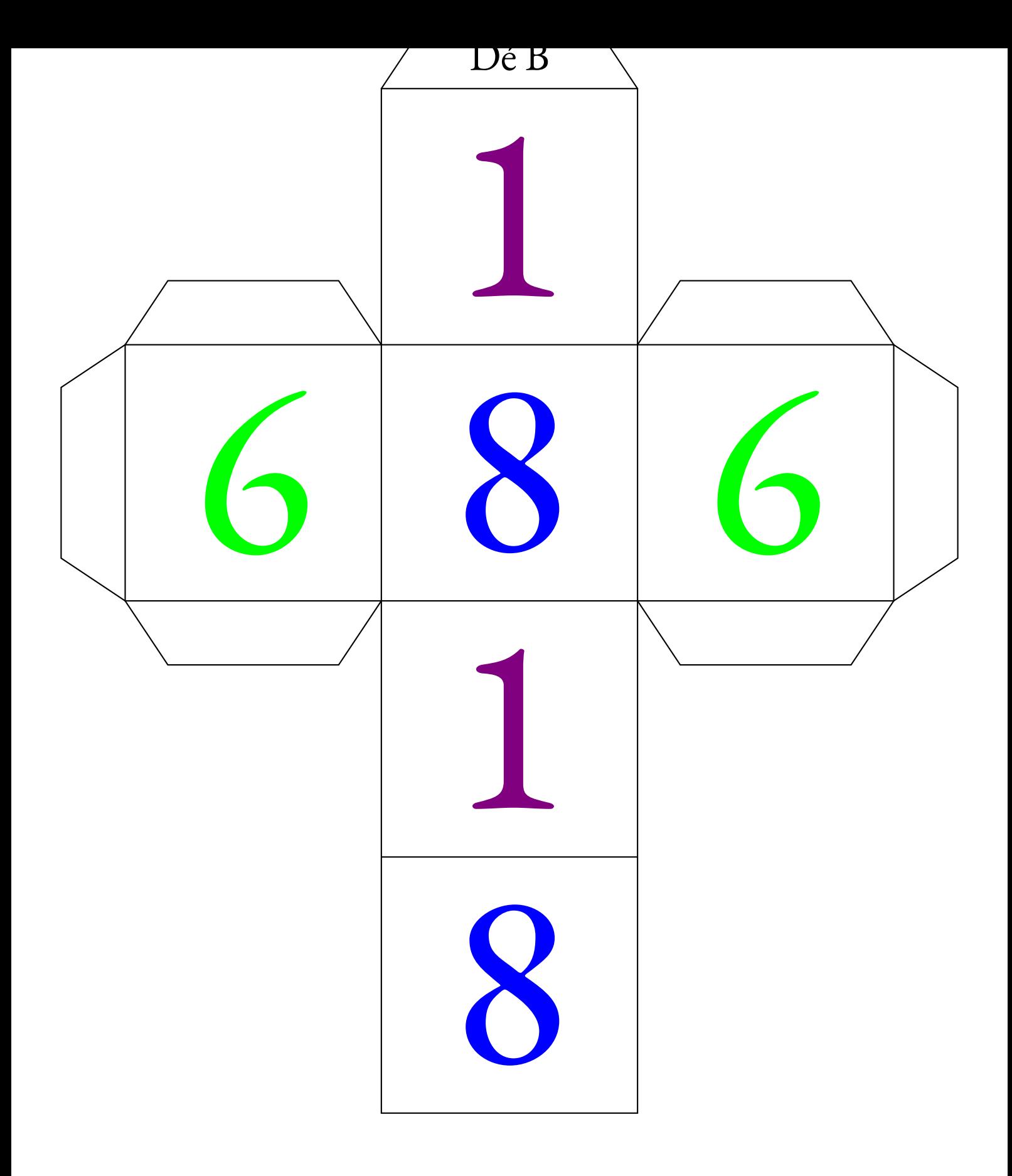

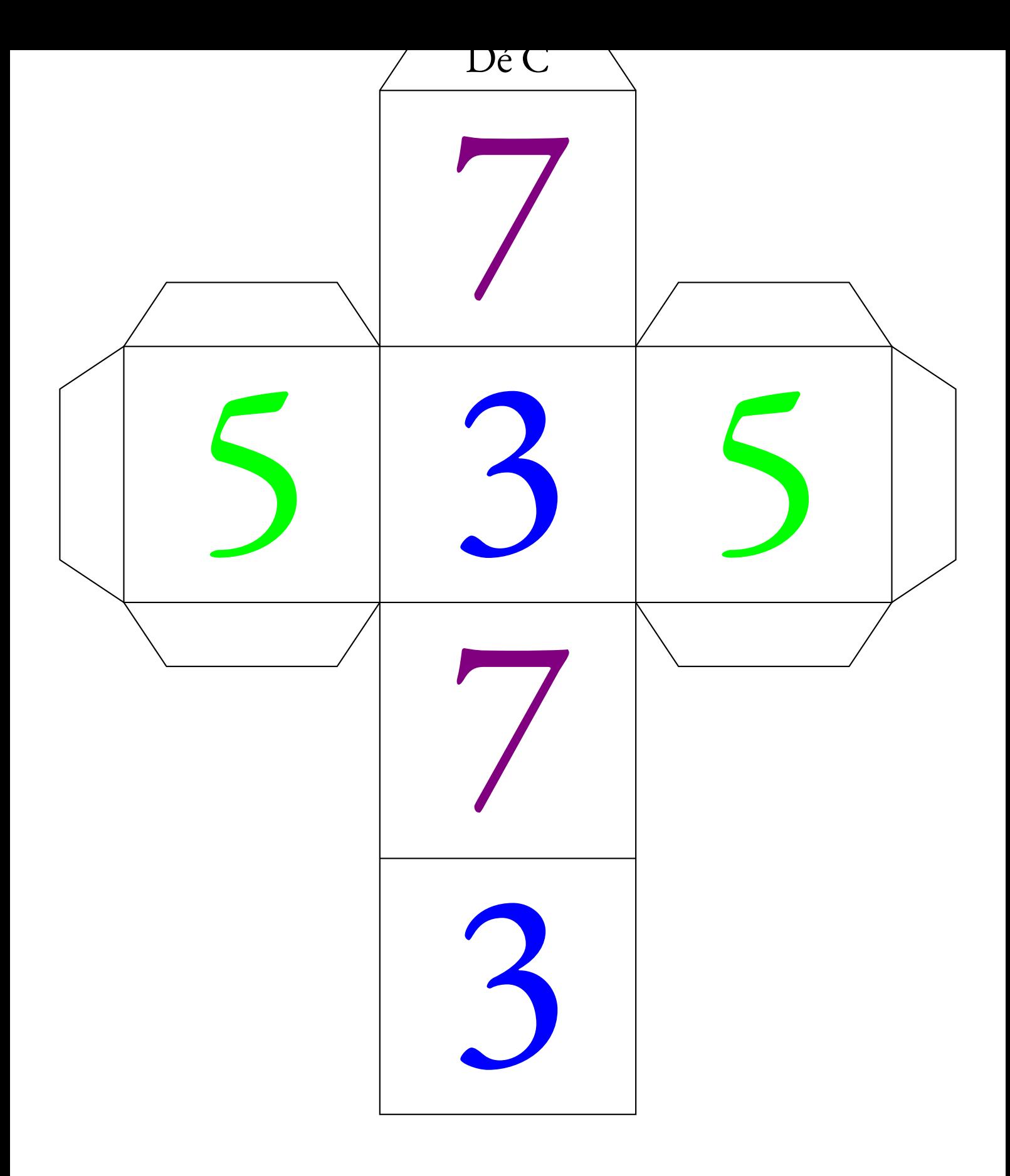

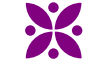

PARADOXE — Les dés non transitifs — Synthèse

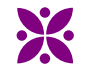

#### **La connaissance scientifique**

La **connaissance scientifique** est fondée sur quatre piliers :

#### — **Premier pilier** : **La question initiale** .

À l'origine de toute connaissance scientifique se trouve une **question** qui interroge le monde dans lequel nous vivons. Une connaissance est une réponse à une question.

*« Avant tout, il faut savoir poser des problèmes. Et quoi qu'on en dise, dans la vie scientifique, les problèmes ne se posent pas d'eux-mêmes. Pour un esprit scientifique, toute connaissance est une réponse à une question. S'il n'y a pas eu de question, il ne peut y avoir de connaissance scientifique. Rien ne va de soi. Rien n'est donné. Tout est construit. »* — Gaston Bachelard

#### — **Deuxième pilier** : **Le réalisme** .

Le monde des idées n'a pas la priorité sur le monde physique. Le monde là dehors existe indépendamment et antérieurement à la perception que j'en ai et aux descriptions que l'on en fait.

#### — **Troisième pilier** : **La rationnalité** .

Cela consiste à respecter les lois de la logique fournies par les mathématiques. Cela demande également d'accepter seulement les théories les plus économiques en hypothéses de départ.

#### — **Quatrième pilier** : **Le matérialisme** .

Les expériences scientifiques n'utilisent que des éléments du monde réel et matériel, cela exclu les définitions immatérielles comme par exemple les esprits.

**Opinion** :

#### **Croyance et opinion**

#### **Croyance** :

*« La croyance est le processus mental expérimenté par une personne qui adhère à une thèse ou une hypothèse, de façon qu'elle les considère comme vérité, indépendamment des faits, ou de l'absence de faits, confirmant ou infirmant cette thèse ou cette hypothèse. Ainsi, les croyances sont souvent des certitudes sans preuve. »* — Wikipédia

#### **Biais cognitifs**

#### **Je suis le frère de deux aveugles. Pourtant, ces deux aveugles ne sont pas mes frères. Comment est-ce possible ?**

#### **Biais cognitif** :

Ce sont des **heuristiques** ou raccourci mentaux qui nous conduisent presque toujours à porter un faux jugement. Nous utilisons les biais cognitifs lorsque :

- il y a un trop grand nombre d'informations à traiter;
- nous avons besoin de donner du sens au monde qui nous entoure;
- nous avons besoin d'agir vite;
- nous avons besoin de mémoriser les choses pour plus tard.

Voici quatre exemples :

#### **Biais d'ancrage**

On a tendance à être trop dépendant de la première information entendue ou observée.

#### **Effet d'entraînement**

La probabilité pour qu'une personne adopte une croyance augmente proportionnellement au nombre de personnes qui ont cette croyance.

#### **Biais de confirmation**

Tendance à ne porter attention qu'aux informations qui confirment nos opinions.

#### **Biais de Blind-Spot**

Le fait de ne pas réussir à identifier ses propres biais est un biais en luimême.

*« L'opinion est un jugement que l'on porte sur un individu, un être vivant, un phénomène, un fait, un objet ou une chose. Elle peut être considérée comme bonne ou mauvaise. »* — Wikipédia

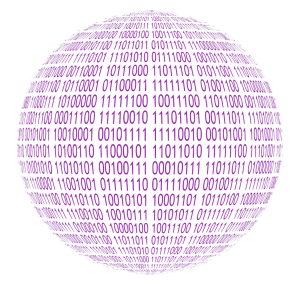

LE ROBOT ET LE MICROPROCESSEUR **Sixieme**

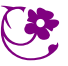

 $\leftrightarrow$ 

#### **INFORMATIQUE**

Un petit robot doit retrouver un microprocesseur. Pour cela il doit être programmé afin de se déplacer dans une grille carrée de 10 cases de côtés. Il connaît quatre commandes de programmation :

 $\overrightarrow{ }$  : Avancer à droite;  $\longrightarrow \leftarrow$ : Avancer à gauche; —  $\blacktriangleright$ : Avanver vers le bas;  $\bigcap$  : Avancer vers le haut.

Pour chacune de ces commandes, le robot effectue le mouvement demandé et ne s'arrête sur une case qu'à trois conditions :

- si le bord de la grille l'empêche de continuer;
- si une case noire l'empêche de continuer;
- si la case contient le microprocesseur.

#### **Défi n<sup>o</sup> 1** : Niveaux 1 à 3

Vous devez programmer le robot en utilisant les quatre commandes autant de fois que vous le voulez de telle manière qu'il récupére le microprocesseur.

#### **Défi n<sup>o</sup> 2** : Niveaux 4 à 6

Le code qui permet au robot de récupérer le microprocesseur vous est fourni. Vous devez placer correctement les cases noires afin que le programme fonctionne.

#### **Défi n<sup>o</sup> 3** : Niveaux 7 à 9

Le code qui permet au robot de récupérer le microprocesseur vous est fourni. Vous devez retrouver sur quelle case se trouvait le robot au départ.

#### **Défi n<sup>o</sup> 4** : Niveaux 10 à 12

Vous devez écrire un programme qui utilise une fois seulement chacun des codes indiqués afin que le robot récupére le microprocesseur. Vous devez aussi placer les cases noires nécessaires au bon fonctionnement du programme.

# Exemple

NIVEAU : 0

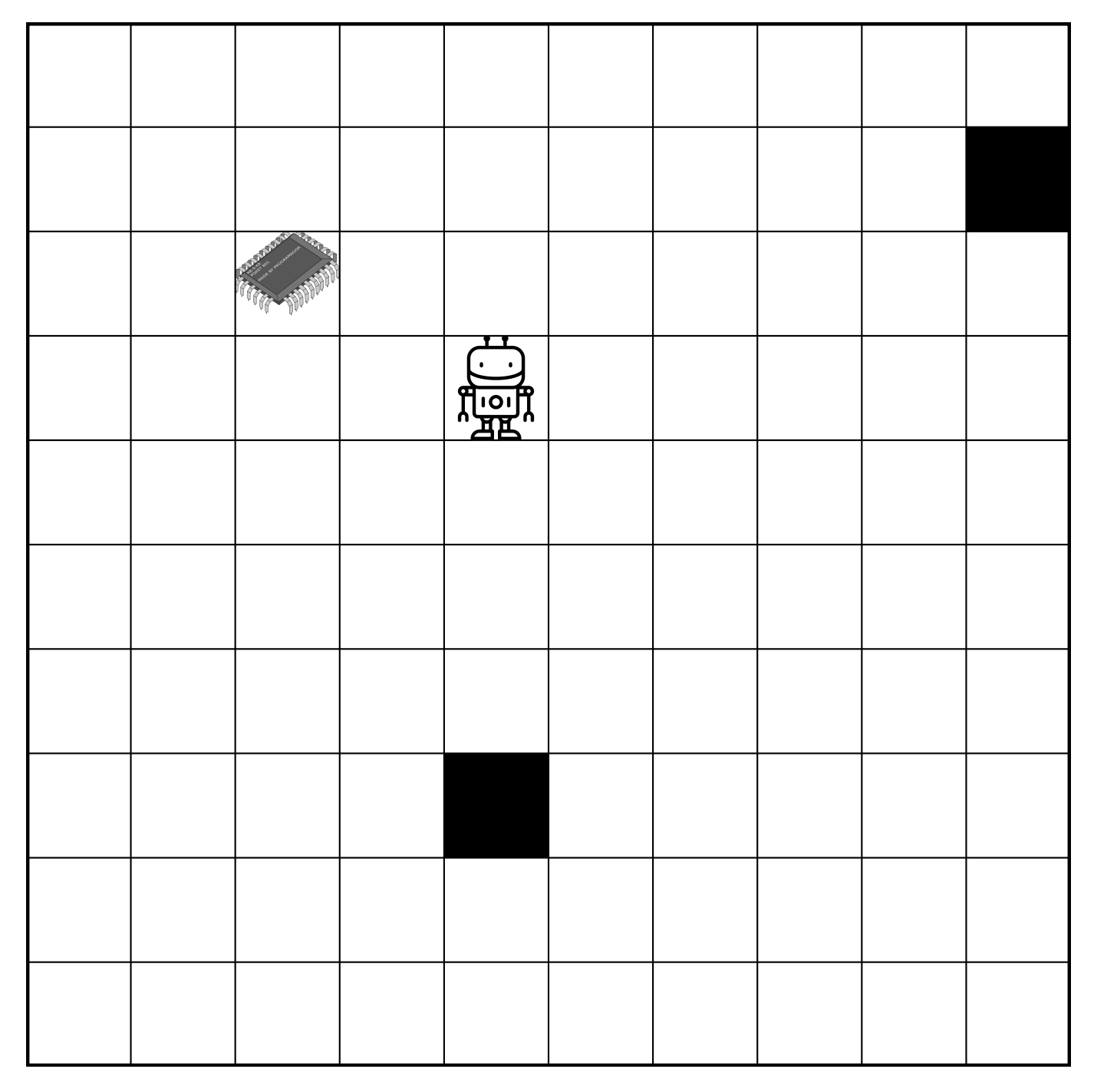

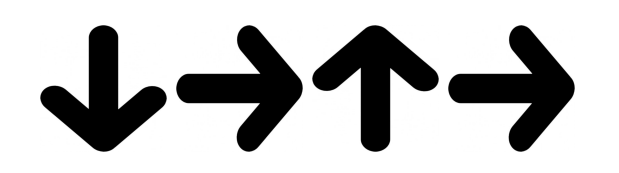

# Entraînement

 $N$ IVEAU :  $0$ 

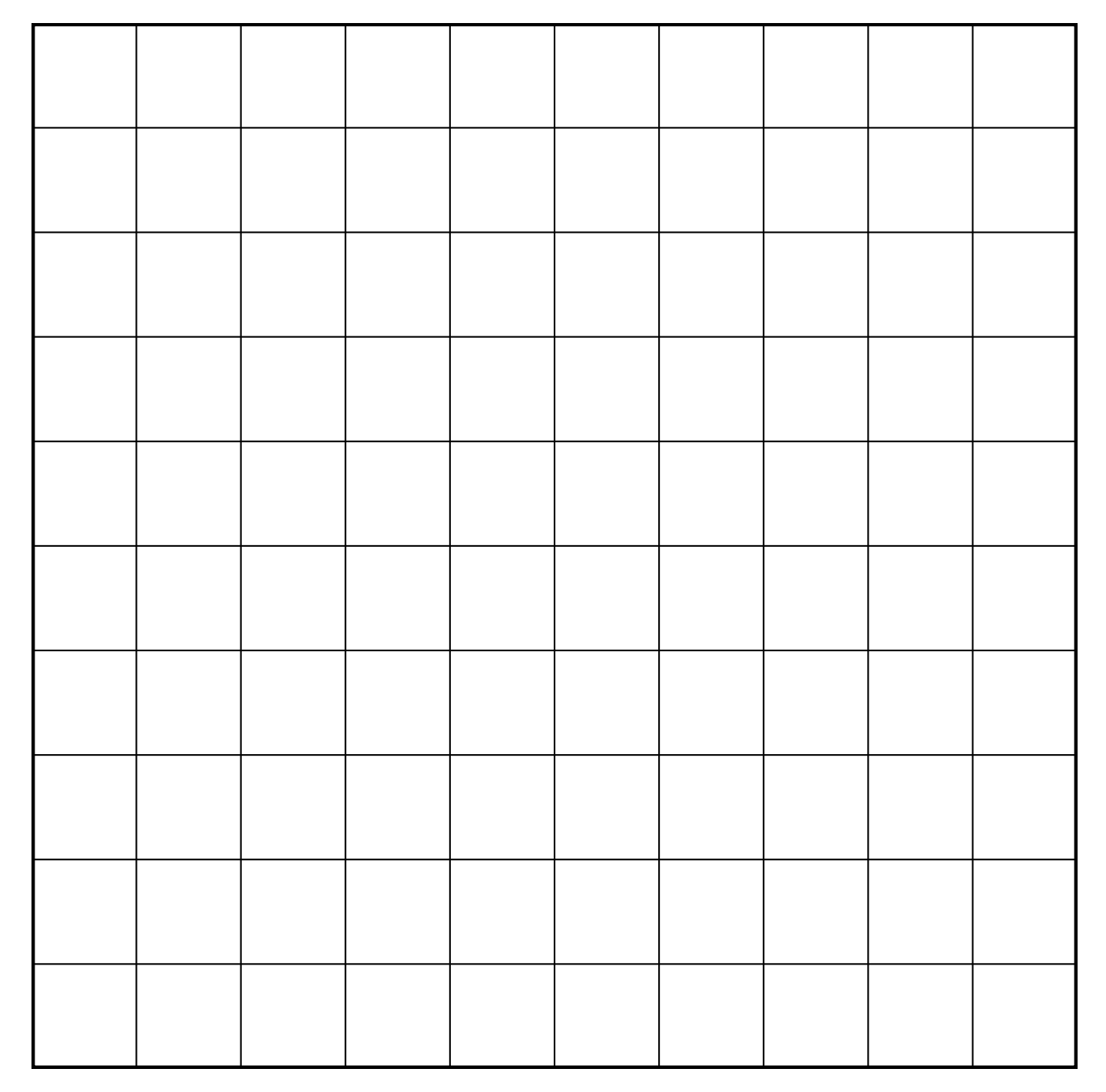

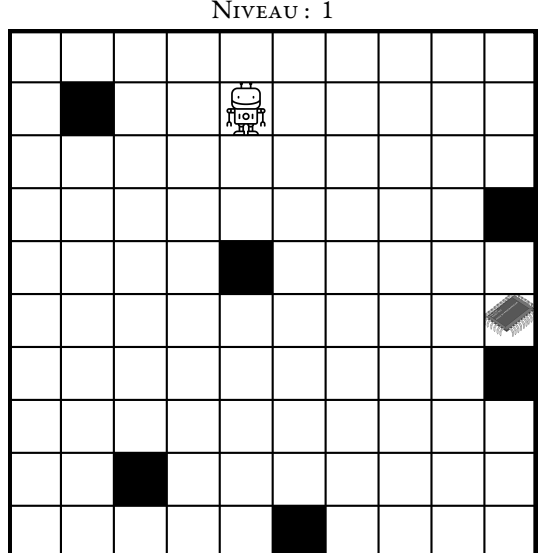

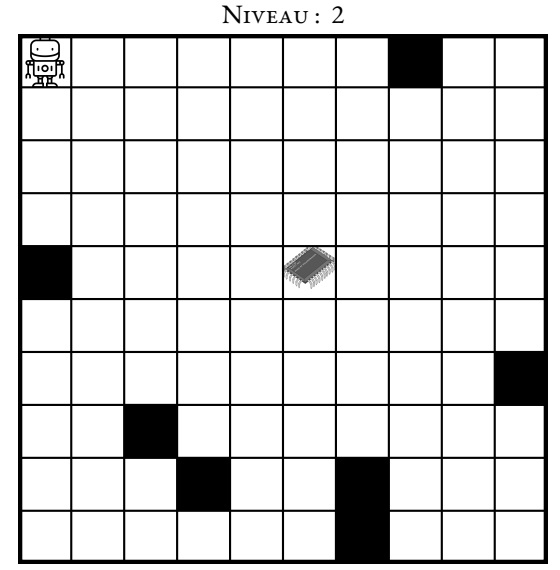

NIVEAU : 3 饇

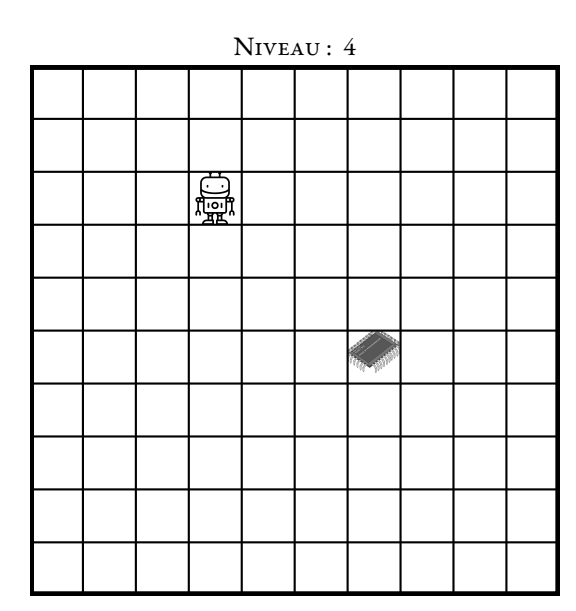

ナルヒイナ

トレナイナルト

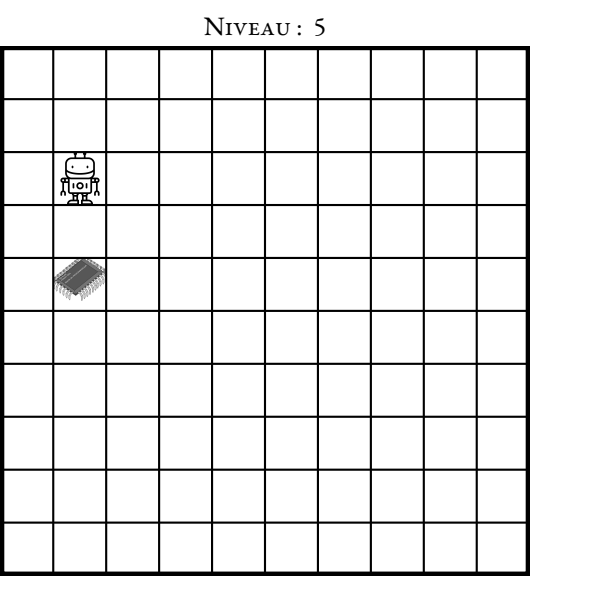

NIVEAU : 6 鳳

 $\rightarrow \leftarrow \leftarrow \rightarrow \leftarrow \leftarrow \leftarrow \rightarrow$ 

NIVEAU : 7  $\sim$  NIVEAU : 8

ナイナナナイナ

ナナナナナナ

NIVEAU : 10 臝

ナチナナ

ナヒルナ

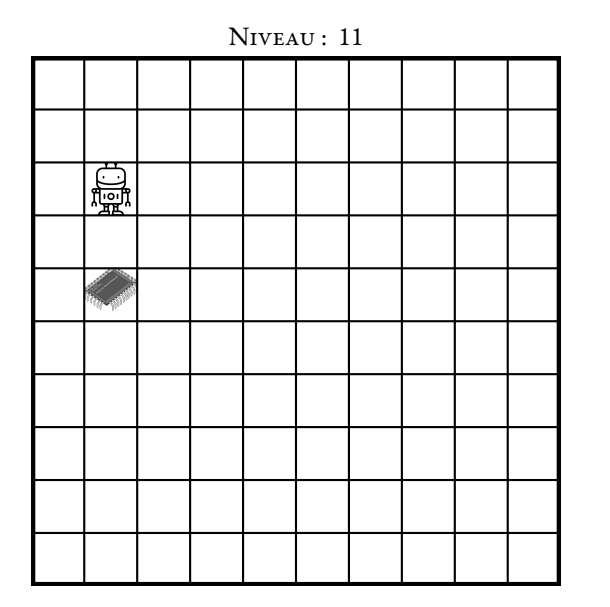

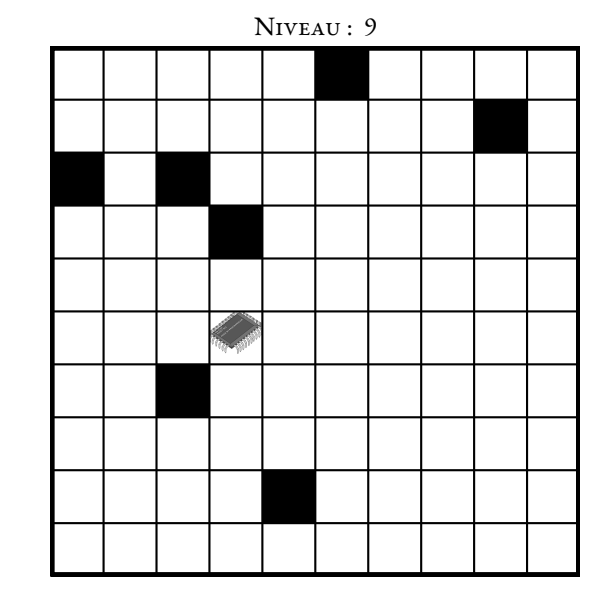

トイトイナイトルト

NIVEAU : 12

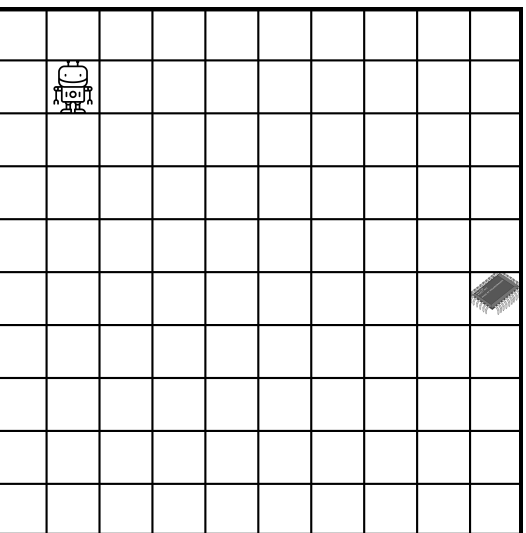

Un maximum de mouvements!

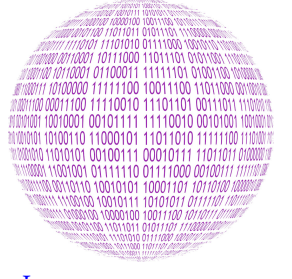

**INFORMATIQUE** 

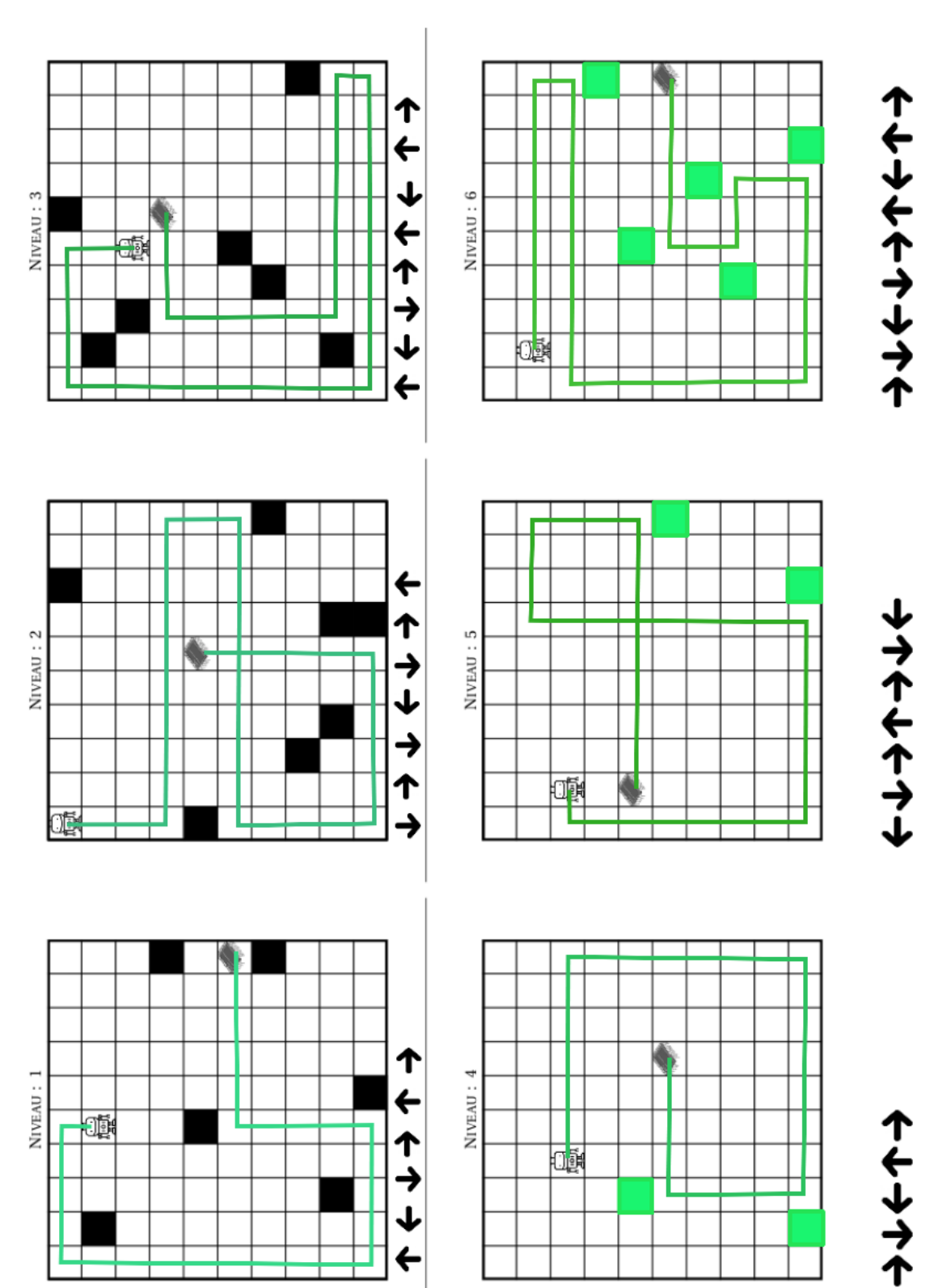

 $\rightsquigarrow$ 

**B** LE ROBOT ET LE MICROPROCESSEUR — Correction C

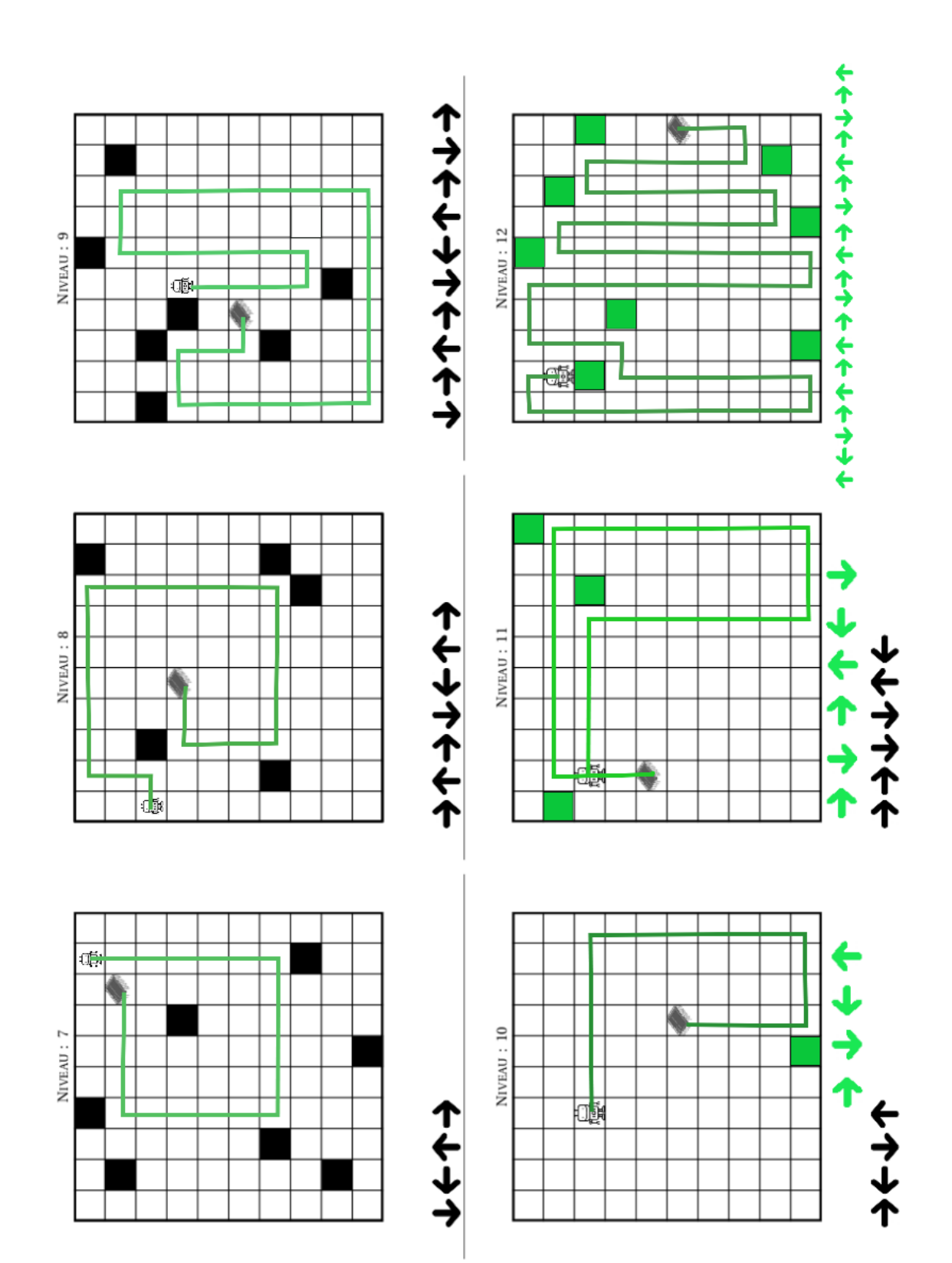

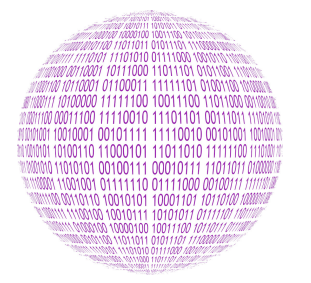

#### $\rightarrow$

#### **INFORMATIQUE**

Un petit robot doit retrouver un microprocesseur. Pour cela il doit être programmé afin de se déplacer dans une grille carrée de 10 cases de côtés. Il connaît quatre commandes de programmation :

 $\longrightarrow$ : Avancer;  $\overline{\phantom{a}}$  : Tourner sur place d'un quart de tour vers la droite; — : Tourner sur place d'un quart de tour vers la gauche.

Pour chacune de ces commandes, le robot effectue le mouvement demandé et ne s'arrête sur une case qu'à trois conditions :

- si le bord de la grille l'empêche de continuer;
- si une case noire l'empêche de continuer;
- si la case contient le microprocesseur.

Attention, si le robot avance au démarrage alors il se dirige vers la droite de la grille! **Défi n<sup>o</sup> 1** : Niveaux 1 à 3

Vous devez programmer le robot en utilisant les quatre commandes autant de fois que vous le voulez de telle manière qu'il récupére le microprocesseur.

#### **Défi n<sup>o</sup> 2** : Niveaux 4 à 6

Le code qui permet au robot de récupérer le microprocesseur vous est fourni. Vous devez retrouver sur quelle case se trouvait le robot au départ.

## $CC \rightarrow C \rightarrow C \rightarrow C \rightarrow$

## →⊃→C→C→C→C→C→

## $C \rightarrow D \rightarrow C \rightarrow C \rightarrow C \rightarrow C \rightarrow C \rightarrow C \rightarrow C$

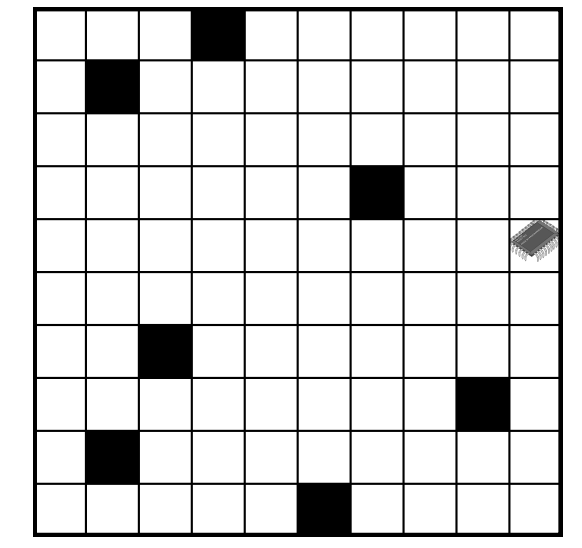

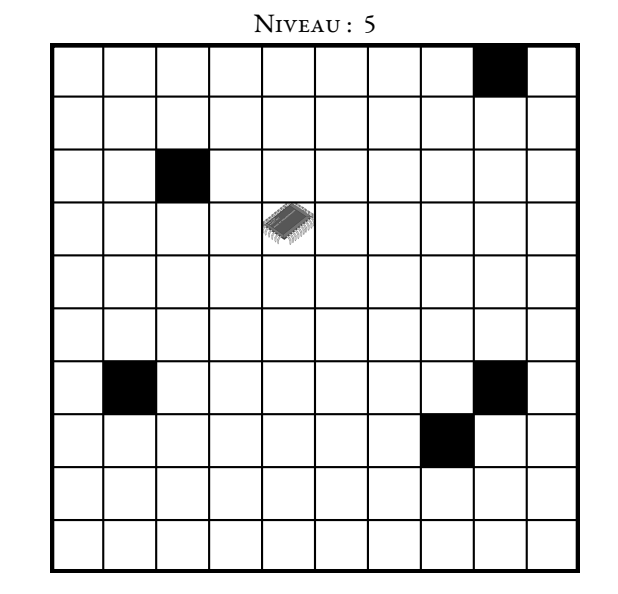

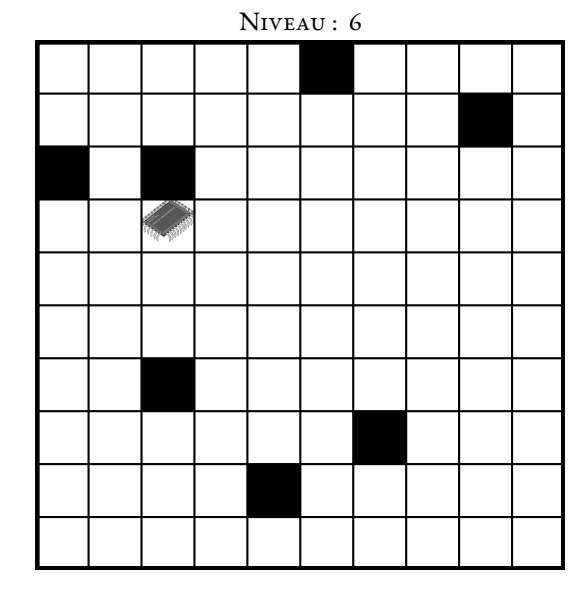

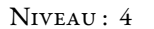

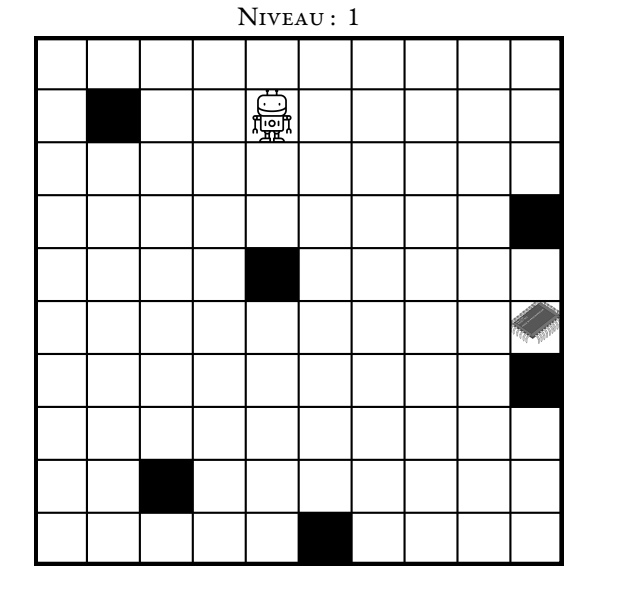

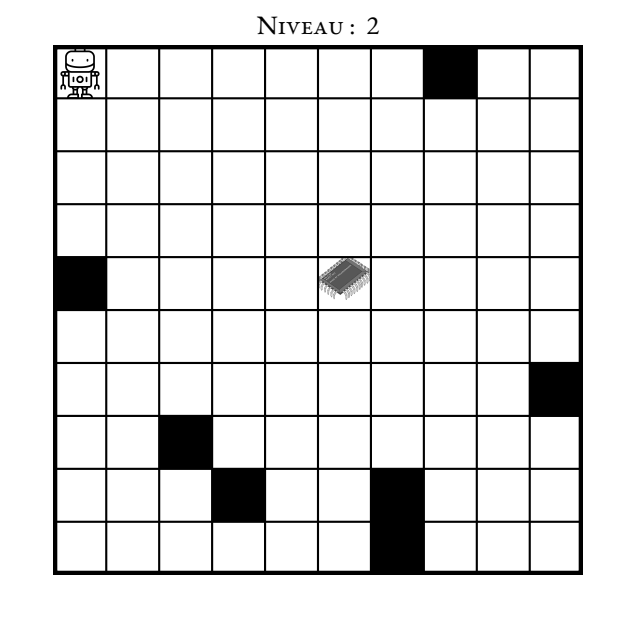

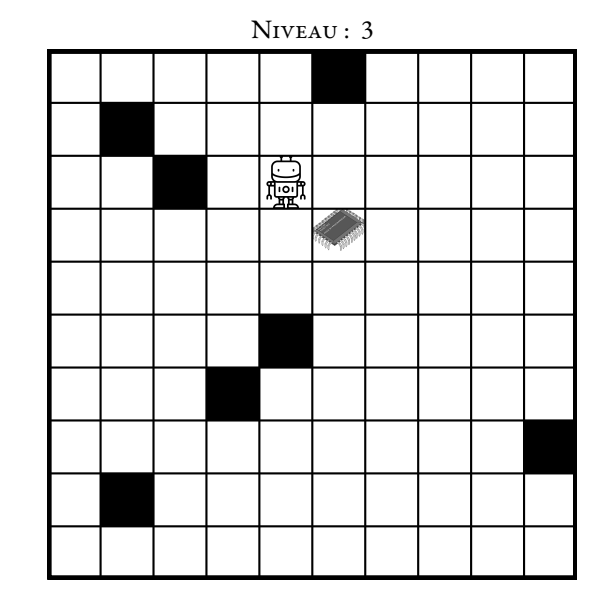

#### **INFORMATIQUE**

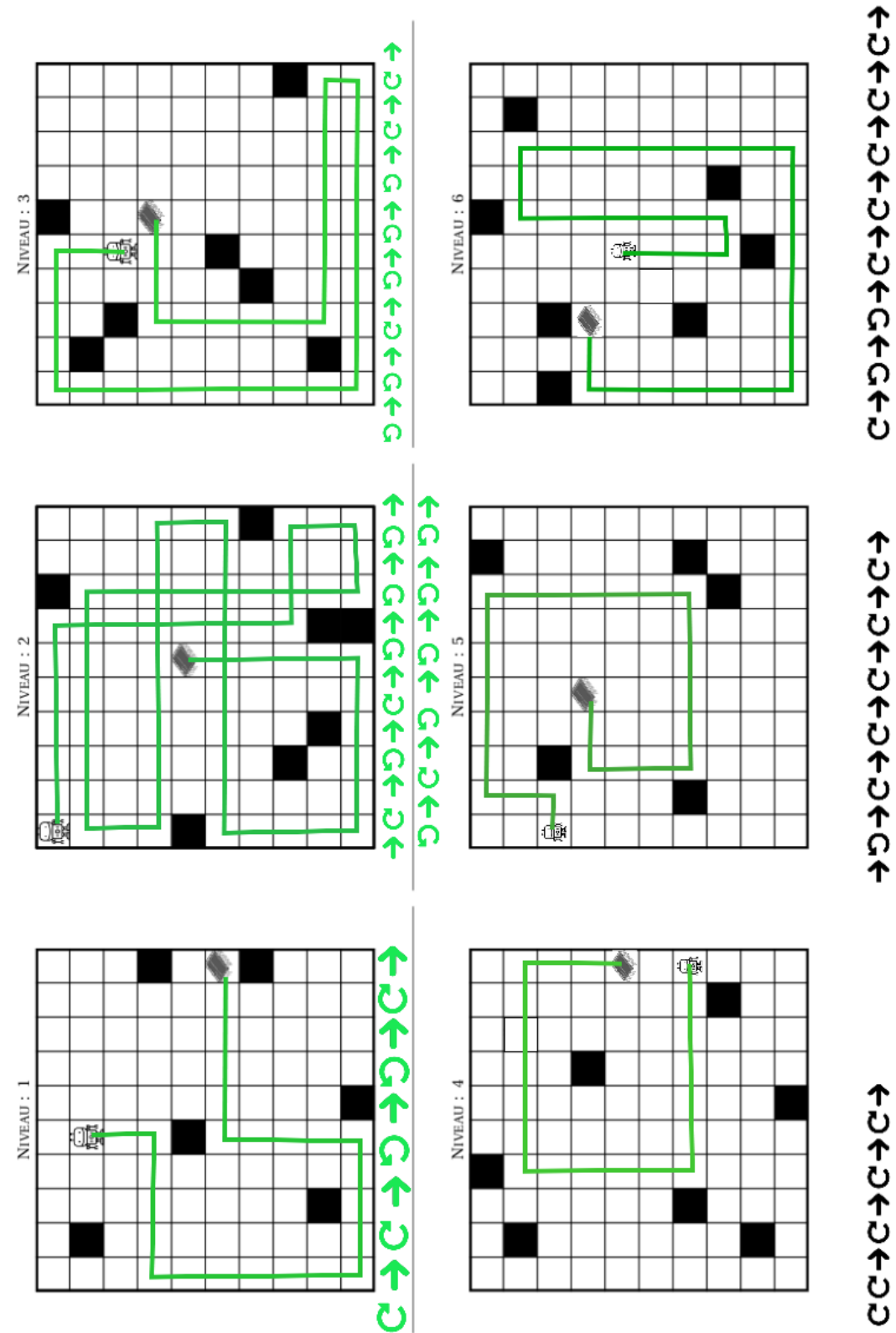

**ED** LE ROBOT ET LE MICROPROCESSEUR — ÉPISODE 2 — Correction  $\overline{G}$ 

 $\leftrightarrow$ 

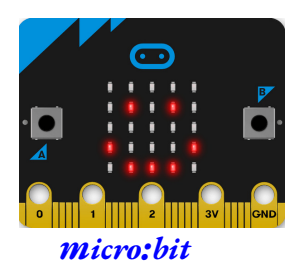

**PROGRAMMER UN NANO-ORDINATEUR Sixieme**

 $\color{blue}\blacklozenge$ 

## **Objectif**

- Découvrir la carte Microbit;
- Concevoir un programme informatique à l'aide de blocs;
- Téléverser un programme dans un objet connecté.

## **Présentation de la carte Microbit**

Le Micro:bit est un ordinateur à carte unique doté d'un processeur ARM. La platine embarque un processeur ARM Cortex-M0, un capteur de mouvement 3D (ou accéléromètre) et un magnétomètre 3D (ou boussole numérique), des connectiques Bluetooth et USB, une matrice de 5 x 5 DEL (25 diodes électroluminescentes), un bouton de réinitialisation et deux boutons programmables.

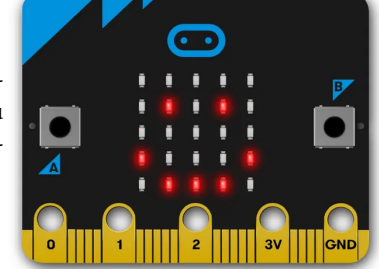

## **Programmer le nano-ordinateur**

L'éditeur de programme pour la carte Microbit est disponible en ligne. Il faut se rendre sur le site : makecode.microbit.org

Choisir **Nouveau projet** et lui donner un nom de votre choix.

Votre enseignant va maintenant vous montrer comment programmer la carte pour qu'elle fasse apparaître un coeur au démarrage puis une maison. Vous devrez ensuite reproduire cela avec le Microbit qu'il vous a confié.

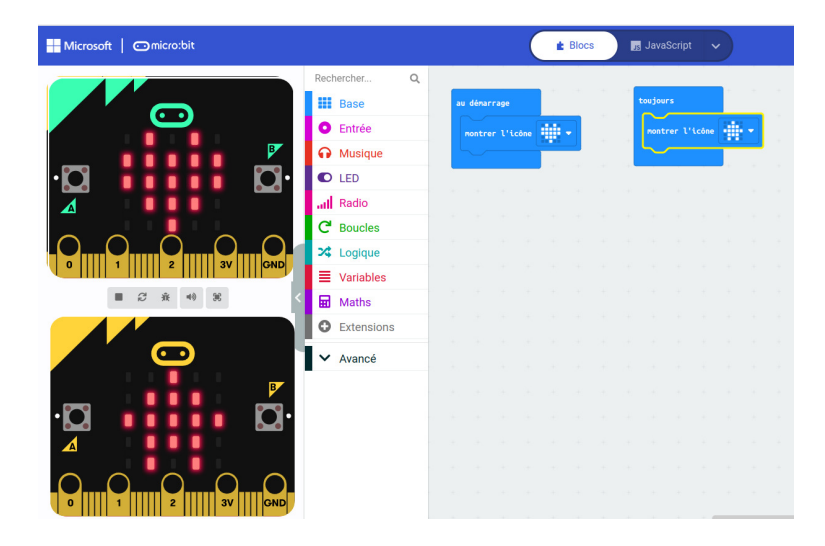

### **Défis**

Vous allez devoir programmer chacun des défis suivants en respectant les consignes de votre enseignant.

**Défi n<sup>o</sup> 1 :** Au démarrage, un coeur apparaît pendant une seconde, puis le Microbit montre alternativement un carré pendant une seconde puis une triangle pendant une seconde et il recommence...

**Défi n<sup>o</sup> 2 :** Au démarrage, un coeur apparaît pendant une seconde. Ensuite quand on appuie sur le bouton A une maison apparaît et quand on appuie sur le bouton B le texte « Bonjour »est écrit sur l'écran.

**Défi n<sup>o</sup> 3 :** Compléter le programme précédent pour qu'il réagisse quand on appuie simultanément sur les touches A et B et aussi quand on secoue la carte.

**Défi n<sup>o</sup> 4 :** Créer un programme qui réagisse à six actions différentes de l'utilisateur.
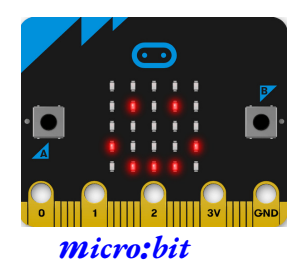

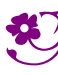

PROGRAMMER UN NANO-ORDINATEUR — Correction

 $\bigstar$ 

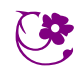

## **Remarques et intentions pédagogiques**

### <sup>1</sup> **Activité — Comparer les angles**

Mes intentions sont claires

### <sup>2</sup> **Activité — Utiliser un rapporteur**

Mes intentions sont claires

#### <sup>3</sup> **Activité — Voyage dans la galaxie du triangle**

Mes intentions sont claires

### <sup>1</sup> **Activité — Le théorème de Pick**

Mes intentions sont claires

## <sup>2</sup> **Activité — Mesurer avec le corps — L'Égypte antique**

Mes intentions sont claires

#### <sup>1</sup> **Activité — Les patrons du cube**

Mes intentions pédagogiques

### <sup>2</sup> **Activité — Le polyèdre d'Escher**

Mes intentions sont claires

#### <sup>1</sup> **Activité — Les dés non transitifs**

Mes intentions son claires

# **Chapitre XII**

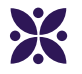

# **Figures de géométrie remarquables**

#### **Sommaire**

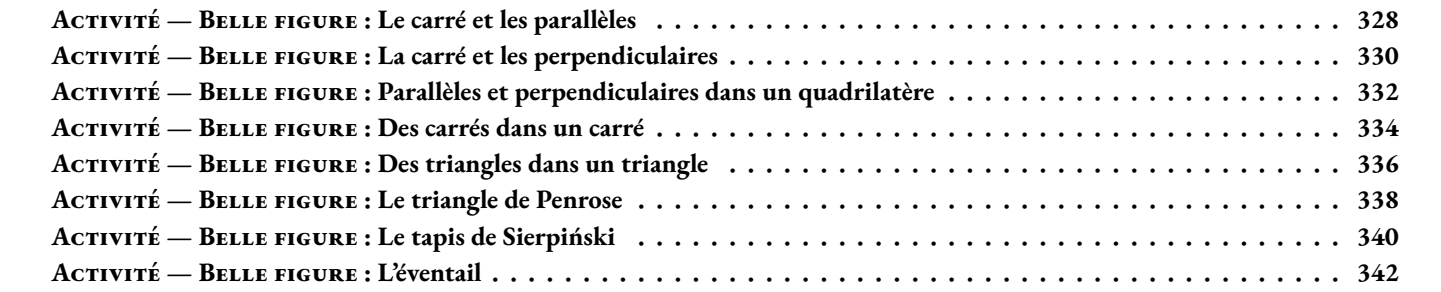

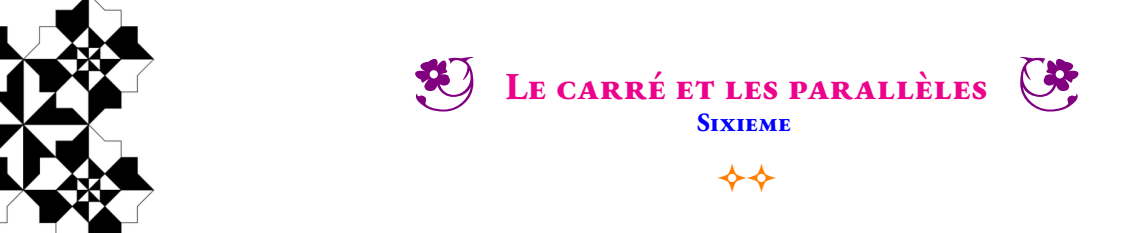

**BELLE FIGURE**<br>**CLÉS** : *Point* — Segment **Mots clés :** *Point — Segment — Milieu — Sécantes — Perpendiculaires — Parallèles — Quadrilatère*

- 1. Tracer un carré ABCD de 16 cm de côté;
- 2. Placer I le milieu de [AB];
- 3. Placer J le milieu de [BC];
- 4. Placer K le milieu de [CD];
- 5. Placer L le milieu de [DA];
- 6. Tracer (*d*1), la perpendiculaire à (AB) passant par I;
- 7. Tracer  $(d_2)$ , la perpendiculaire à (AD) passant par L;
- 8. Les droites  $(d_1)$  et  $(d_2)$  sont sécantes en O;
- 9. Tracer le quadrilatère IJKL;
- 10. Graduer tous les centimètres le segment [OI];
- 11. Graduer tous les centimètres le segment [OJ];
- 12. Graduer tous les centimètres le segment [OK];
- 13. Graduer tous les centimètres le segment [OL];
- 14. En partant des graduations du segment [OI], tracer les sept parallèles à la droite (IJ);
- 15. En partant des graduations du segment [OJ], tracer les sept parallèles à la droite (JK);
- 16. En partant des graduations du segment [OK], tracer les sept parallèles à la droite (KL);
- 17. En partant des graduations du segment [OL], tracer les sept parallèles à la droite (LI);
- 18. Admirer, décorer...

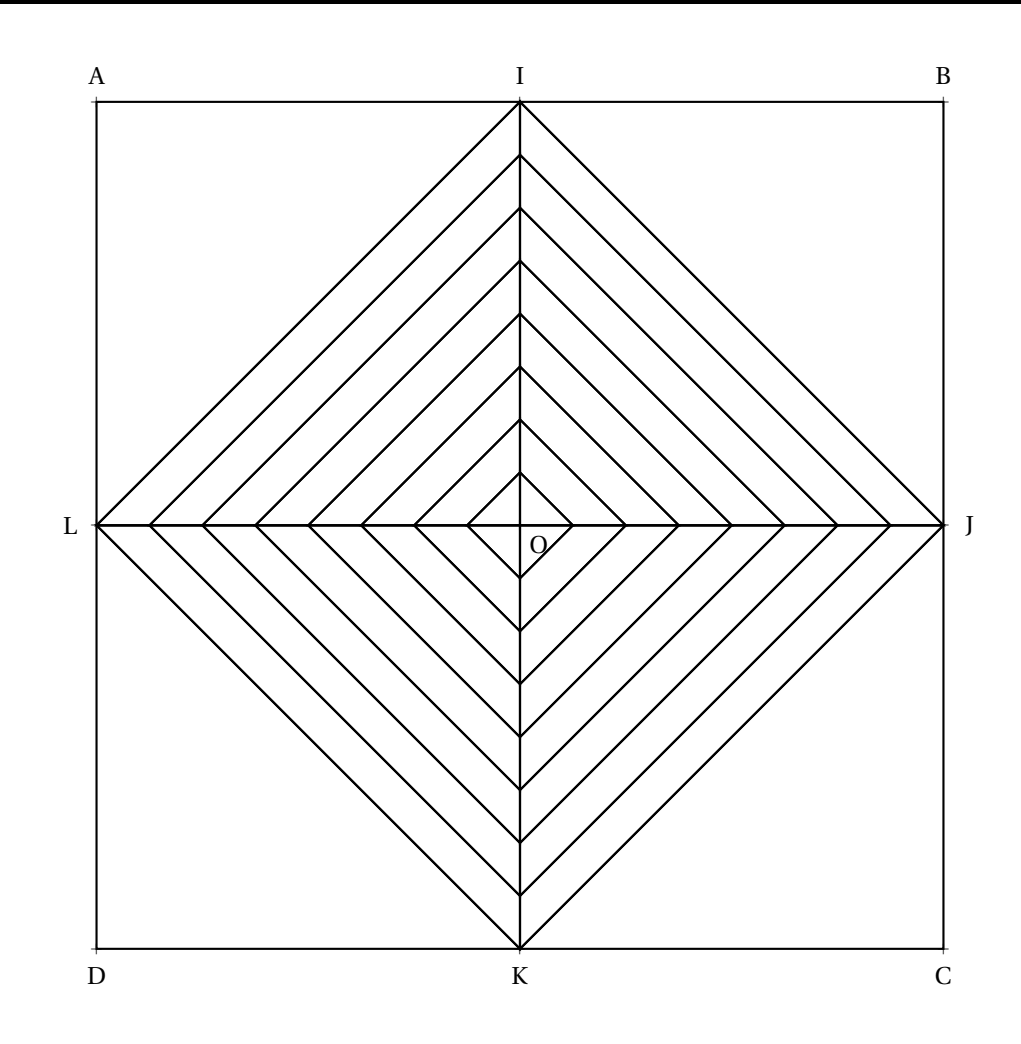

<span id="page-328-0"></span>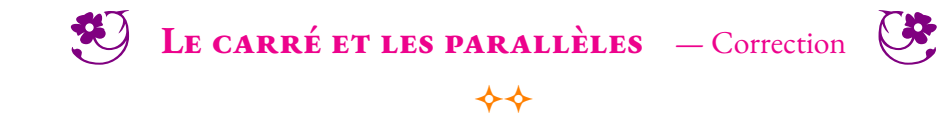

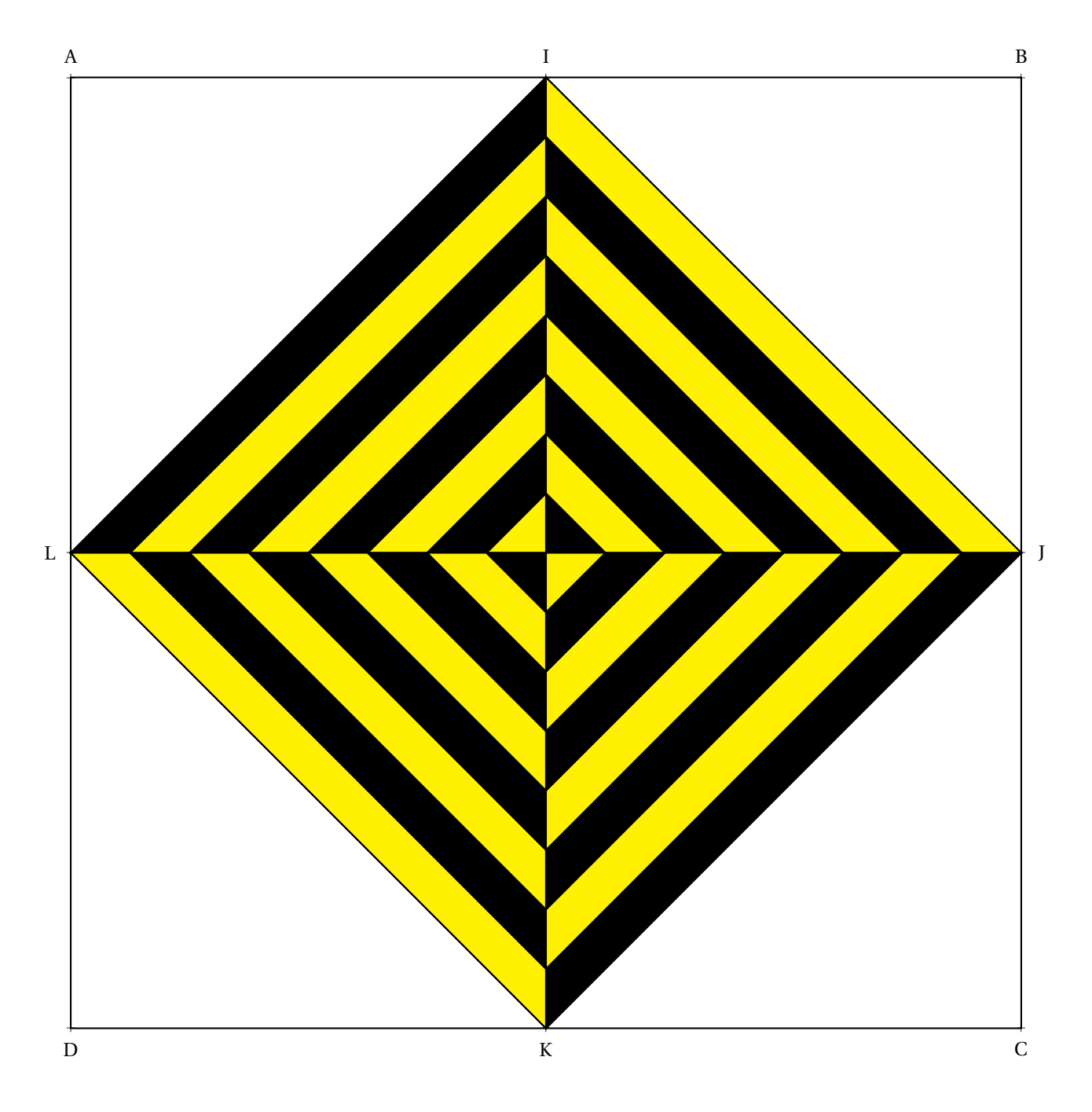

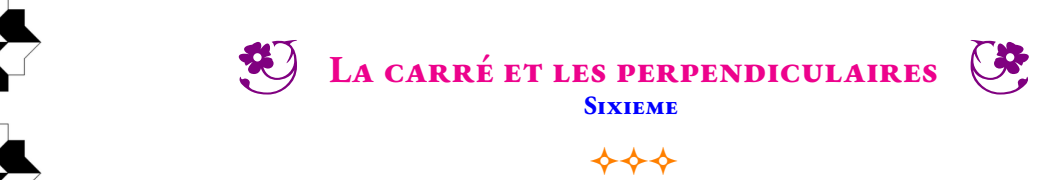

**BELLE FIGURE Mots clés :** *Point — Segment — Appartenir (*∈*) — Milieu — Perpendiculaires (*⊥*) — Carré*

- 1. Tracer un carré WXYZ de 18 cm de côté;
- 2. Placer A le milieu de [XY], B le milieu de [YZ], C le milieu de [WZ] et D le milieu de [WX];
- 3. Placer I ∈ [AY] tel que AI = 4 cm et J ∈ [BY] tel que BJ = 4 cm;
- 4. Placer K  $\in$  [ZB] tel que BK = 4 cm et L  $\in$  [ZC] tel que CL = 4 cm;
- 5. Placer M  $\in$  [CW] tel que CM = 4 cm et N  $\in$  [WD] tel que ND = 4 cm;
- 6. Placer P ∈ [DX] tel que DP = 4 cm et P ∈ [AX] tel que AR = 4 cm;
- 7. Tracer [ZX], [KP], [BD], [JN], [YW], [IM], [AC] et [RL];
- 8. Placer  $A_1 \in [OI]$  tel que  $(OI) \perp (AA_1)$  et tracer  $[AA_1]$ ;
- 9. Placer  $A_2 \in [OY]$  tel que  $(OY) \perp (A_1A_2)$  et tracer  $[A_1A_2]$ ;
- 10. Placer  $A_3 \in [OJ]$  tel que  $(OJ) \perp (A_2A_3)$  et tracer  $[A_2A_3]$ ;
- 11. Poursuivre ainsi en tournant et en s'approchant au maximum du point O;
- 12. Recommencer en partant du point B et tracer  $[BB_1]$ ,  $[B_1B_2]$ ,  $[B_2B_3]...$
- 13. Recommencer en partant du point C et tracer  $[CC_1]$ ,  $[C_1C_2]$ ,  $[C_2C_3]$ ...
- 14. Recommencer en partant du point D et tracer  $[DD_1]$ ,  $[D_1D2]$ ,  $[D_2D_3]...$
- 15. Admirer, décorer...

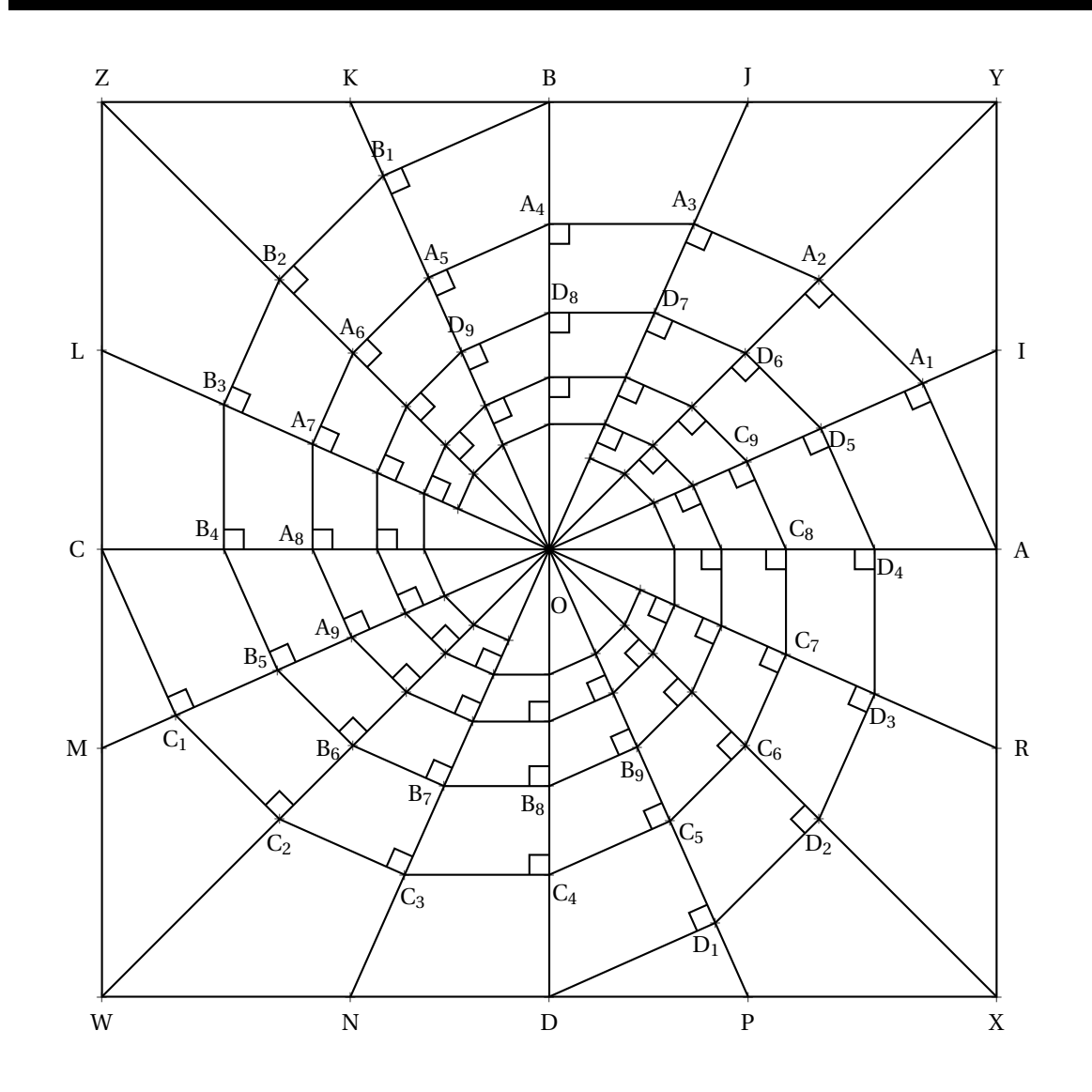

<span id="page-330-0"></span>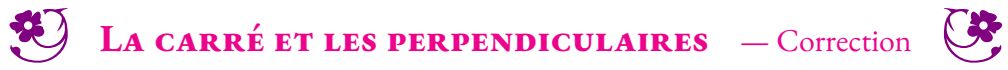

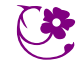

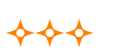

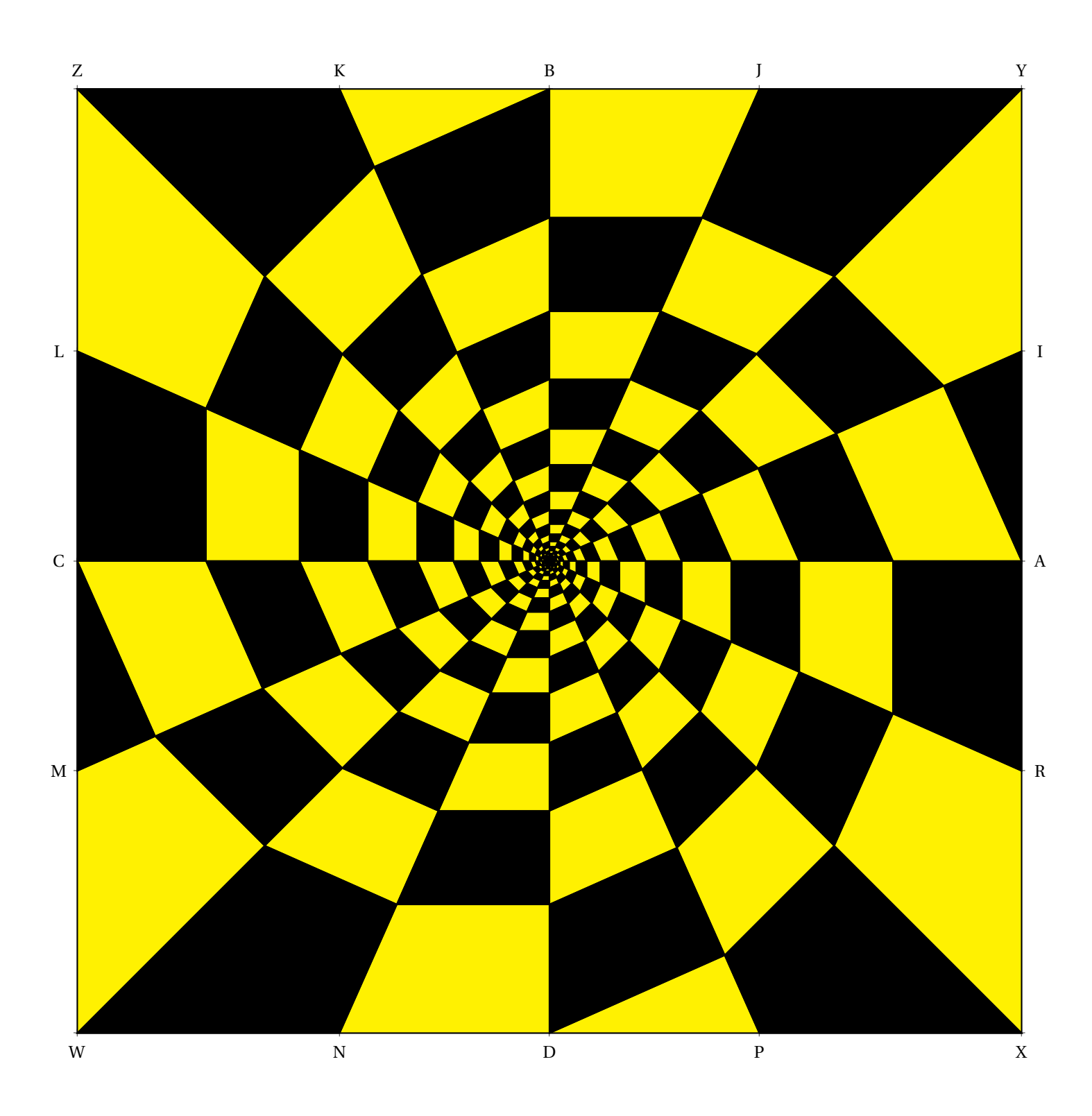

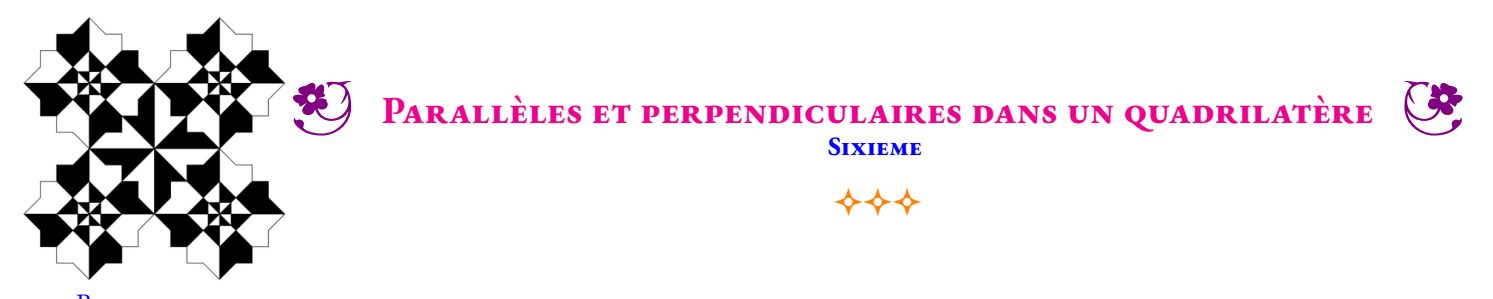

**BELLE FIGURE**<br>CLÉS : Point — Segment **Mots clés :** *Point — Segment — Appartenir (*∈*) — Parallèles (*//*) — Perpendiculaires (*⊥*)*

- 1. Tracer un segment [BD] de 18 cm et placer son milieu O;
- 2. Tracer la droite (*d*) perpendiculaire à (BD) passant par 0;
- 3. Placer  $A \in (d)$  et  $C \in (d)$  tels que O milieu de [AC] et  $AC = 26$  cm;
- 4. Placer D<sub>1</sub> ∈ (AD) tel que (AD)ă ⊥ (OD<sub>1</sub>) et D'  $\frac{1}{1}$  ∈ (CD) tel que (CD)ă ⊥ (OD'<sub>1</sub>);
- 5. La droite parallèle à (BD) passant par  $D_1$  coupe (AO) en  $O_1$  et (BA) en  $B_1$ ;
- 6. La droite parallèle à (BD) passant par D 0  $_1'$  coupe (CO) en O $_1'$  $\frac{1}{1}$  et (BC) en B  $'_{1}$ ;
- 7. Placer D<sub>2</sub> ∈ (AD) tel que (AD)ă ⊥ (O<sub>1</sub>D<sub>2</sub>) et D<sup>2</sup>/  $\frac{1}{2}$  ∈ (CD) tel que (CD)ă ⊥ (O<sup>'</sup><sub>1</sub>D'<sub>2</sub>  $'_{2}$ );
- 8. La droite parallèle à (BD) passant par D<sub>2</sub> coupe (AO) en O<sub>2</sub> et (BA) en B<sub>2</sub>;
- 9. La droite parallèle à (BD) passant par D'  $\frac{1}{2}$  coupe (CO) en O $\frac{1}{2}$  $\frac{1}{2}$  et (BC) en B $\frac{1}{2}$  $'_{2}$
- 10. Recommencer...
- 11. Admirer, décorer...

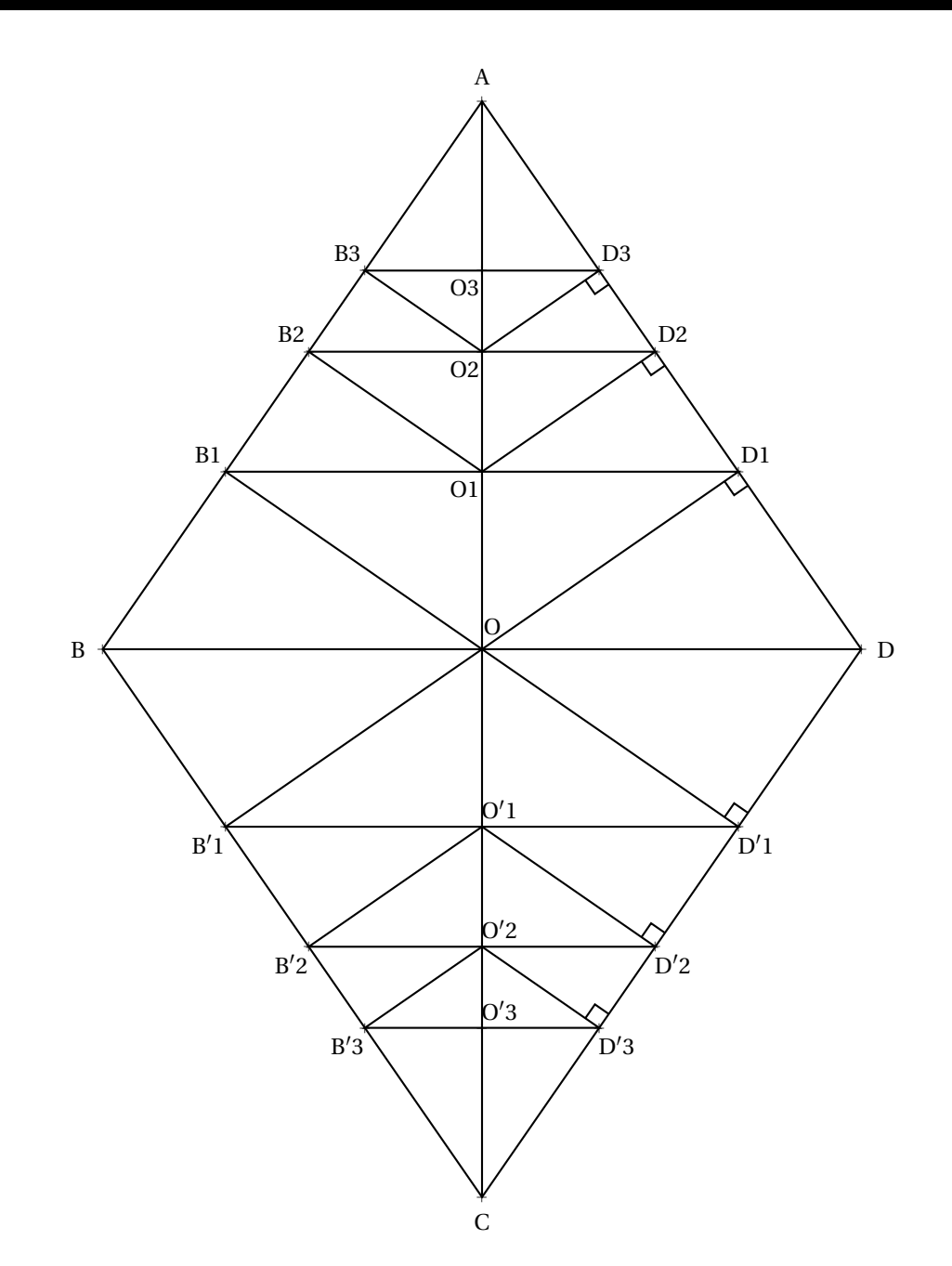

<span id="page-332-0"></span>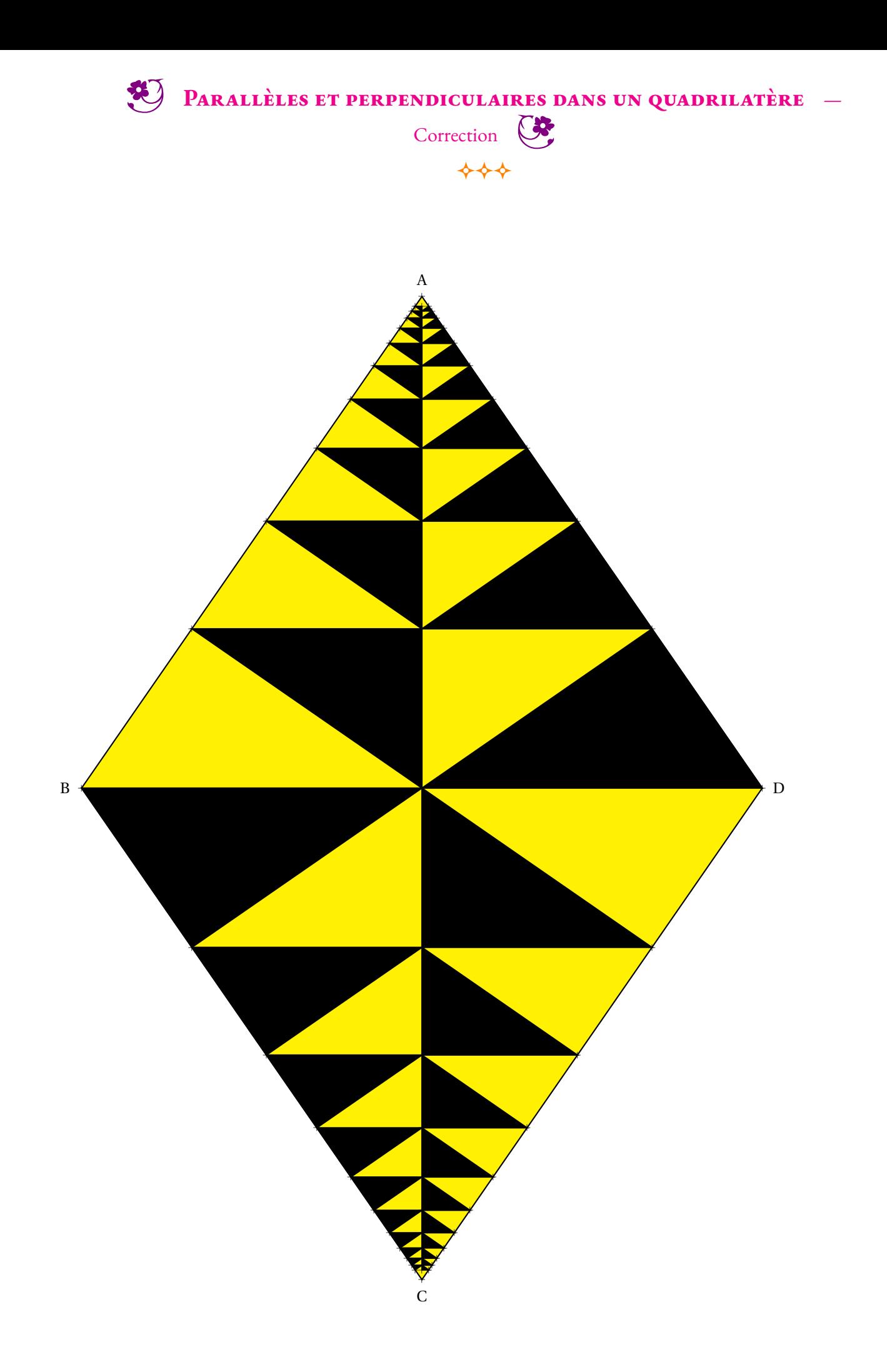

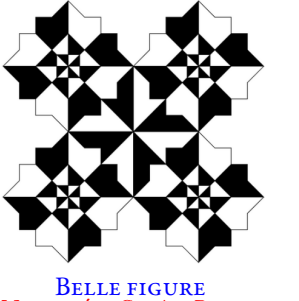

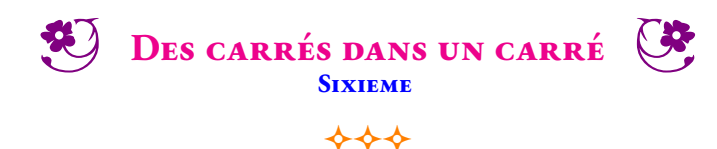

- **Mots clés :** *Carré Distance*
	- 1. Tracer un carré ABCD de 18 cm de côté;
	- 2. Placer  $A_1 \in [AB], B_1 \in [BC], C_1 \in [CD]$  et  $D_1 \in [DA]$  tel que  $AA_1 = BB_1 = CC_1 = DD_1 = 1$  cm;
	- 3. Tracer le carré  $A_1B_1C_1D_1$ ;
	- 4. Placer  $A_2 \in [A_1B_1], B_2 \in [B_1C_1], C_2 \in [C_1D_1]$  et  $D_2 \in [D_1A_1]$  tel que  $A_1A_2 = B_1B_2 = C_1C_2 = D_1D_2 = 1$ cm;
	- 5. Tracer le carré A<sub>2</sub>B<sub>2</sub>C<sub>2</sub>D<sub>2</sub>;
	- 6. Placer  $A_3 \in [A_2B_2], B_3 \in [B_2C_2], C_3 \in [C_2D_2]$  et  $D_3 \in [D_2A_2]$  tel que  $A_2A_3 = B_2B_3 = C_2C_3 = D_2D_3 = 1$  cm;
	- 7. Tracer le carré A<sub>3</sub>B<sub>3</sub>C<sub>3</sub>D<sub>3</sub>;
	- 8. Recommencer...
	- 9. Admirer, décorer...

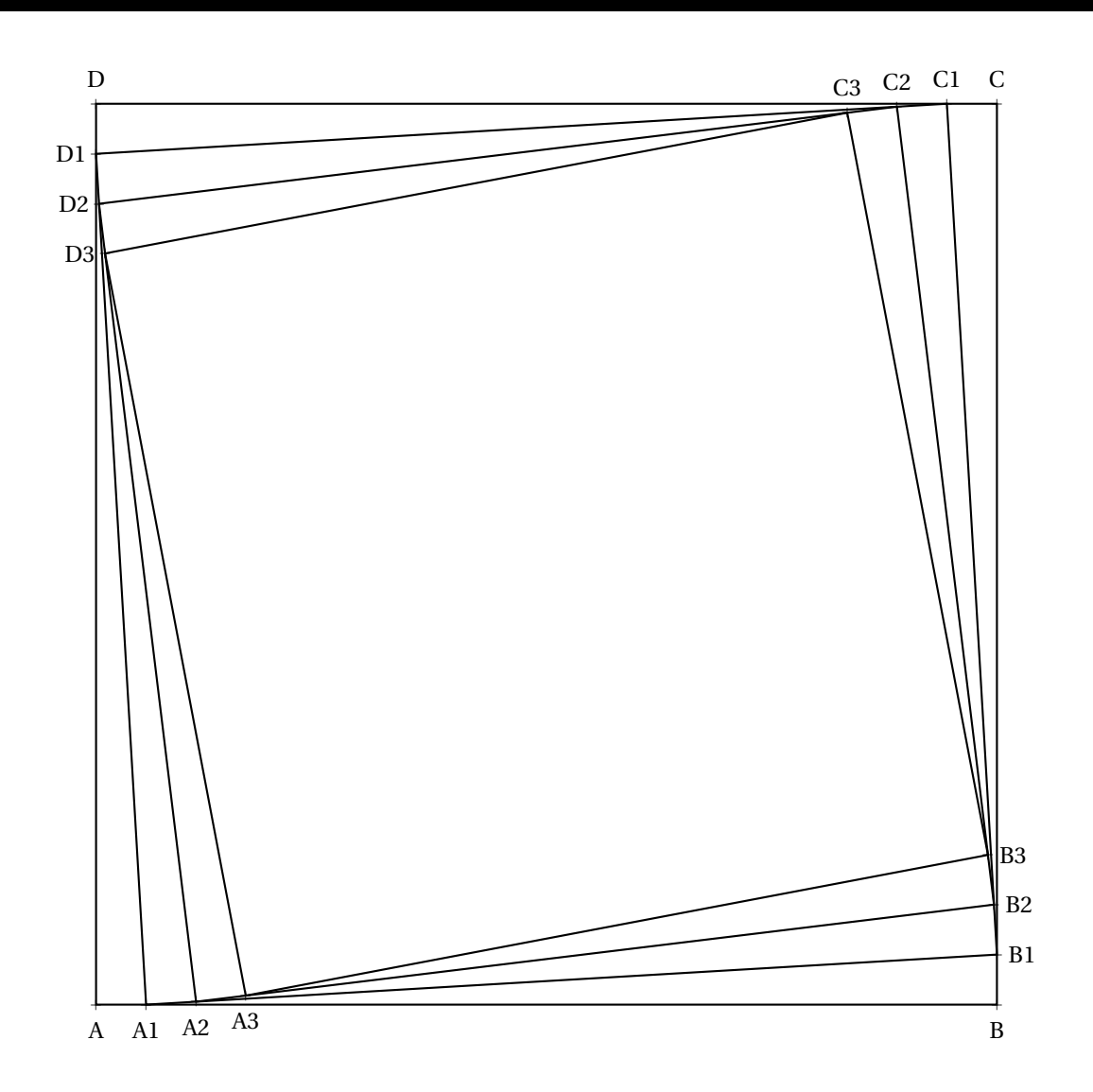

<span id="page-334-0"></span>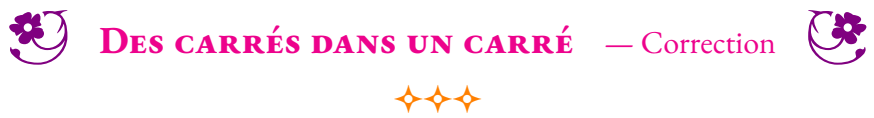

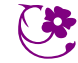

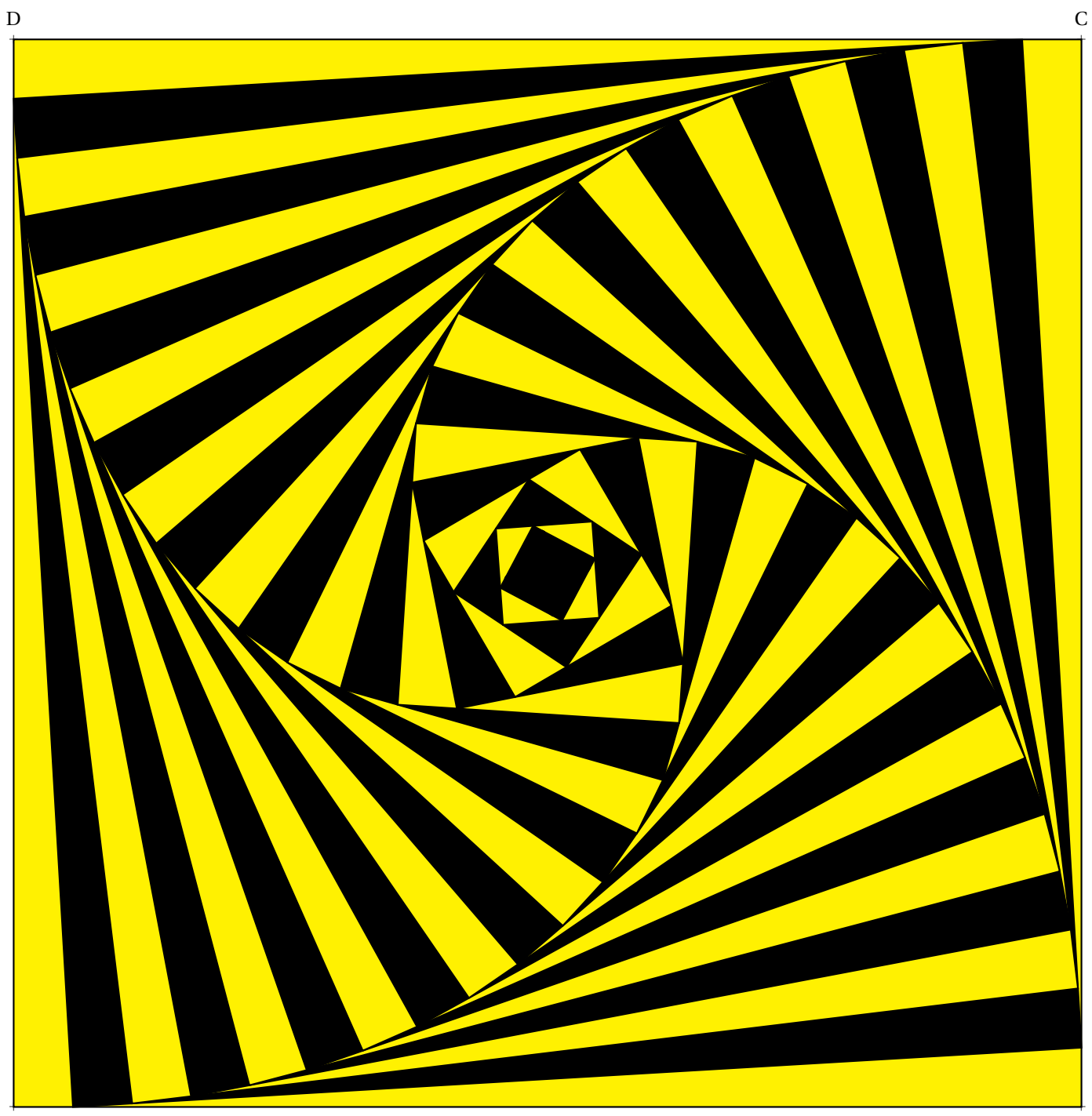

**B** DES TRIANGLES DANS UN TRIANGLE **Sixieme**

 $\rightsquigarrow\rightsquigarrow\rightsquigarrow$ 

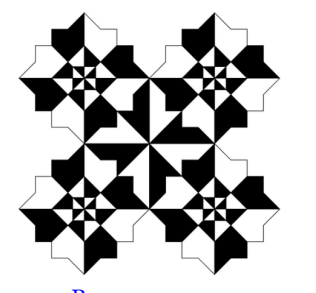

Belle figure **Mots clés :** *Triangle équilatéral — Distance*

- 1. Tracer un triangle équilatéral ABC de 18 cm de côté;
- 2. Placer  $A_1 \in [AB]$ ,  $B_1 \in [BC]$  et  $C_1 \in [CA]$  tel que  $AA_1 = BB_1 = CC_1 = 1$  cm;
- 3. Tracer le triangle équilatéral  $A_1B_1C_1$ ;
- 4. Placer  $A_2 \in [A_1B_1], B_2 \in [B_1C_1]$  et  $C_2 \in [C_1A_2]$  tel que  $A_1A_2 = B_1B_2 = C_1C_2 = 1$  cm;
- 5. Tracer le triangle équilatéral  $A_2B_2C_2$ ;
- 6. Placer  $A_3 \in [A_2B_2]$ ,  $B_3 \in [B_2C_2]$  et  $C_3 \in [C_2A_2]$  tel que  $A_2A_3 = B_2B_3 = C_2C_3 = 1$  cm;
- 7. Tracer le triangle équilatéral A<sub>3</sub>B<sub>3</sub>C<sub>3</sub>;
- 8. Recommencer...
- 9. Admirer, décorer...

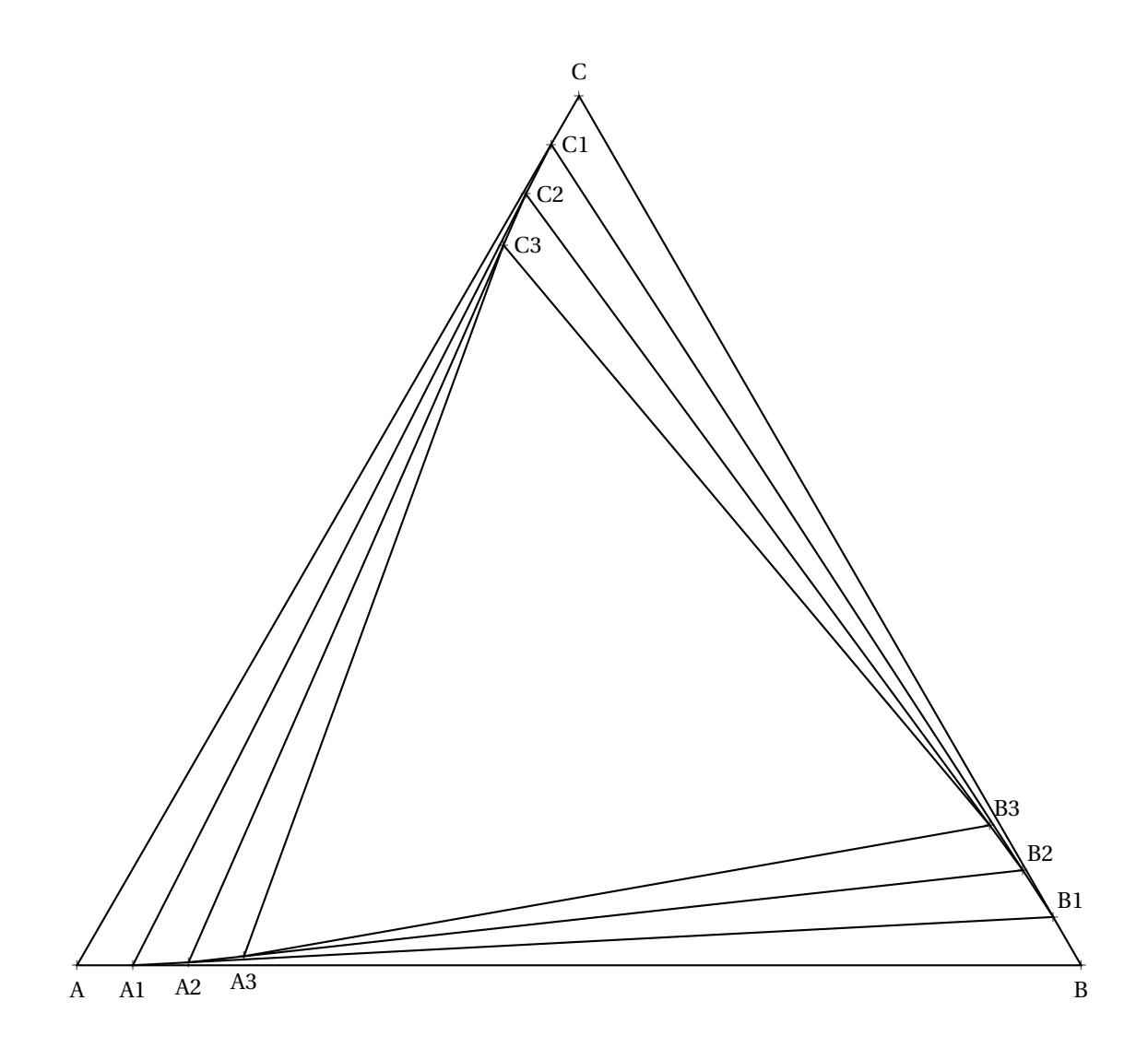

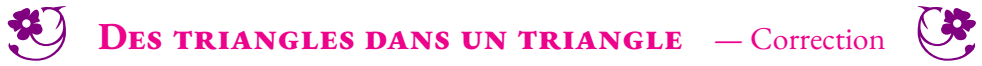

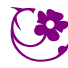

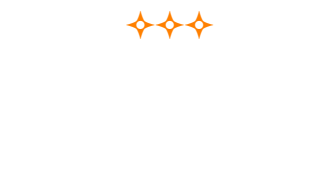

<span id="page-336-0"></span>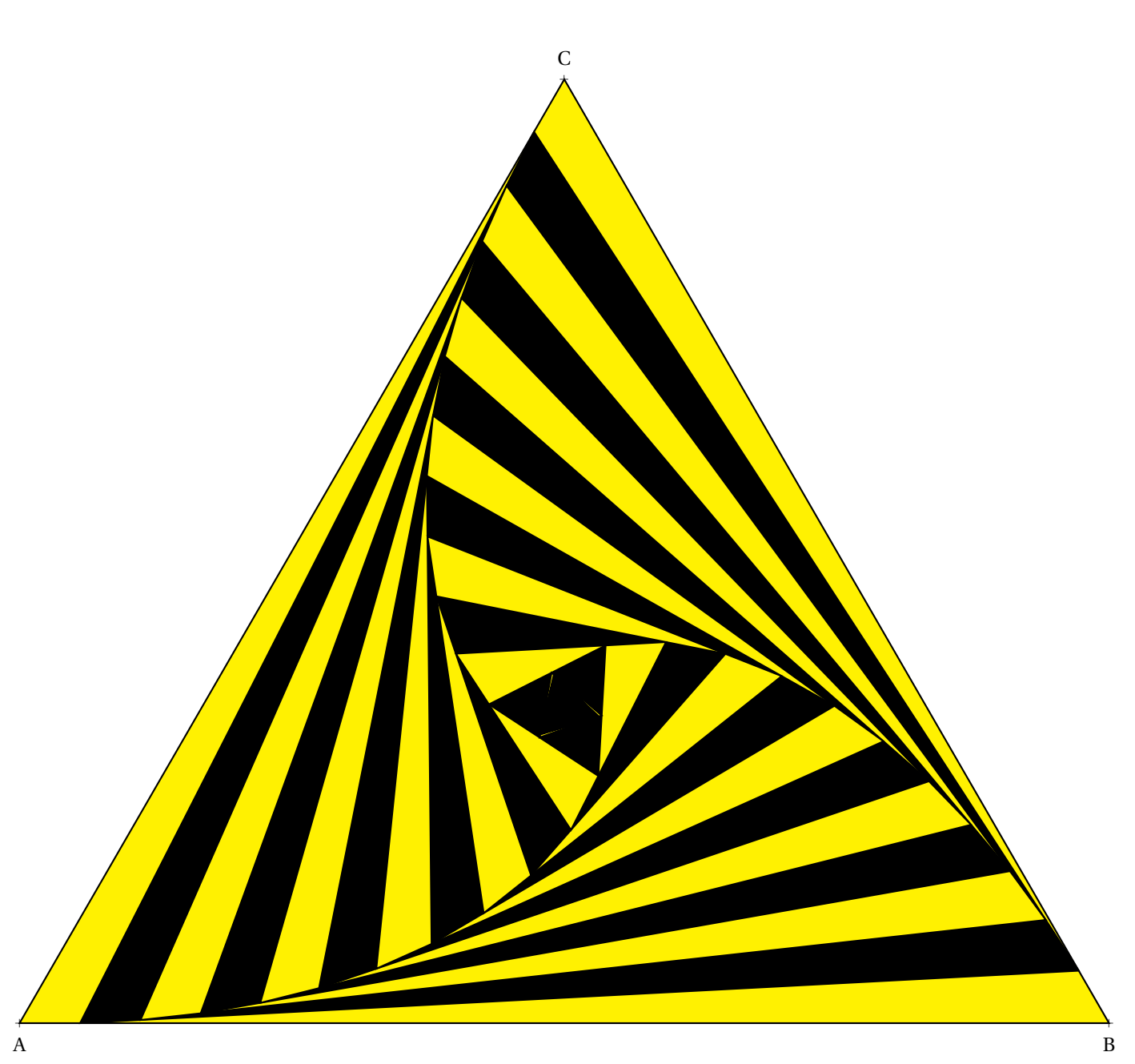

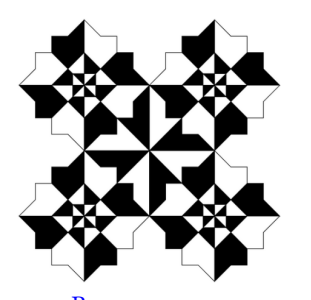

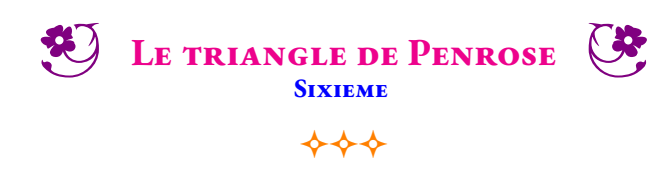

Belle figure **Mots clés :** *Triangle équilatéral — Segment — Droite — Demi-droite — Appartenir — Parallèles — Perpendiculaires — Points d'intersection*

- 1. Tracer un triangle équilatéral ABC de 7 cm de côté;
- 2. Placer I  $\in$  [BA) tel que AI = 2 cm et I  $\notin$  [AB]
- 3. Placer J ∈ [BA) tel que AJ = 4 cm et J ∉ [AB]
- 4. Placer K  $\in$  [AB) tel que BK = 2 cm et K  $\notin$  [AB]
- 5. Placer L ∈ [AB) tel que BL = 4 cm et L ∉ [AB]
- 6. Tracer  $(d_1)$ //(AC) passant par I et  $(d_2)$ //(AC) passant par J;
- 7. Tracer  $(d_3)$ //(BC) passant par K et  $(d_4)$ //(BC) passant par L;
- 8. Tracer la perpendiculaire à (AB) passant par C, elle coupe (AB) en M;
- 9. Placer  $N \in [CM]$  tel que  $MN = 2$  cm et  $N \notin [CM]$ ;
- 10. Placer O  $\in$  [CM) tel que MO = 4 cm et O  $\notin$  [CM];
- 11. Tracer  $(d_5)$ //(AB) passant par N et  $(d_6)$ //(AB) passant par O;
- 12.  $(d_1)$  et (BC) sont sécantes en Q,  $(d_1)$  et  $(d_4)$  sont sécantes en V;
- 13.  $(d_1)$  et  $(d_6)$  sont sécantes en R,  $(d_2)$  et  $(d_3)$  sont sécantes en W;
- 14.  $(d_4)$  et  $(d_5)$  sont sécantes en T,  $(d_3)$  et  $(d_6)$  sont sécantes en S;
- 15. Repasser et colorier les polygones QCUTSR, WVTYAK et BKWXRQ;
- 16. Admirer, décorer...

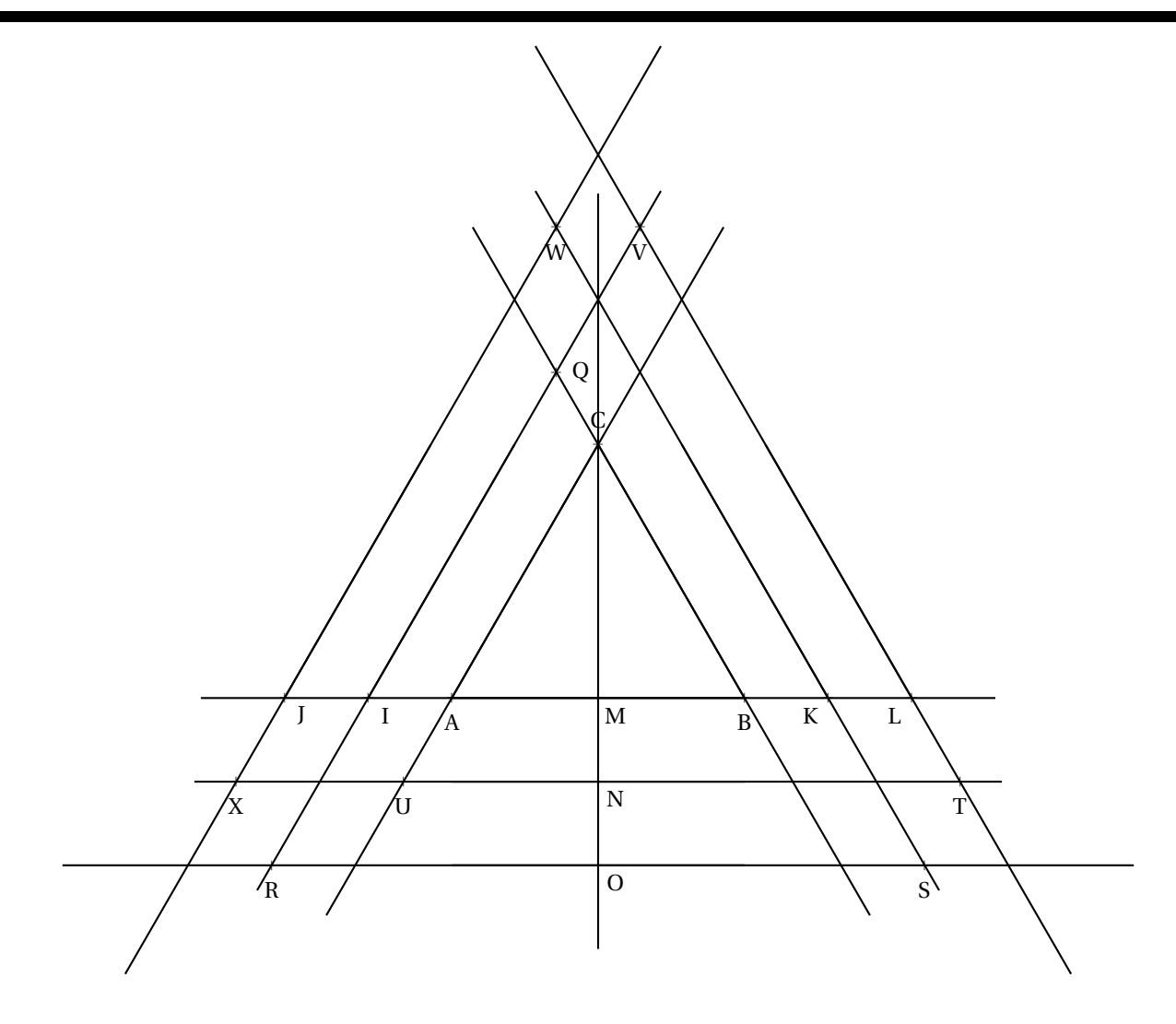

<span id="page-338-0"></span>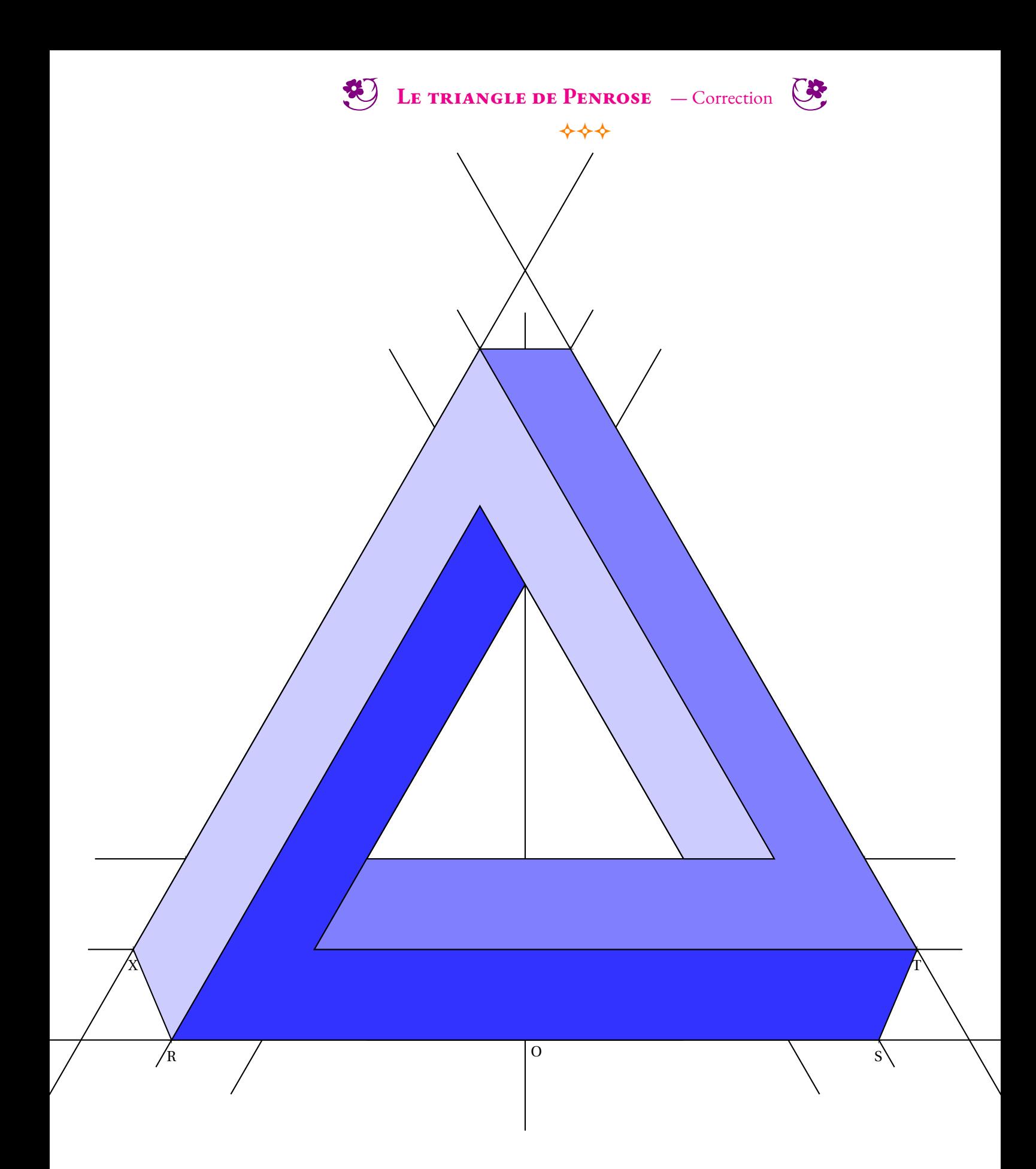

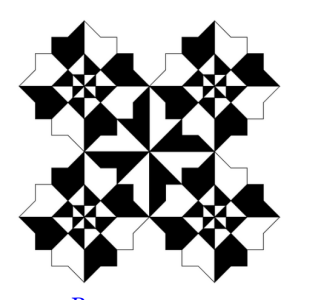

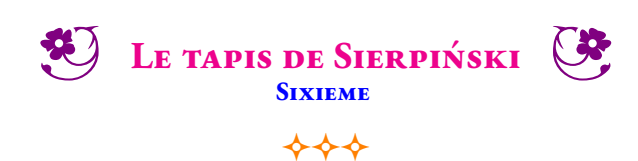

BELLE FIGURE **Mots clés :** *Carré — Distance - Points d'intersection*

- 1. Tracer un carré ABCD de 189 mm de côté;
- 2. Placer  $I \in [AB]$  et  $J \in [AB]$  tels que  $AI = IJ = JB$ ;
- 3. Placer  $K \in [BC]$  et  $L \in [BC]$  tels que  $BK = KL = LC$ ;
- 4. Placer  $M \in [CD]$  et  $N \in [CD]$  tels que  $CM = MN = MD$ ;
- 5. Placer O ∈ [DA] et P ∈ [DA] tels que AI = IJ = JB;
- 6. Tracer [IN], [JM], [KO] et [LP];
- 7. Q est le point d'intersection de (IN) et (KP);
- 8. R est le point d'intersection de (JM) et (KP);
- 9. S est le point d'intersection de (JM) et (LO);
- 10. T est le point d'intersection de (IN) et (LO);
- 11. Colorier le carré QRST;
- 12. Recommencer les mêmes constructions dans huit carrés restants;
- 13. Vous obtenez neuf carrés dans chacun d'entre eux, il faut colorier le carré central;
- 14. Recommencer...
- 15. Admirer, décorer...

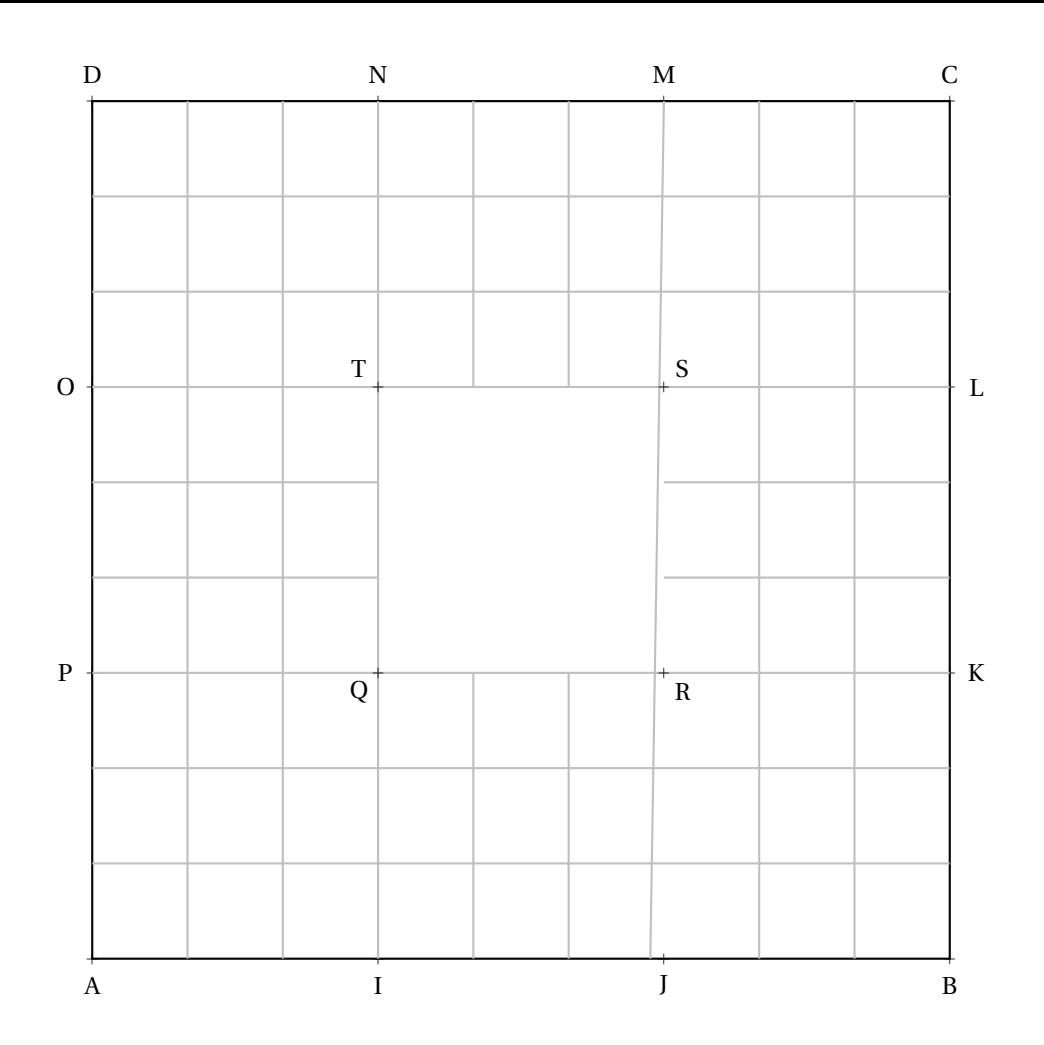

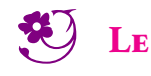

LE TAPIS DE SIERPIŃSKI - Correction  $\leftrightarrow$ 

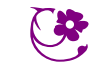

<span id="page-340-0"></span>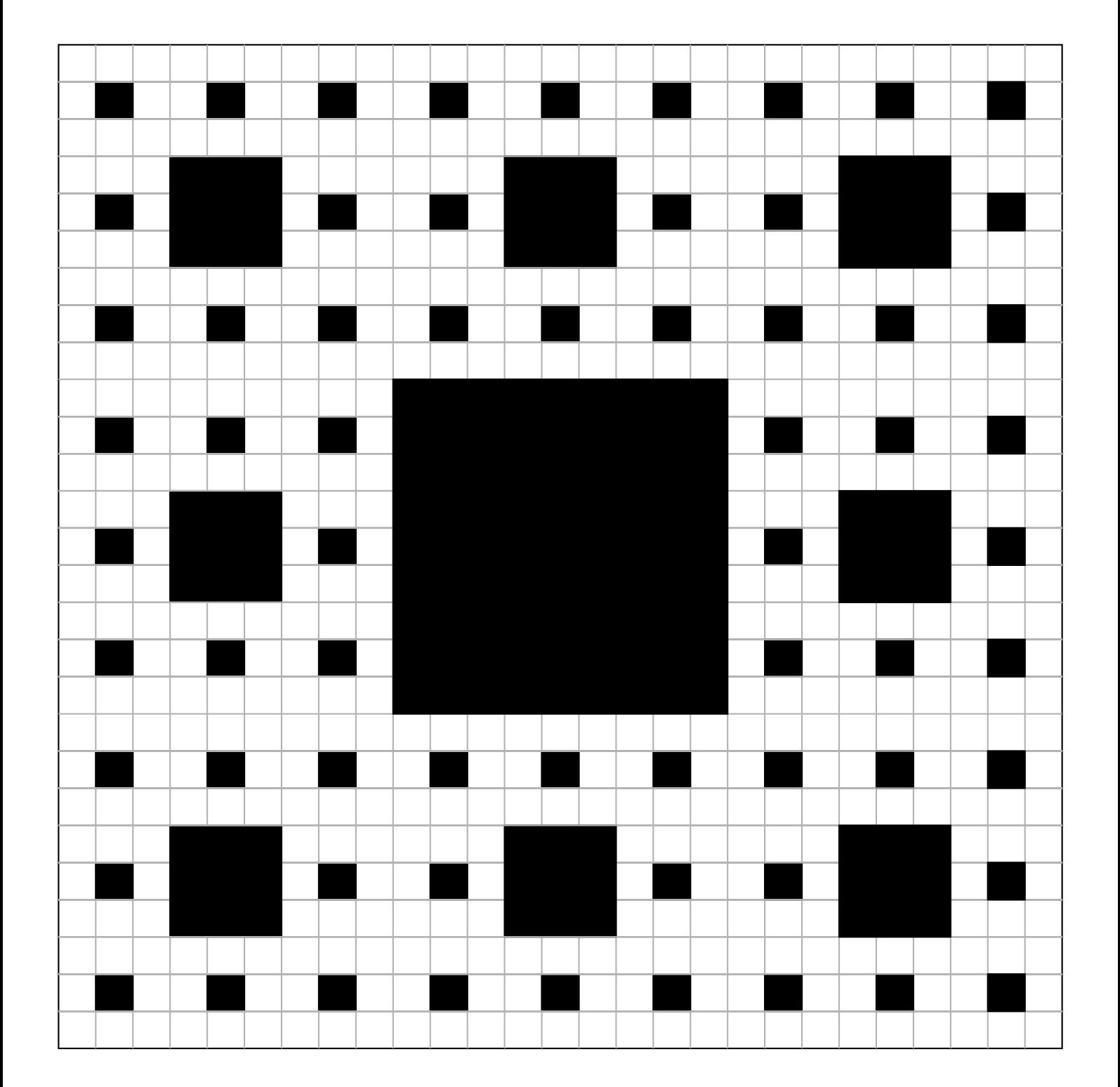

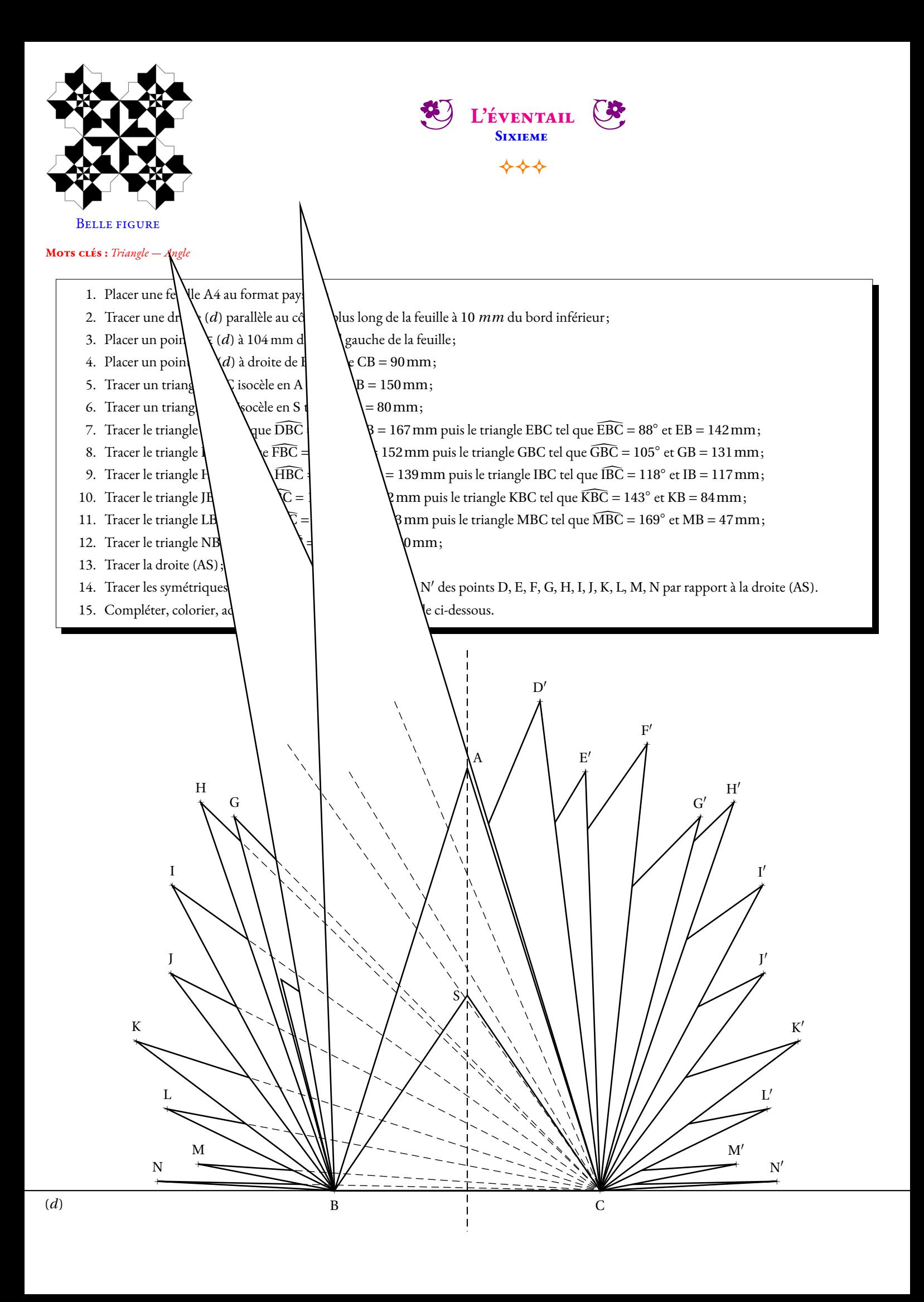

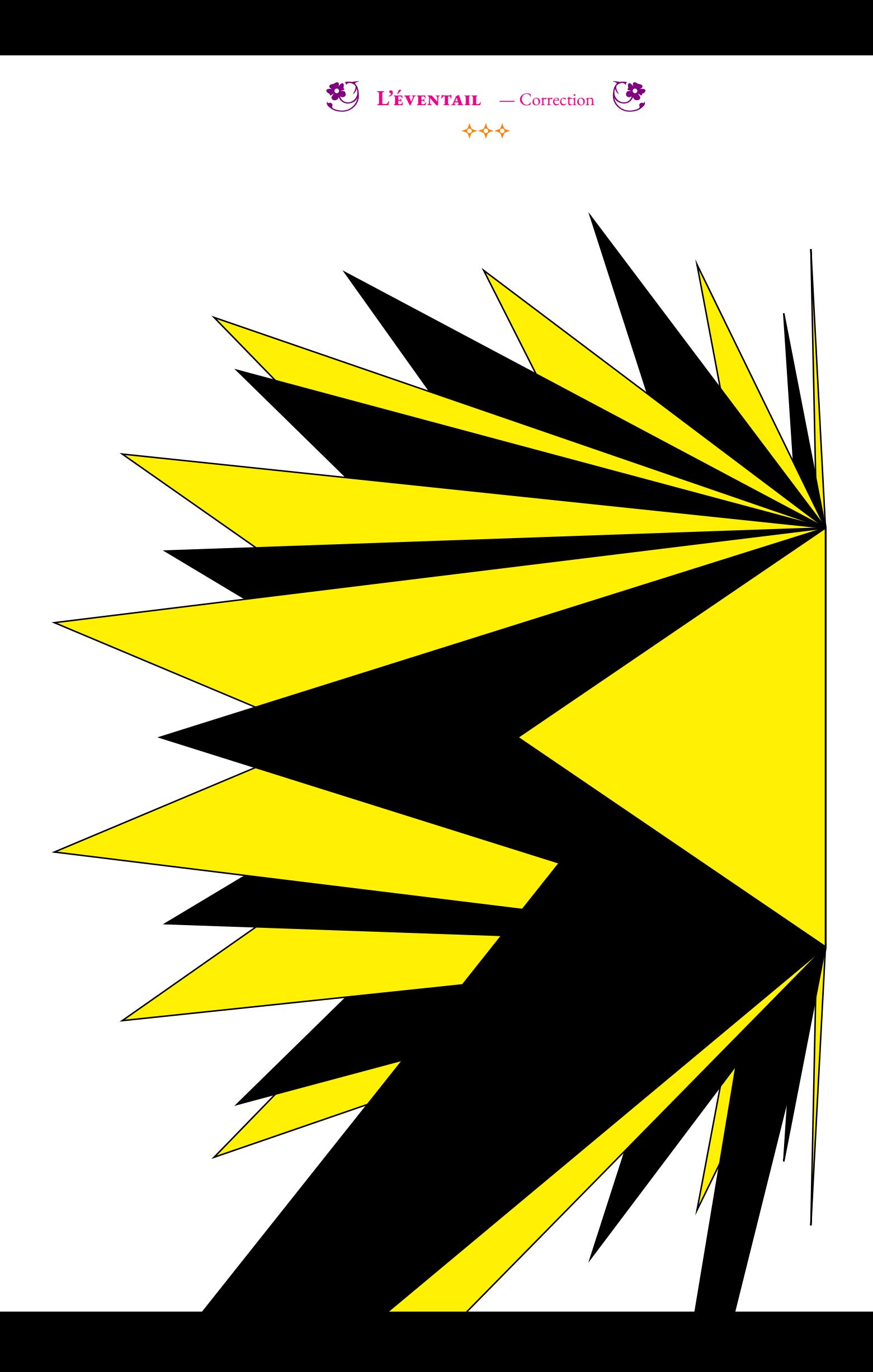

# **Informations légales**

- **Auteur :** Fabrice ARNAUD
- **Web :** pi.ac3j.fr
- **Mail :** contact@ac3j.fr
- **Dernière modification :** 23 juin 2024 à 17:01

Ce document a été écrit pour LATEXavec l'éditeur VIM - Vi Improved Vim 9.1. Il a été compilé sous Linux Ubuntu Noble Numbat 24.04 avec la distribution TeX Live 2023.20240207-101 et LuaHBTex 1.17.0

Pour compiler ce document, un fichier comprennant la plupart des macros est nécessaires. Ce fichier, Entete.tex, est encore trop mal rédigé pour qu'il puisse être mis en ligne. Il est en cours de réécriture et permettra ensuite le partage des sources dans de bonnes conditions.

Le fichier source a été réalisé sous Linux Ubuntu avec l'éditeur Vim. Il utilise une balise spécifique à Vim pour permettre une organisation du fichier sous forme de replis. Cette balise %{{{ ... %}}} est un commentaire pour LaTeX, elle n'est pas nécessaire à sa compilation. Vous pouvez l'utiliser avec Vim en lui précisant que ce code defini un repli. Je vous laisse consulter la documentation officielle de Vim à ce sujet.

# **Licence CC BY-NC-SA 4.0**

# **c** 0 0 0

## **Attribution Pas d'Utilisation Commerciale Partage dans les Mêmes Conditions 4.0 International**

Ce document est placé sous licence CC-BY-NC-SA 4.0 qui impose certaines conditions de ré-utilisation.

### **Vous êtes autorisé à :**

**Partager** — copier, distribuer et communiquer le matériel par tous moyens et sous tous formats

**Adapter** — remixer, transformer et créer à partir du matériel

L'Offrant ne peut retirer les autorisations concédées par la licence tant que vous appliquez les termes de cette licence.

### **Selon les conditions suivantes :**

- **Attribution** Vous devez créditer l'Œuvre, intégrer un lien vers la licence et indiquer si des modifications ont été effectuées à l'Œuvre. Vous devez indiquer ces informations par tous les moyens raisonnables, sans toutefois suggérer que l'Offrant vous soutient ou soutient la façon dont vous avez utilisé son œuvre.
- Pas d'Utilisation Commerciale Vous n'êtes pas autorisé à faire un usage commercial de cette Œuvre, tout ou partie du matériel la composant.
- Partage dans les Mêmes Conditions Dans le cas où vous effectuez un remix, que vous transformez, ou créez à partir du matériel composant l'Œuvre originale, vous devez diffuser l'œuvre modifiée dans les même conditions, c'est à dire avec la même licence avec laquelle l'œuvre originale a été diffusée.
- Pas de restrictions complémentaires Vous n'êtes pas autorisé à appliquer des conditions légales ou des mesures techniques qui restreindraient légalement autrui à utiliser l'Oeuvre dans les conditions décrites par la licence.

Consulter : <https://creativecommons.org/licenses/by-sa/4.0/deed.fr>

## **Comment créditer cette Œuvre ?**

Ce document, **Cours.pdf**, a été crée par **Fabrice ARNAUD (contact@ac3j.fr)** le 23 juin 2024 à 17:01. Il est disponible en ligne sur **pi.ac3j.fr**, **Le blog de Fabrice ARNAUD**. Adresse de l'article : **<https://pi.ac3j.fr/mathematiques-college>**.

# **Informations légales**

- **Auteur :** Fabrice ARNAUD
- **Web :** pi.ac3j.fr
- **Mail :** contact@ac3j.fr
- **Dernière modification :** 23 juin 2024 à 17:01

Ce document a été écrit pour LATEXavec l'éditeur VIM - Vi Improved Vim 9.1. Il a été compilé sous Linux Ubuntu Noble Numbat 24.04 avec la distribution TeX Live 2023.20240207-101 et LuaHBTex 1.17.0

Pour compiler ce document, un fichier comprennant la plupart des macros est nécessaires. Ce fichier, Entete.tex, est encore trop mal rédigé pour qu'il puisse être mis en ligne. Il est en cours de réécriture et permettra ensuite le partage des sources dans de bonnes conditions.

Le fichier source a été réalisé sous Linux Ubuntu avec l'éditeur Vim. Il utilise une balise spécifique à Vim pour permettre une organisation du fichier sous forme de replis. Cette balise %{{{ ... %}}} est un commentaire pour LaTeX, elle n'est pas nécessaire à sa compilation. Vous pouvez l'utiliser avec Vim en lui précisant que ce code defini un repli. Je vous laisse consulter la documentation officielle de Vim à ce sujet.

# **Licence CC BY-NC-SA 4.0**

# **c** 0 0 0

## **Attribution Pas d'Utilisation Commerciale Partage dans les Mêmes Conditions 4.0 International**

Ce document est placé sous licence CC-BY-NC-SA 4.0 qui impose certaines conditions de ré-utilisation.

### **Vous êtes autorisé à :**

**Partager** — copier, distribuer et communiquer le matériel par tous moyens et sous tous formats

**Adapter** — remixer, transformer et créer à partir du matériel

L'Offrant ne peut retirer les autorisations concédées par la licence tant que vous appliquez les termes de cette licence.

### **Selon les conditions suivantes :**

- **Attribution** Vous devez créditer l'Œuvre, intégrer un lien vers la licence et indiquer si des modifications ont été effectuées à l'Œuvre. Vous devez indiquer ces informations par tous les moyens raisonnables, sans toutefois suggérer que l'Offrant vous soutient ou soutient la façon dont vous avez utilisé son œuvre.
- Pas d'Utilisation Commerciale Vous n'êtes pas autorisé à faire un usage commercial de cette Œuvre, tout ou partie du matériel la composant.
- Partage dans les Mêmes Conditions Dans le cas où vous effectuez un remix, que vous transformez, ou créez à partir du matériel composant l'Œuvre originale, vous devez diffuser l'œuvre modifiée dans les même conditions, c'est à dire avec la même licence avec laquelle l'œuvre originale a été diffusée.
- Pas de restrictions complémentaires Vous n'êtes pas autorisé à appliquer des conditions légales ou des mesures techniques qui restreindraient légalement autrui à utiliser l'Oeuvre dans les conditions décrites par la licence.

Consulter : <https://creativecommons.org/licenses/by-sa/4.0/deed.fr>

## **Comment créditer cette Œuvre ?**

Ce document, **Cours.pdf**, a été crée par **Fabrice ARNAUD (contact@ac3j.fr)** le 23 juin 2024 à 17:01. Il est disponible en ligne sur **pi.ac3j.fr**, **Le blog de Fabrice ARNAUD**. Adresse de l'article : **<https://pi.ac3j.fr/mathematiques-college>**.